# **READER COMMENT SHEET**

#### HP 1000 Computers

#### RTE-A • RTE-6/VM Relocatable Libraries **Reference Manual**

### 92077-90037 November 1993

We welcome your evaluation of this manual. Your comments and suggestions help us to improve our publications. Please explain your answers under comments, below, and use additional pages if necessary.

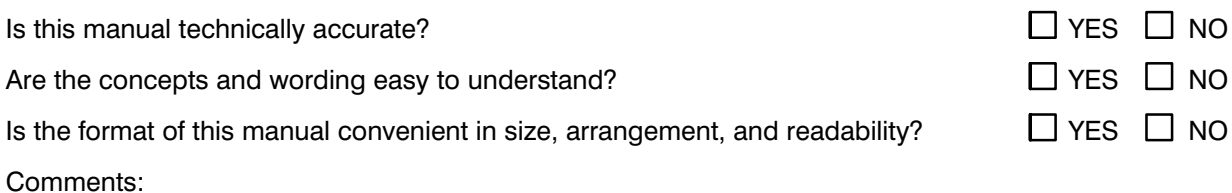

This form requires no postage stamp if mailed in the U.S. For locations outside the U.S., your local HP representative will ensure that your comments are forwarded.

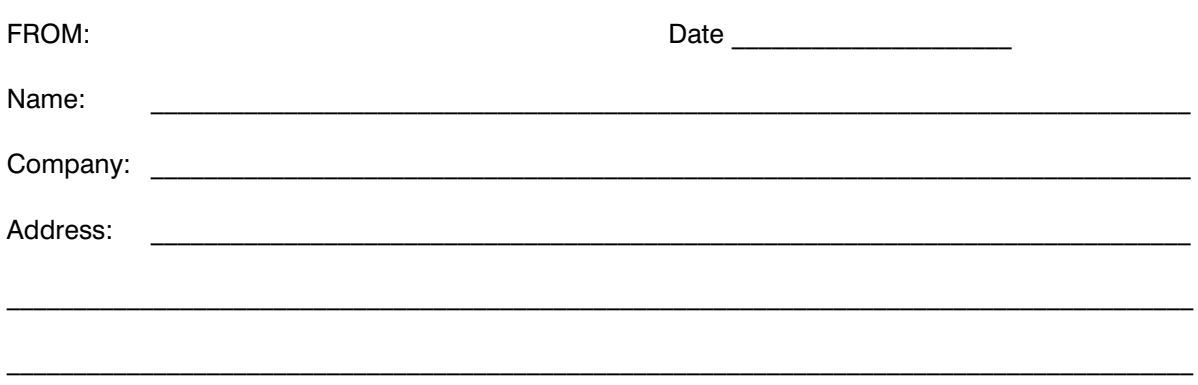

**FOLD** 

**FOLD** 

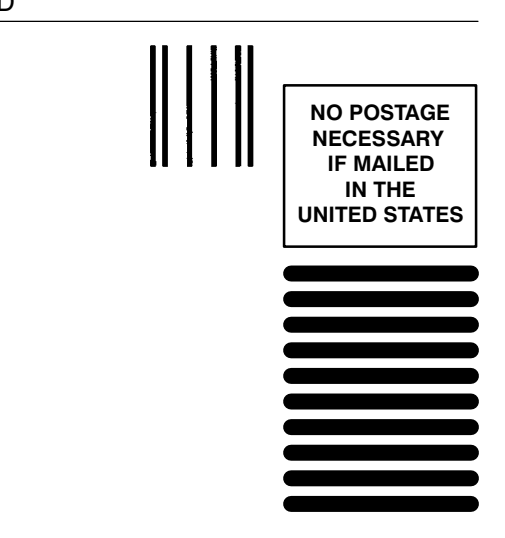

# **BUSINESS REPLY MAIL** FIRST CLASS PERMIT NO. 1070 CUPERTINO, CA

POSTAGE WILL BE PAID BY ADDRESSEE

LEARNING PRODUCTS MANAGER **HEWLETT-PACKARD COMPANY** SOFTWARE TECHNOLOGY DIVISION 11000 N. WOLFE ROAD CUPERTINO, CA 95014-9804

Halaahhllaamiliduddududdumballlaal

**FOLD** 

**FOLD** 

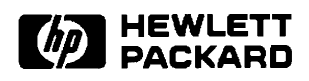

# RTE-A / RTE-6/VM **Relocatable Libraries**

**Reference Manual** 

Software Technology Division<br>11000 Wolfe Road Cupertino, CA 95014-9804

### **NOTICE**

The information contained in this document is subject to change without notice.

HEWLETT-PACKARD MAKES NO WARRANTY OF ANY KIND WITH REGARD TO THE MATERIAL, INCLUDING, BUT NOT LIMITED TO, THE IMPLIED WARRANTIES OF MERCHANTABILITY AND FITNESS FOR A PARTICULAR PURPOSE. Hewlett-Packard shall not be liable for errors contained herein or for incidental or consequential damages in connection with the furnishing, performance, or use of this material.

Hewlett-Packard assumes no responsibility for the use or reliability of its software on equipment that is not furnished by Hewlett-Packard.

This document contains proprietary information which is protected by copyright. All rights are reserved. No part of this document may be photocopied, reproduced, or translated to another language without the prior written consent of Hewlett-Packard Company.

**RESTRICTED RIGHTS LEGEND** 

Use, duplication, or disclosure by the Government is subject to restrictions as set forth in subparagraph (c) (1) (ii) of the Rights in Technical Data and Computer Software clause at DFARs 252.227.7013.

Copyright © 1983, 1985 - 1987, 1989, 1990, 1992, 1993 by Hewlett-Packard Company

# **Printing History**

The Printing History below identifies the edition of this manual and any updates that are included. Periodically, update packages are distributed which contain replacement pages to be merged into the manual, including an updated copy of this printing history page. Also, the update may contain write-in instructions.

Each reprinting of this manual will incorporate all past updates; however, no new information will be added. Thus, the reprinted copy will be identical in content to prior printings of the same edition with its user-inserted update information. New editions of this manual will contain new information, as well as all updates.

To determine what manual edition and update is compatible with your current software revision code, refer to the Manual Numbering File or the Computer User's Documentation Index. (The Manual Numbering File is included with your software. It consists of an "M" followed by a five digit product number.)

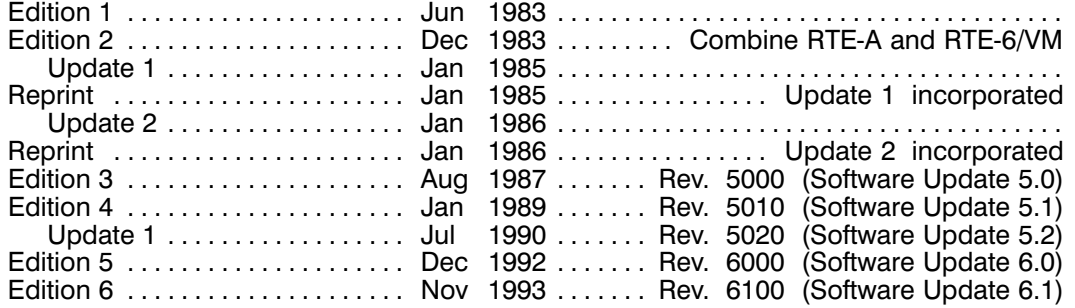

# **Preface**

This manual is a programmer's guide to subroutines contained in the RTE-A or RTE-6/VM Operating System and describes the following libraries:

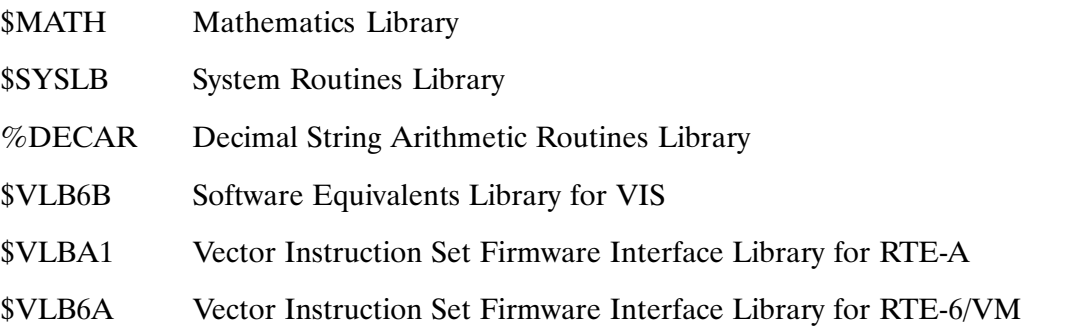

In addition, many of the utility and status subroutines are contained in the \$FMP (RTE-A) and \$FMP6 (RTE-6/VM) libraries.

Other collections of HP relocatable subroutines for more general use are grouped into other libraries distributed with the RTE Operating System. In addition, many RTE subsystems and languages, such as Pascal/1000 and Spooling, include subroutines that can be of general use. Refer to the appropriate subsystem and language manuals for more information.

**Note** All references to RTE pertain to both RTE-A and RTE-6/VM, except where specifically noted.

### **How This Manual is Organized**

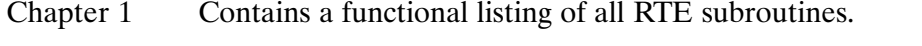

- Chapter 2 Describes subroutine calling conventions.
- Provides an alphabetical grouping of the mathematical subroutines. Chapter 3
- Provides an alphabetical grouping of the double integer subroutines. Chapter 4
- Describes other system library routines useful on some subsystems, others main-Chapter 5 tained for backward compatibility, some general utilities, and CTU manipulation routines.
- Chapter 6 Describes subroutines, available only with the HP 92078A product for RTE-A (the Virtual Code + or VC+ system extension package), that provide programmatic access to the multiuser handling system. This allows programs to set up and remove sessions, attach and detach from them, and convert between names, user numbers and session numbers.
- Chapter 7 Describes utility and status subroutines.
- Chapter 8 Describes the Vector Instruction Set (VIS).
- Chapter 9 Describes how to use VIS.
- Chapter 10 Describes the decimal string arithmetic subroutines.
- Chapter 11 Describes the floating point conversion subroutines.
- Chapter 12 Describes the HpCrt library routines.
- Provides a functional grouping of library routines. Appendix A

# **Table of Contents**

# **Chapter 1 Functional Grouping of Library Routines**

# **Chapter 2 Calling Conventions**

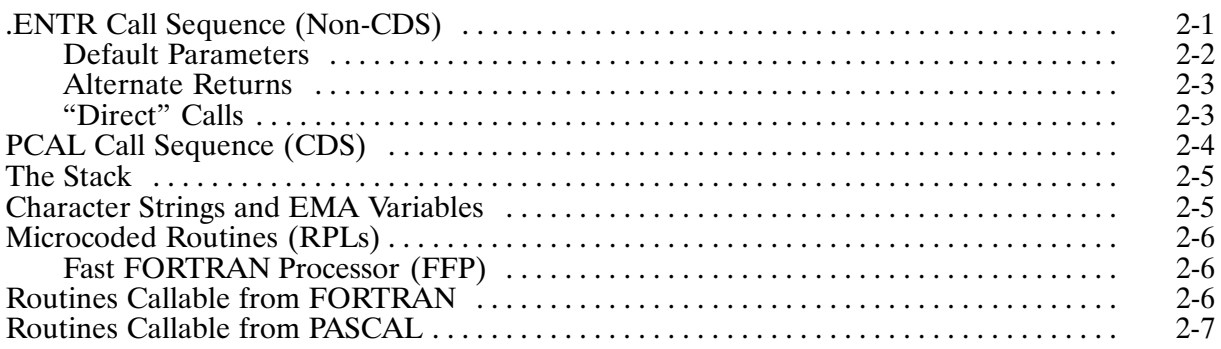

# **Chapter 3 Mathematical Subroutines**

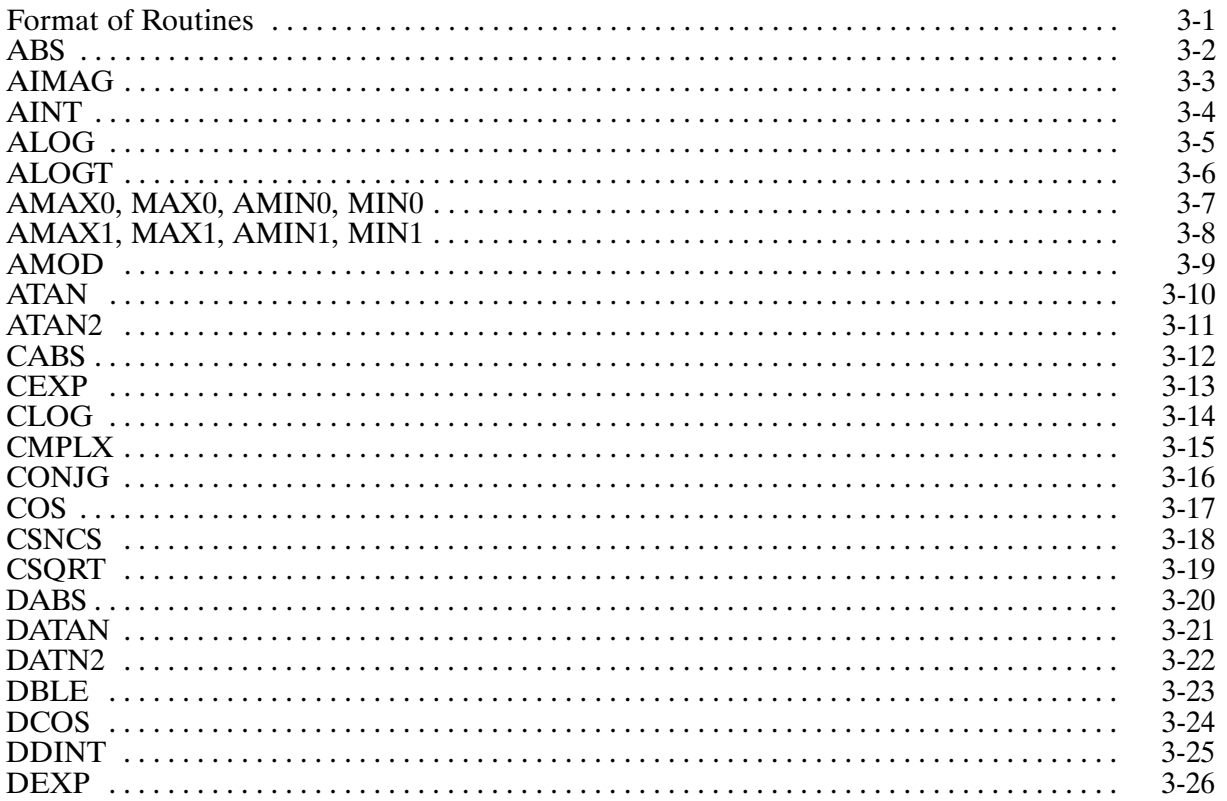

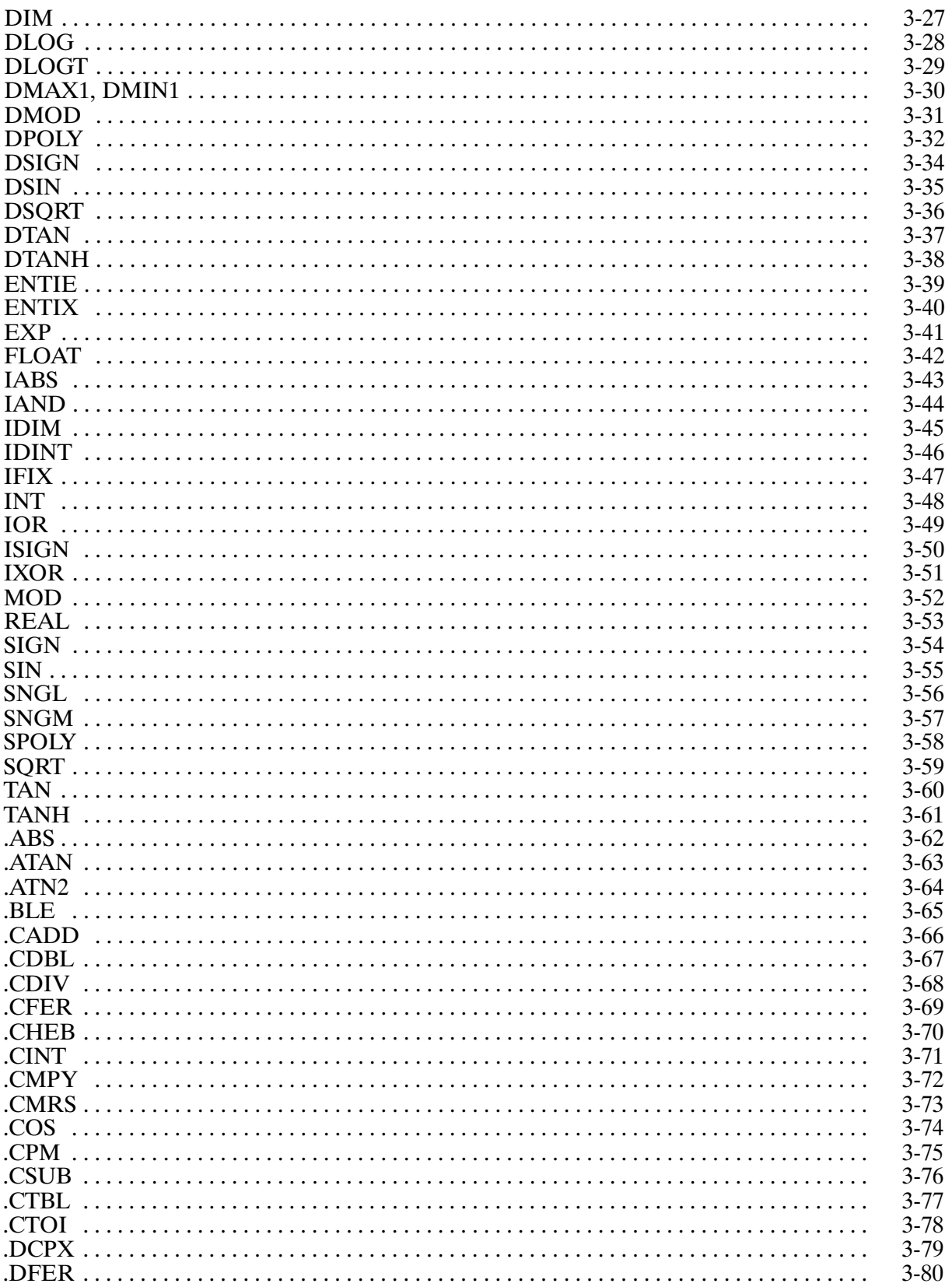

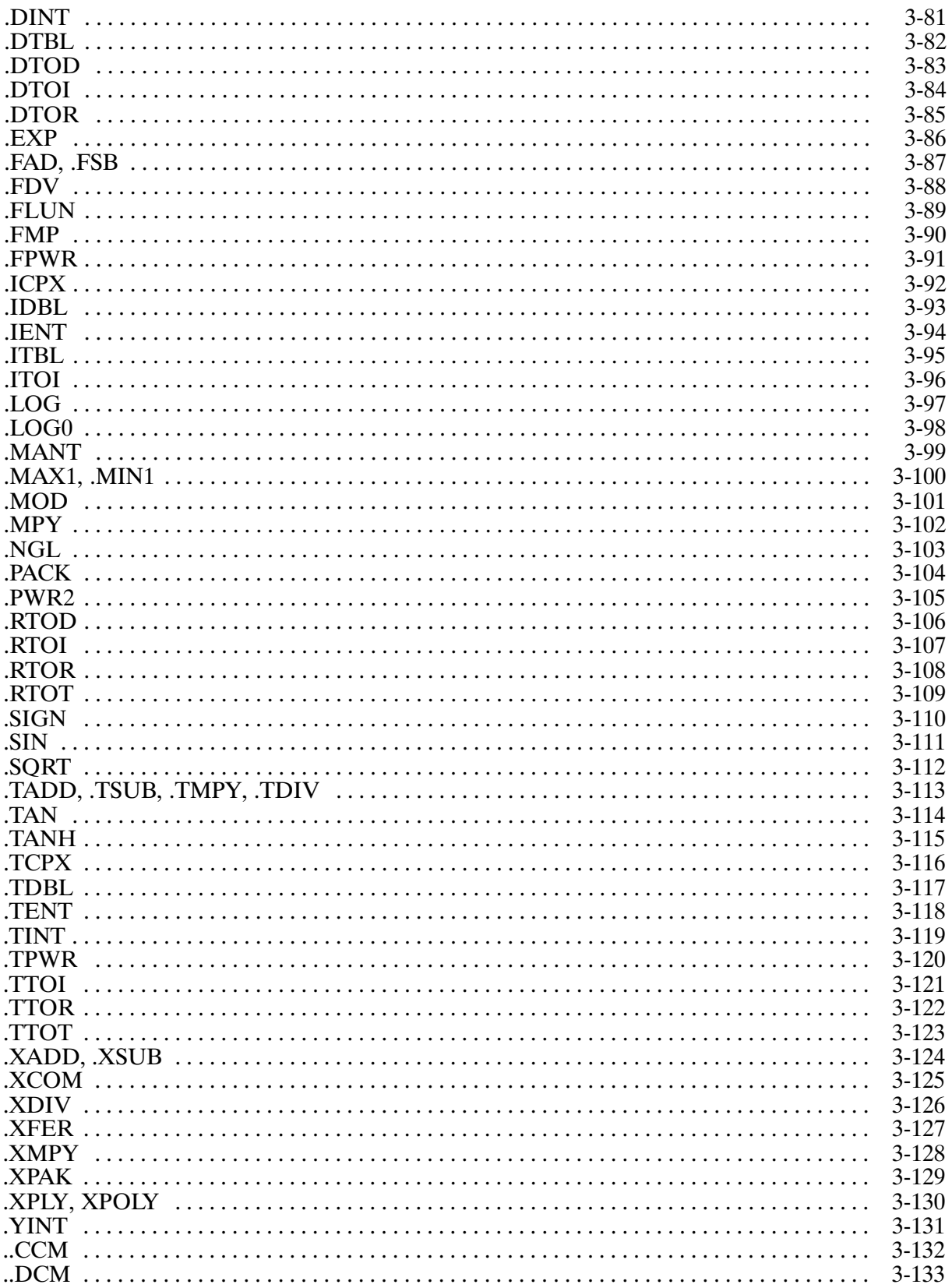

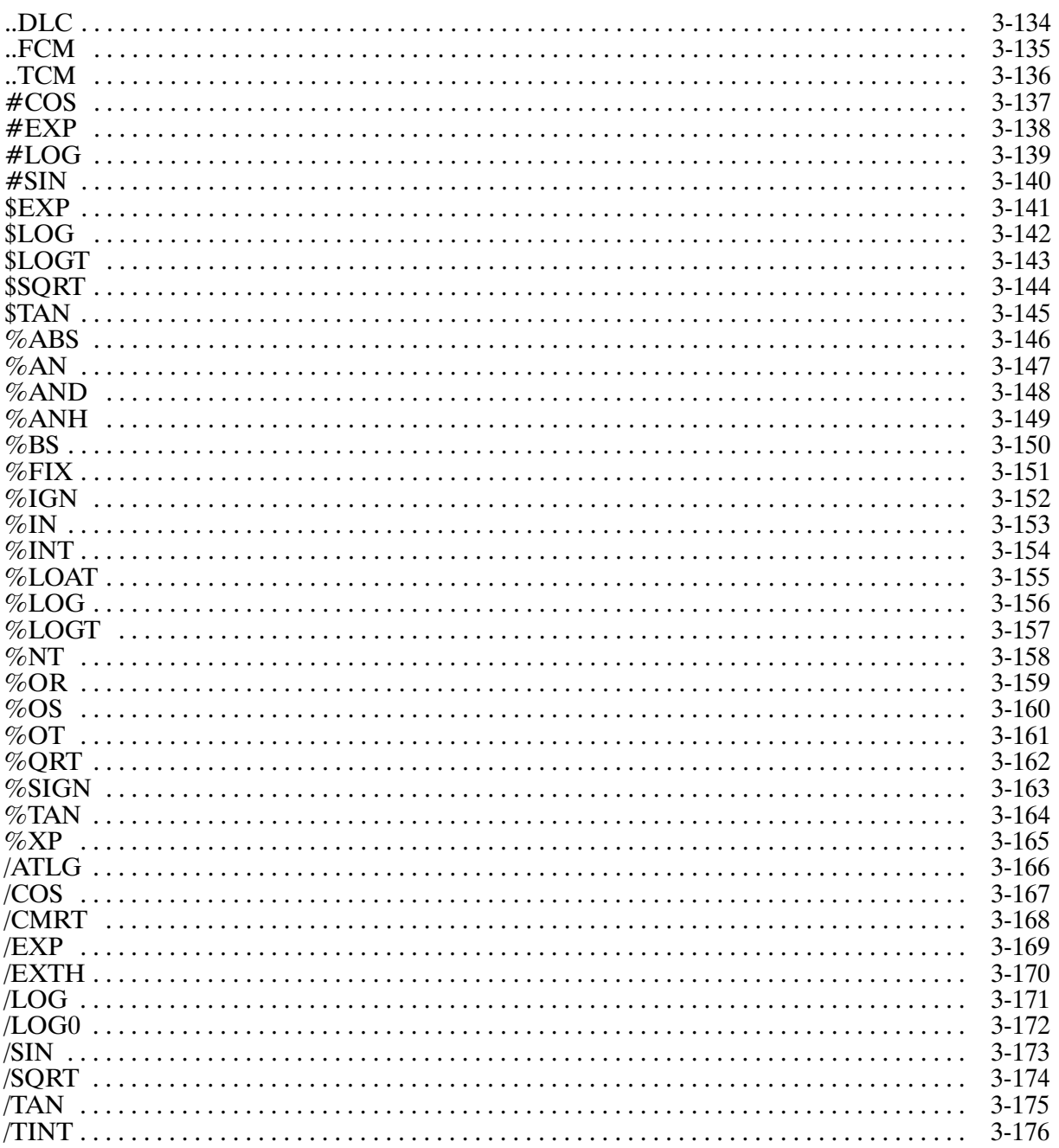

# **Chapter 4 Double Integer Subroutines**

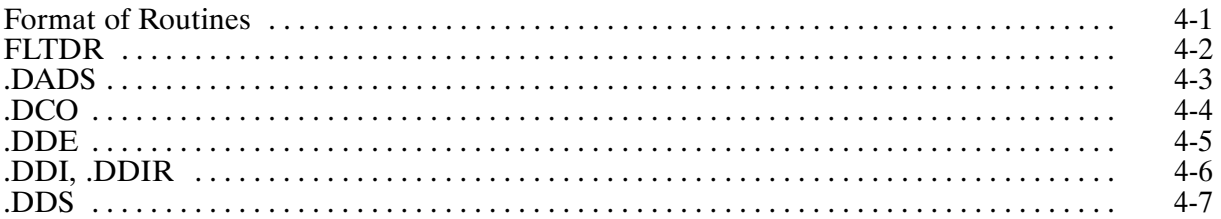

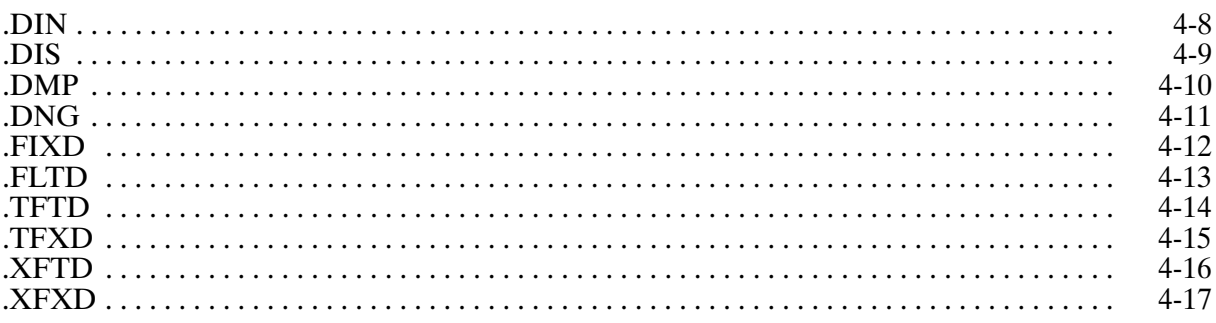

# **Chapter 5 Utility Subroutines**

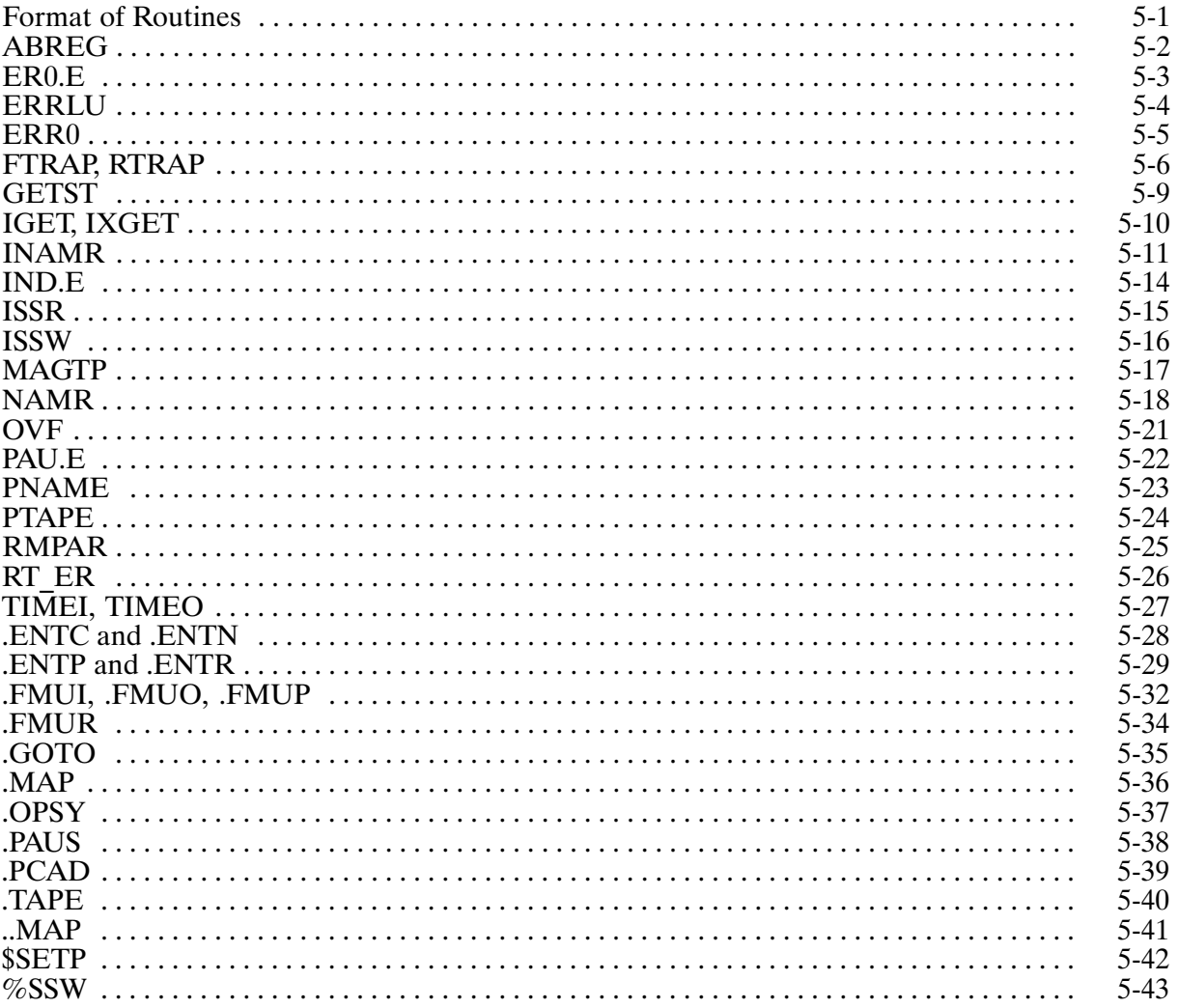

# **Chapter 6 Subroutines for Multiuser Support**

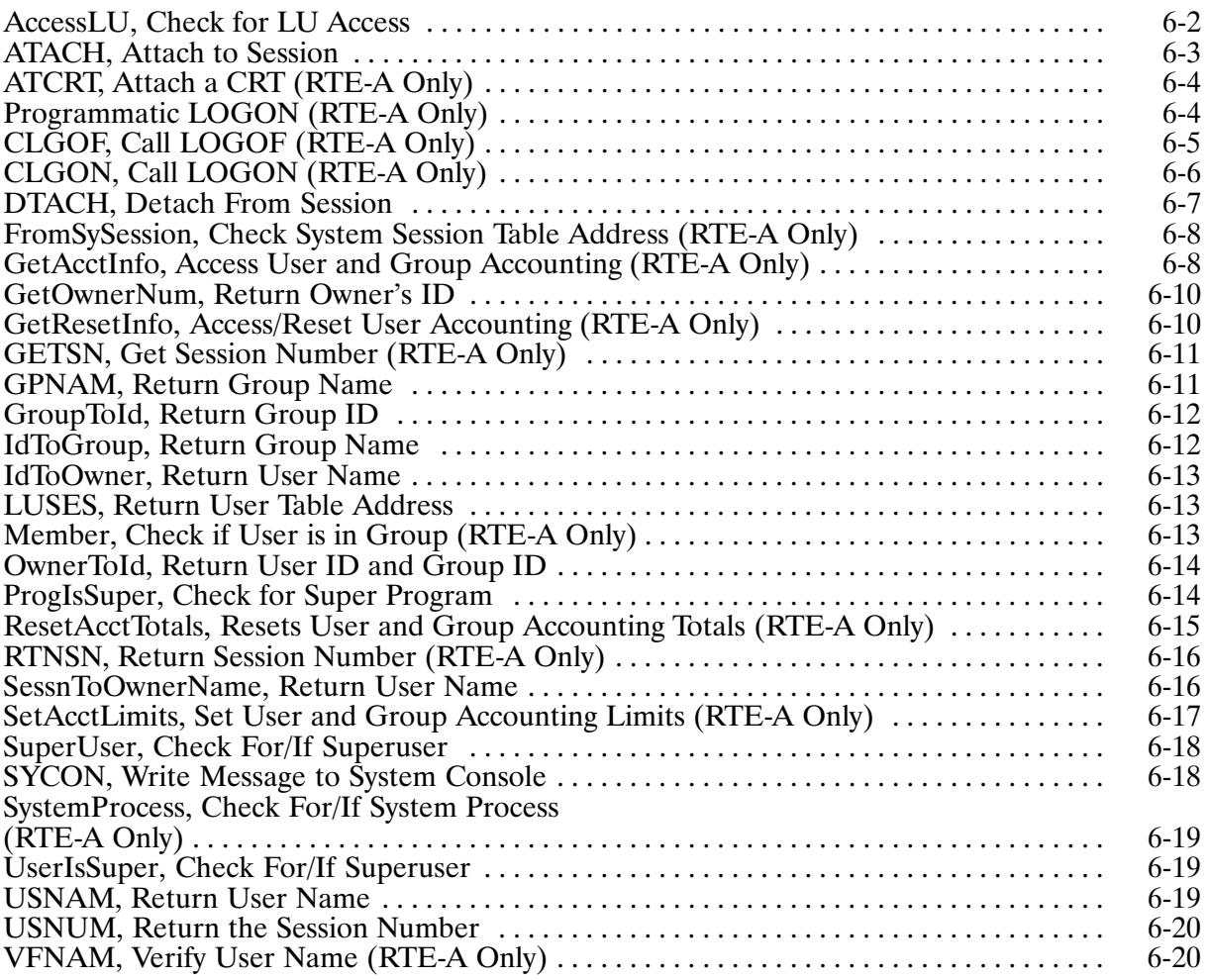

## **Chapter 7** Utility and Status Subroutines

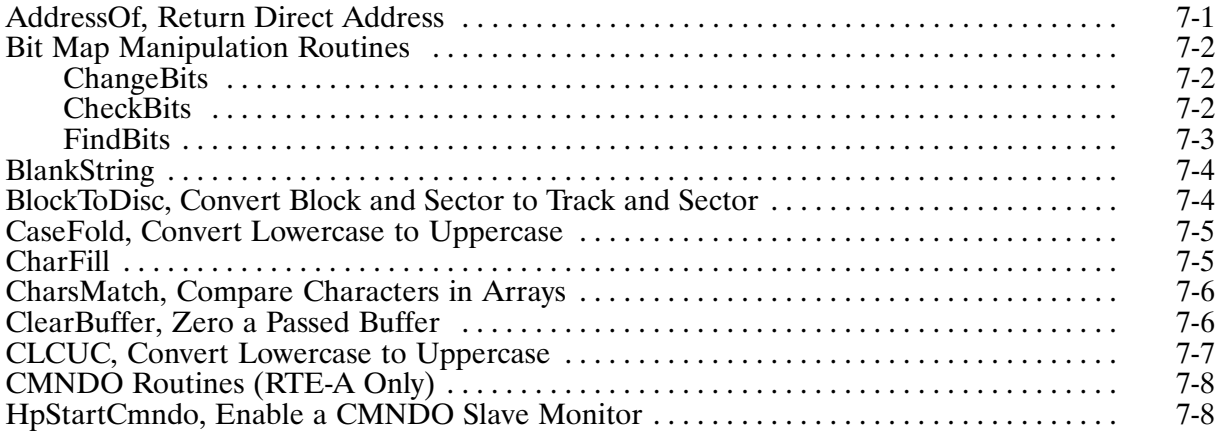

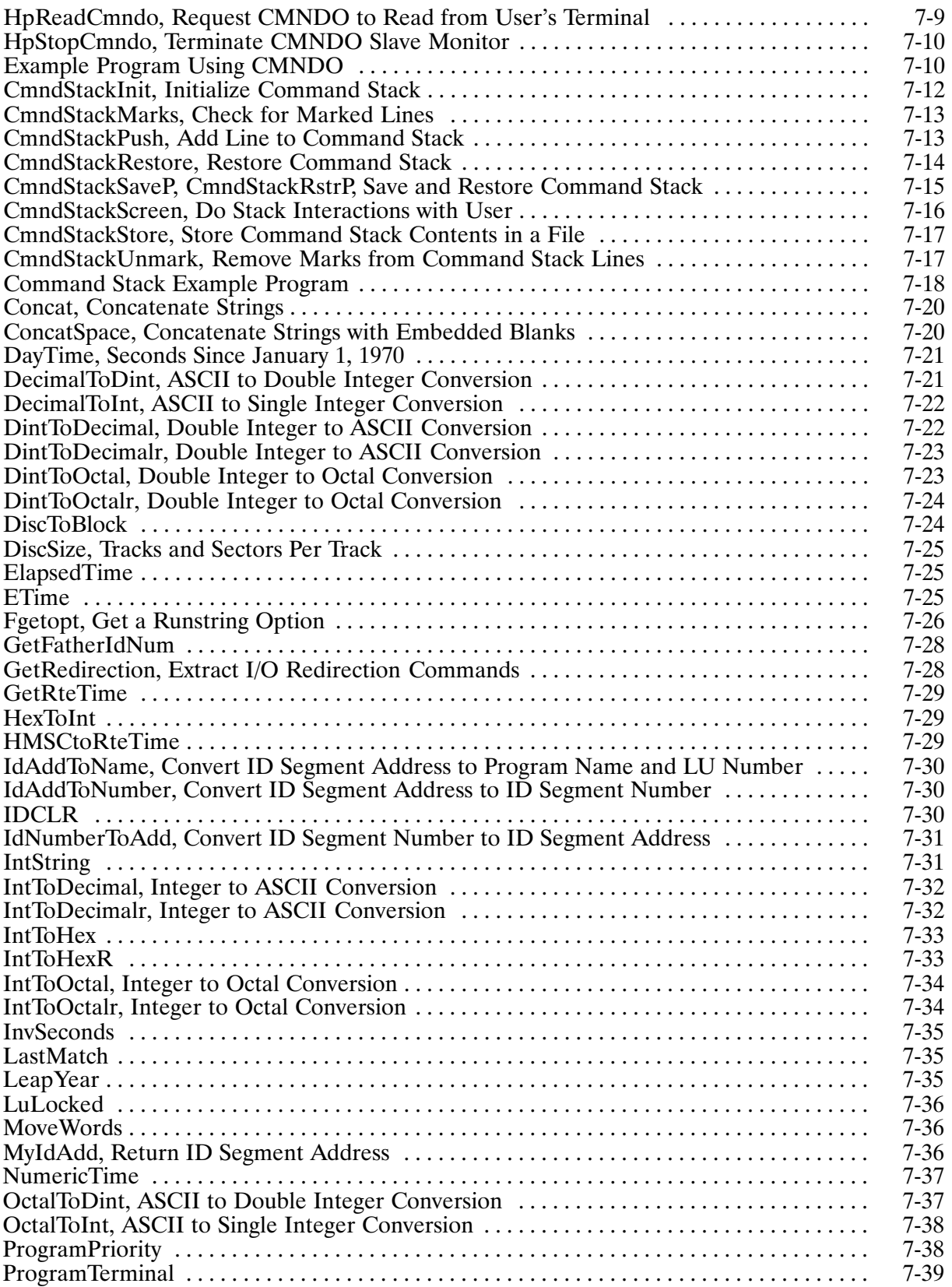

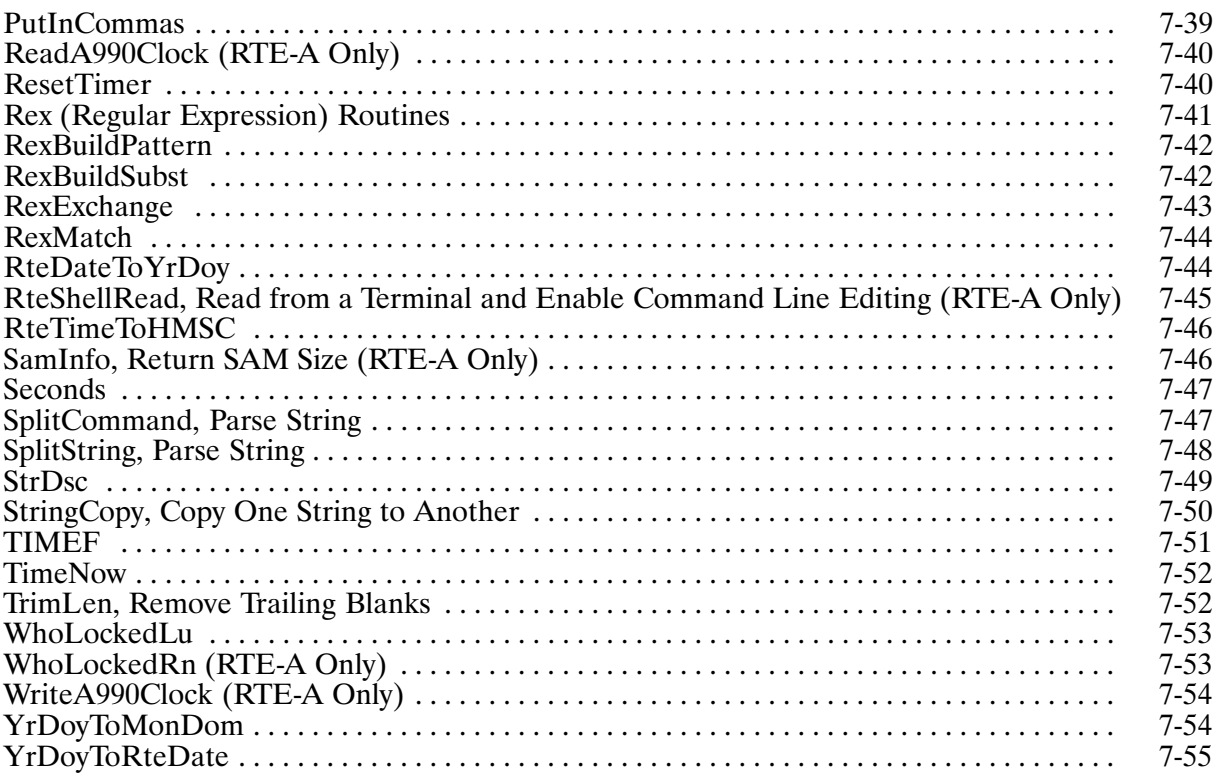

# **Chapter 8 VIS Subroutines**

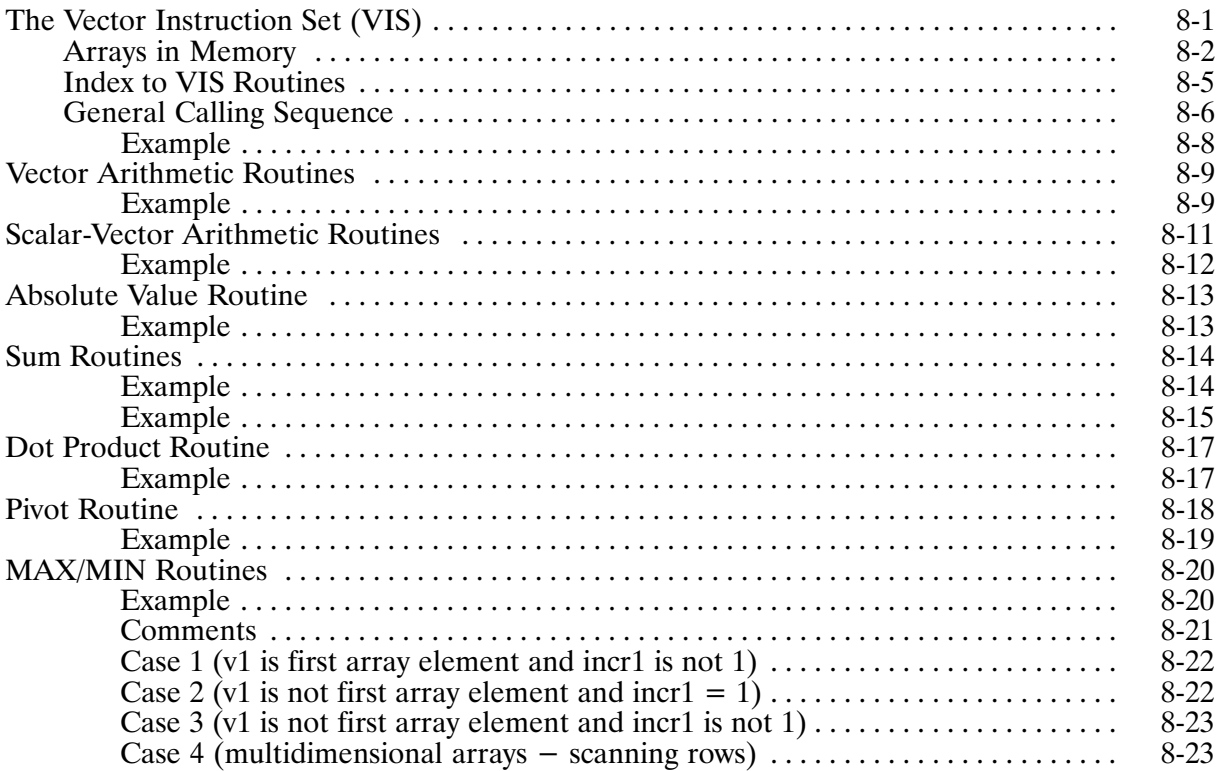

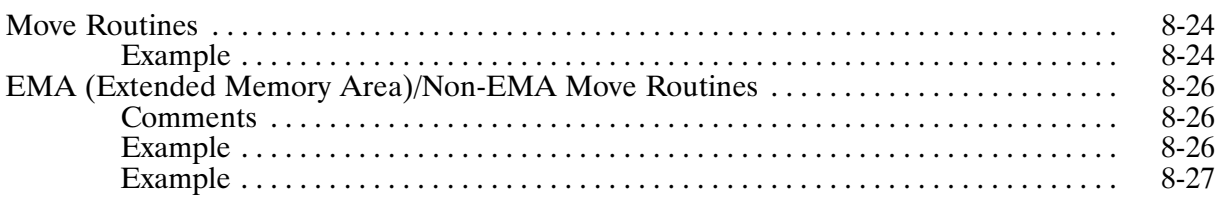

# **Chapter 9** Using VIS in Programs

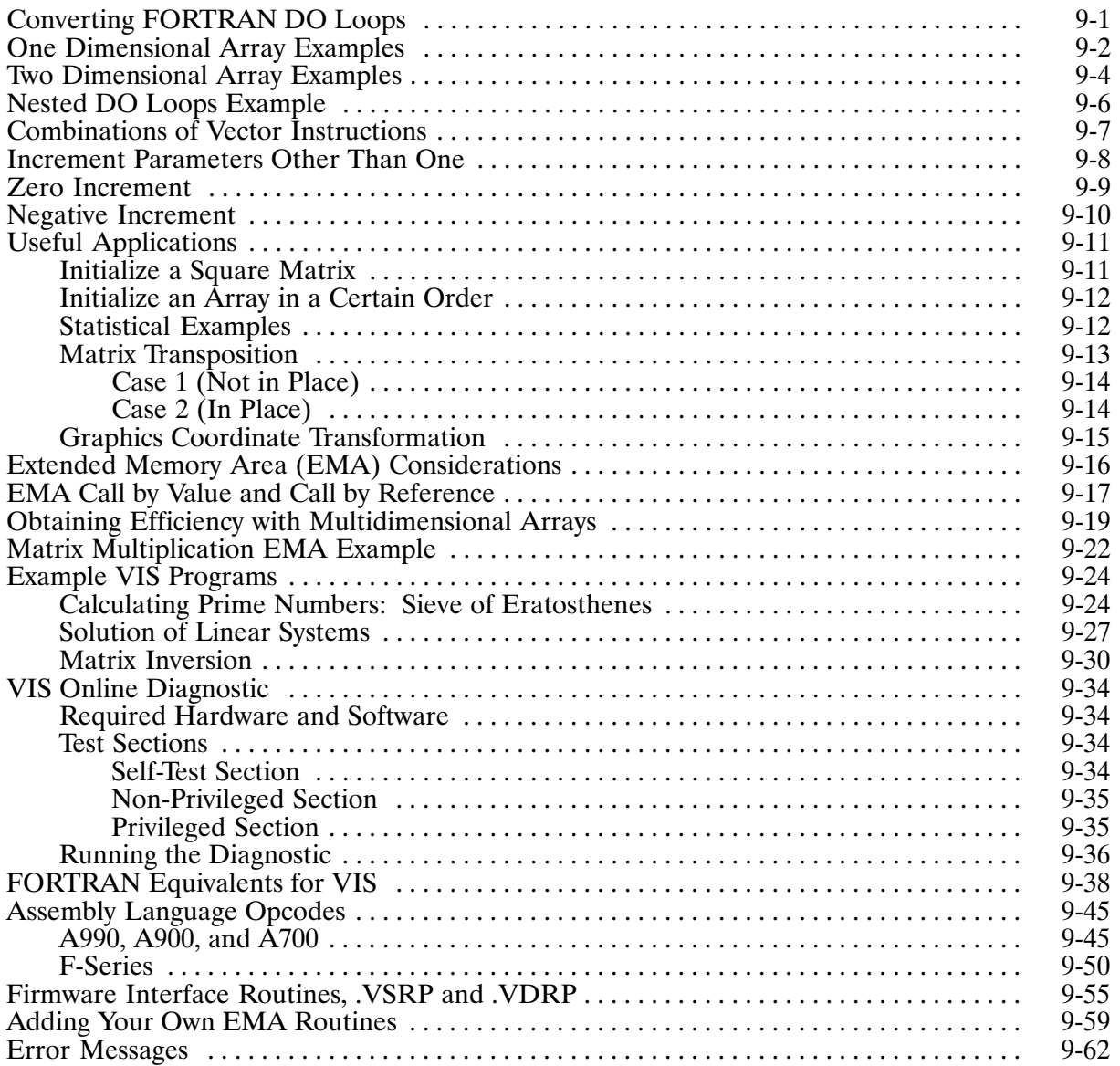

## **Chapter 10 Decimal String Arithmetic Subroutines**

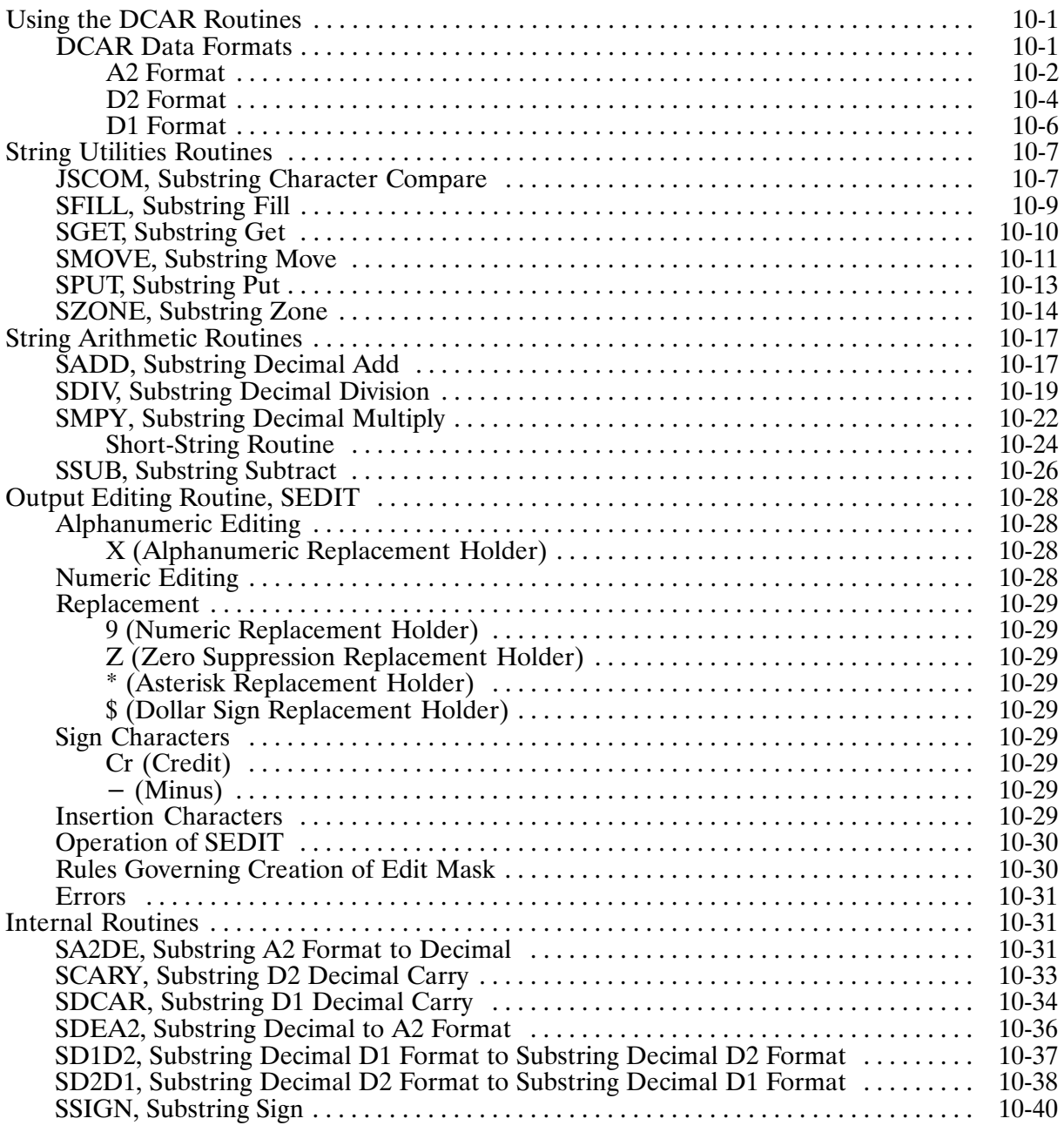

## **Chapter 11 Floating Point Conversion Subroutines**

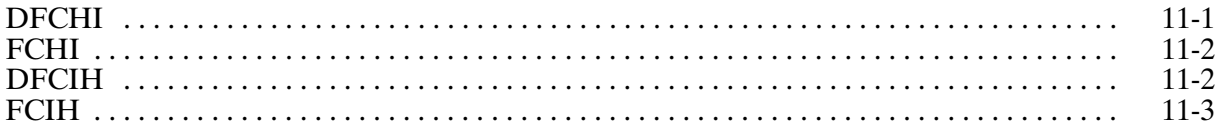

# **Chapter 12 HpCrt Library Routines**

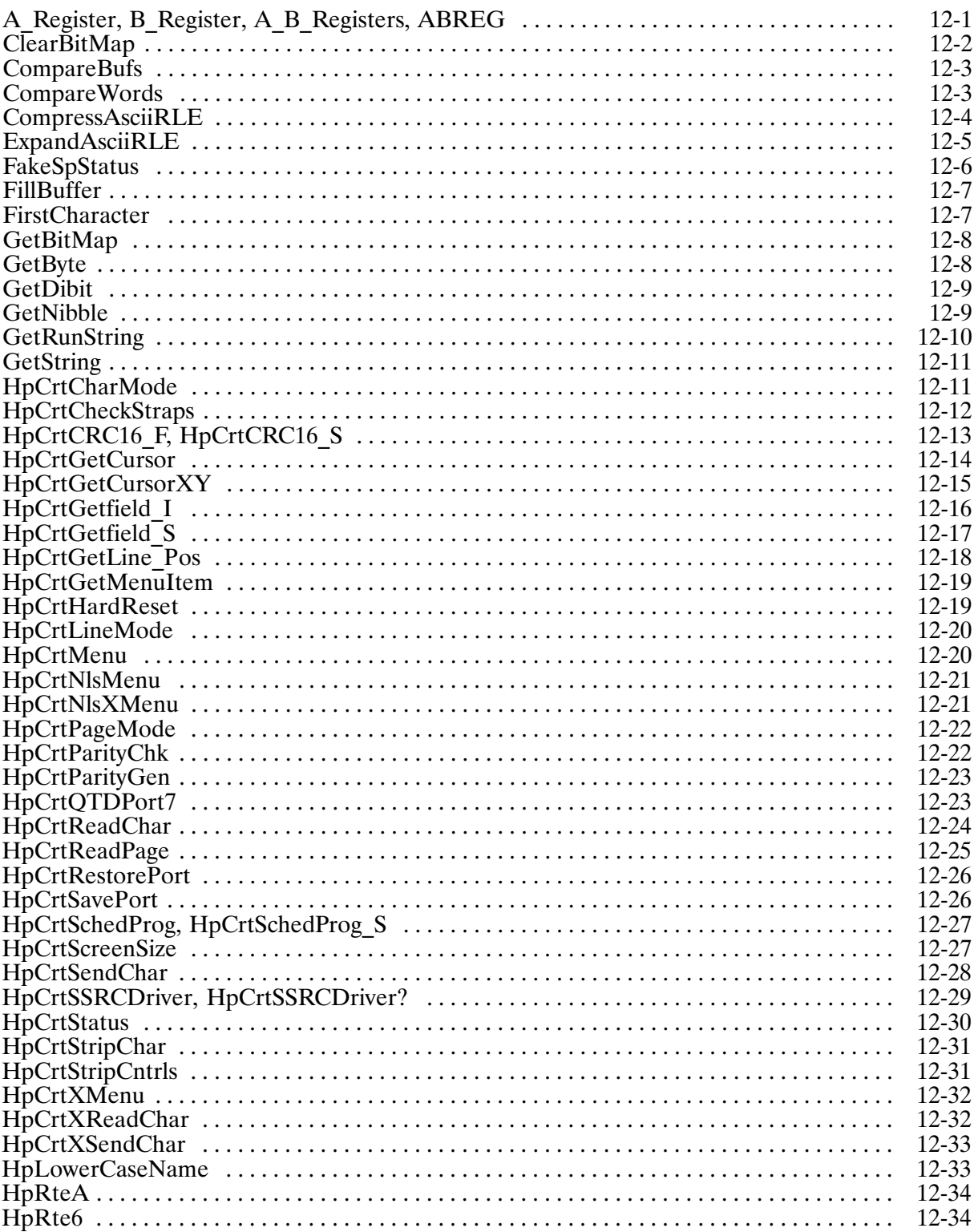

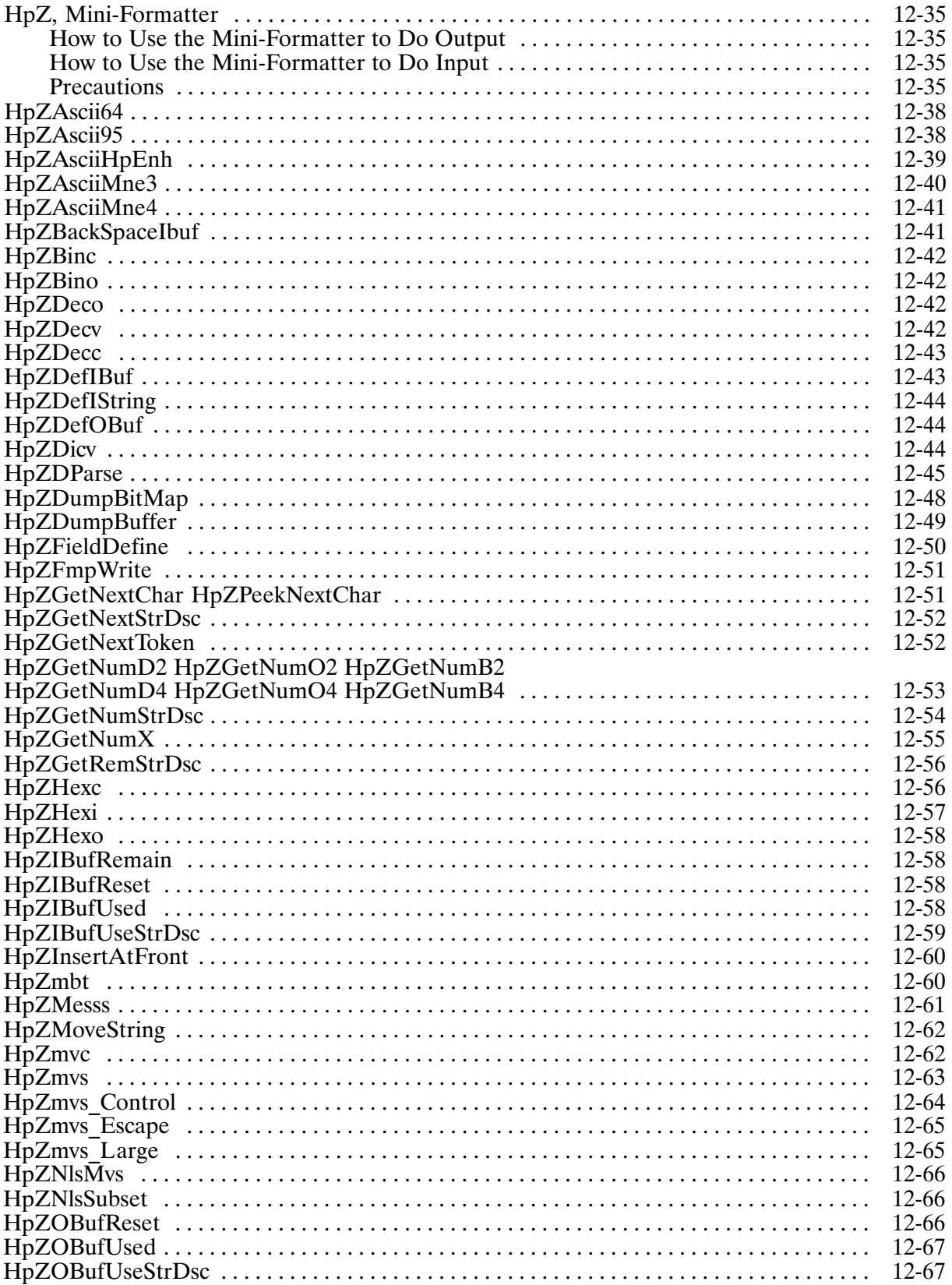

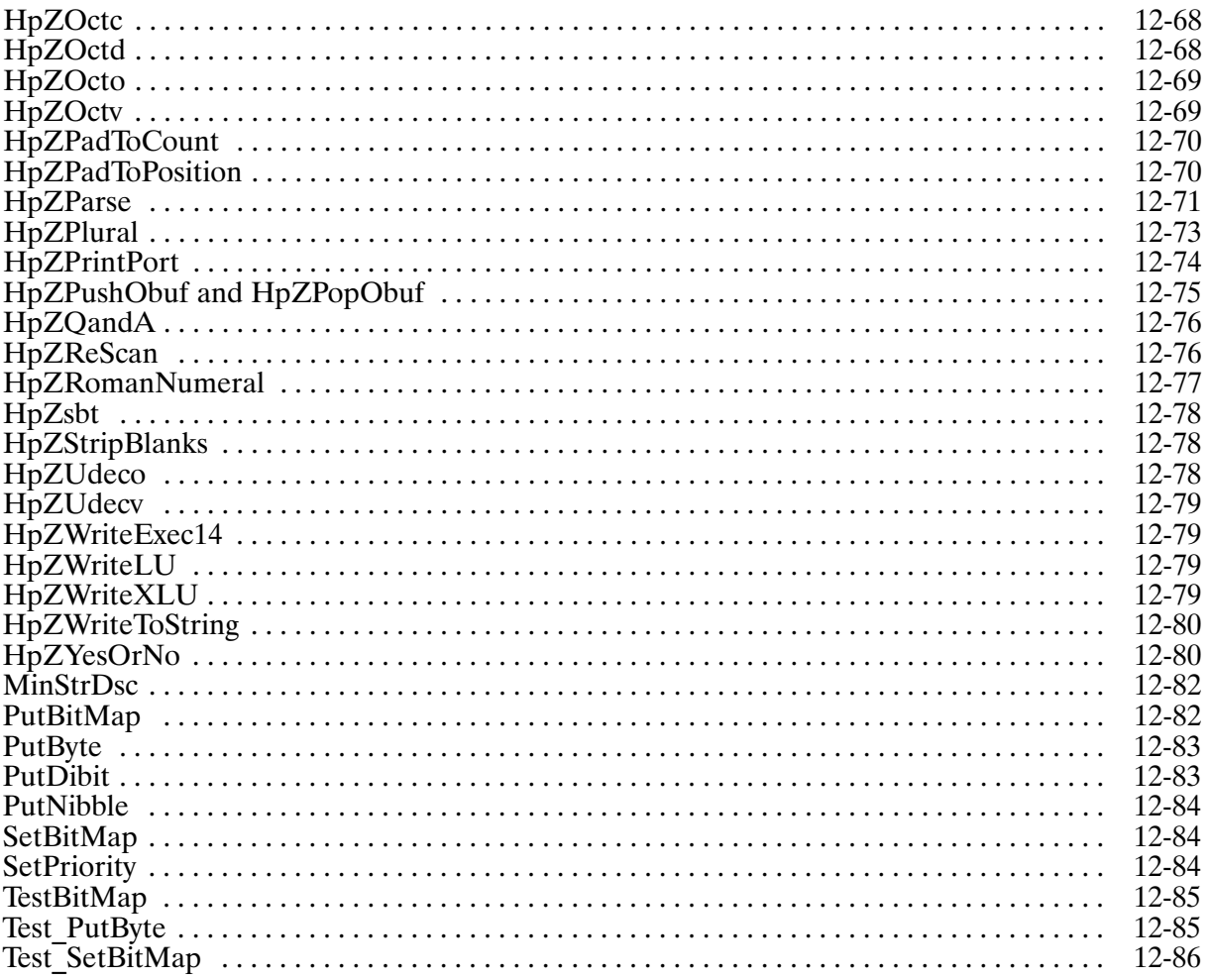

# **List of Illustrations**

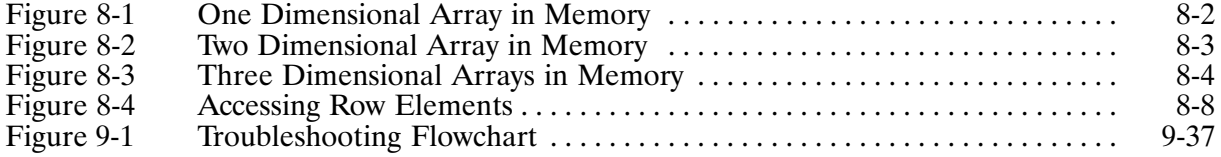

# **Tables**

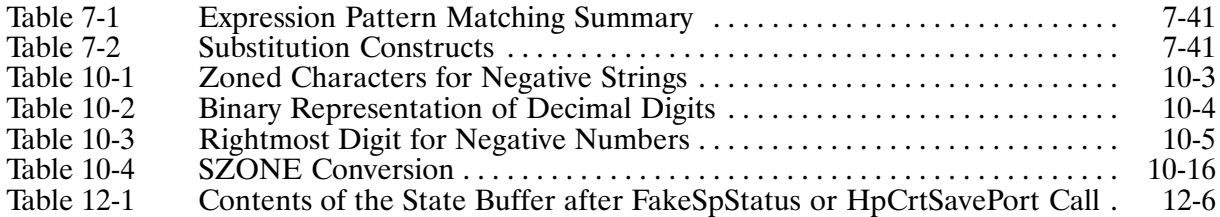

# **Functional Grouping of Library Routines**

RTE-A is delivered with a collection of relocatable subroutines. These subroutines interface user programs with system services. This chapter contains a listing of those subroutines. The detailed description of each subroutine can be found in this manual, the RTE-A Programmer's Reference *Manual*, part number 92077-90007, or the *RTE-6/VM Programmer's Reference Manual*, part number 92084-90005. The functional listing given here indicates the page number on which the subroutine is documented. The subroutines documented in the RTE-A Programmer's Reference Manual are indicated in the listing by the mnemonic "*prog*", for example "*prog*-7-11" refers you to page 7-11 of the RTE-A Programmer's Reference Manual. Similarly, the subroutines documented in the RTE-6/VM Programmer's Reference Manual are indicated in the listing by the mnemonic "prog6".

The subroutines listed in this chapter are organized into the following functional groups:

**ASCII/Integer Conversion** Bit Map Manipulation Buffer and String Manipulation **Character String Routines** HpCrt and HpZ Buffer Routines **Integer Buffer Routines Character Buffer Manipulation Command Stack** Error Handling  $I/O$ Interprocess Communication  $Class I/O$ **Parameter Passing** Programmatic Environment Variable Access Signals Machine-level Access Math **Absolute Value Subroutines Complex Number Arithmetic Subroutines** Double Integer Utilities Exponents, Logs, and Roots HP 1000/IEEE Floating Point Conversion Subroutines **Number Conversion Subroutines Real Number Arithmetic Subroutines Trigonometry Subroutines** VIS Subroutines Miscellaneous Subroutines Multiuser **Parsing Routines** Privileged Operation Program Control **Resource Management System Status** Time Operations

### **ASCII/INTEGER CONVERSION SUBROUTINES**

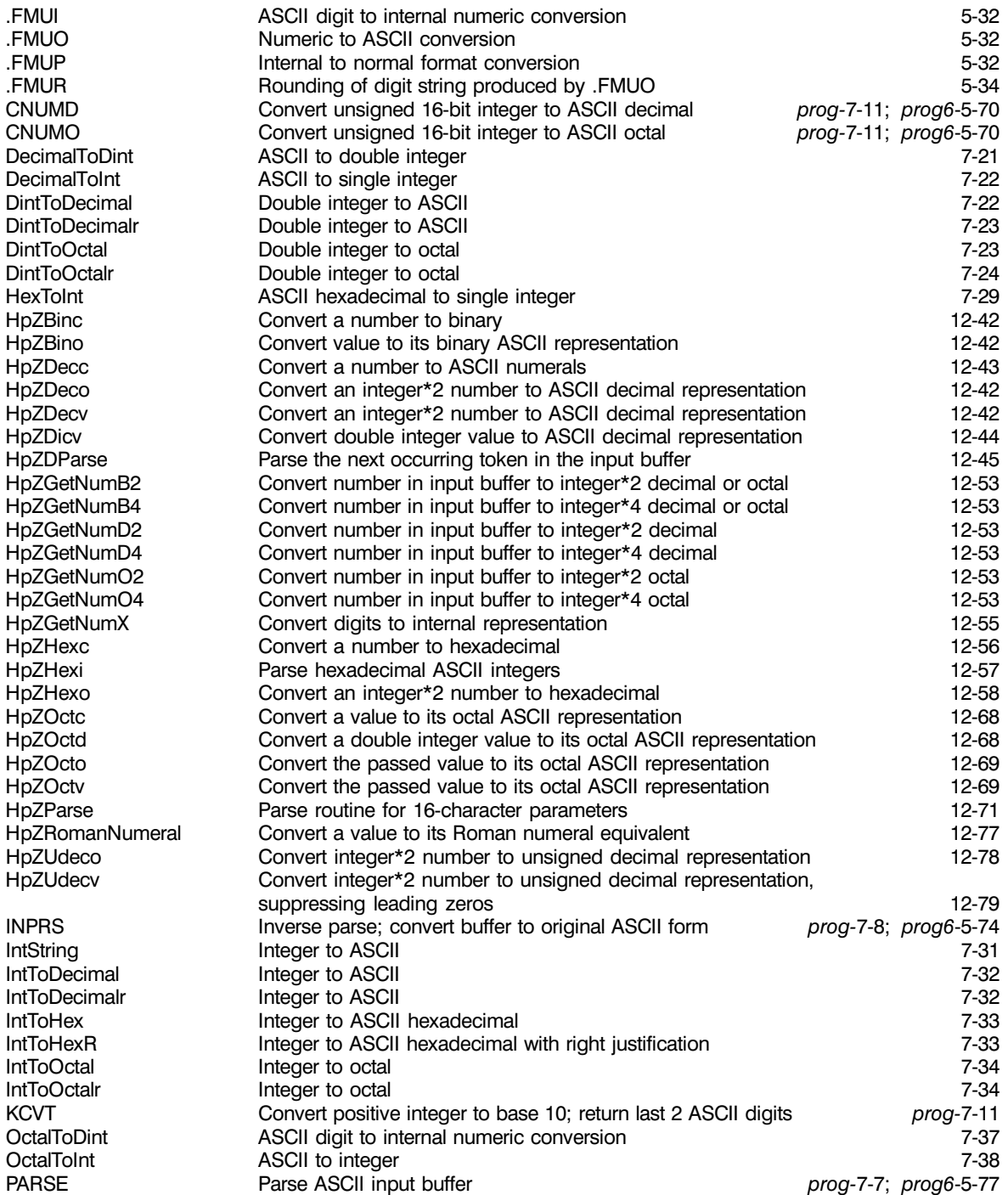

### **BIT MAP MANIPULATION**

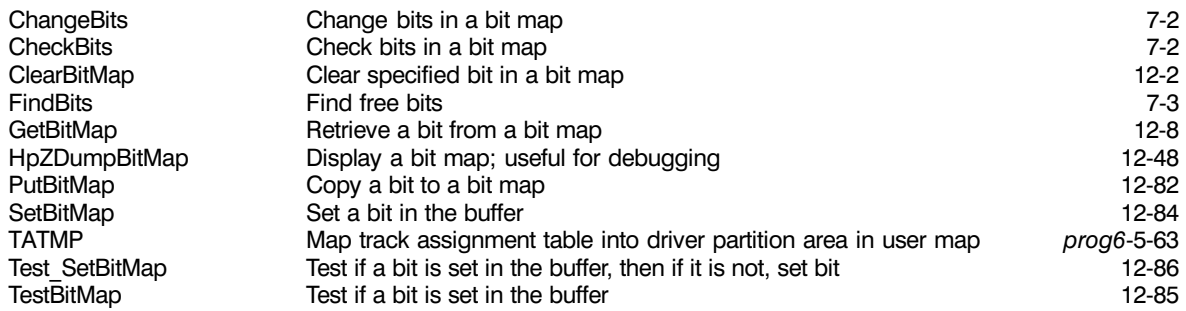

### **BUFFER AND STRING MANIPULATION**

### **Character String Routines**

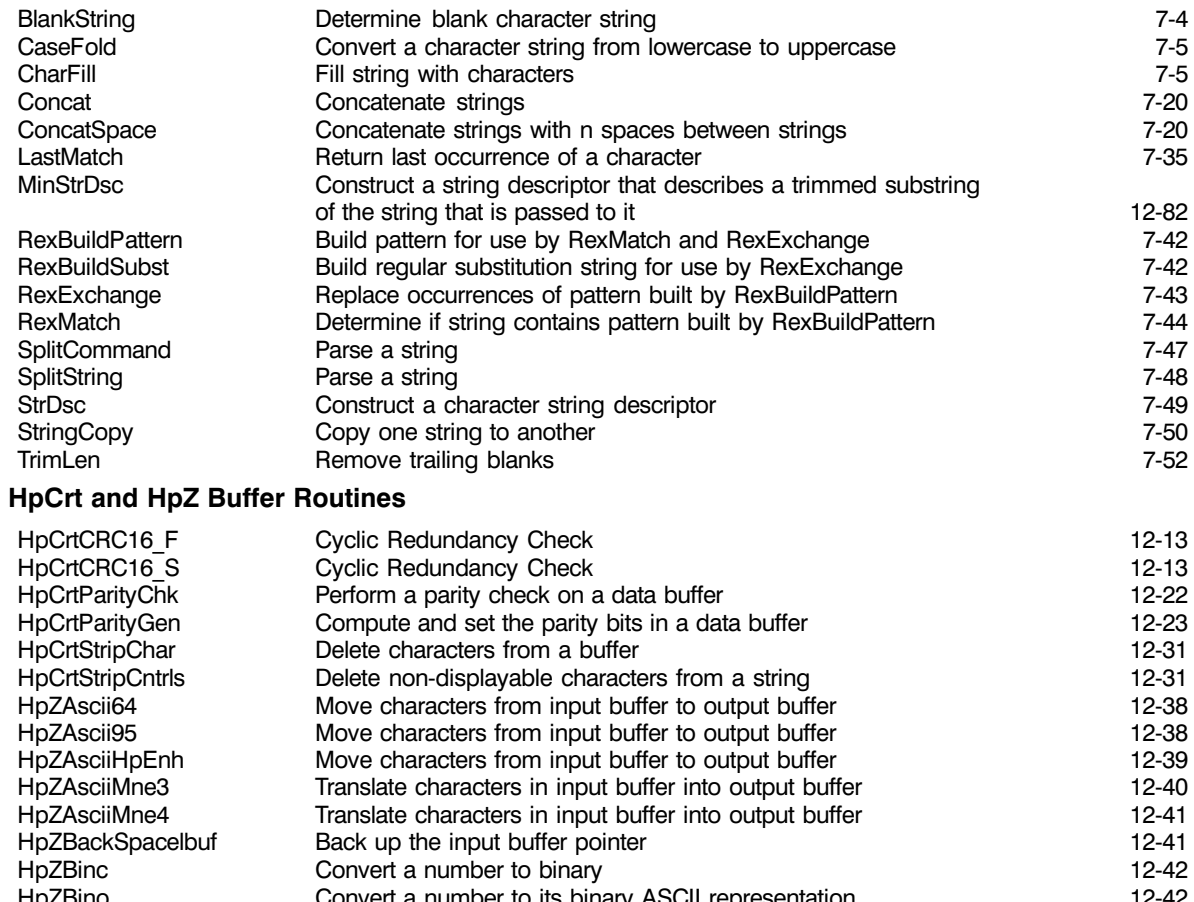

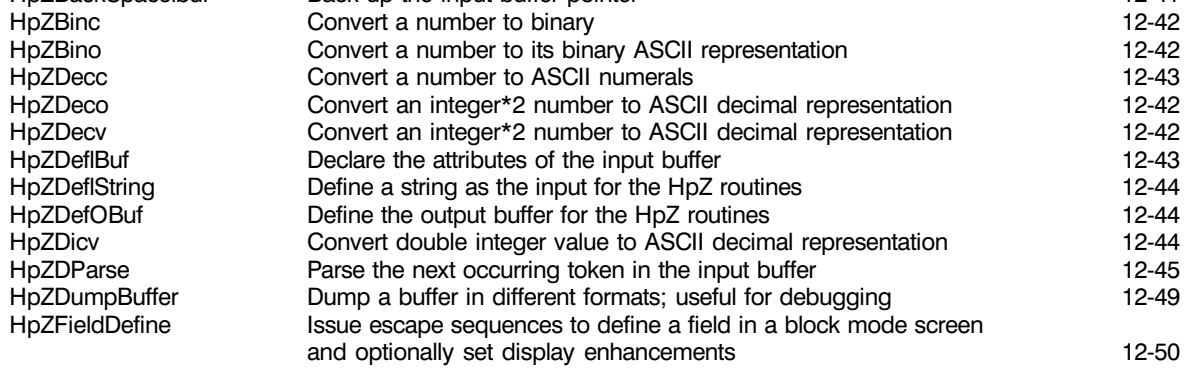

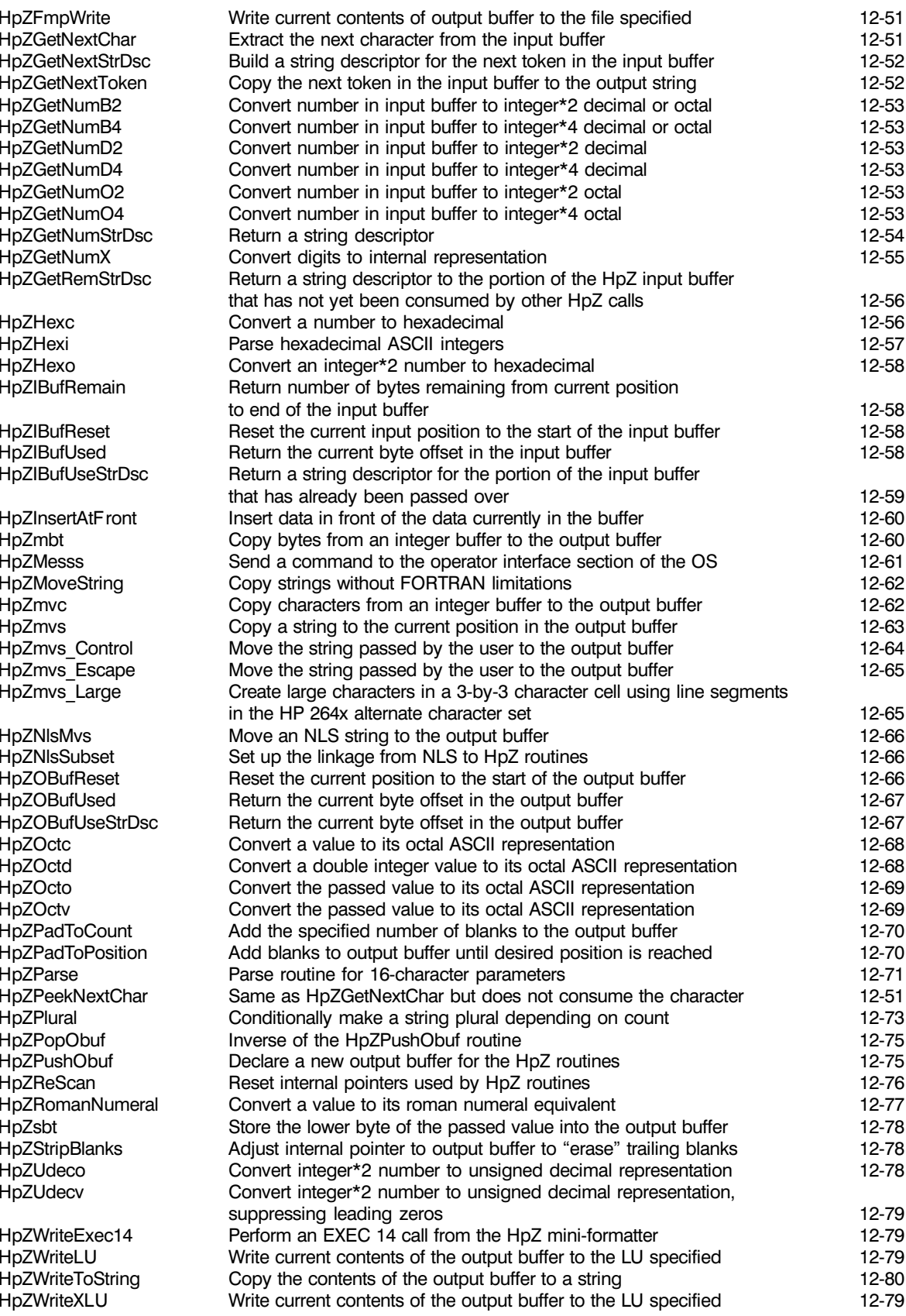

### **Integer Buffer Routines**

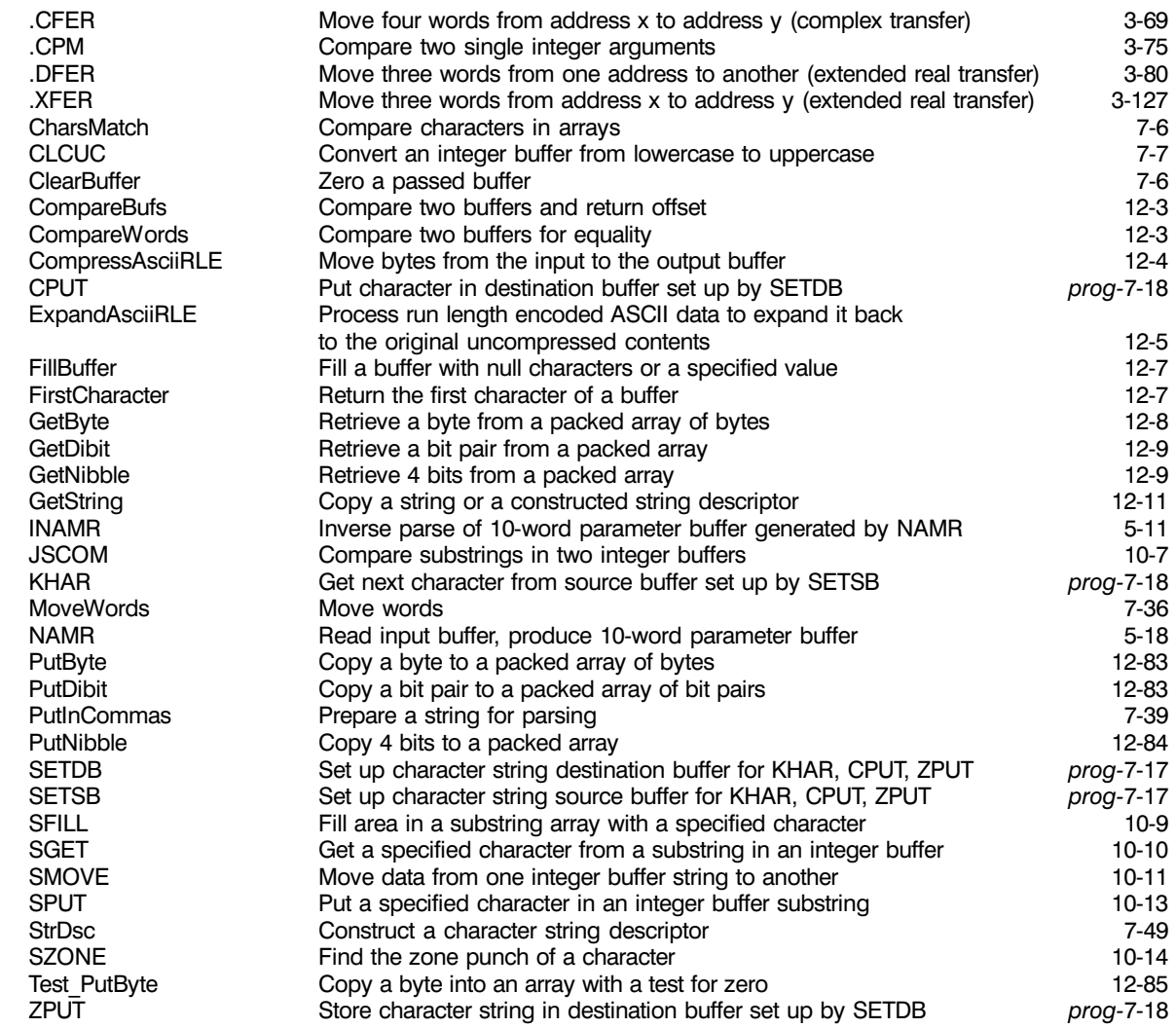

### **COMMAND STACK**

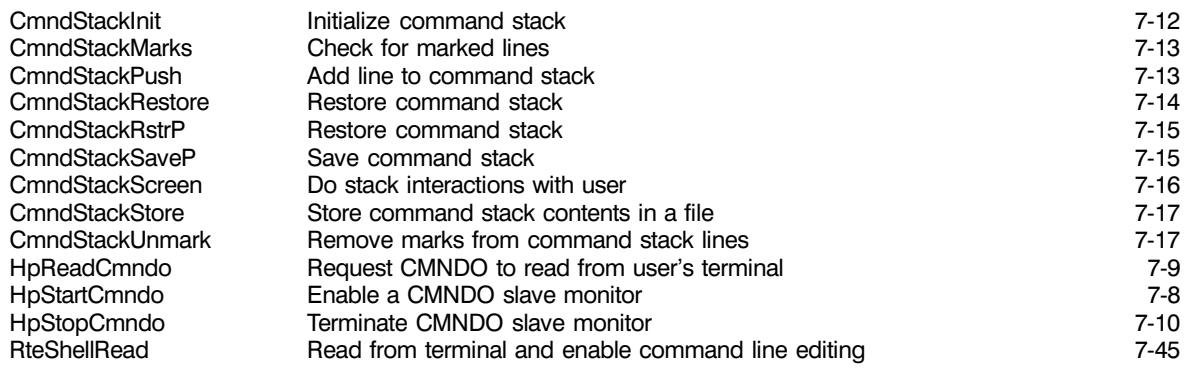

### **ERROR HANDLING**

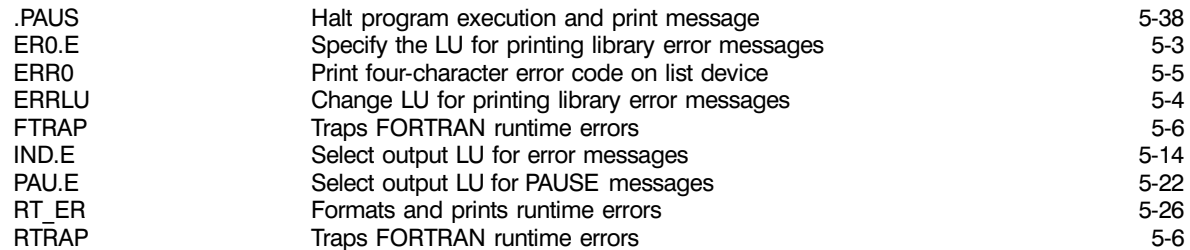

 $I/O$ 

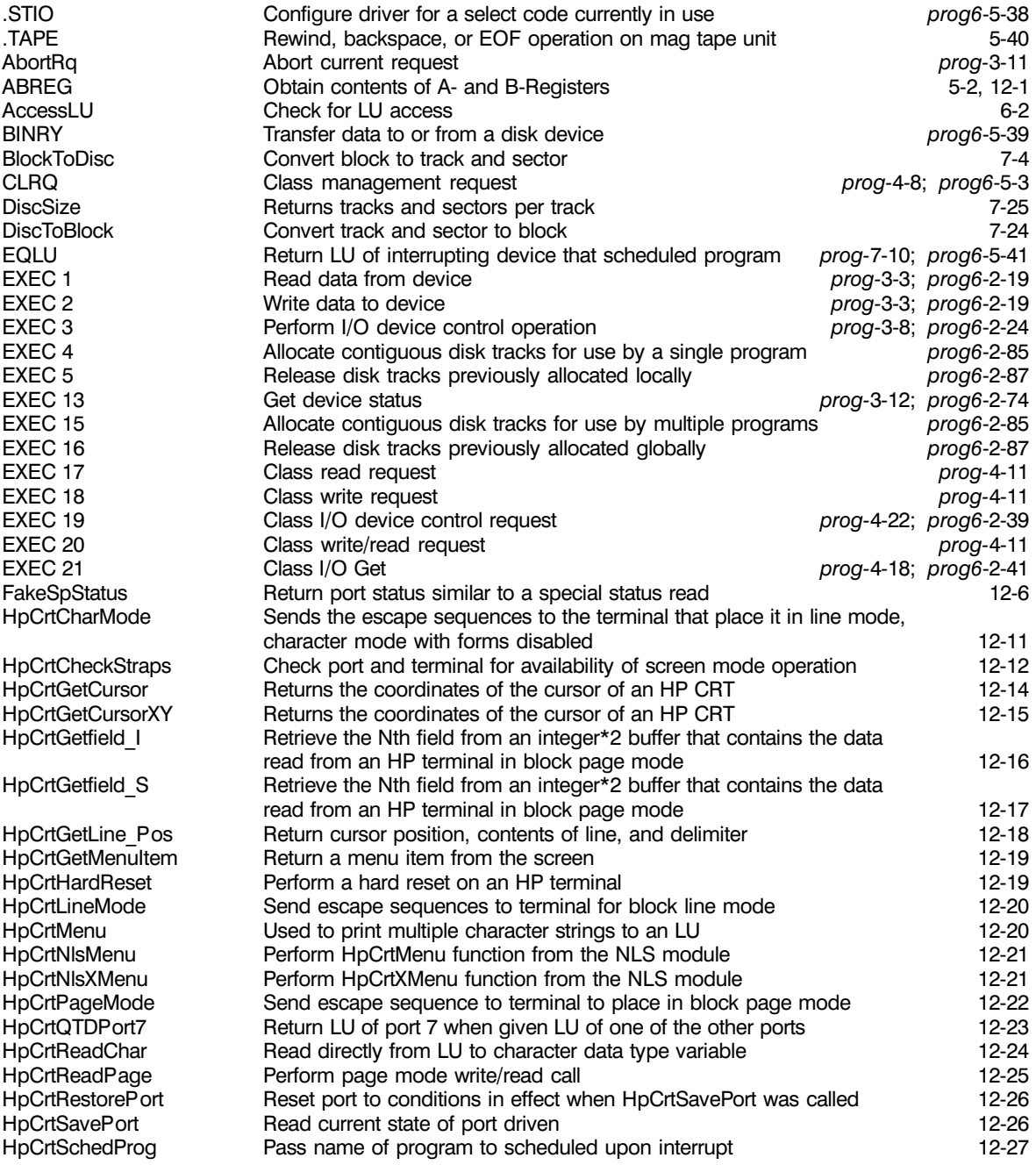

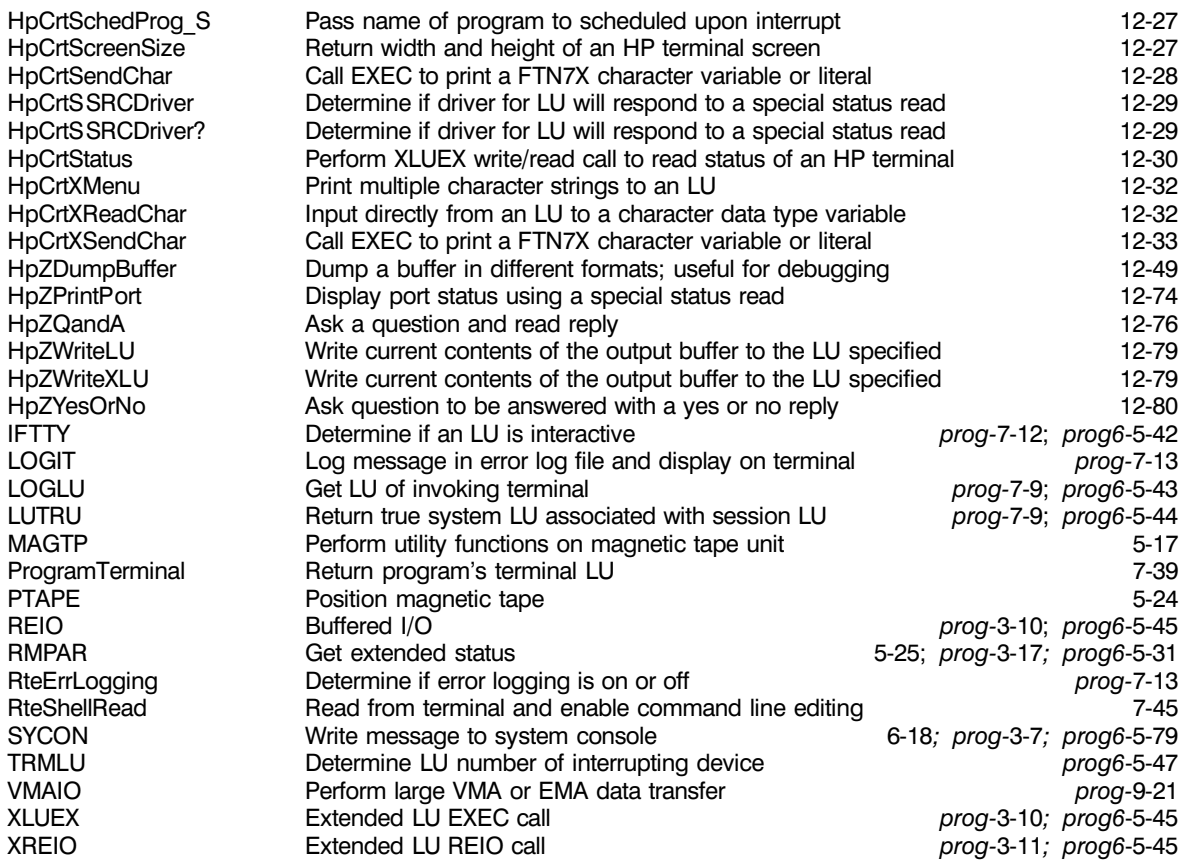

### **INTERPROCESS COMMUNICATION**

### See "Class I/O" chapter in the RTE-A Programmer's Reference Manual

### **Parameter Passing**

Class I/O

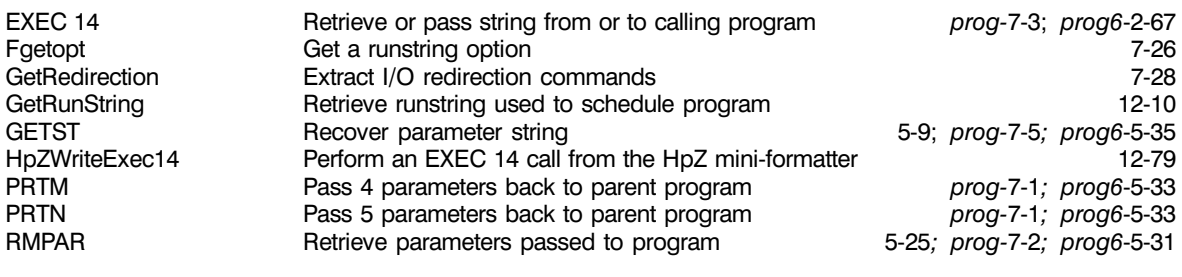

### **Programmatic Environment Variable Access**

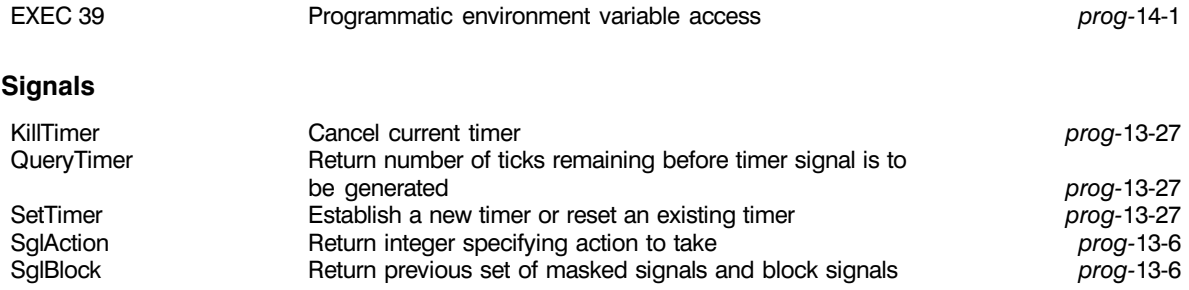

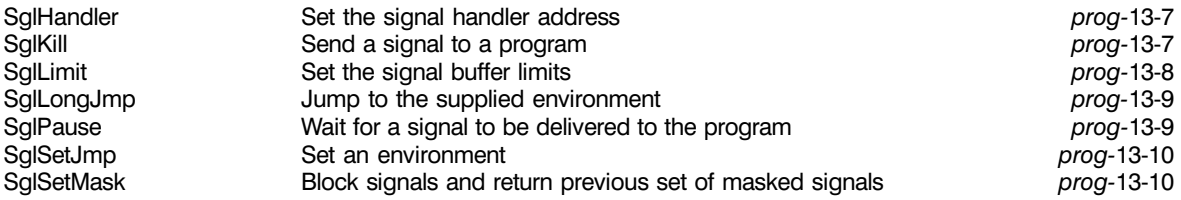

### **MACHINE-LEVEL ACCESS**

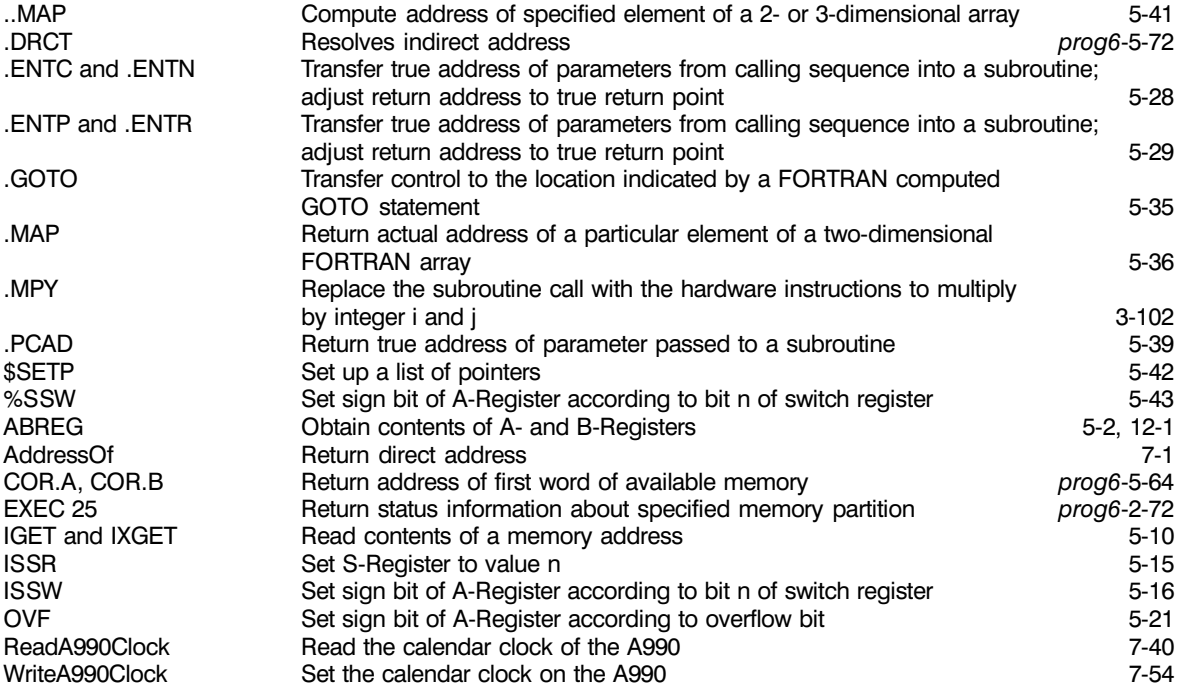

### **MATH**

### **Absolute Value Subroutines**

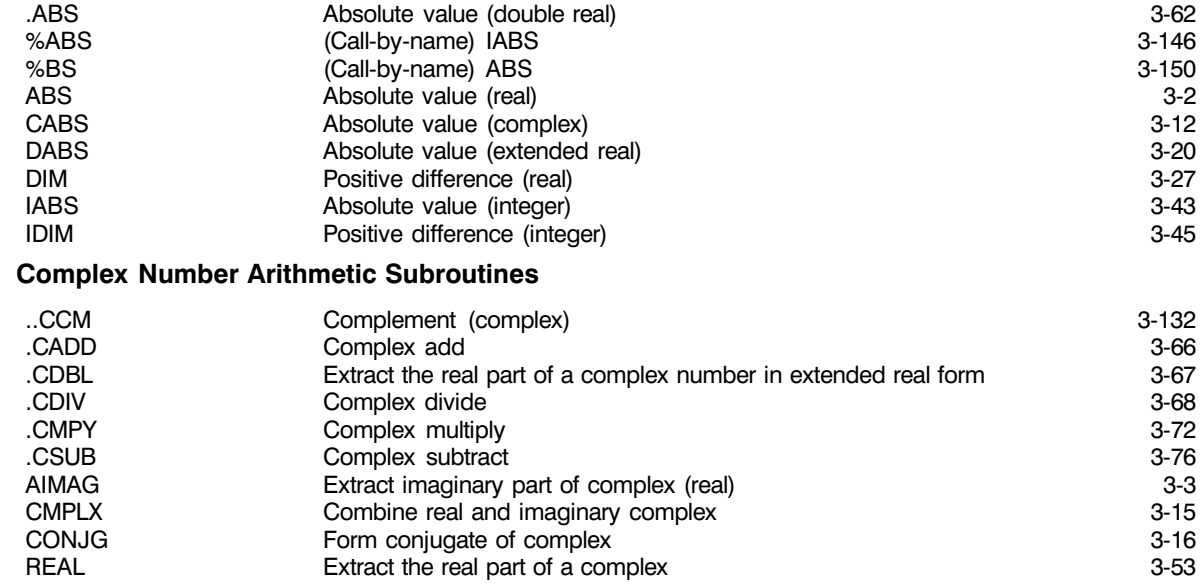

### **Decimal String Arithmetic Subroutines**

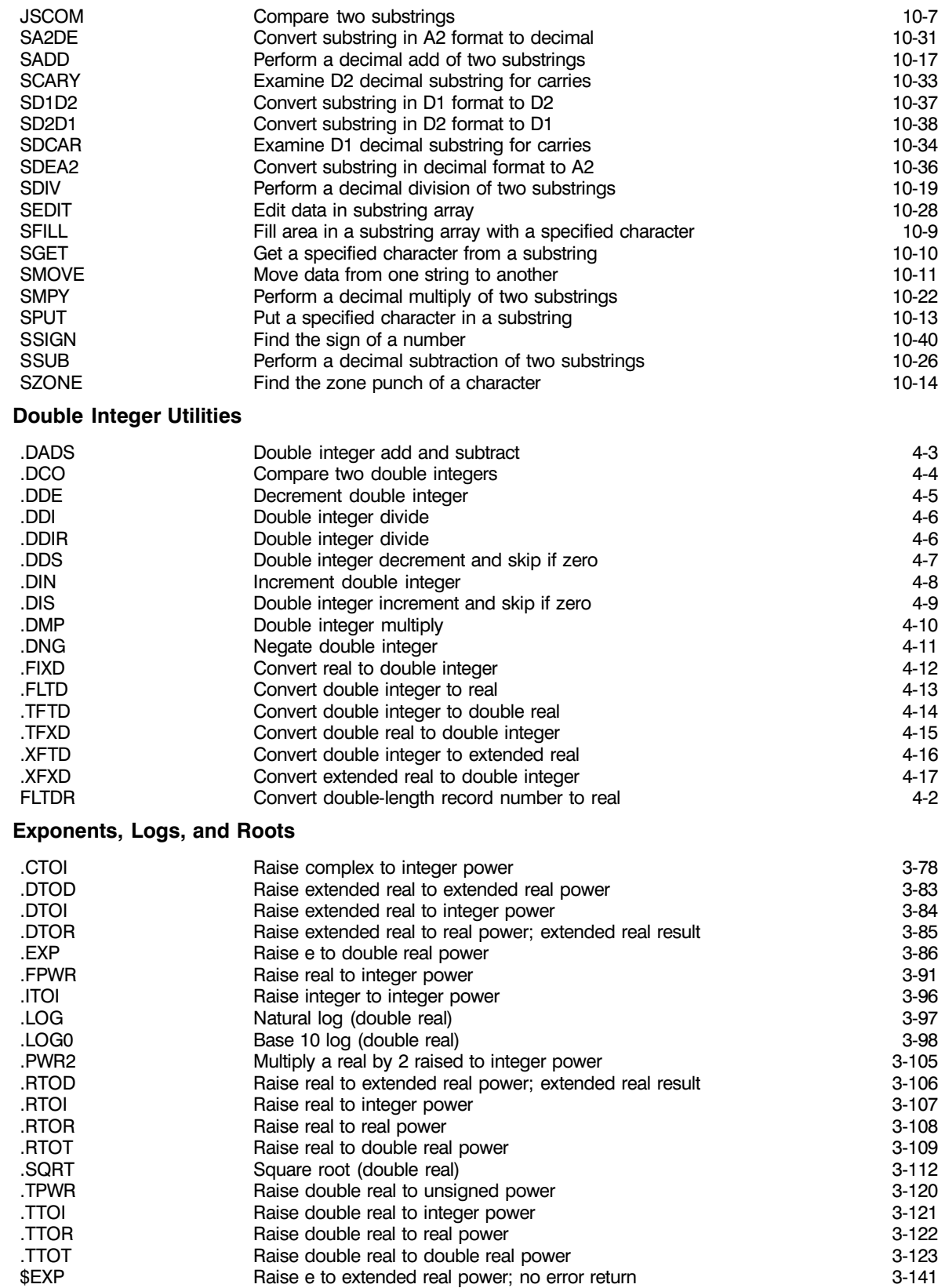

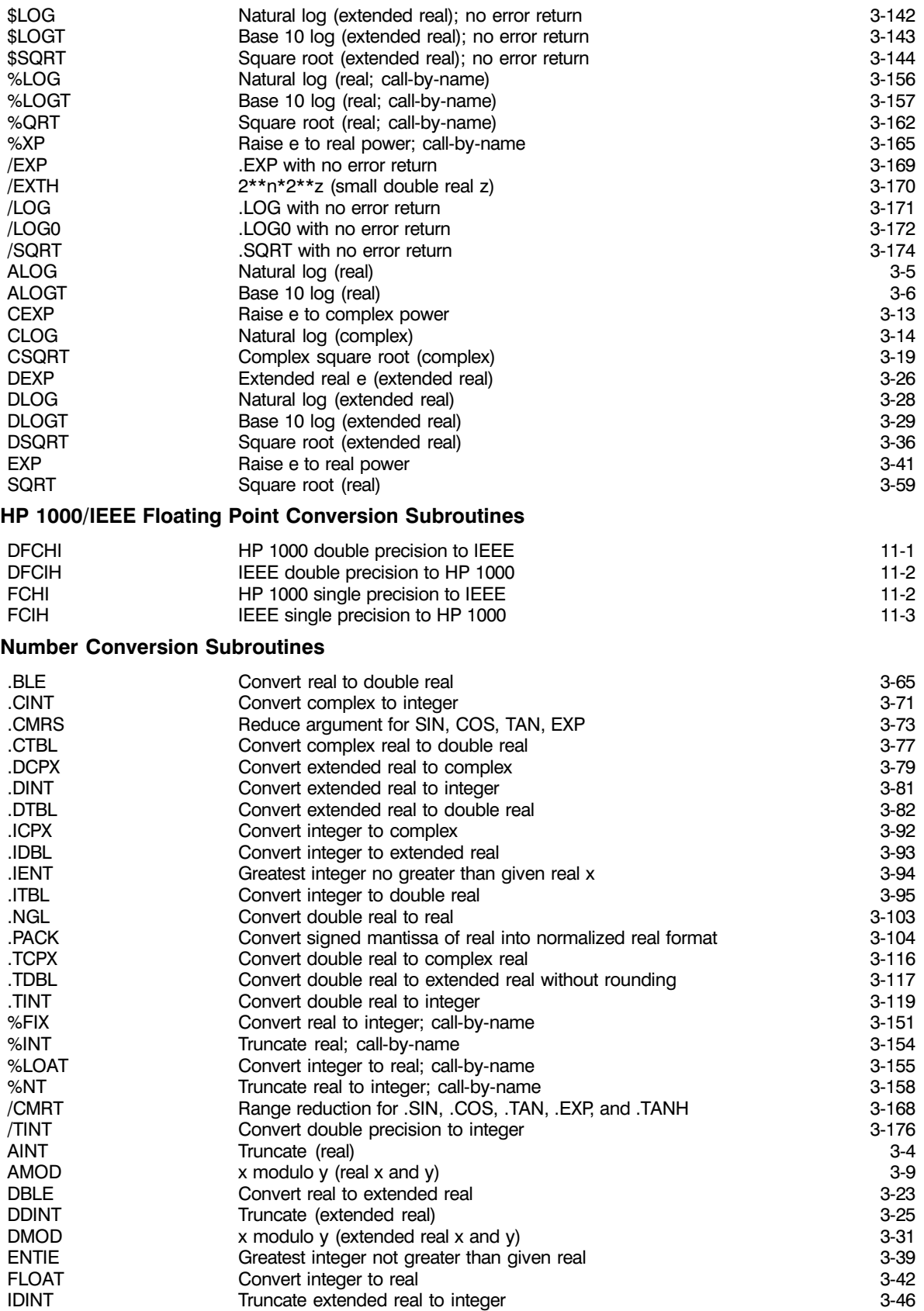

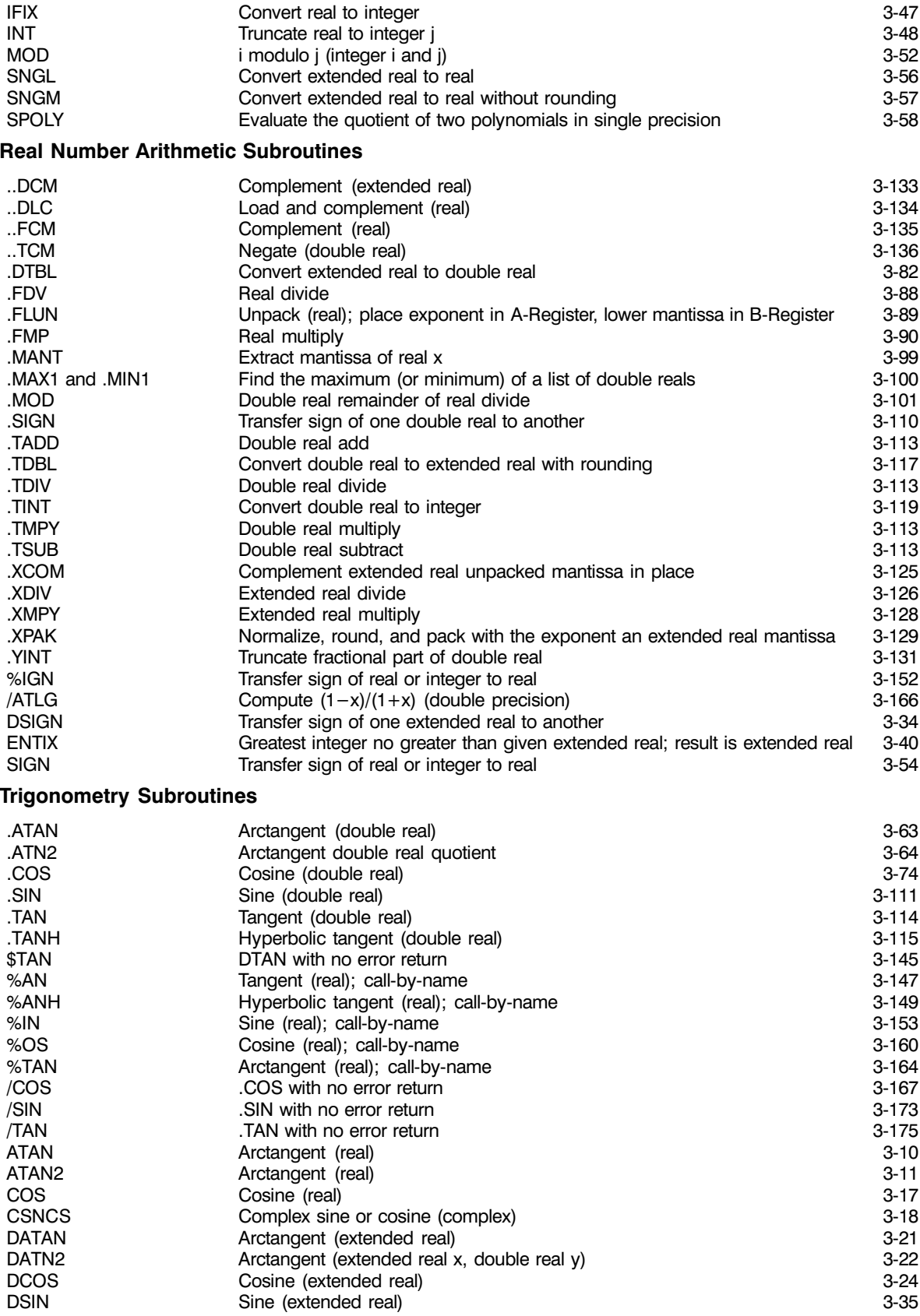

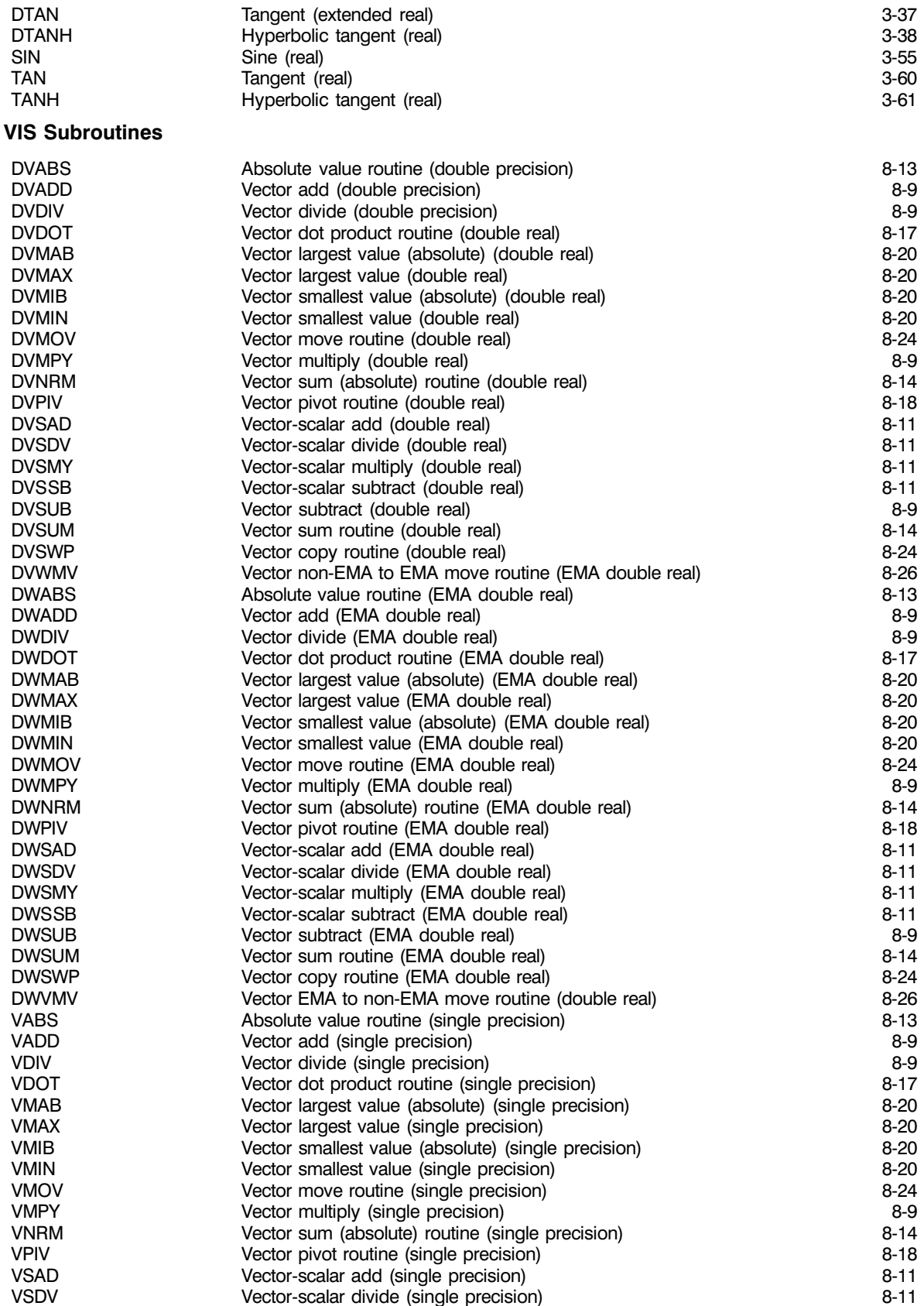

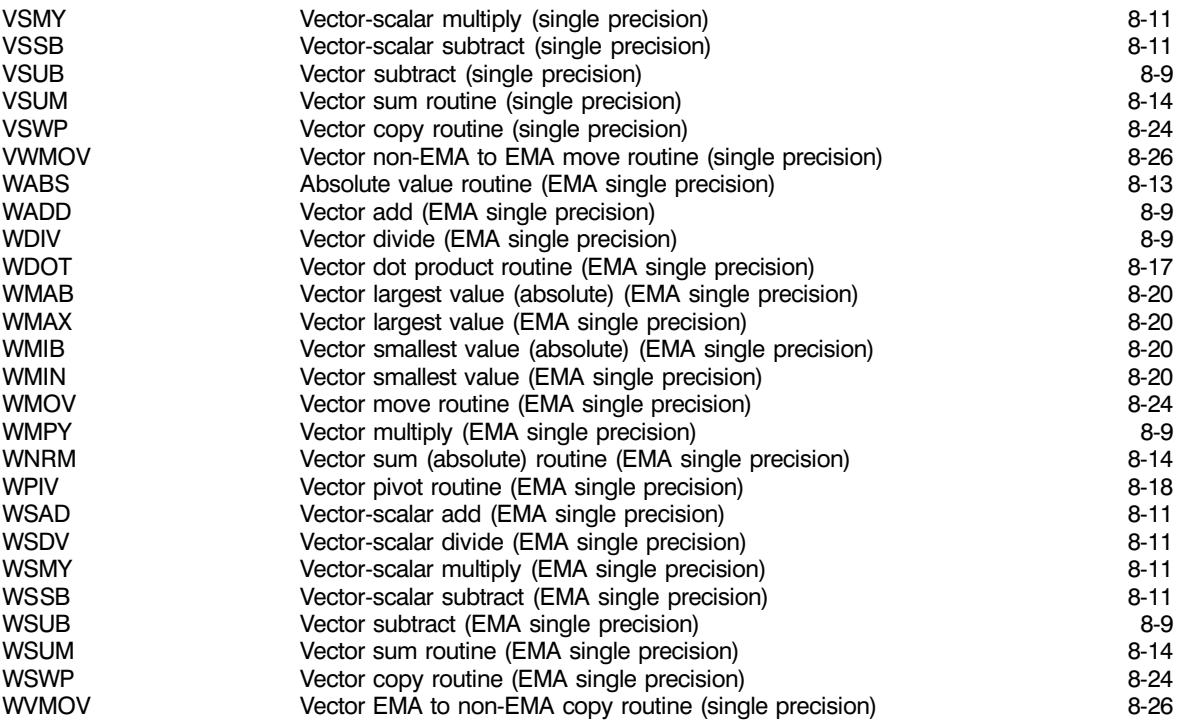

### **Miscellaneous Math Subroutines**

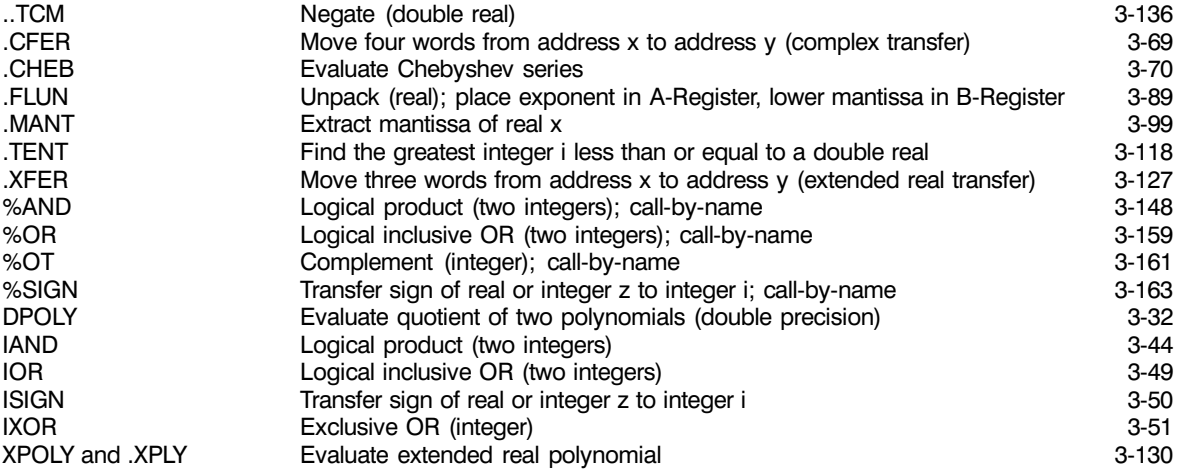

### **MULTIUSER**

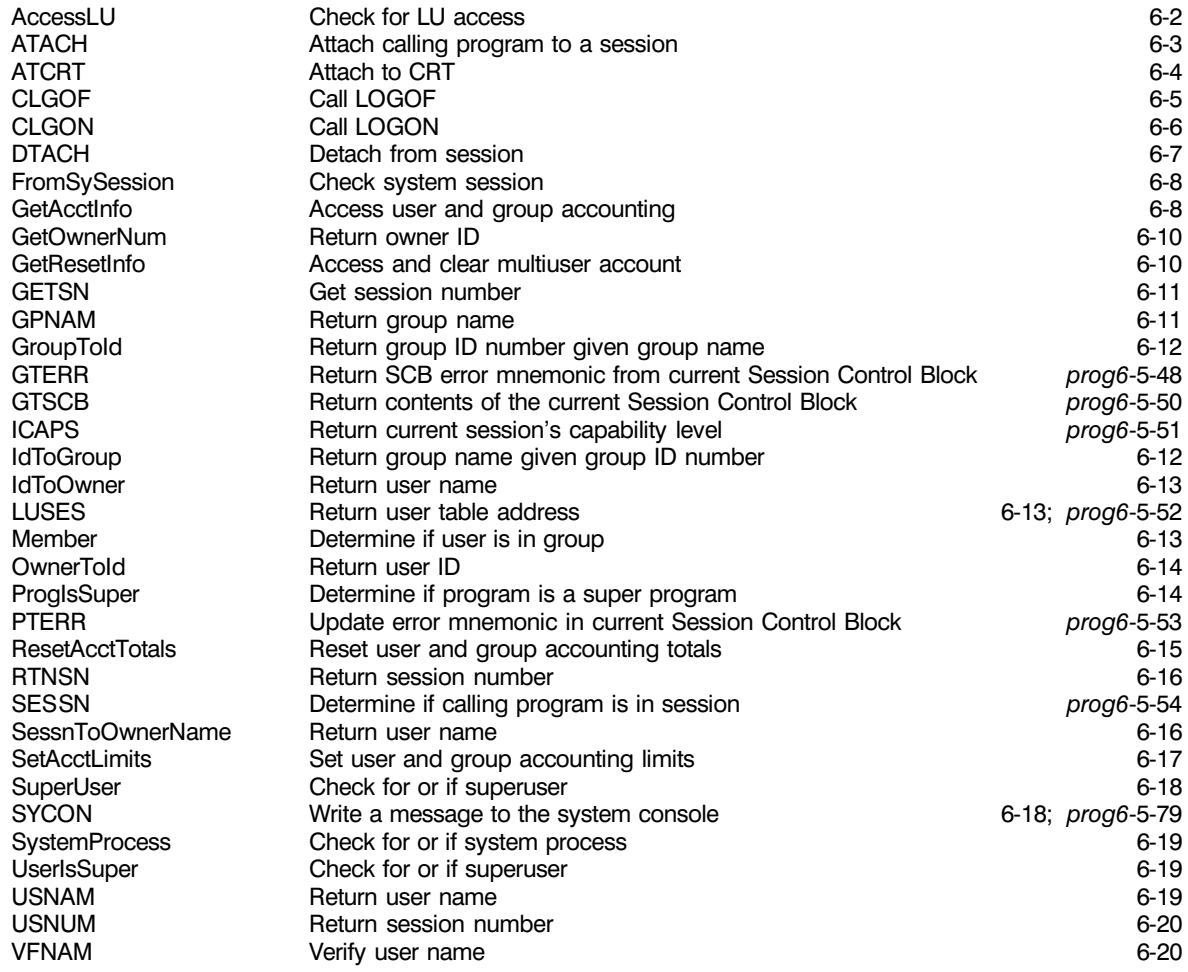

### **PARSING**

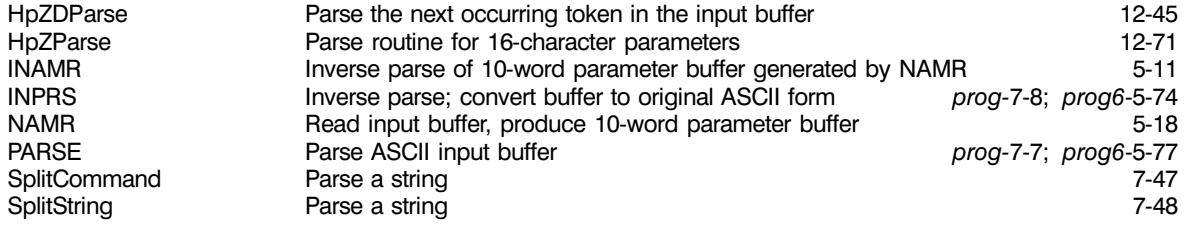

### PRIVILEGED OPERATION

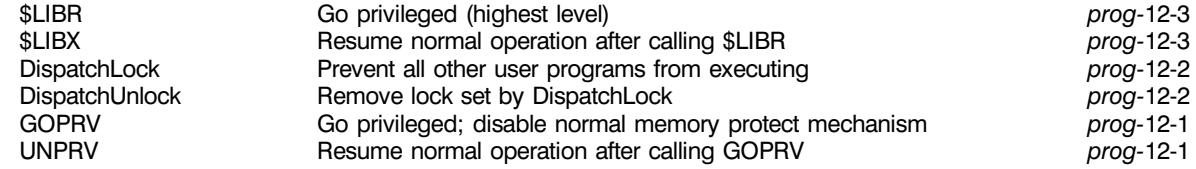
#### PROGRAM CONTROL

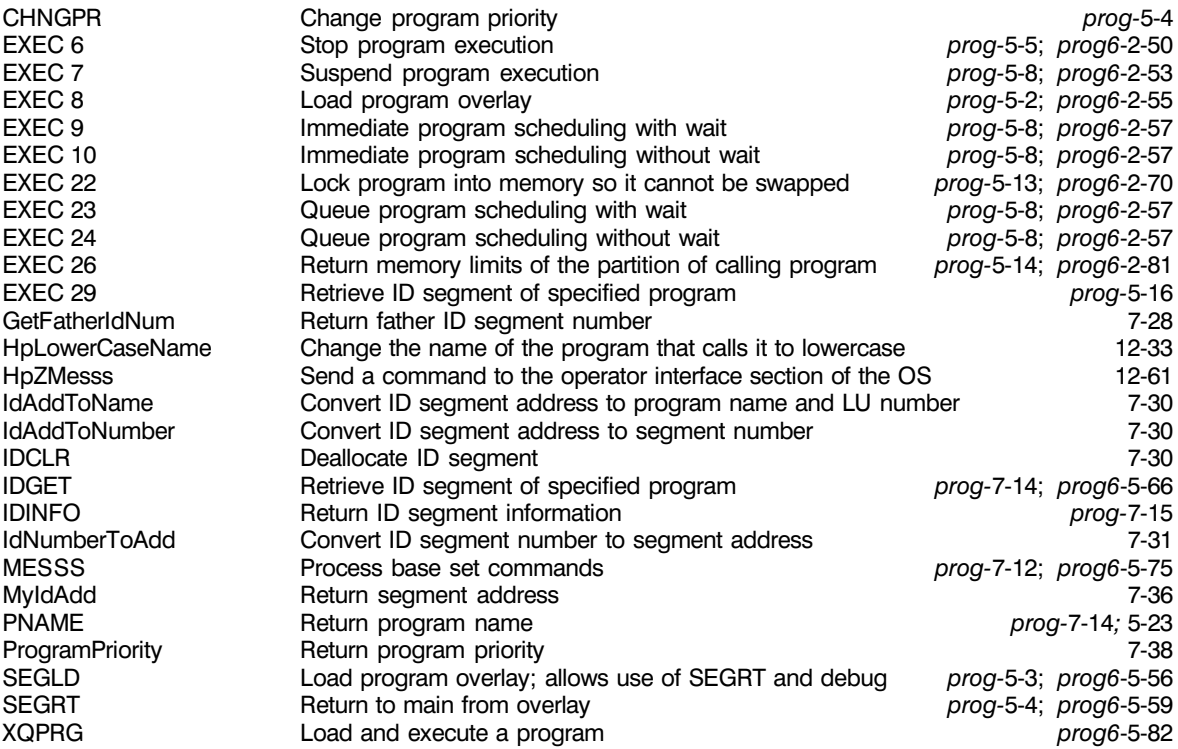

#### **RESOURCE MANAGEMENT**

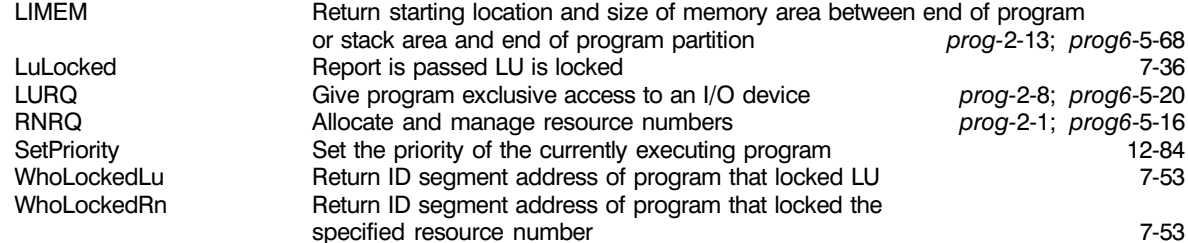

#### **SYSTEM STATUS**

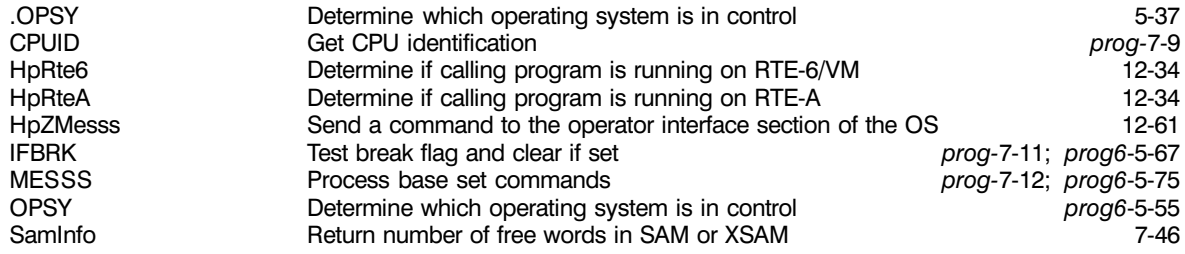

#### **TIME OPERATIONS**

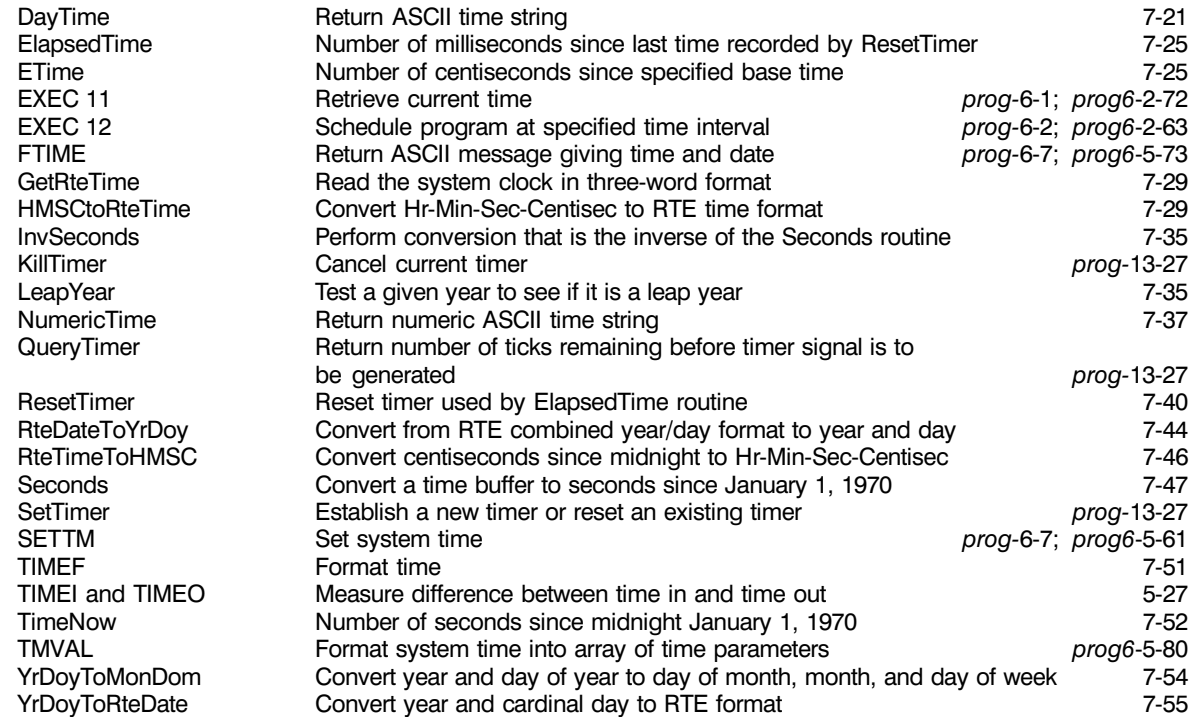

# **Calling Conventions**

This chapter discusses conventions to use when calling or writing subroutines that conform to calling sequences used by compilers and HP-supplied software. Use of these conventions is strongly recommended for any general purpose software.

#### ENTR Call Sequence (Non-CDS)

The standard calling sequence for non-CDS programs uses a JSB instruction and a (usually microcoded) subroutine called .ENTR. This calling sequence is produced by FORTRAN and Pascal in non-CDS mode. Briefly, it uses a list of parameter addresses following the JSB and a word providing parameter count information. These are copied to the subroutine parameter pointer area by a .ENTR call:

```
Caller: JSB Sub
                          DEF Return
                          DEF parameter1[, I]
                          DEF parameter2[, I]
                          . . .
                          DEF parametern[,I]
                   Return EQU *
Subroutine: <sup>^</sup>Parm1 BSS 1
                   ^Parm2 BSS 1
                          . . .
                   ^Parmn BSS 1
                         BSS 1
                          JSB .ENTR
                          DEF ^Parm1
                        <Body of subroutine>
                          JMP Sub,I
```
This illustrates a call that passes n parameters to a subroutine that expects n parameters. The instructions must come in the order given; for example, the return point must immediately follow the last passed parameter, and the entry point and .ENTR call must immediately follow the last subroutine parameter pointer.

Important points about using .ENTR:

- Indirect addresses are allowed on the parameter addresses, but not on the "DEF return". Indirects are resolved before storing the subroutine parameter pointers, so these are always direct addresses.
- If the number of parameters passed does not match the number expected, then the number of pointers transferred is equal to the smaller of the passed or expected number of pointers. Any remaining parameter pointers in the subroutine are left unchanged.
- The entry point is updated with the true return address, even if not all the parameters are transferred.
- The number of parameters passed or expected can be equal to zero parameters. (The DEF return is still required to indicate zero parameters expected. The DEF following the .ENTR points to the entry point in such case.)
- Use this statement for the DEF return to avoid the necessity of assigning new label names for return addresses:

DEF  $*+n+1$ 

where n is the number of parameters.

- The A, B, E and O-Registers should be considered indeterminate after the .ENTR call. This means you should not pass parameters indirectly through A or B. Thus, the following is not permitted:
	- JSB SUB DEF  $*+2$ DEF B.I

ENTR uses call by reference, that is, it passes the addresses of parameters rather than the parameters themselves. This works well for FORTRAN or for Pascal VAR parameters. It simplifies handling parameters that are changed by the subroutine or are several words long (floating point, and so on). Because it is "pass by reference", it is possible to change the values of your constants with a subroutine, so be careful. Note that Pascal implements non-VAR type parameters by using a .ENTR call followed by code to copy the value of the parameter to a local variable.

#### **Default Parameters**

Because .ENTR does not change the value of parameter pointers that are in excess of the number of parameters passed, it is possible to provide defaults for parameters not passed. This is done by initializing the pointers to point to default values. The defaults must be restored after each call in most cases; this is usually done just before returning. Note that default parameters are not available in some computers, so if you are concerned with program portability, do not make extensive use of them. It may be better to use certain key values, such as zeros, to indicate that the default value of a parameter is desired.

#### **Alternate Returns**

Some subroutines use alternate returns to show that the subroutine works. EXEC is the most notable example of this. It uses a technique called " $P+1$ " return, meaning it returns one location past where you would normally expect it to. (It does this on no-abort EXEC calls when they don't abort.) It is technically possible to have  $P+2$ ,  $P+3$ , and so on, returns, but they are rarely used. Compilers have difficulty with subroutines that use such  $P+1$  returns. FORTRAN treats EXEC calls as a special case, and both FORTRAN and Pascal provide Alias mechanisms to generate the right code to call such routines. The code looks like this:

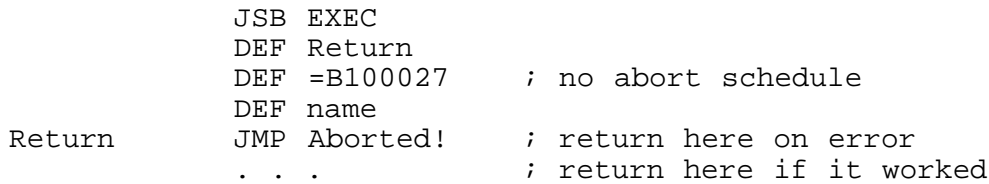

FORTRAN multiple returns are handled by returning a value in the A-Register that indicates which of several returns to take; zero means normal return, 1 means the first alternate return, and  $so$  on.

#### "Direct" Calls

Some subroutines have a modified .ENTR calling sequence that does not use the DEF return. This calling sequence is usually called the direct calling sequence. It is not recommended for general use, but it does appear occasionally, especially when calling routines that are implemented in microcode on some processors. This method reduces the number of words needed to call a subroutine, but the disadvantage is that the number of parameters passed must match the exact number expected or the return address will be incorrect.

Compilers produce direct calling sequences for constructs that require them, such as intrinsics like DAD. This calling sequence can also be requested with the Alias directive, but again it is not recommended. Some library routines like SIN combine direct calling sequences with alternate returns. The compiler handles such constructs only with difficulty; because they cannot be stepped over with the symbolic debugger and they reduce the number of ways the subroutines can be used, they should be avoided. If you must write a routine that has a direct calling sequence, you should know that the microcoded routine .ENTN (described in the appropriate hardware reference manual) can be used in place of .ENTR at the subroutine end to make this work. .ENTR will not do what you want, because there is no DEF return.

# **PCAL Call Sequence (CDS)**

Programs that separate code and data (CDS programs in RTE-A) cannot use the .ENTR calling sequence, because the JSB instruction does not work with pure code. Instead, these programs use the PCAL calling sequence. PCAL uses a procedure call stack maintained in the program's data segment to hold the return address, parameters and other important information.

The standard PCAL interface, as used in assembly language, is shown below. It is similar to the .ENTR call in that addresses of the parameters are passed to the subroutine. It differs in that the called procedure does not do any special processing to retrieve the data or parameters or both; the parameter addresses just appear automatically on the stack. This example illustrates the simplest form of PCAL (described in the Macro/1000 Reference Manual, part number 92059-90001), in which both the calling and called routines are written as CDS modules, and the address of the subroutine is known when the program is linked.

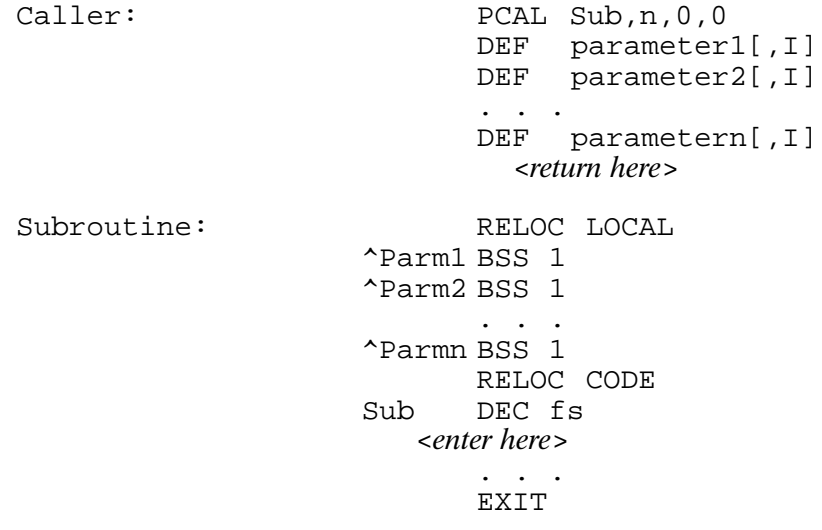

Sub is the entry point of the procedure to be called. N, the actual argument count, is in the range 0 to 255. The zeros following the parameter count specify the call sequence and PCAL-type; here they mean standard call sequence, standard PCAL type. The parameter DEFs always point to locations in the data segment; they can be base relative or indirect (or both). The address will be resolved to a direct, non-base relative address before being written on the stack.

Fs, the frame size, must include six words for the stack marker, n words for the formal arguments, and local space used by the procedure.

### **The Stack**

After execution of a PCAL, the called routine has acess to a stack frame of the form:

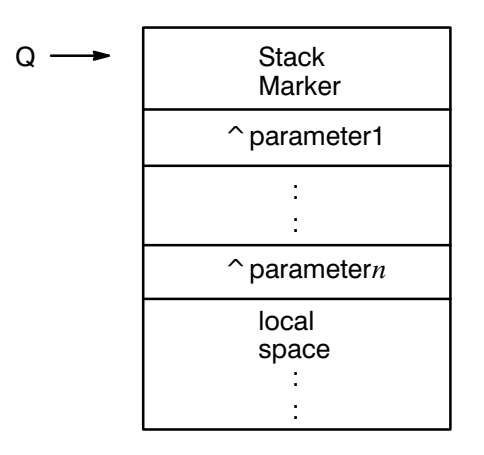

Q contains the address of the first word of the (current) stack frame. The location of  $\gamma$  parameteri is Q + 5 + i; the stack marker uses Q + 0 through Q + 5. The first location for local space is  $Q + 5 + n + 1$ . Local space in the stack frame is not initialized by PCAL.

### **Character Strings and EMA Variables**

The convention of passing a single word address to indicate a parameter works for most cases, but there are at least two cases that require a different technique: character strings and EMA variables.

Character string parameters are passed using a string descriptor that indicates where the string is located and how long it is. Various languages use different string descriptors; the kind that is used by FORTRAN is a two word descriptor, the first word containing the (fixed) length of the string in bytes, the second being the byte address of the string. Whenever a character string is passed as a parameter, the parameter address passed in the subroutine call (either .ENTR or PCAL) is a pointer to a descriptor. Note that the byte address can specify an odd byte, meaning the string can start in the middle of a word.

FORTRAN, Pascal, and MACRO can generate calls that refer to parameters in EMA. Because the reason for having EMA is to handle large data areas, it stands to reason that a 16-bit address (actually 15, plus an indirect bit) cannot be used as the address. Instead, EMA variables are passed with a single word pointer to a double word (32-bit) address, which really specifies where the data item is. Thus one level of indirect resolution is necessary when accessing the 32-bit address from the called routine.

### **Microcoded Routines (RPLs)**

Many subroutines are microcoded on some (but not all) processors. These include such constructs as SIN and TAN, which are included with processors that have hardware floating point support. LINK handles these routines if they are defined when the program is loaded; the RTE generator handles them if they are defined when the system is generated. RPL files can also be specified at load time. Defining these files is usually done by including an RPL file in the system generation (although it is possible to specify the RPLs at load time); these subroutines are then included with all programs loaded for this system. Whenever a JSB to a microcoded routine occurs, LINK or the generator replaces the JSB instruction with the opcode for the desired instruction. The DEFs, and so on, remain as they are for the software equivalent of the subroutine.

Apart from the differences just described, the rules and recommendations for calling microcoded routines are the same as for calling software routines.

#### **Fast FORTRAN Processor (FFP)**

The HP 1000 E-Series computer is optionally equipped with a Fast FORTRAN Processor (FFP), while the F-Series computer includes the FFP as a standard feature. The FFP Firmware feature performs several frequently used FORTRAN operations including parameter passing, array address calculations, floating point conversion, packing, rounding, and normalization operations. The A-Series computer is not equipped with FFP; however, it supports a comparable group of instructions called the language instruction set.

See your computer reference manual to find the list of microcoded subroutines suitable for your computer.

### **Routines Callable from FORTRAN**

Using FORTRAN, routines are callable as a function or subroutine; examples are ABS(x) and RMPAR(IBUF), respectively. Routines are callable under the same conditions as Pascal. Refer to the FORTRAN-77 Reference Manual, part number 92836-90001, for a discussion of compatibilities between the two languages.

**Note** Functions called from FORTRAN must have data types declared corresponding to the return value of the function (that is, Real, Integer, Character and so on). For example, the DecimalToDint function returns a double word integer, therefore DecimalToDint should be declared in a type declaration statement as a double word integer.

### **Routines Callable from PASCAL**

Using Pascal, routines are callable if the calling sequence is either in the standard calling sequence format or one of the special calling sequences supported by the compiler. For additional information, refer to the *Pascal/1000 Reference Manual*, part number 92833-90005.

Routines that return results in the A-Register, or in the A- and B-Registers, are callable from Pascal as functions.

Routines that have names containing characters that are not allowed in Pascal identifiers, such as the leading dot in .RTOI, must have EXTERNAL declarations using the ALIAS compiler option. For example,

```
FUNCTION power
     $ALIAS '.RTOI', DIRECT, ERROREXIT$
     (X:REAL;I:INTERER):REAL;EXTERNAL;
```
Unless stated otherwise, all parameters documented in this manual are not EMA parameters. In HEAP 2 programs, the \$HEAPPARMS OFF\$ compiler option must be given in the EXTERNAL declaration of routines that do not accept EMA parameters.

The non-CDS calling sequences supported by the Pascal compiler (where n(DEF) represents the DEF statement repeated n times) are:

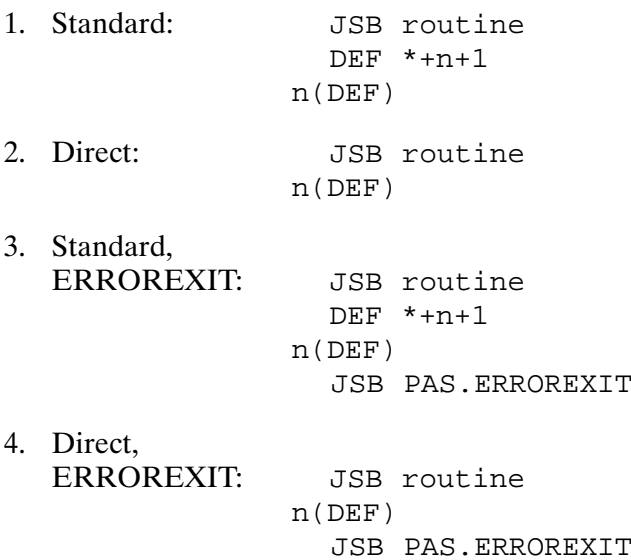

The CDS calling sequences supported by the Pascal compiler are analogous to the non-CDS calling sequences, using the PCAL instruction rather than JSB.

Routines that have direct calling sequences and/or include an error return must have EXTERNAL declarations using the DIRECT and/or ERROREXIT compiler option(s). The EXTERNAL function declaration above is an example of a Direct, ERROREXIT calling sequence.

A routine is not callable from Pascal if it has any other calling sequence. For example, Pascal does not support passing parameters in registers.

# **Mathematical Subroutines**

This chapter documents subroutines used for mathematical subroutines in programs produced by the FORTRAN, Pascal, and BASIC compilers. The subroutines can also be called from assembly language. Many of the subroutines are available as microcoded subroutines; refer to the specific processor reference manual for more information.

### **Format of Routines**

The subroutines in this chapter are presented in the following format:

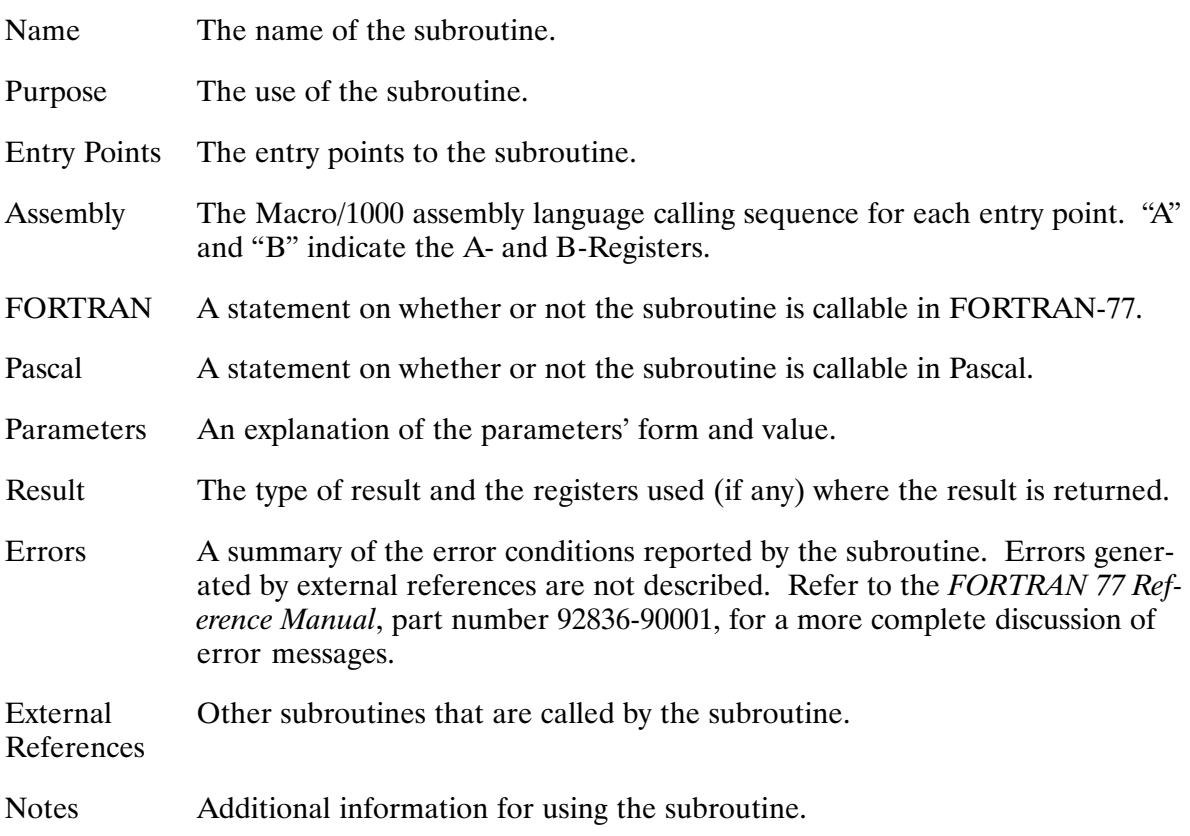

# **ABS**

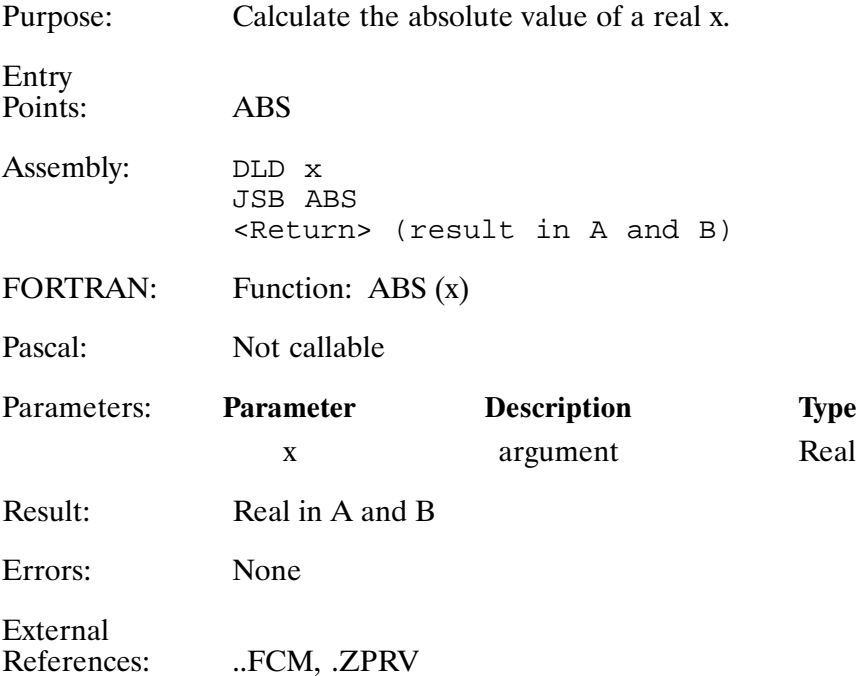

# **AIMAG**

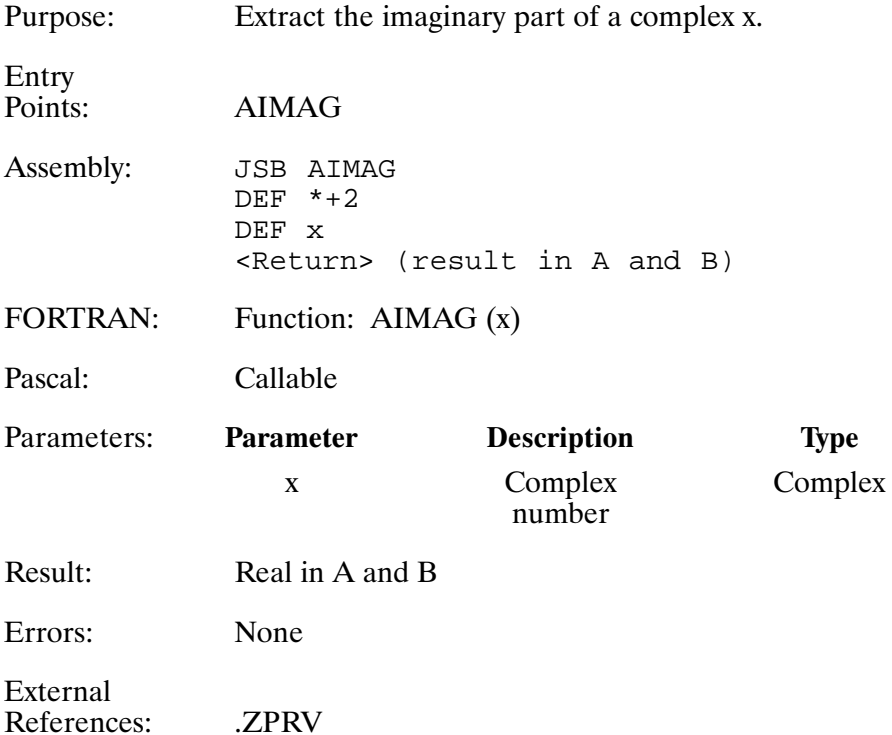

# **AINT**

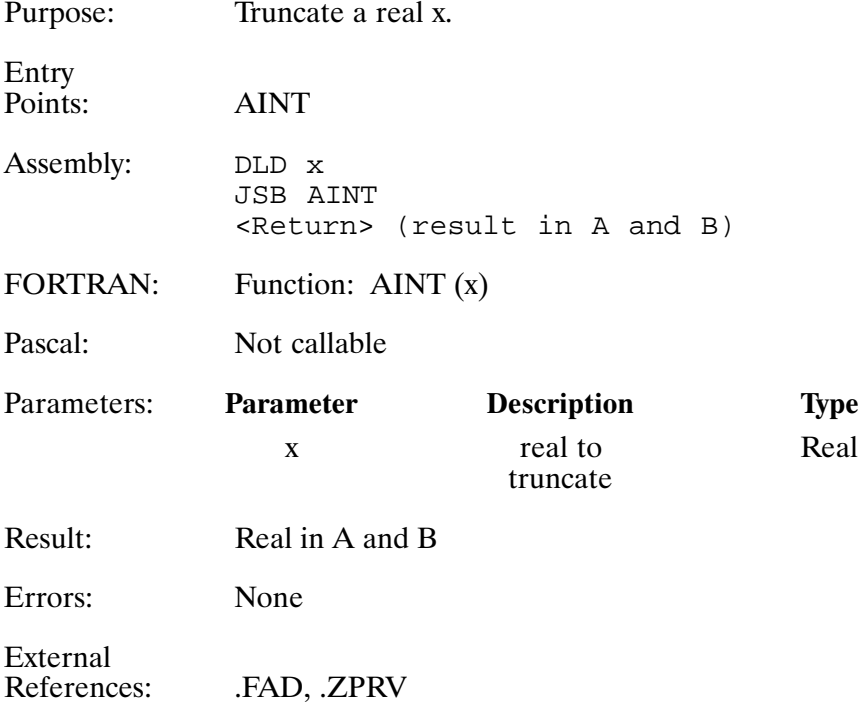

# **ALOG**

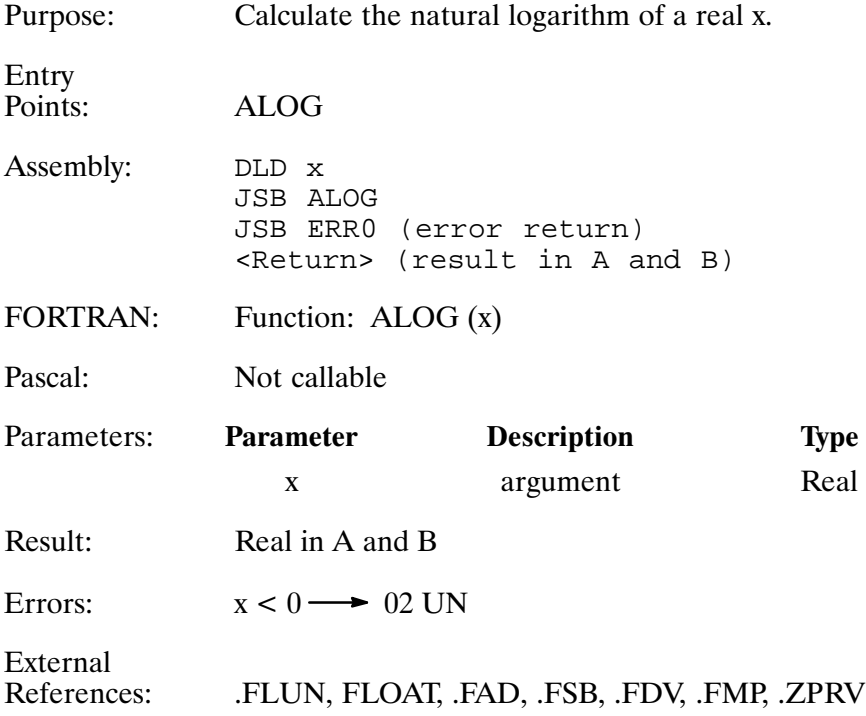

# **ALOGT**

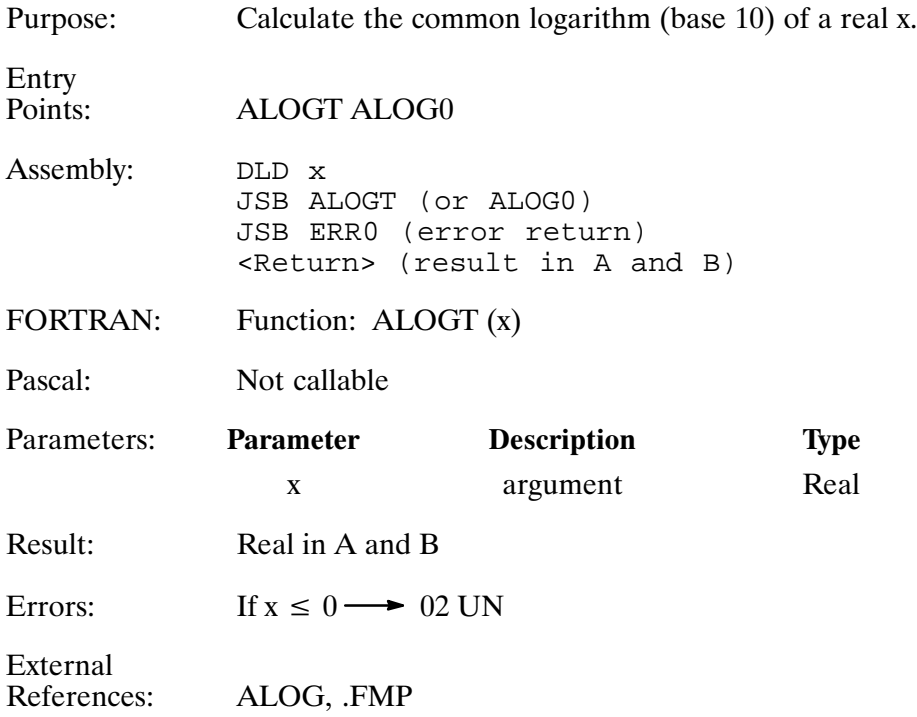

### AMAX0, MAX0, AMIN0, MIN0

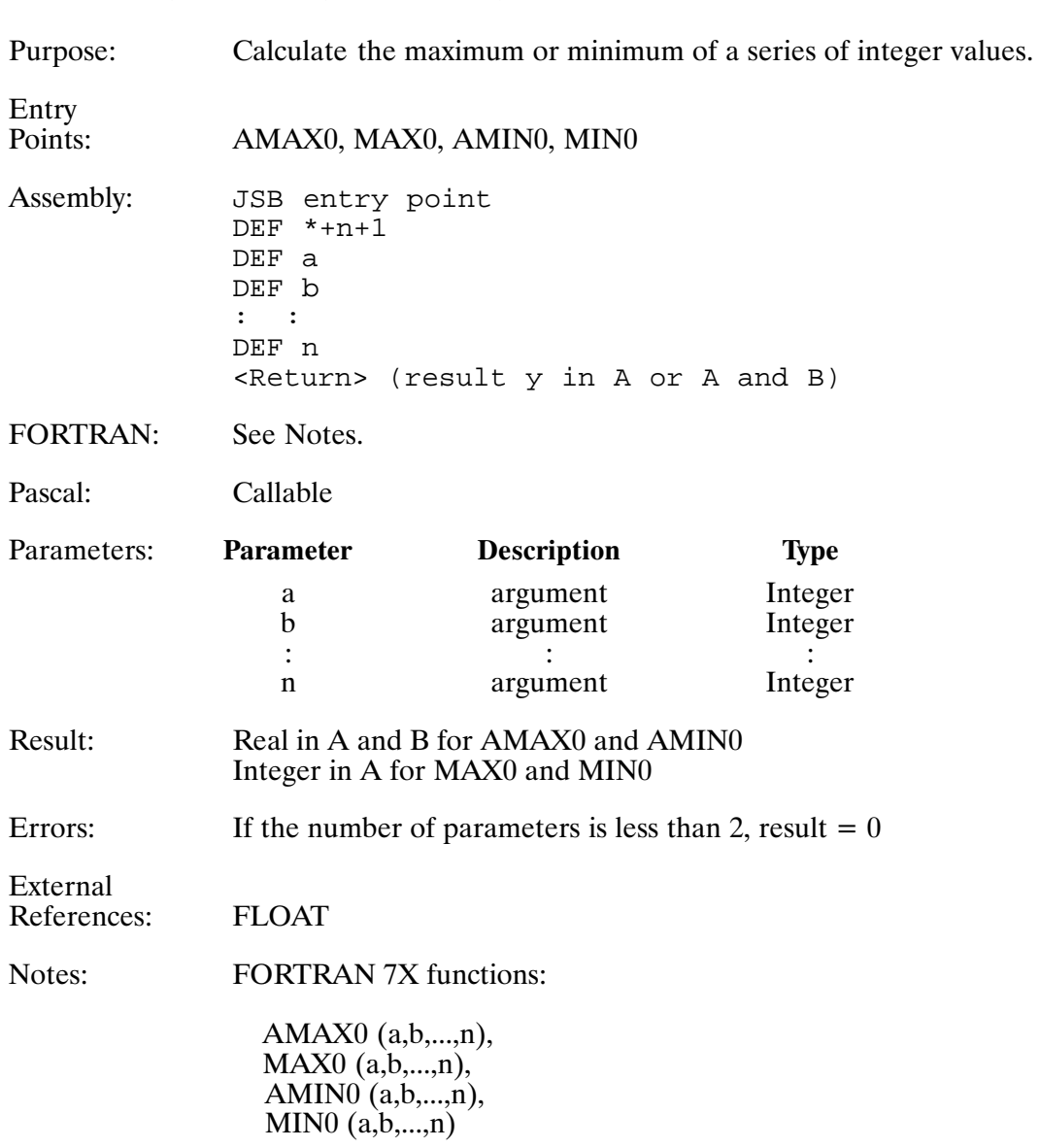

# AMAX1, MAX1, AMIN1, MIN1

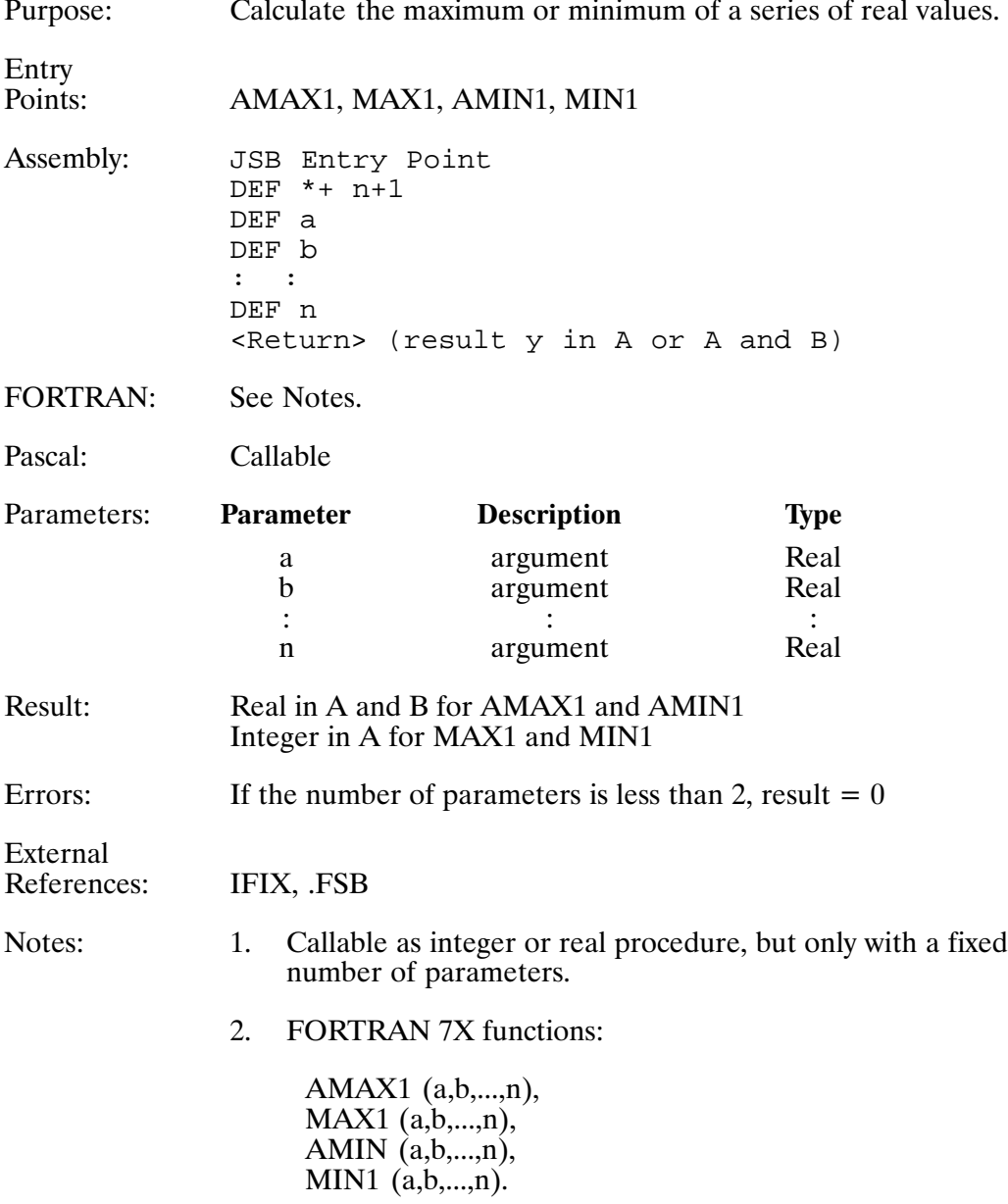

# **AMOD**

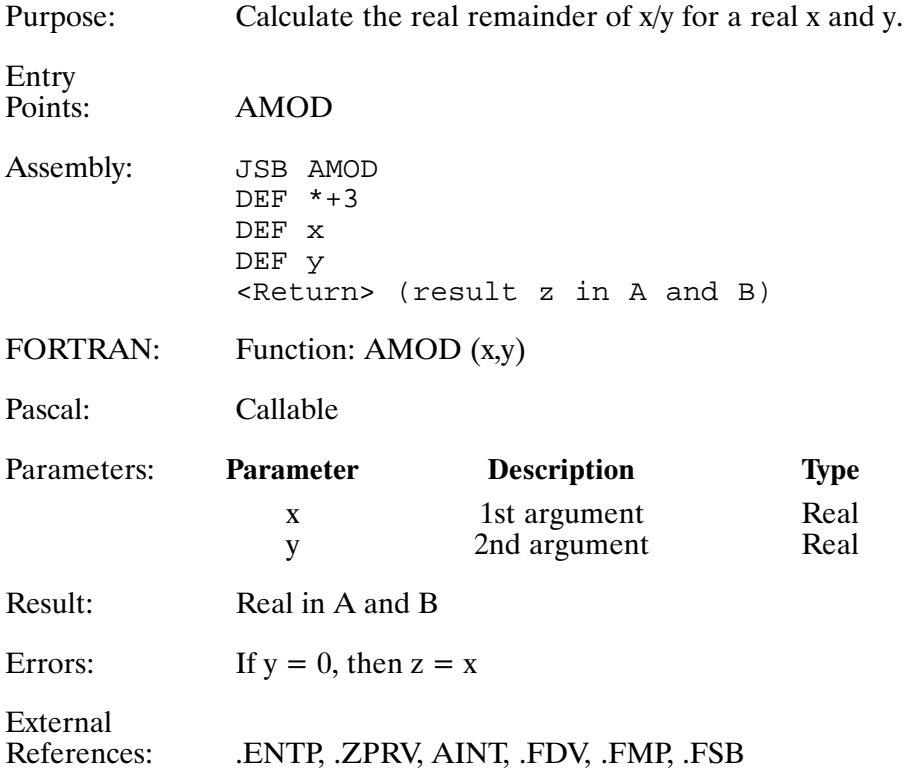

# **ATAN**

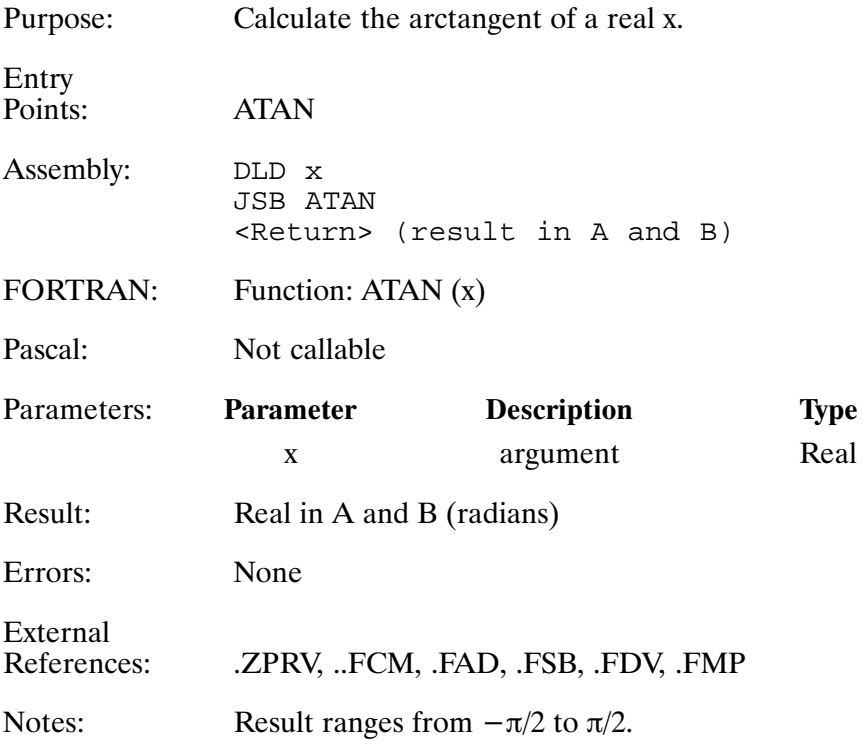

# ATAN2

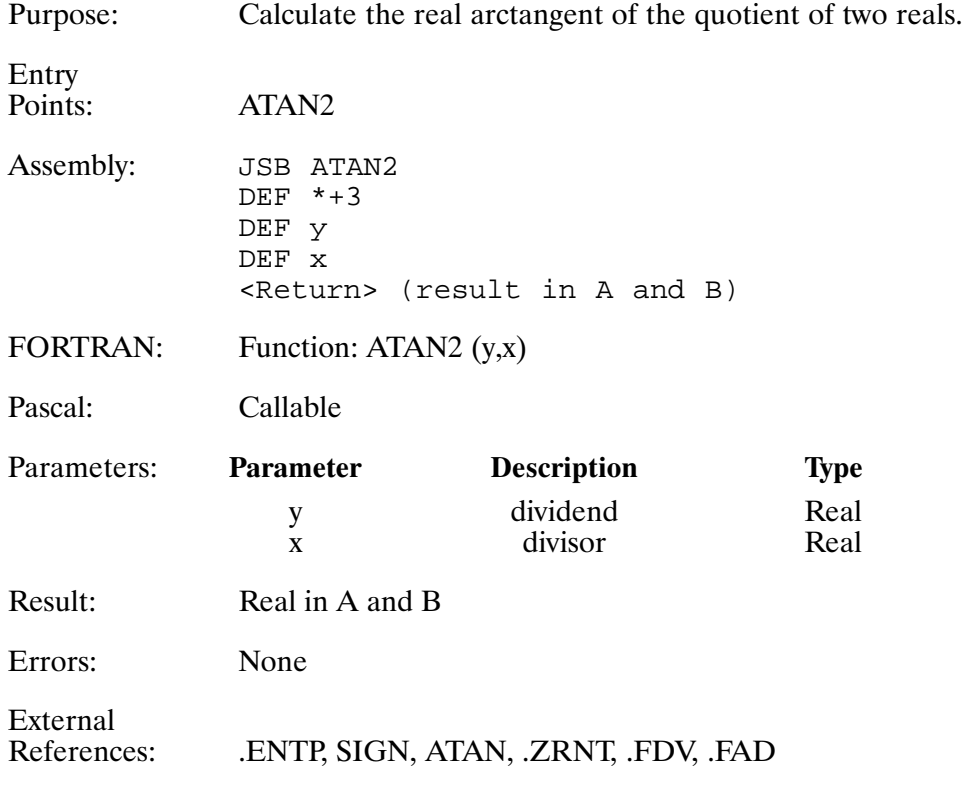

# **CABS**

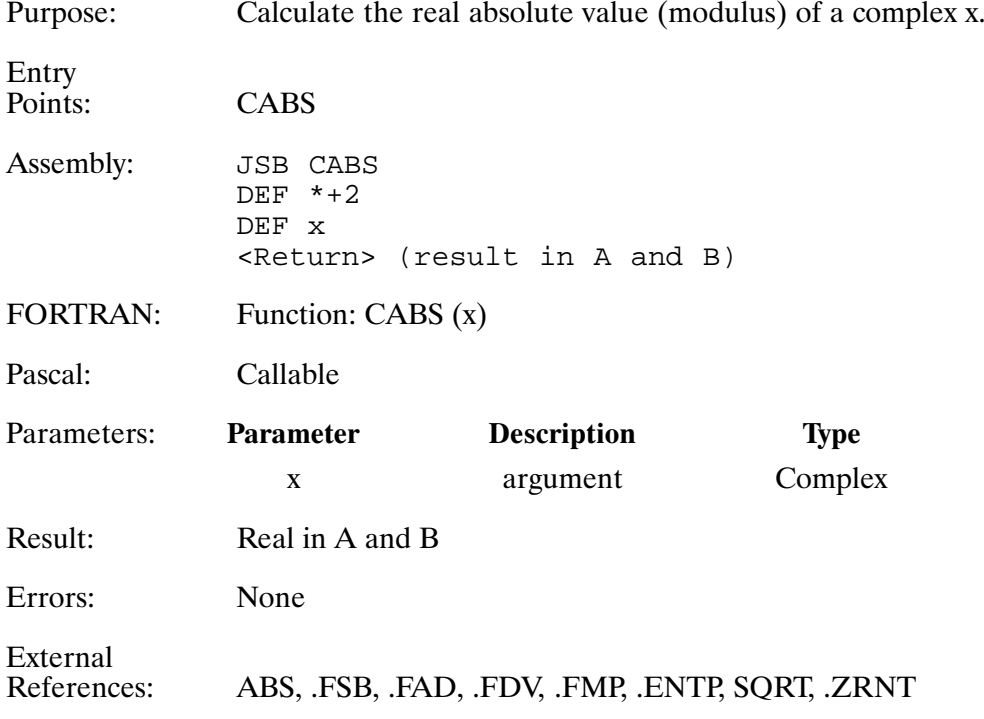

# **CEXP**

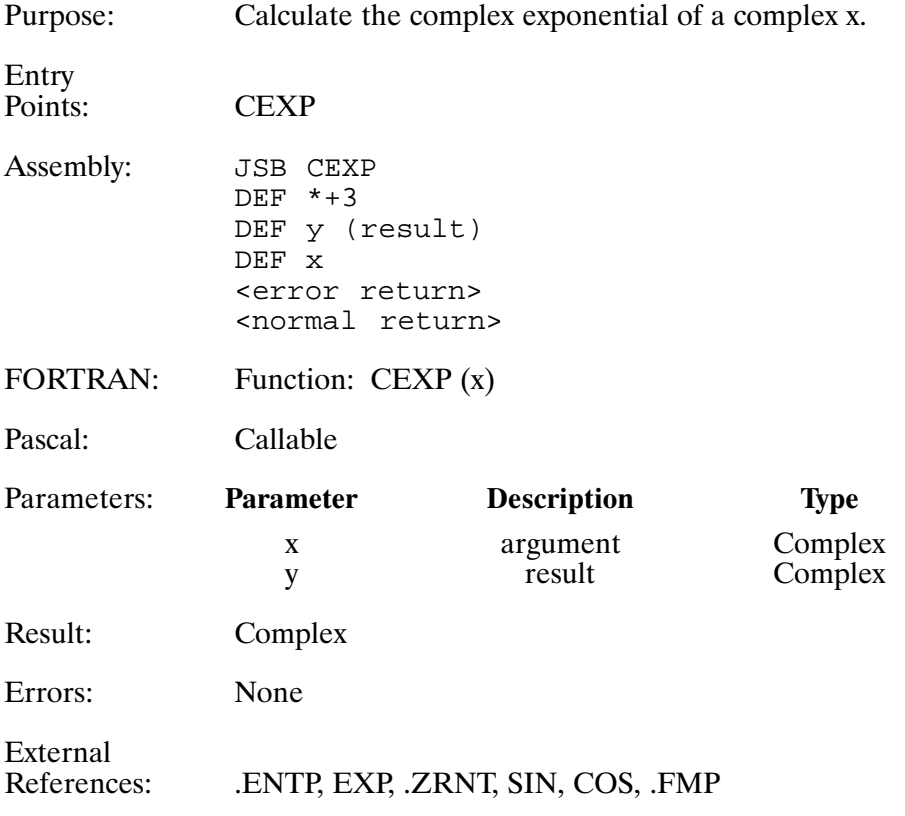

# **CLOG**

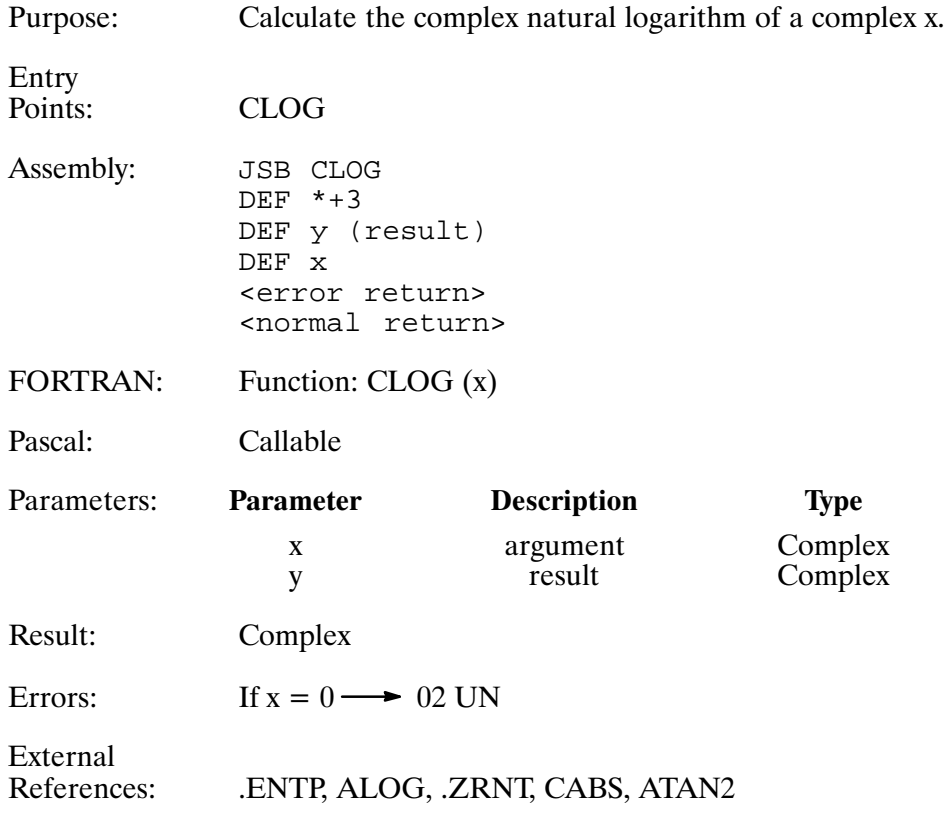

# **CMPLX**

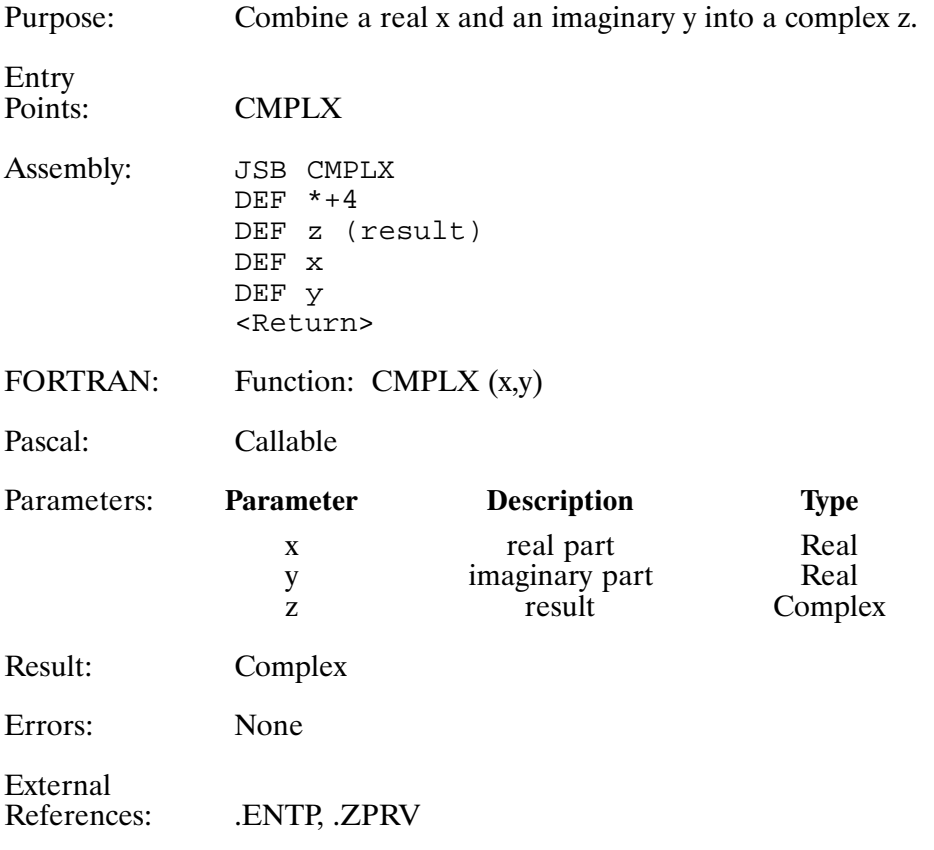

# **CONJG**

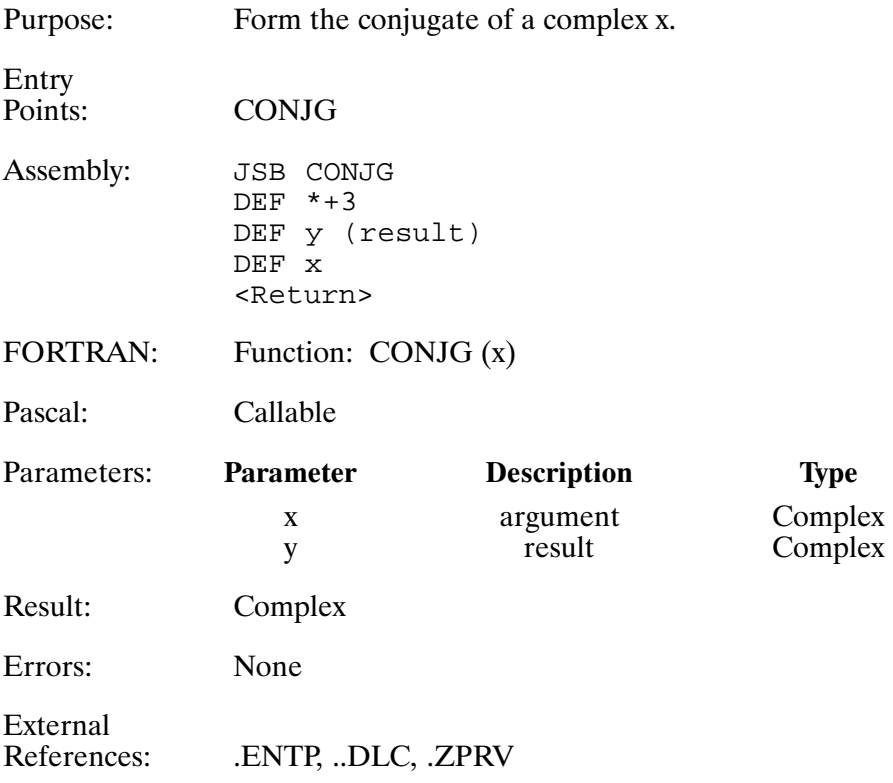

# **COS**

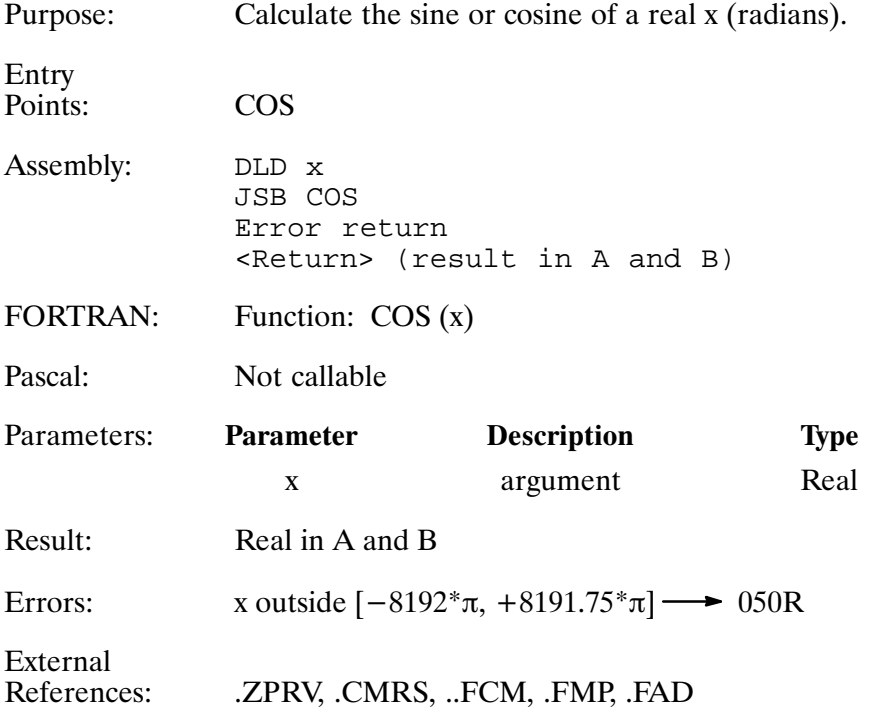

# **CSNCS**

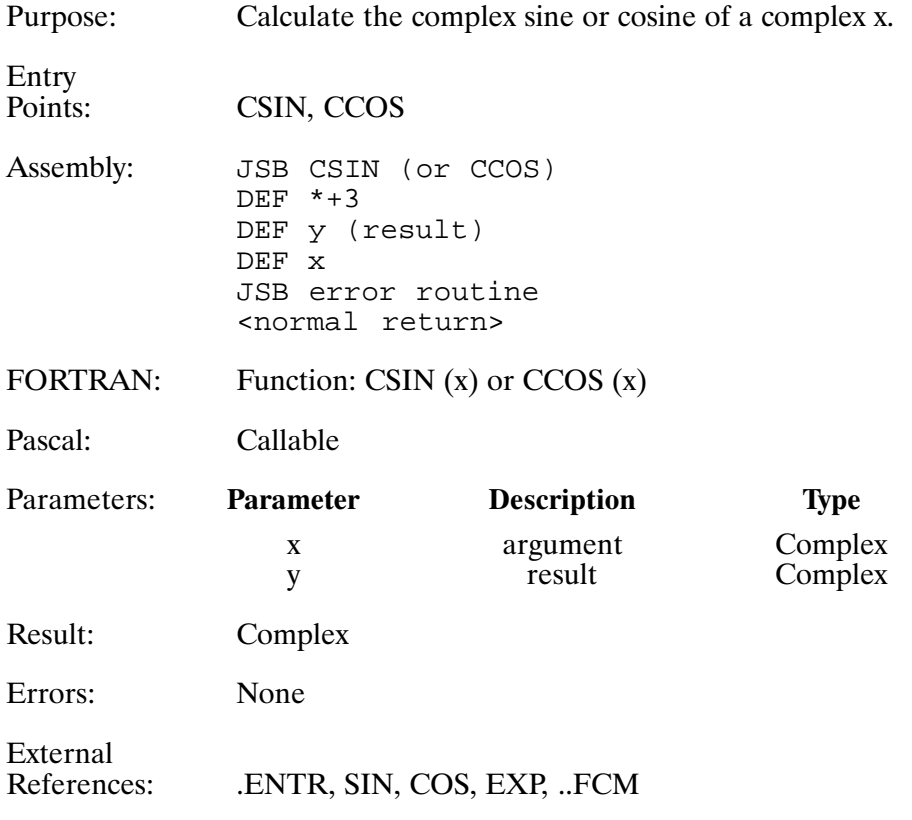

# **CSQRT**

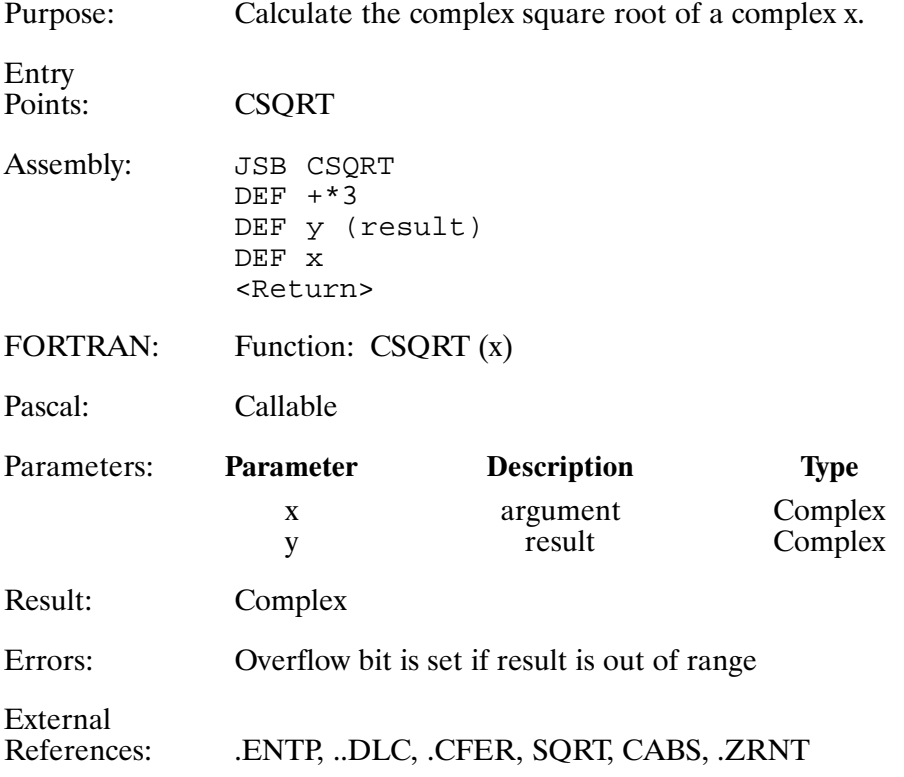

# **DABS**

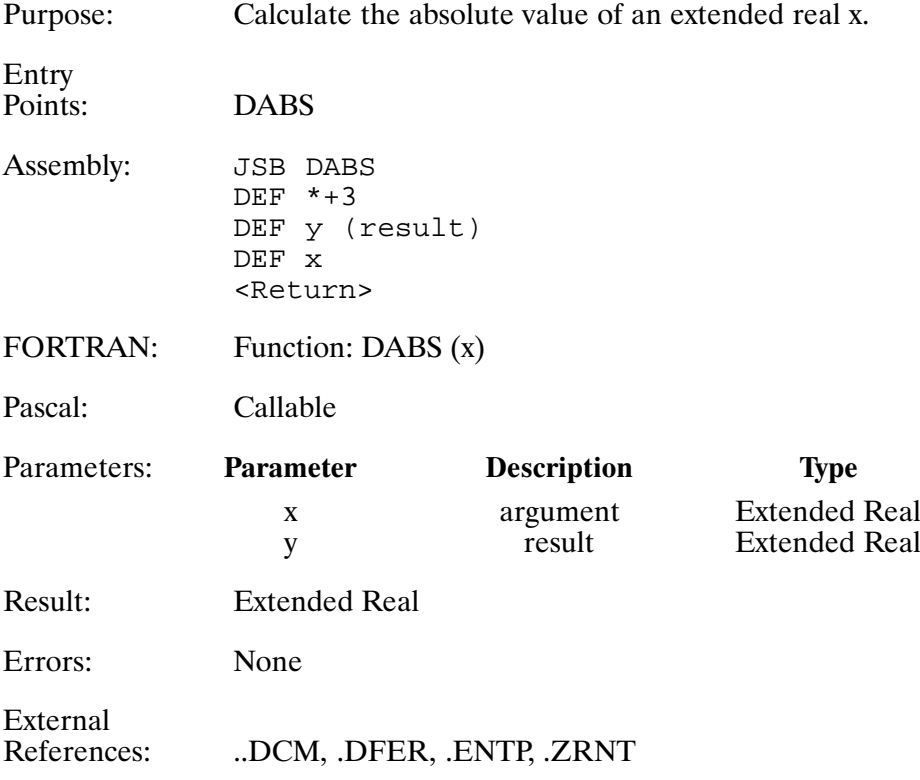

# **DATAN**

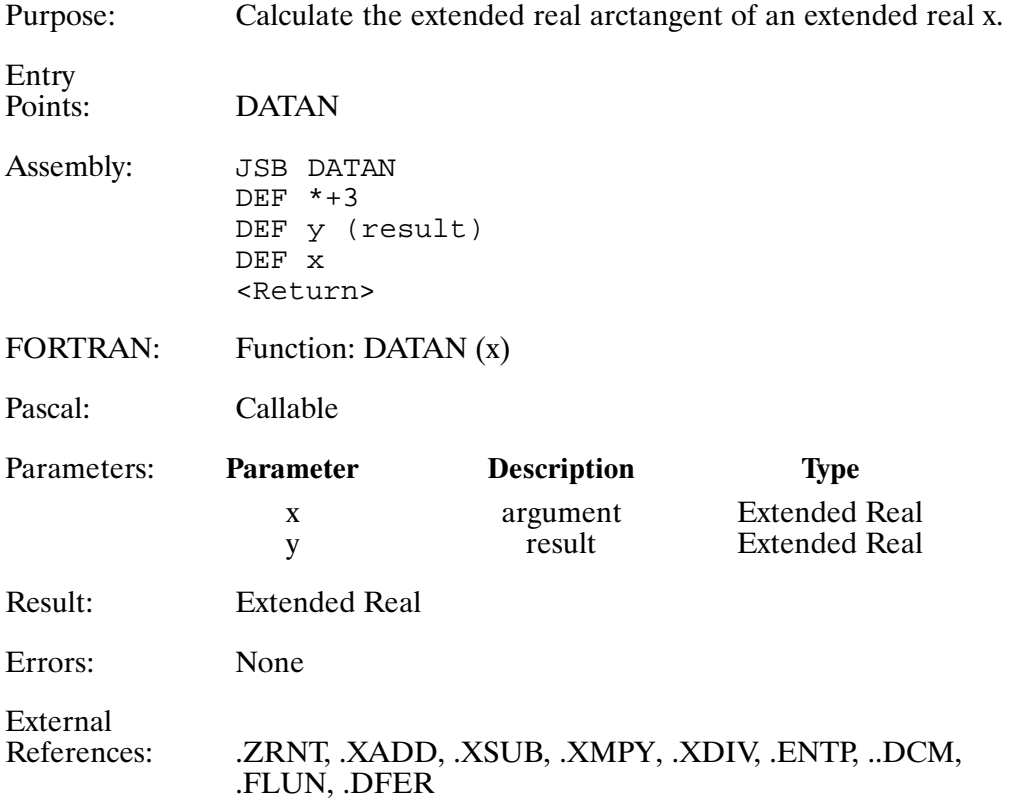

### DATN<sub>2</sub>

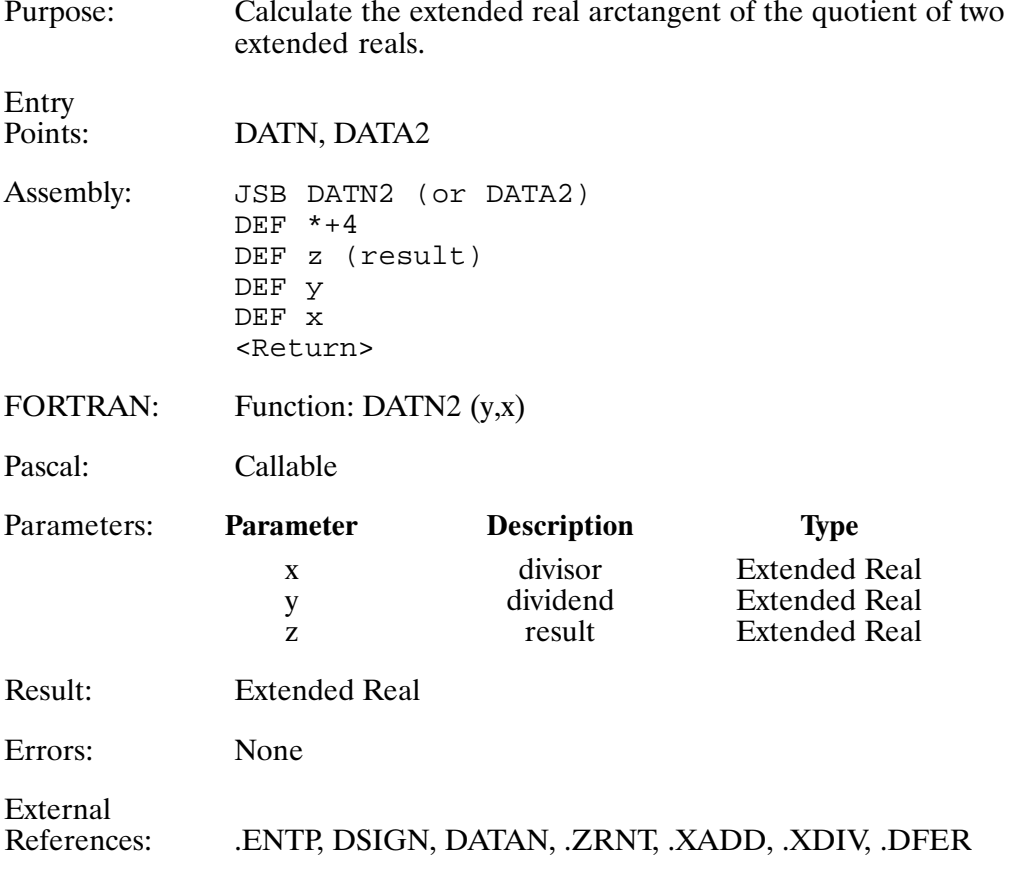

# **DBLE**

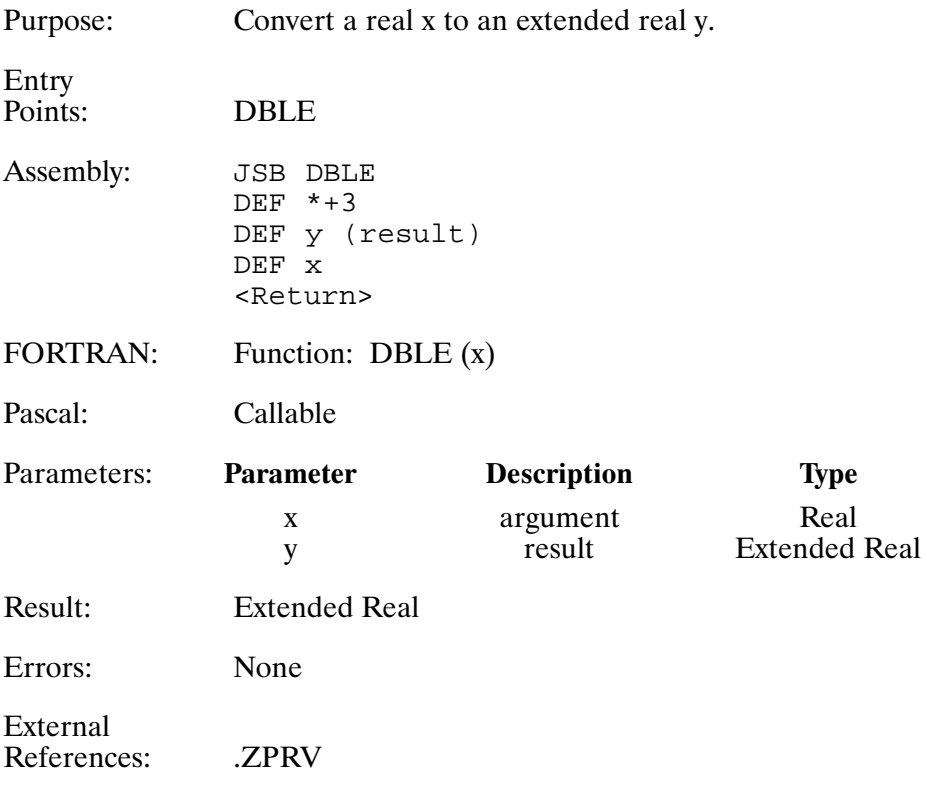

# **DCOS**

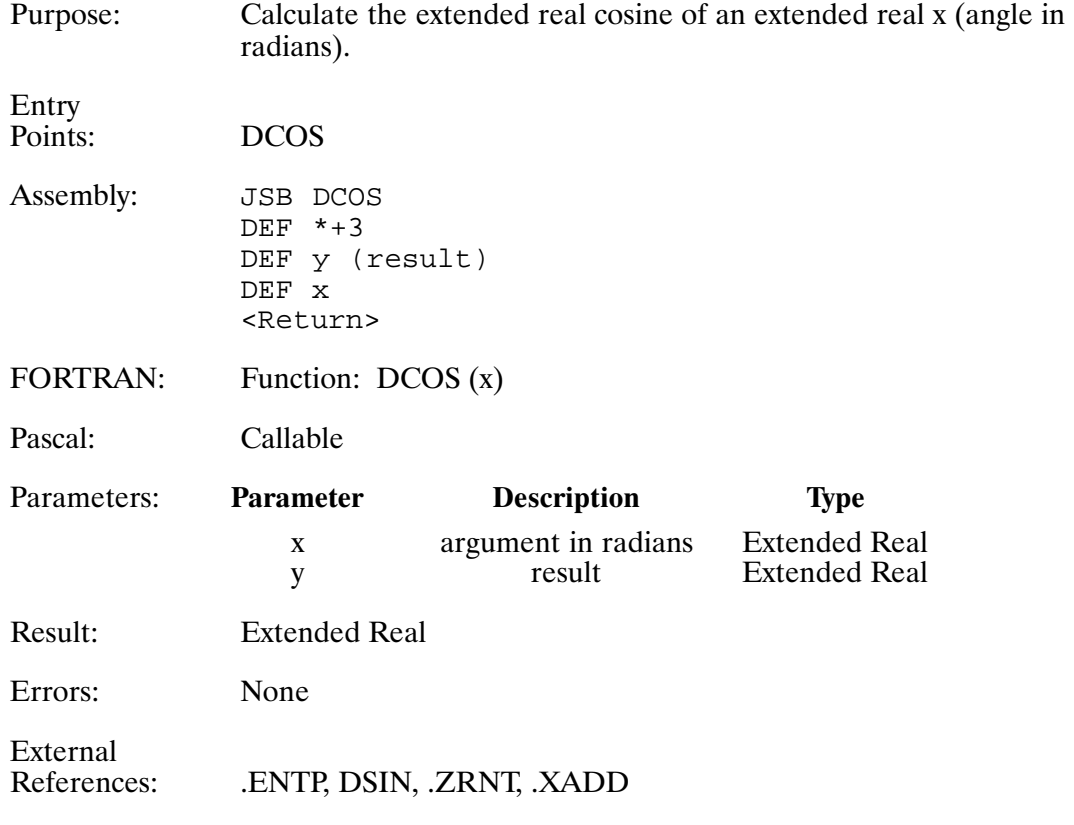

# **DDINT**

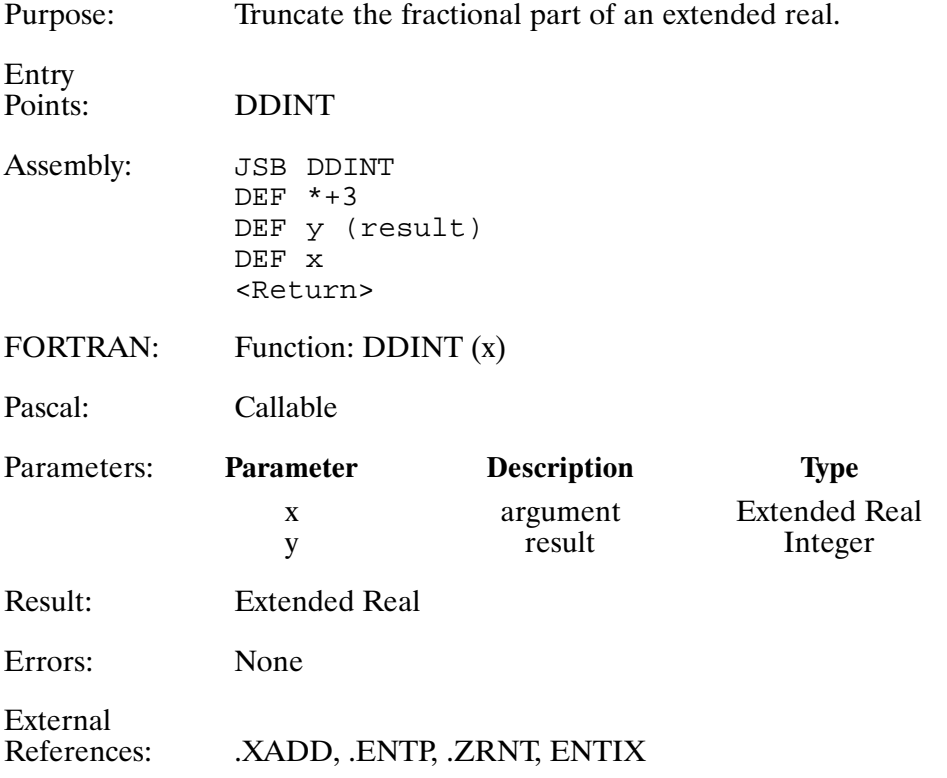

### **DEXP**

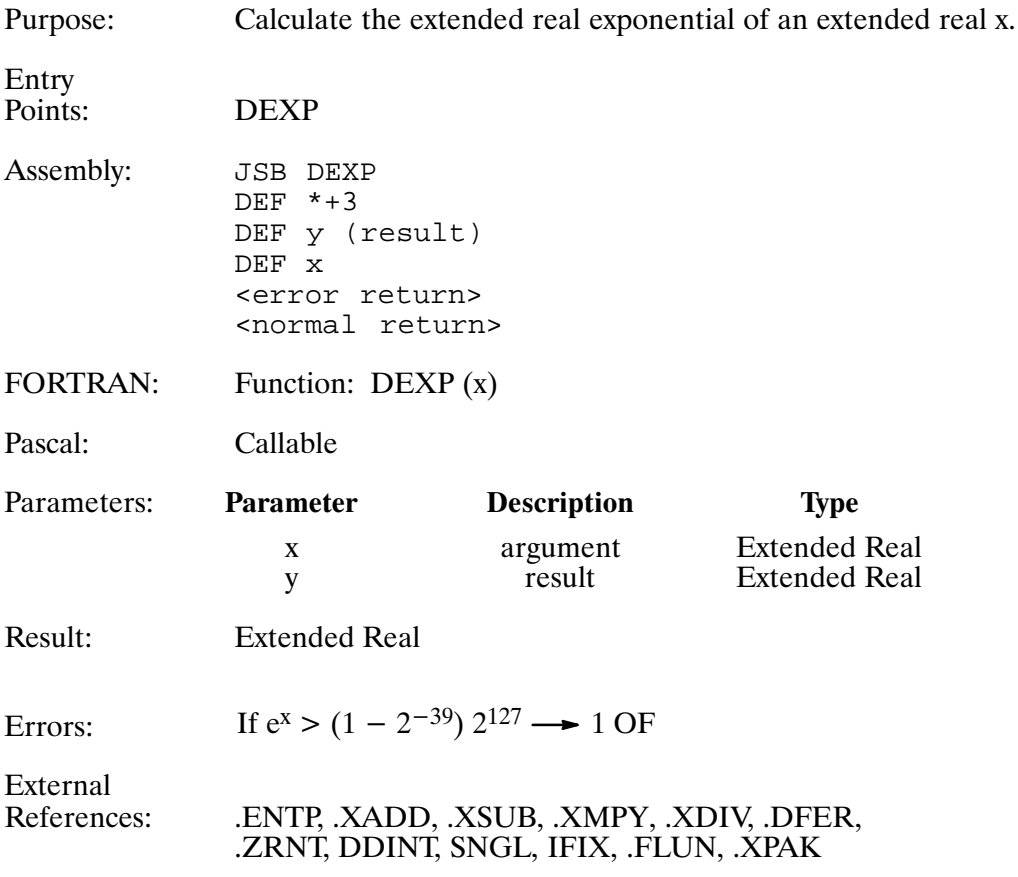
## **DIM**

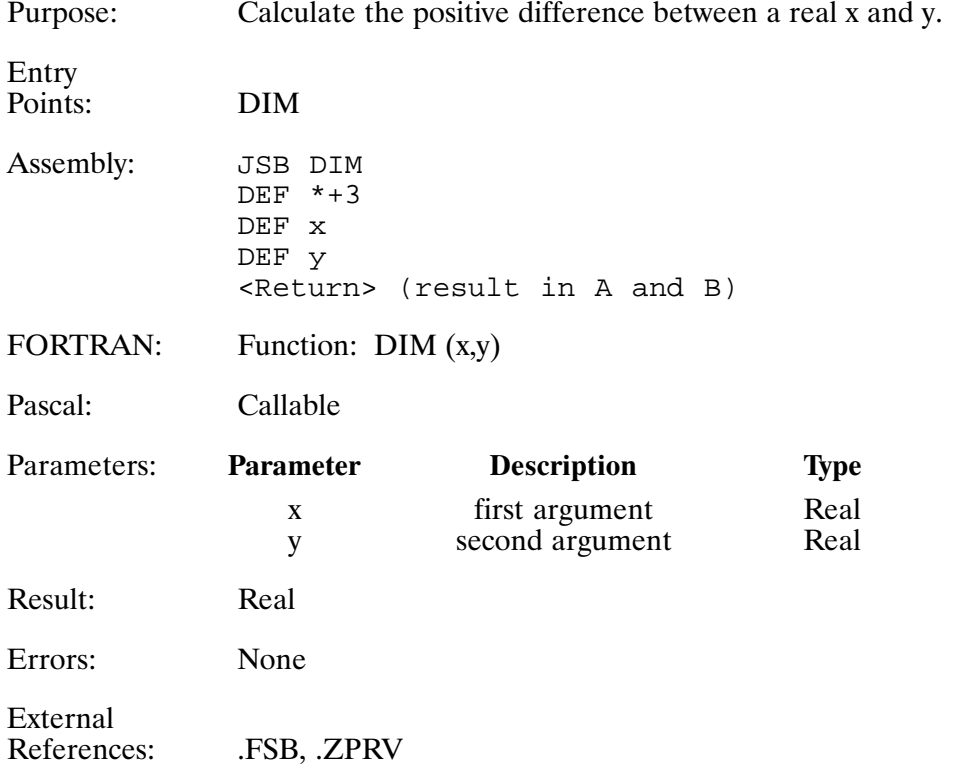

## **DLOG**

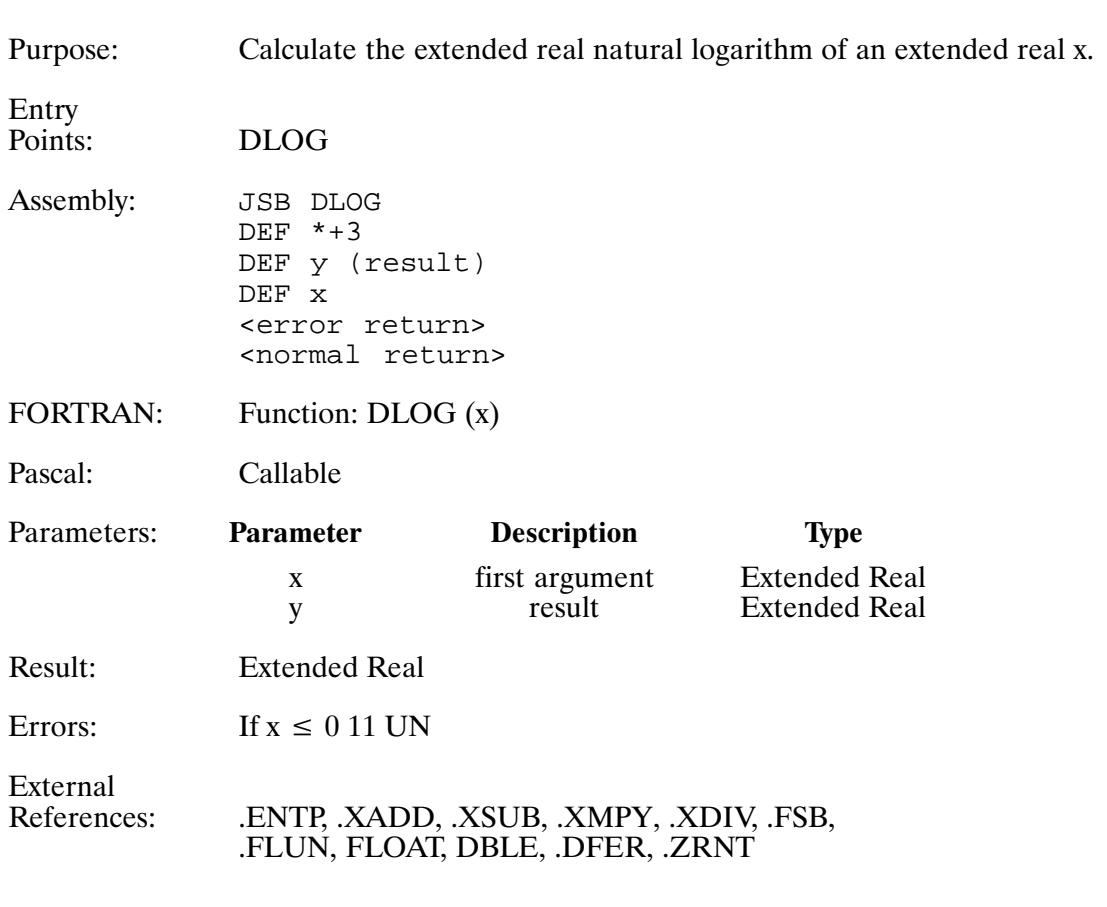

## **DLOGT**

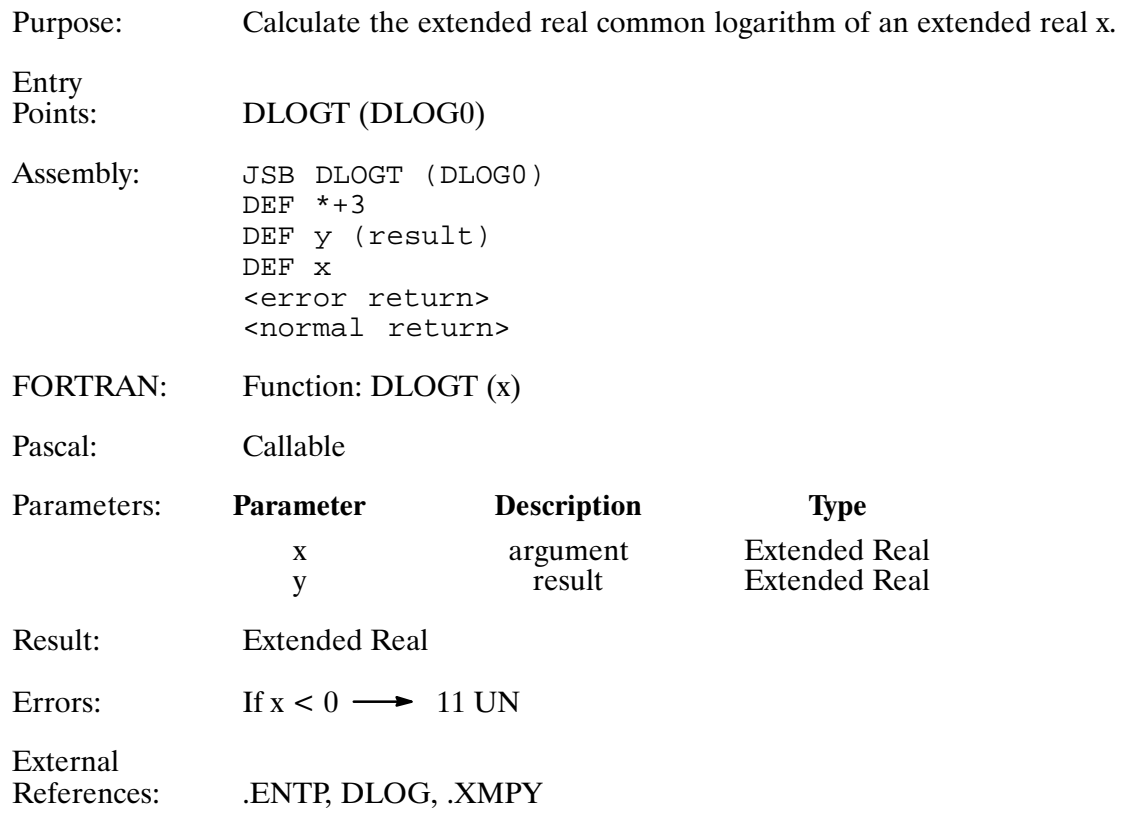

#### DMAX1, DMIN1

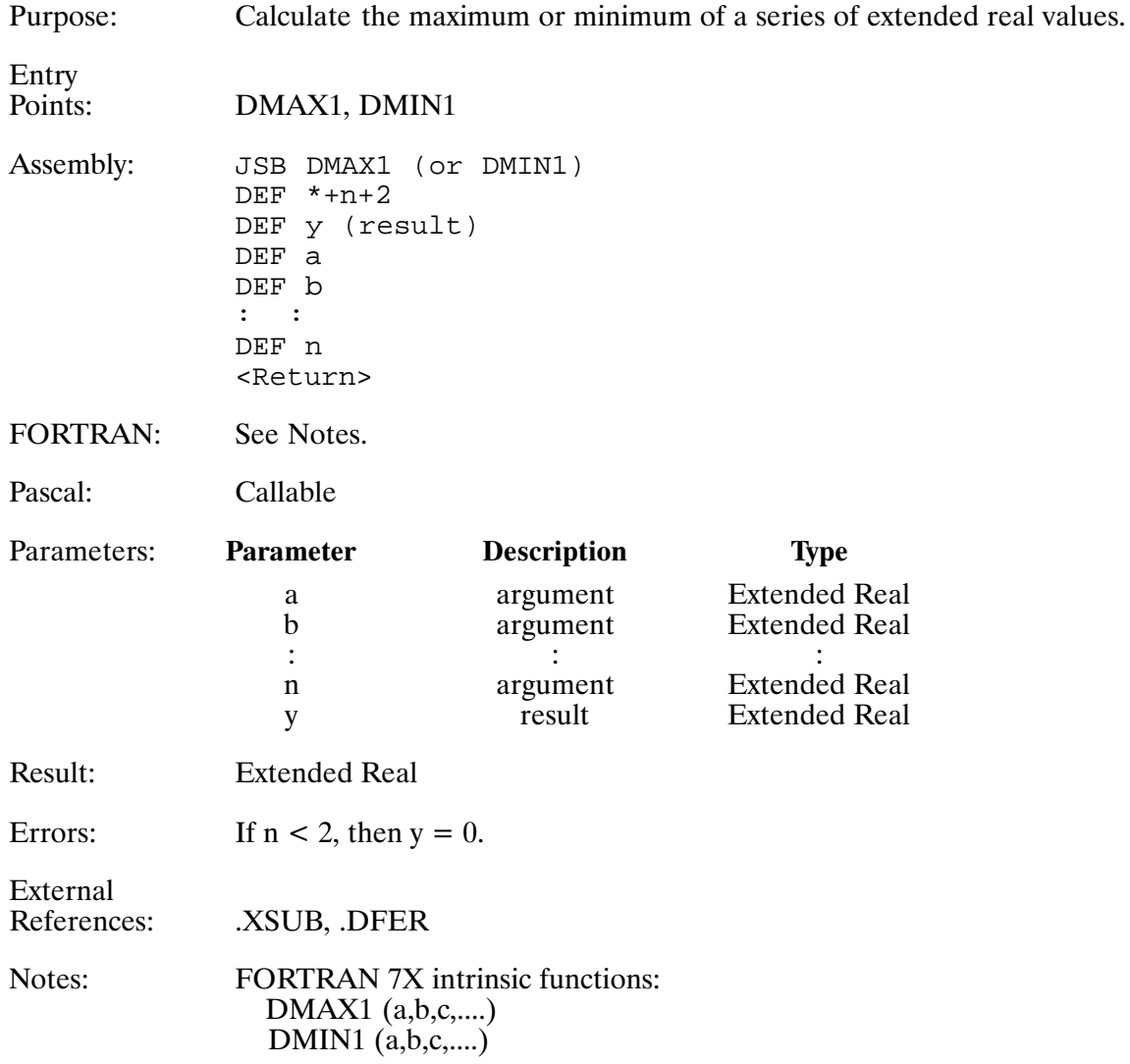

### **DMOD**

Purpose: Calculate the extended real remainder of two extended real values.

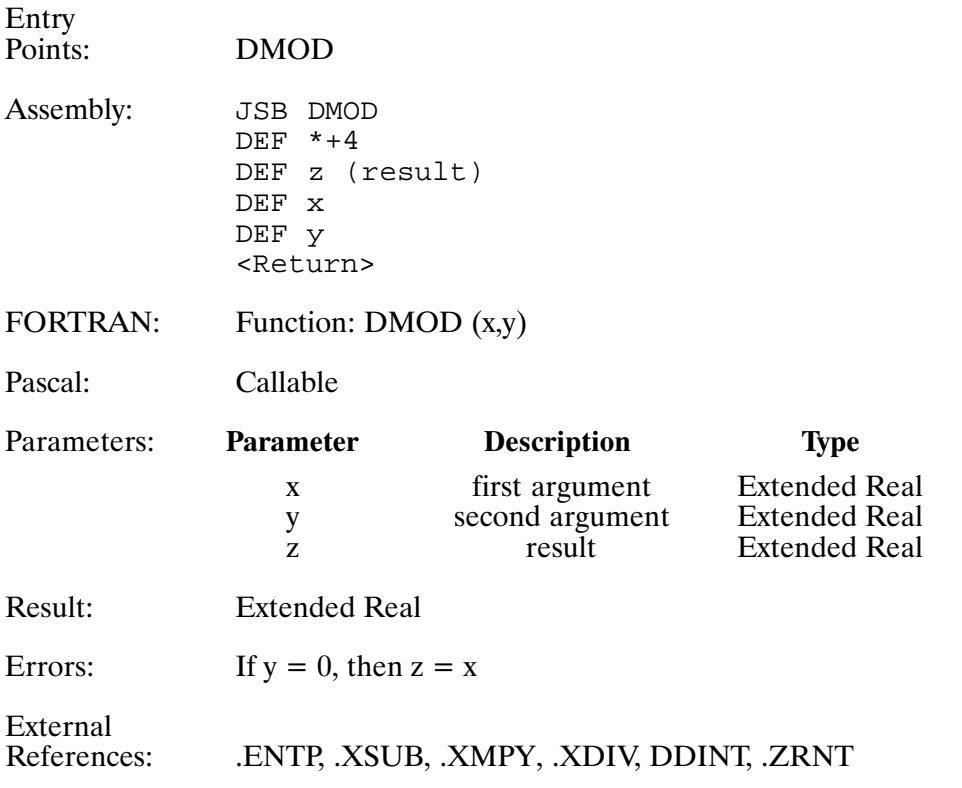

#### **DPOLY**

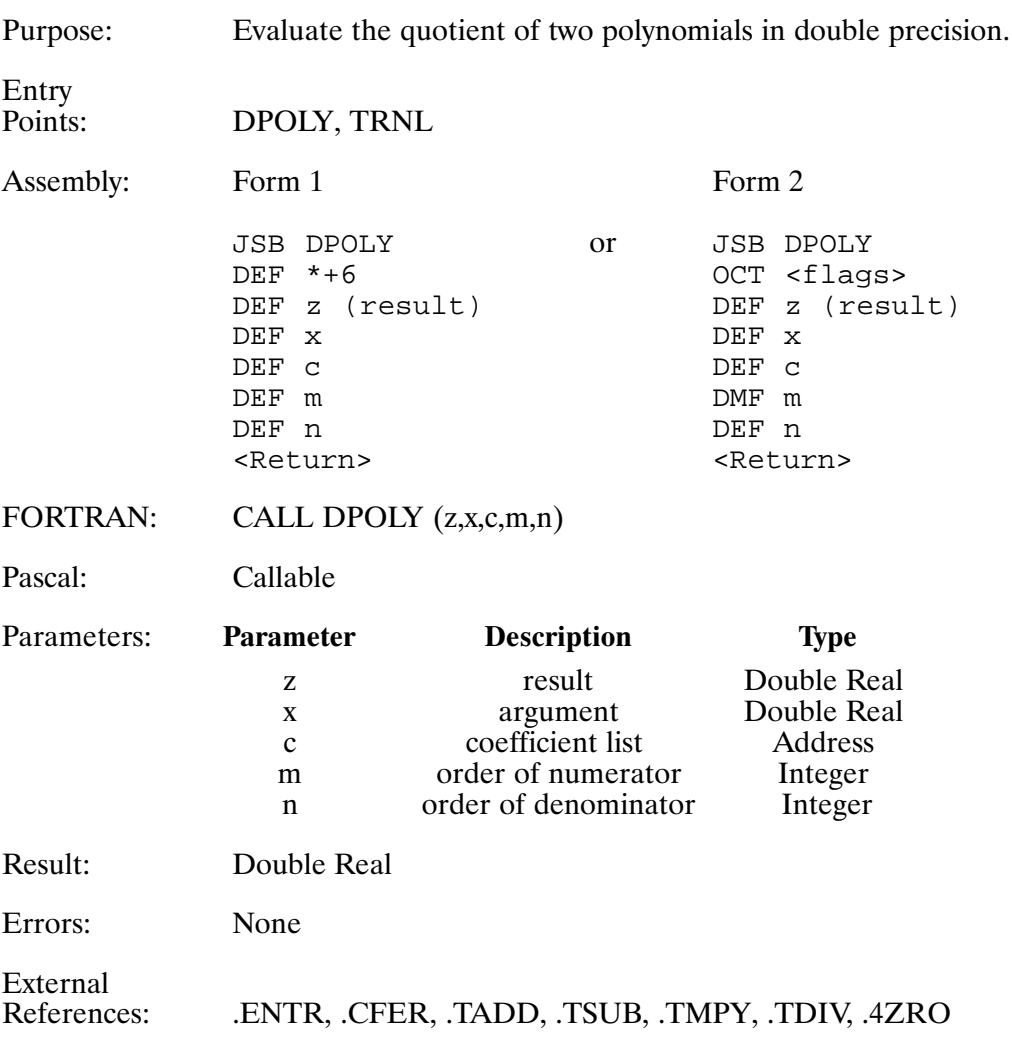

The two polynomials are defined as follows:

 $P(x) = P_m x^m + P_{m-1} x^{m-1} + \dots + P_1 x + P_0$  $Q(x) = x^{n} + Q_{n-1}x^{n-1} + ... + Q_{1}x + Q_{0}$ 

The coefficient list c is stored sequentially in memory as follows:

 $P_m$ ,  $P_{m-1}$ , ...,  $P_1$ ,  $P_0$ ,  $Q_{n-1}$ ,  $Q_{n-2}$ , ...,  $Q_1$ ,  $Q_0$ 

 $Q_n = 1.0$  is implied but not stored.

If  $n = 0$ , no coefficients are provided for Q, and only P is evaluated.

The first form of the call evaluates the quotient  $z = P(x)/Q(x)$ .

FORTRAN uses the first form of the call.

Either form can be called from Assembler. If the second form is used, the format of the flags is as follows:

Bit  $15 = F$ Bit  $14 = S$ Bit  $0 = T$ 

The following equations can be evaluated by using the second form in Assembler and setting F, S, and T as follows;

$$
F = 0 \t : z = P(x)/Q(x)
$$
  
\n
$$
F = 1, S = 0, T = 0: z = P(x^2)/Q(x^2)
$$
  
\n
$$
F = 1, S = 0, T = 1: z = x * P(x^2)/Q(x^2)
$$
  
\n
$$
F = 1, S = 1, T = 0: z = P(x^2) / (P(x^2) - Q(x^2))
$$
  
\n
$$
F = 1, S = 1, T = 1: z = x * P(x^2) / (P(x^2) - Q(x^2))
$$
  
\n
$$
(n > 0)
$$

The case  $n = 0$  and  $S = 1$  is not allowed.

Any underflow or overflow that occurs invalidates the final result and will set the O-Register. The O-Register is cleared otherwise. Variable m must be at least one. The A, B, X, Y, and E-Registers are undefined after the exit from this routine.

## **DSIGN**

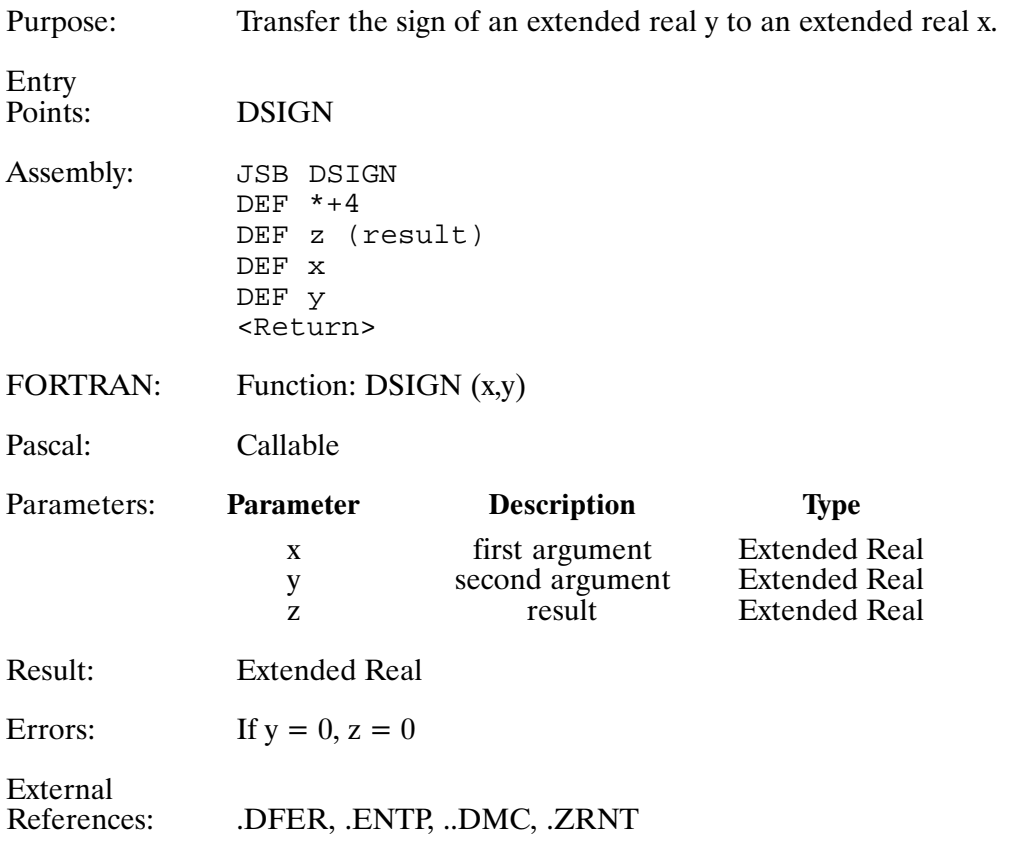

# **DSIN**

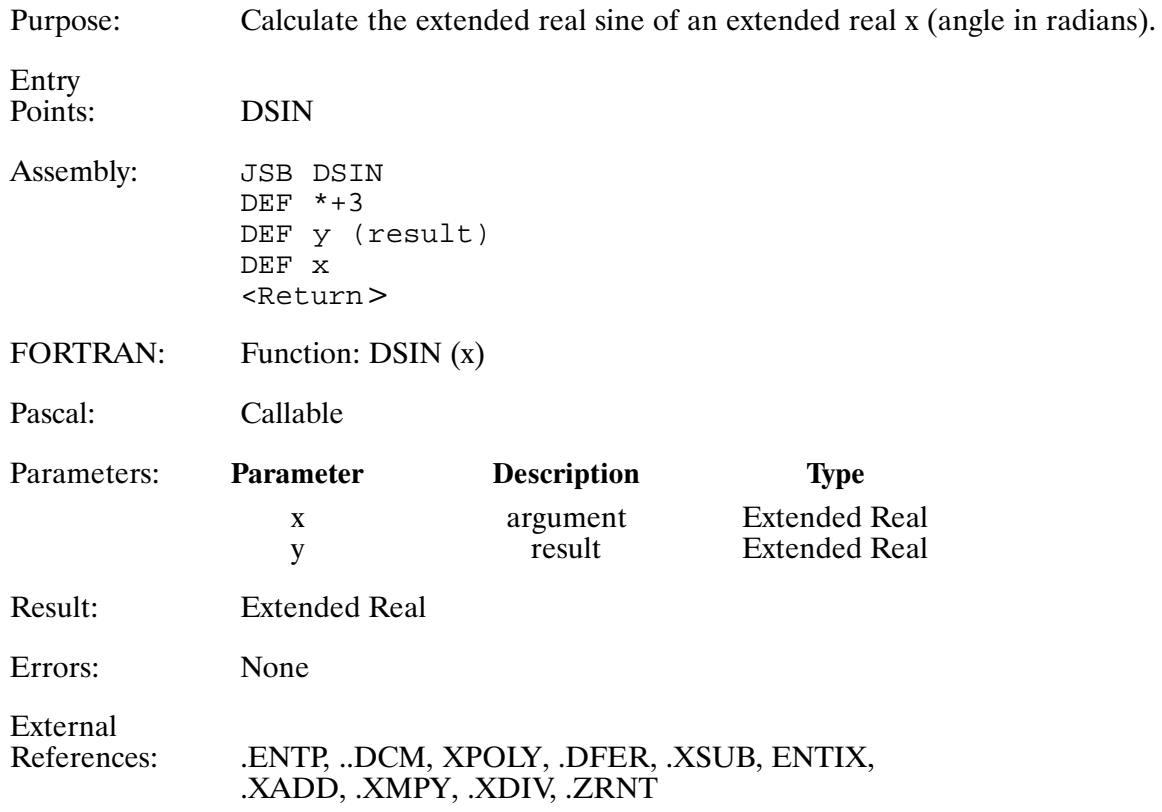

## **DSQRT**

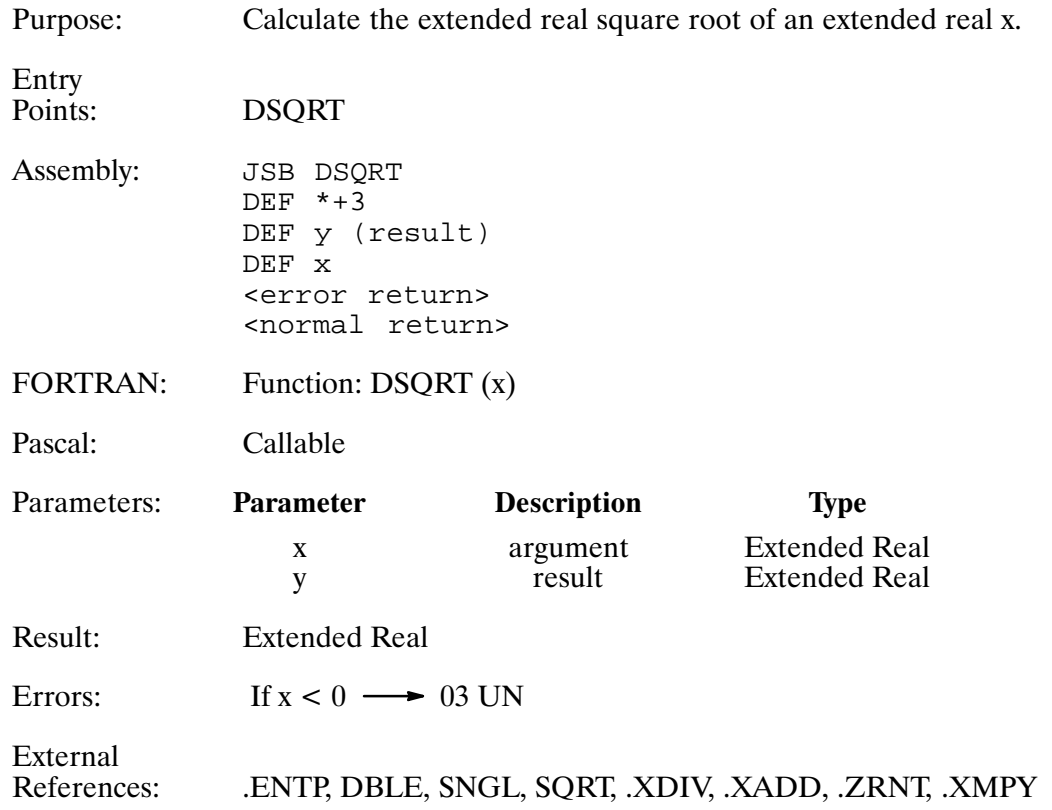

# **DTAN**

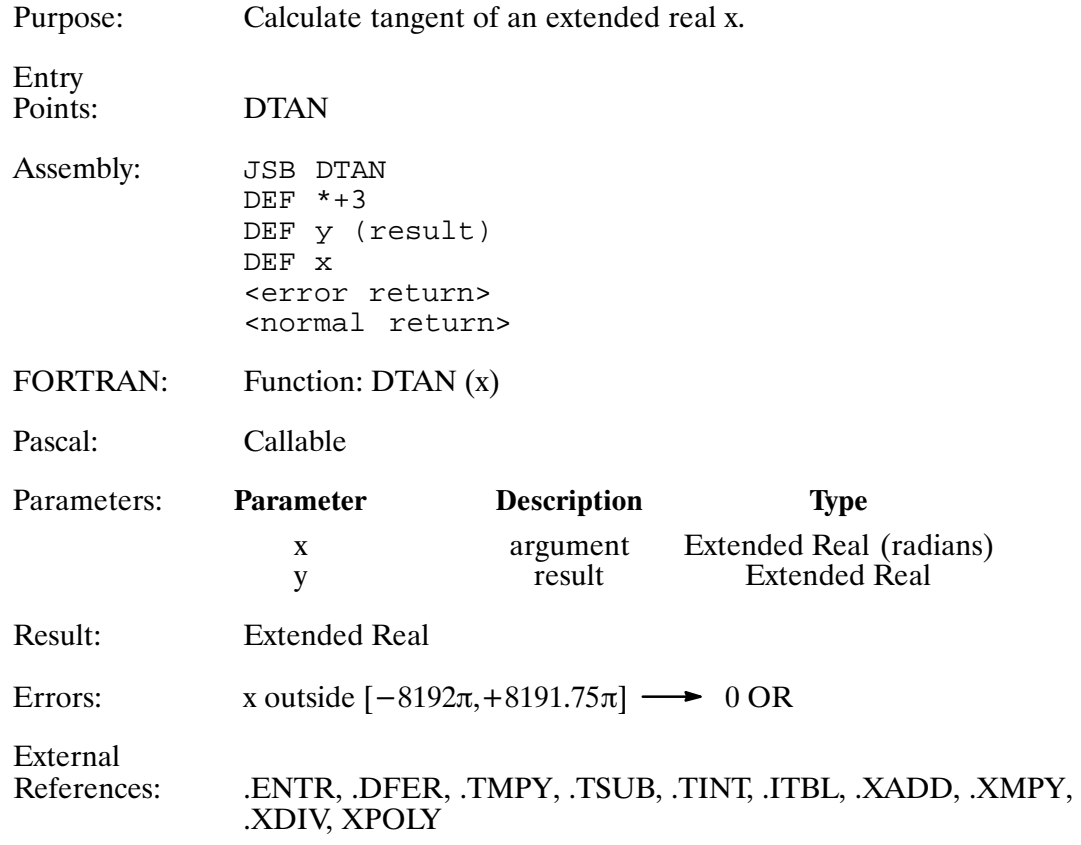

# **DTANH**

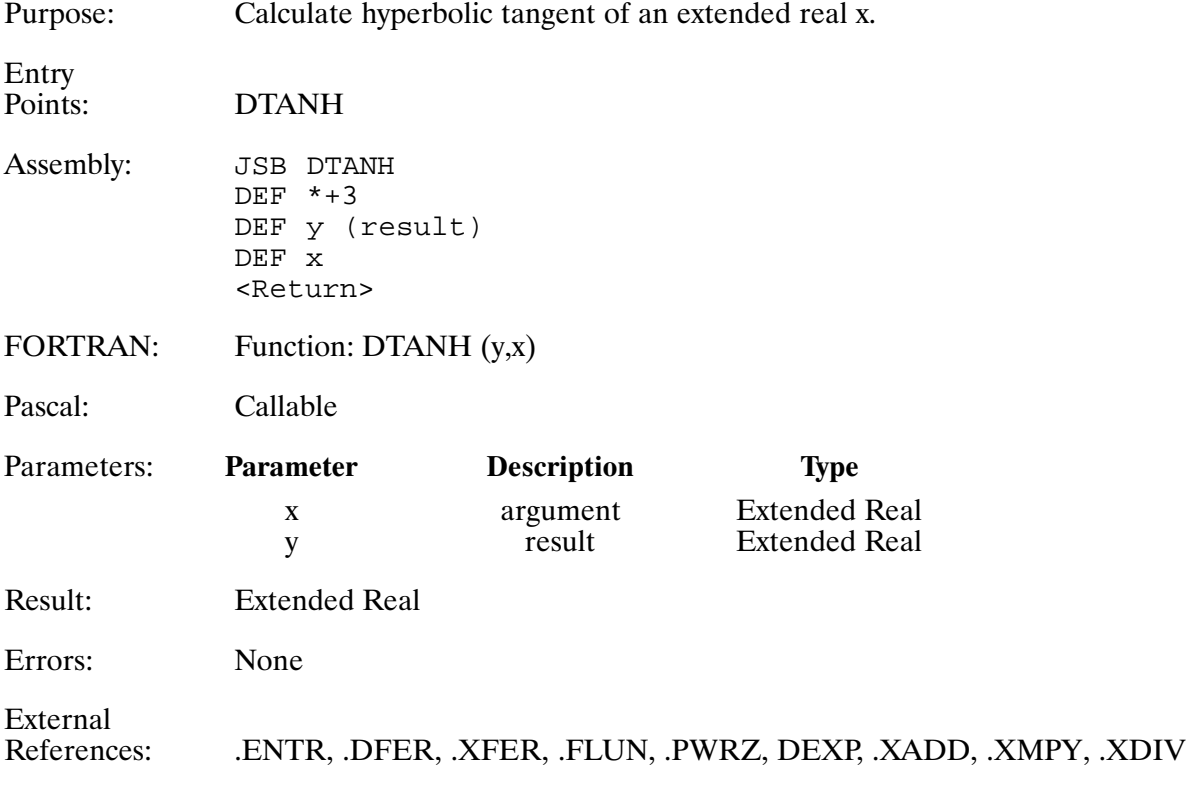

#### **ENTIE**

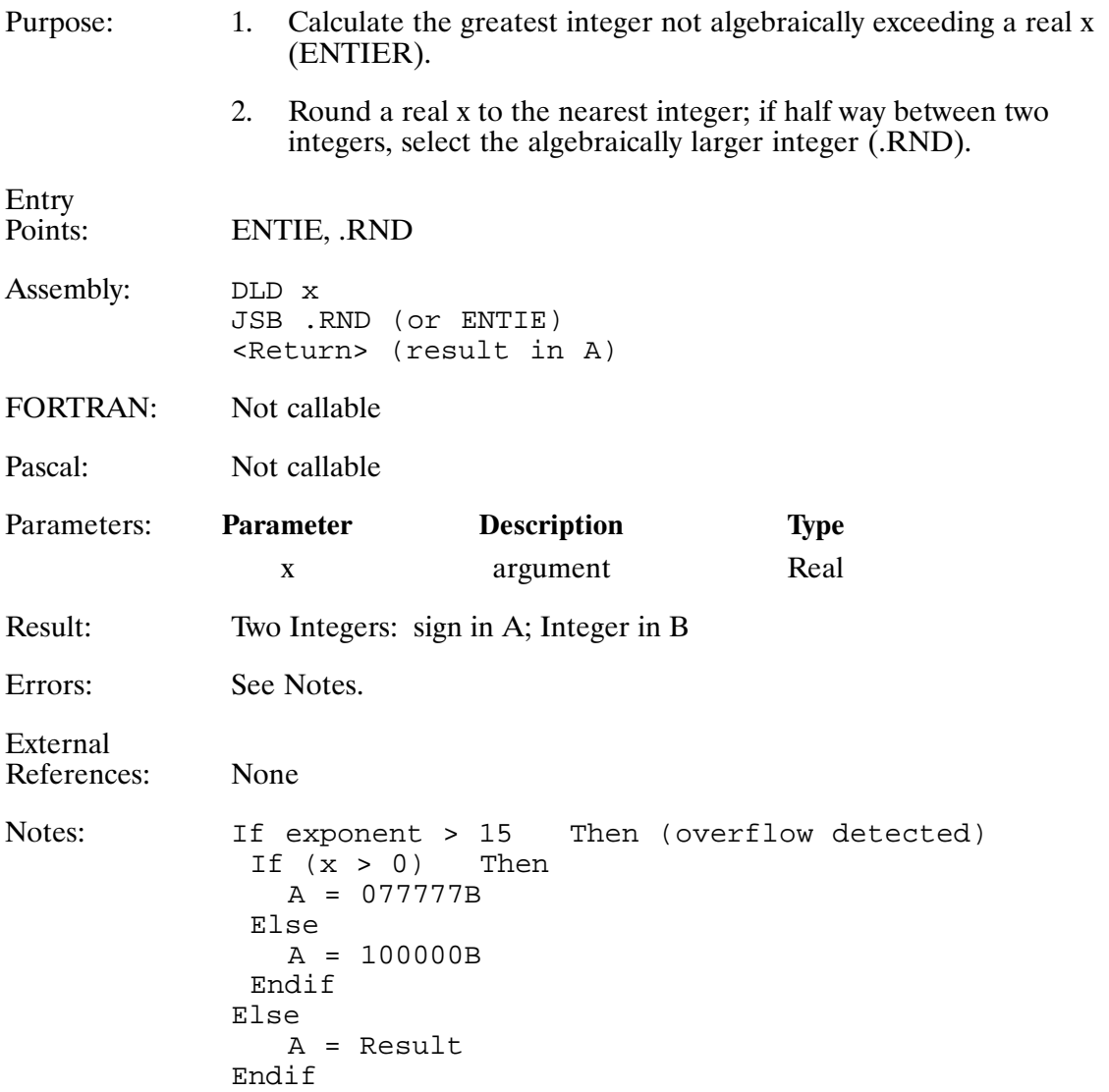

#### **ENTIX**

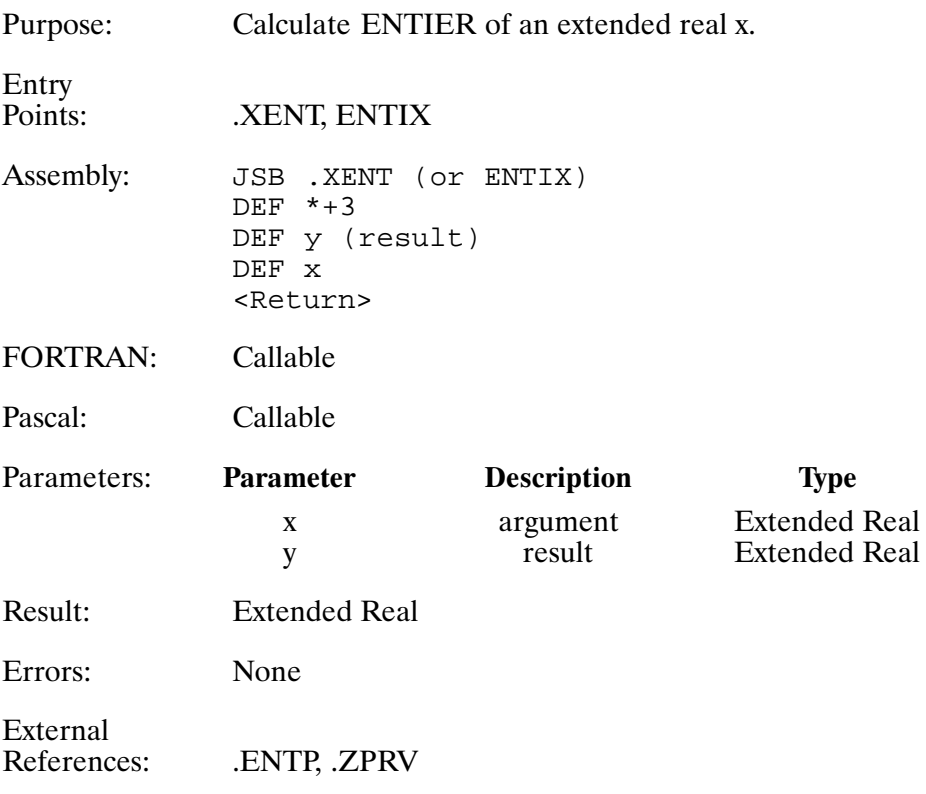

#### EXP

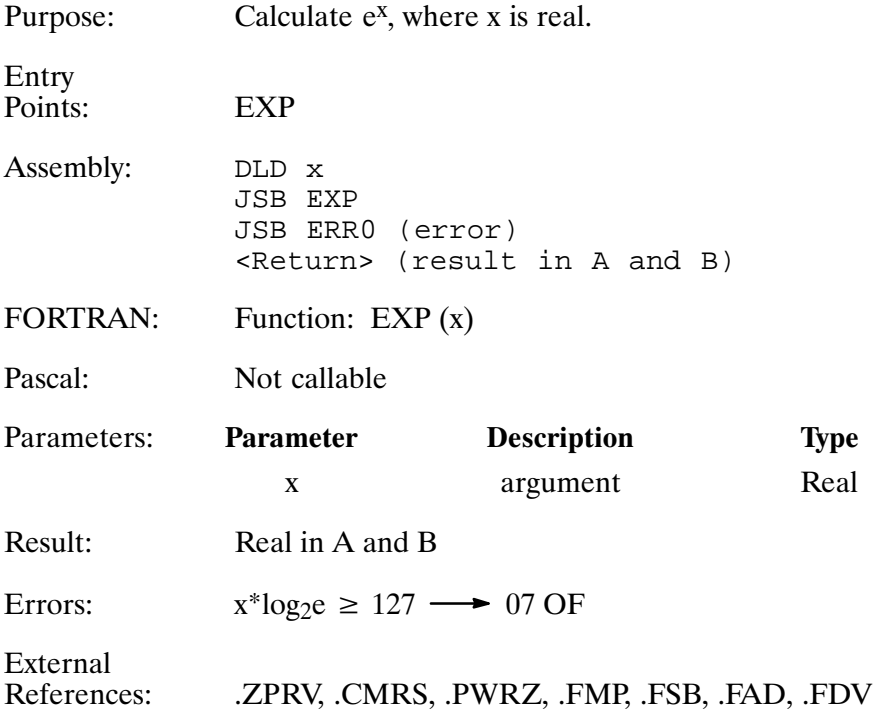

#### **FLOAT**

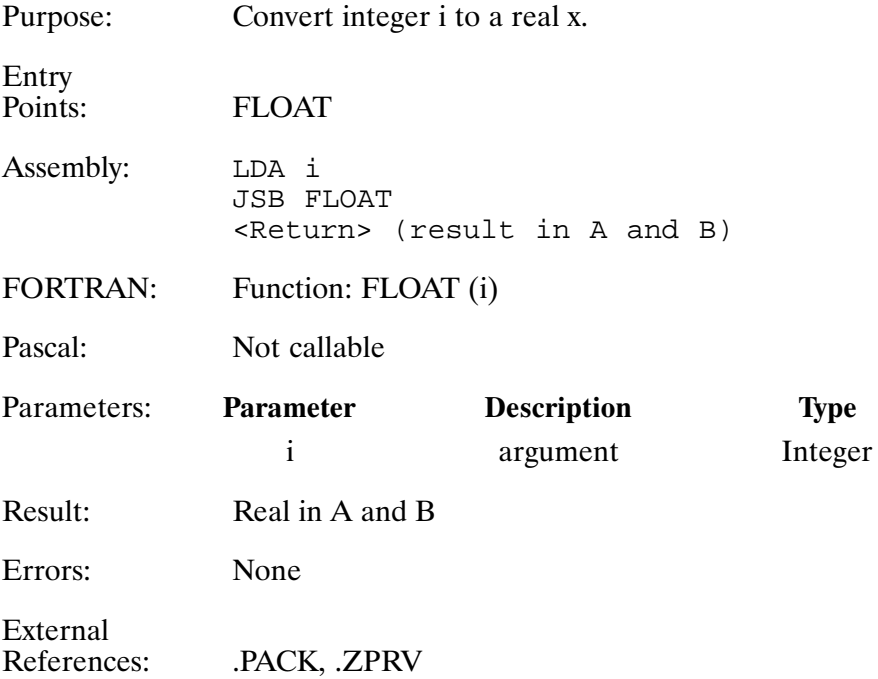

# **IABS**

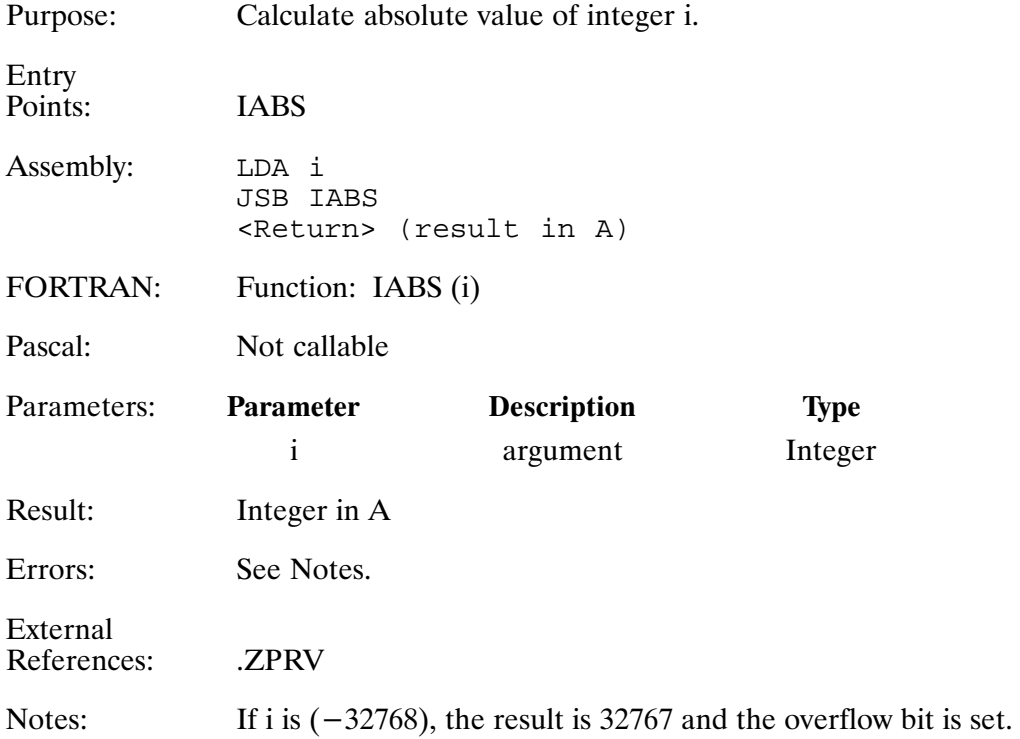

# **IAND**

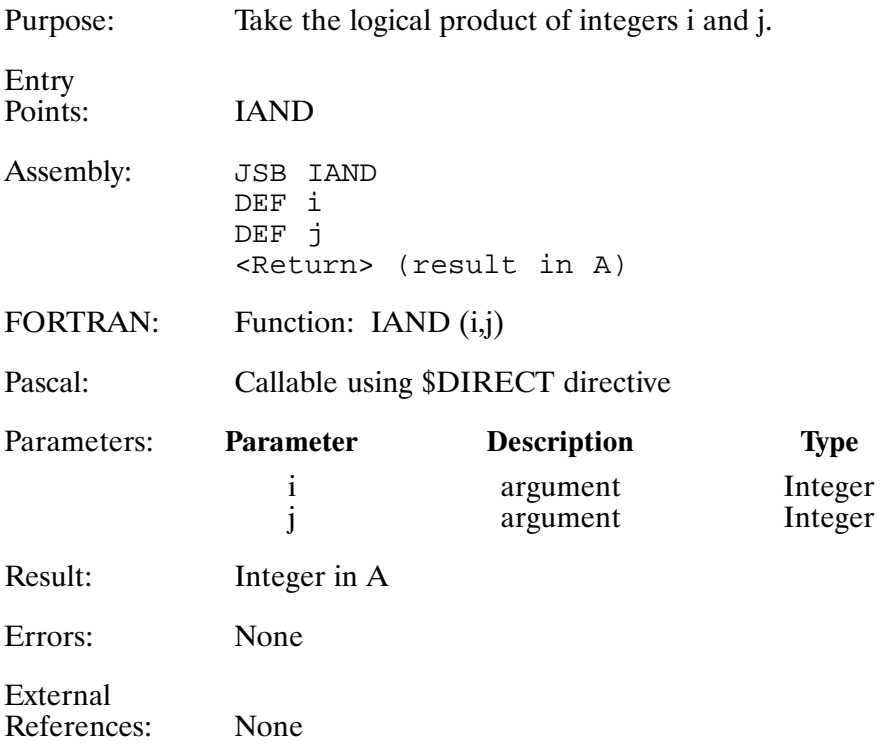

#### **IDIM**

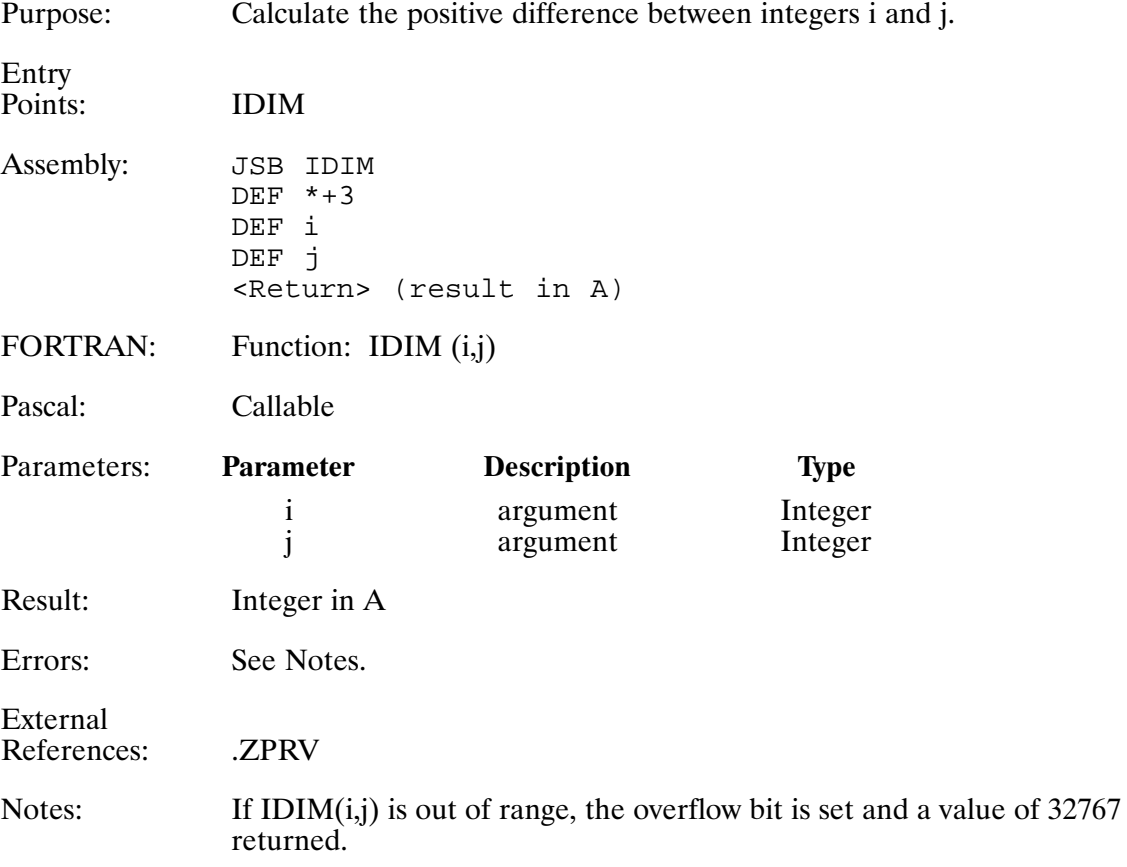

## **IDINT**

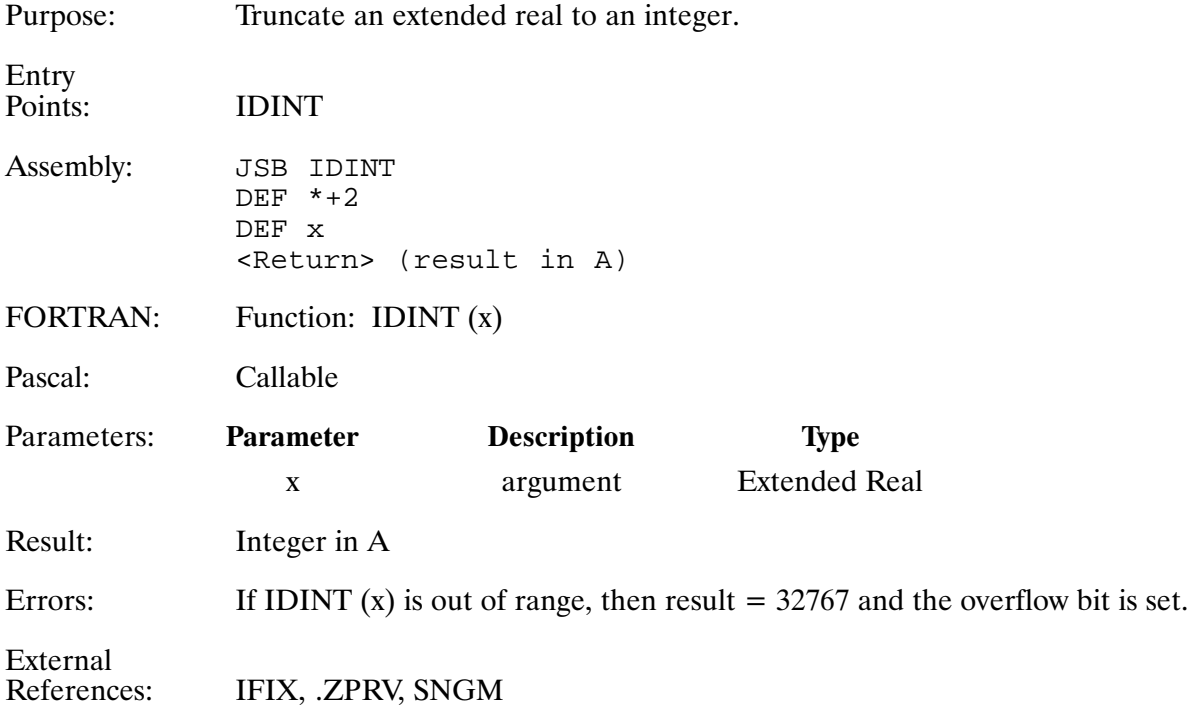

### **IFIX**

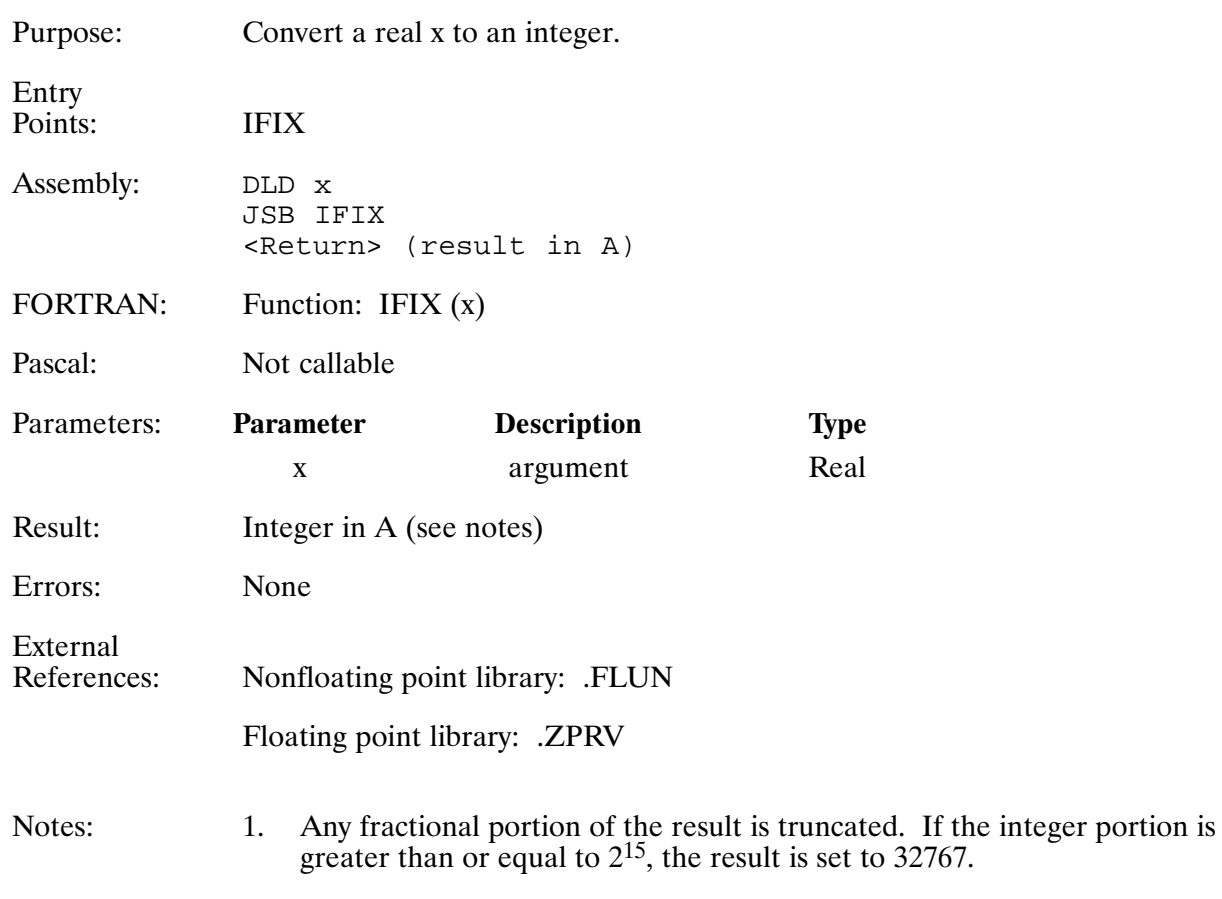

2. The routine IFIX exists only in nonfloating point libraries.

# <u>INT</u>

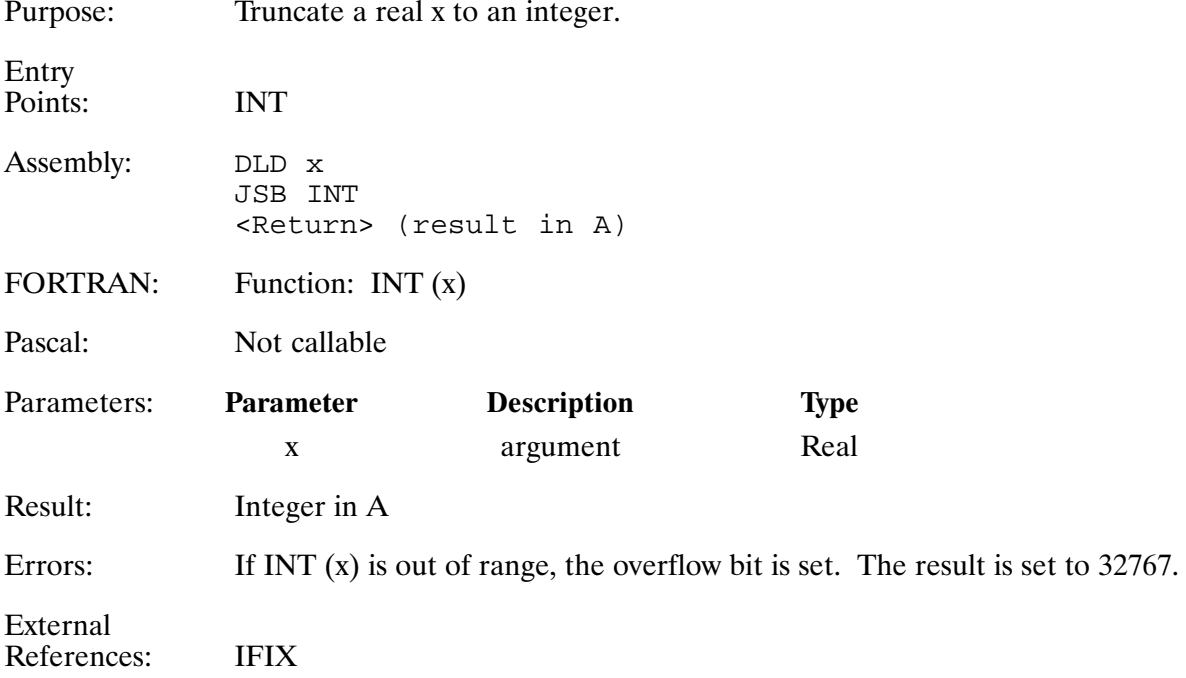

# **IOR**

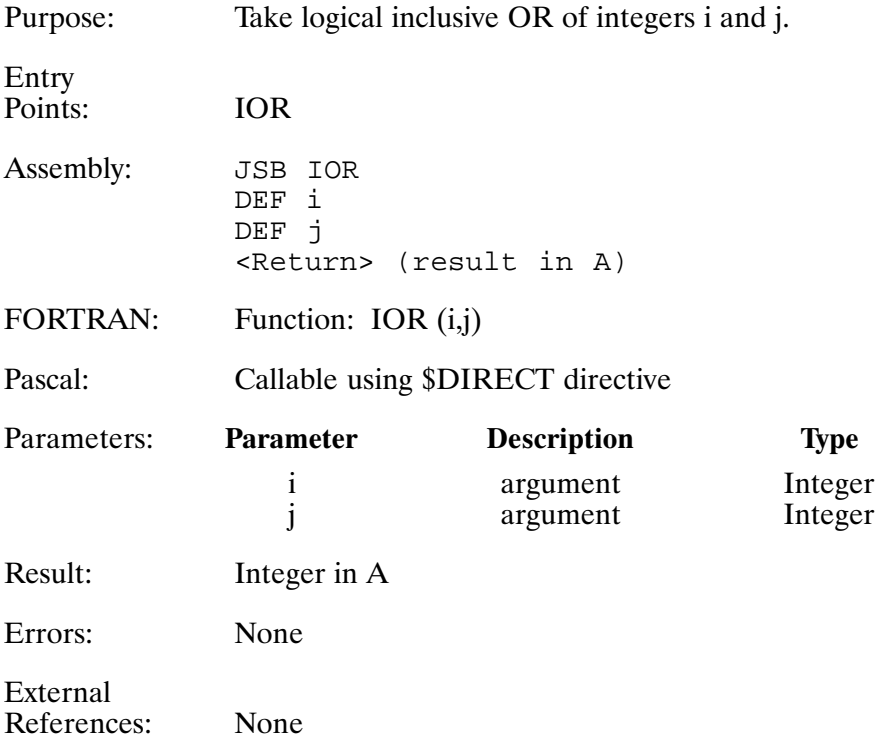

#### **ISIGN**

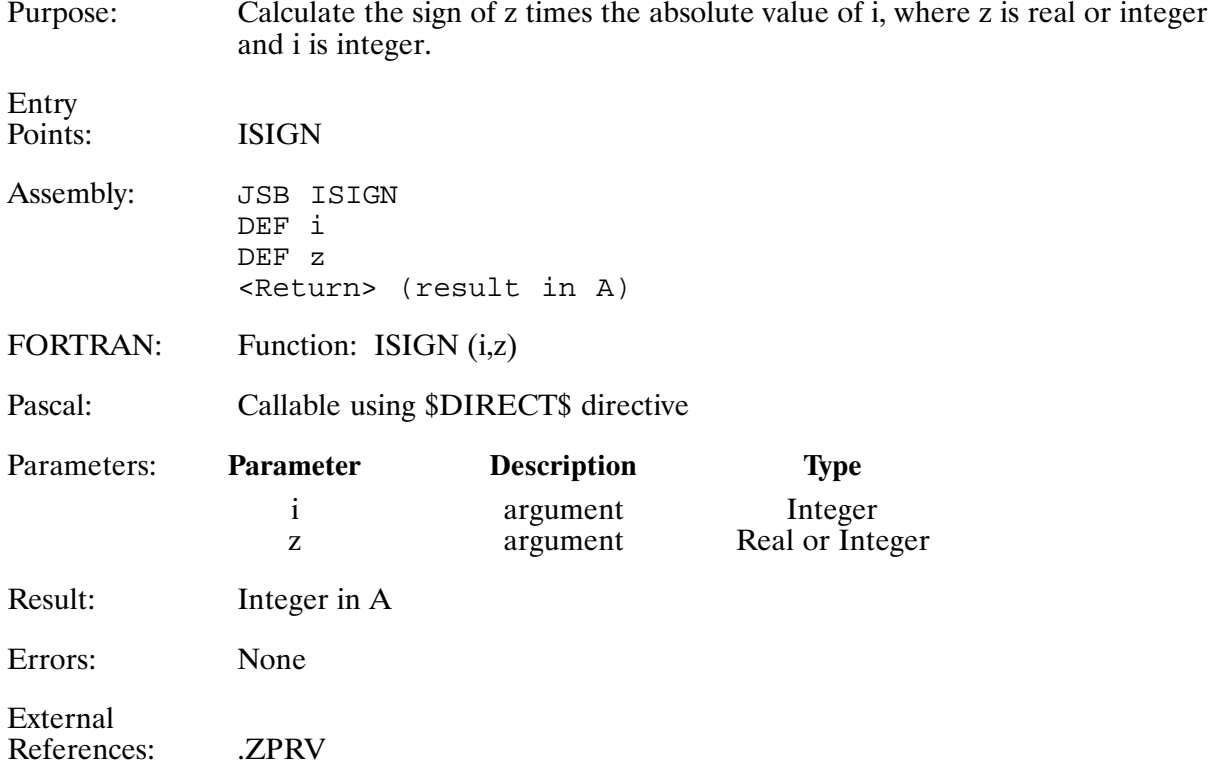

## **IXOR**

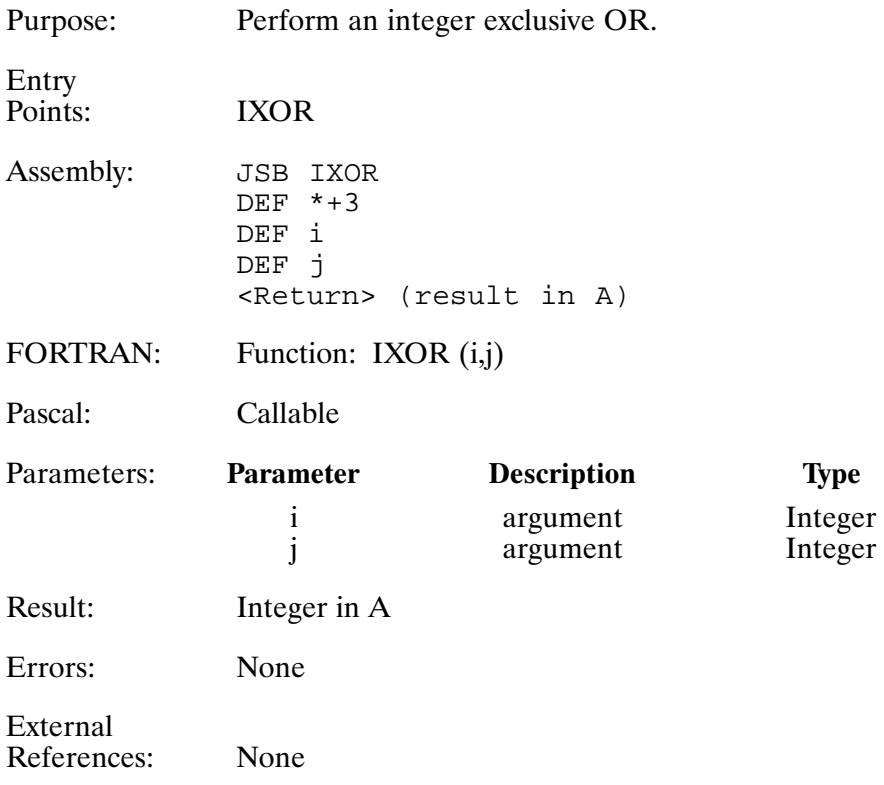

#### **MOD**

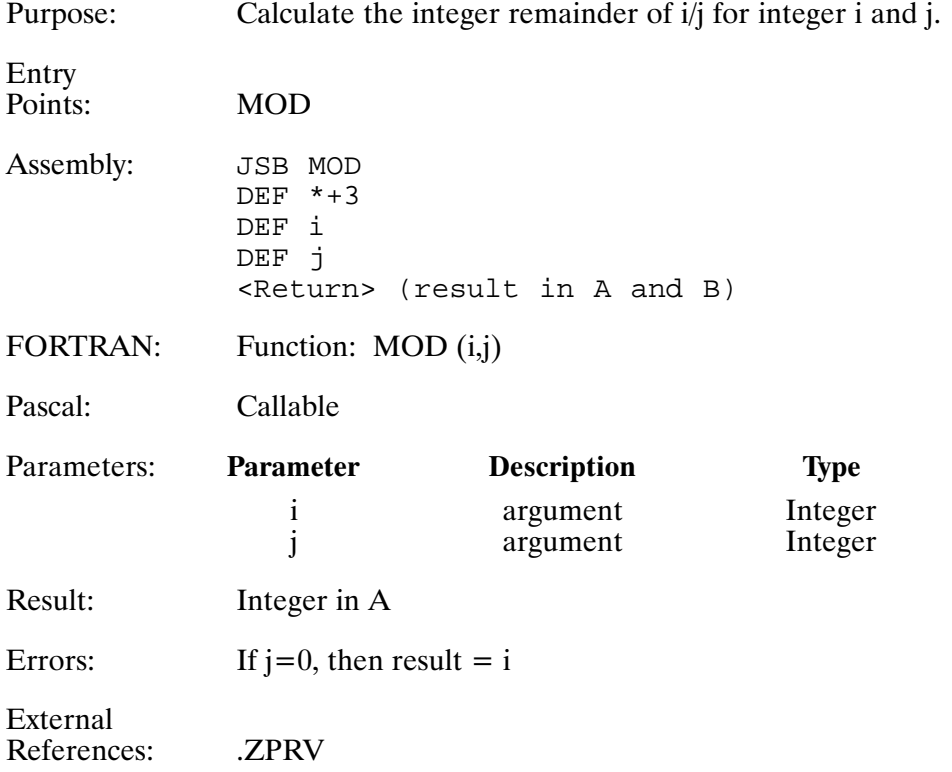

#### **REAL**

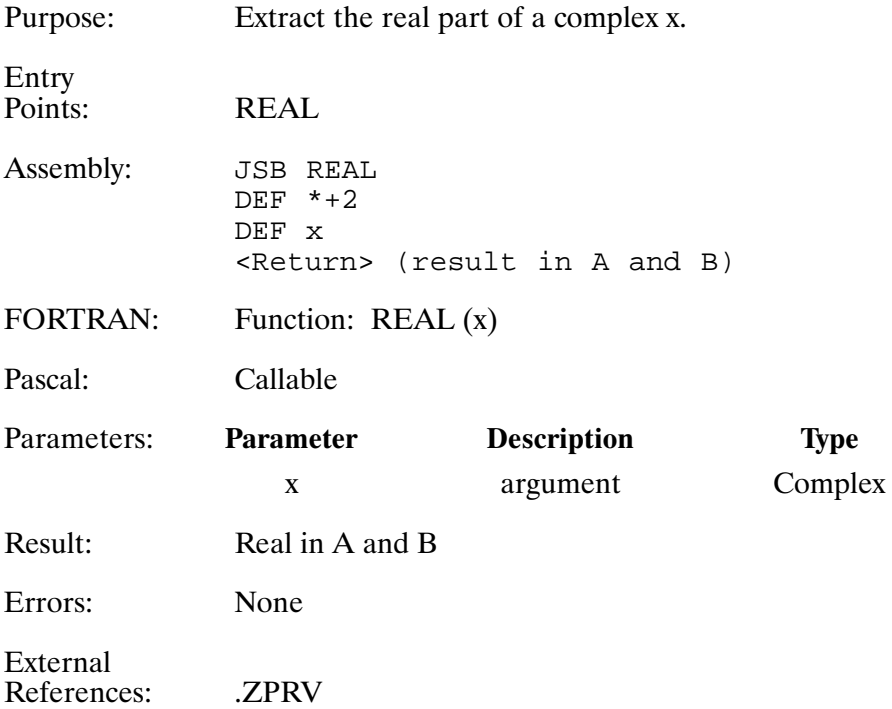

#### **SIGN**

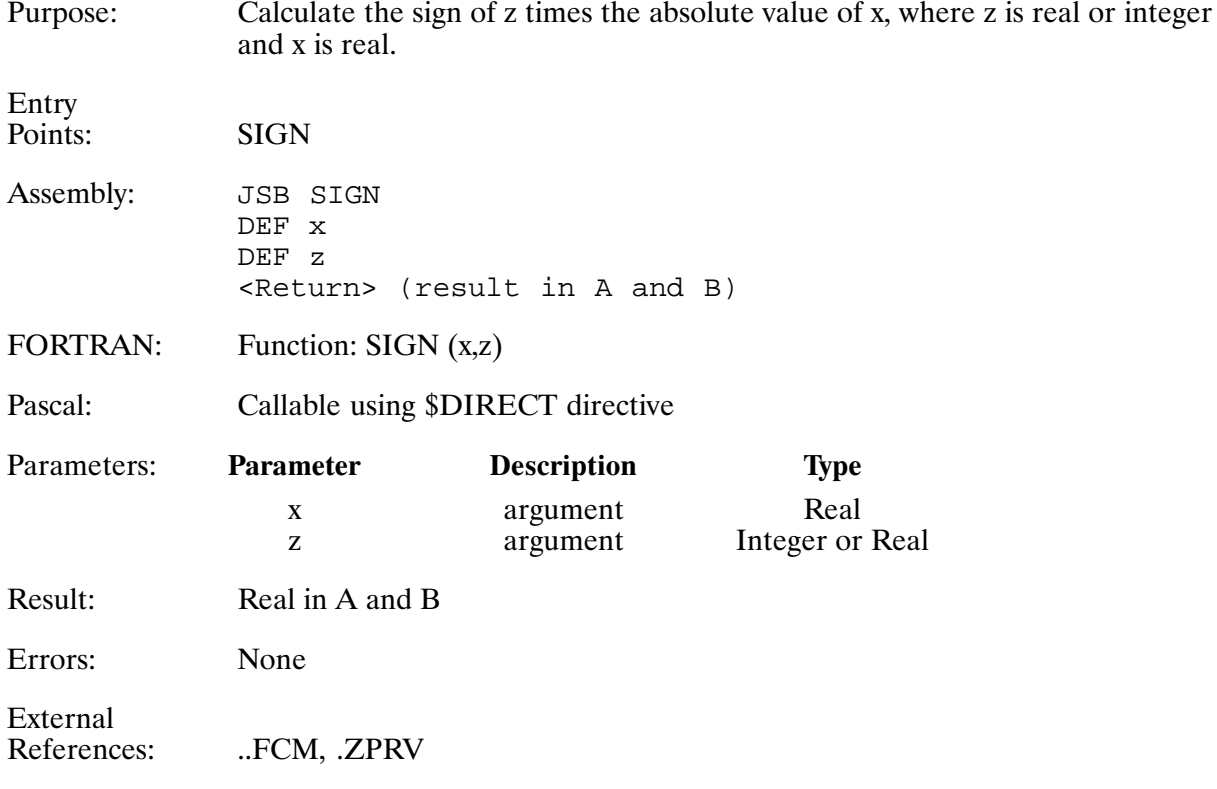

# **SIN**

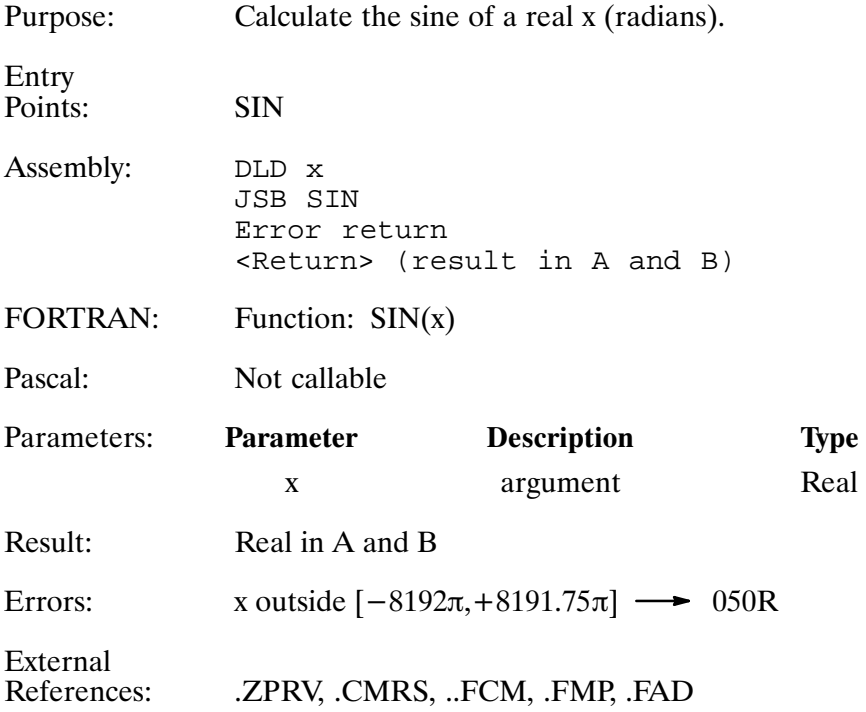

## **SNGL**

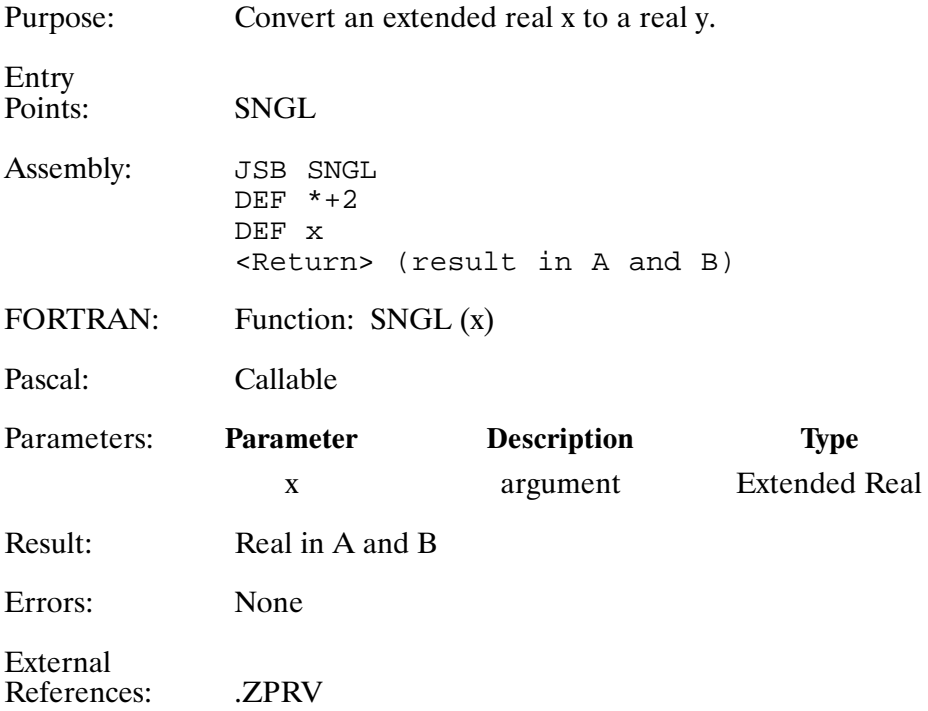

### **SNGM**

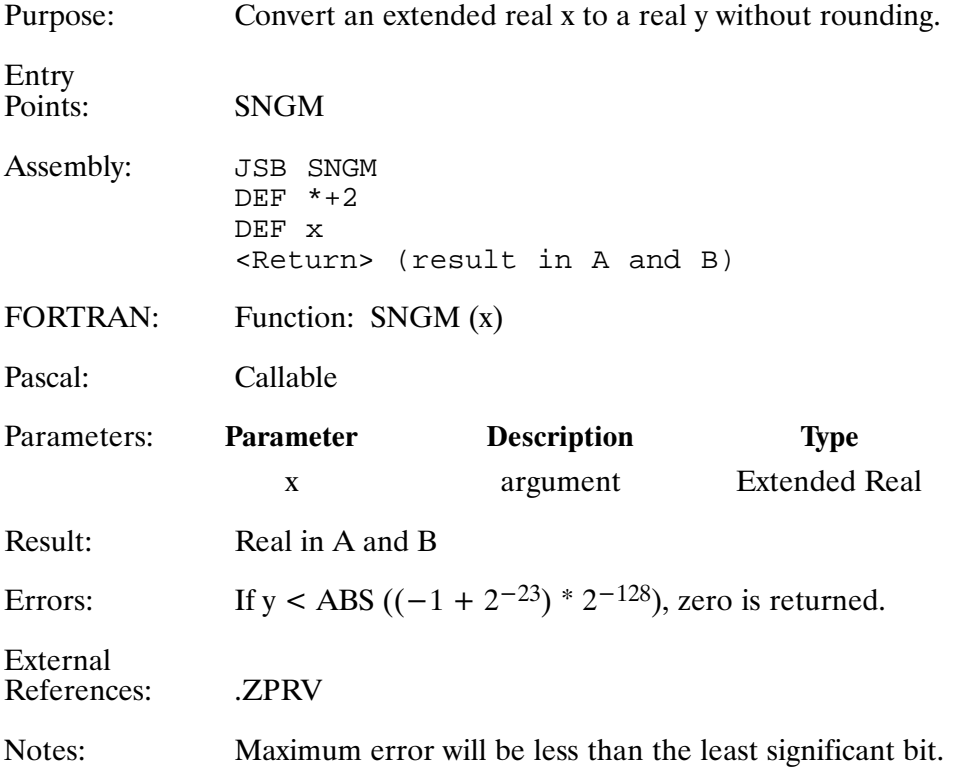

#### **SPOLY**

Purpose: Evaluate the quotient of two polynomials in single precision real.

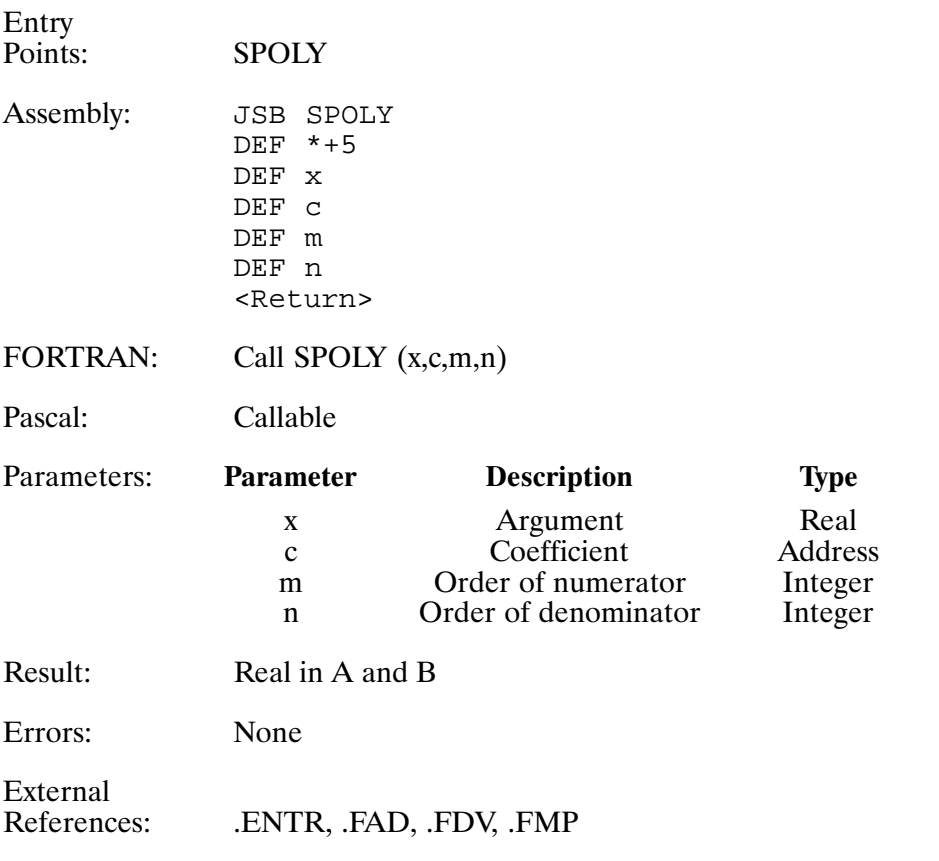

The two polynomials are defined as follows:

 $P(x) = P_m x^m + P_{m-1} x^{m-1} + ... + P_1 x + P_0$  $Q(x) = x^{n} + Q_{n-1}x^{n-1} + ... + Q_1x + Q_0$ 

The coefficient list c is stored sequentially in memory as follows:

 $P_m$ ,  $P_{m-1}$ , ...,  $P_1$ ,  $P_0$ ,  $Q_{n-1}$ ,  $Q_{n-2}$ , ...,  $Q_1$ ,  $Q_0$ 

 $Q_n = 1.0$  is implied but not stored.

If  $n = 0$ , no coefficients are provided for Q, and only P is evaluated. Otherwise, the call evaluates the quotient  $P(x)/Q(x)$ .

Any underflow or overflow that occurs invalidates the final result. M must be at least one. The A, B, X, Y, and E-Registers are undefined after this routine. The O-Register is set if any underflow or overflow occurs; otherwise, it is cleared.

Notes: Use DPOLY for speed and accuracy (if it is in microcode). SPOLY is best used for completion.

# SQRT

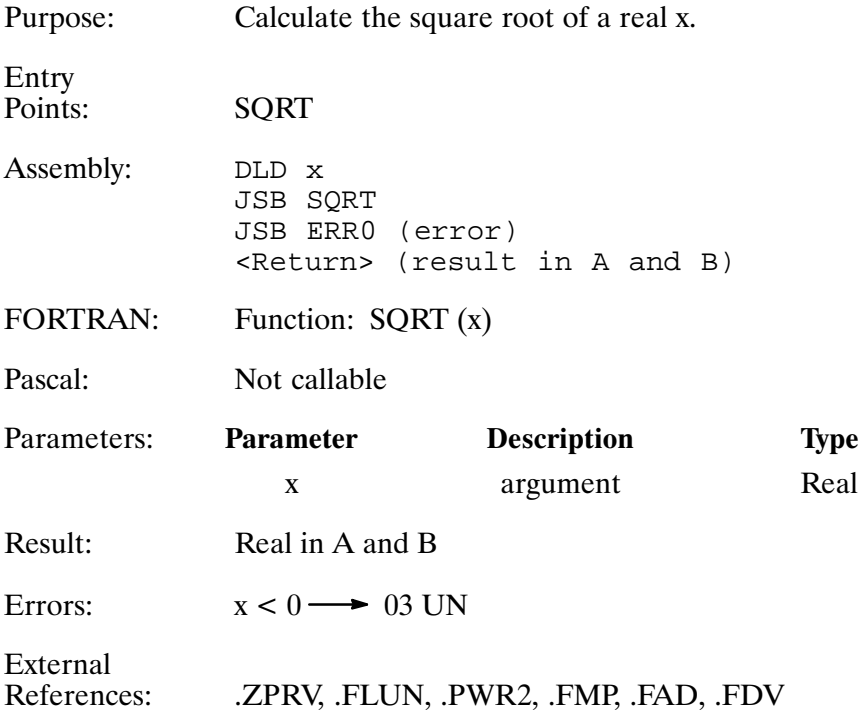

# **TAN**

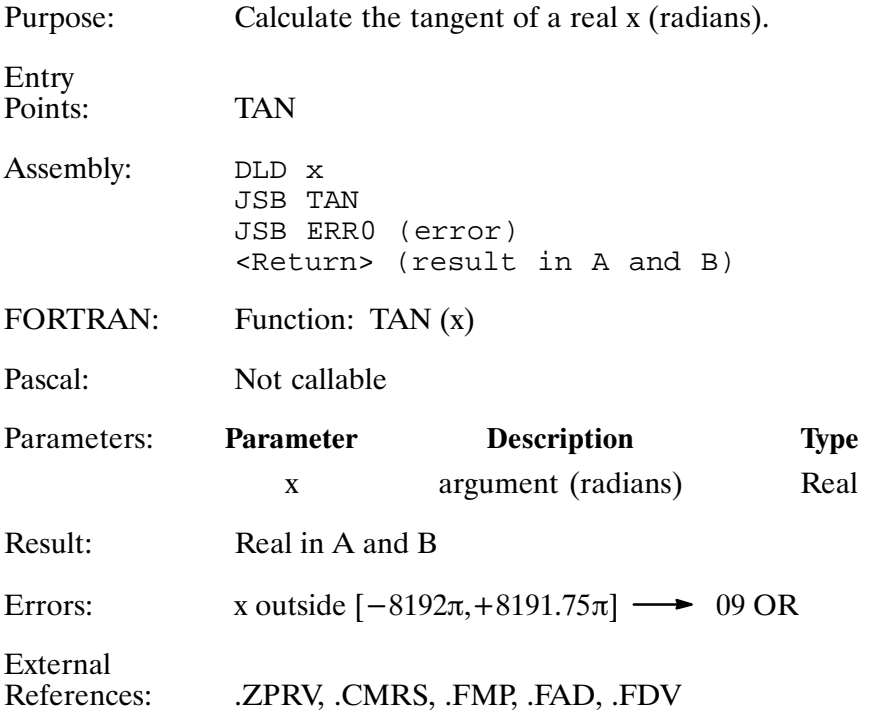

## **TANH**

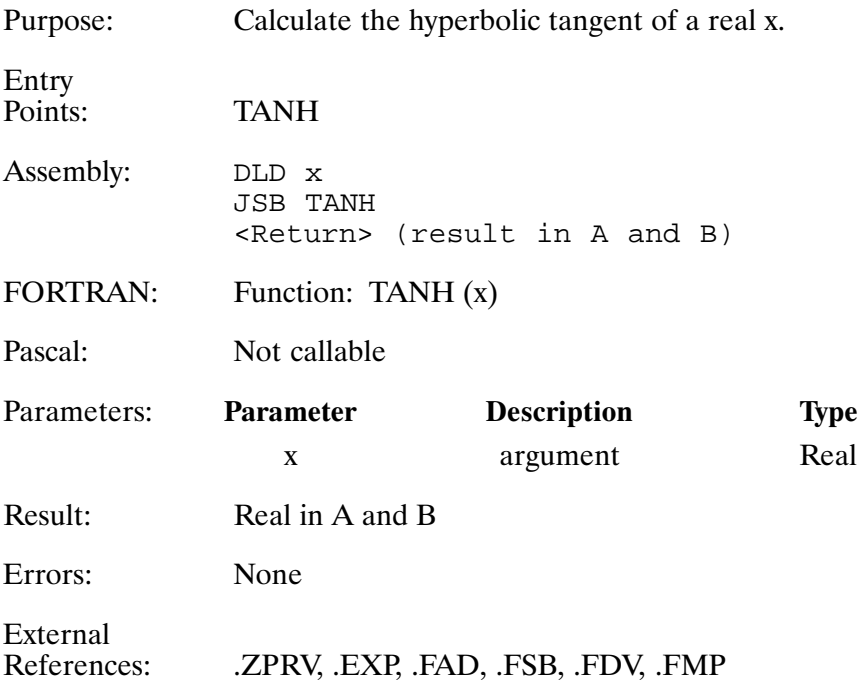

## .ABS

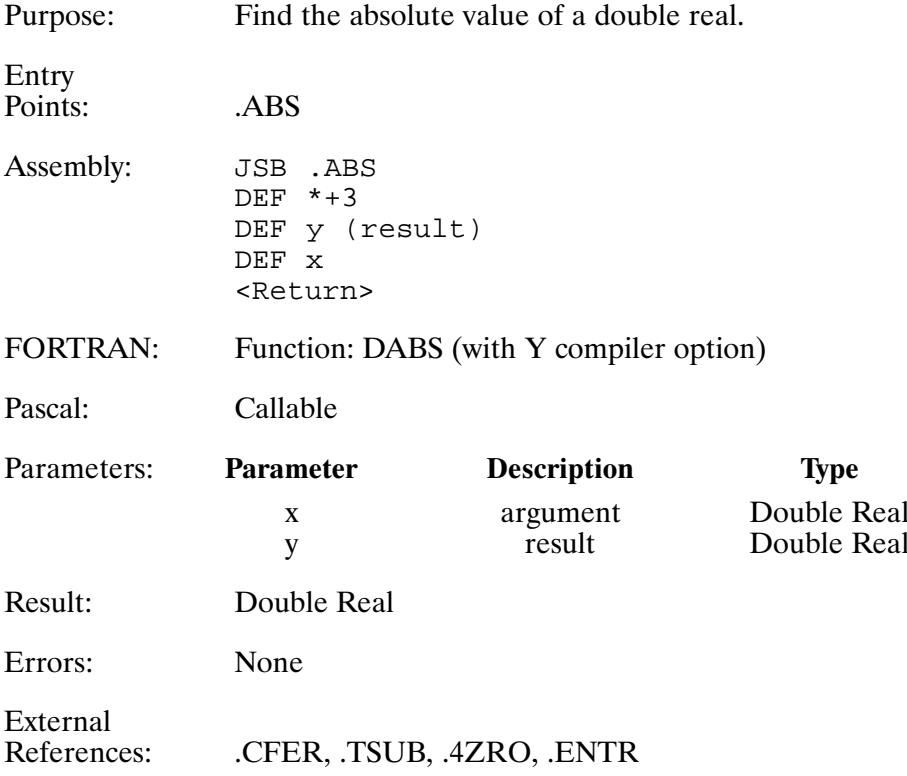
## **ATAN**

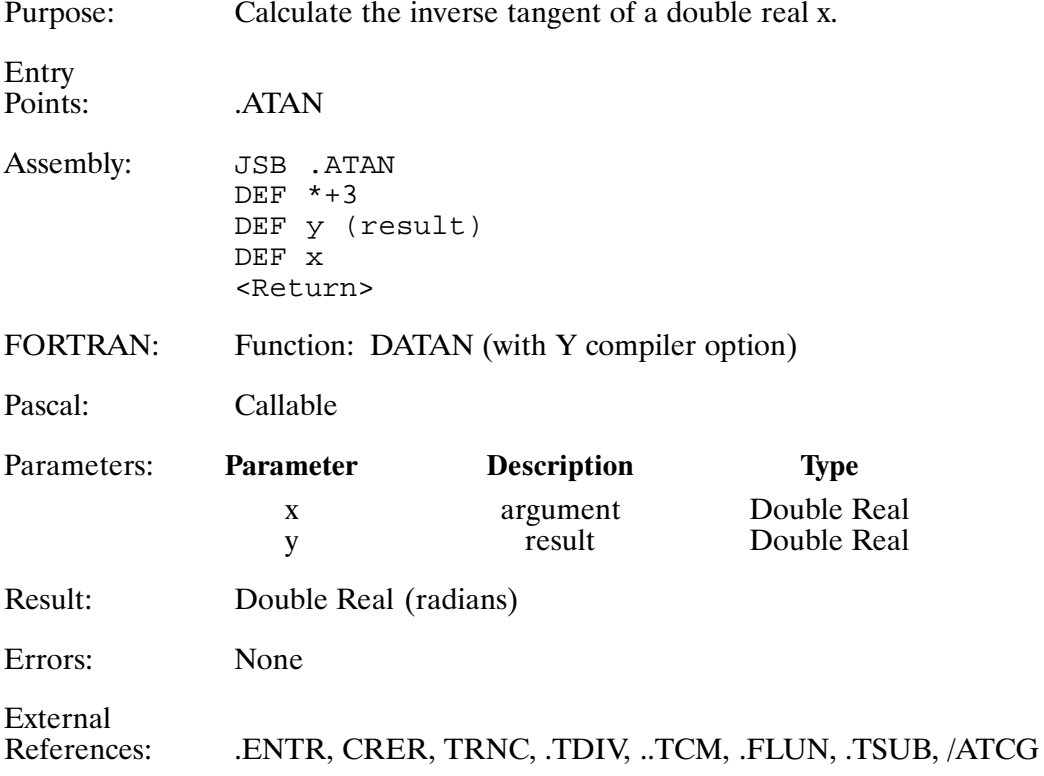

#### .ATN2

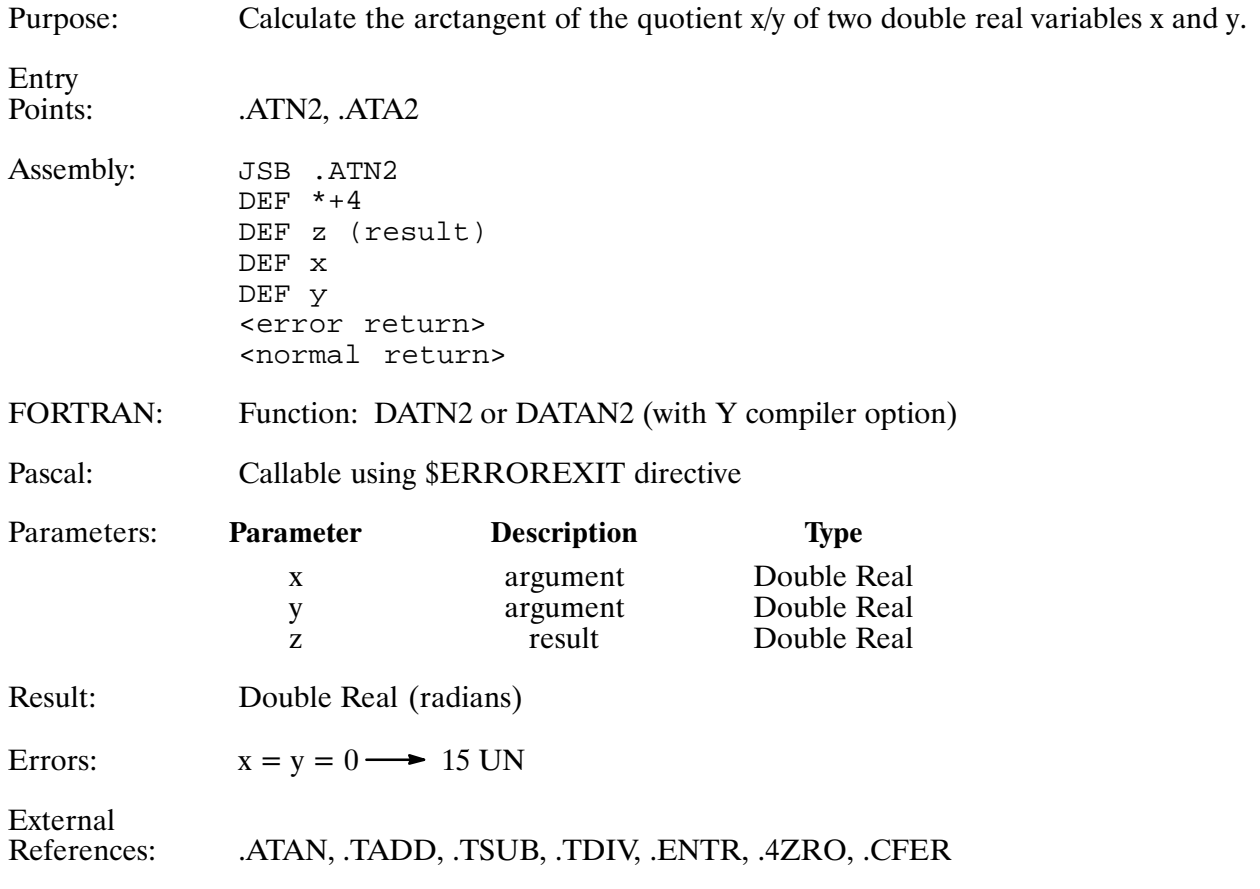

#### .BLE

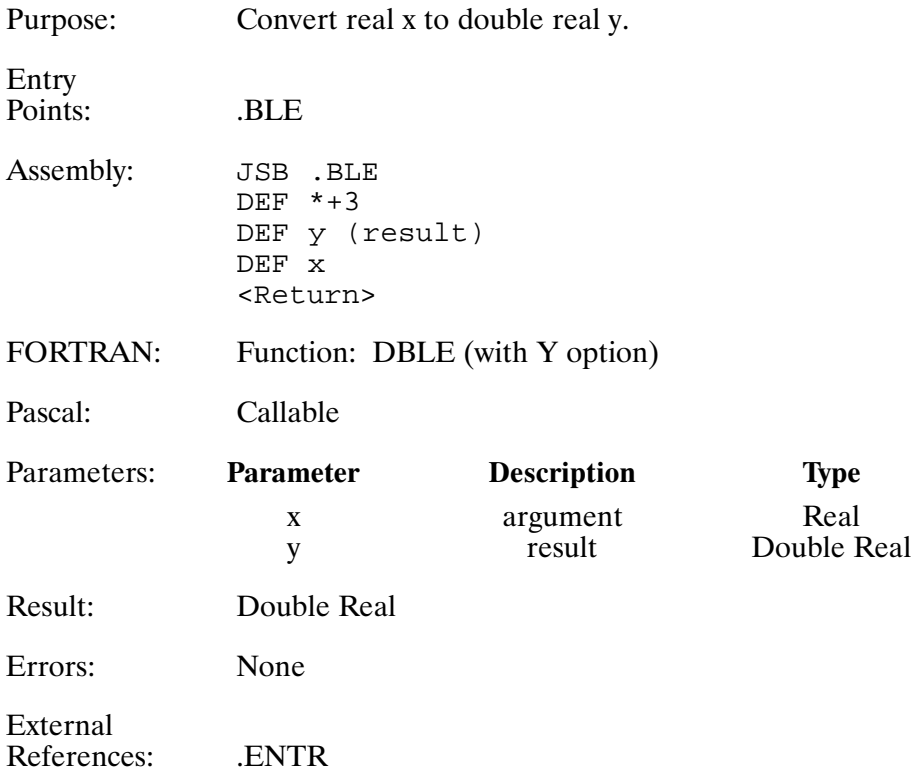

#### .CADD

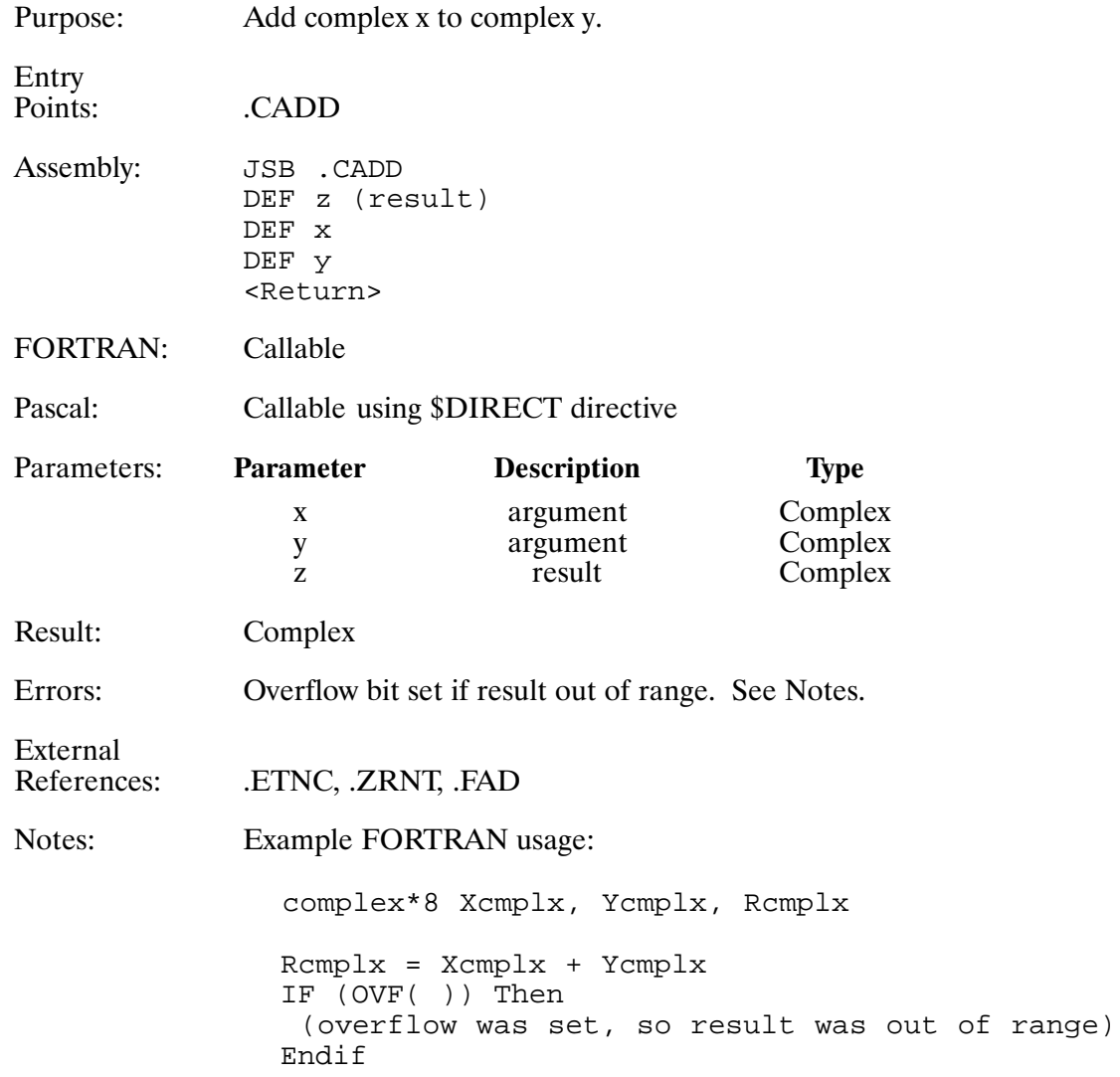

# .CDBL

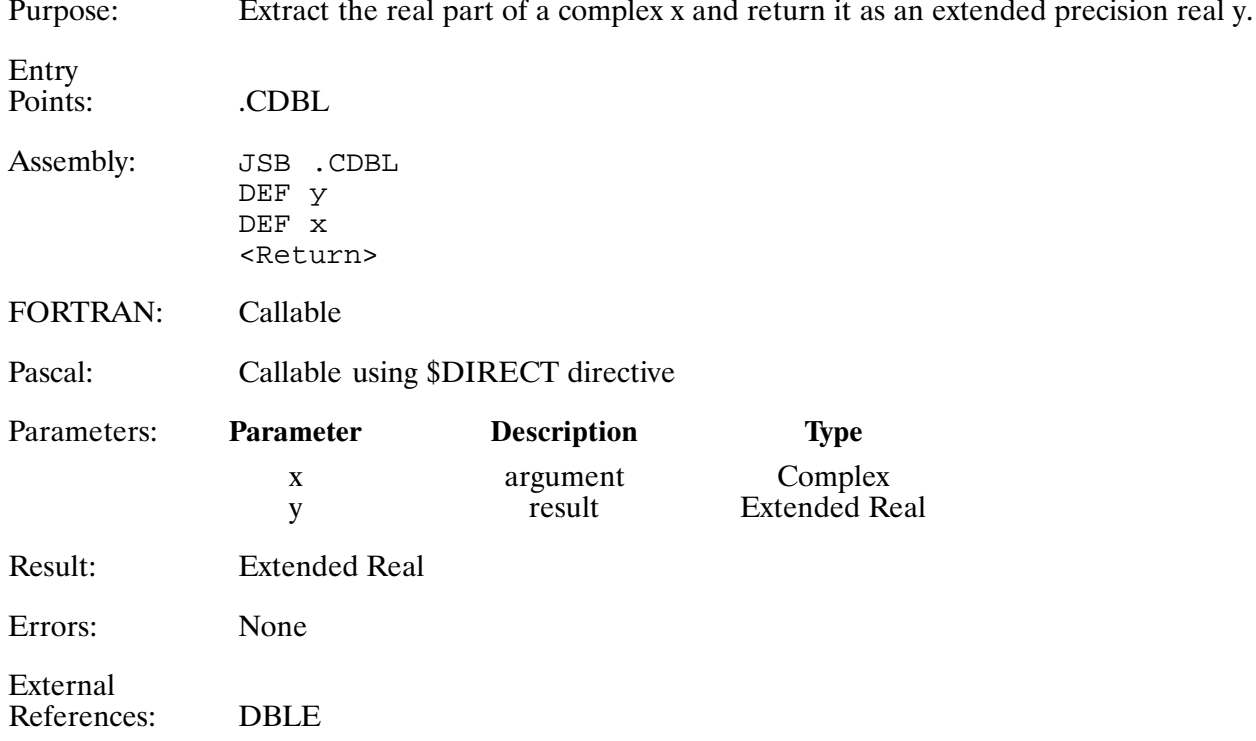

# .CDIV

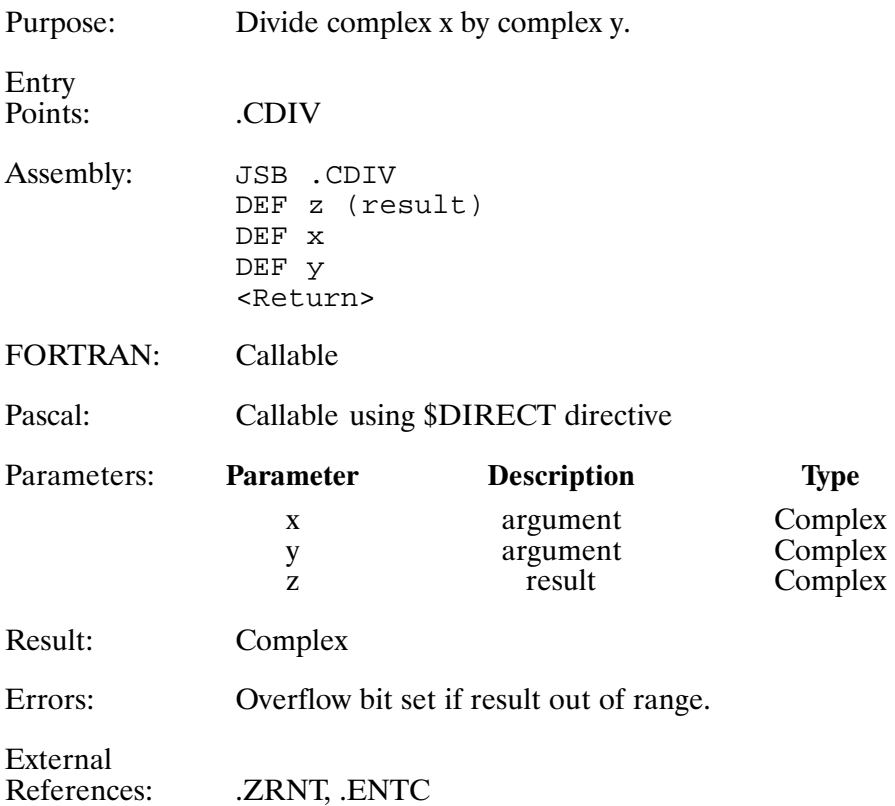

**Type** 

#### .CFER

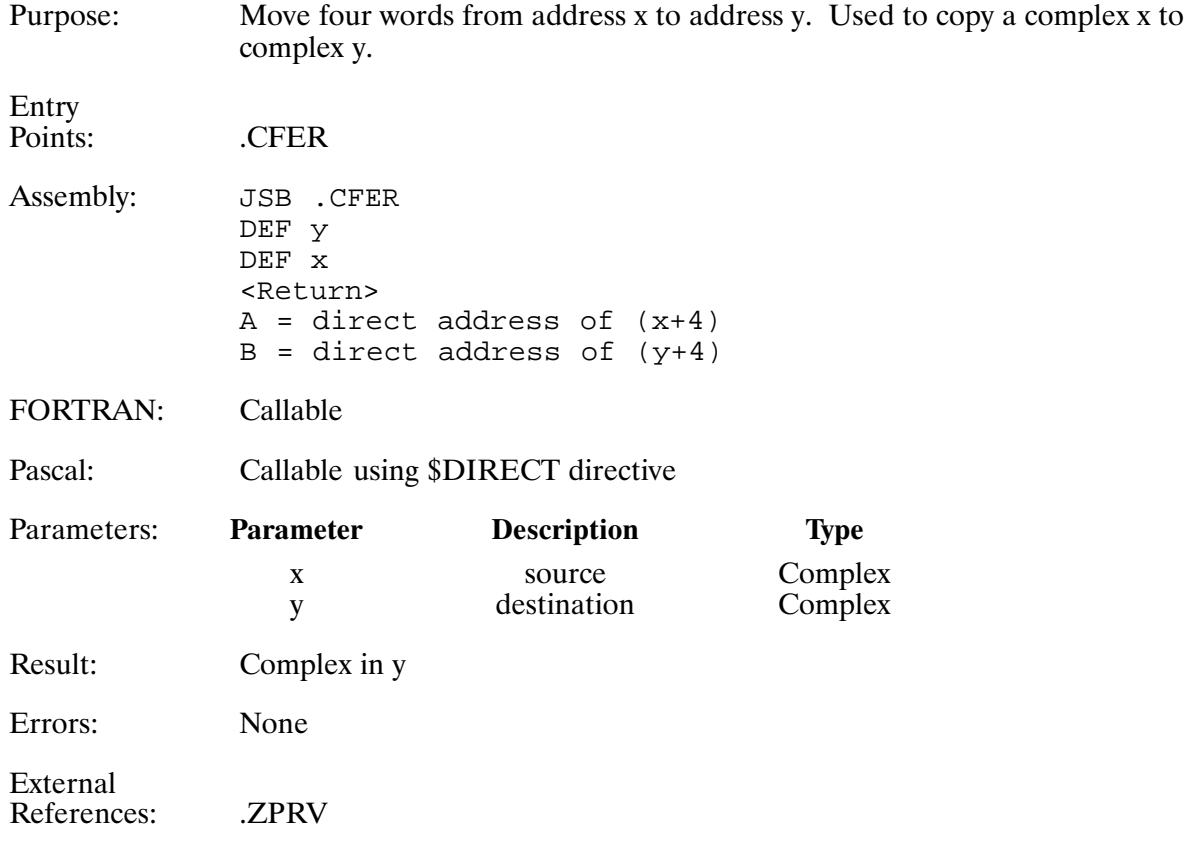

# .CHEB

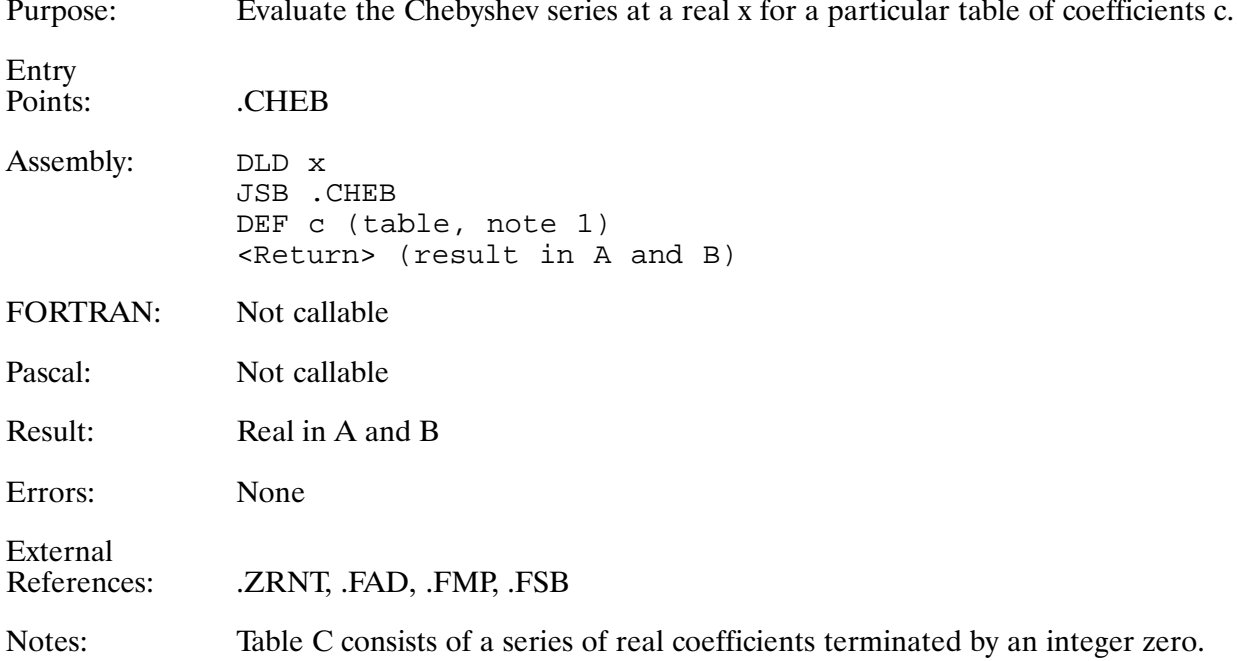

# .CINT

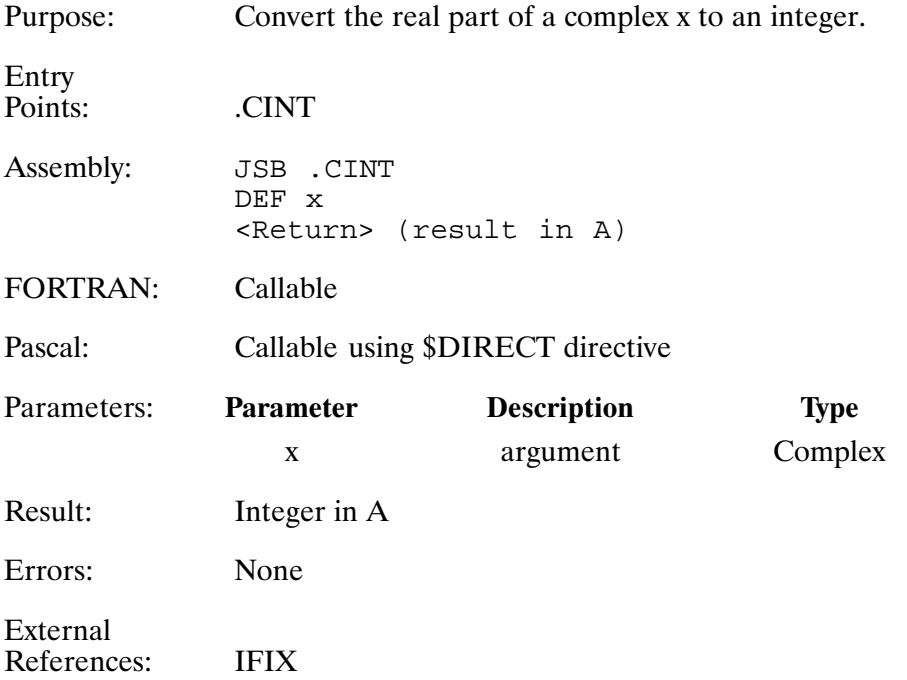

#### .CMPY

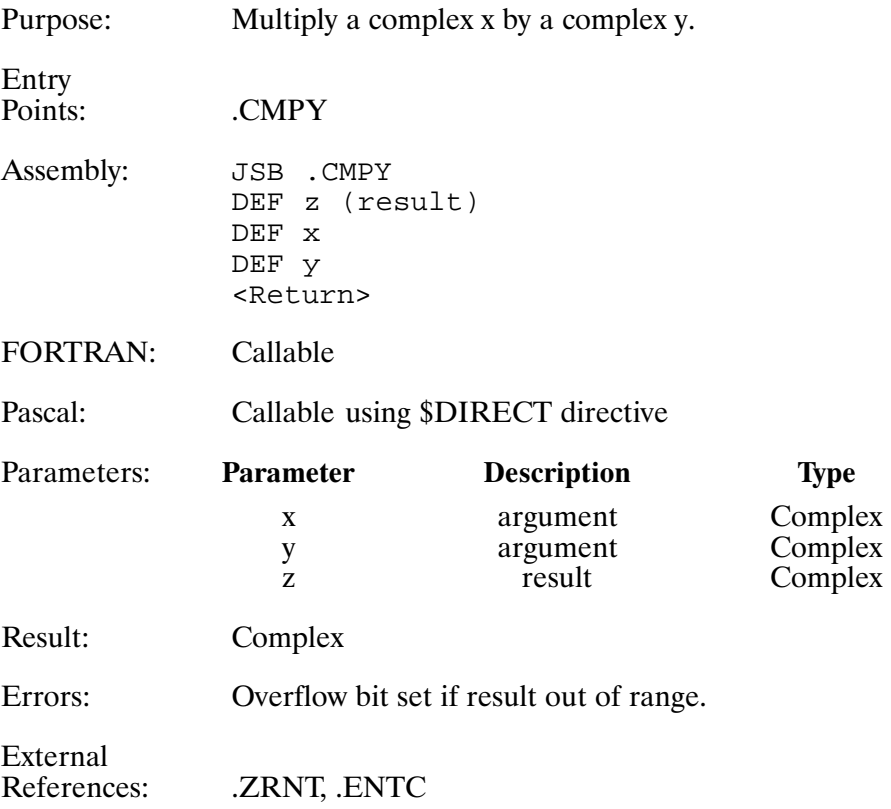

### .CMRS

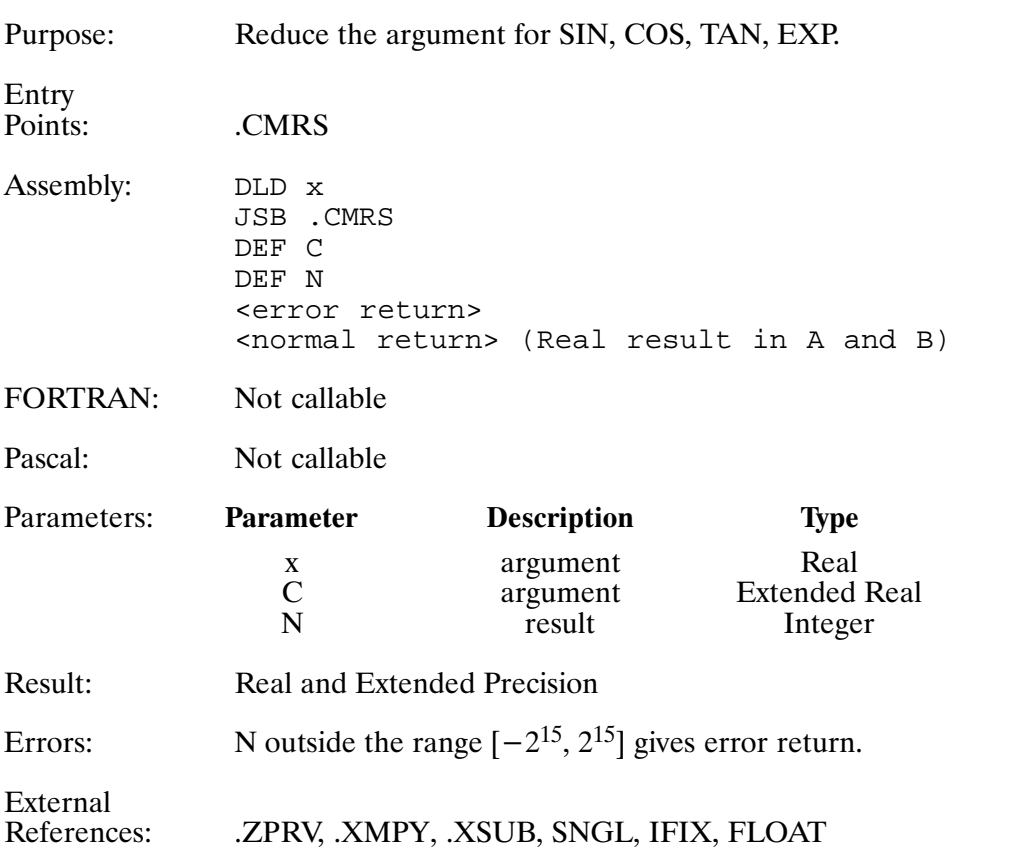

# .cos

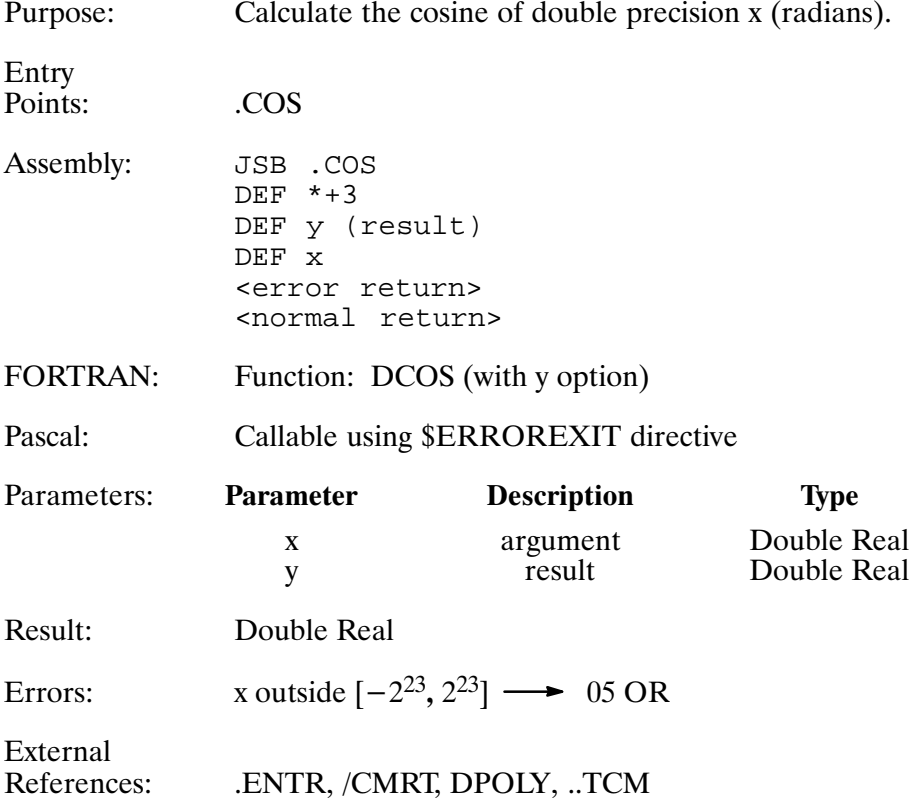

#### .CPM

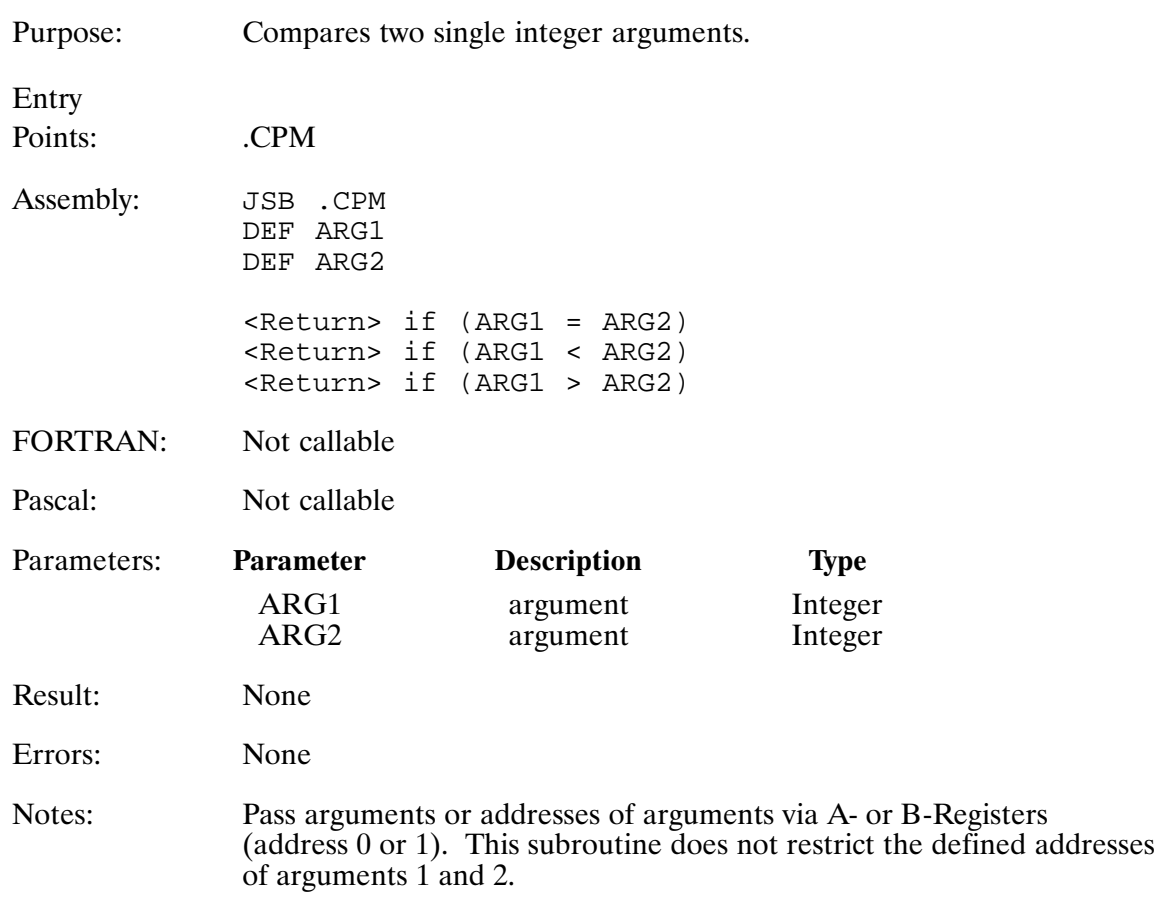

# .CSUB

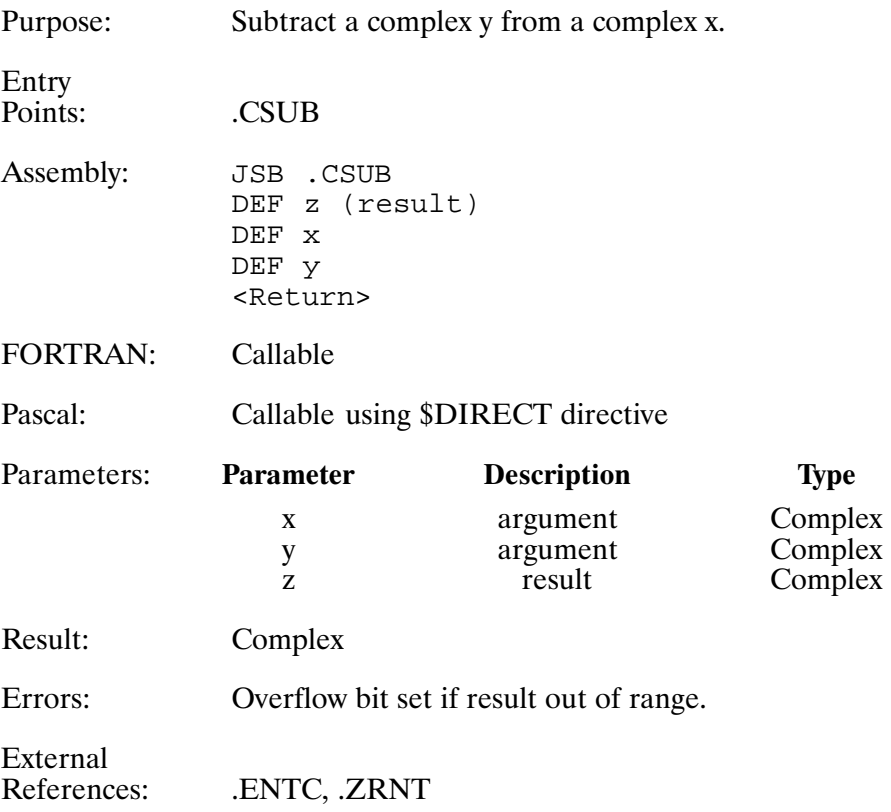

# .CTBL

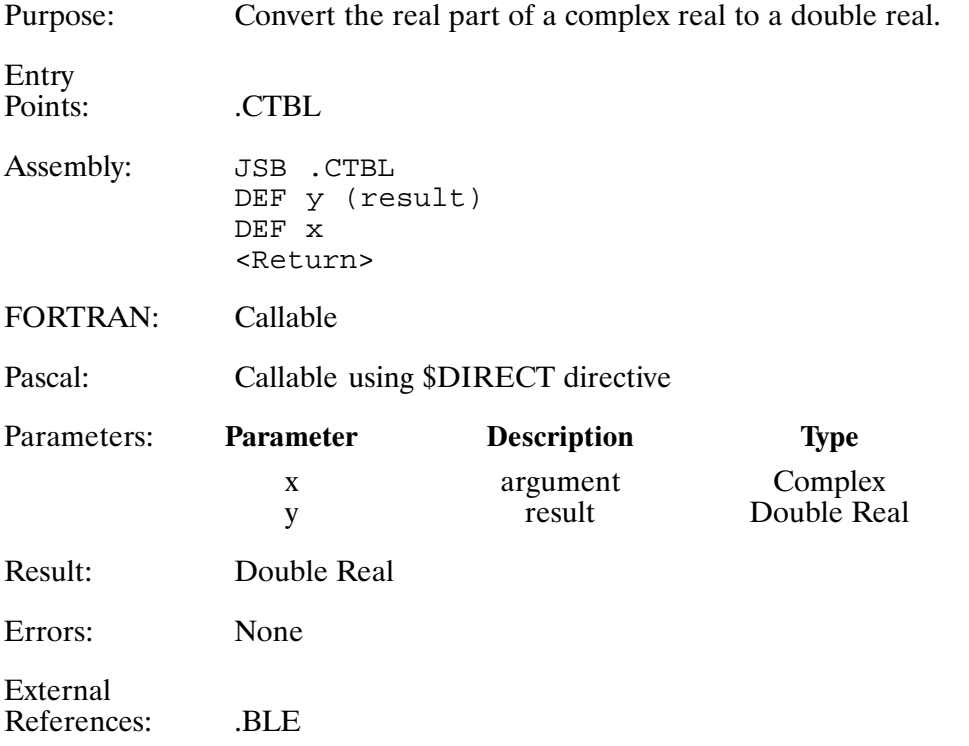

# .CTOI

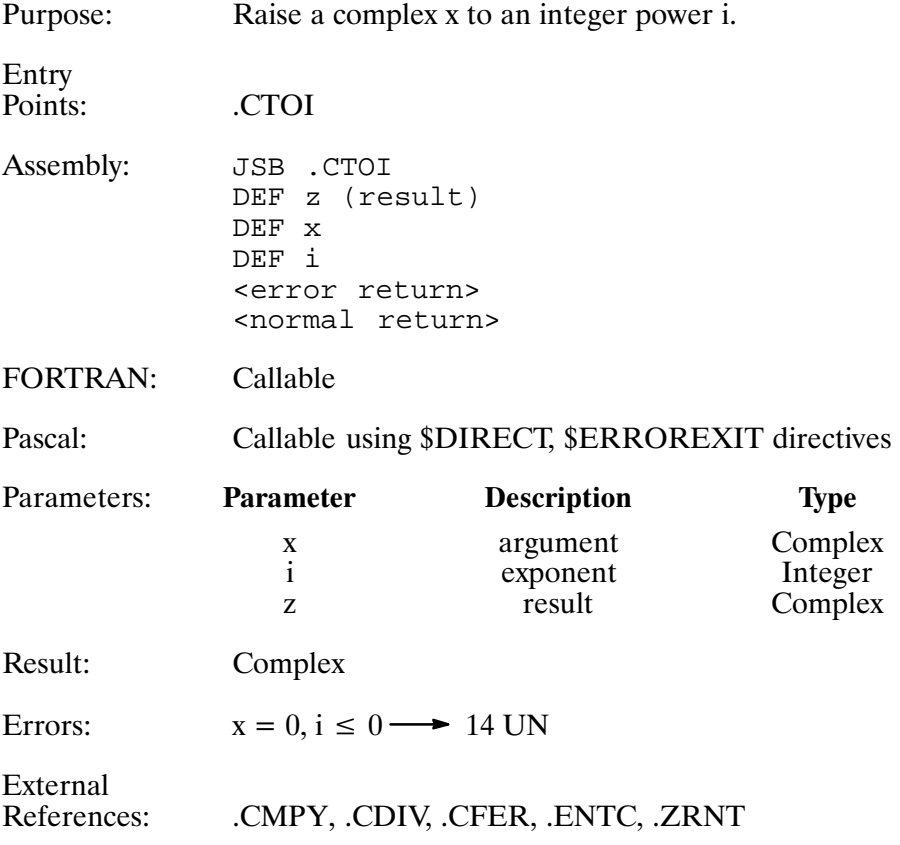

## .DCPX

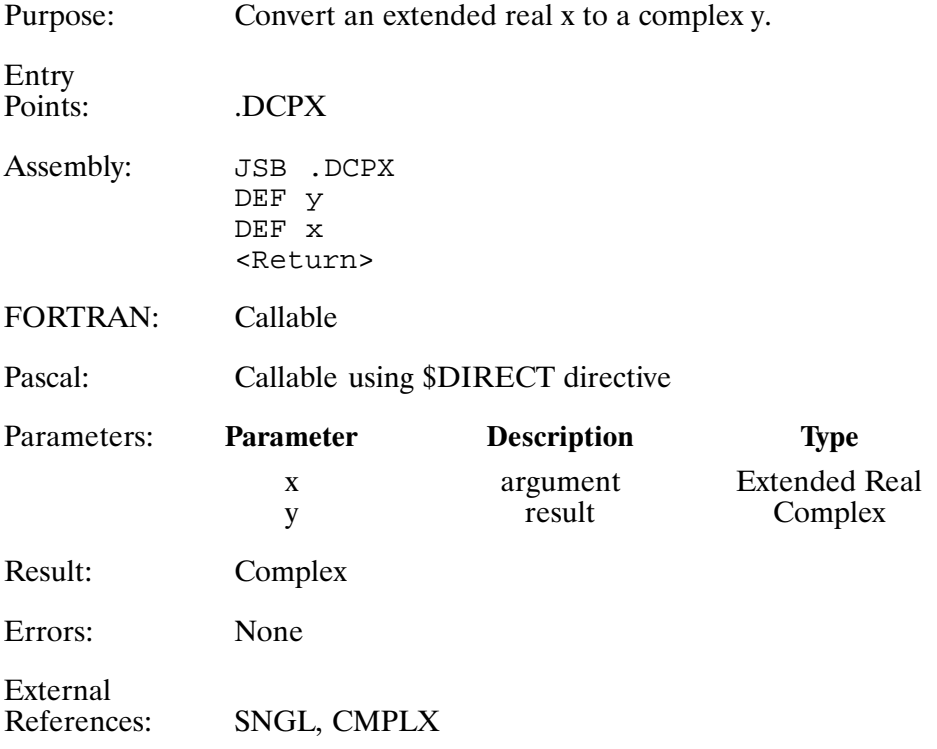

#### .DFER

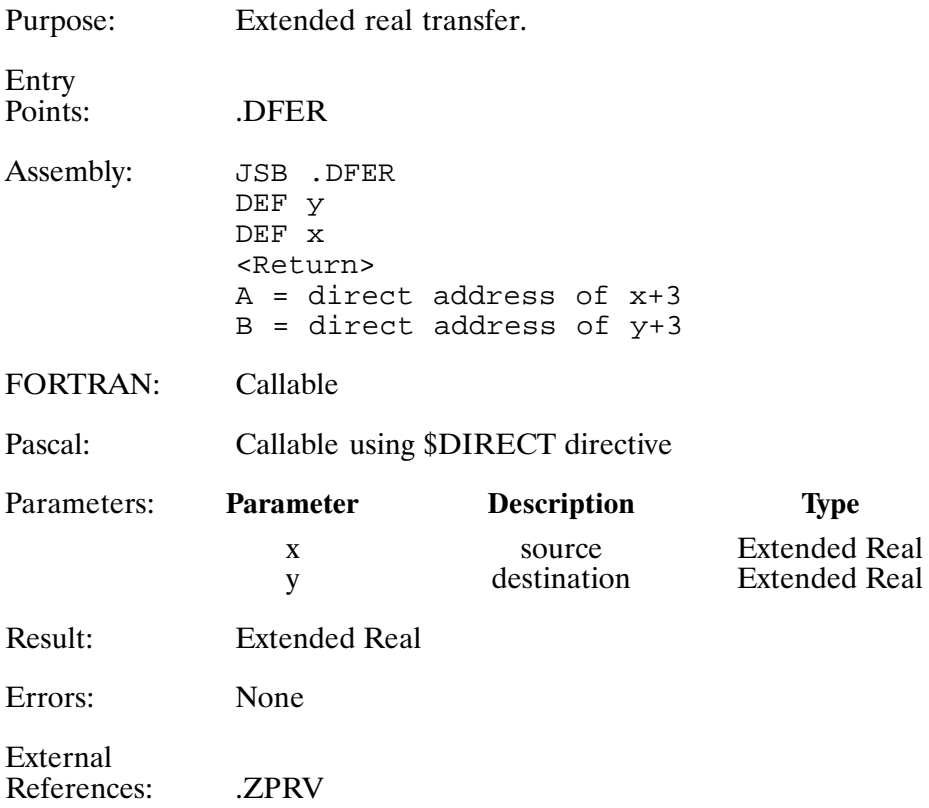

### .DINT

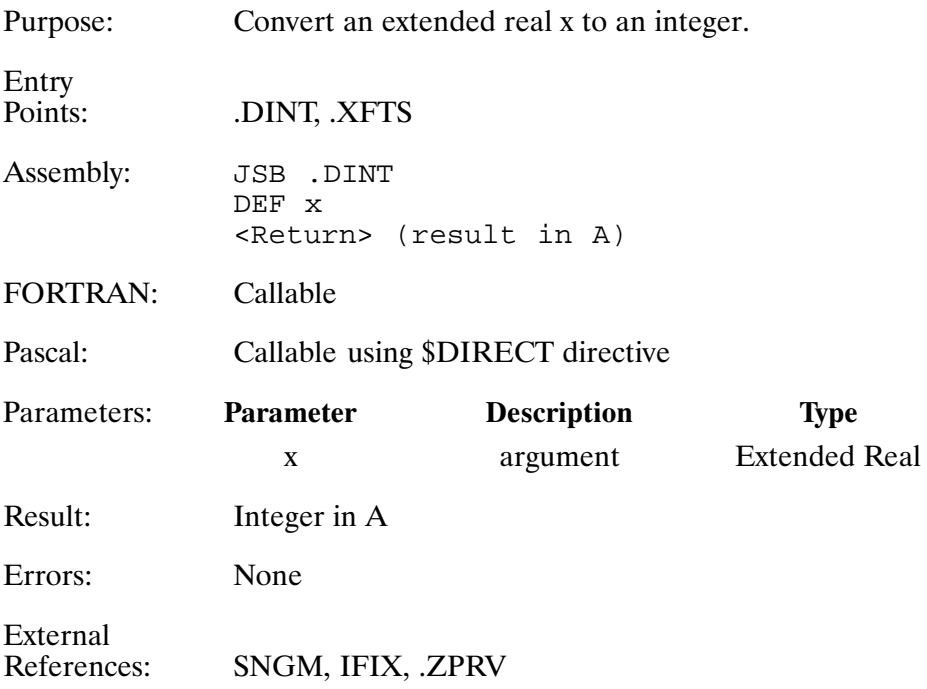

### .DTBL

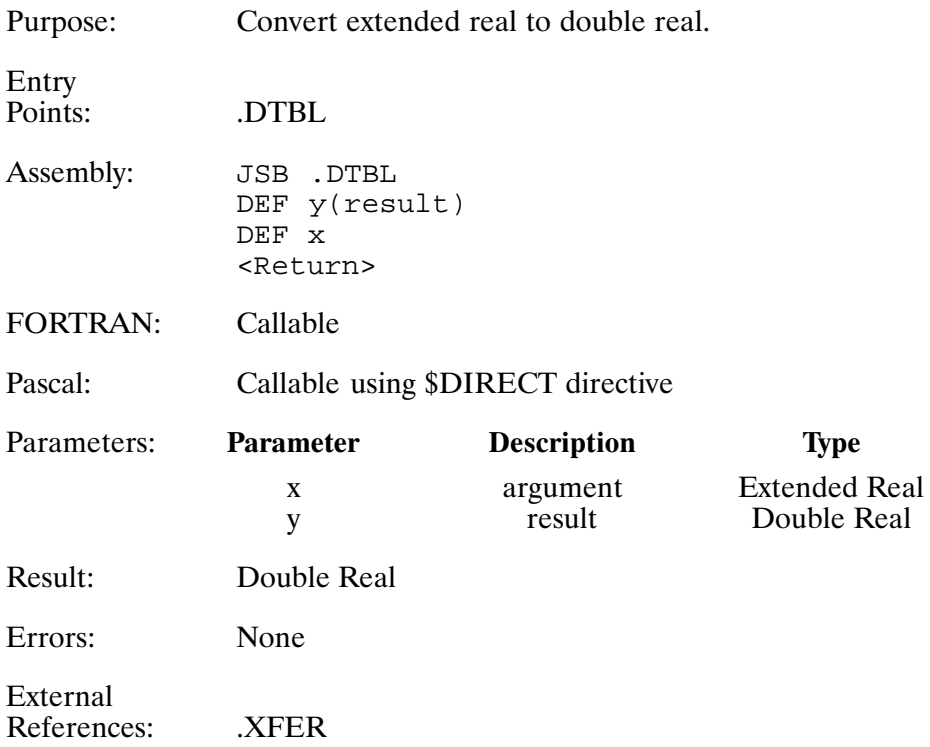

### .DTOD

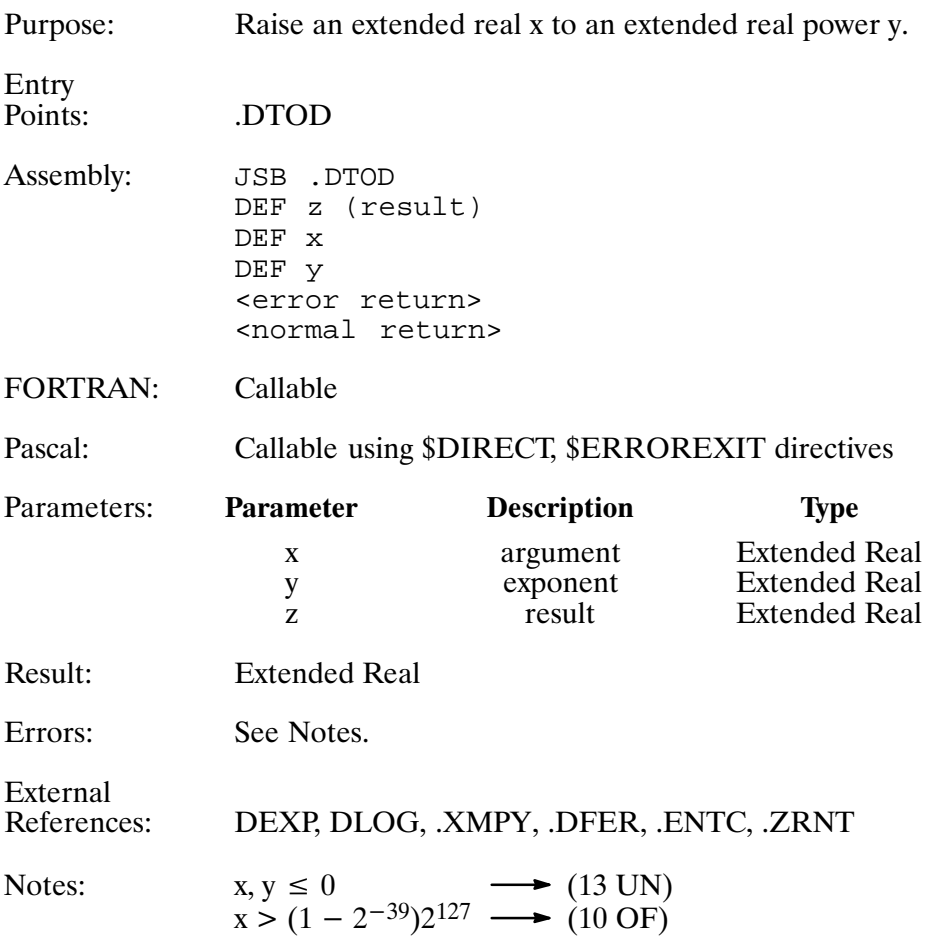

# **IOTO**

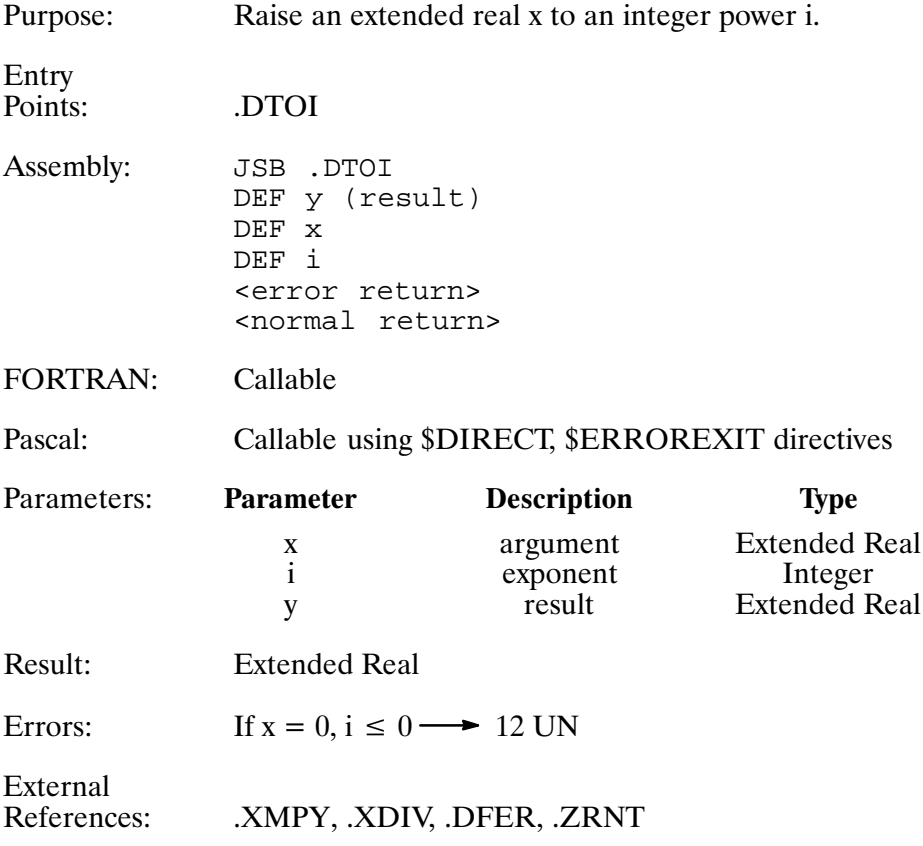

## .DTOR

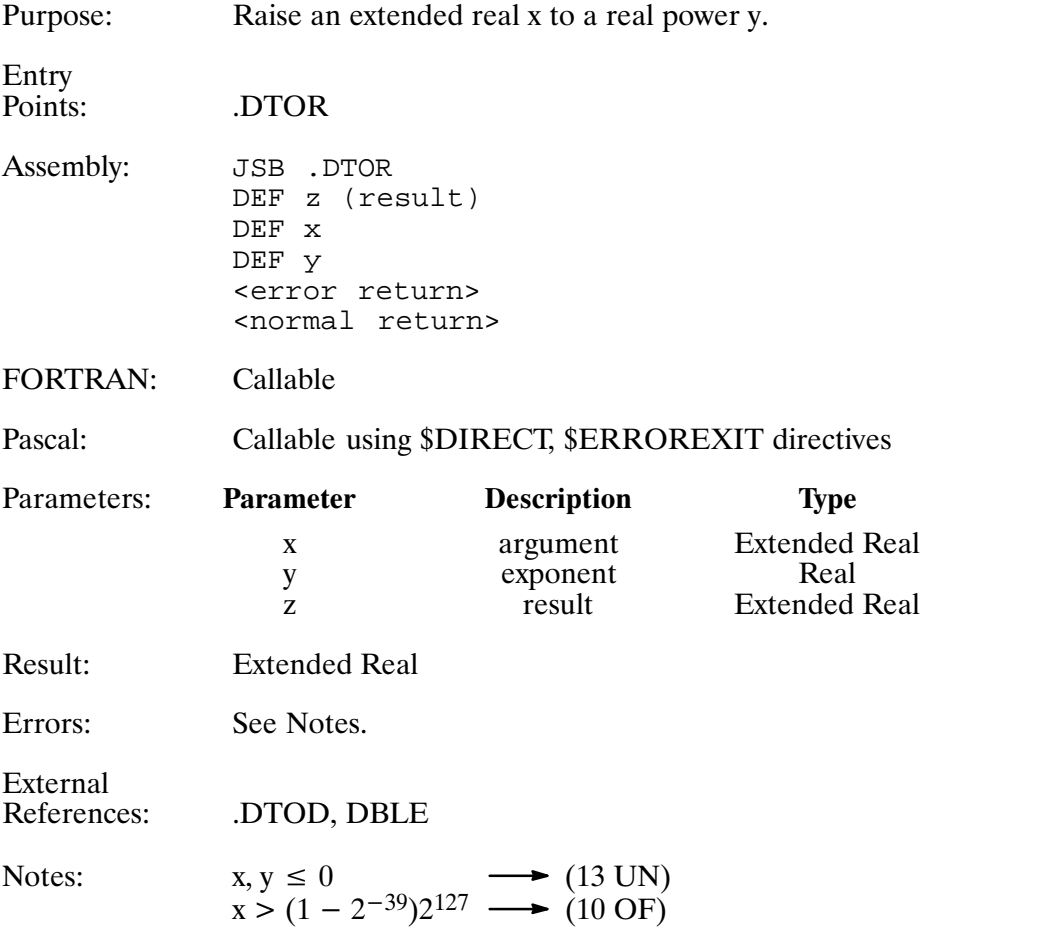

#### .EXP

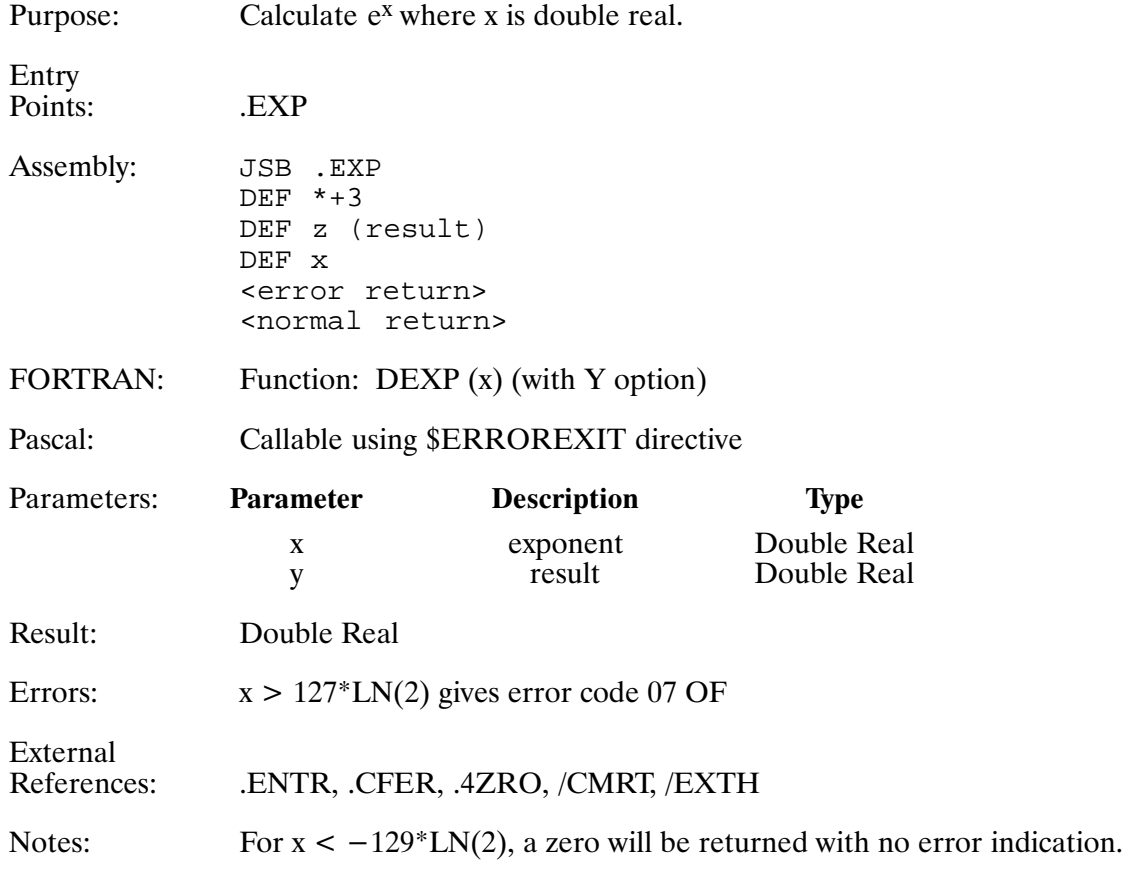

#### .FAD, .FSB

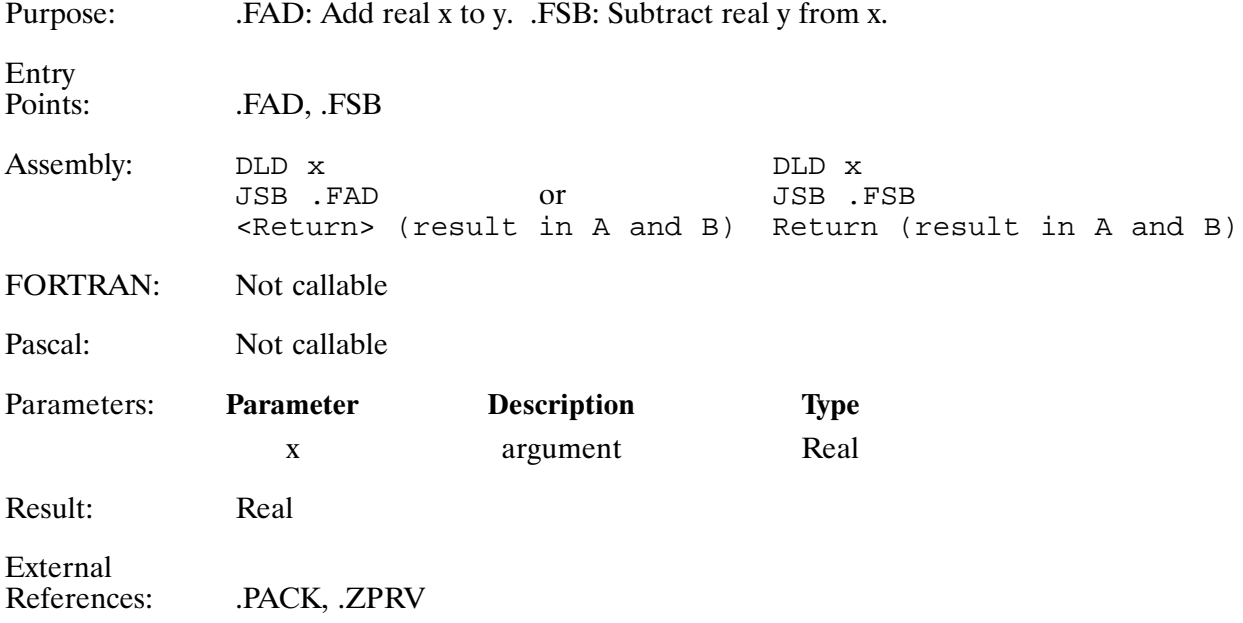

#### .FDV

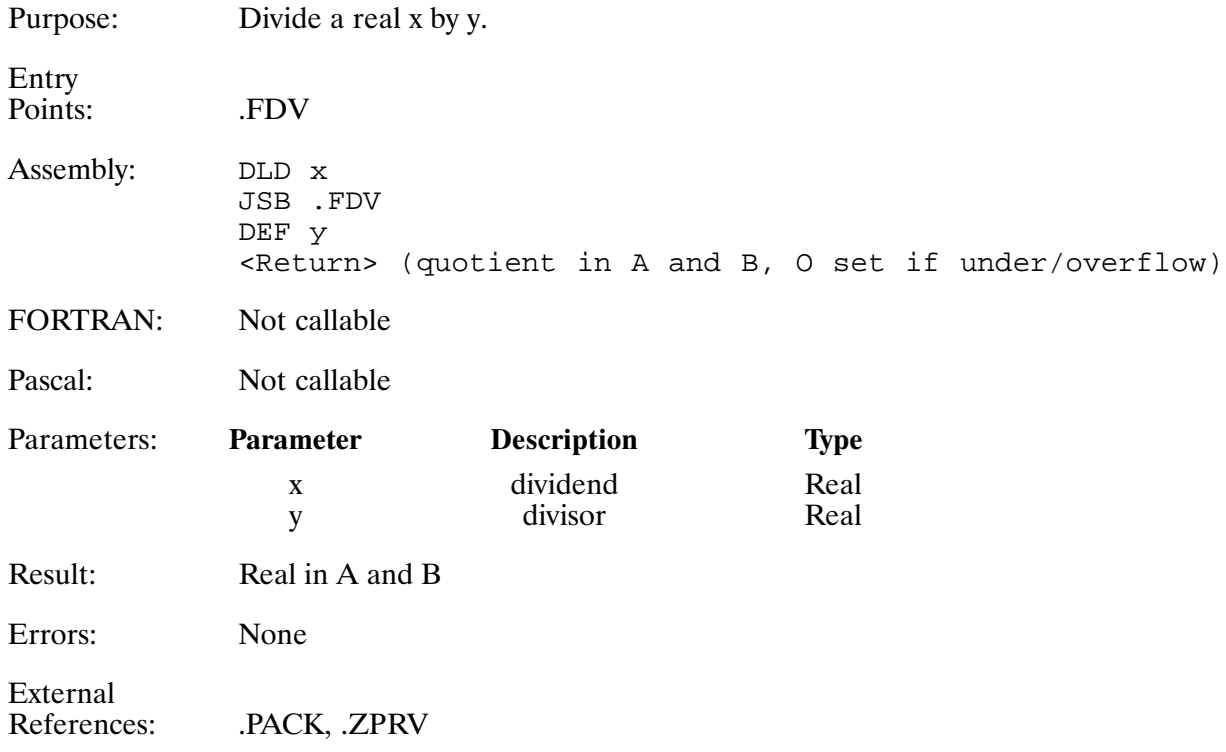

# .FLUN

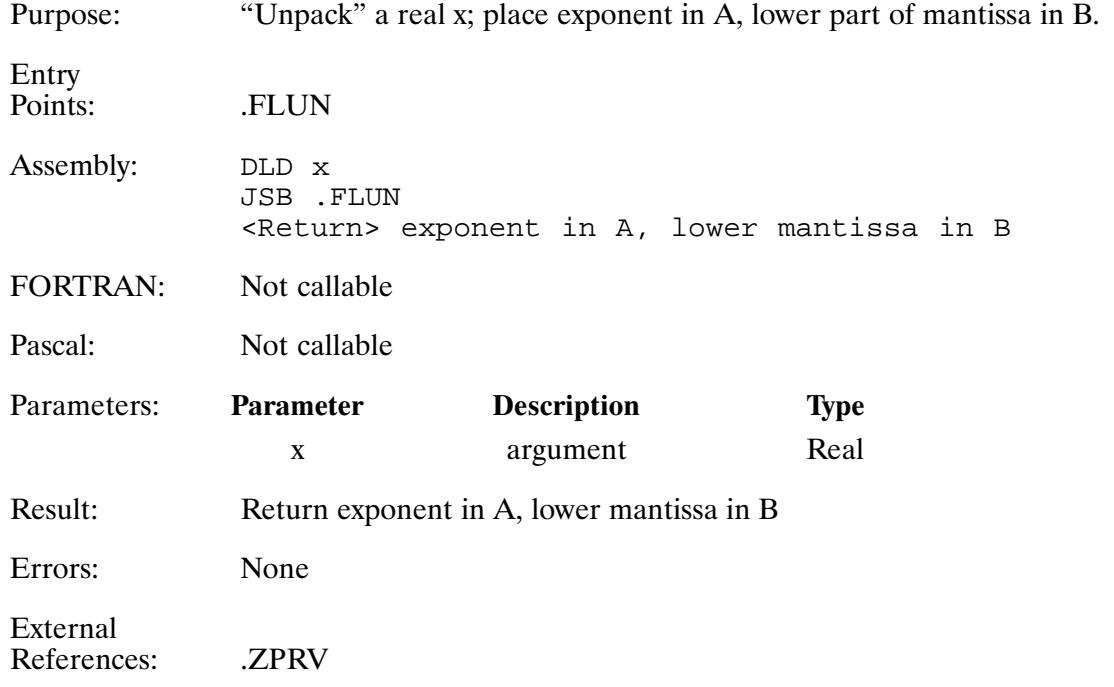

#### .FMP

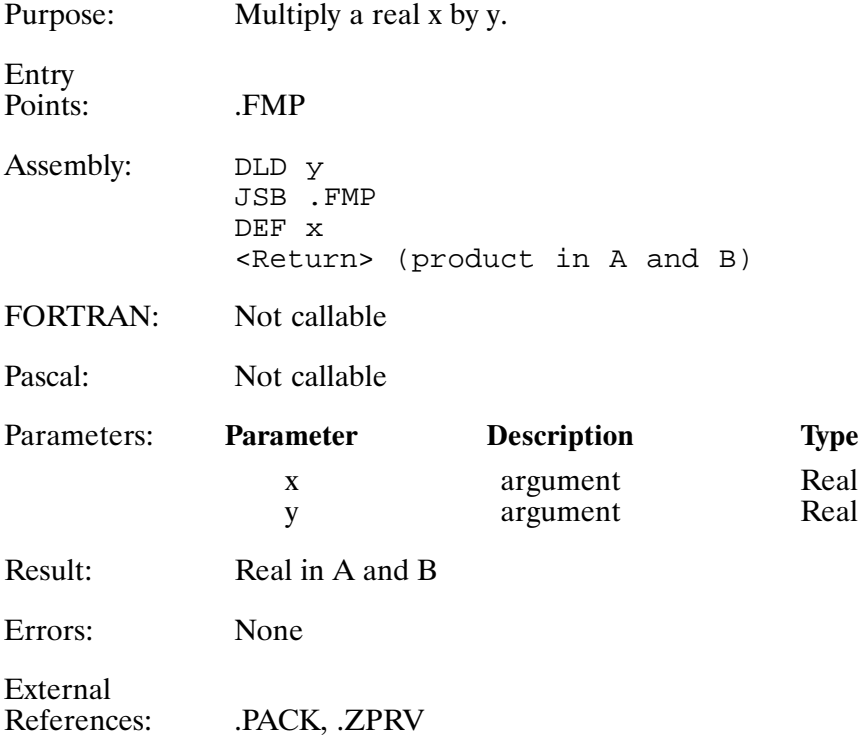

#### .FPWR

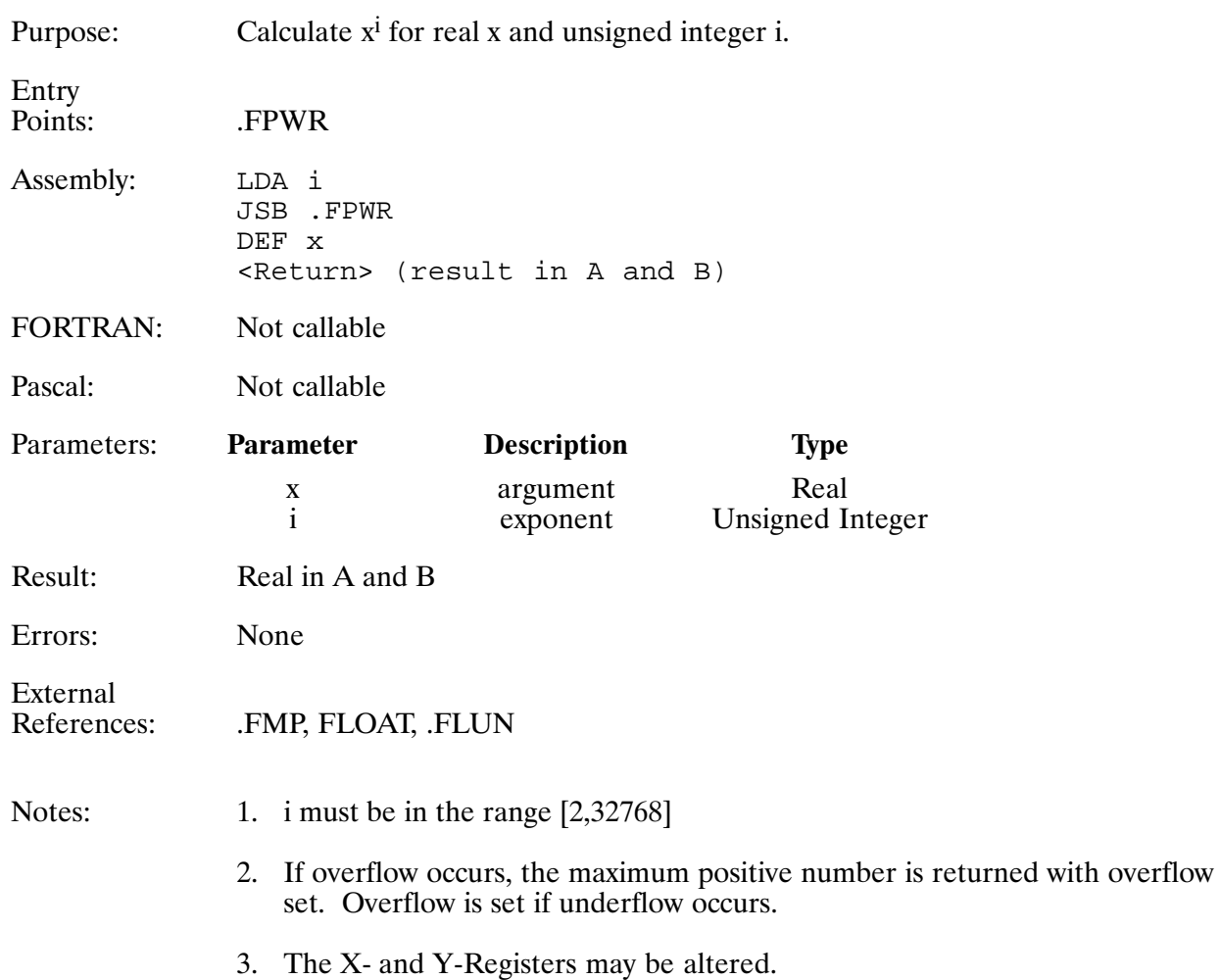

# **.ICPX**

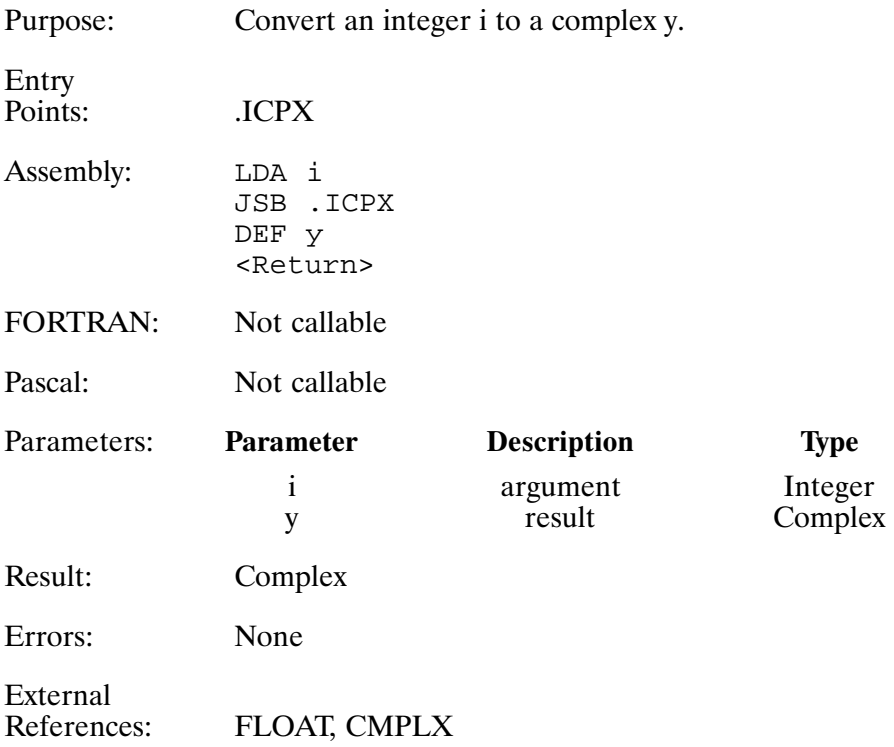

### .IDBL

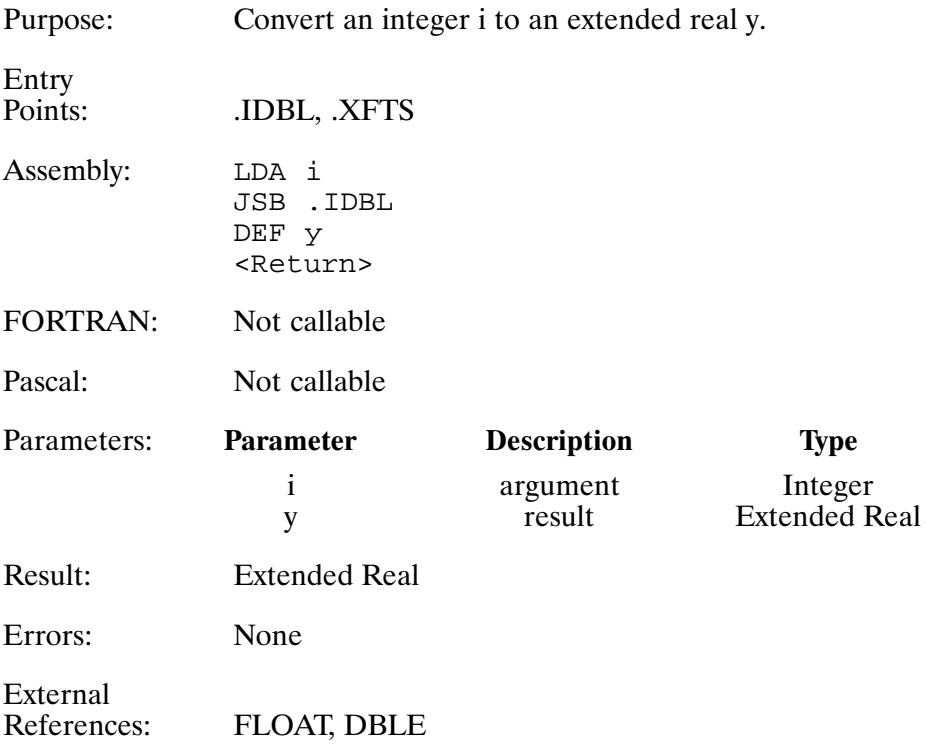

# **.IENT**

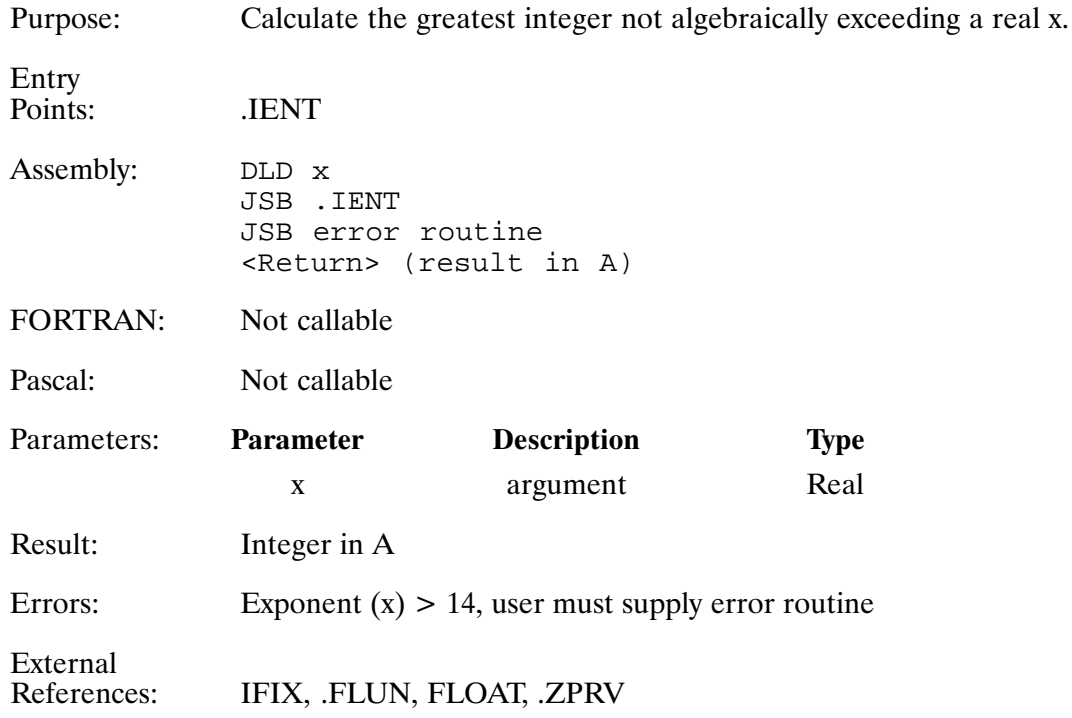

# .ITBL

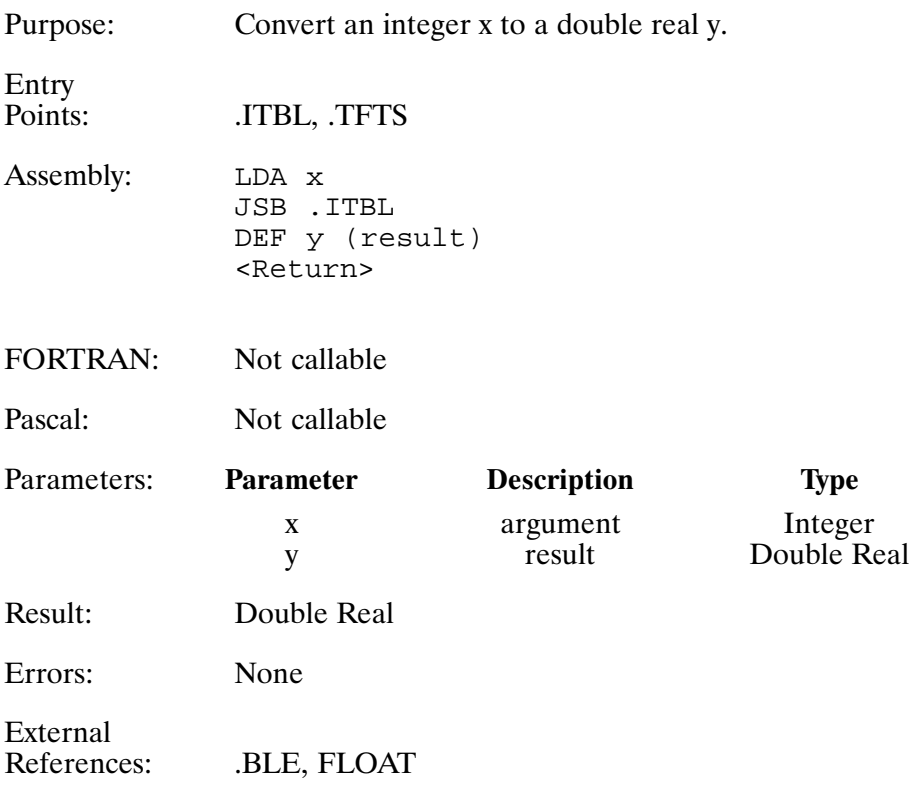

# **IOTI.**

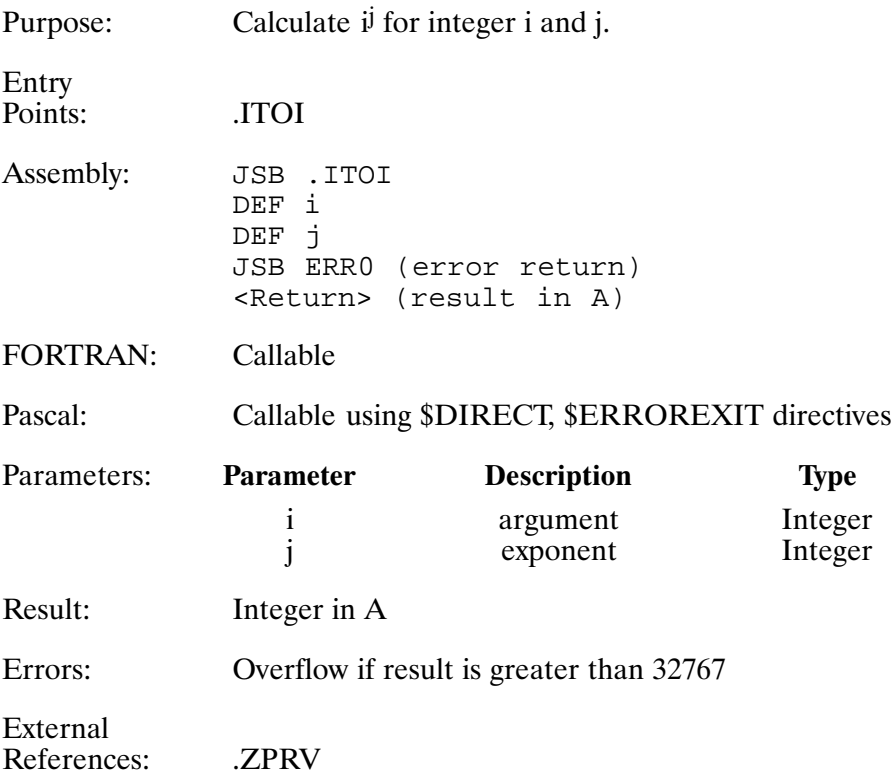

# .LOG

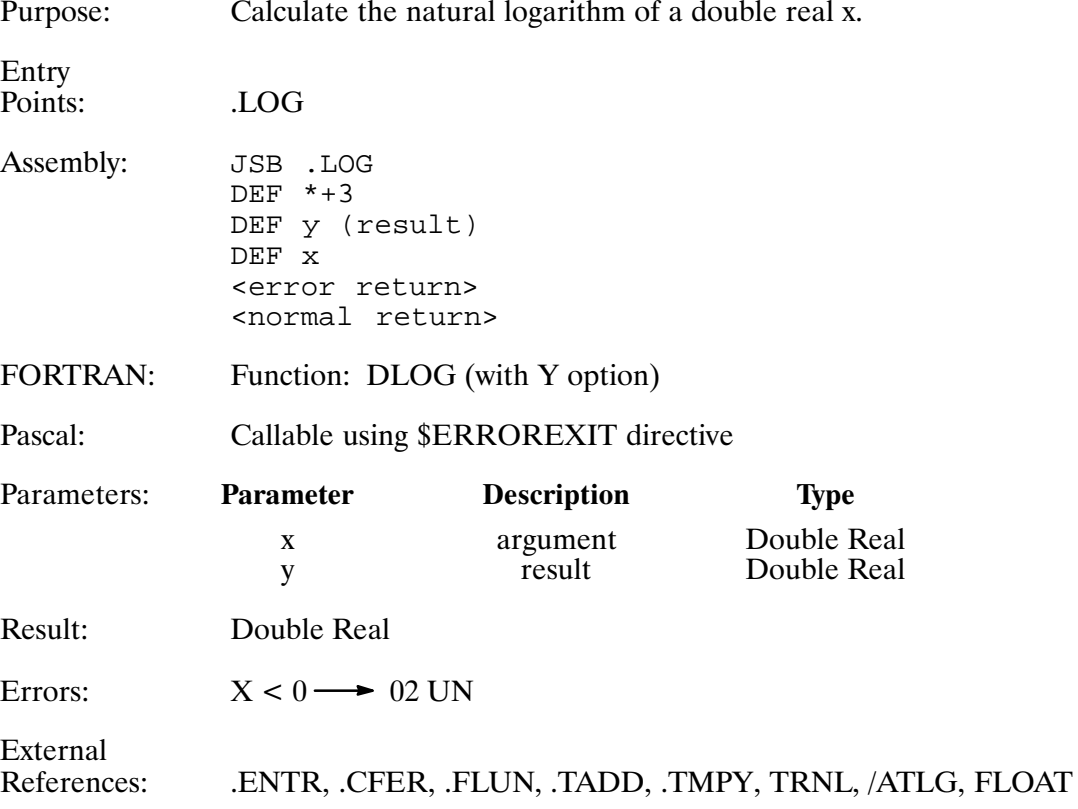

# .LOG0

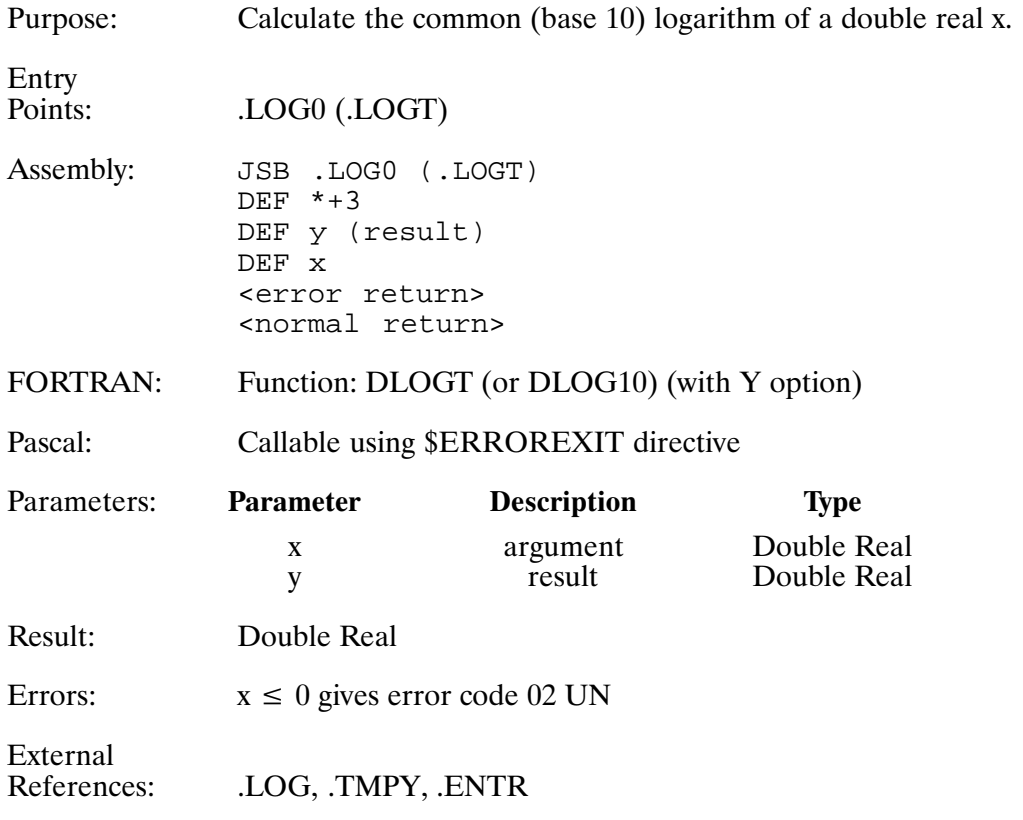
#### .MANT

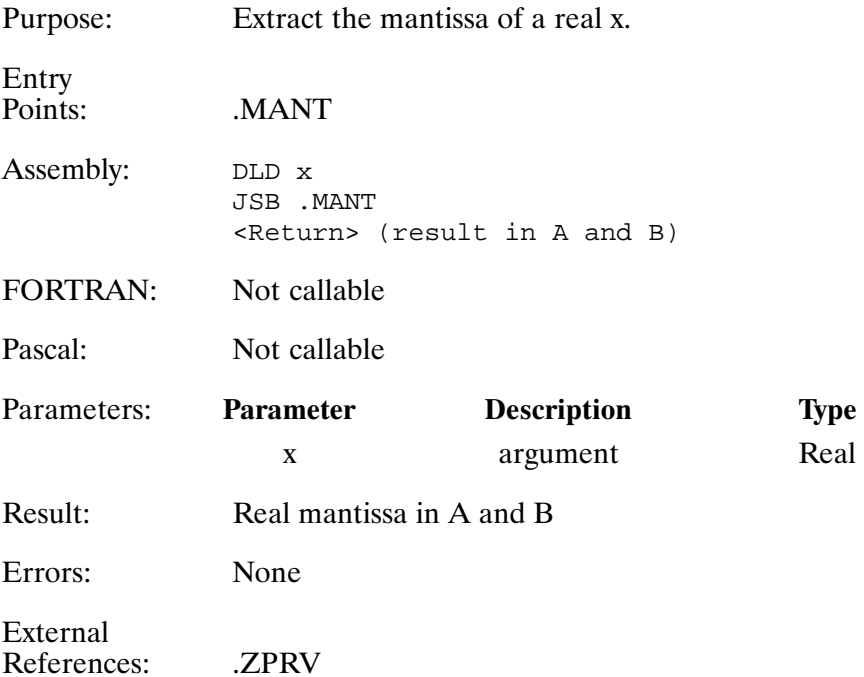

### .MAX1, .MIN1

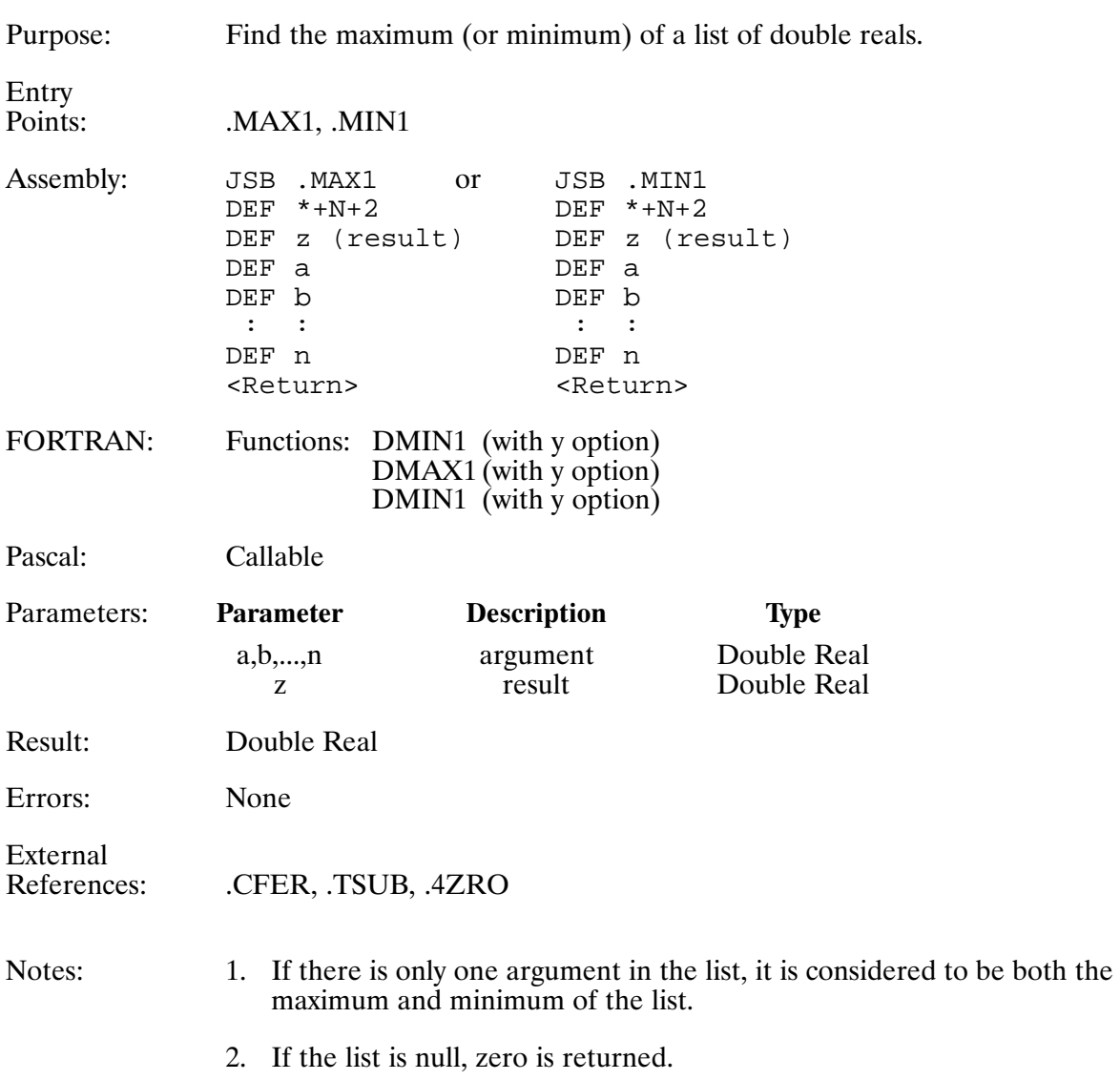

### .MOD

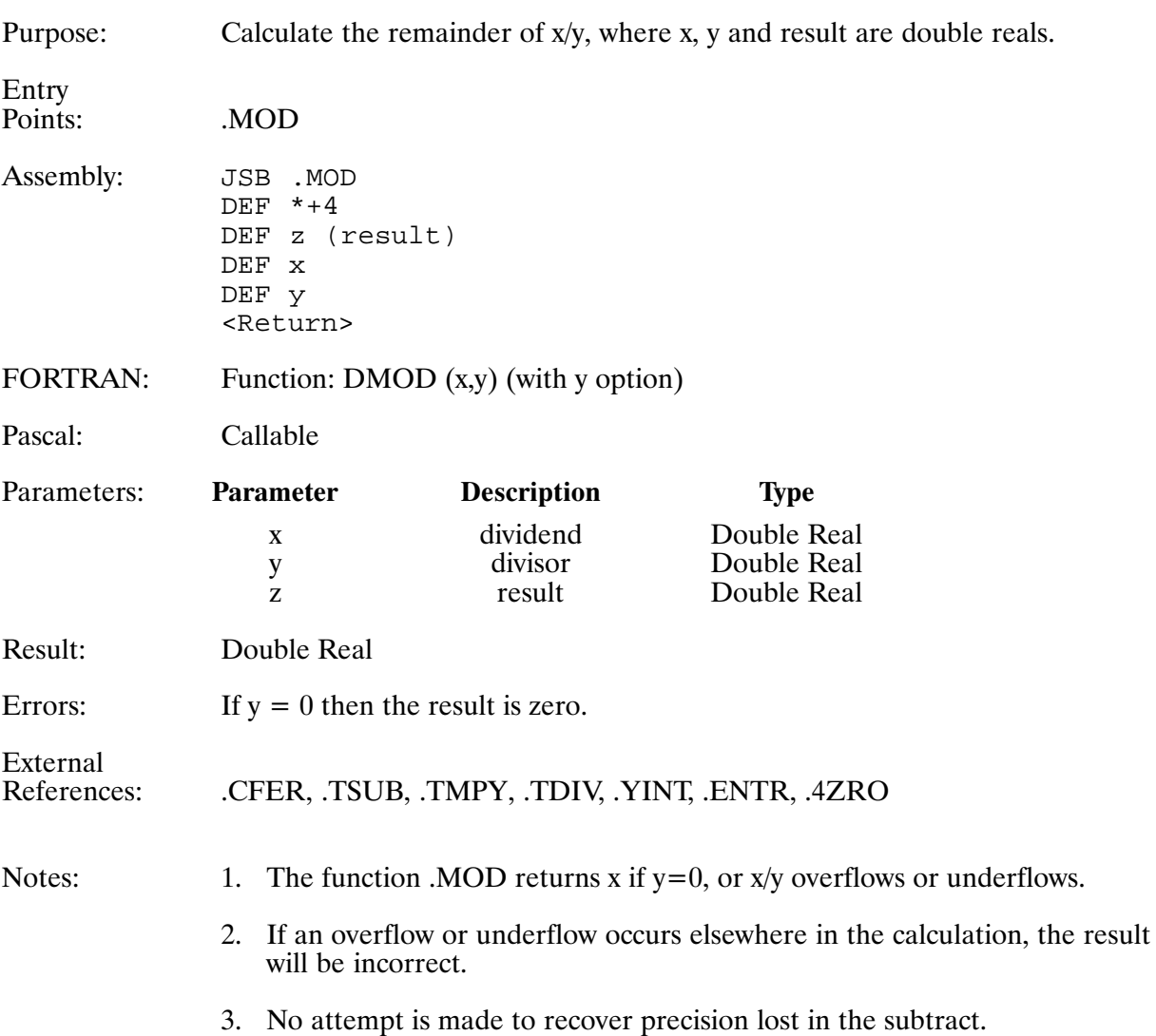

#### .MPY

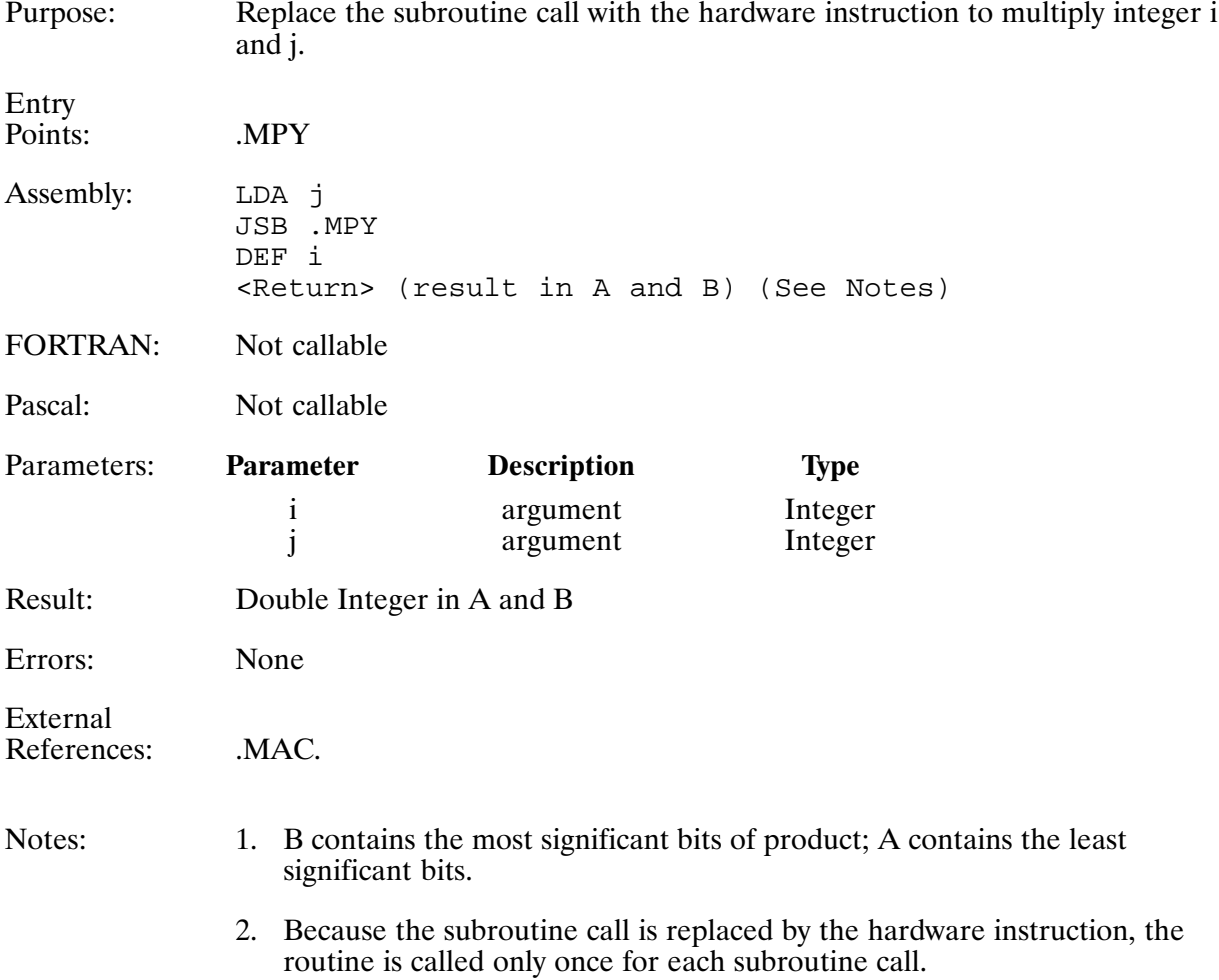

### .NGL

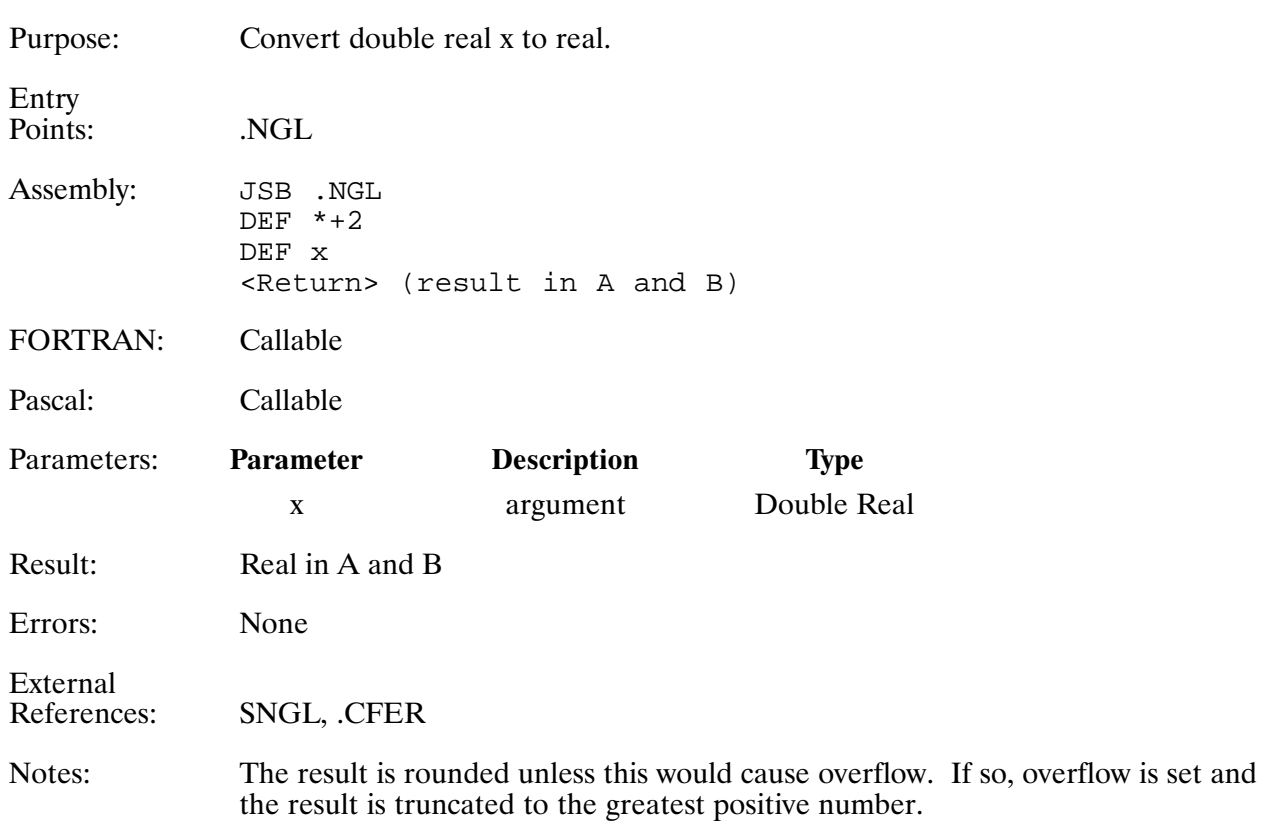

### .PACK

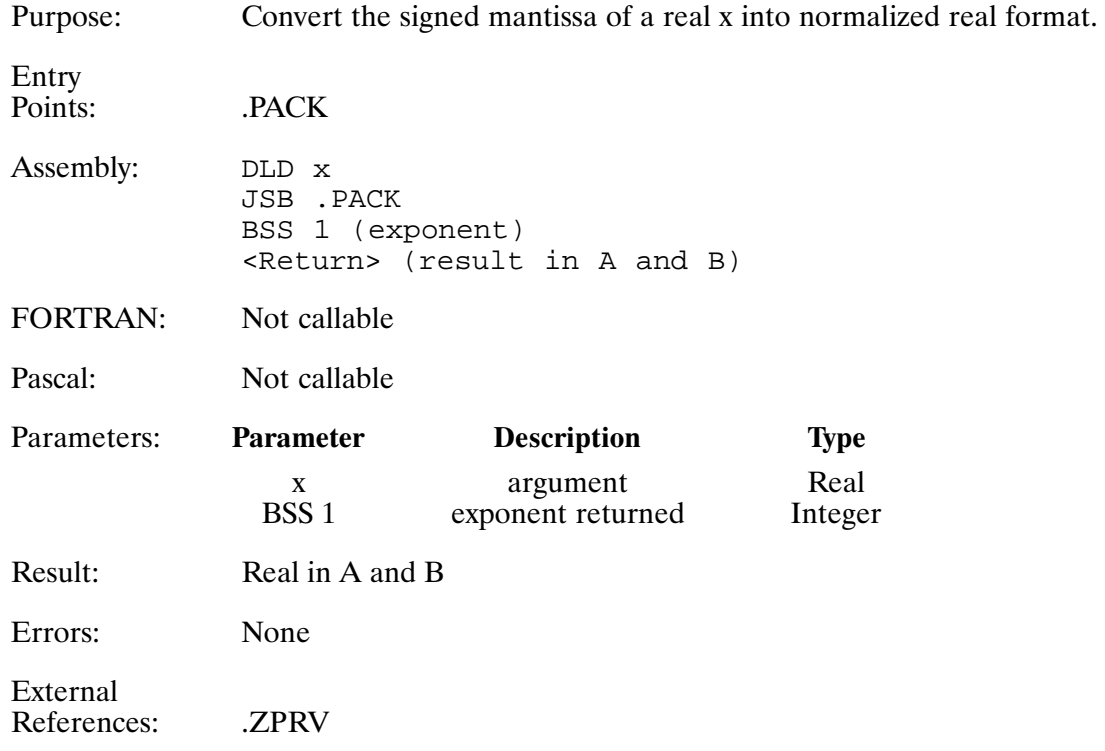

#### .PWR2

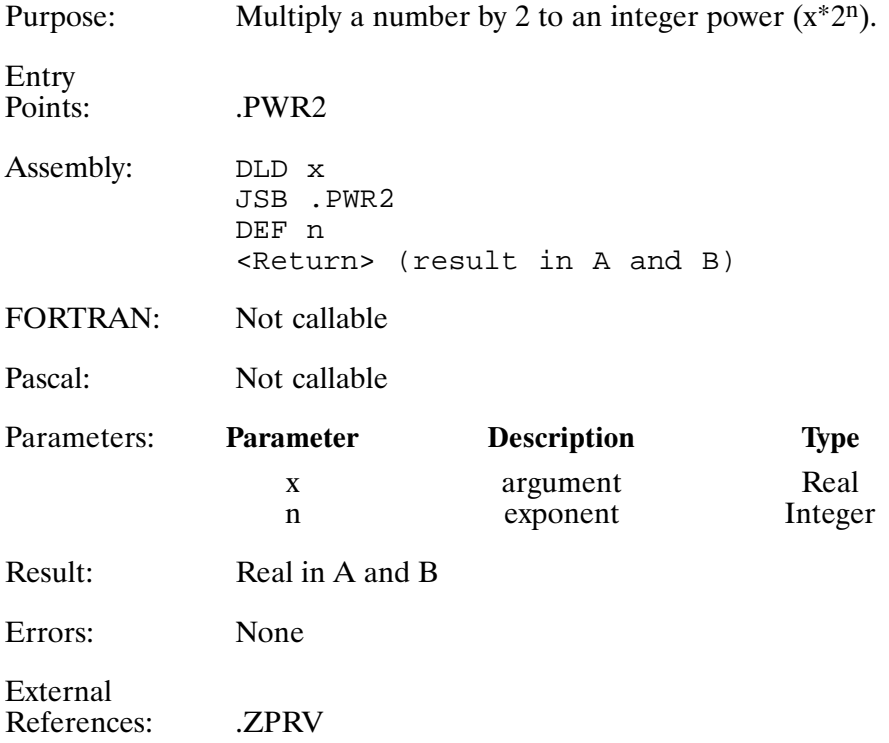

### **.RTOD**

Purpose: Raise a real x to a double real power y. Entry Points: .RTOD Assembly: JSB .RTOD DEF z (result)  $DEF \ x$ DEF Y <error return> <normal return> **FORTRAN:** Callable Callable using \$DIRECT, \$ERROREXIT directives Pascal: Parameters: **Parameter Description Type** Real argument  $\mathbf X$ exponent Double Real  $\mathbf{y}$ result Double Real Z Double Real Result: See Notes. Errors: External References: .DTOD, DBLE Notes:  $x = 0, y \leq 0$  $\rightarrow$  (13 UN)  $x < 0, y \le 0$ <br>  $x > (1-2^{-39})2^{127}$   $\longrightarrow$  (13 UN)<br>
(10 OF)

### **.RTOI**

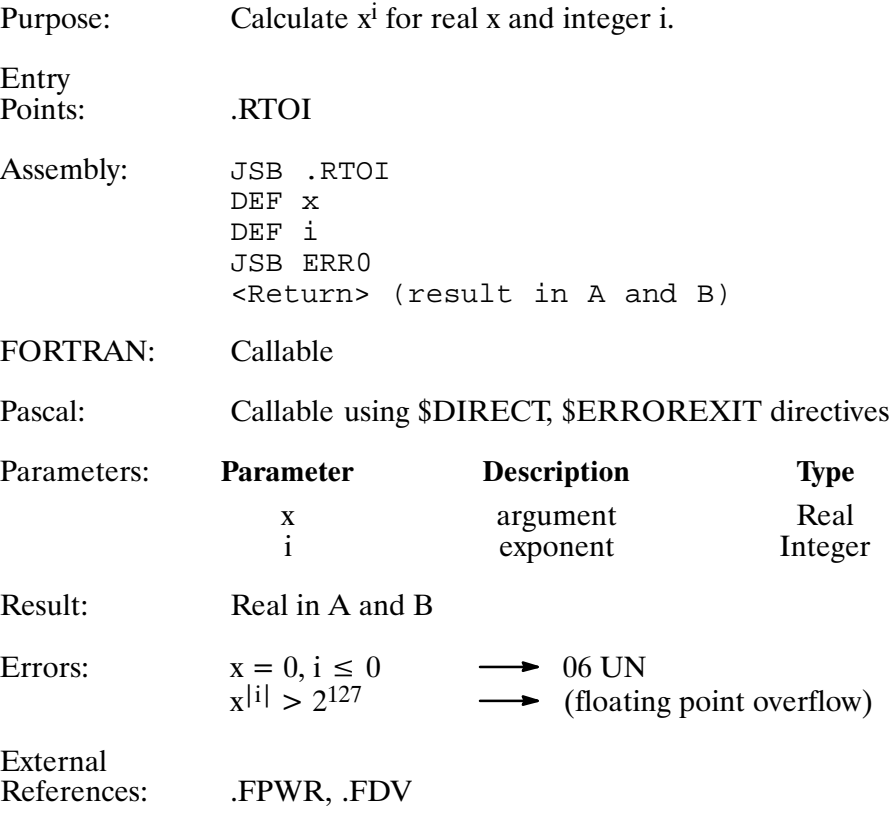

### .RTOR

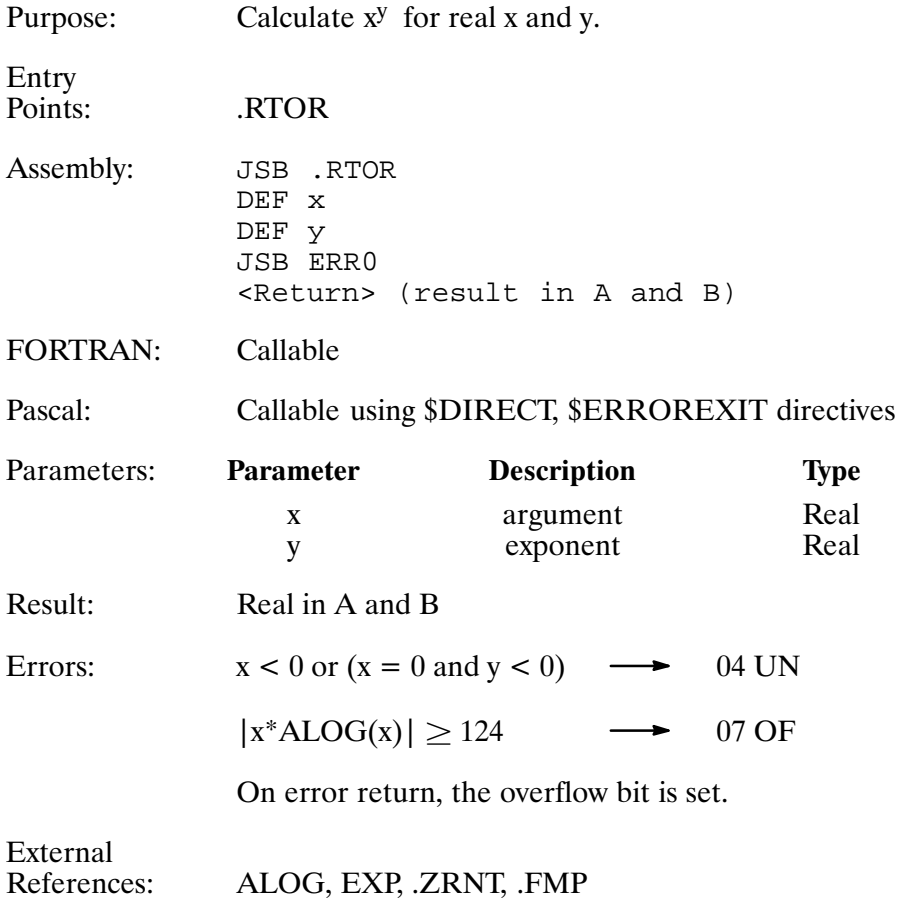

### **.RTOT**

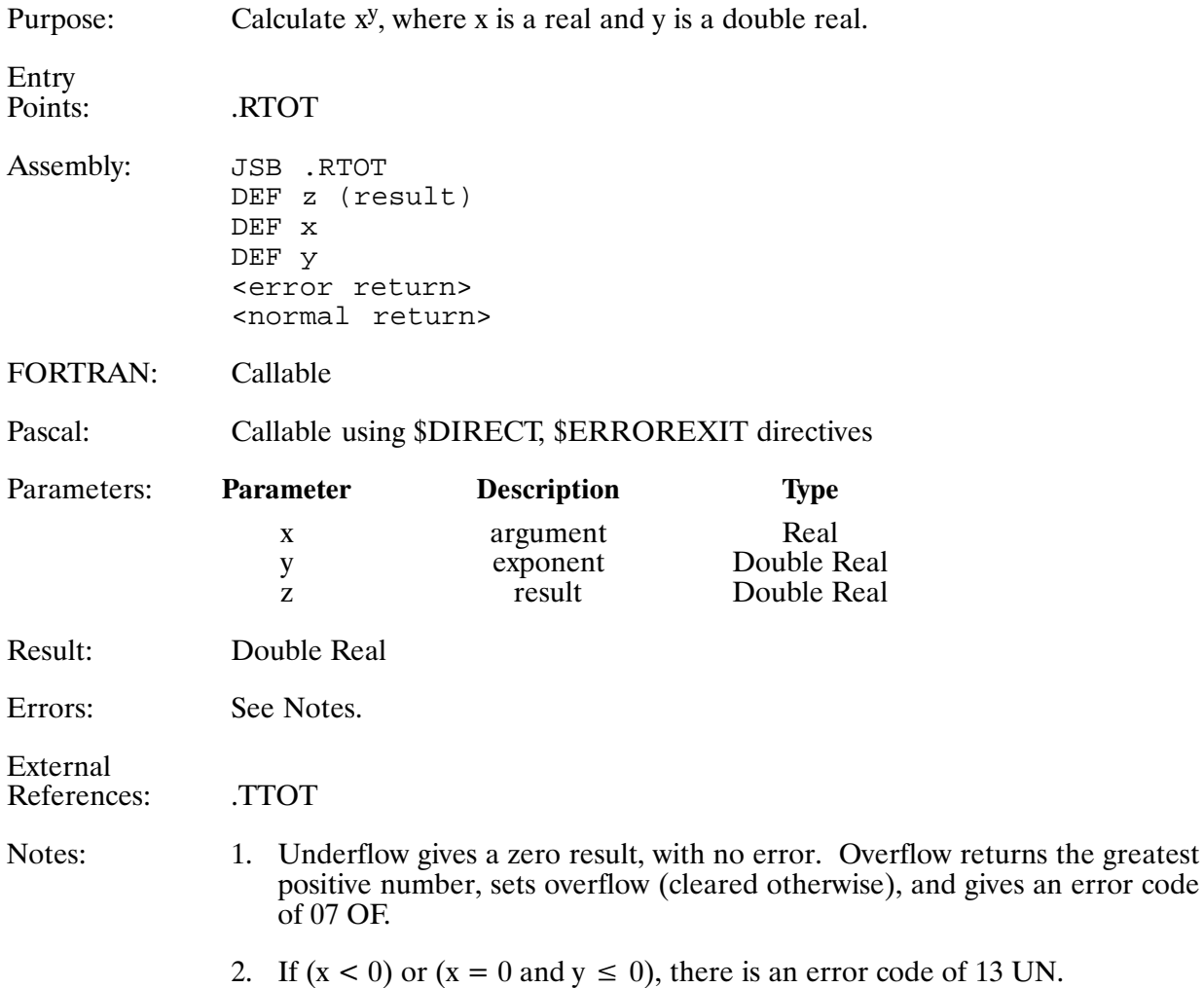

## .SIGN

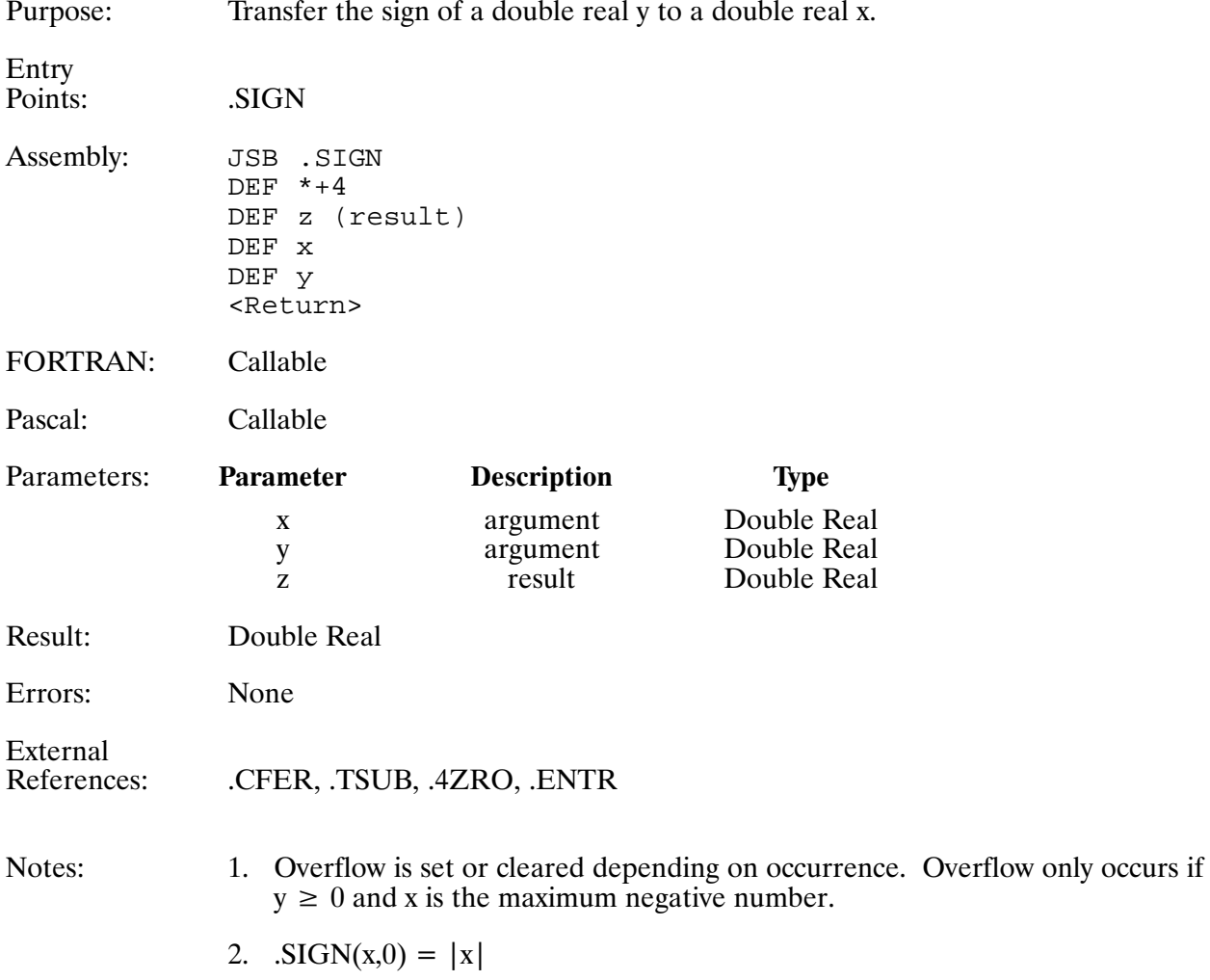

## .SIN

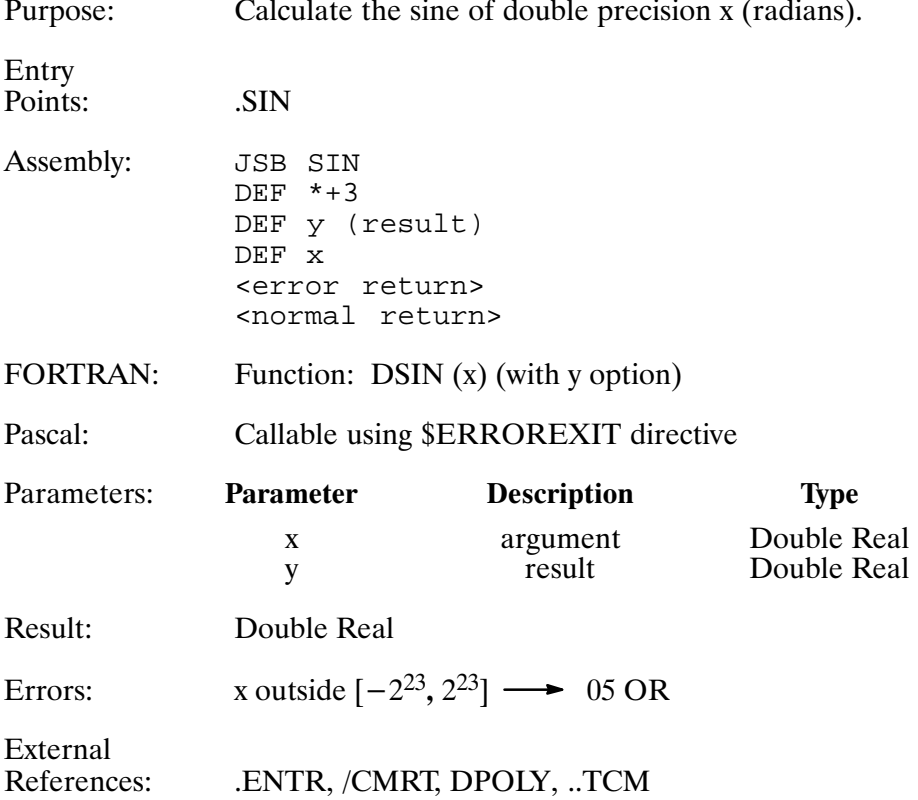

## .SQRT

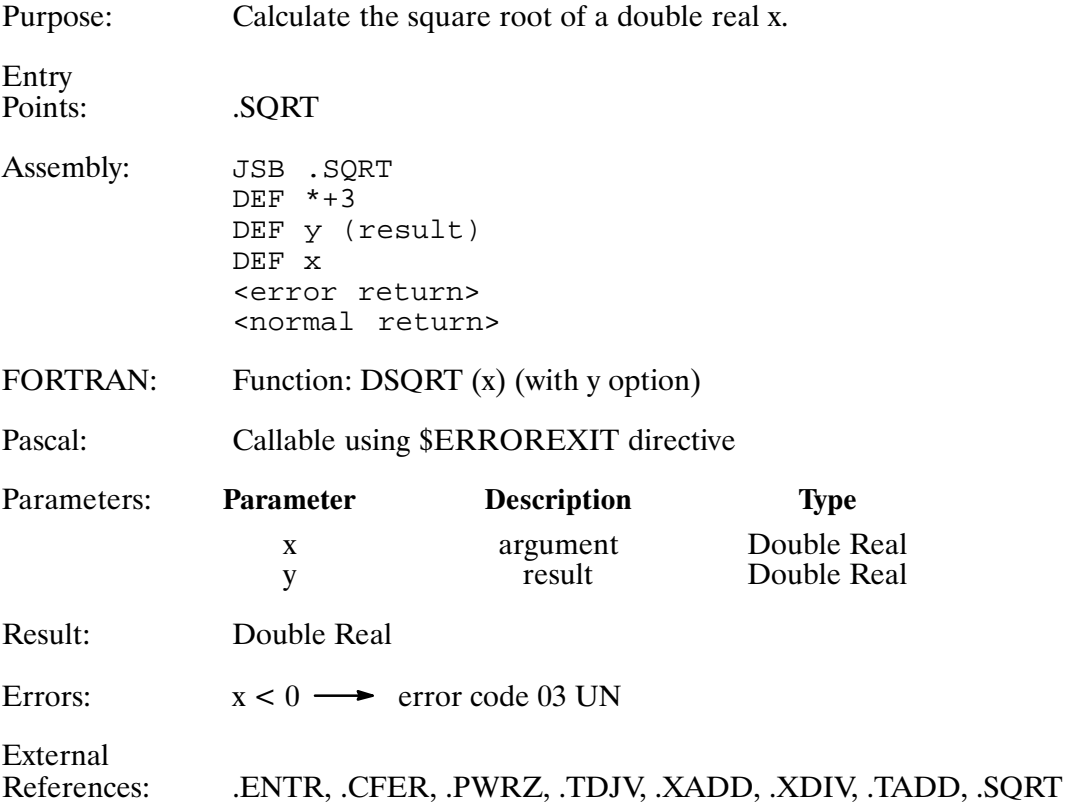

#### .TADD, .TSUB, .TMPY, .TDIV

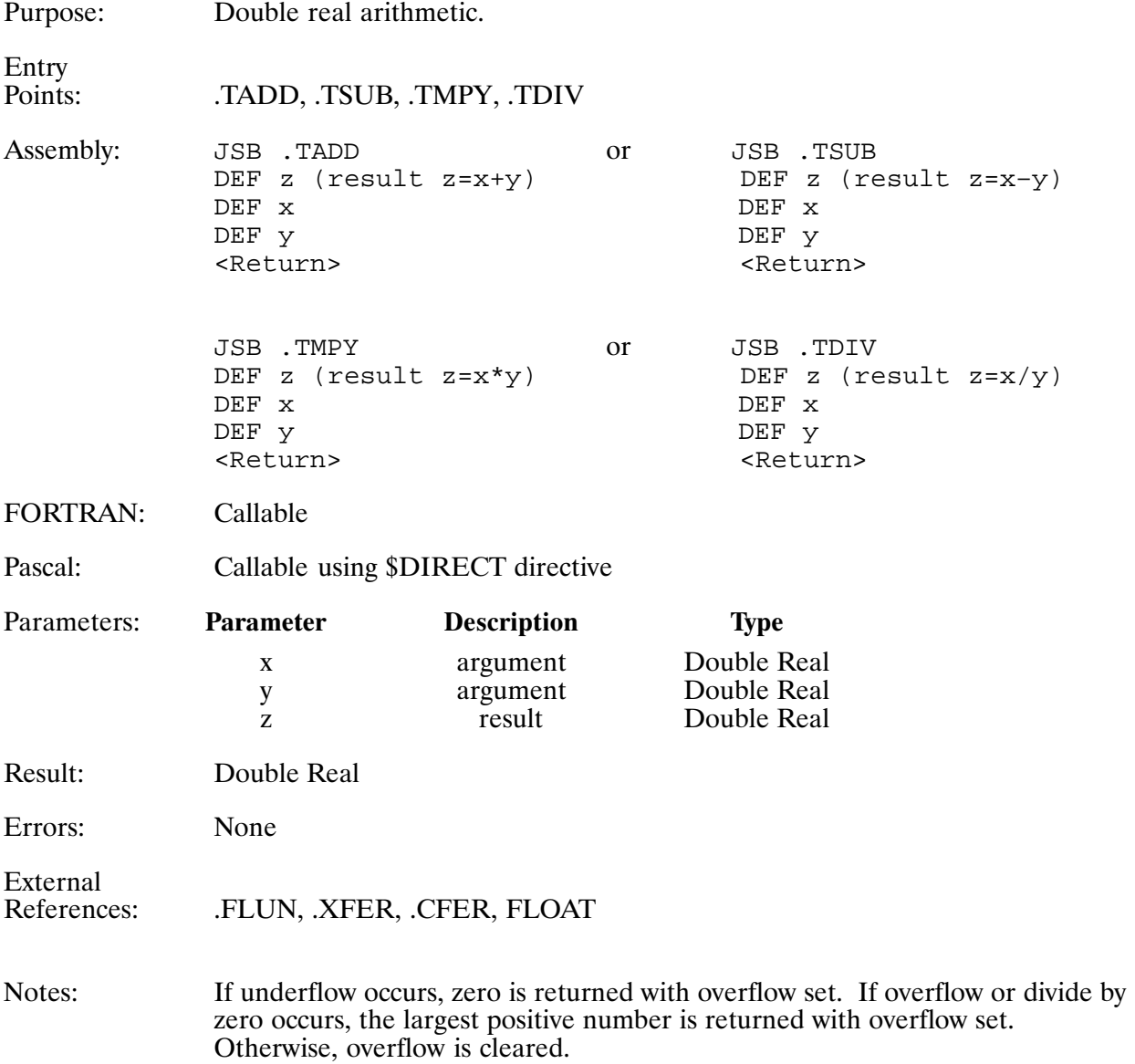

## .TAN

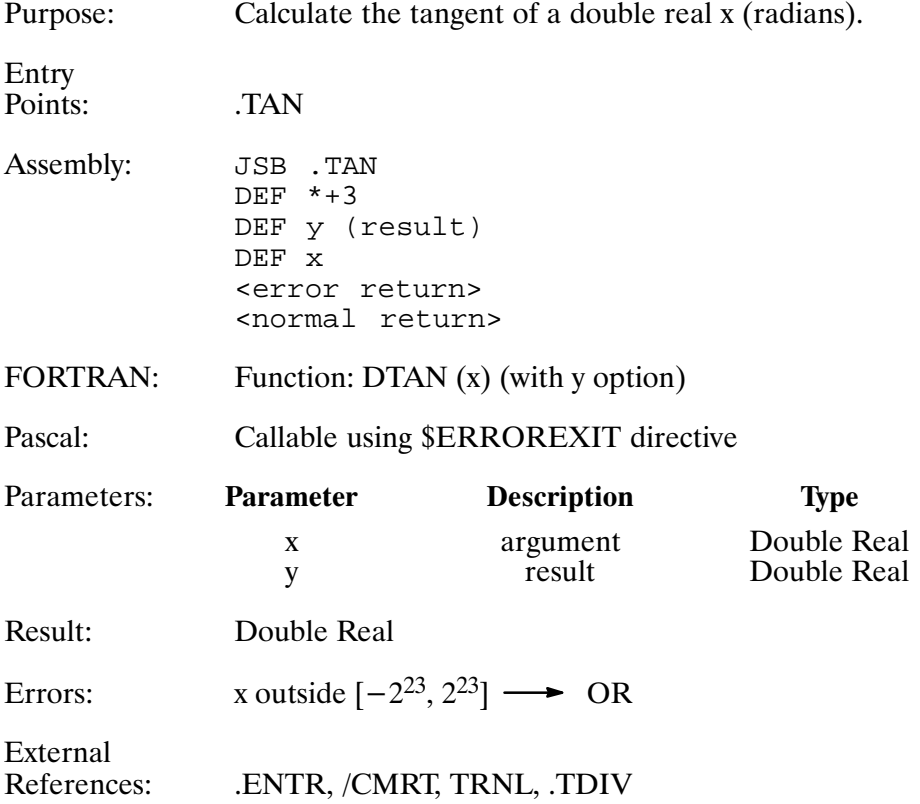

## HIAAT.

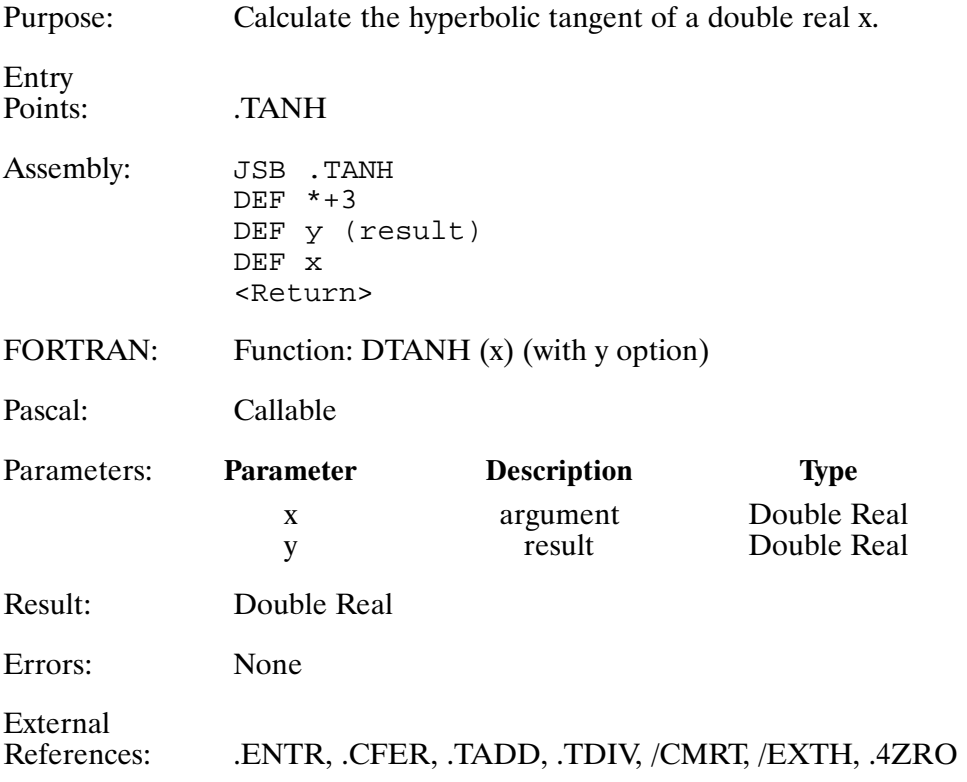

### .TCPX

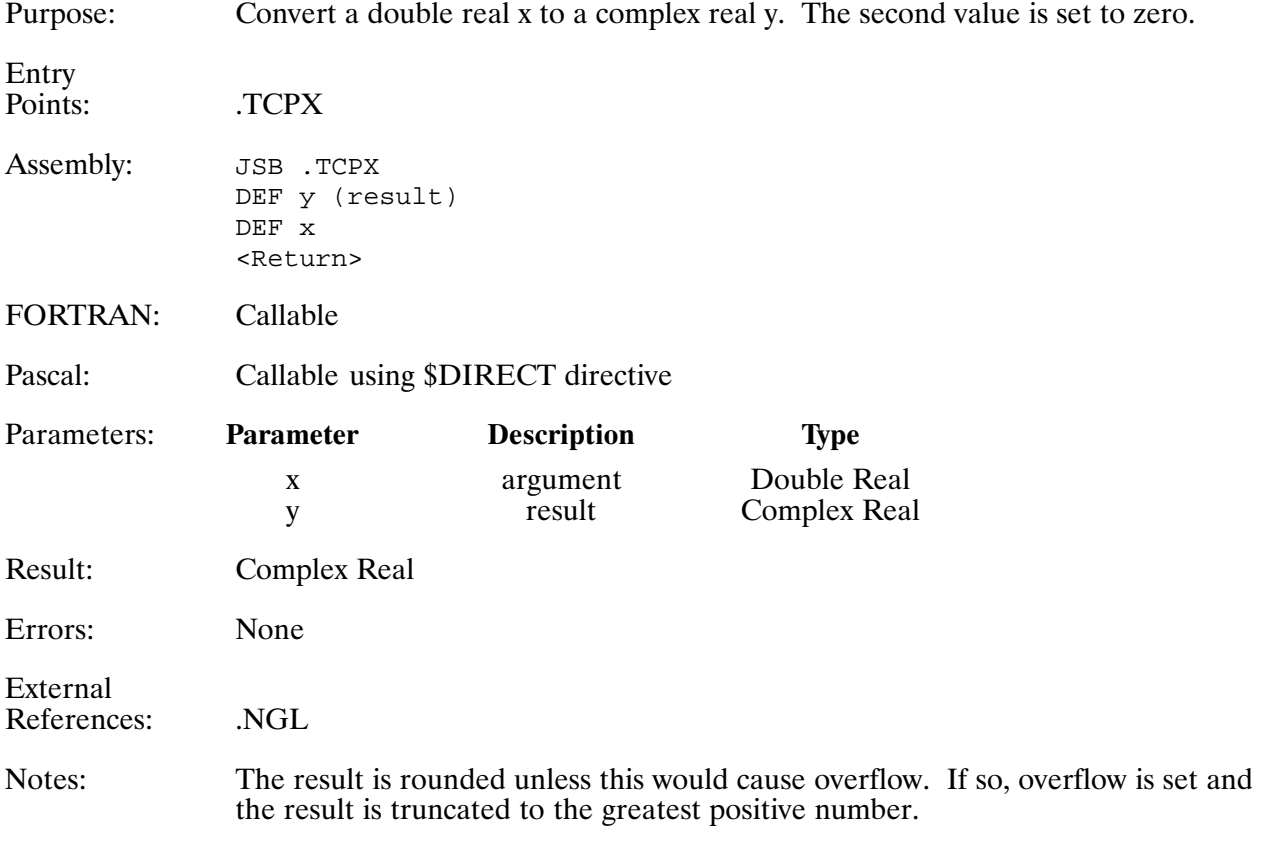

## .TDBL

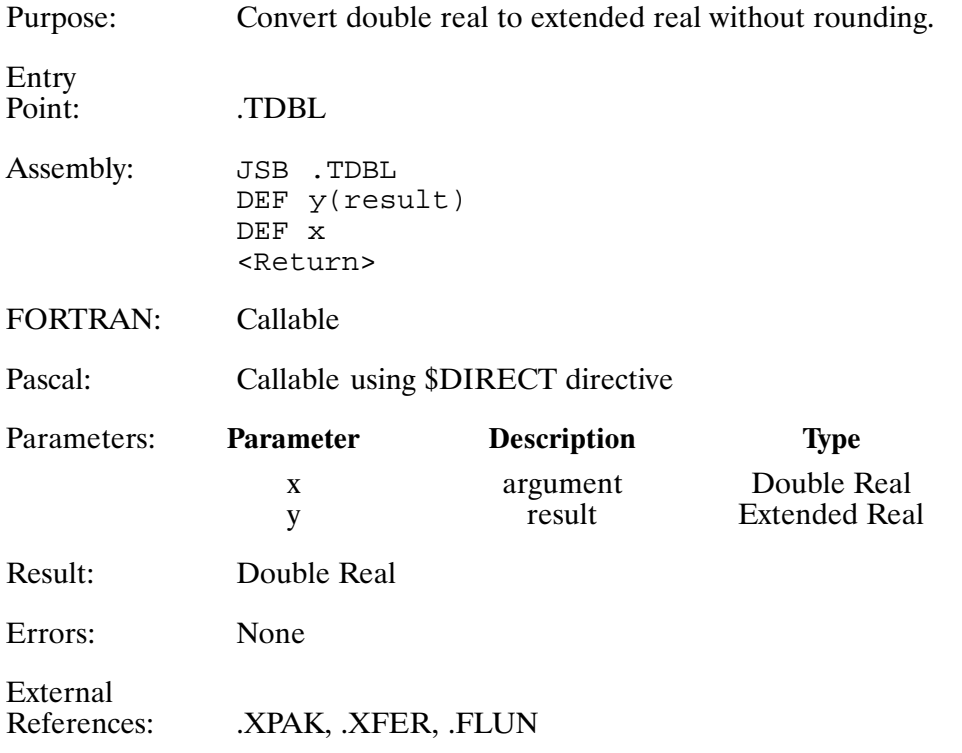

### .TENT

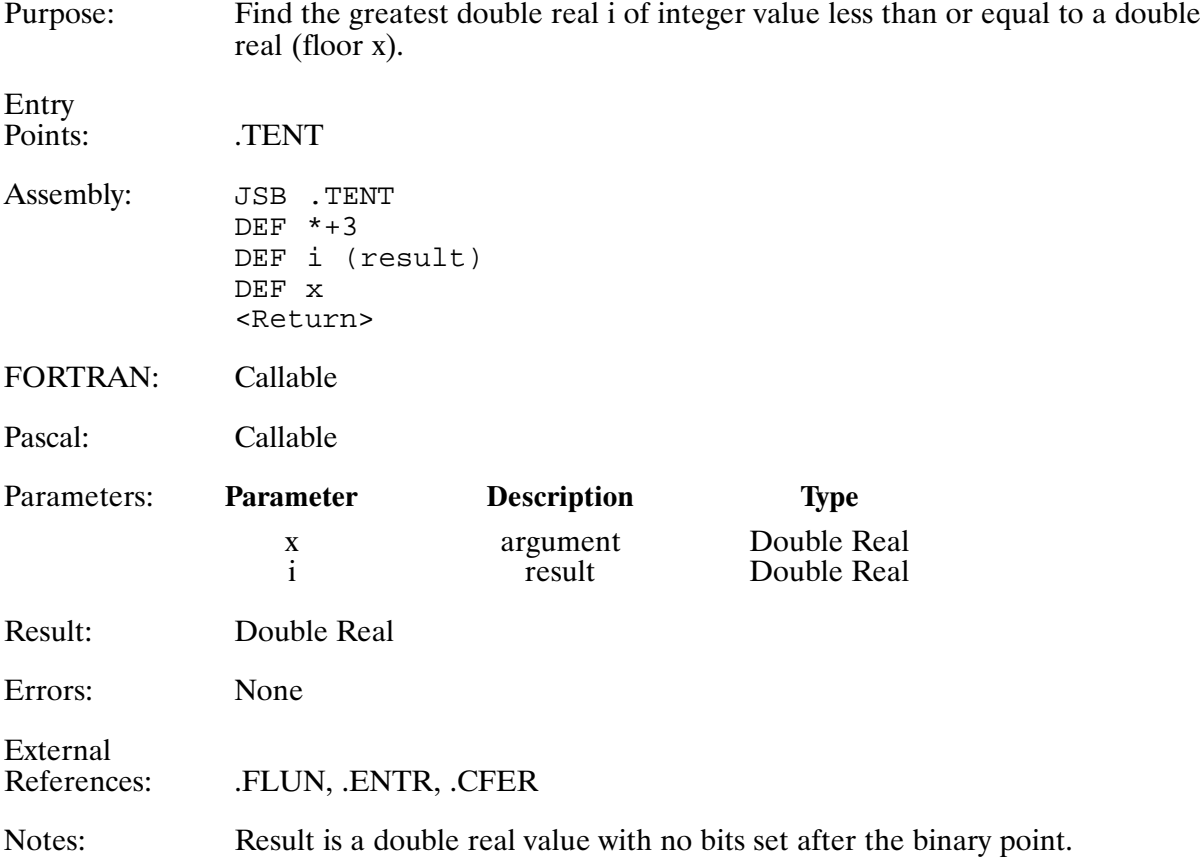

### .TINT

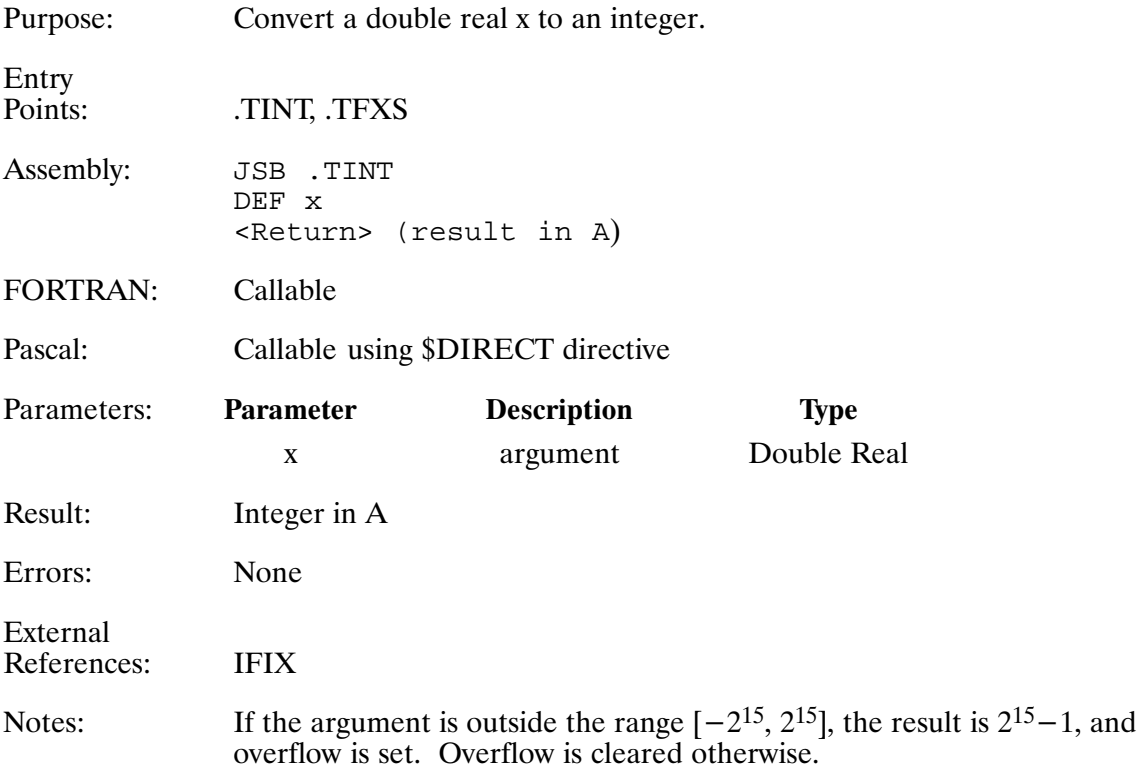

#### .TPWR

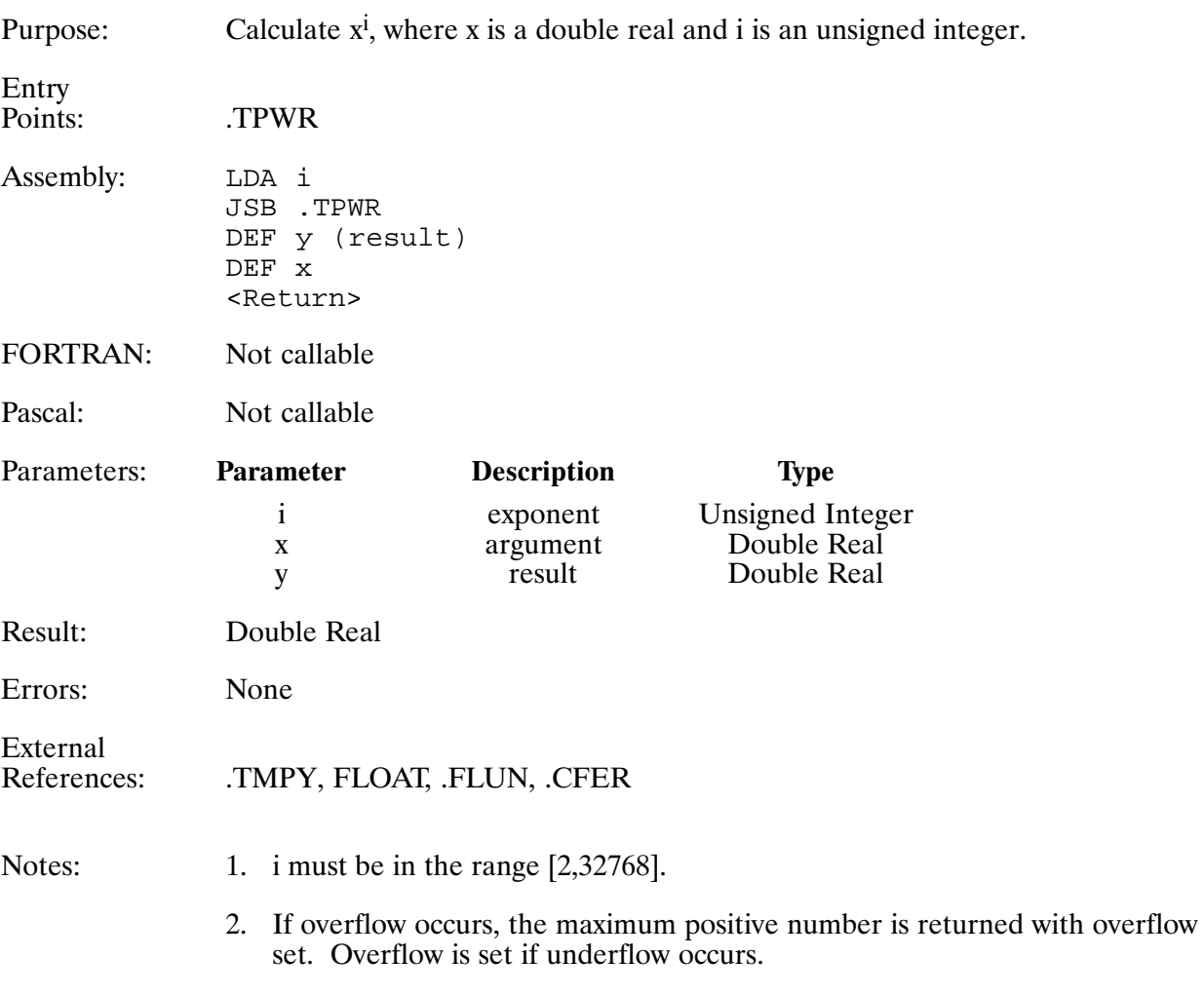

3. The X- and Y-Registers may be altered.

## **IOTT.**

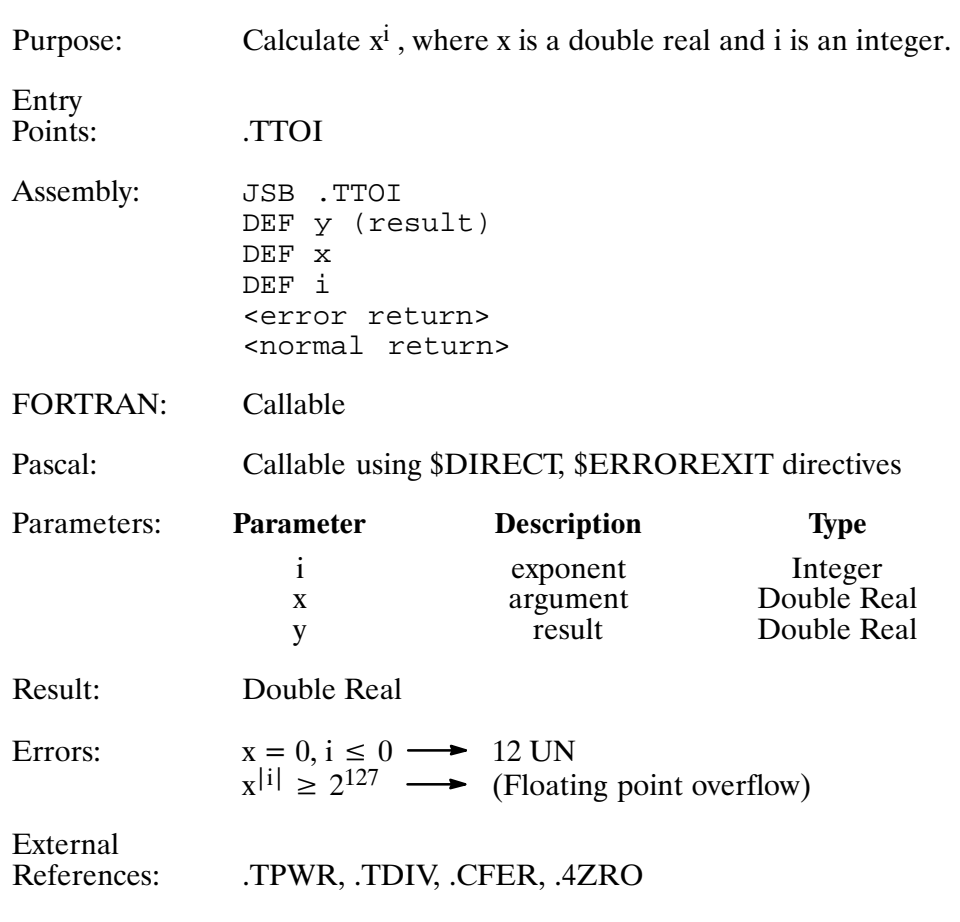

## **.TTOR**

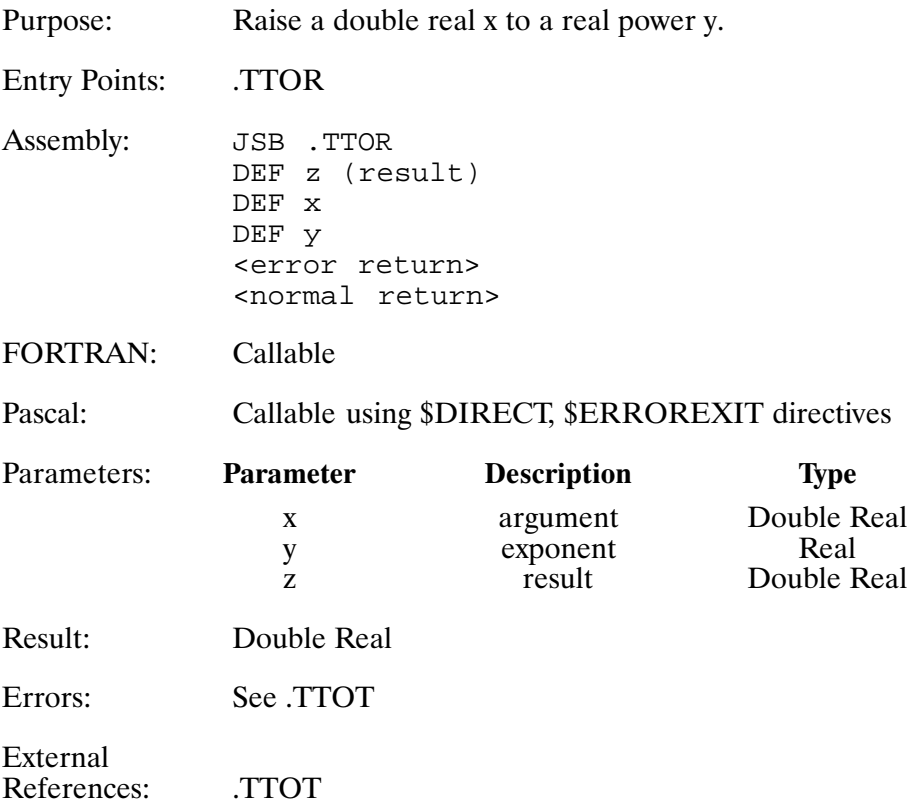

## TOTT.

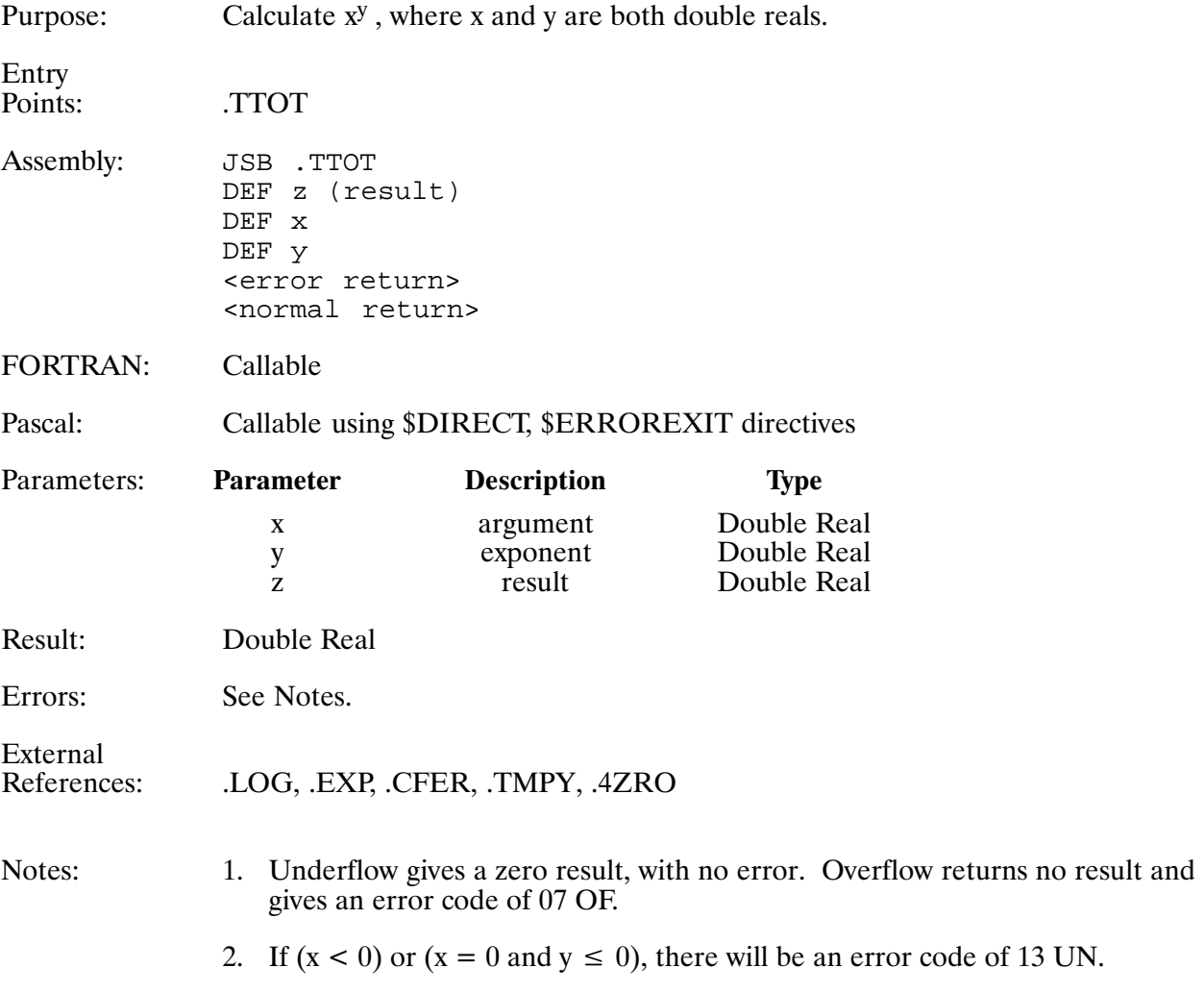

#### .XADD, .XSUB

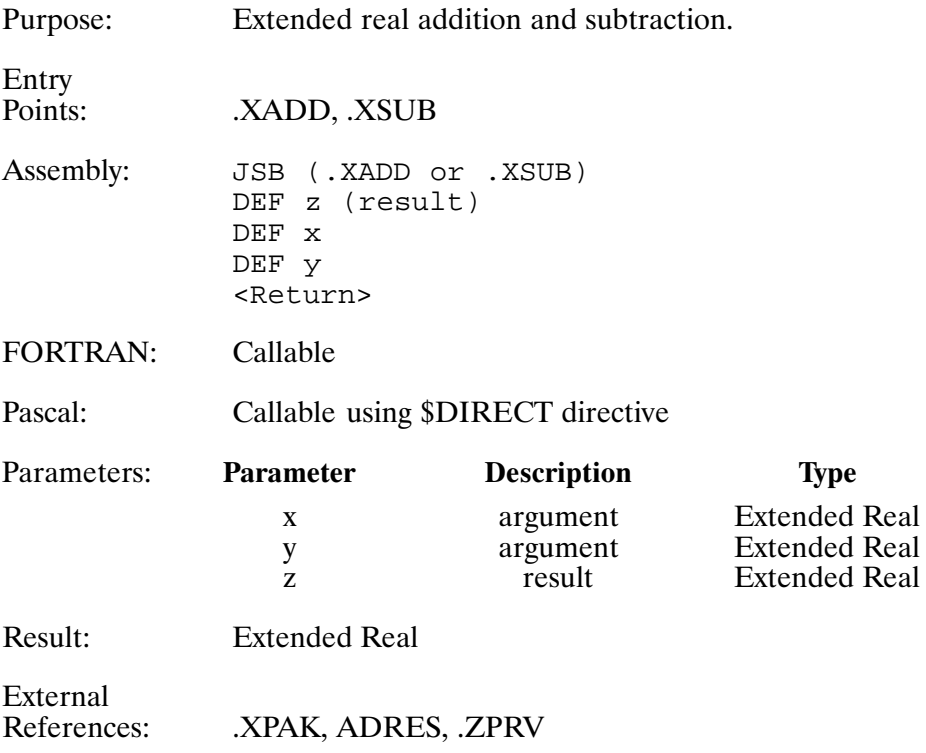

#### .XCOM

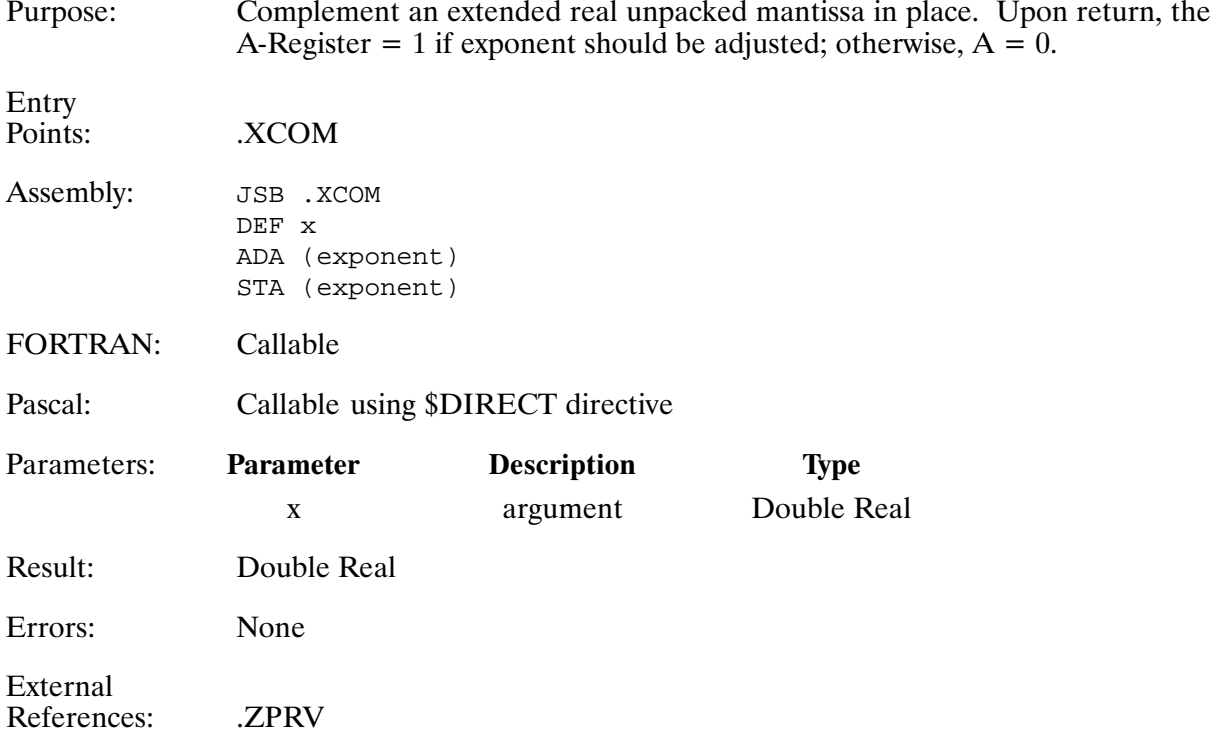

### **VIOX.**

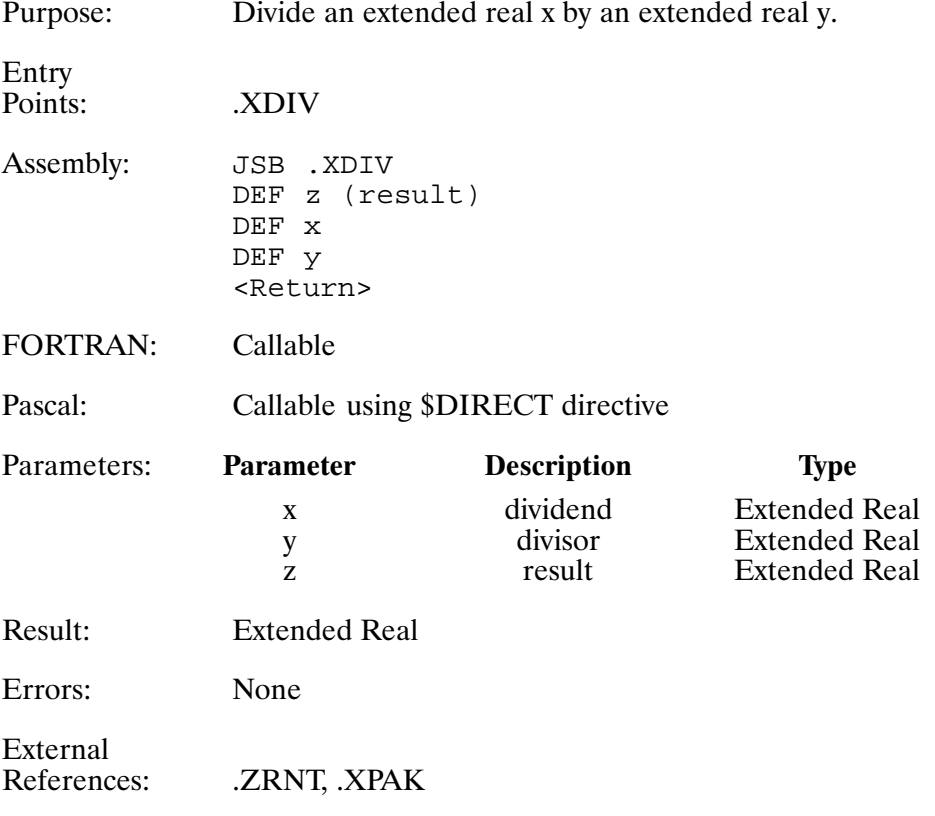

### .XFER

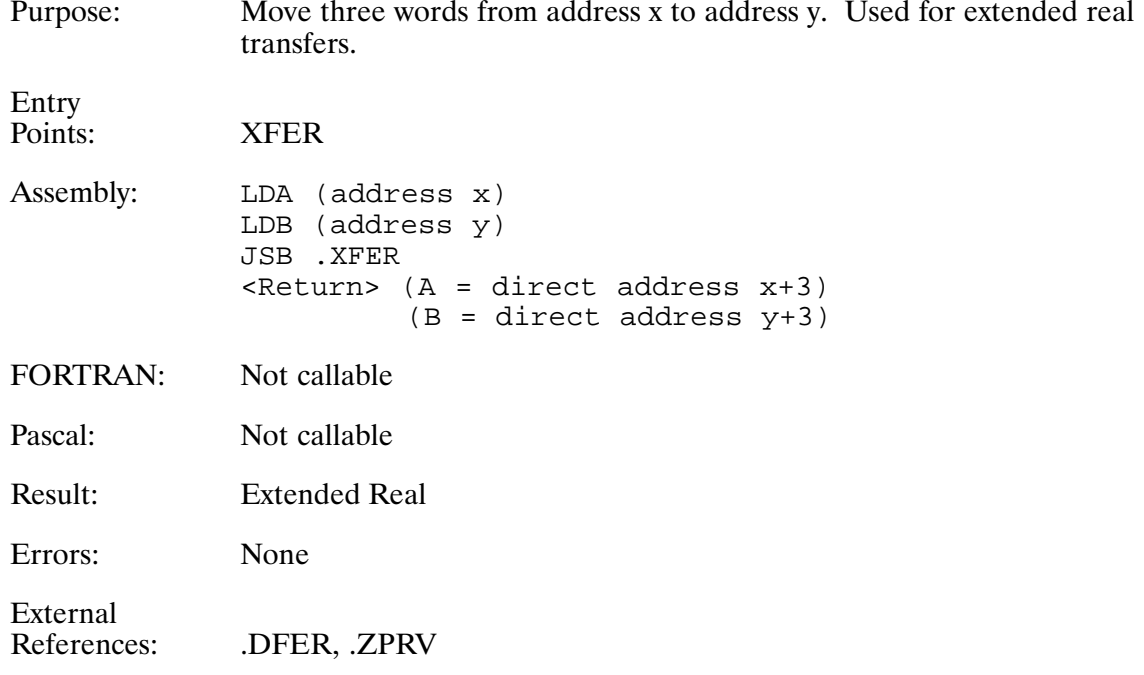

### .XMPY

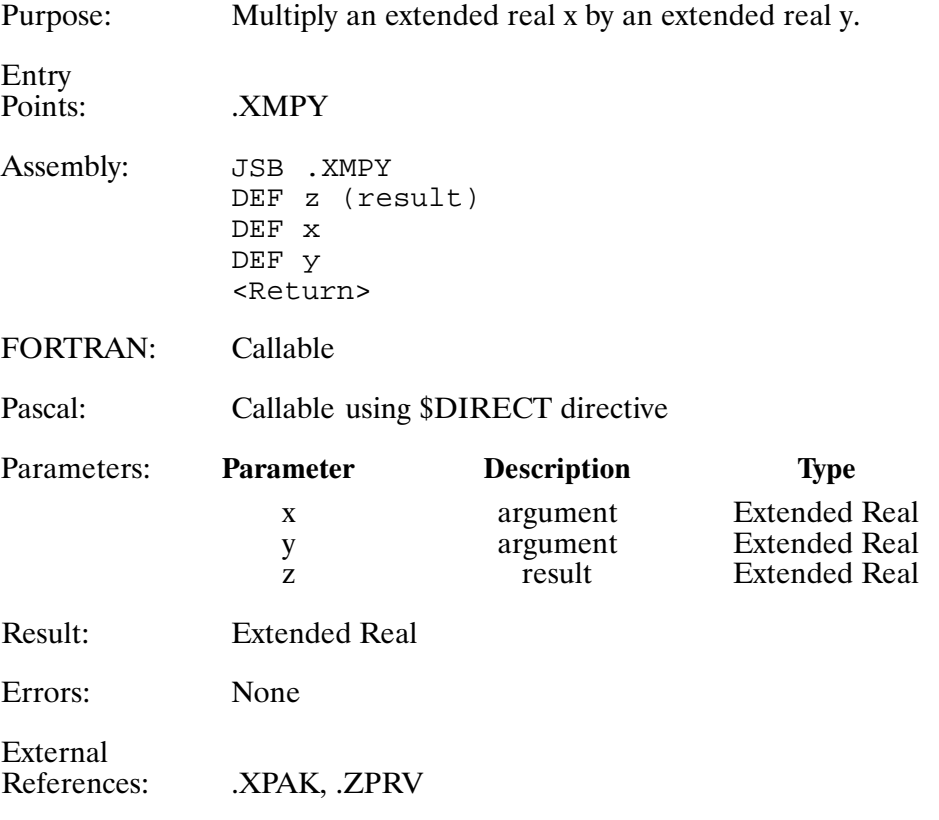

#### .XPAK

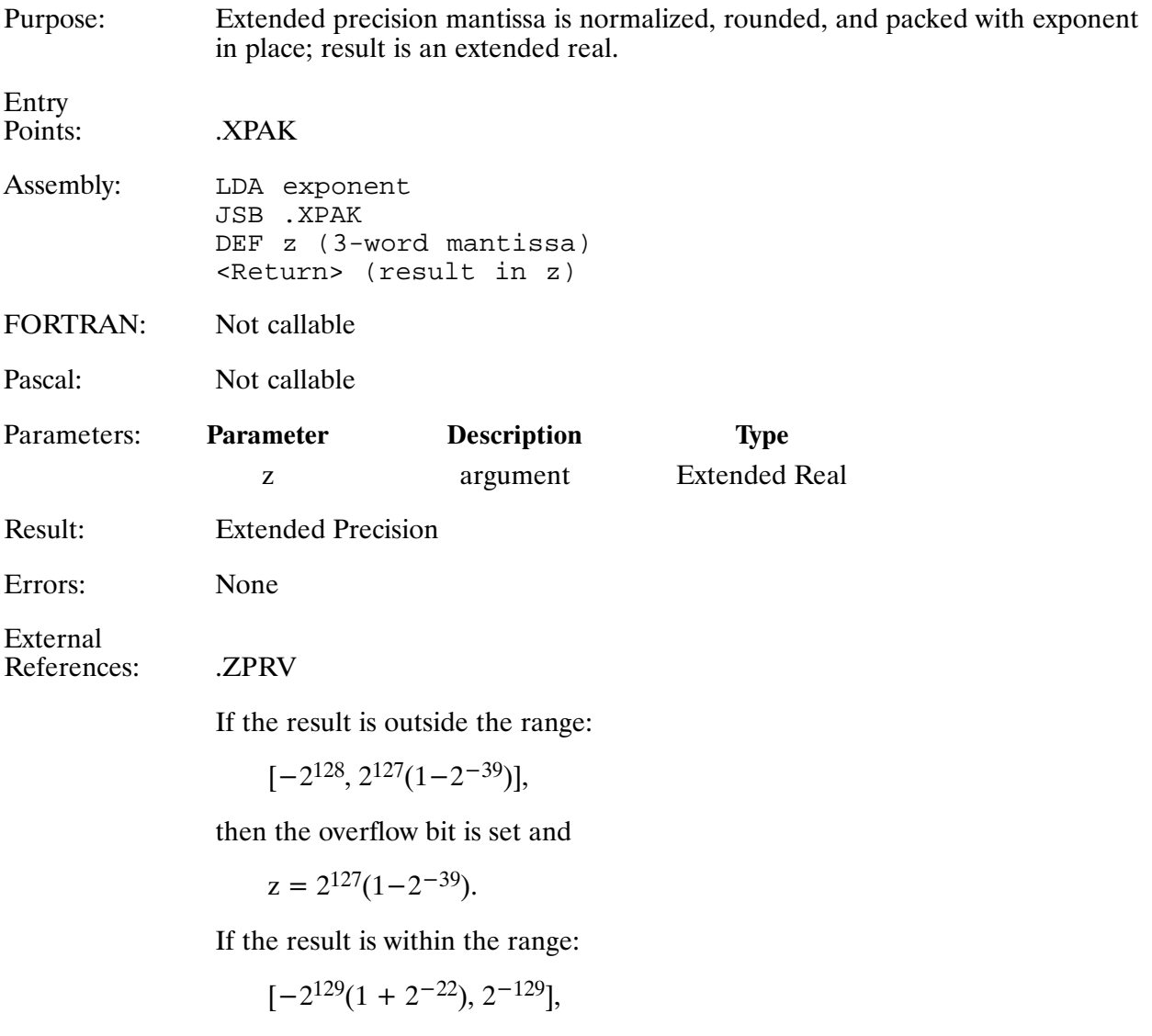

then the overflow bit is set and  $z = 0$ .

### .XPLY, XPOLY

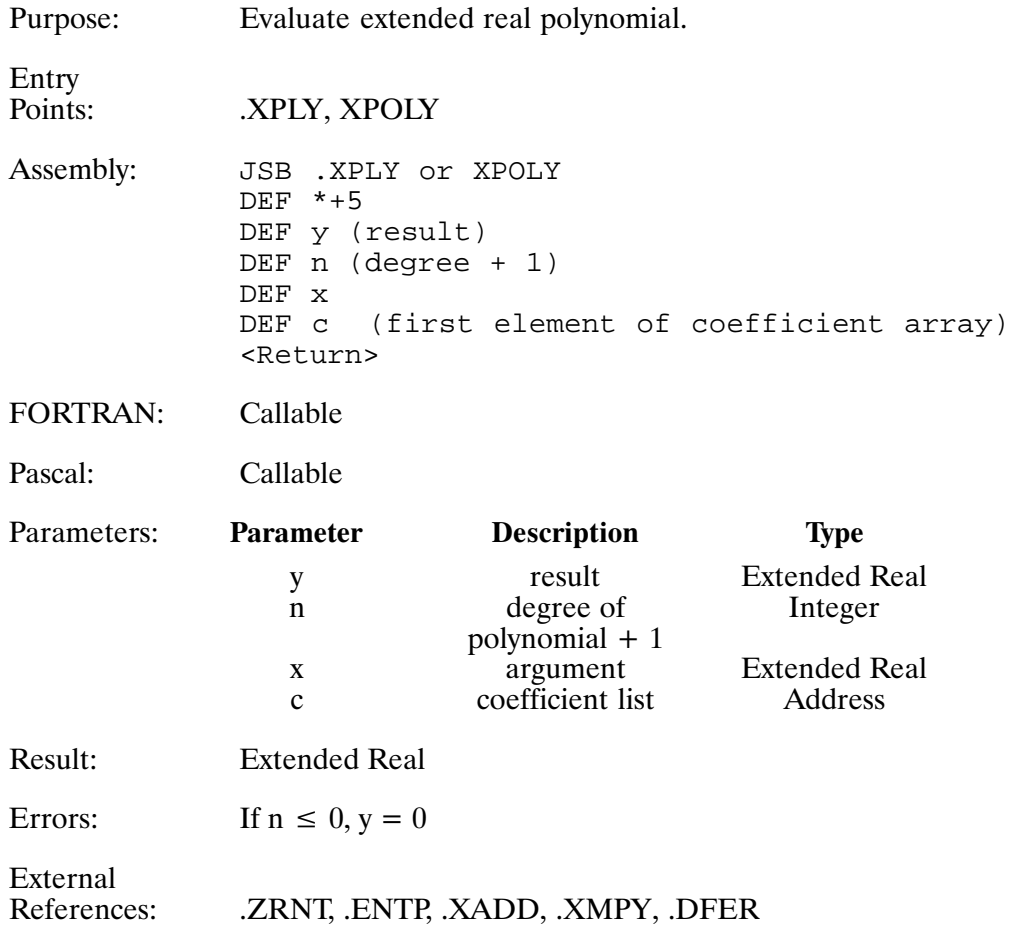

### **YINT**

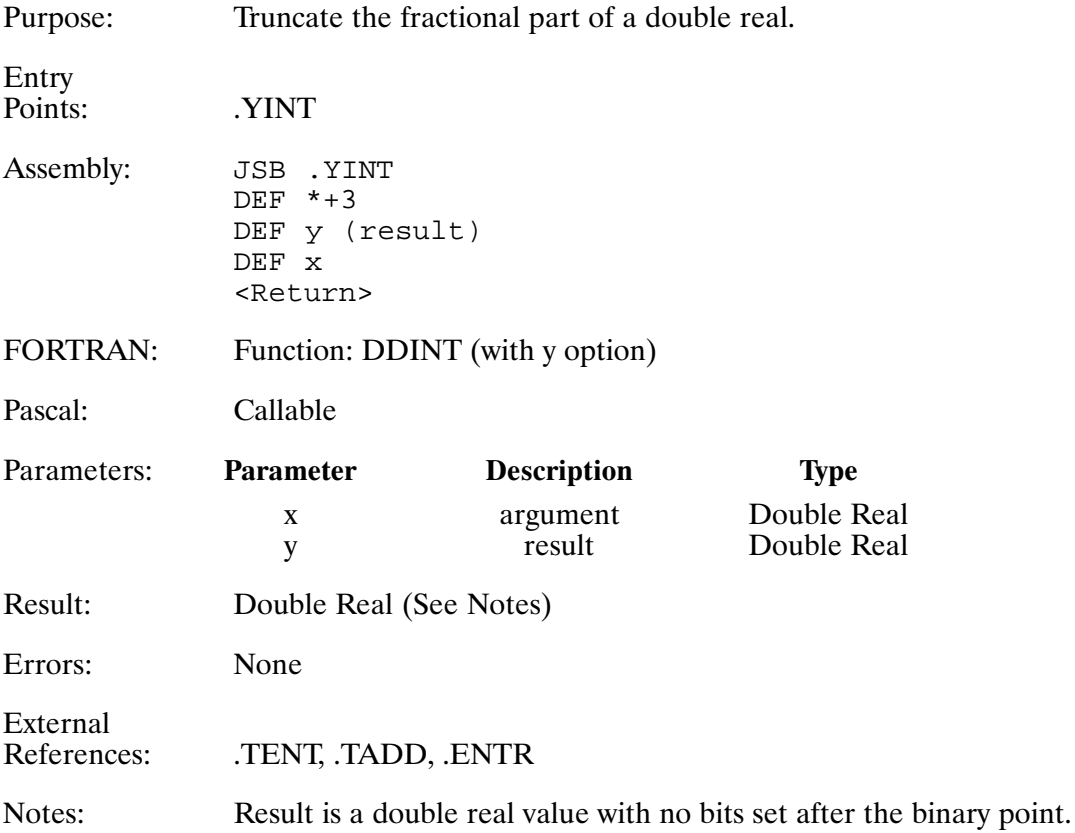

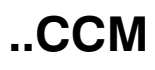

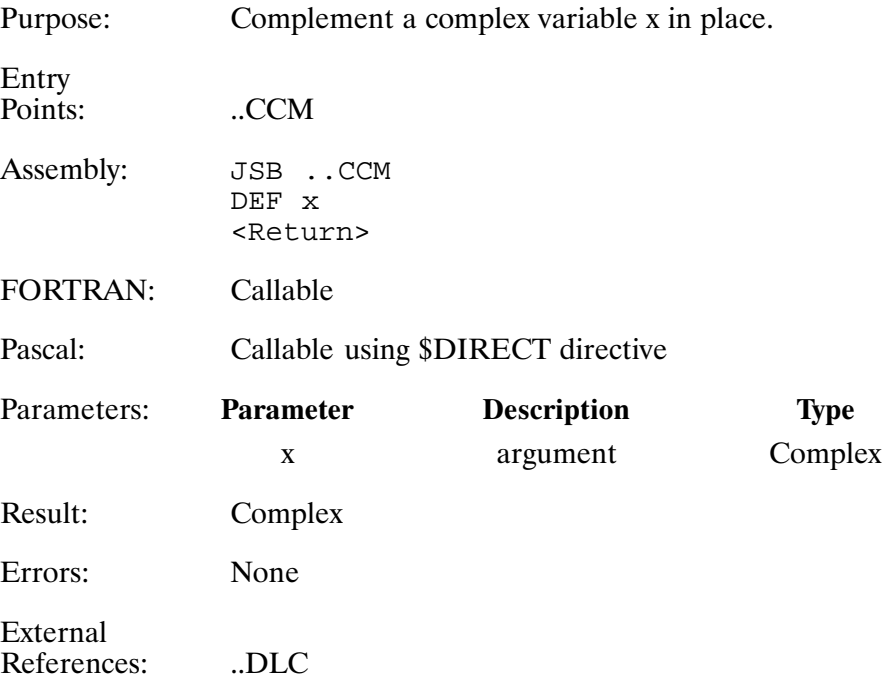

## $.$  $DCM$

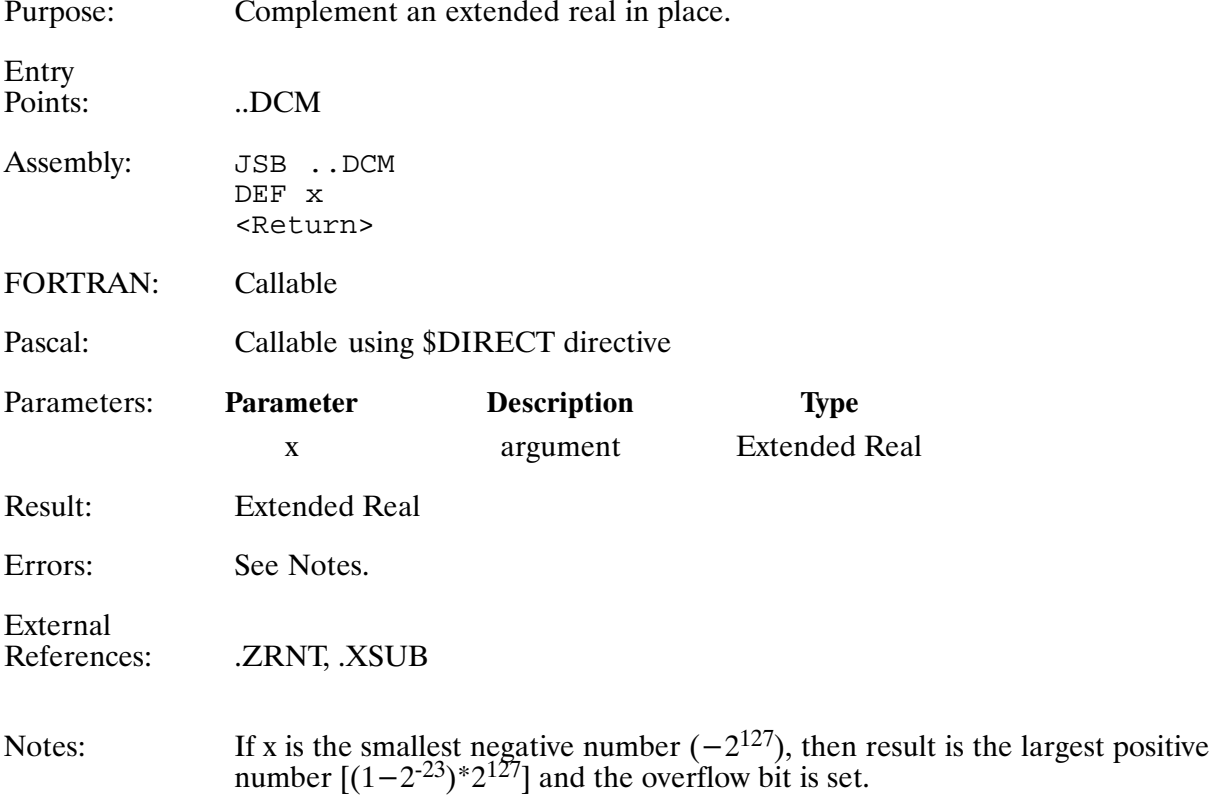

# $.$  DLC

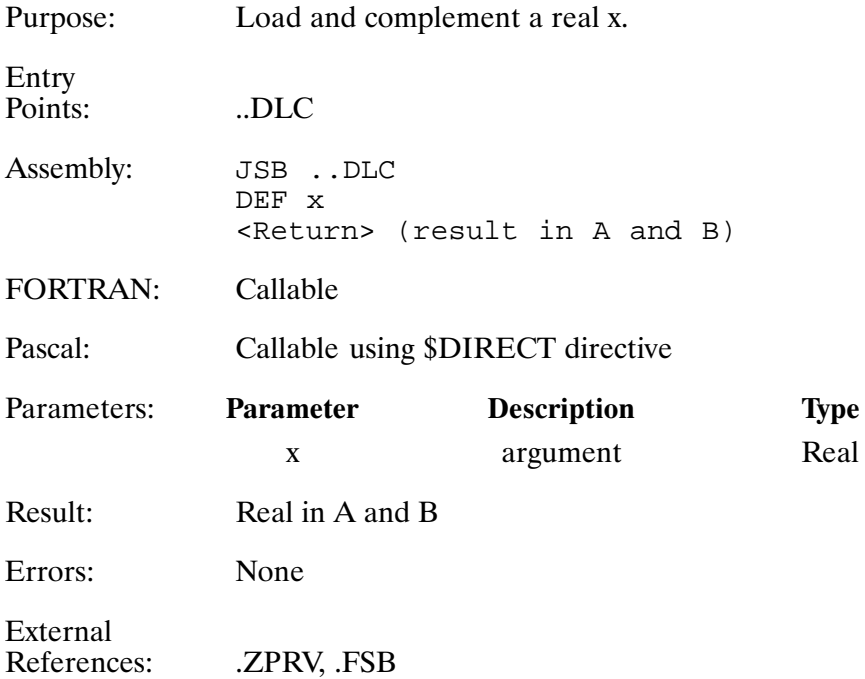
# ..FCM

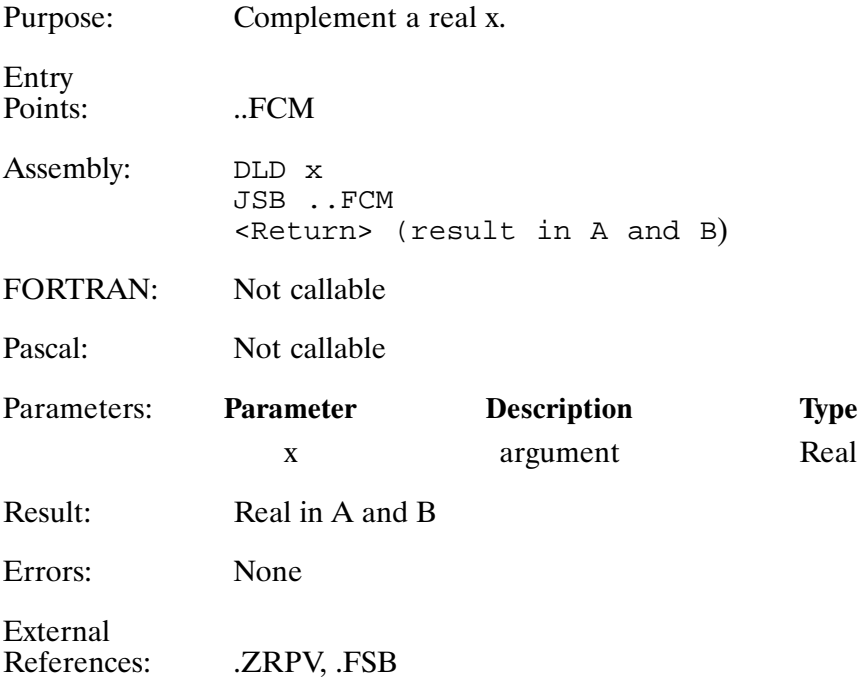

# $..TCM$

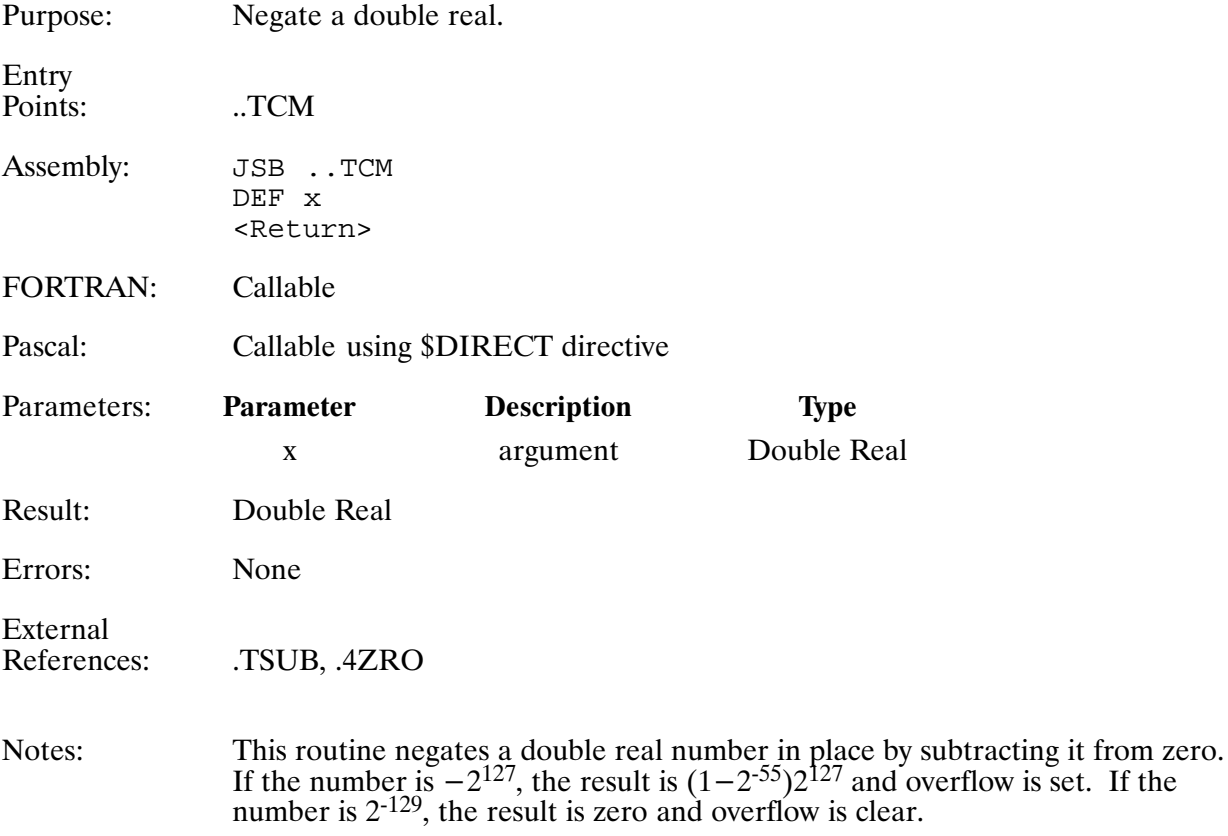

#### #COS

Call-by-name entry to COS. Purpose: Entry<br>Points:  $\#COS$ Assembly: JSB #COS DEF  $*+3$  $\begin{tabular}{ll} DEF & Y \\ DEF & x \end{tabular}$ <Return> **FORTRAN:** Callable Callable Pascal: Complex Result: Errors: None External ERR0, .ENTR, CCOS References:

#### $#EXP$

Purpose: Call-by-name entry to CEXP. Entry<br>Points:  $#EXP$ Assembly: JSB #EXP DEF  $*+3$  $\begin{tabular}{ll} DEF & Y \\ DEF & x \end{tabular}$ <Return> **FORTRAN:** Callable Callable Pascal: Complex Result: Errors: None External ERR0, .ENTR, CEXP References:

#### #LOG

Call-by-name entry to CLOG. Purpose: Entry<br>Points: #LOG Assembly: JSB #LOG DEF  $*+3$  $\begin{tabular}{ll} DEF & Y \\ DEF & x \end{tabular}$ <Return> **FORTRAN:** Callable Callable Pascal: Complex Result: Errors: None External ERR0, .ENTR, CLOG References:

#### #SIN

Purpose: Call-by-name entry to CSIN. Entry<br>Points:  $\#$ SIN Assembly: JSB #SIN DEF  $*+3$  $\begin{tabular}{ll} DEF & Y \\ DEF & x \end{tabular}$ <Return> **FORTRAN:** Callable Callable Pascal: Complex Result: Errors: None External ERR0, .ENTR, CSIN References:

### \$EXP

Call-by-name entry to DEXP. Purpose: Entry<br>Points:  $$EXP$ Assembly: JSB \$EXP DEF  $*+3$  $\begin{tabular}{ll} DEF & Y \\ DEF & x \end{tabular}$ <Return> **FORTRAN:** Callable Callable Pascal: **Extended Real** Result: Errors: None External ERR0, .ENTR, DEXP References:

# \$LOG

Purpose: Call-by-name entry to DLOG. Entry<br>Points: \$LOG Assembly: JSB \$LOG DEF  $*+3$  $\begin{tabular}{ll} DEF & Y \\ DEF & x \end{tabular}$ <Return> **FORTRAN:** Callable Callable Pascal: Result: **Extended Real** Errors: None External ERR0, .ENTR, DLOG References:

## \$LOGT

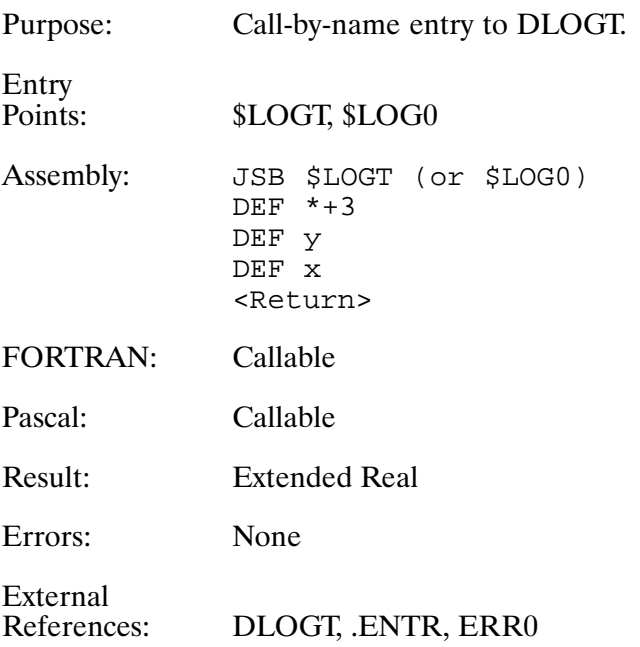

## \$SQRT

Purpose: Call-by-name entry to DSQRT. Entry<br>Points: \$SQRT Assembly: JSB \$SQRT DEF  $*+3$  $\begin{tabular}{ll} DEF & Y \\ DEF & x \end{tabular}$ <Return> **FORTRAN:** Callable Callable Pascal: Result: **Extended Real** Errors: None External DSQRT, ERR0, .ENTR References:

## \$TAN

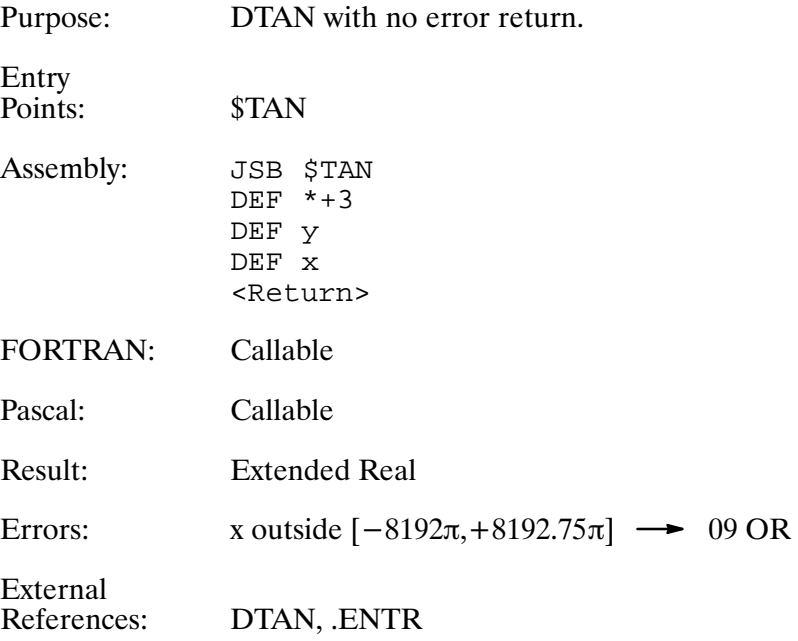

### %ABS

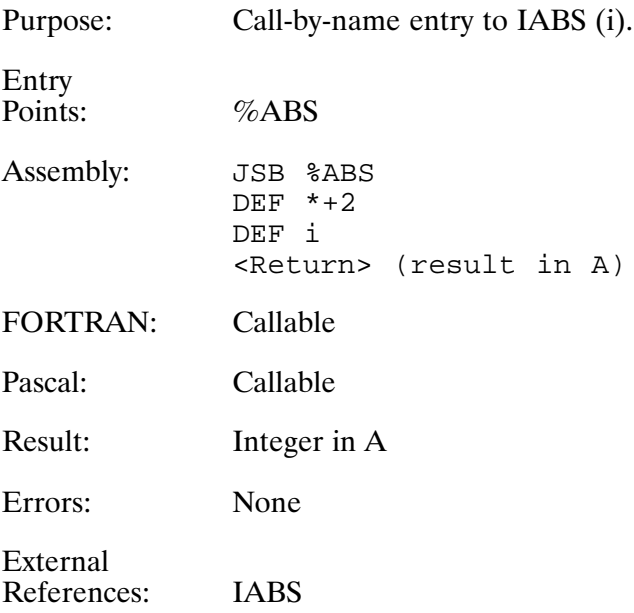

### $%AN$

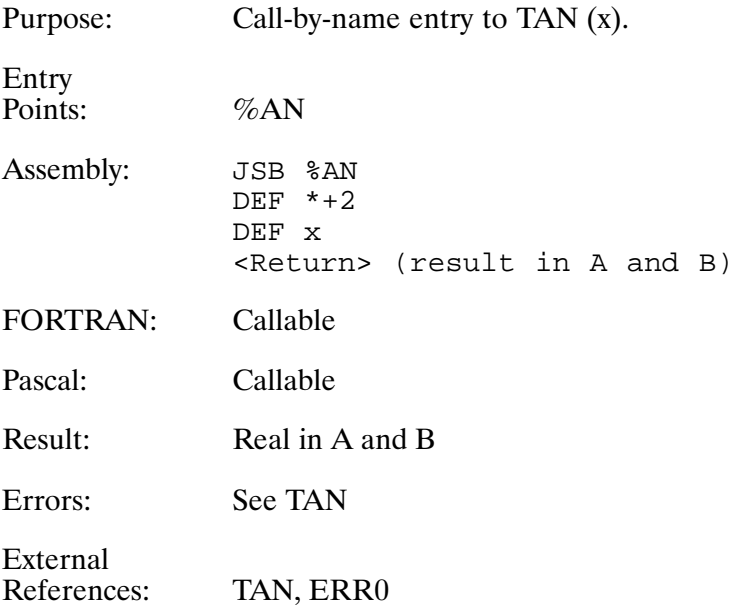

#### %AND

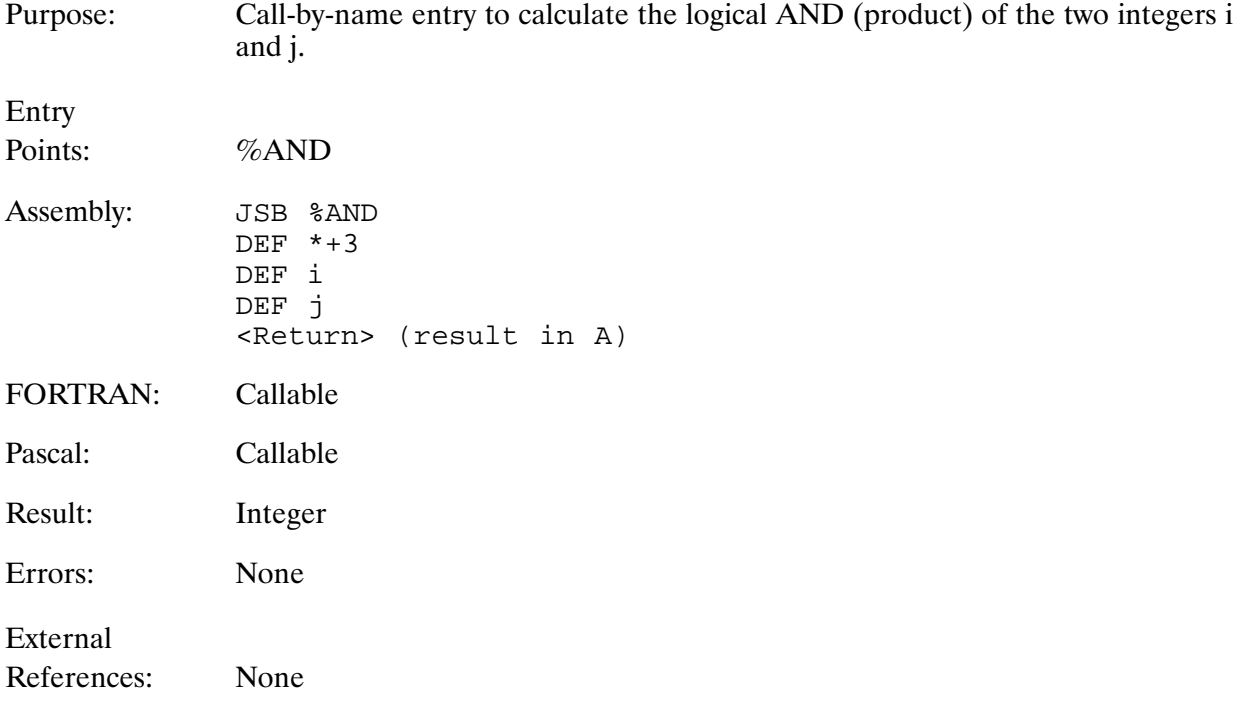

#### %ANH

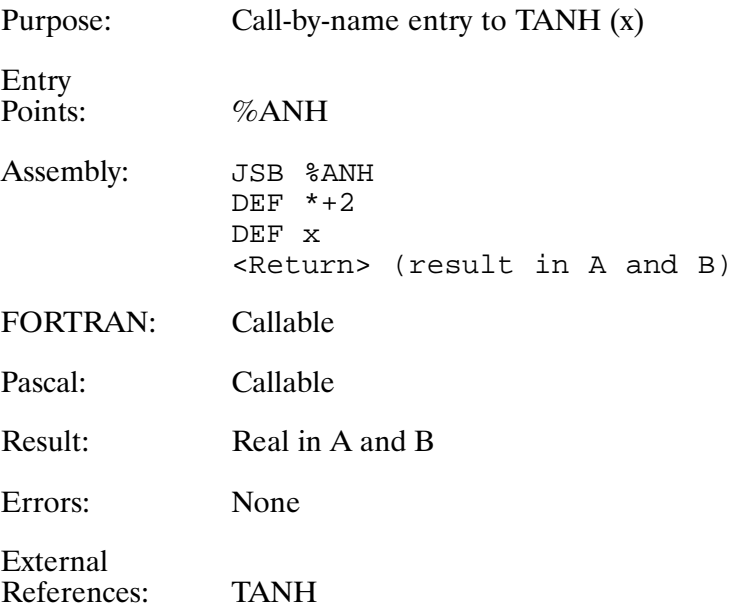

#### $%BS$

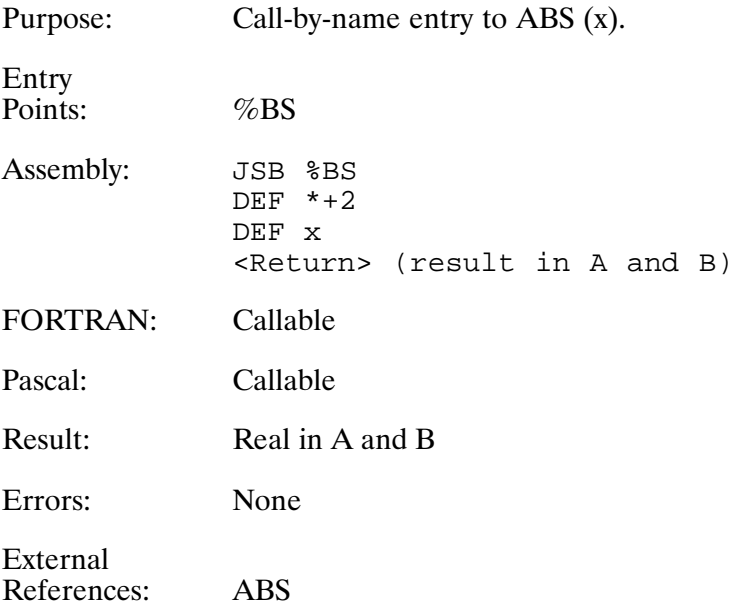

### %FIX

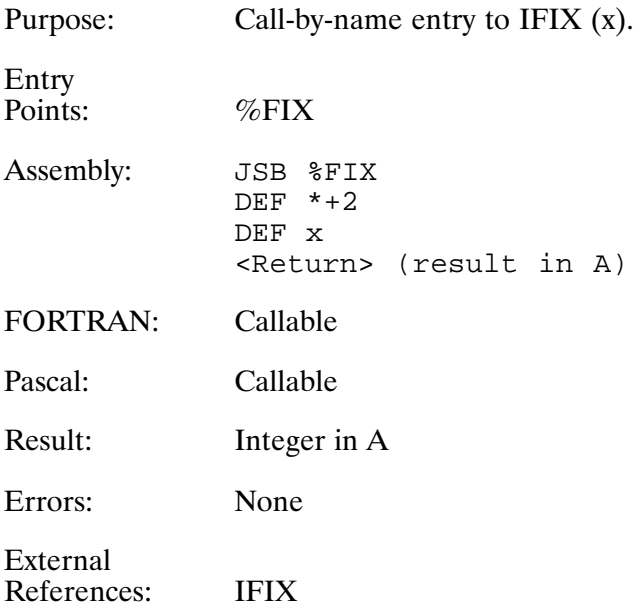

#### %IGN

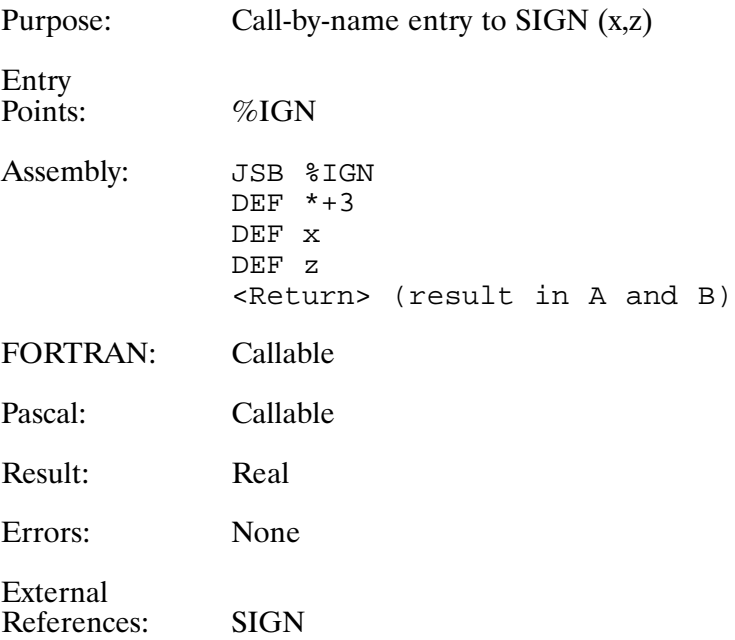

#### $%IN$

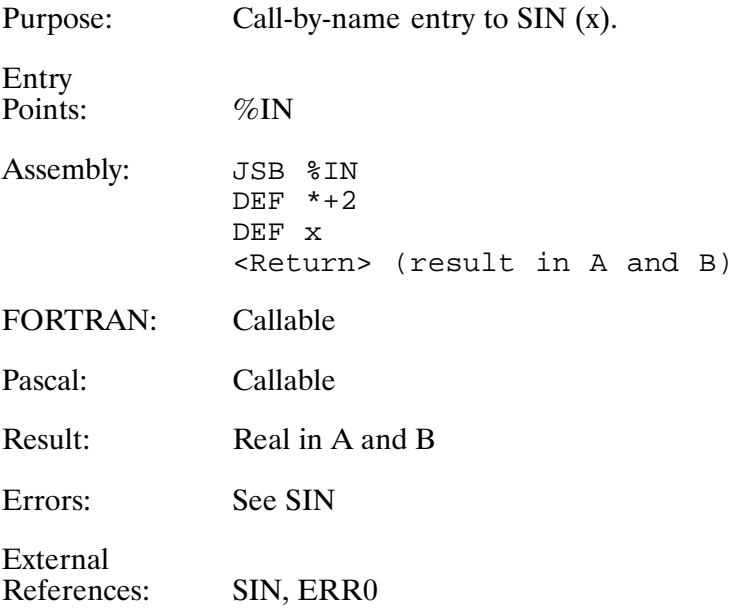

#### %INT

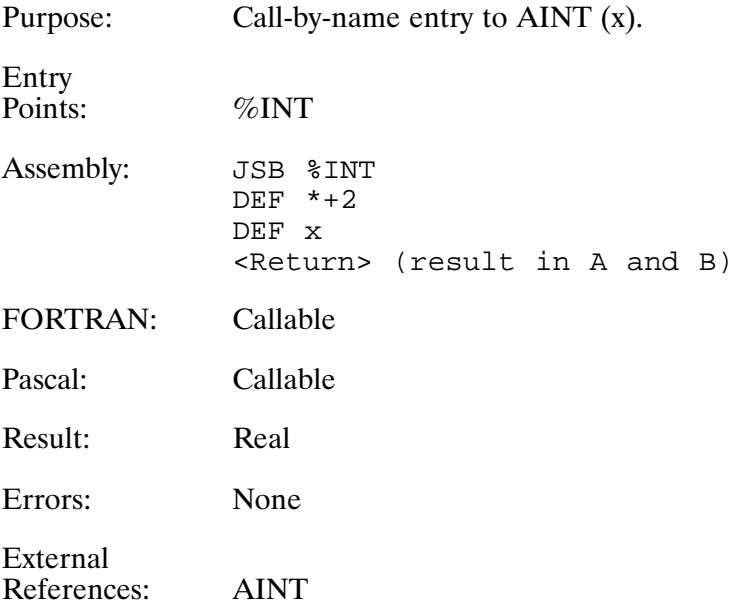

### %LOAT

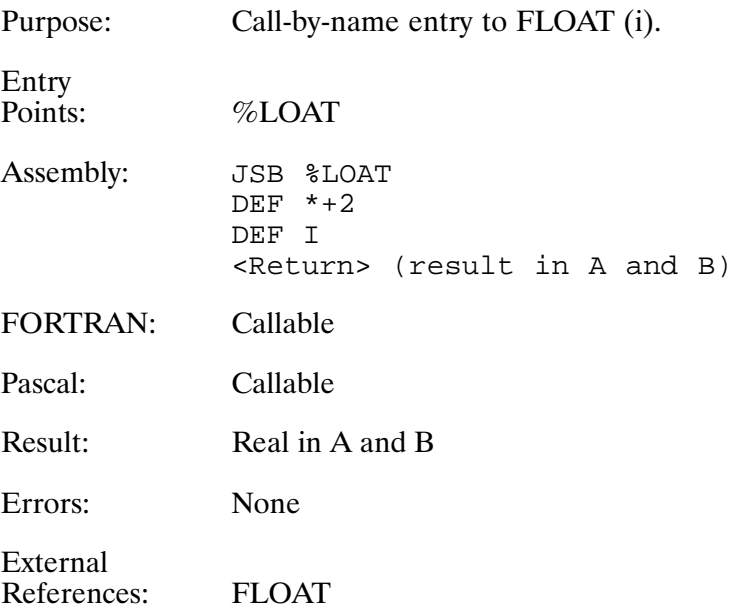

### %LOG

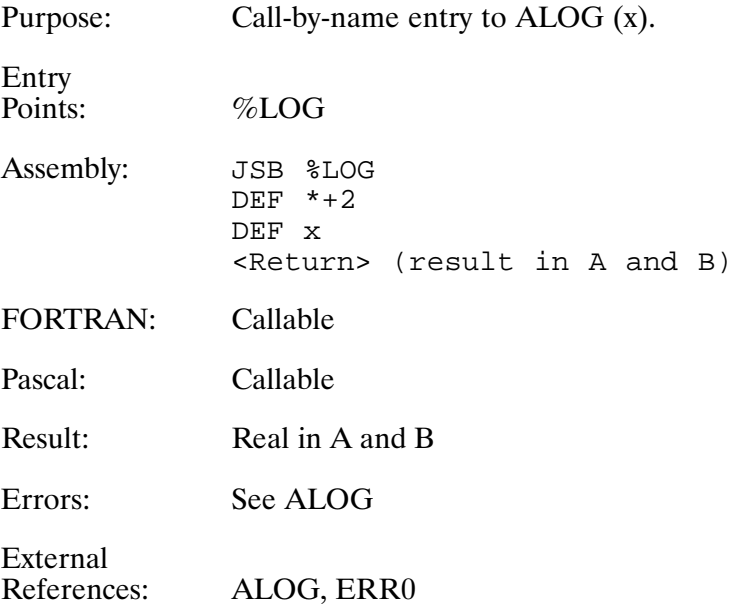

#### %LOGT

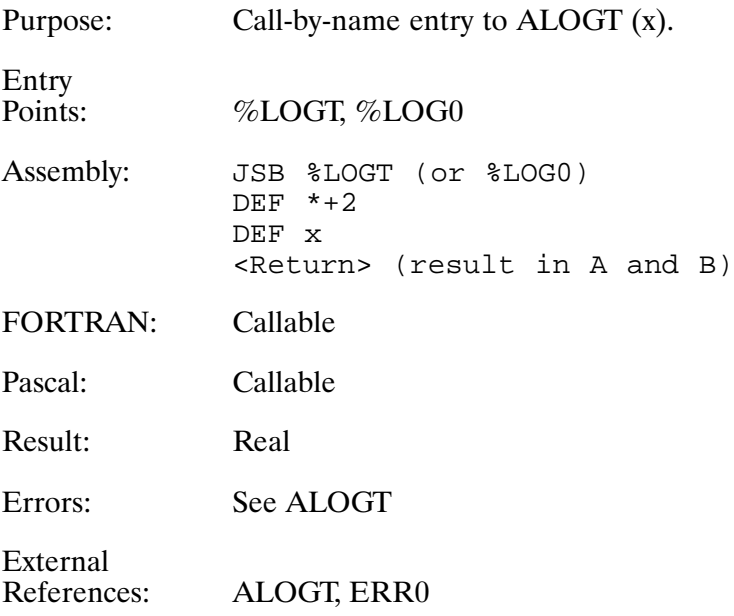

### $%NT$

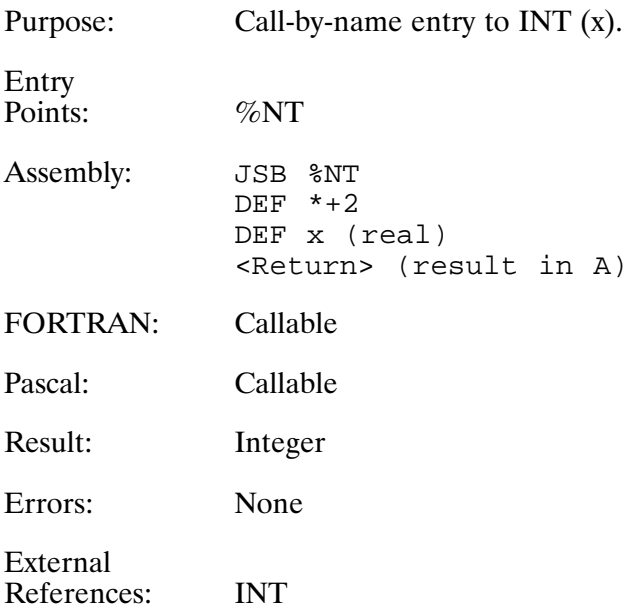

### %OR

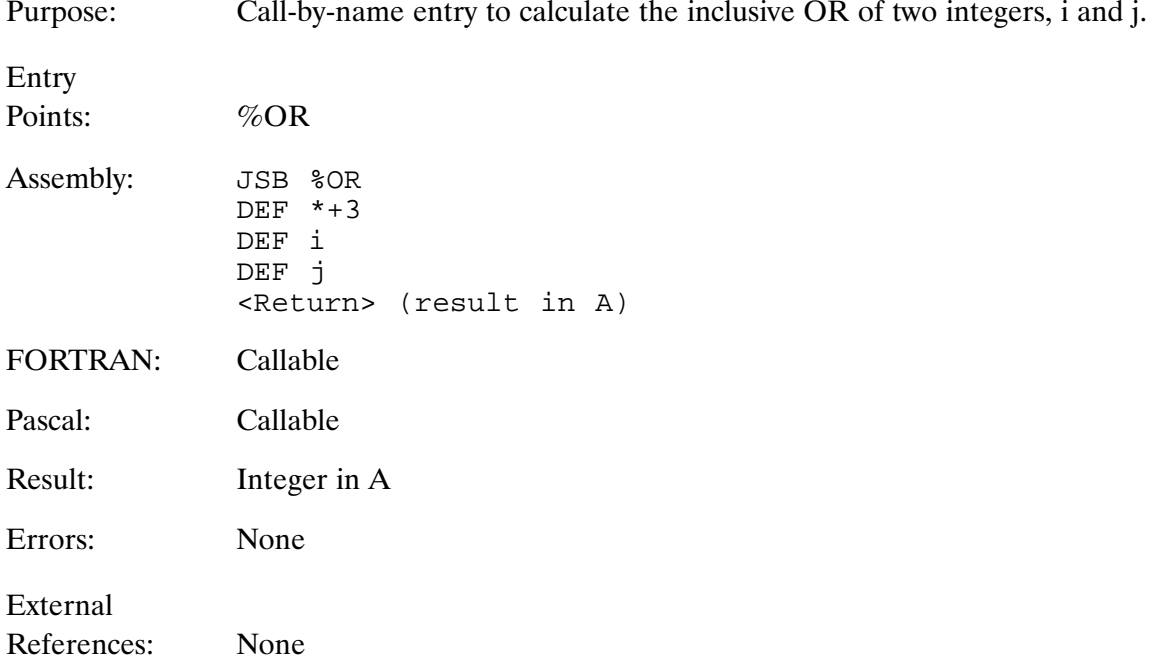

### %OS

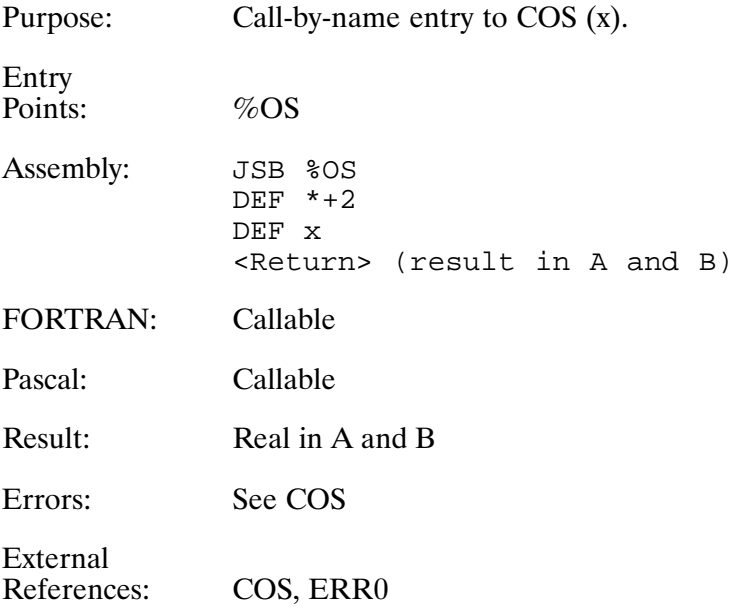

## %OT

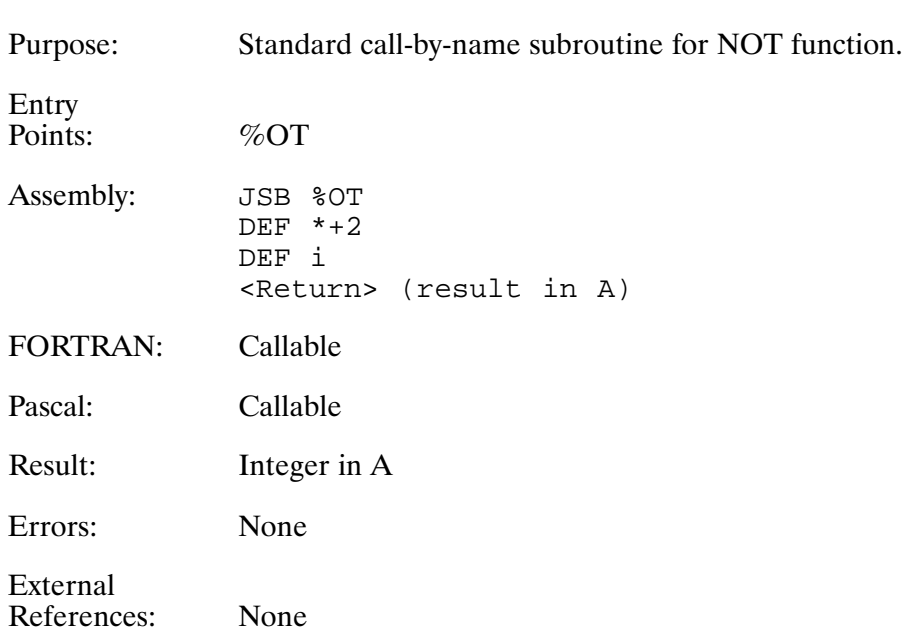

### %QRT

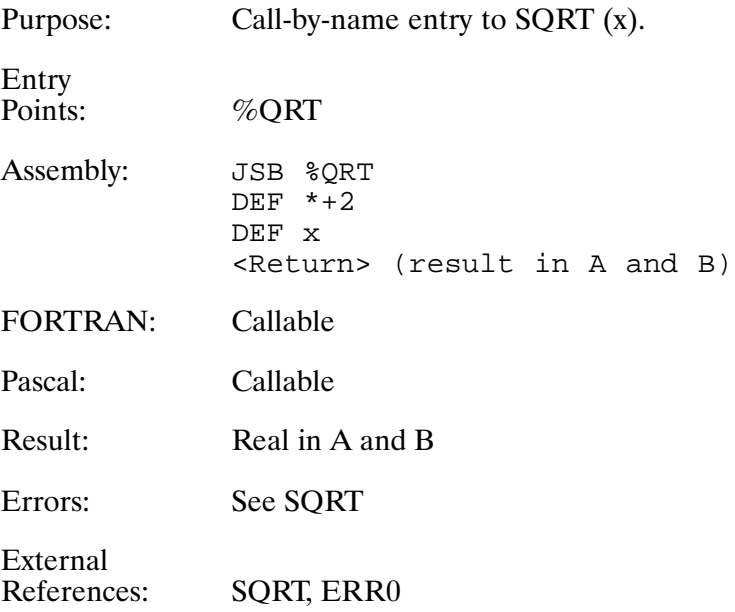

#### %SIGN

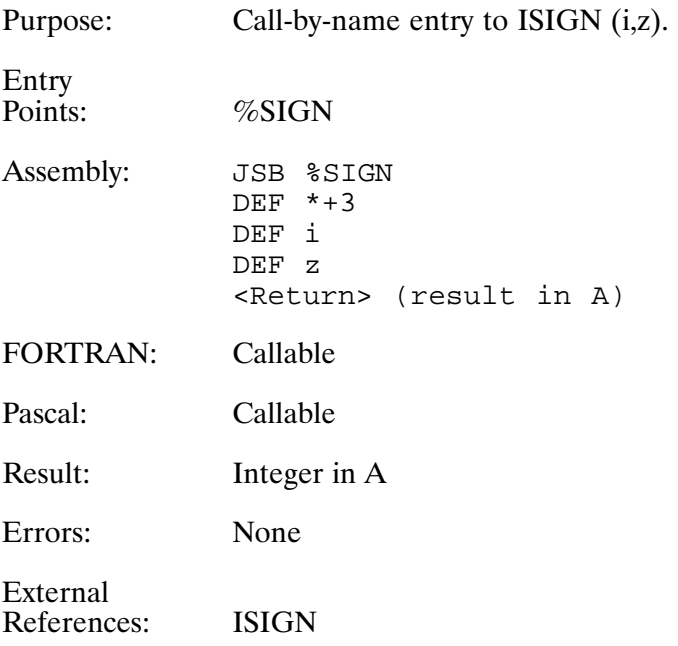

### %TAN

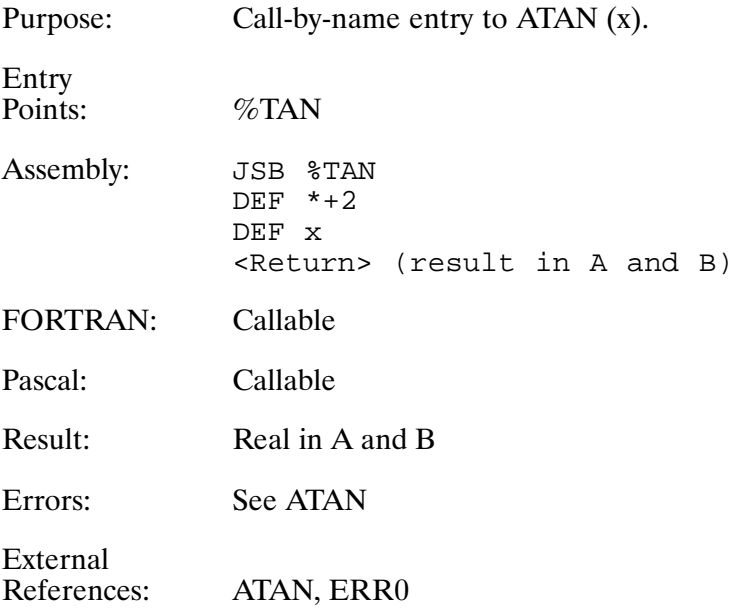

### $%XP$

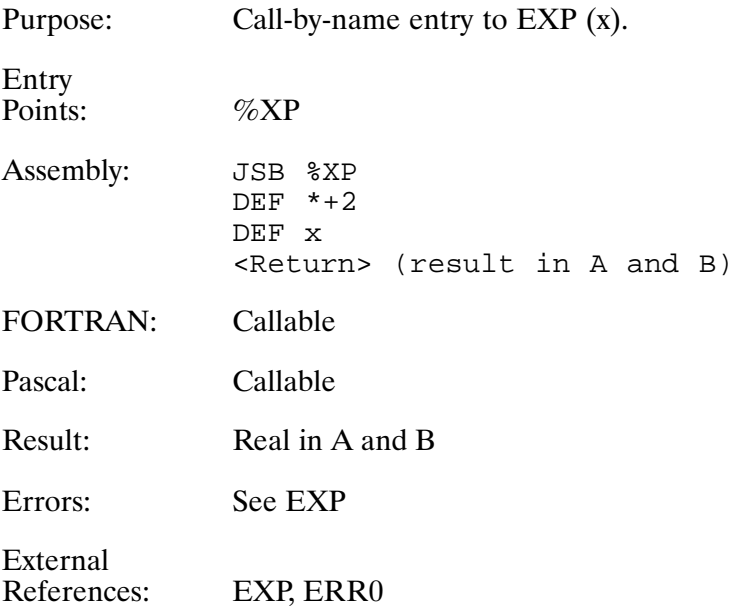

# /ATLG

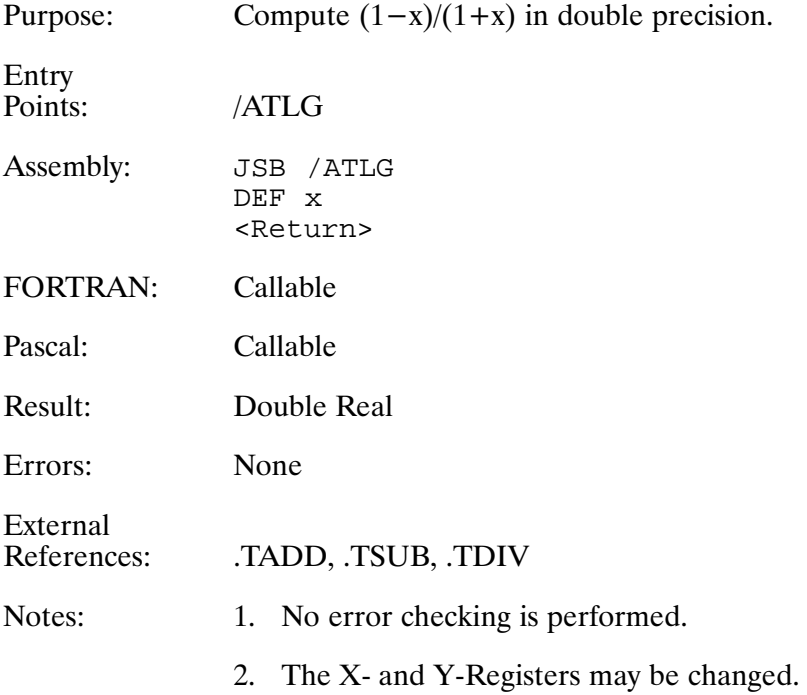

# /COS

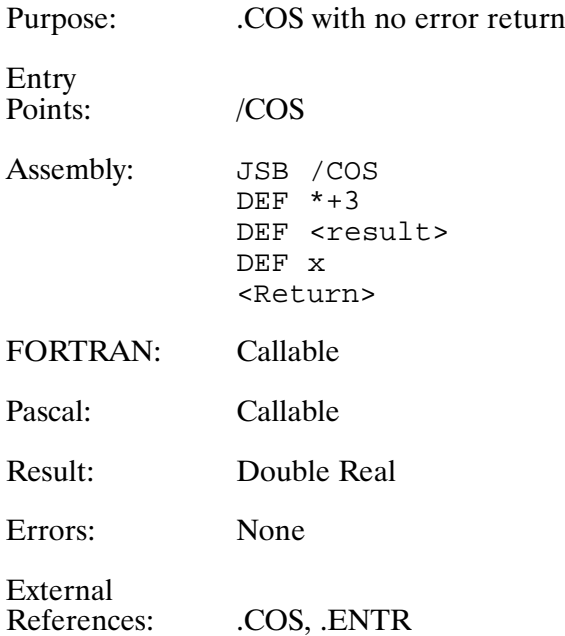

# /CMRT

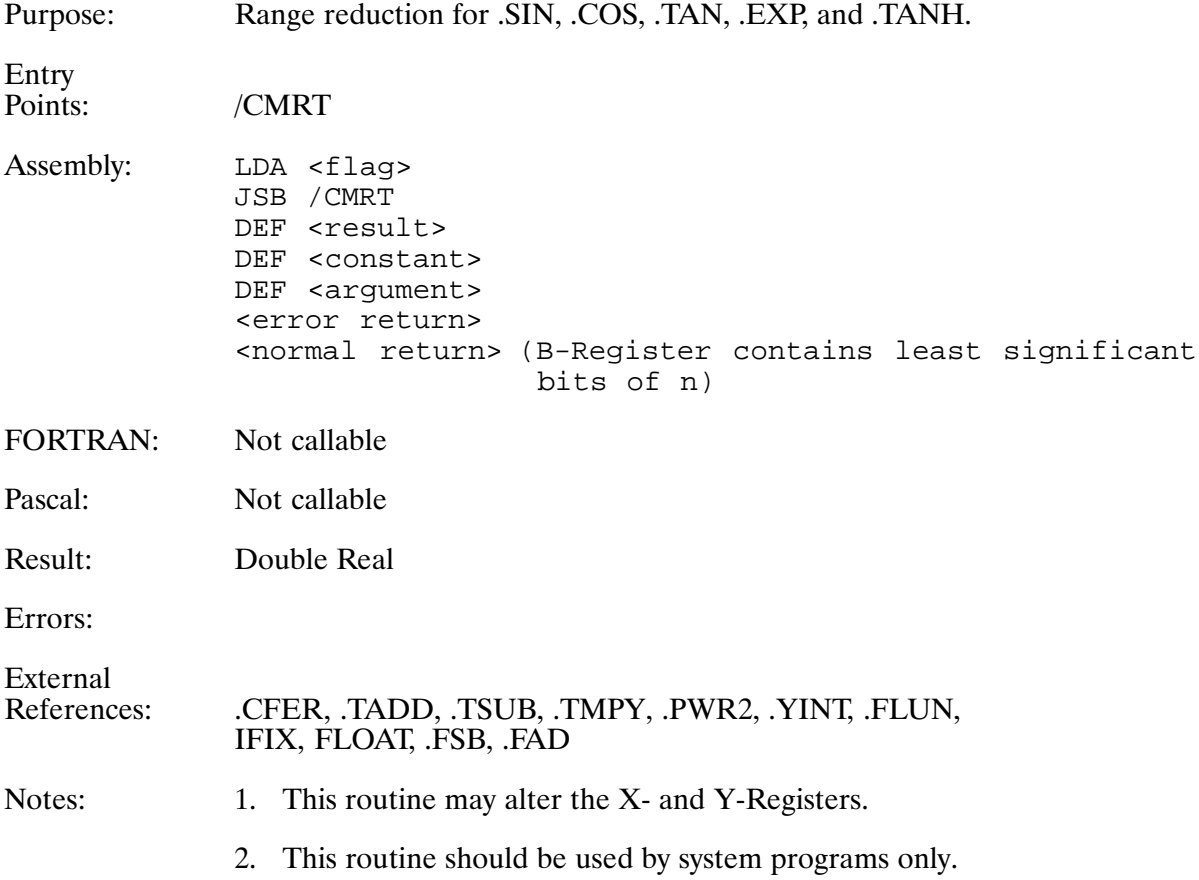

## /EXP

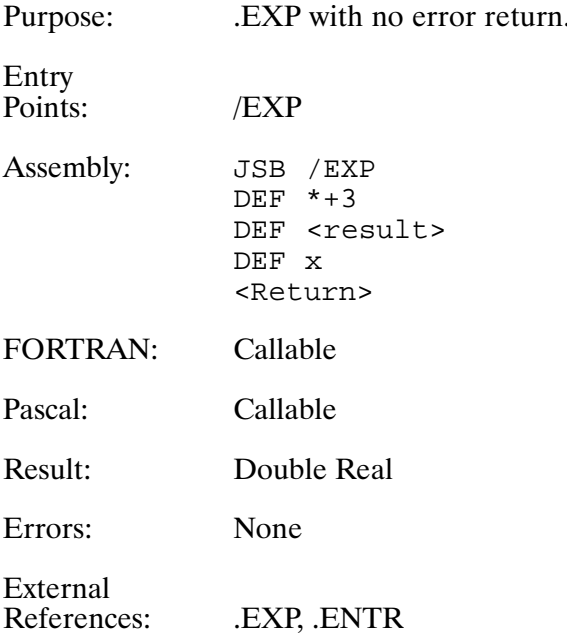

## /EXTH

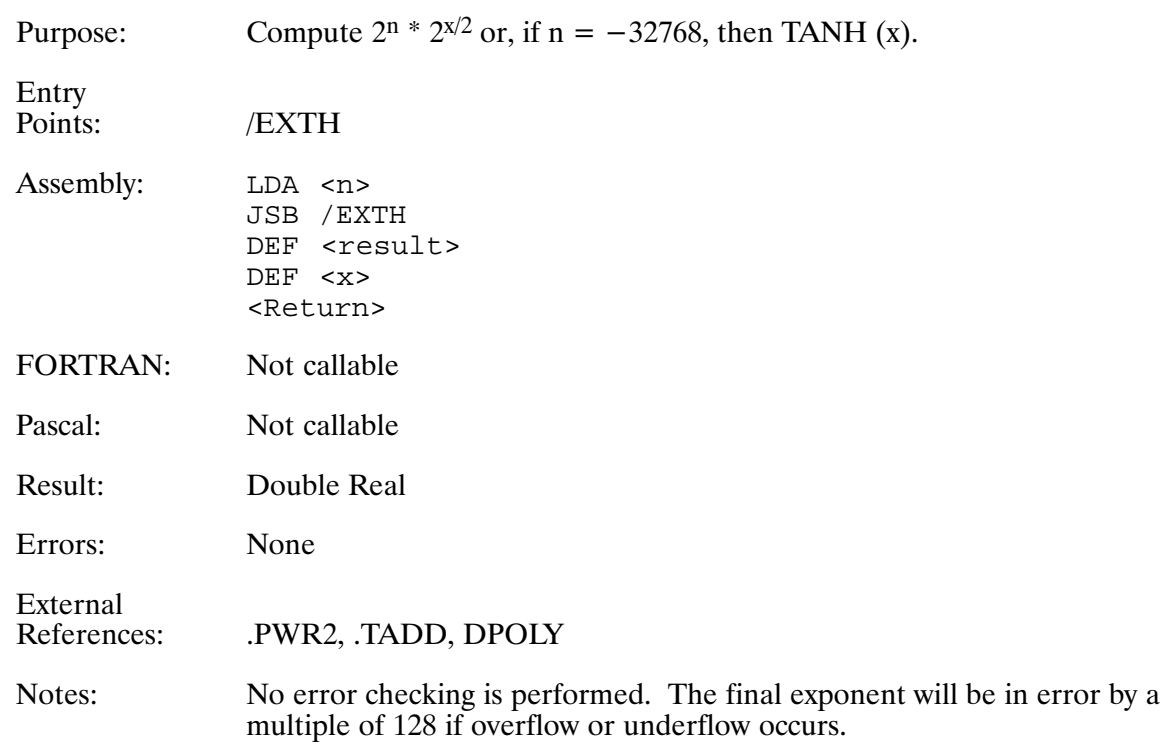
# /LOG

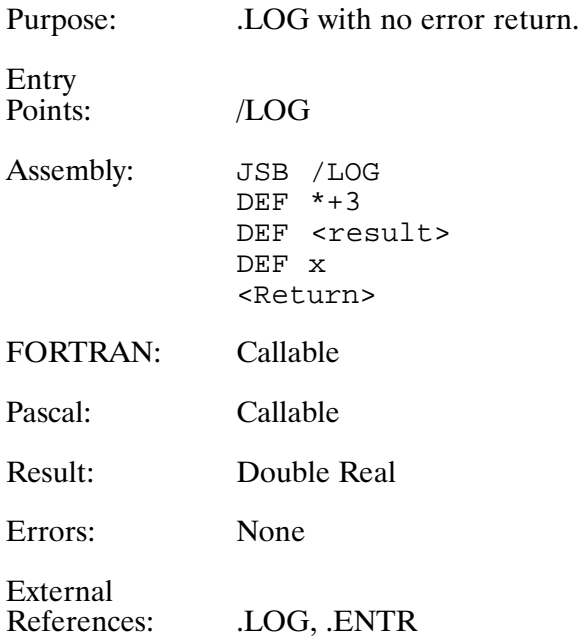

# /LOG0

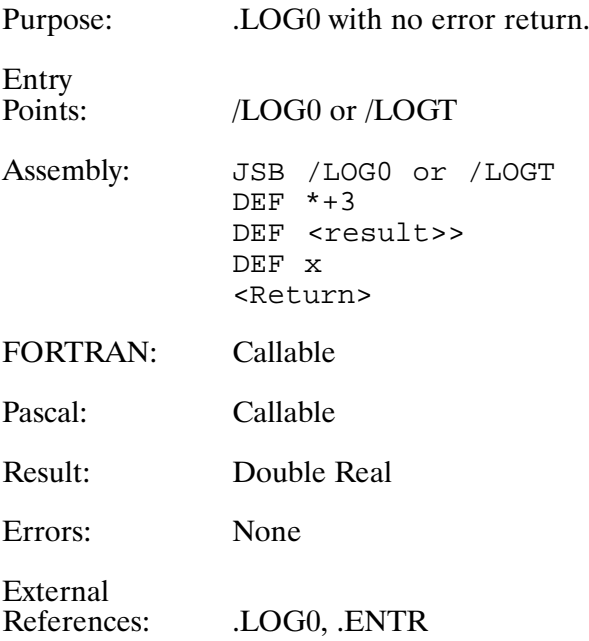

# /SIN

Calculate the sine of a double real x with no error return. Purpose:

# Entry<br>Points:

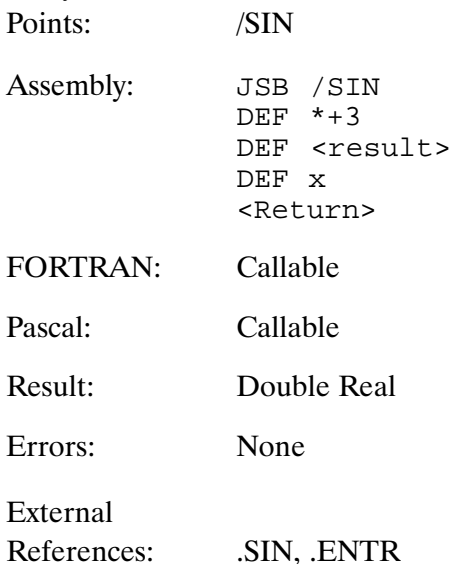

## /SQRT

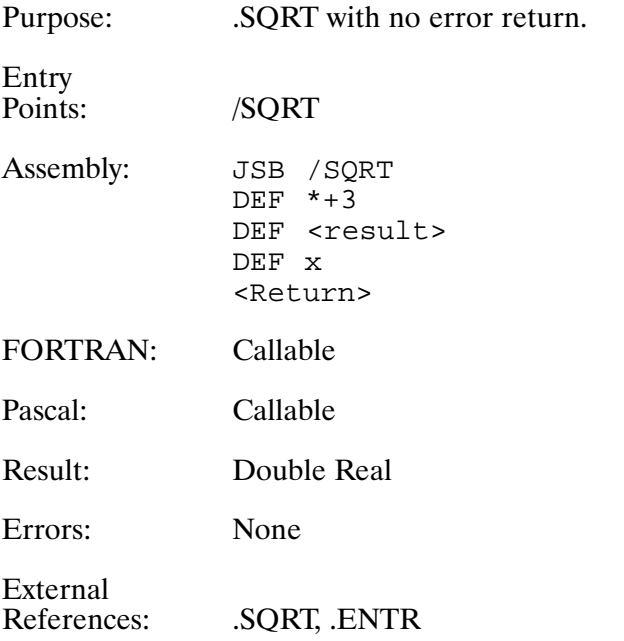

# /TAN

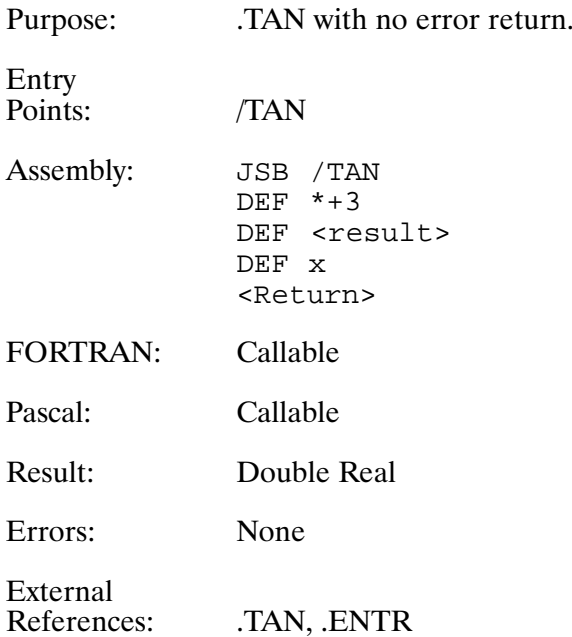

# /TINT

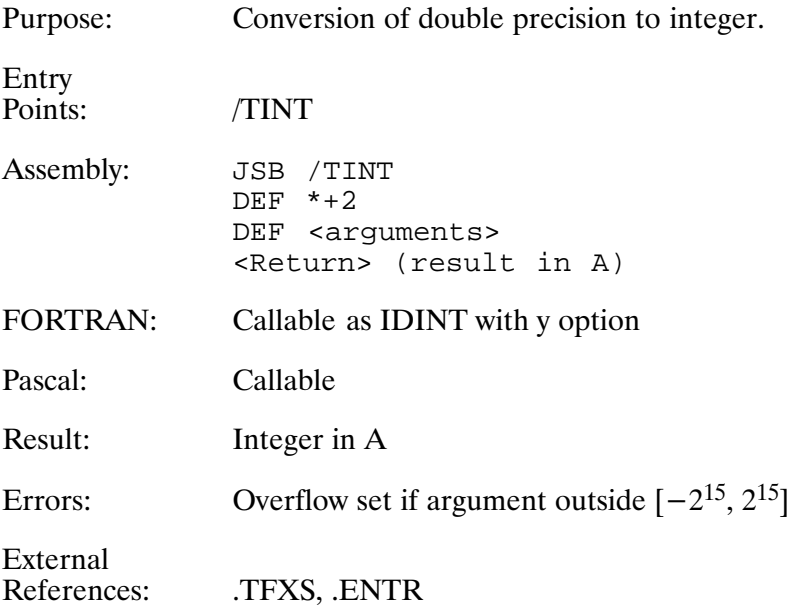

# **Double Integer Subroutines**

This chapter documents additional mathematical subroutines for programs produced by the FORTRAN, Pascal, and BASIC compilers. The subroutines can also be called from assembly language. Many of the subroutines are available as microcoded subroutines; refer to the specific processor reference manual for more information.

Double integer values contained in the A- and B-Registers have the most significant bits in the A-Register. Values stored in memory require two locations. The operand address in a double integer instruction points to the first memory location, which contains the most significant bits.

#### **Format of Routines**

The subroutines in this chapter are presented in the following format:

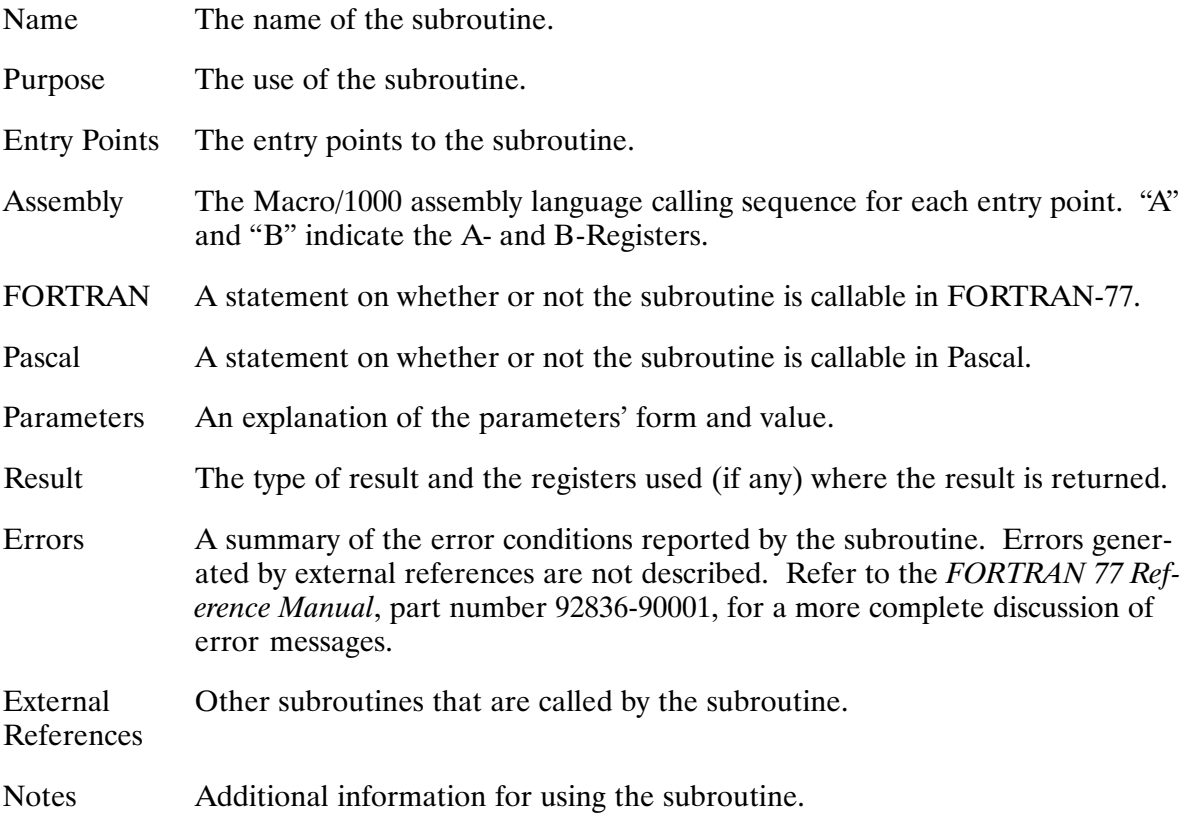

## **FLTDR**

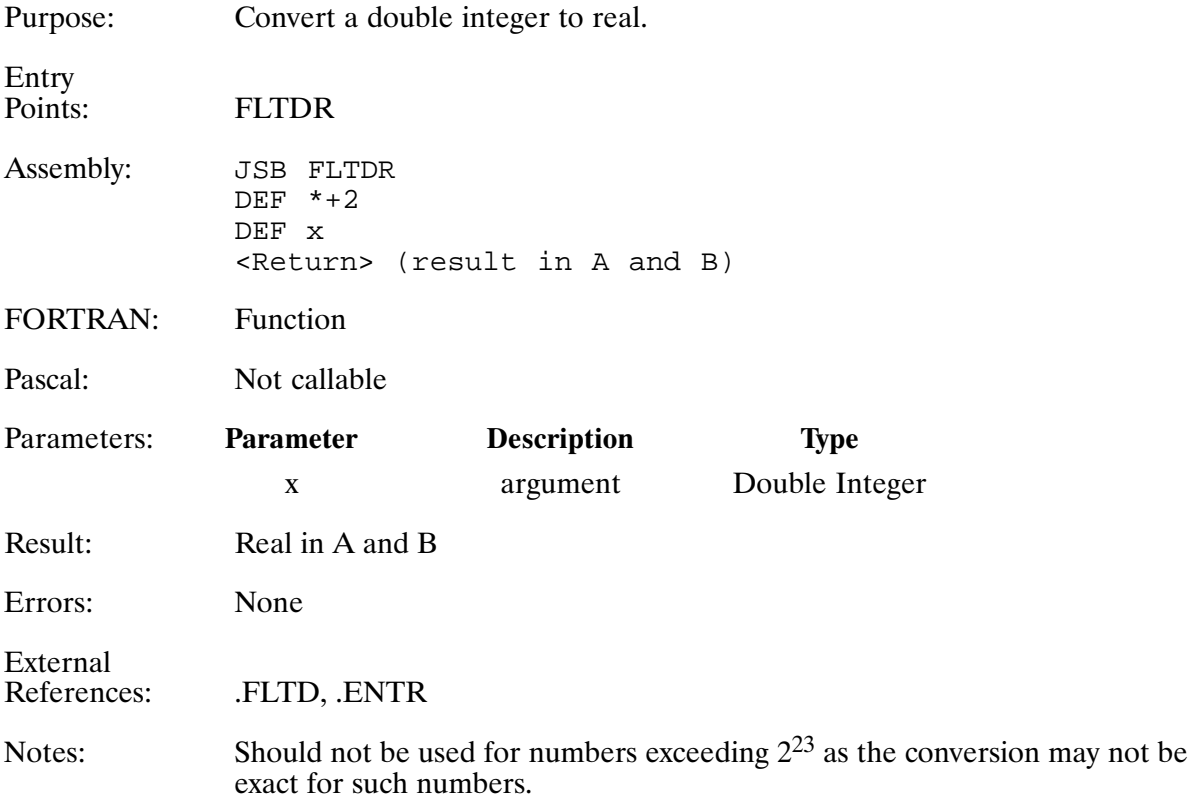

#### .DADS

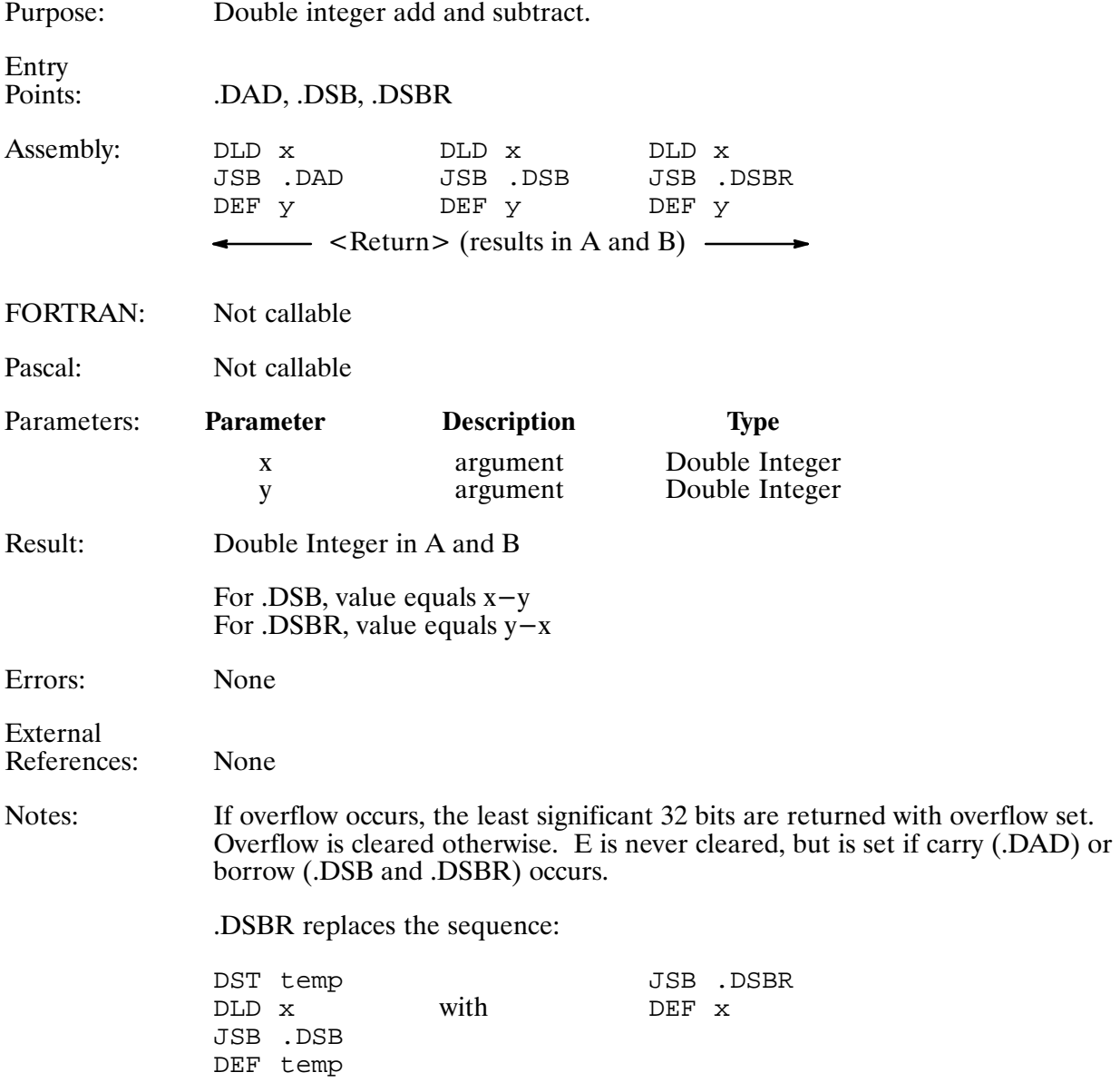

## .DCO

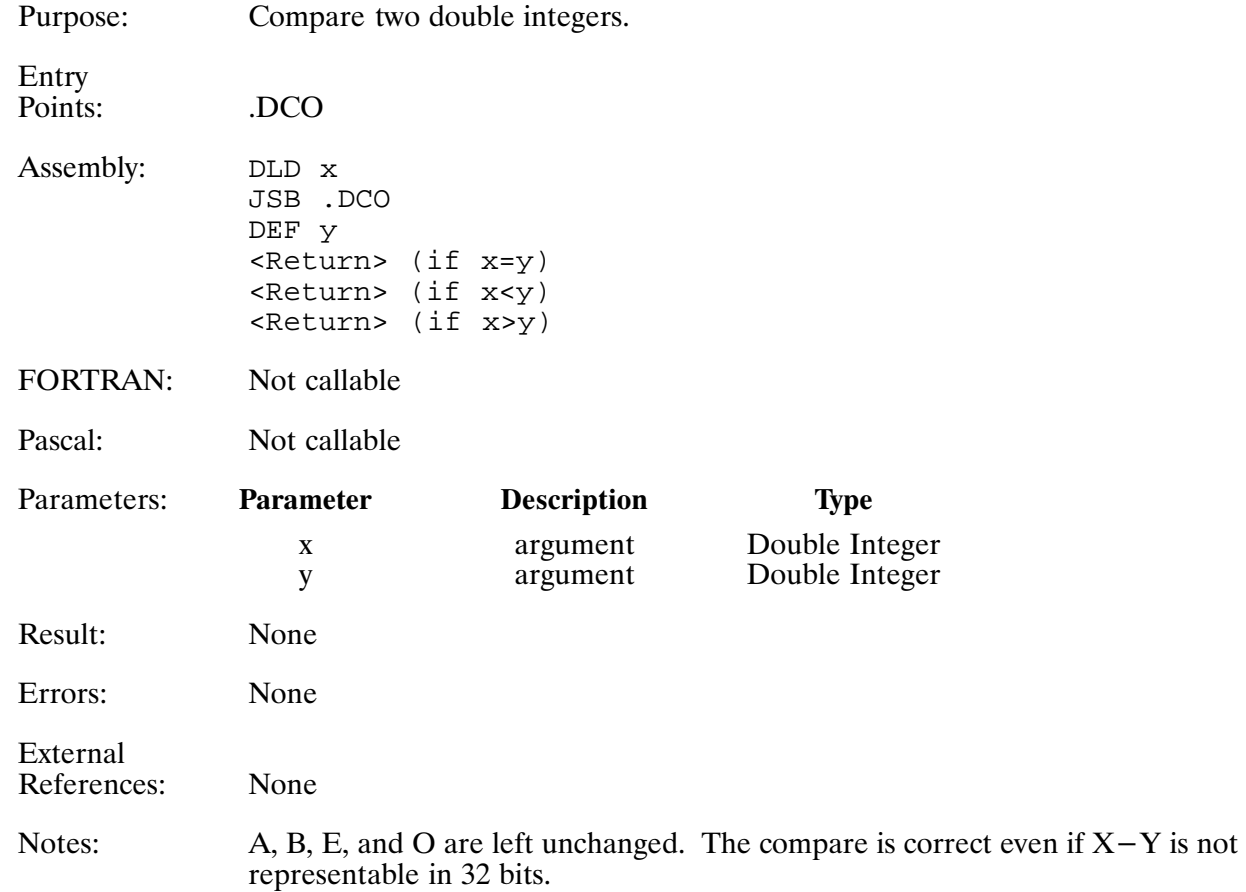

#### .DDE

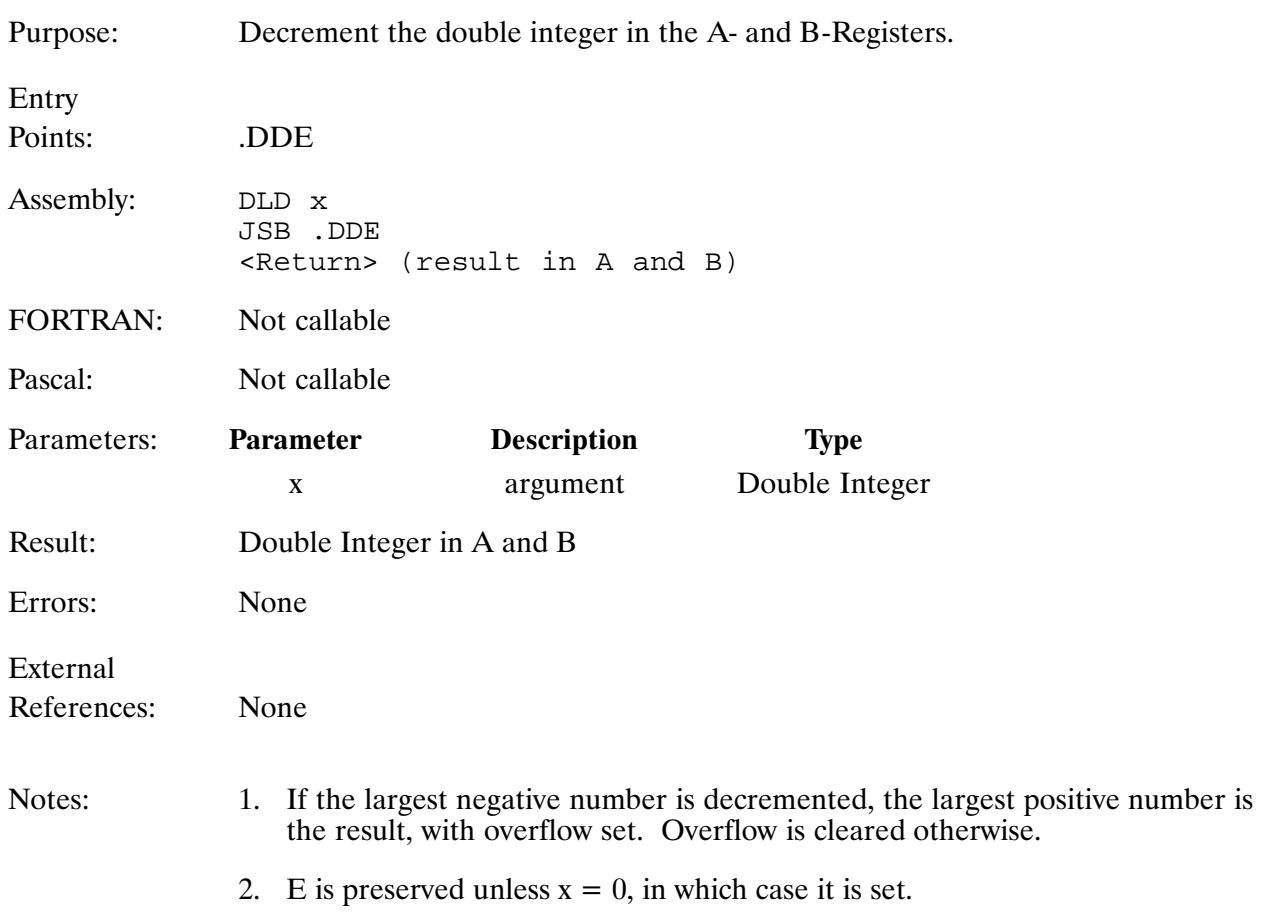

#### .DDI, .DDIR

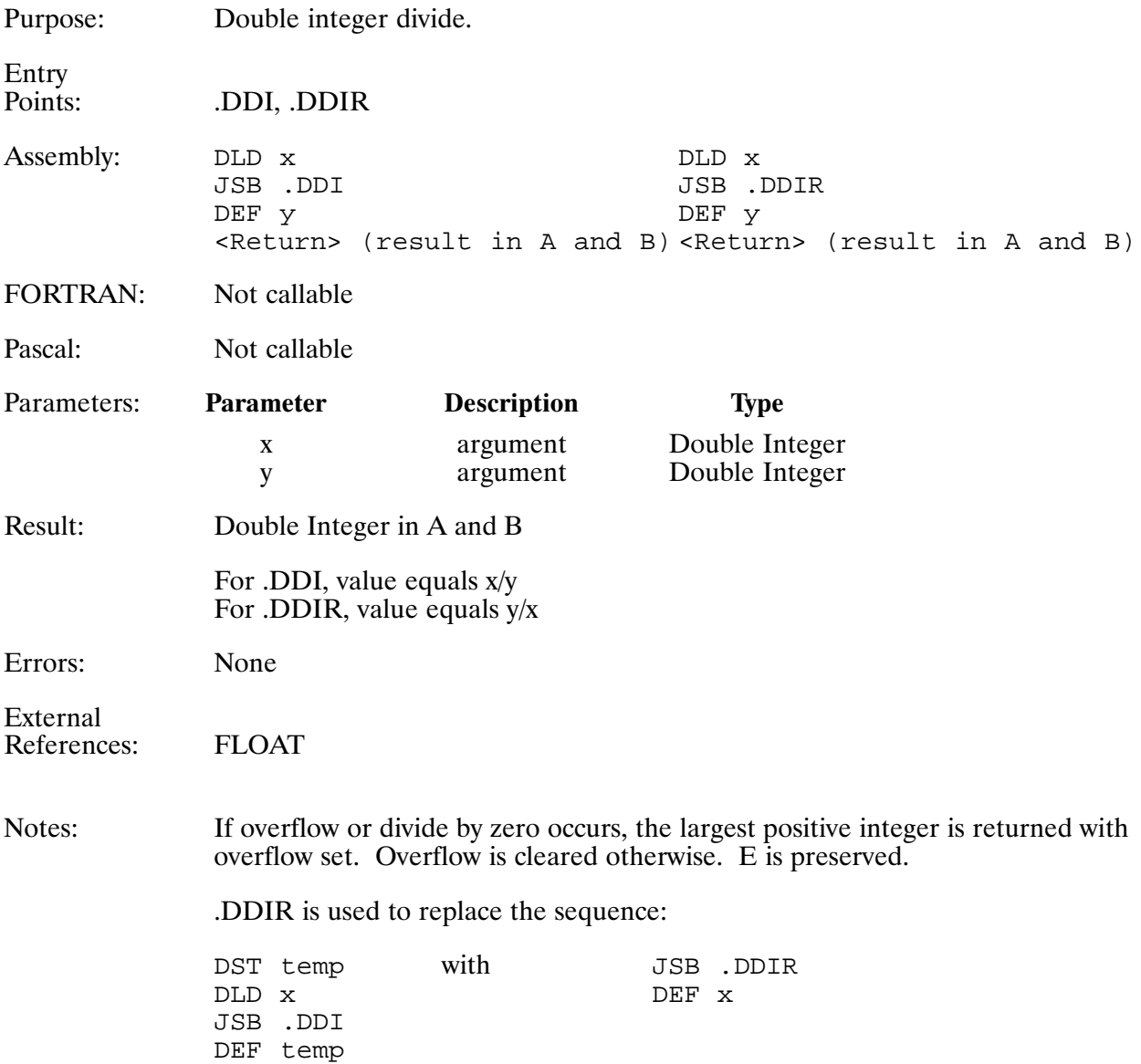

## .DDS

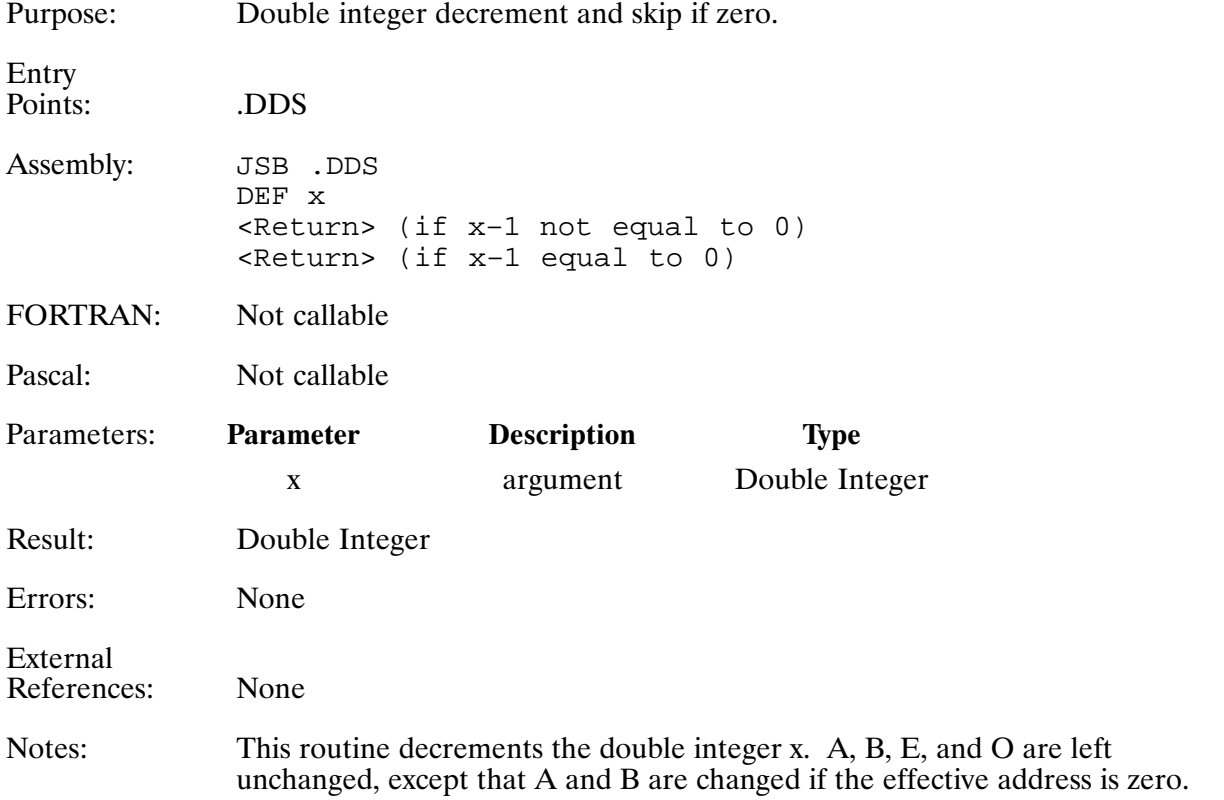

#### .DIN

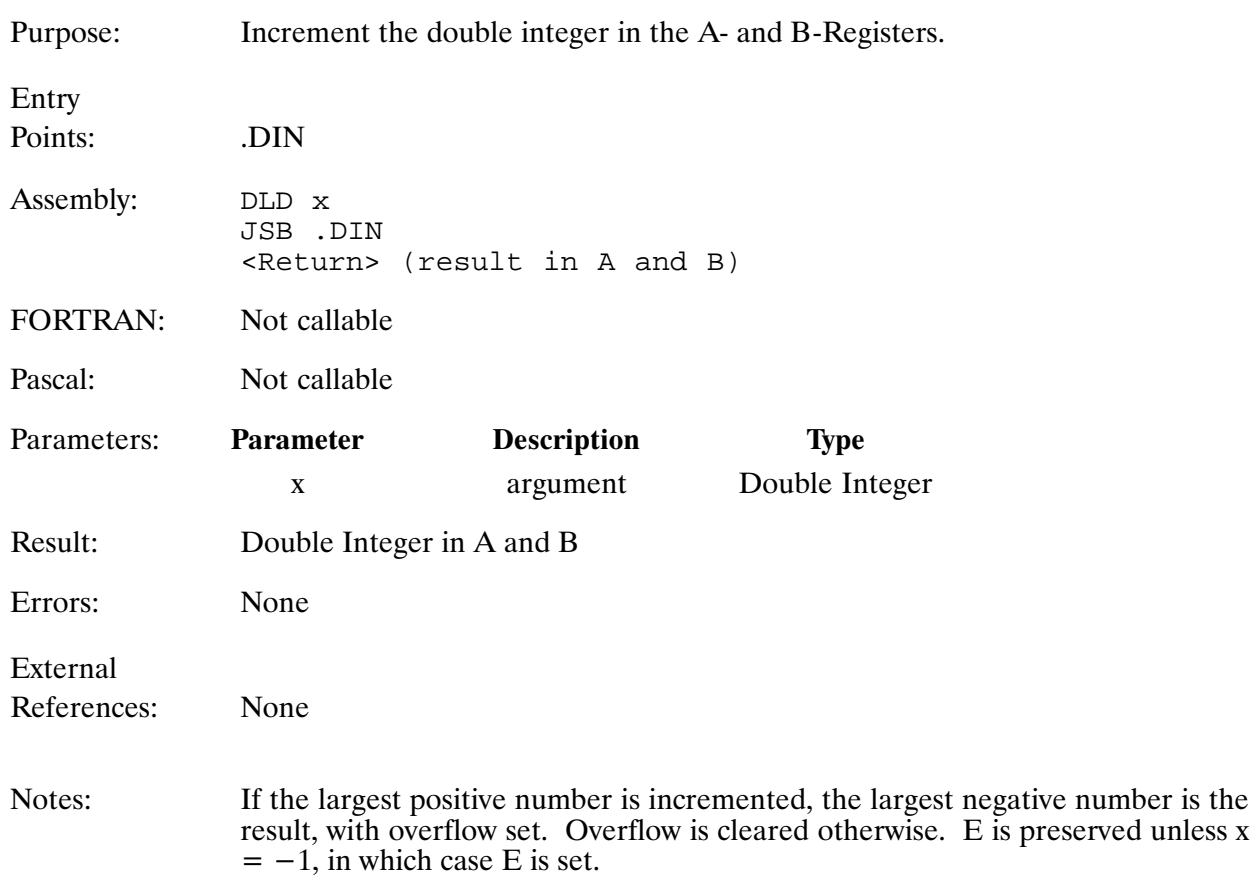

## .DIS

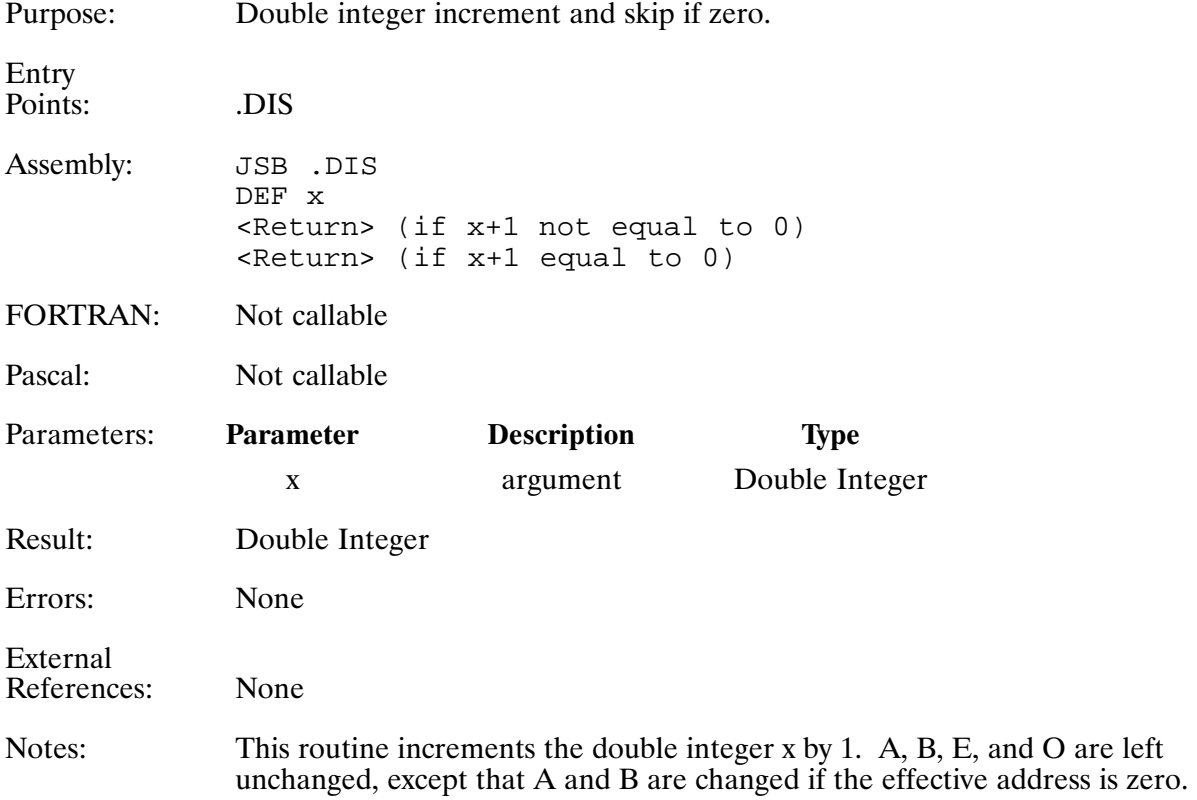

#### .DMP

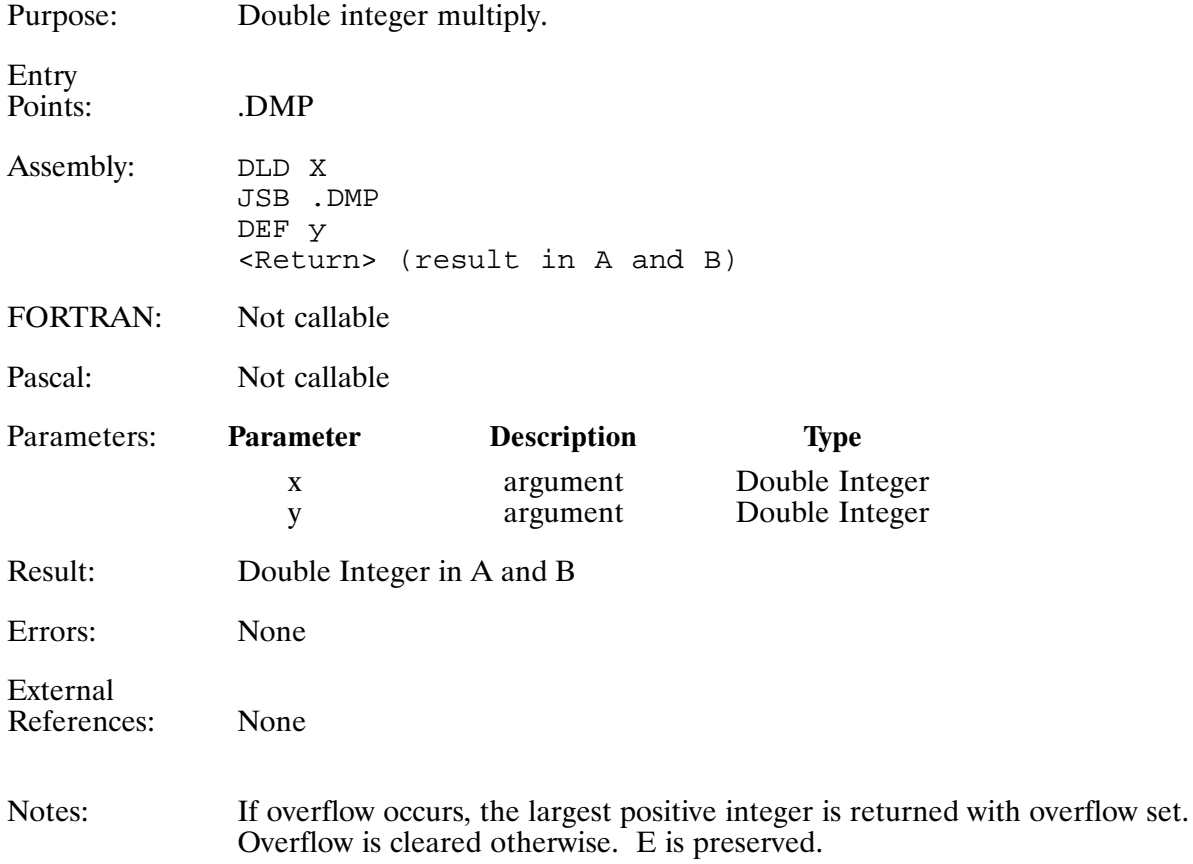

## .DNG

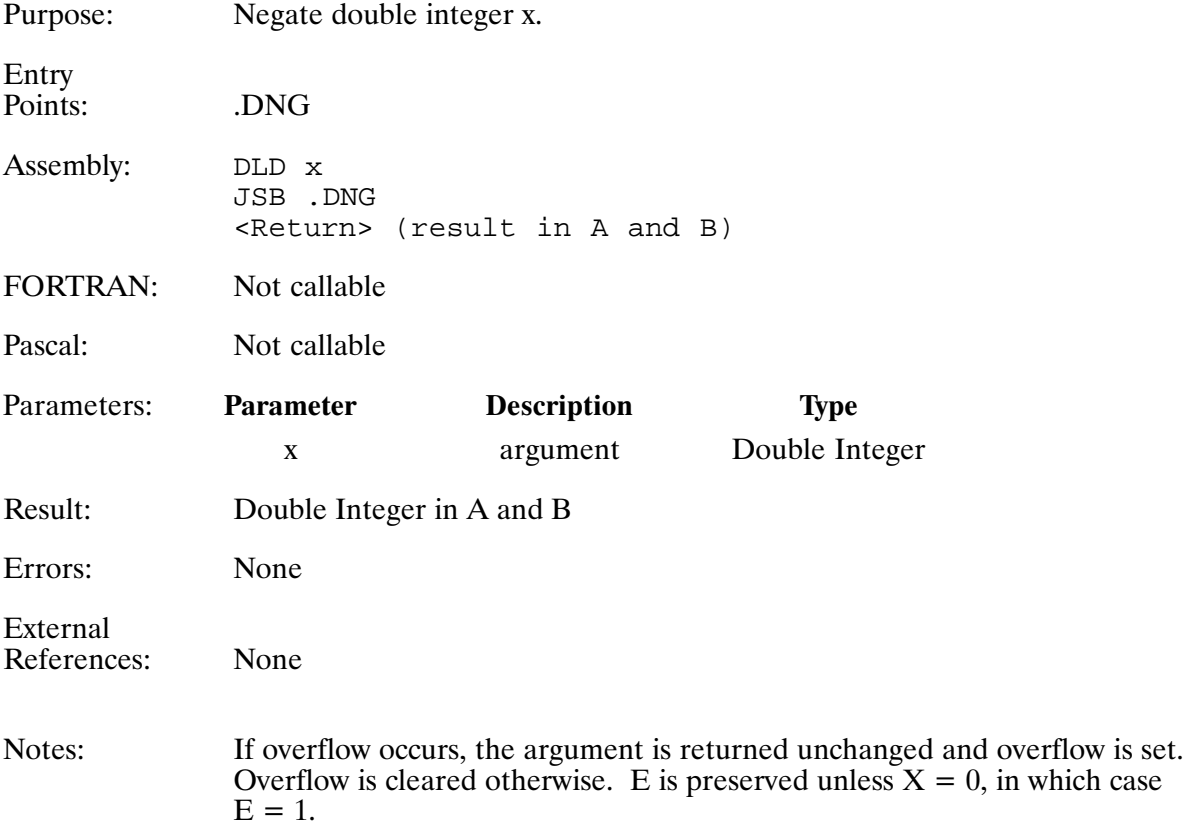

#### .FIXD

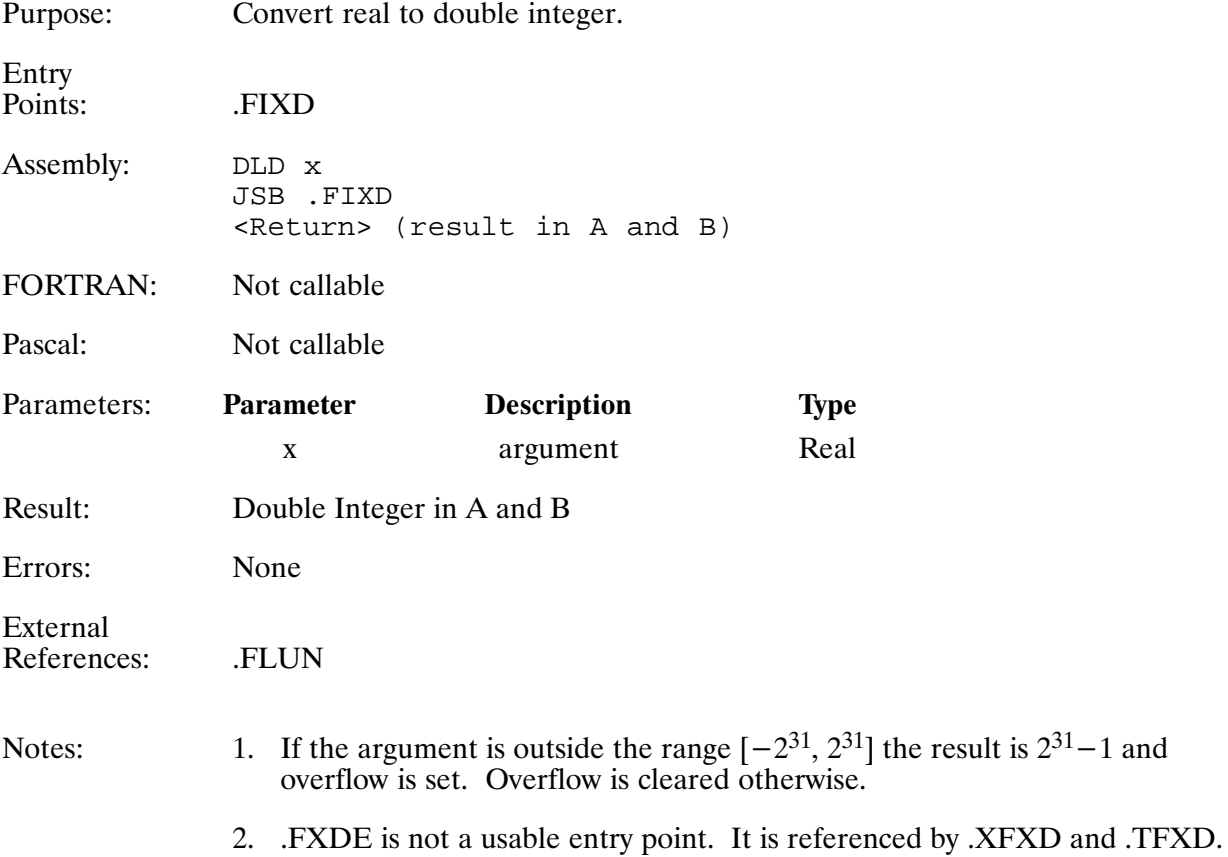

## .FLTD

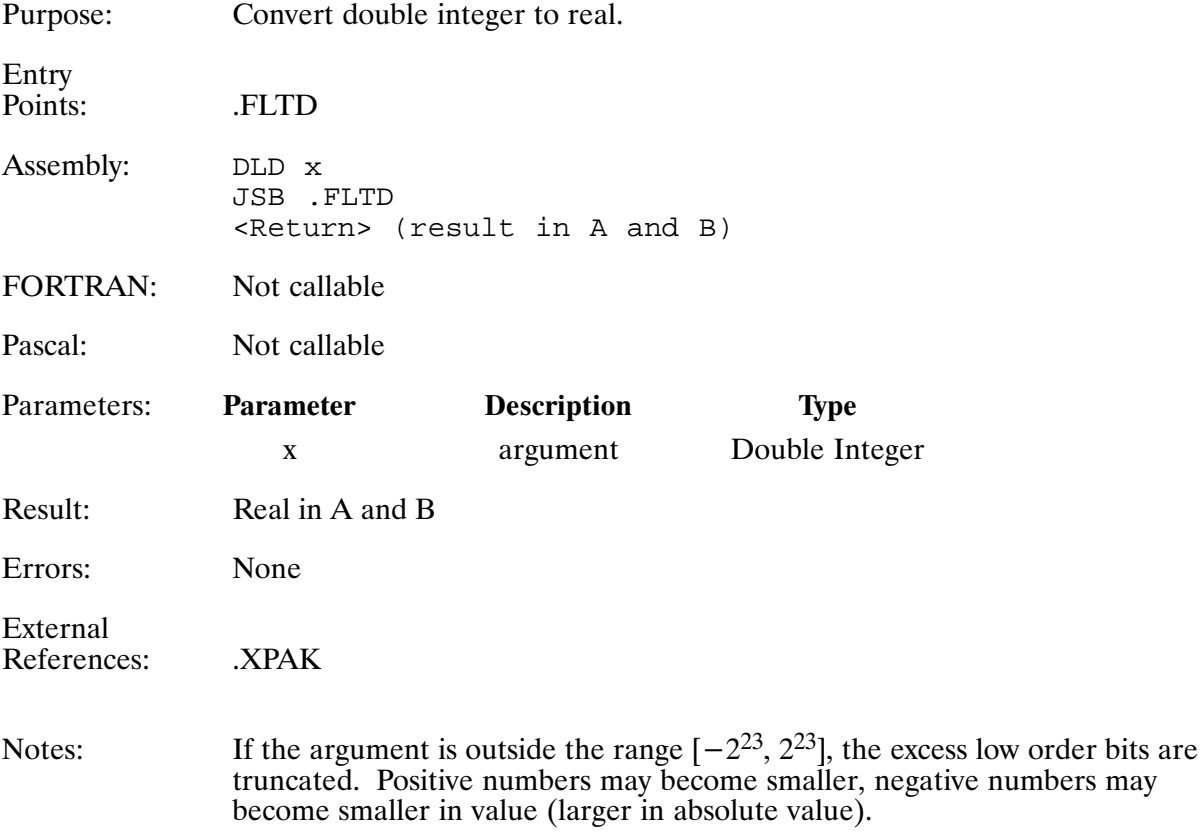

### .TFTD

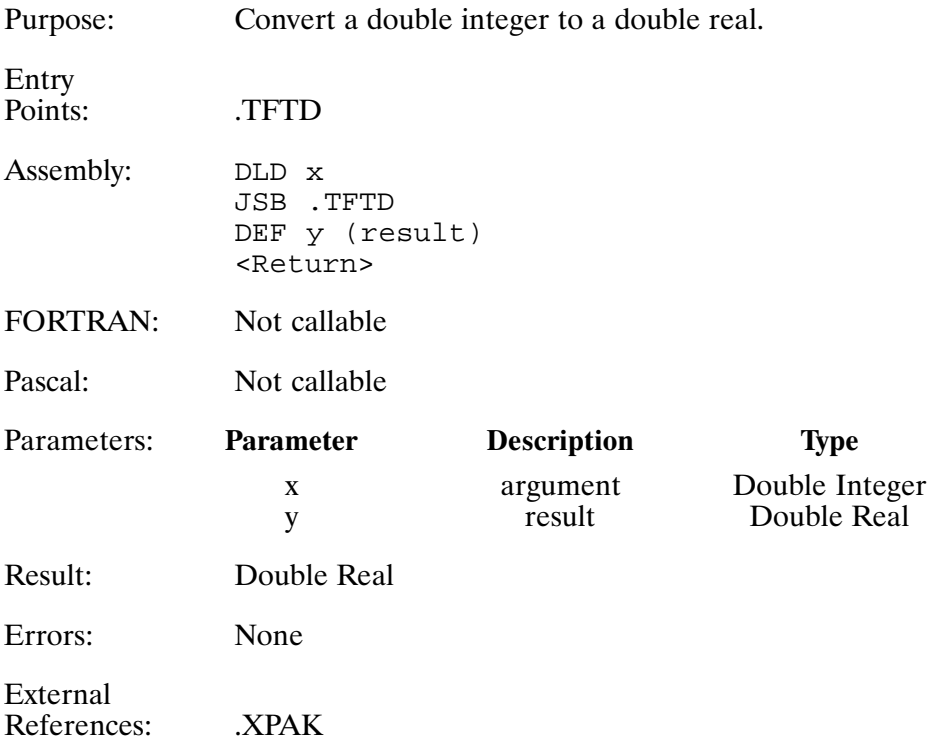

#### .TFXD

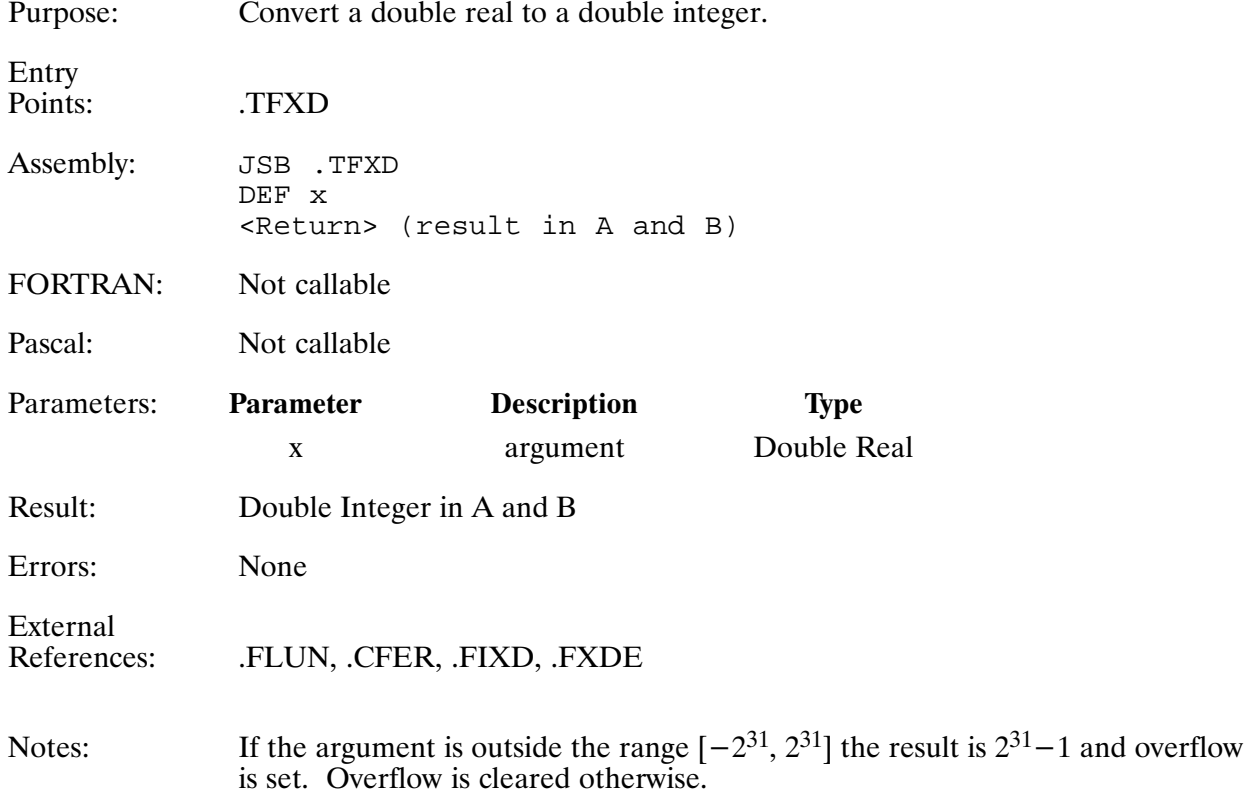

### .XFTD

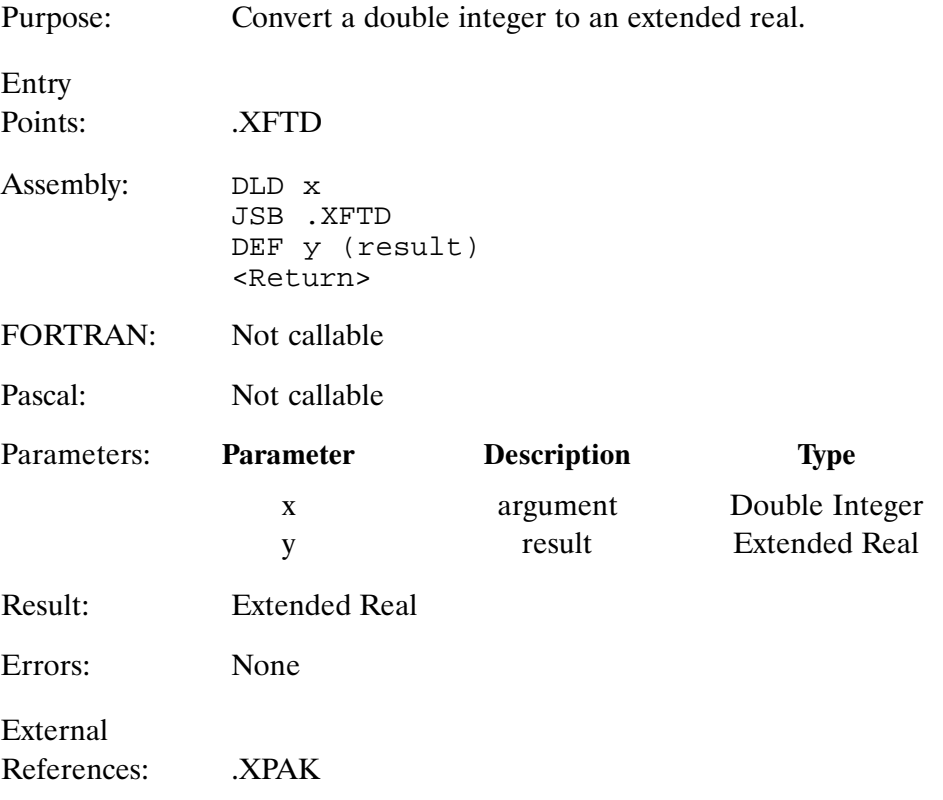

#### .XFXD

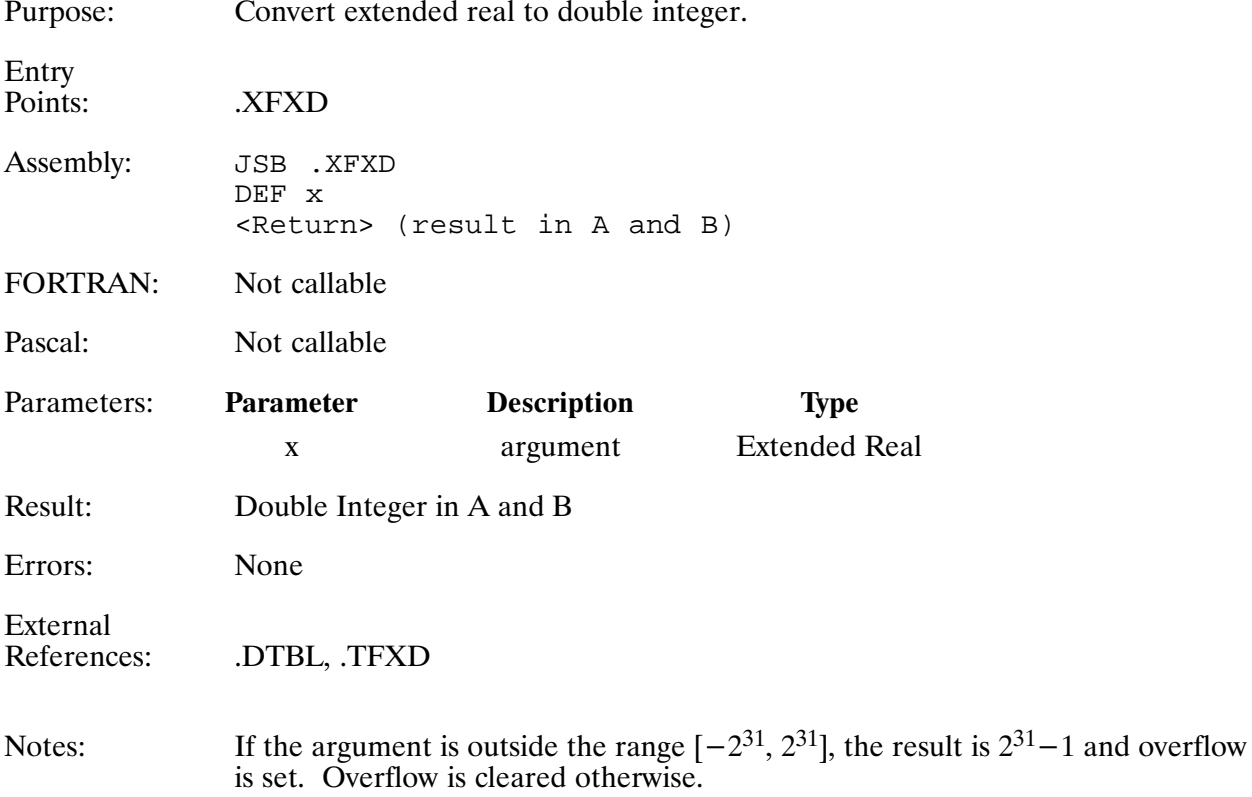

# **Utility Subroutines**

This chapter describes subroutines that can be used by application programs, as well as some that can be used by programs produced by compilers. All subroutines can be called from assembly code; some can also be called from FORTRAN, Pascal, and BASIC.

#### **Format of Routines**

The subroutines in Chapters 3 through 5 are presented in the following format:

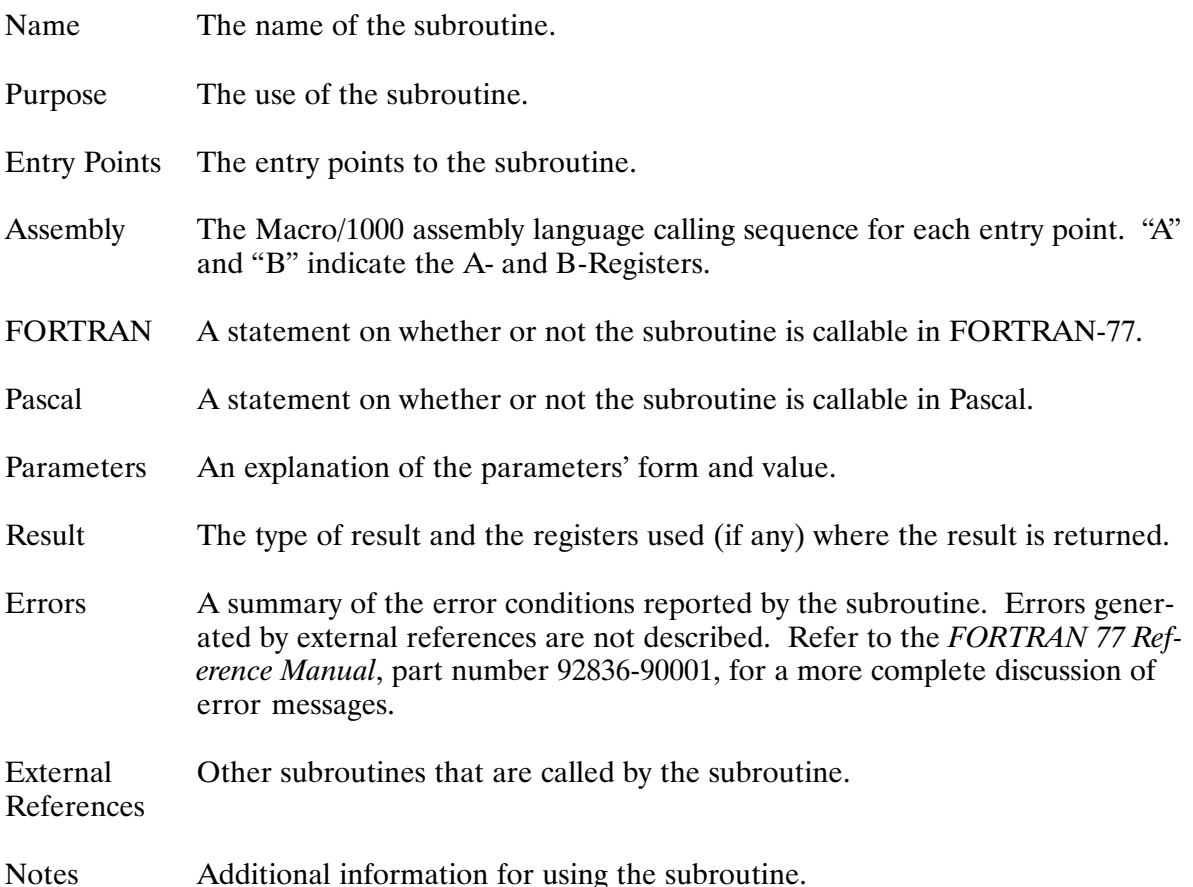

#### **ABREG**

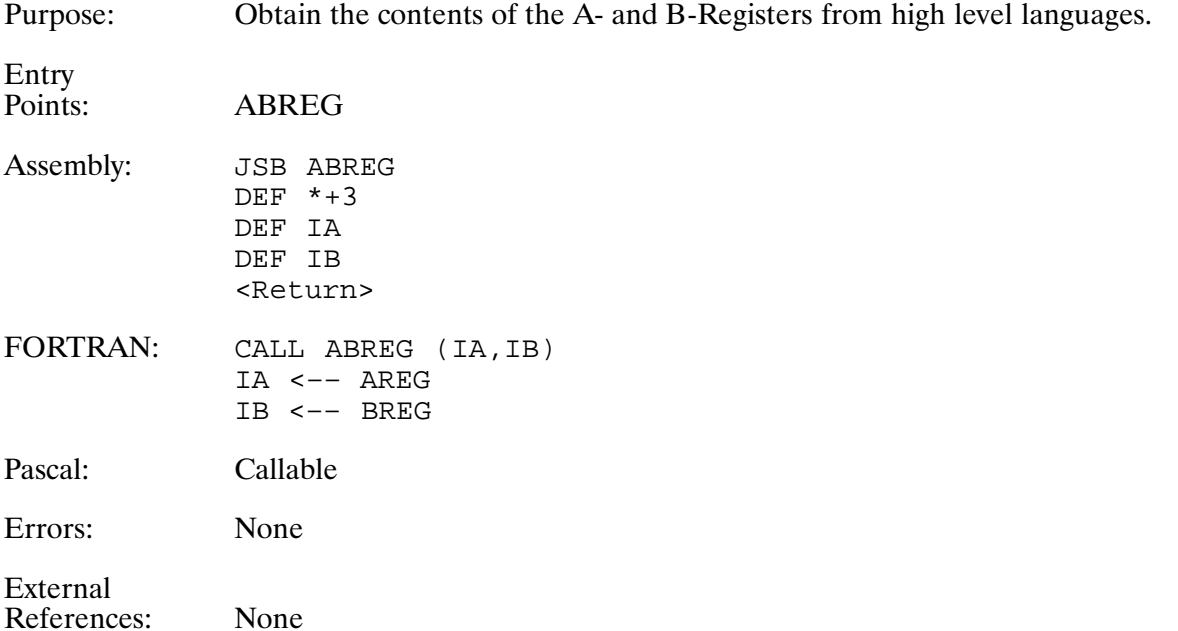

Note that the FORTRAN compiler (as of Revision 5010) recognizes ABREG and emits STA IA and STB IB instead. IA and IB must be direct addresses (they cannot be subscripted array elements).

#### ER0.E

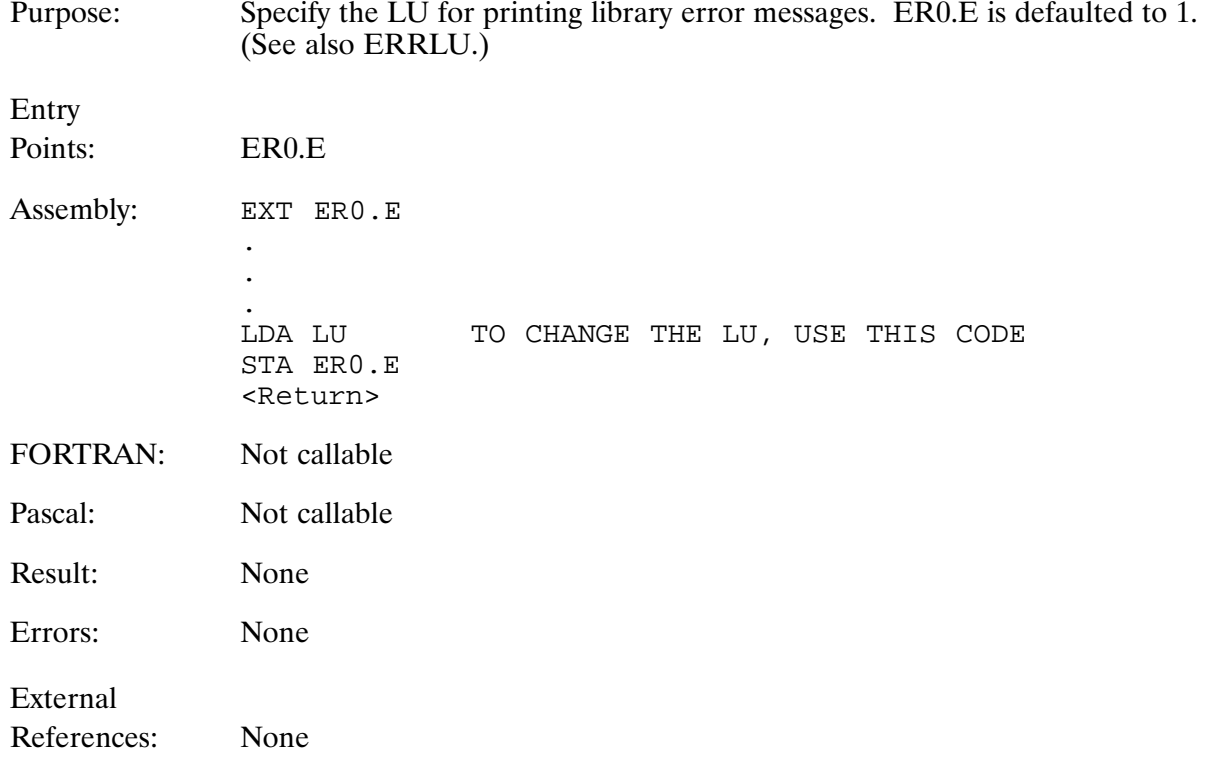

## **ERRLU**

Change the LU for printing library error messages. Purpose: Entry<br>Points: **ERRLU** Assembly: **JSB ERRLU** DEF  $*+2$ DEF NEWLU **FORTRAN:** Callable Callable Pascal: Result: None Errors: None External References:  $ER0.E$ If ERRLU is called with a number  $< 0$ , the LU is not changed. If the LU is Notes: changed to 0, the system inhibits error printing. (Not recommended.)

#### **ERR0**

Purpose: Print a 4-character error code and a memory address on the logical unit ER0.E.

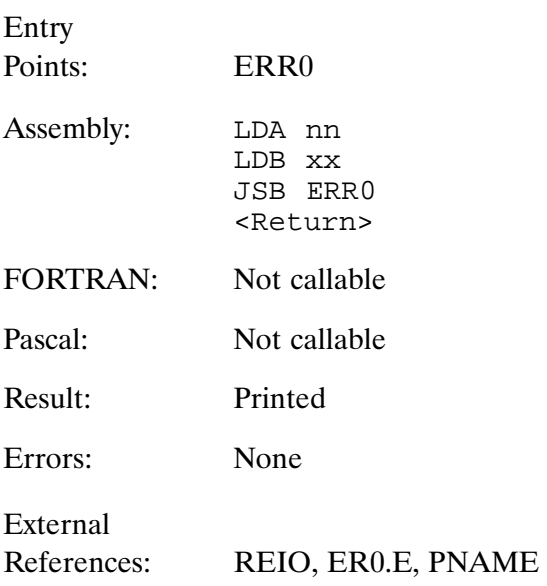

#### FTRAP, RTRAP

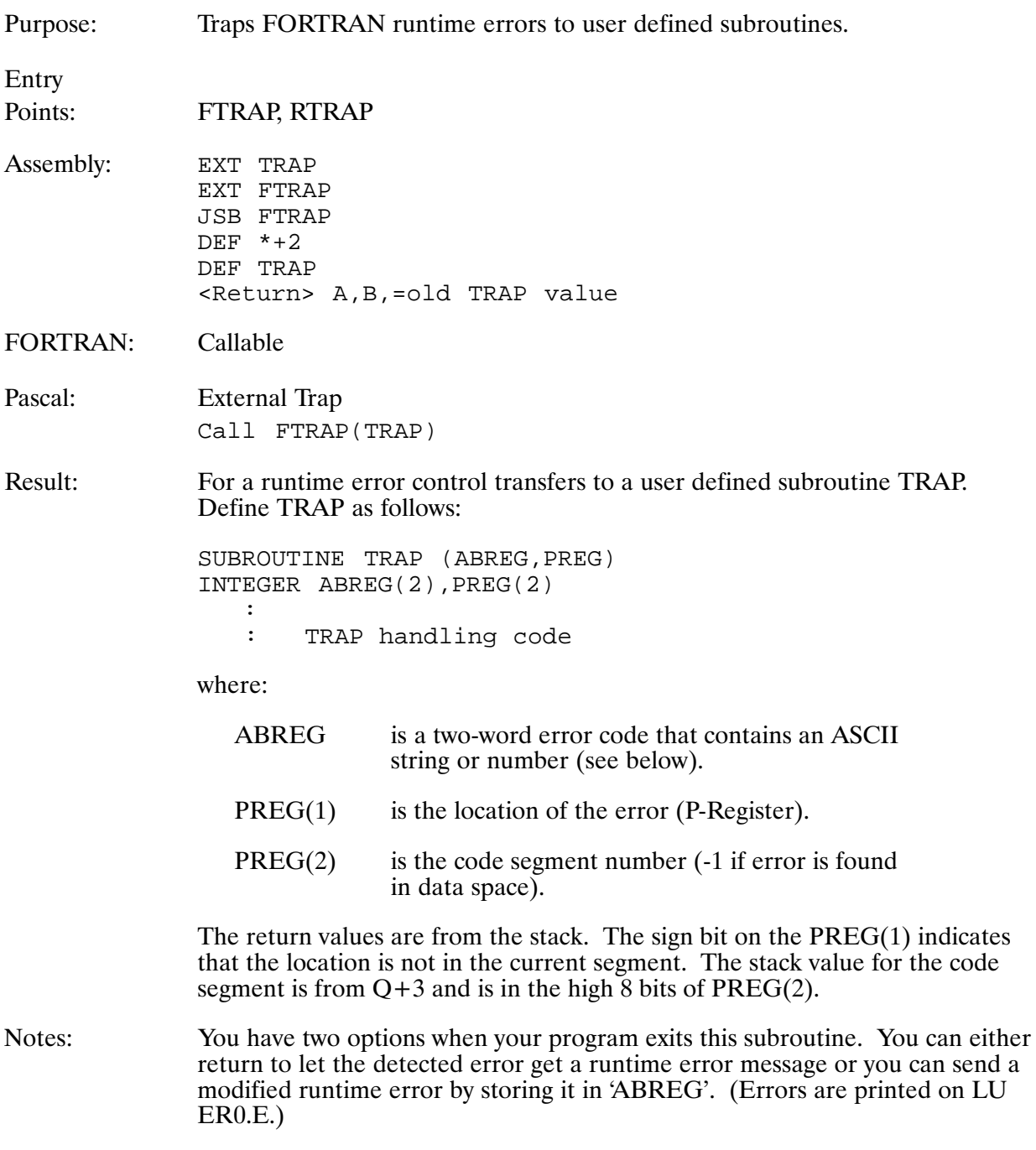

The TRAP routine receives the following error codes:

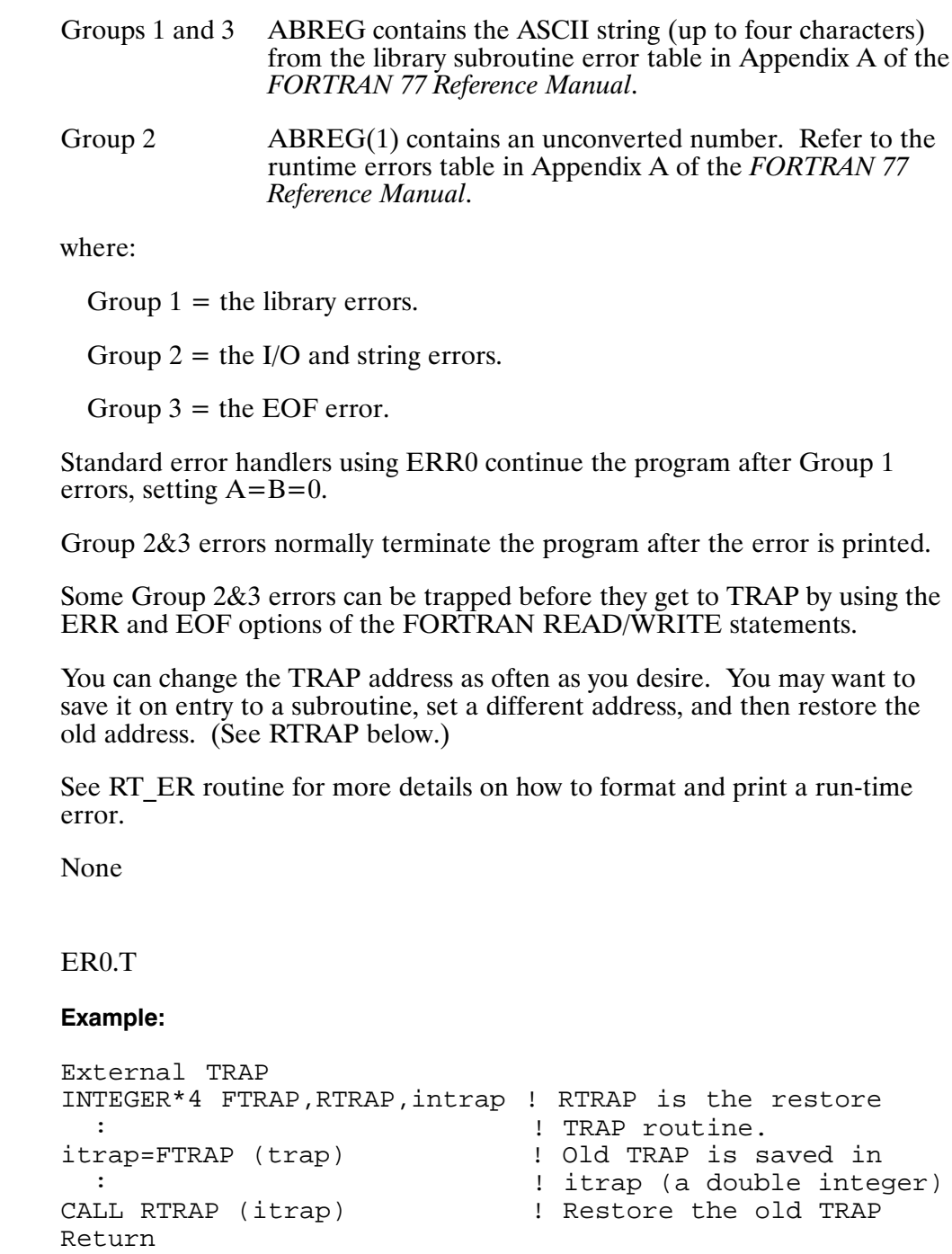

Errors:

External References:

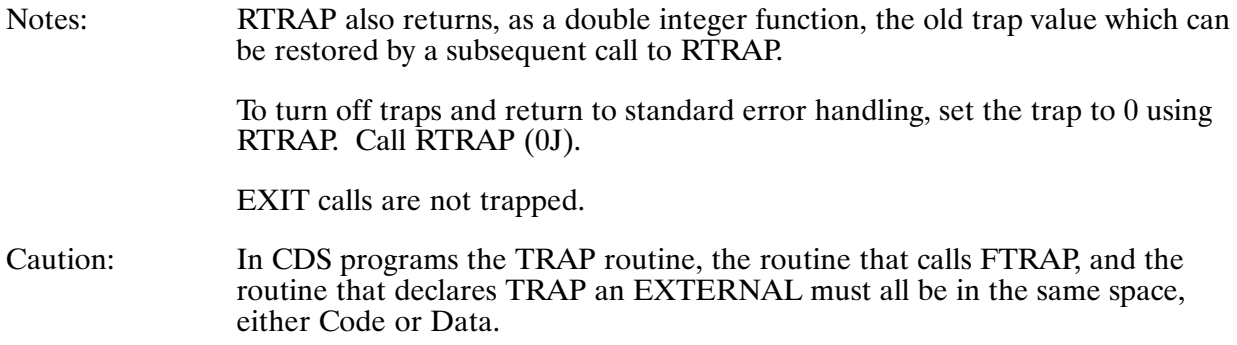

## **GETST**

Purpose: Recovers the parameter string from a programs command string storage area. Entry Points: **GETST** Assembly: **JSB GETST** DEF RTN DEF IBUF DEF ILEN DEF ILOG **RTN**  $\ddot{\phantom{a}}$  $\ddot{\phantom{a}}$ IBUF BSS n ILEN DEC n ILOG NOP  $\mathbf{r}$ **FORTRAN:** Callable Pascal: Callable (See appropriate Pascal user's manual for restrictions.) Result: None Errors: None External References: EXEC, .ENTP, .ZPRV GetRunString (this manual); EXEC 14 (documented in the RTE-A See also: Programmer's Reference Manual, part number 92077-90007); RCPAR (documented in the FORTRAN 77 Reference Manual, part number 92836-90001).

#### **IGET, IXGET**

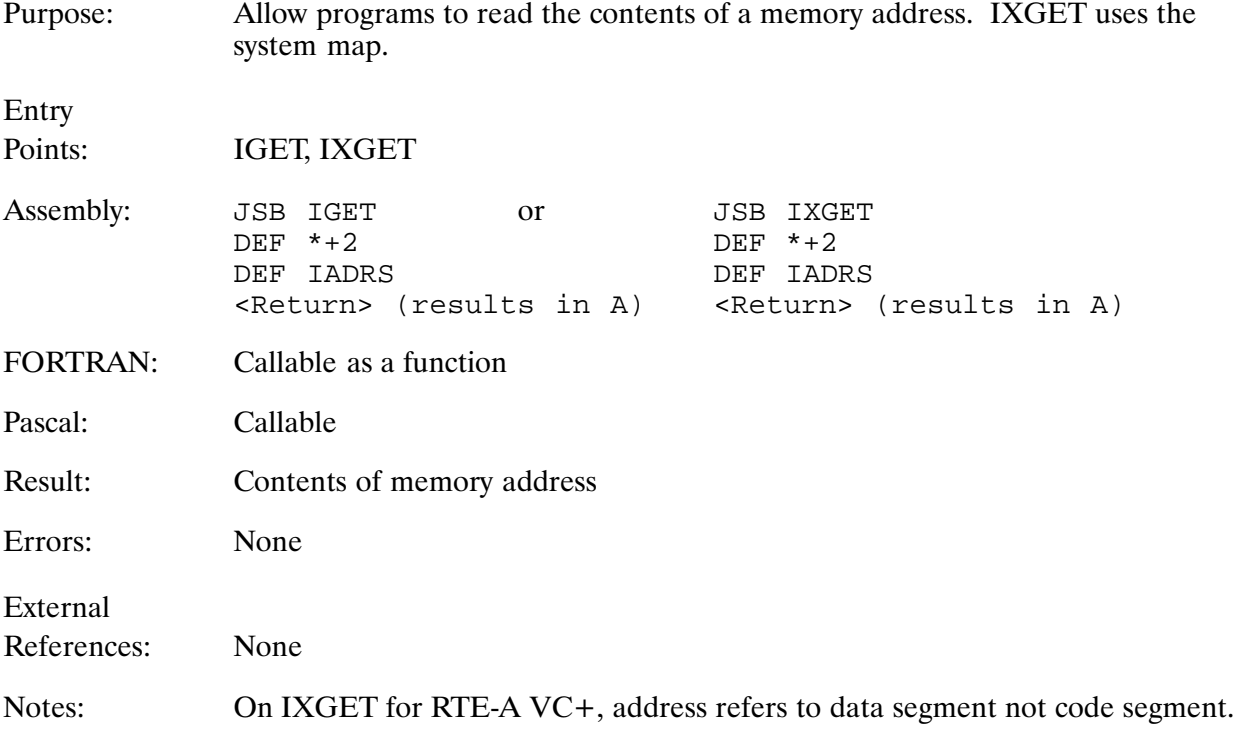

#### **INAMR**

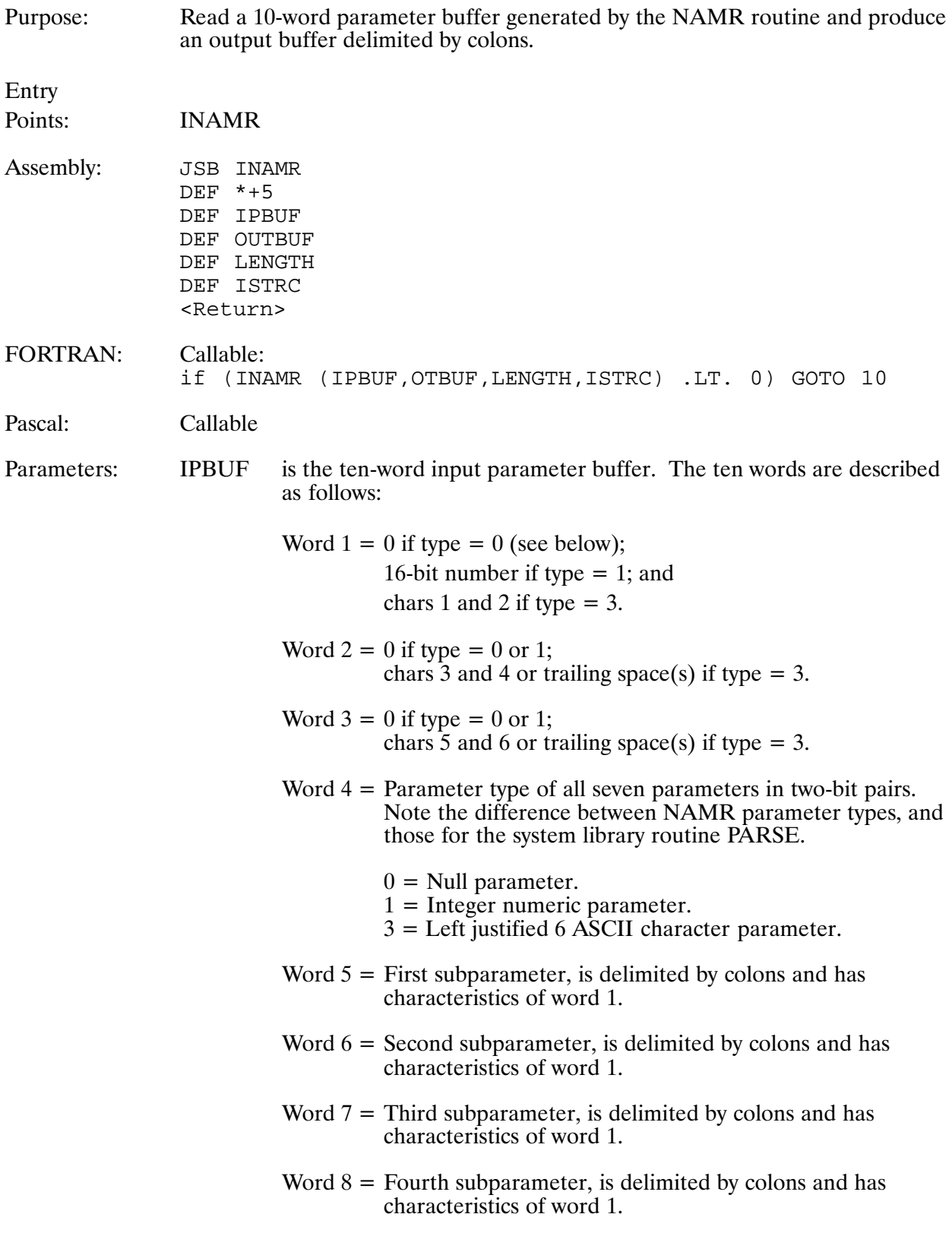

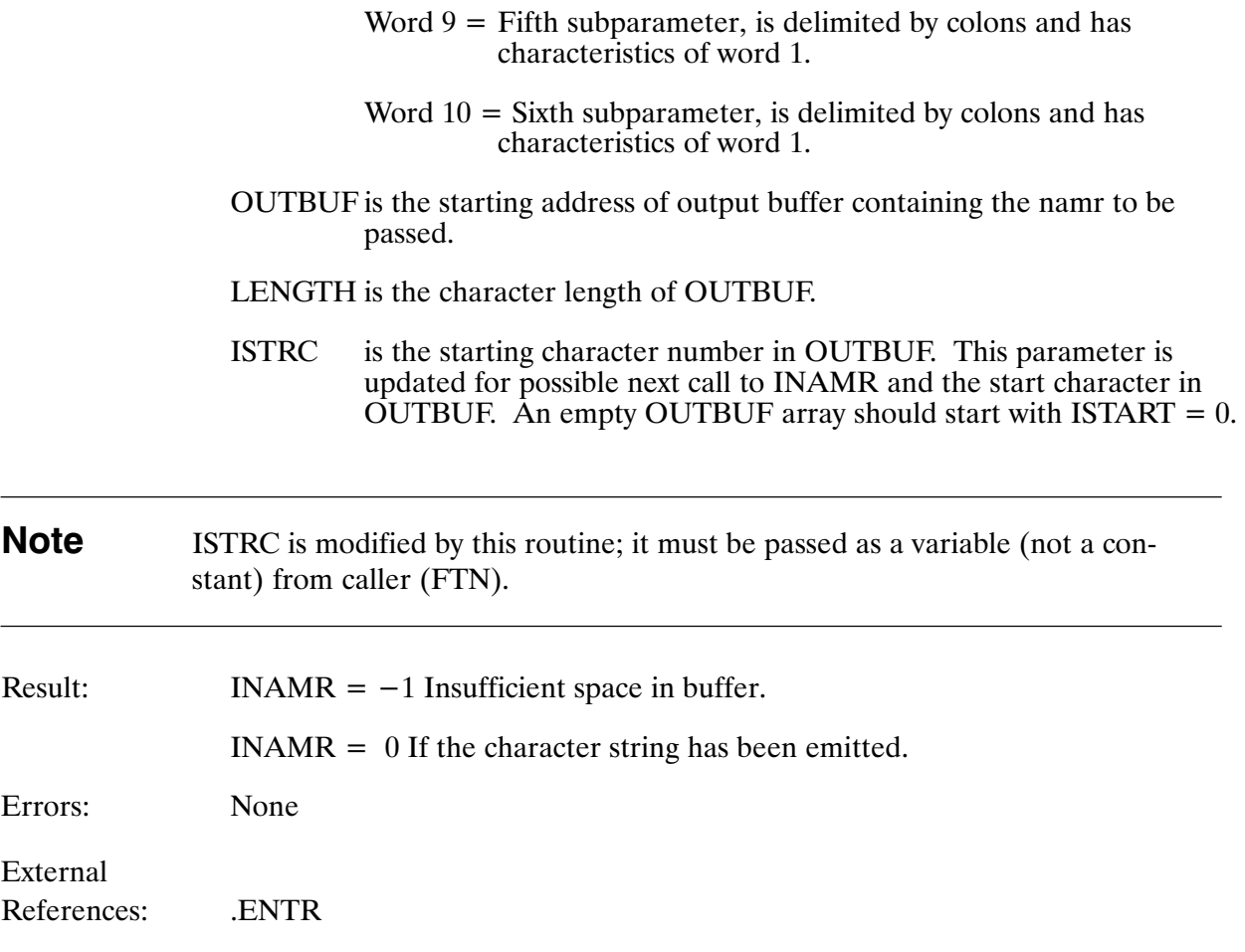
The following table shows the results returned in OTBUF given the contents of Notes: **IPBUF.** IPBUF W1 W2 W3 W4 W5 W6 W7 W8 W9  $W10$ **OTBUF** 1 12345 0  $0 00001B$  $\overline{0}$  $\overline{0}$  $\overline{0}$  $\overline{0}$  $0 = 12345$ ,  $\overline{0}$ 2 **DO** UG 00037B DB -10  $\overline{0}$  $\overline{0}$  $\mathbf 0$  $0 = DOUG:DB:-10$ ,  $\overline{3}$  $\overline{0}$  $\overline{0}$  $\overline{0}$ 00000B  $\overline{0}$  $\overline{\phantom{0}}$  $\overline{0}$  $\overline{0}$  $\mathsf{O}\xspace$  $0 = ,$  $\overline{4}$  $\begin{matrix} 0 & 0 & 0 \end{matrix}$ GE OR GE 00017B  $\mathbf 0$  $0 = GEORGE:A,$ A 5 &P AR SE 12517B JB 0 4 -1 1775 -22738 = &PARSE: JB::  $4:-1:1775:$  $-22738,$ **Sample Program** FTN, L PROGRAM testi DIMENSION ib2(18), ib1(36), ipbuf(100) CALL RMPAR(ib1)  $lu = ib1$ IF  $(lu.E0.0)$  lu = 1 1 WRITE (lu, 100) 100 FORMAT ("Input ASCII namr's to parse ?") READ (lu, 101) ib1 101 FORMAT (36A2) CALL ITLOG(len) IF (len.EQ.0)STOP 77  $ISTRC = 1$  $NCHRS = 0$ 200 IFLG1 = NAMR(ipbuf, ib1, len, istrc) IF (IFLG1.LT.0) WRITE (LU,206) 206 FORMAT ("namr out of data")  $IFLG2 = INAMR(ipbuf, ib2, 36, nchrs)$ IF (iflg2.lt.0) WRITE (lu,207) 207 FORMAT ("inamr out of buffer") IF(iflg1.LT.0.or.iflg2.LT.0) GO TO 1 CALL EXEC (2, lu, ib2, -nchrs) GO TO 200 **END** 

# **IND.E**

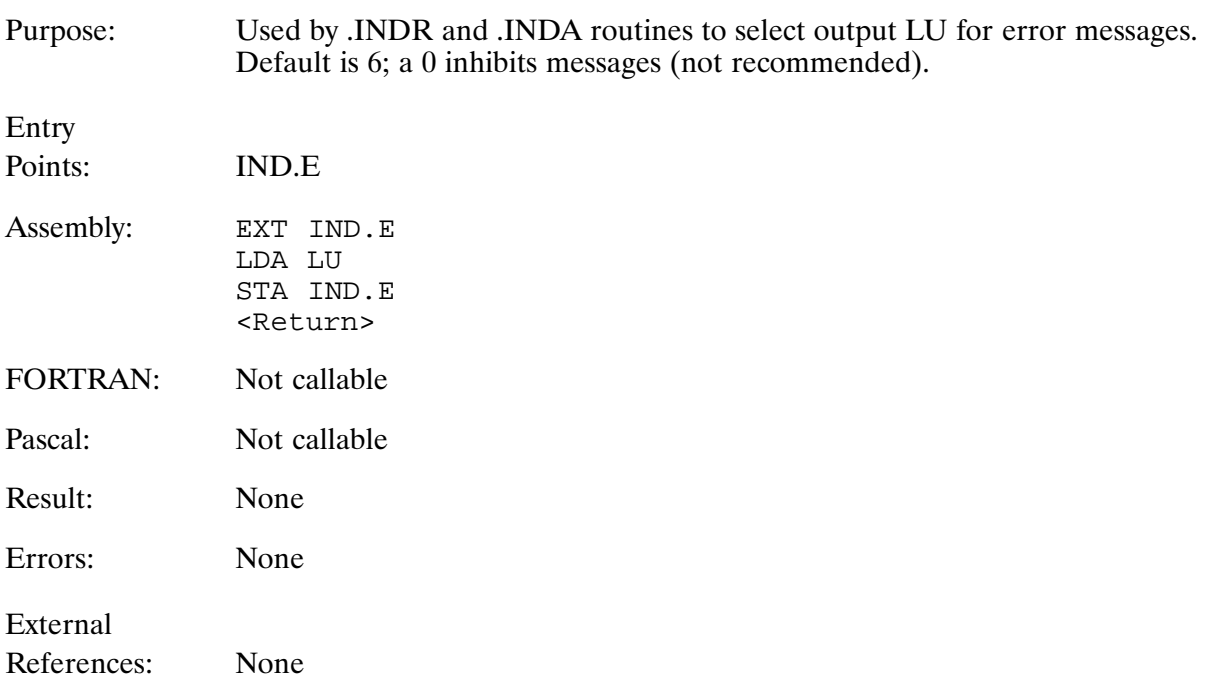

 $\mathbb{R}^2$ 

# **ISSR**

Set the CPU S-Register to the value n. Purpose: Entry<br>Points: **ISSR** Assembly: JSB ISSR DEF  $*+2$ DEF n <Return> FORTRAN: CALL ISSR(n) Callable Pascal: Result: None Errors: None External None References:

## **ISSW**

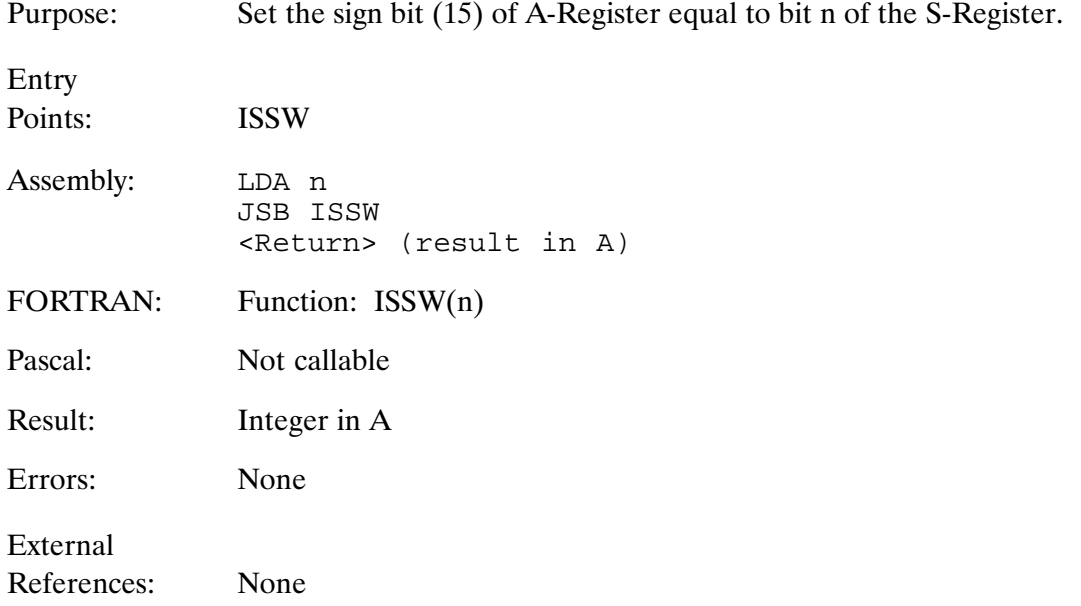

#### **MAGTP**

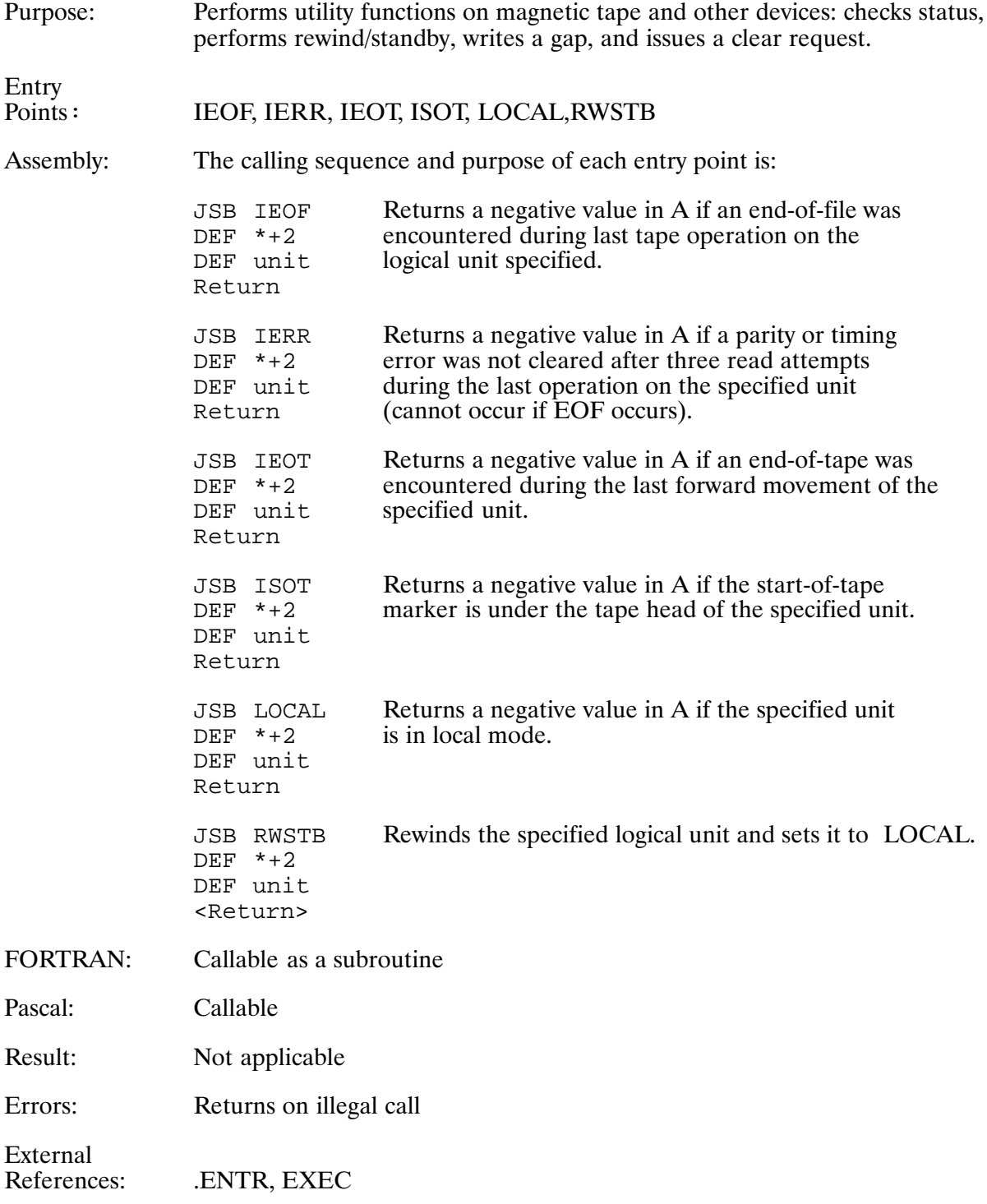

### **NAMR**

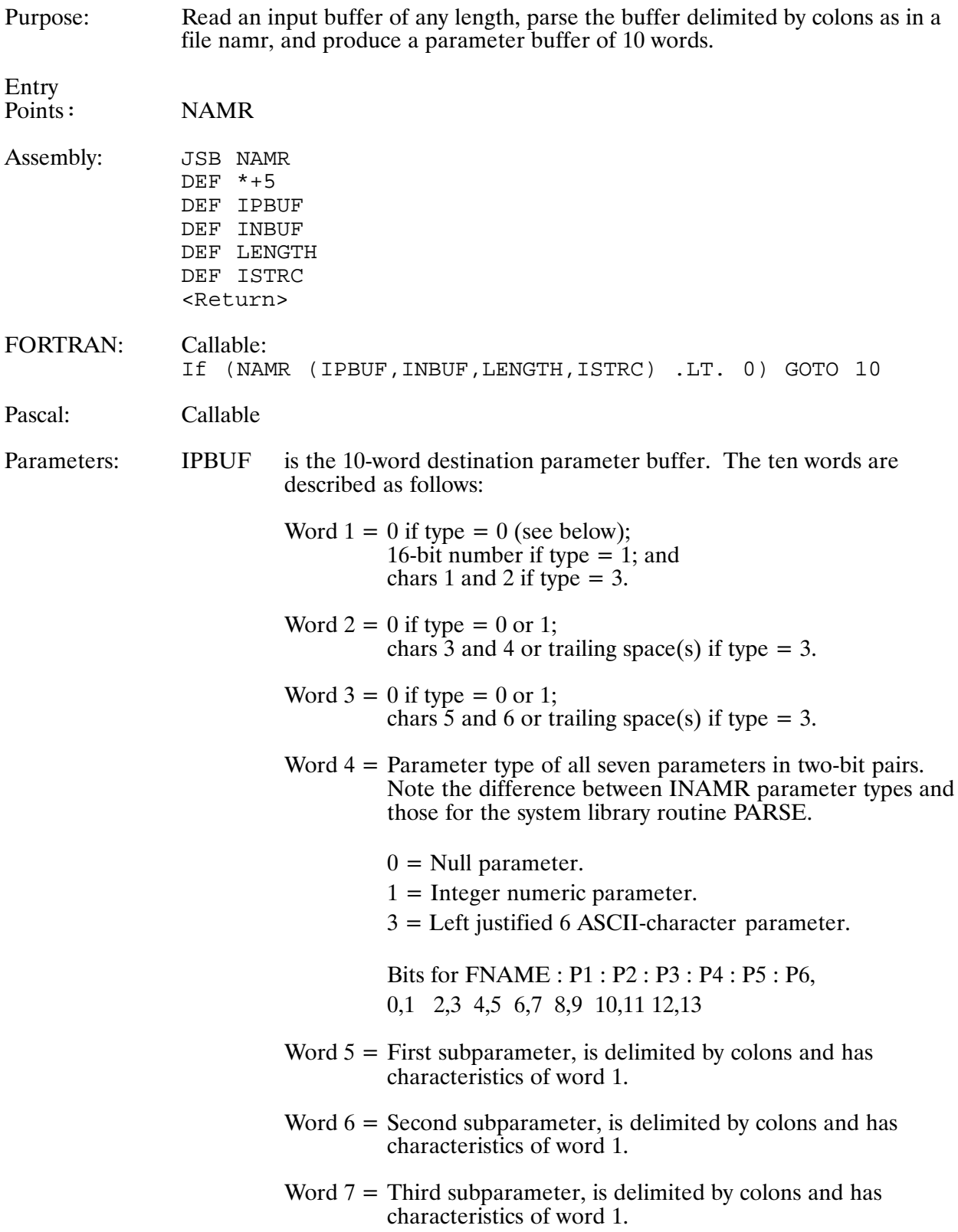

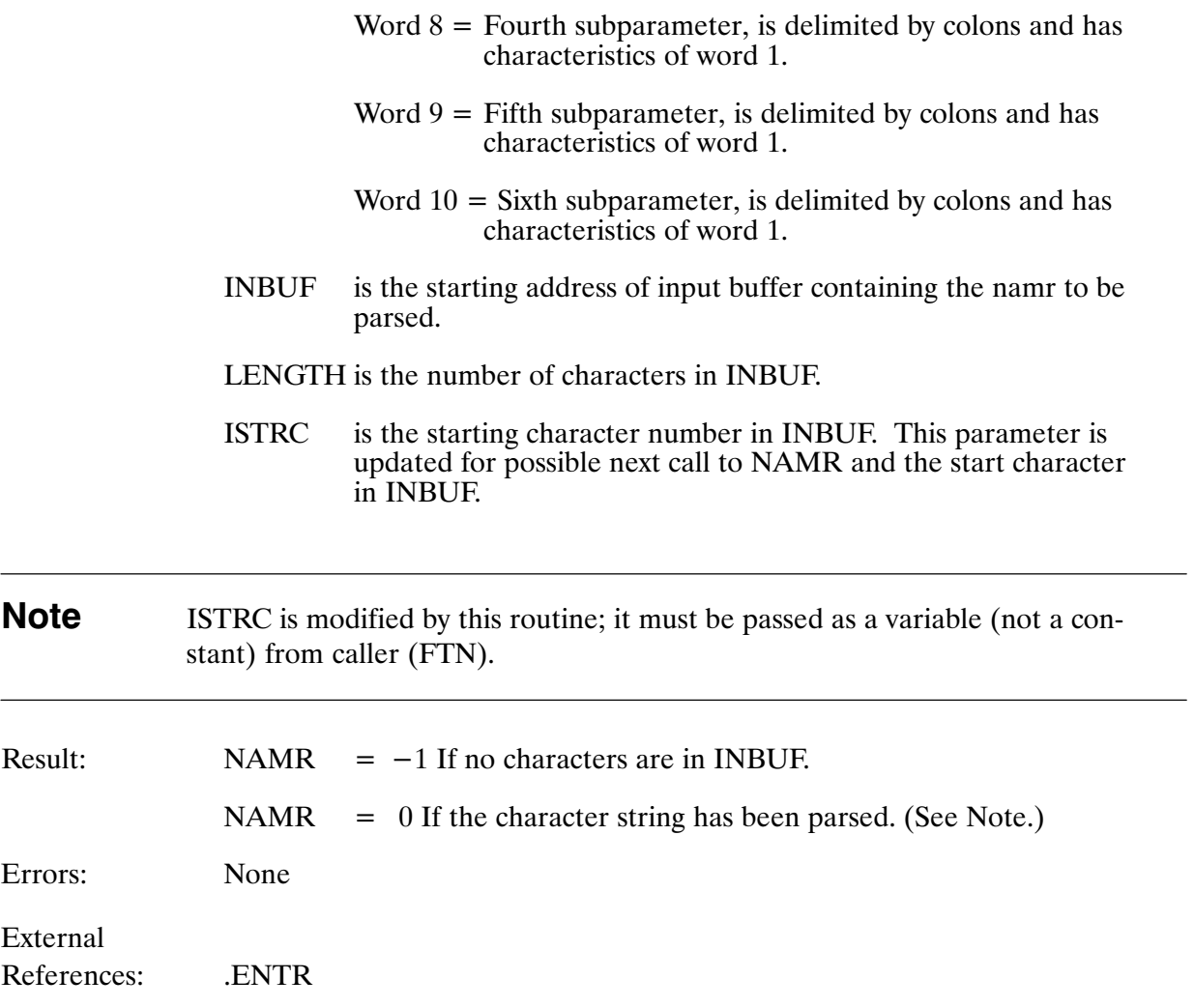

Notes: Examples that can be parsed by successive calls to NAMR:

+12345, DOUG:DB:-12B:,,GEORGE:A,&PARSE:JB::4:-1:1775:123456B

where:

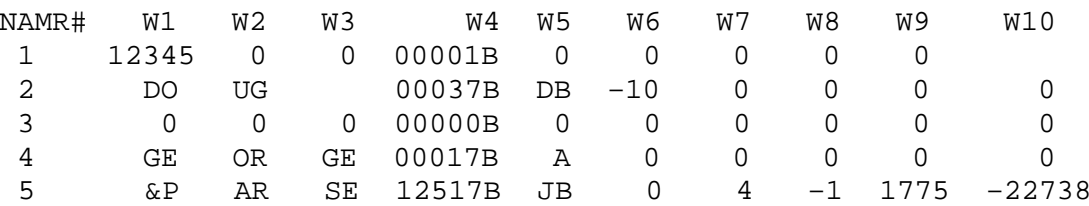

#### **Sample Program**

FTN7X,L

```
PROGRAM testn
     DIMENSION ib(36), ipbuf(10)
     WRITE(1,'("Input ASCII namrs to parse?")')
     CALL EXEC(1,401B, ib, -72)
     CALL ABREG(a, len)
     iscr = 1DO i=1,10IF (namr(ipbuf, ib, len, iscr) .LT. 0) GOTO 999
        WRITE(1,220) iscr, ipbuf, ipbuf
     END DO
220 FORMAT(" ''/I3, 10(X, I6)/" "3A2,7(X,06))
999 STOP
     END
```
See also HpZParse and HpZDParse.

# **OVF**

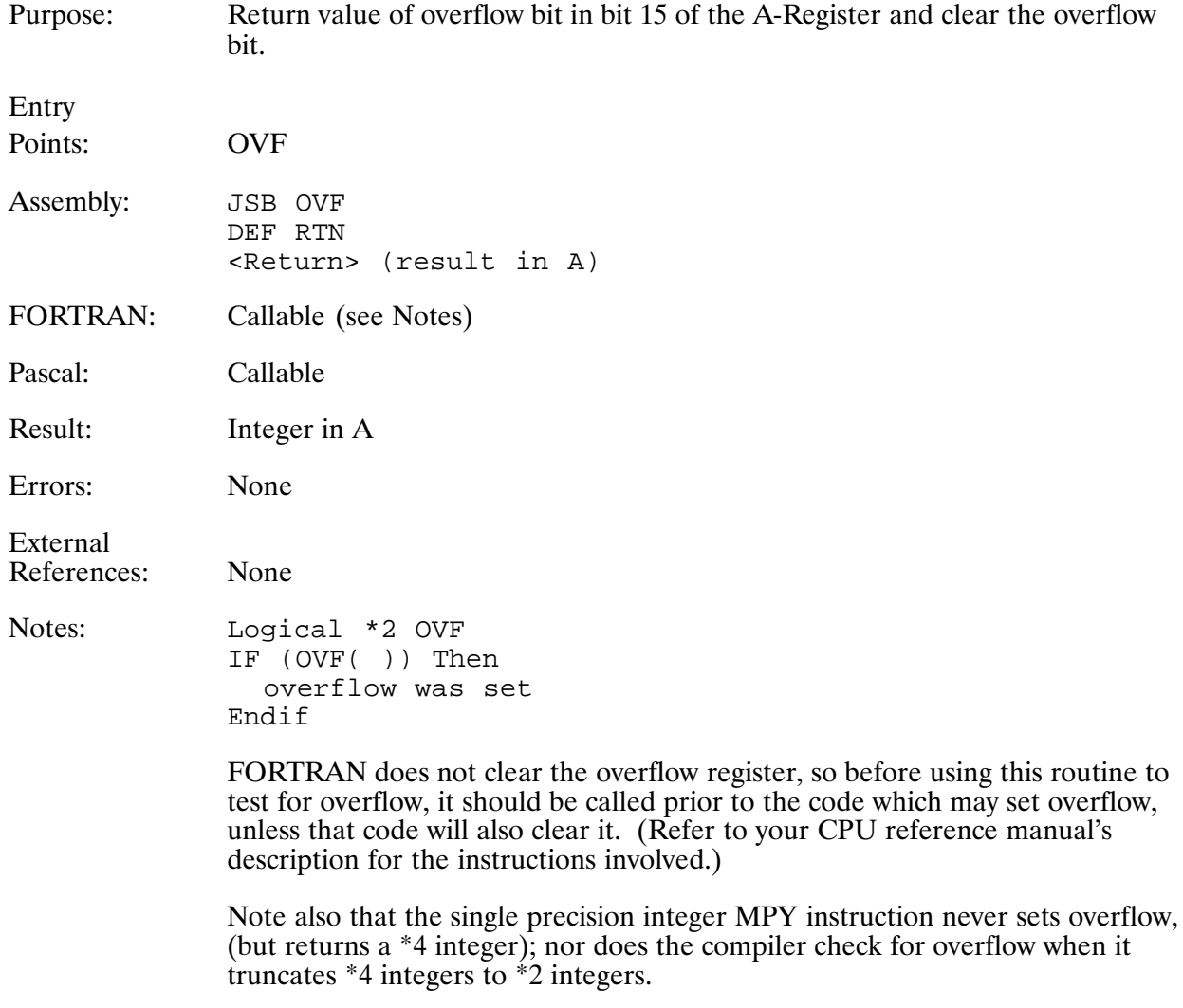

# PAU.E

 $\overline{a}$ 

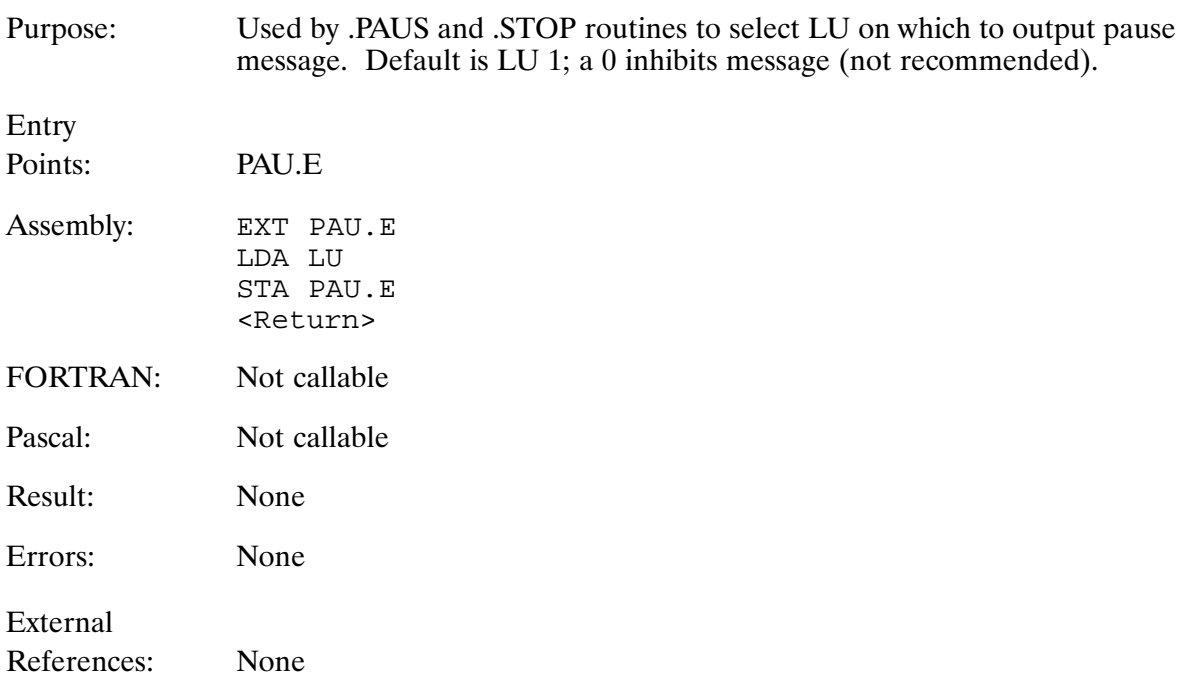

#### **PNAME**

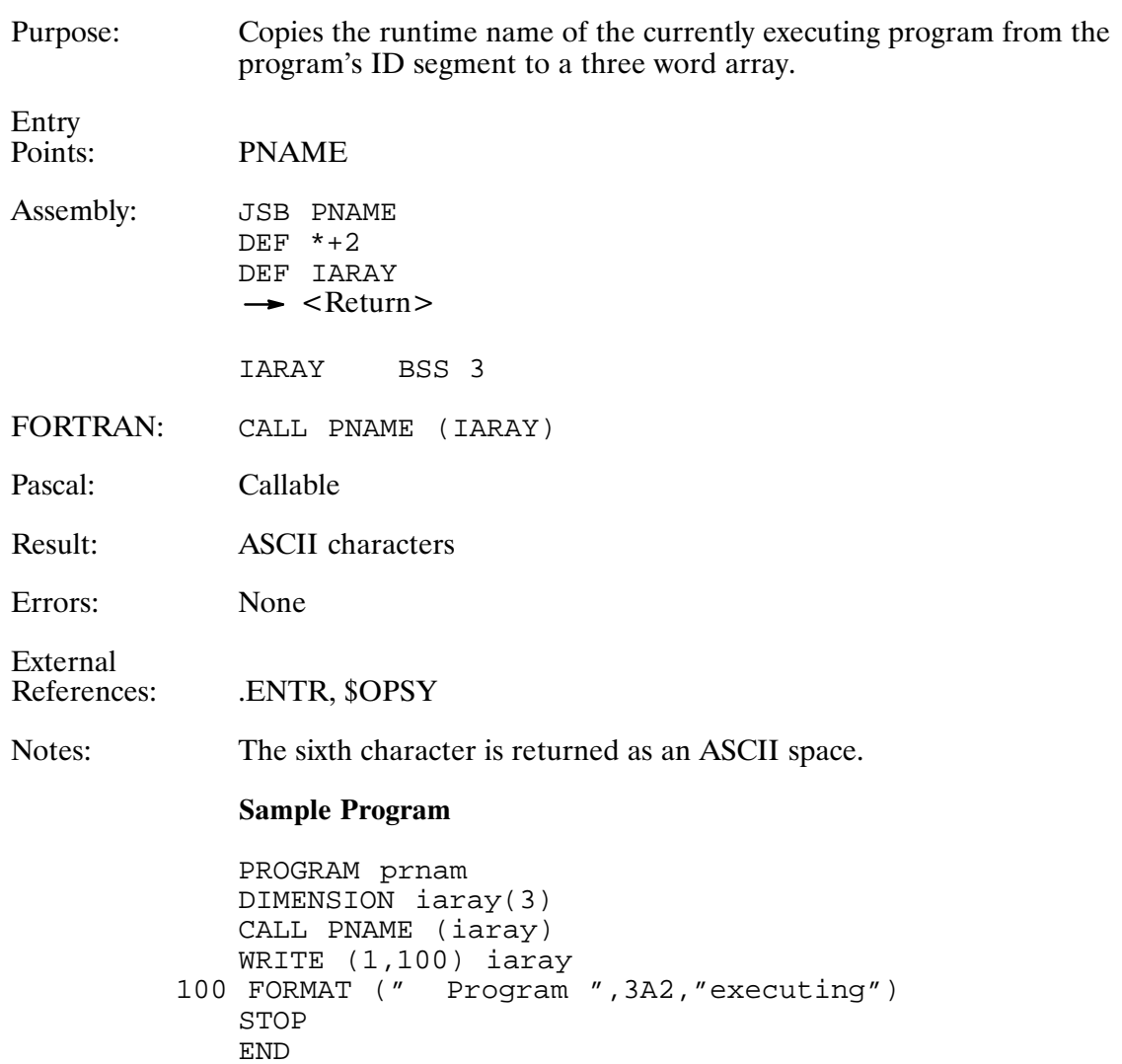

### **PTAPE**

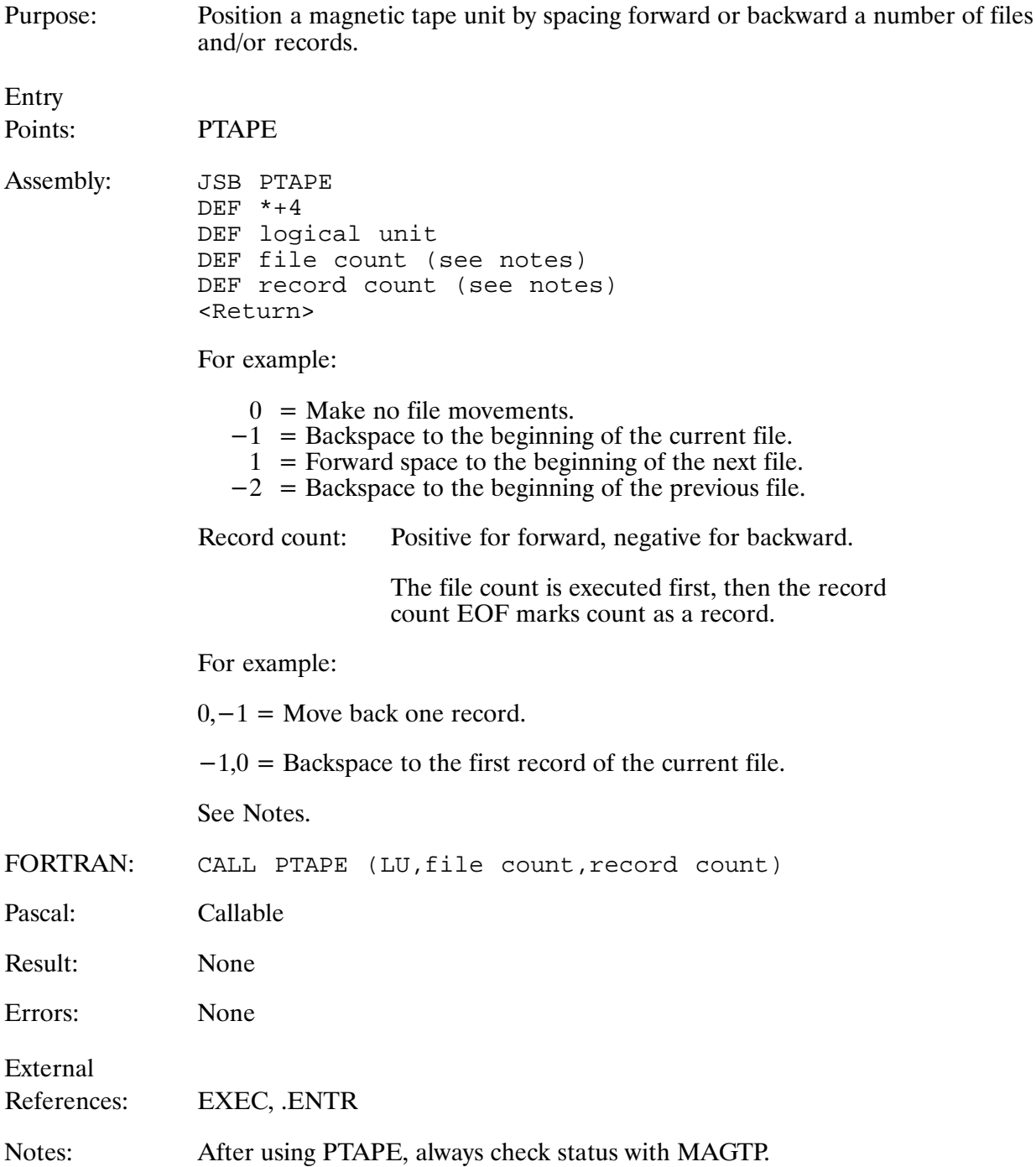

#### **RMPAR**

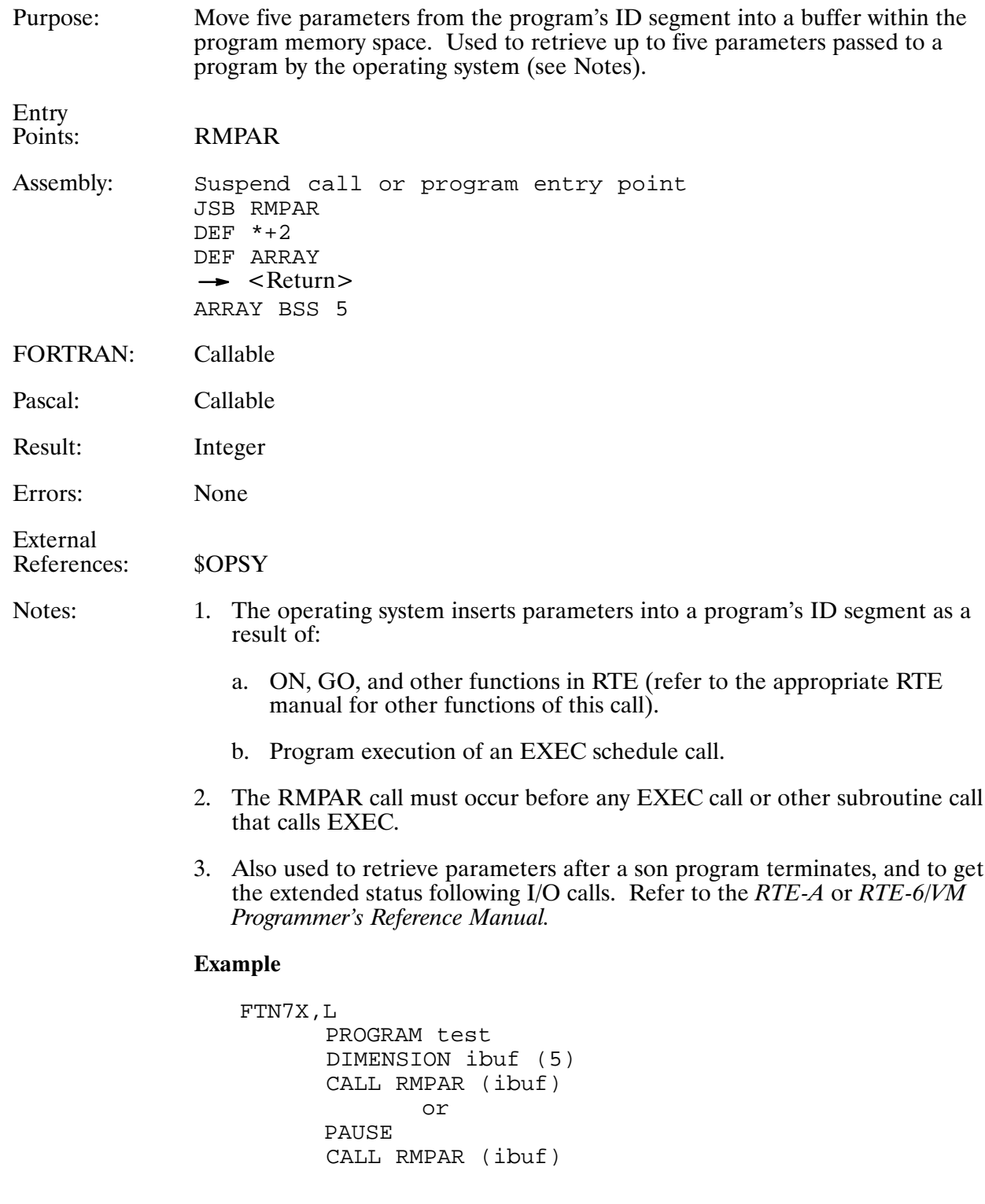

See also EXEC 14 and PRTN in *Programmer's Reference Manual*, and GetRunString in this manual.

# RT\_ER

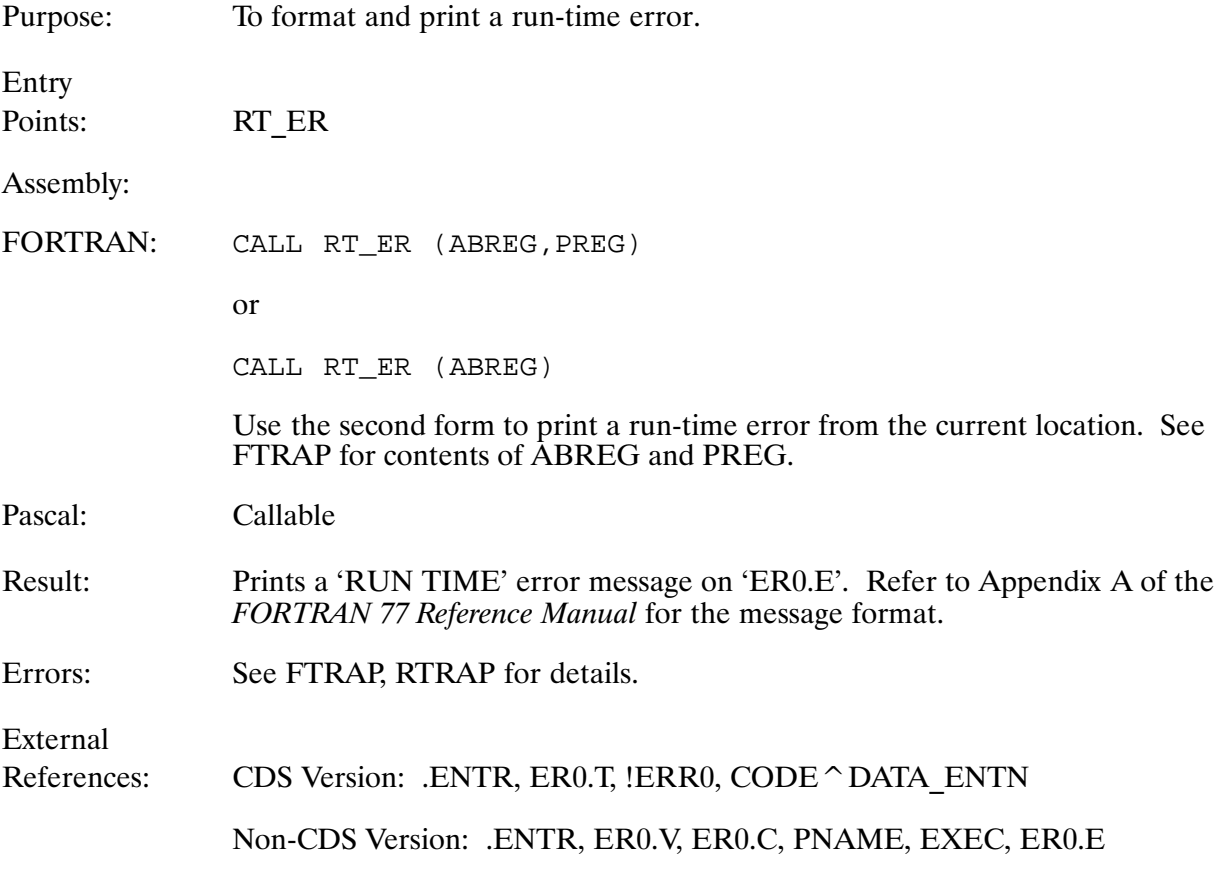

#### TIMEI, TIMEO

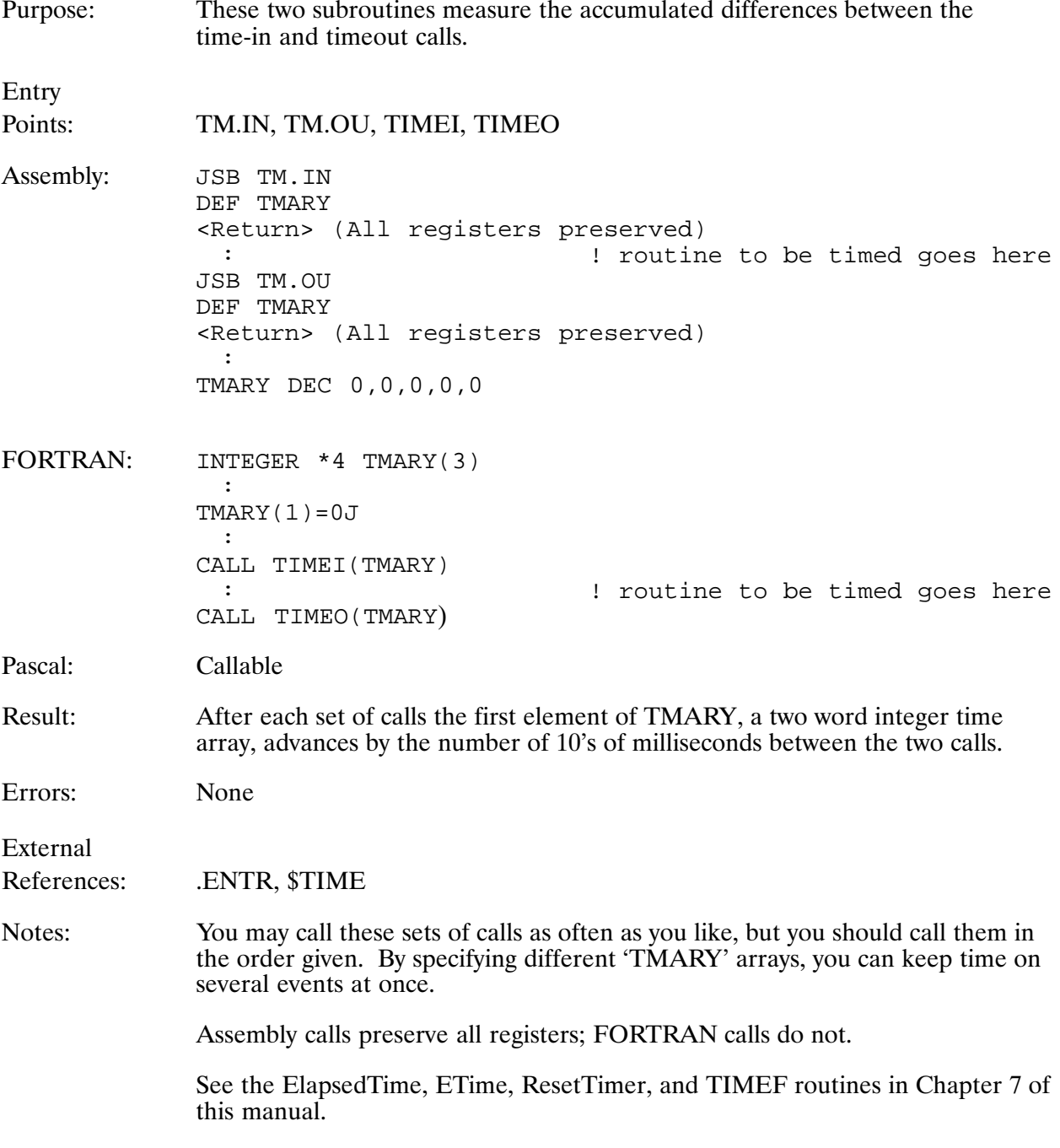

#### **.ENTC and .ENTN**

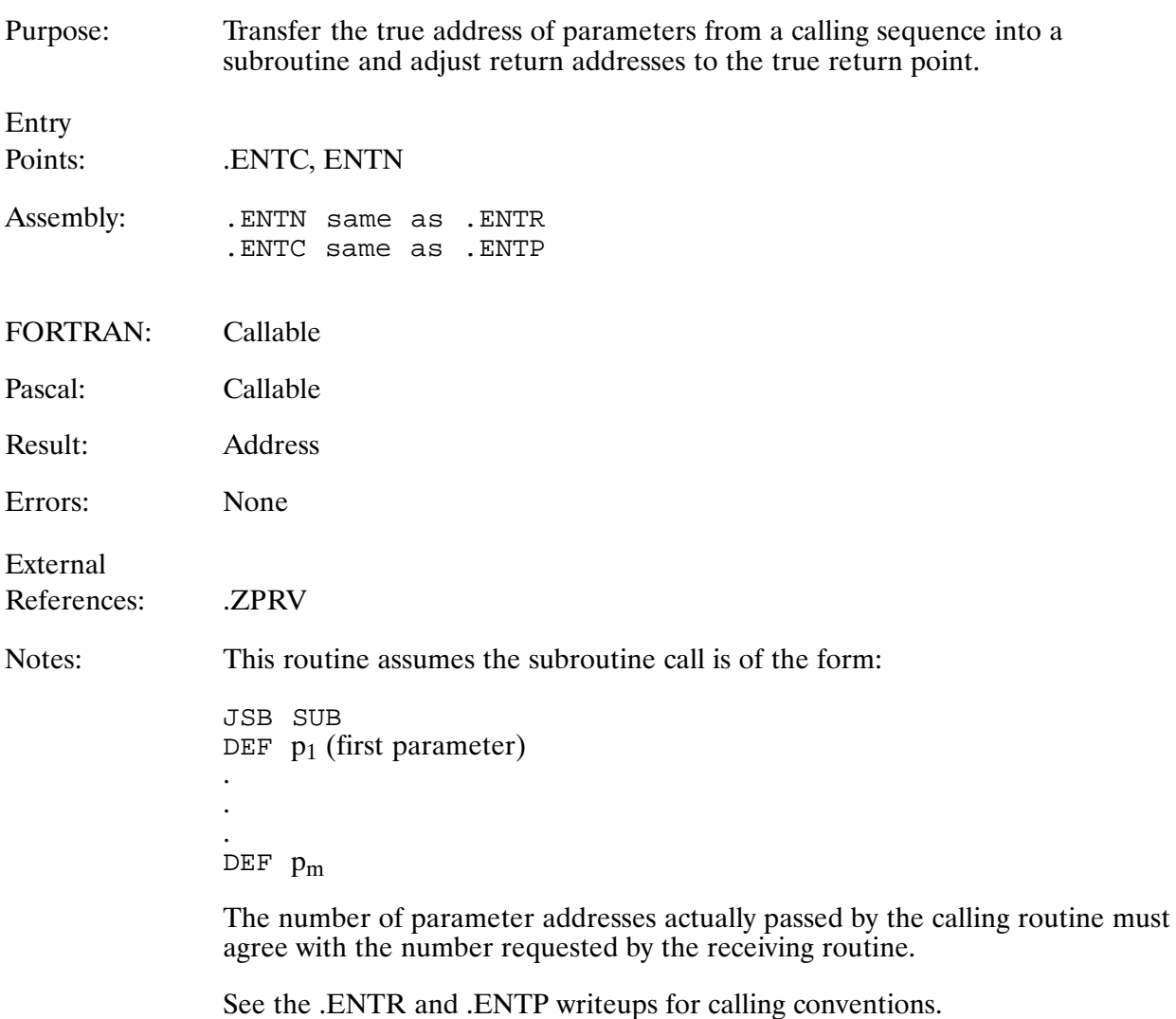

#### **.ENTP and .ENTR**

Transfer the true addresses of the parameters from a calling sequence into a subroutine; adjust return address to the true return point. Purpose:

Entry

Points: .ENTP, .ENTR

Assembly: For all utility routines:

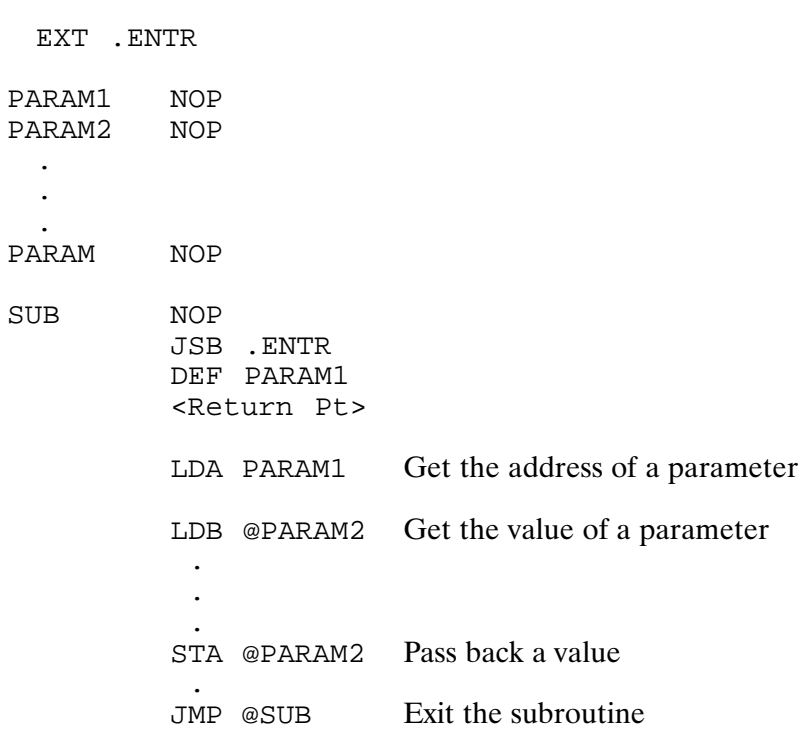

For all privileged routines:

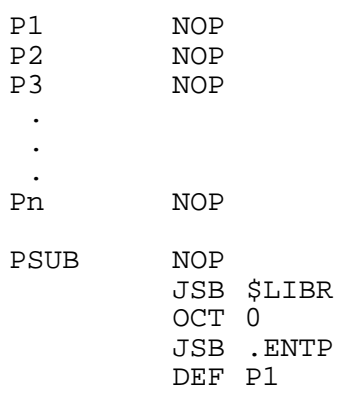

Privileged code

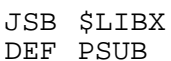

For all reentrant routines:

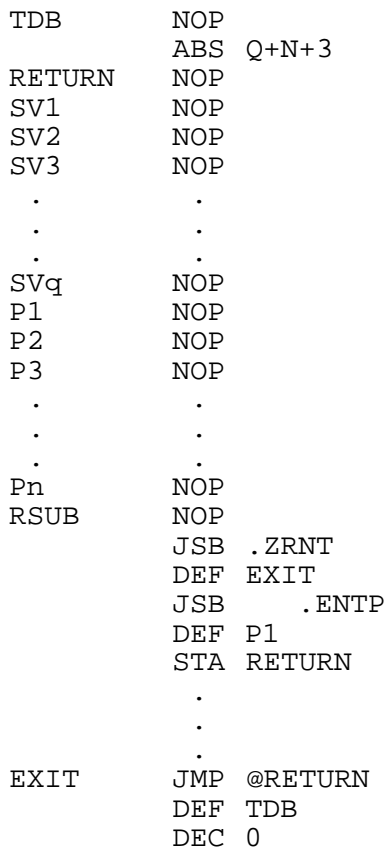

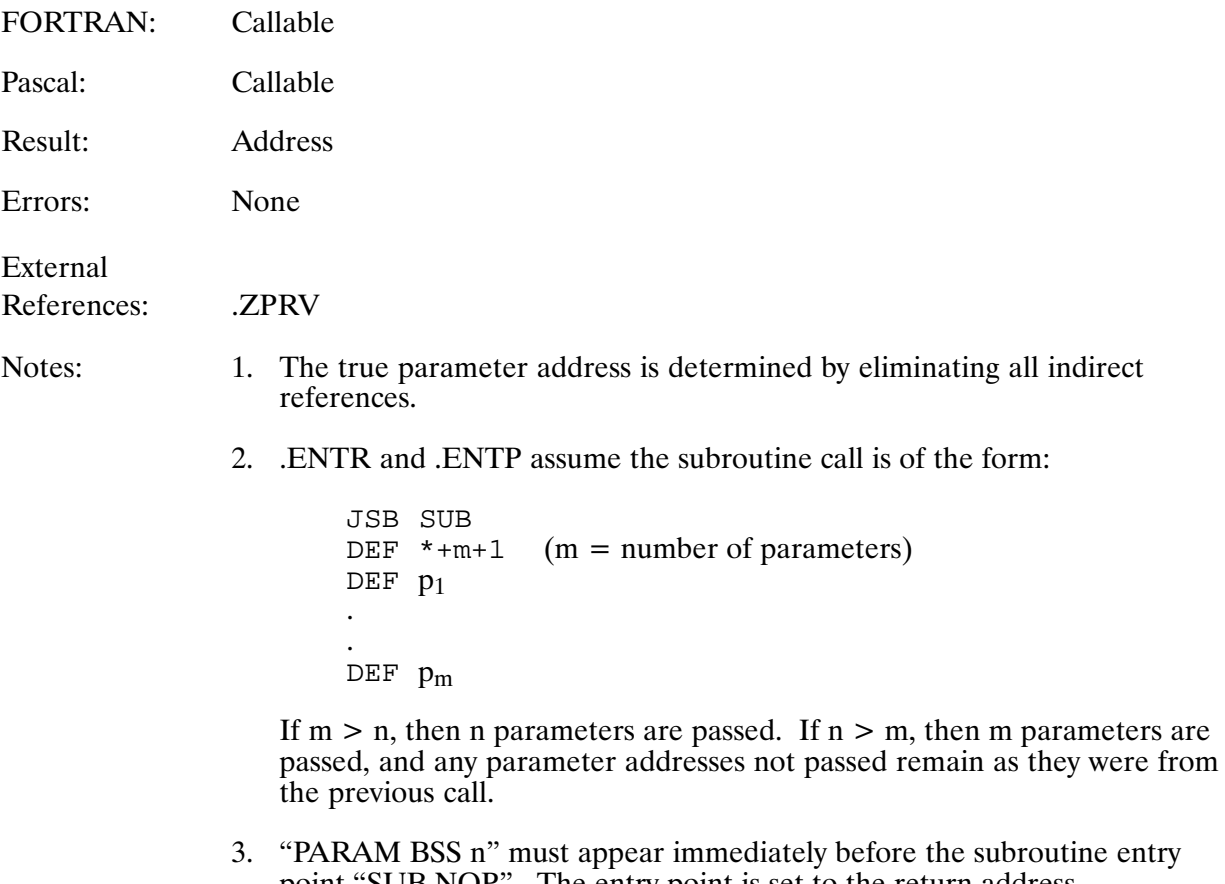

point "SUB NOP". The entry point is set to the return address<br>(DEF  $* + m + 1$ ). "JSB .ENTR" must be the first instruction after the<br>subroutine entry point. "JSB .ENTP" must be the third instruction after the<br>subroutine entr

#### .FMUI, .FMUO, .FMUP

Purpose: . FMUI contains three entry points corresponding to three conversion procedures in the FORTRAN formatter: Convert an ASCII digit string to internal **FMUI** numeric form. .FMUO Convert a numeric value to ASCII. .FMUP Convert an unpacked internal format number (from .FMUI) to a normal format. Entry Points: .FMUI, .FMUO, .FMUP Assembly: JSB .FMUI DEF \*+8 DEF <br/> <br/> <br/> <br/>ASCII, one digit/word, FORTRAN R1 format DEF <br/> <br/> <br/> <br/>  $\neq$  of digits in <br/> <br/> <br/> <br/> <br/>between 0 and 20, inclusive. DEF <sign>  $0 =$  positive,  $1 =$  negative. DEF <exp> Scale factor; power of ten. DEF <result> Return value. Type of  $\le$  result  $\ge$  (see below). DEF <type> DEF <ovfl> Returned from .FMUI, 1 if overflow or underflow; else 0. <Return> JSB .FMUO DEF  $*+7$ DEF <br/> <br/>buffer> Returned from .FMUO DEF <br/> <br/>bufsiz> Number of digits to return DEF <sign> Returned from FMUO DEF <exp> Returned from .FMUO DEF <value> Input value Type of value (see below) DEF <type> <Return> JSB .FMUP DEF \*+5 DEF <result> DEF <type> DEF <unpkd> Input <result> from .FMUI Returned from .FMUP, 1 if overflow or DEF <ovfl> underflow else 0. <Return> **FORTRAN:** Callable Pascal: Callable

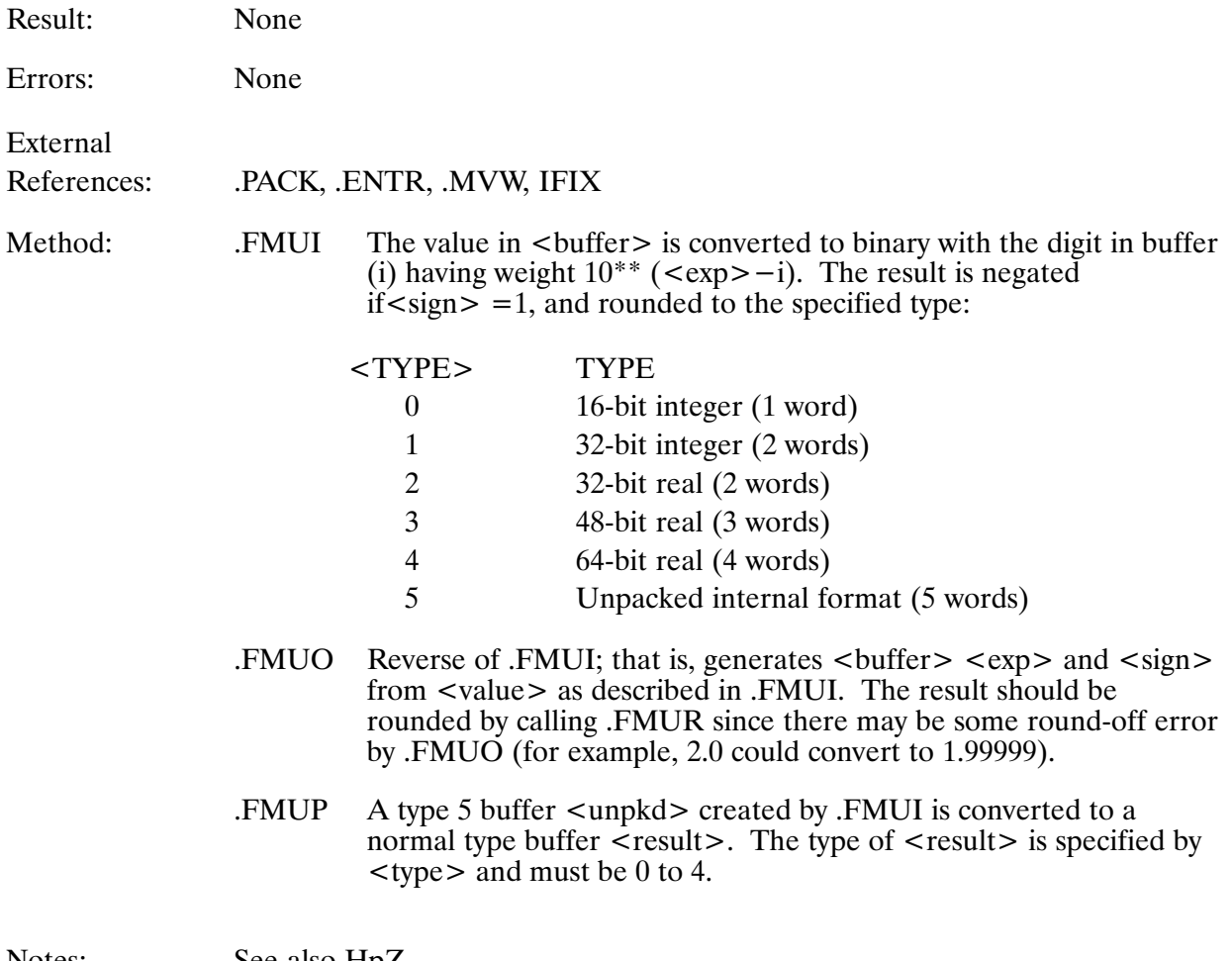

Notes: See also HpZ.

# .FMUR

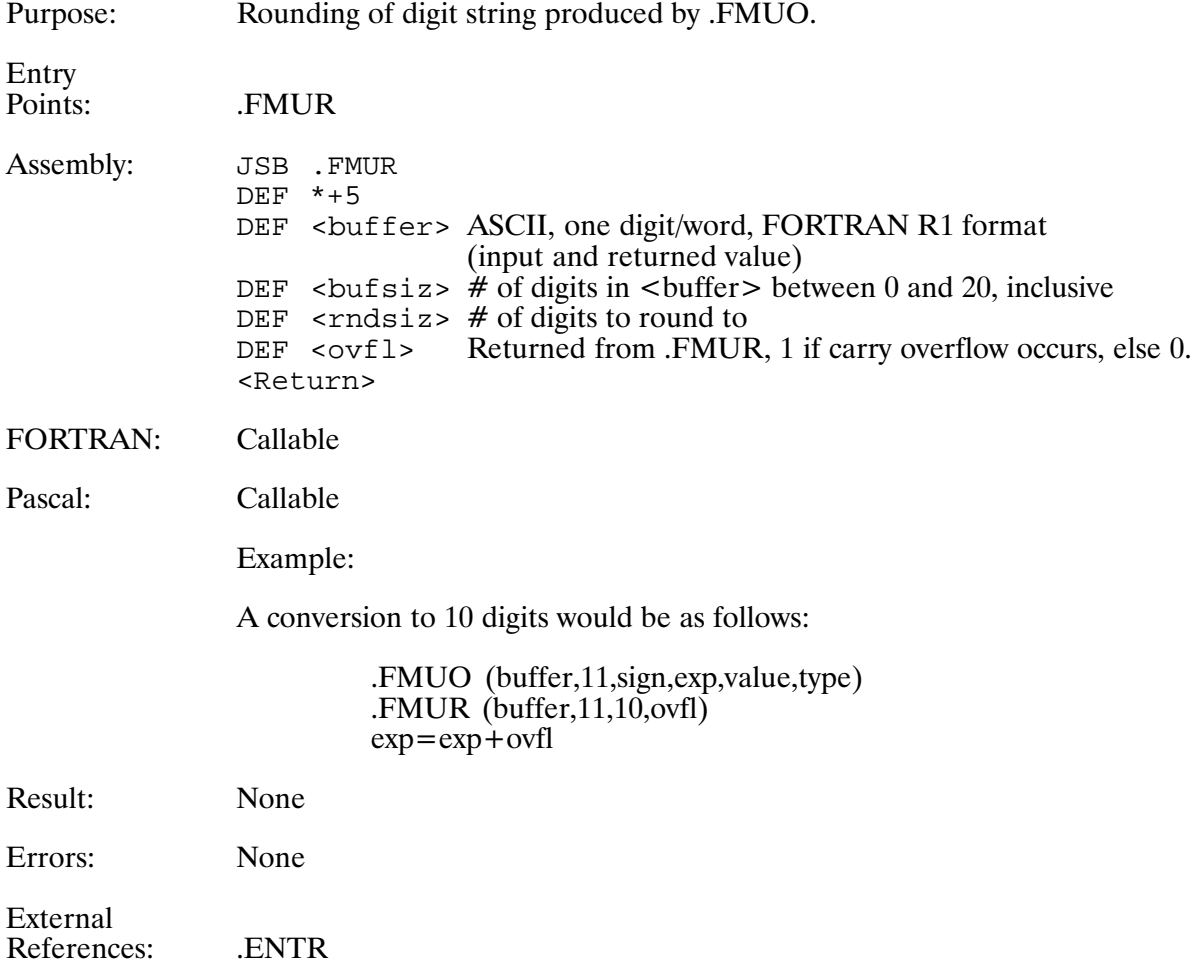

# .GOTO

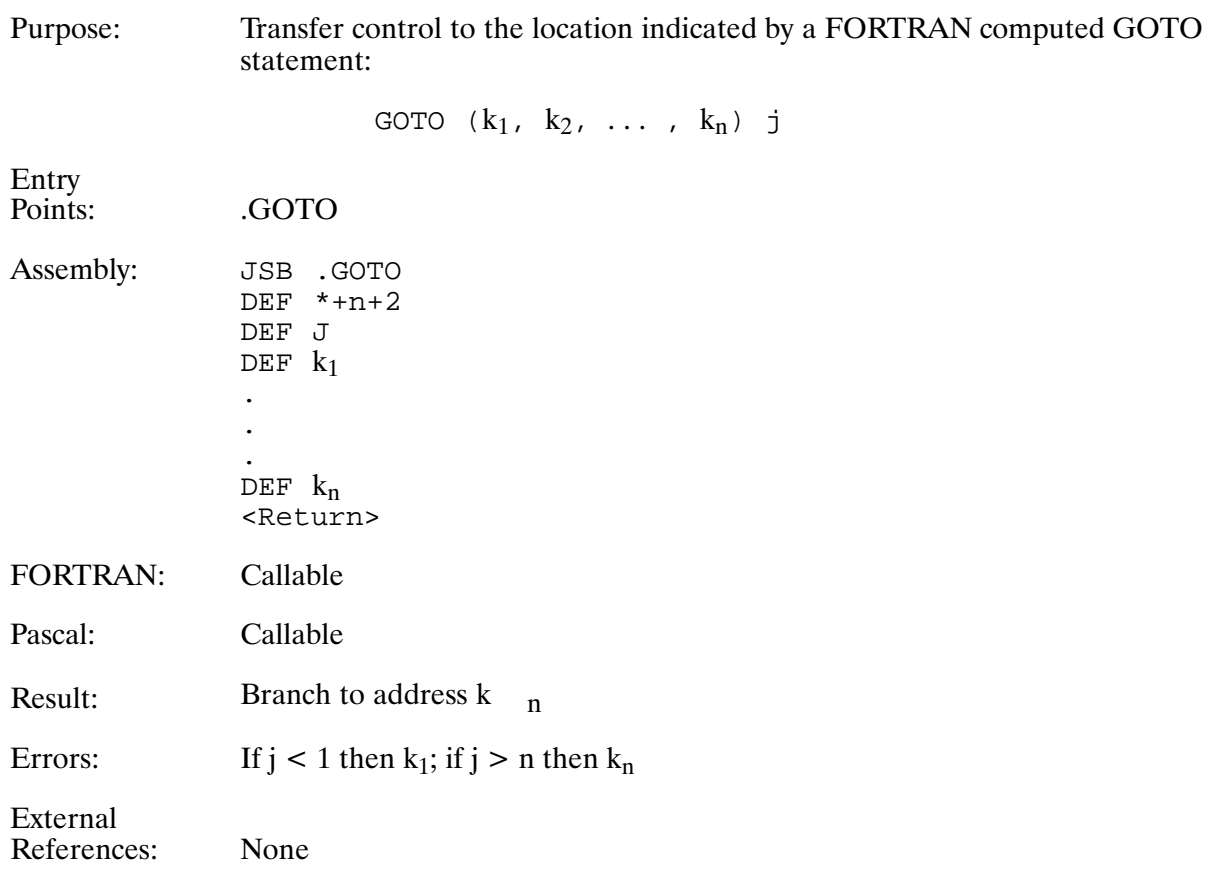

### .MAP

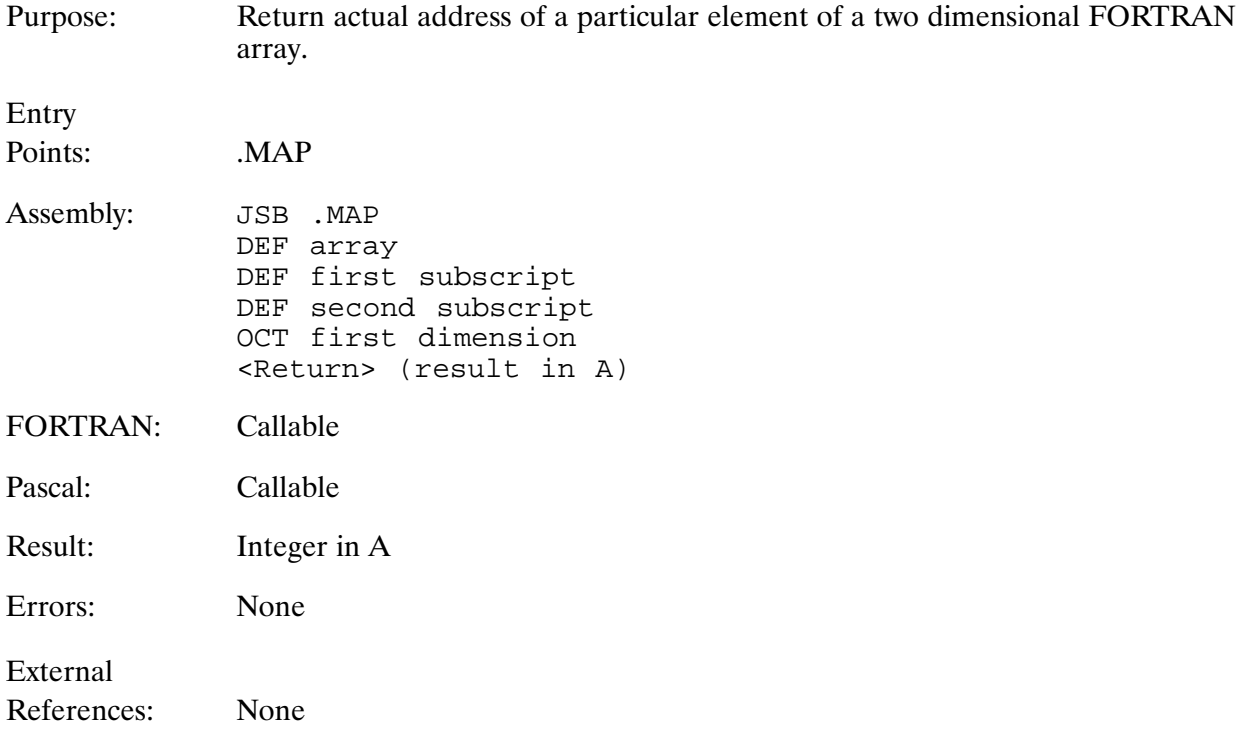

## >
-

Purpose: Determines which operating system is in control. Included for compatibility with previous libraries.

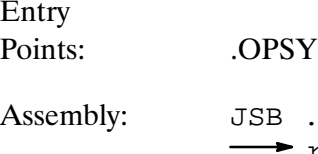

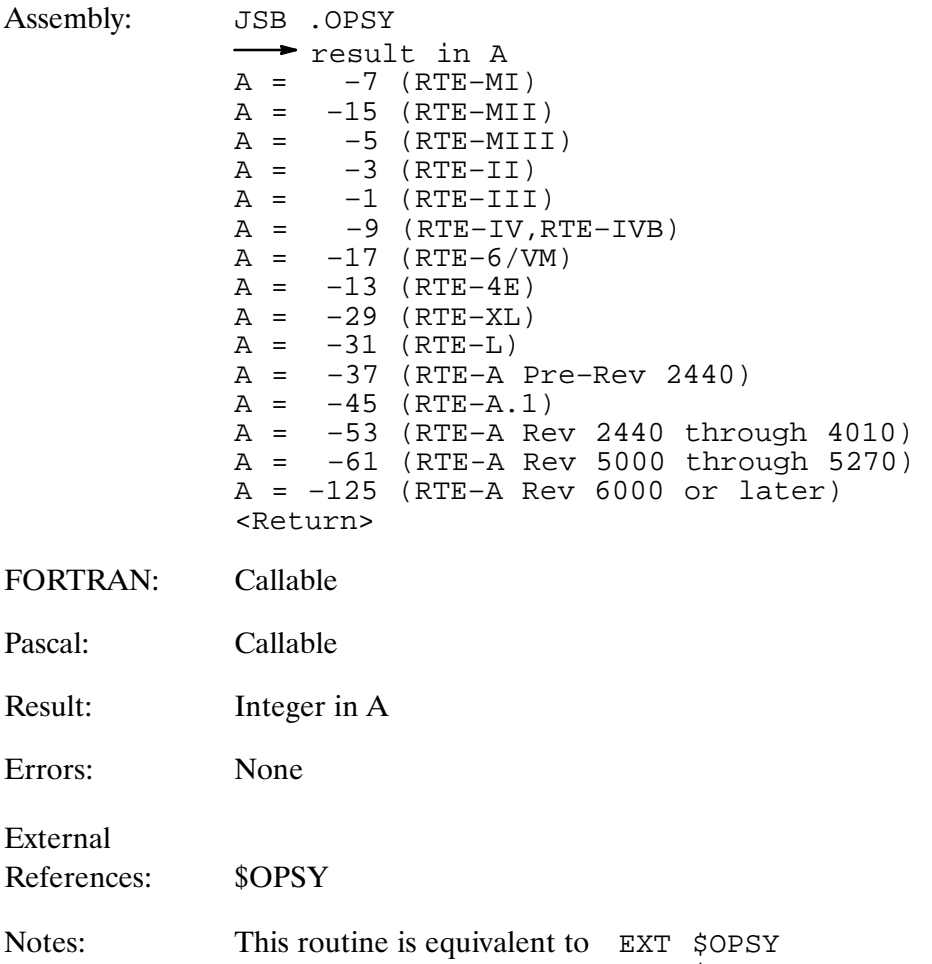

The \$OPSY value of an operating system identifies the operating system and major version of the operating system. Each operating system has a unique \$OPSY value. The value of \$OPSY changes only when major internal table structures are affected by the revision. (Another system entry point \$DATC contains the revision code for any given release.) Programs that are system dependent should check the value of \$OPSY before executing.

XLA \$OPSY

The range of values reserved for RTE-6/VM Operating Systems is  $-17$  through  $-28$ . The range of values reserved for RTE-A Operating Systems is  $-33$ through  $-128$ .

See also the HpRTEA and HpRTE6 functions.

# .PAUS

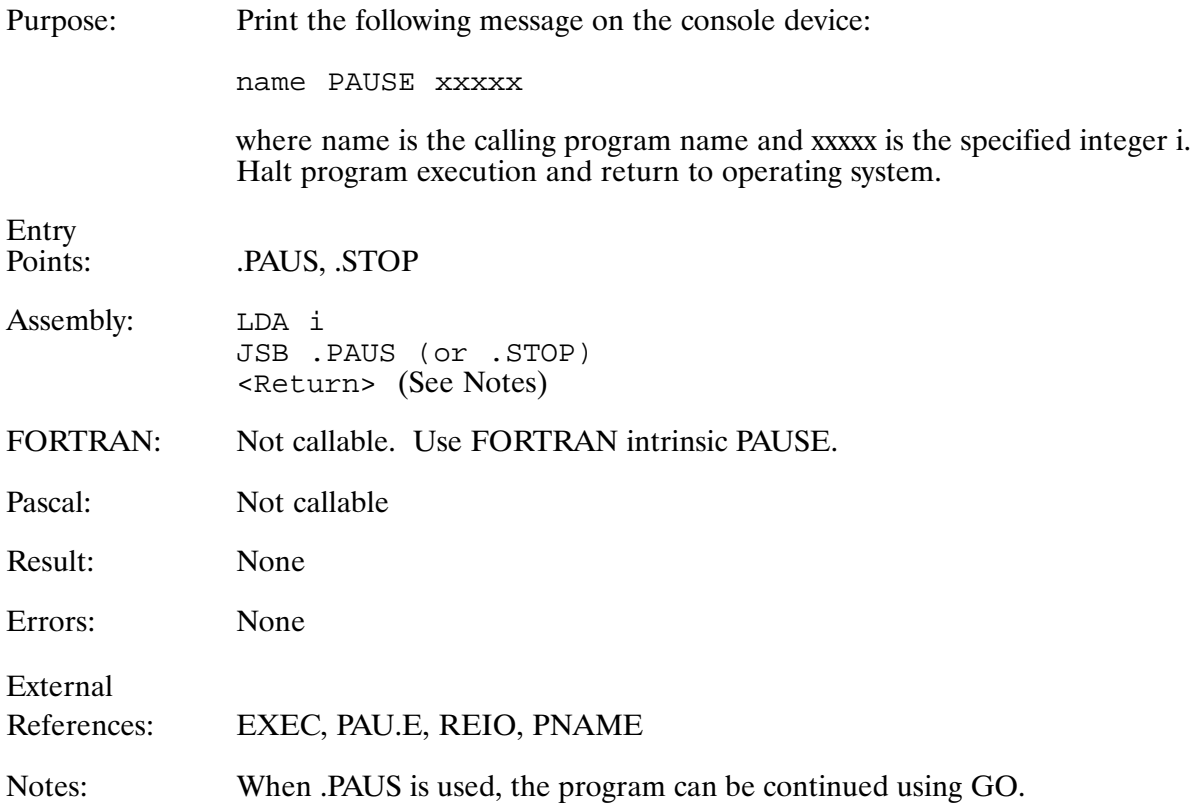

# .PCAD

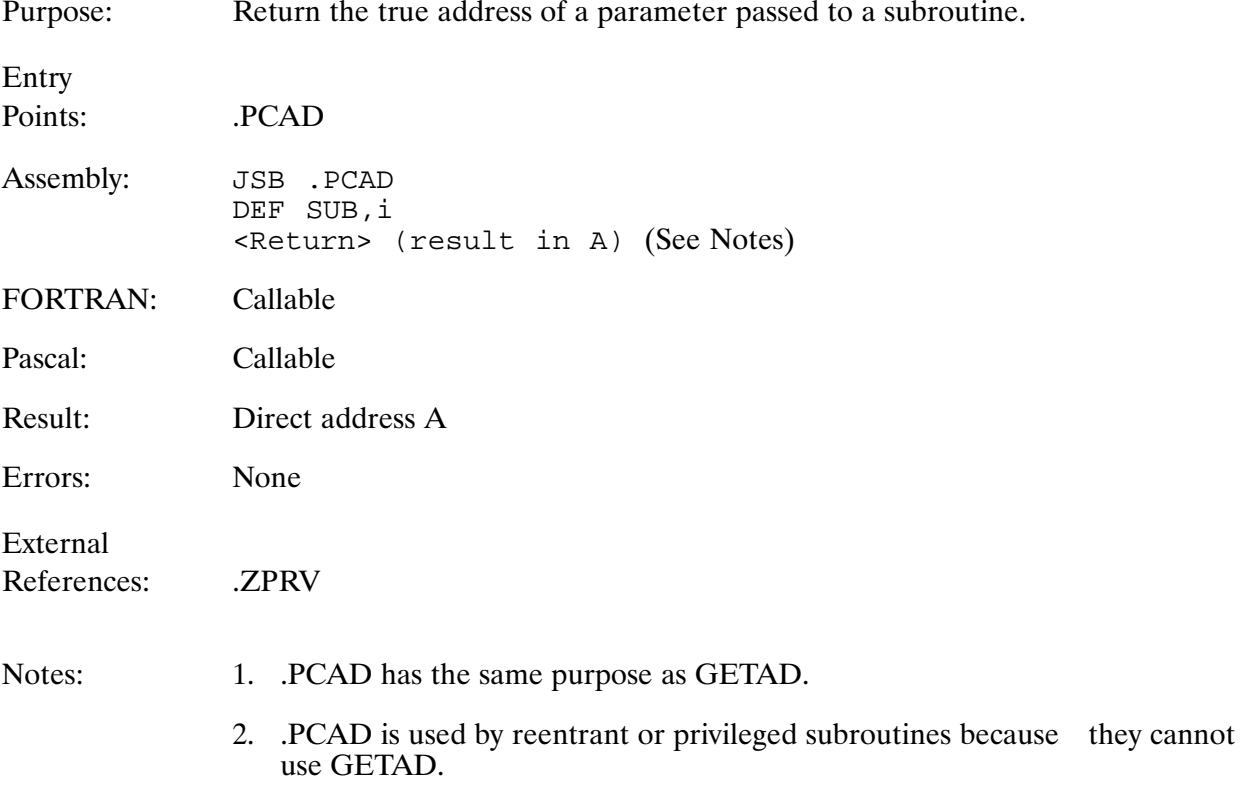

# .TAPE

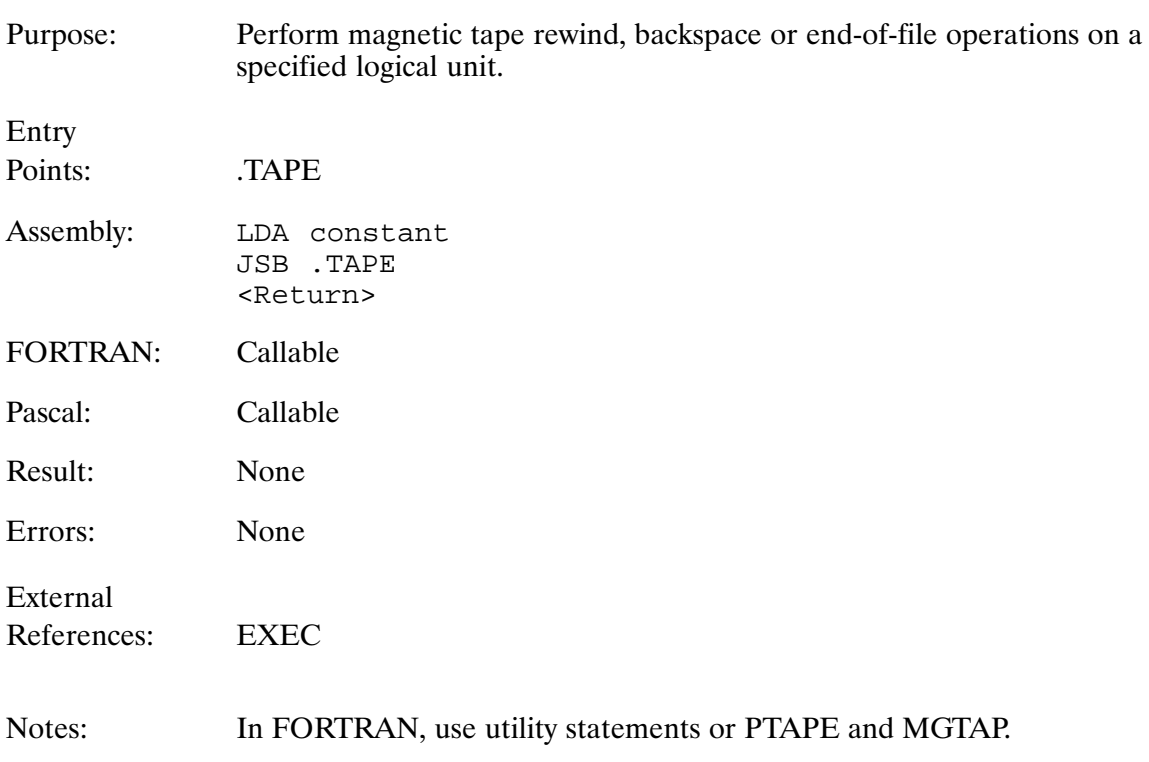

#### $...MAP$

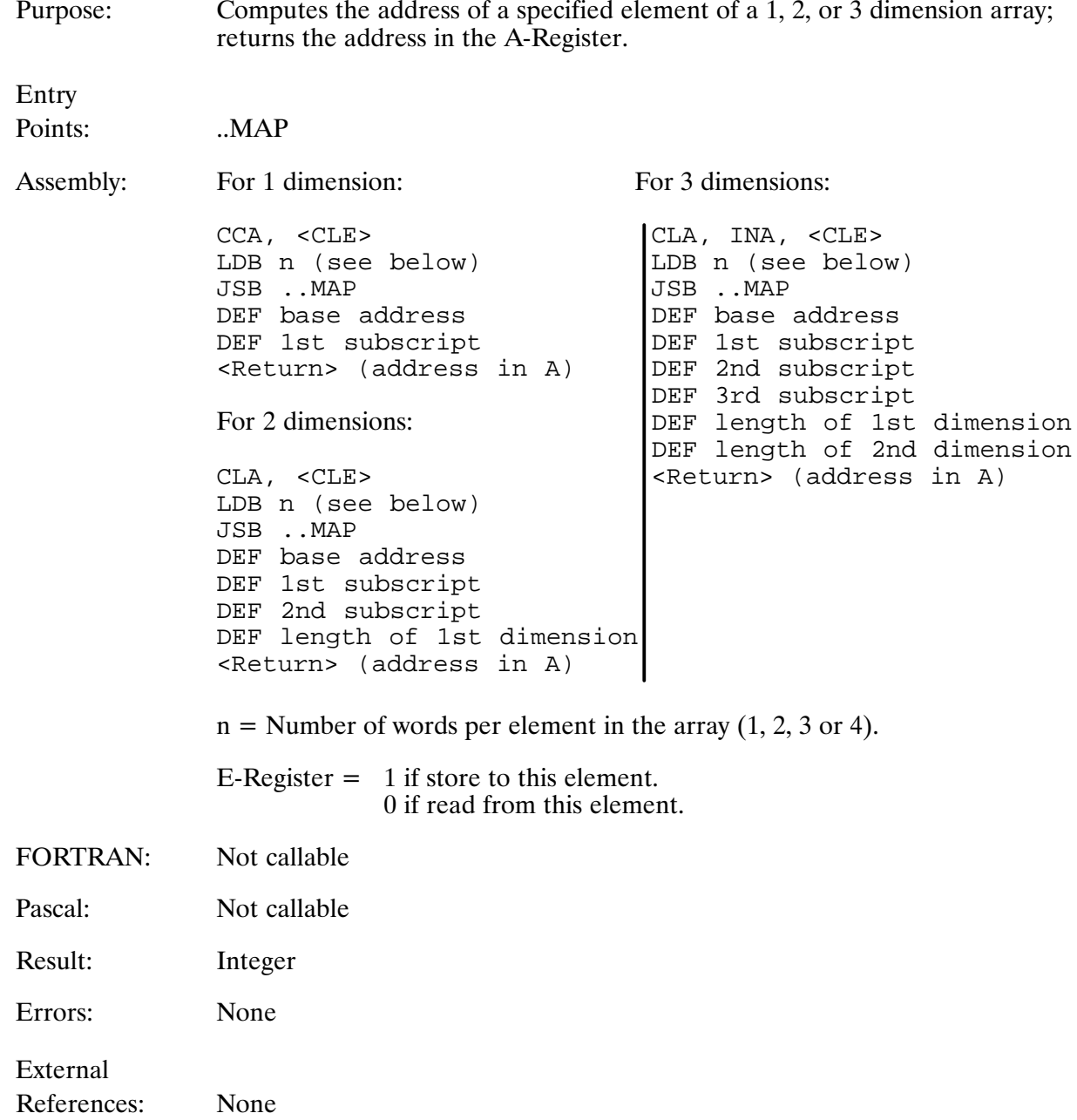

# \$SETP

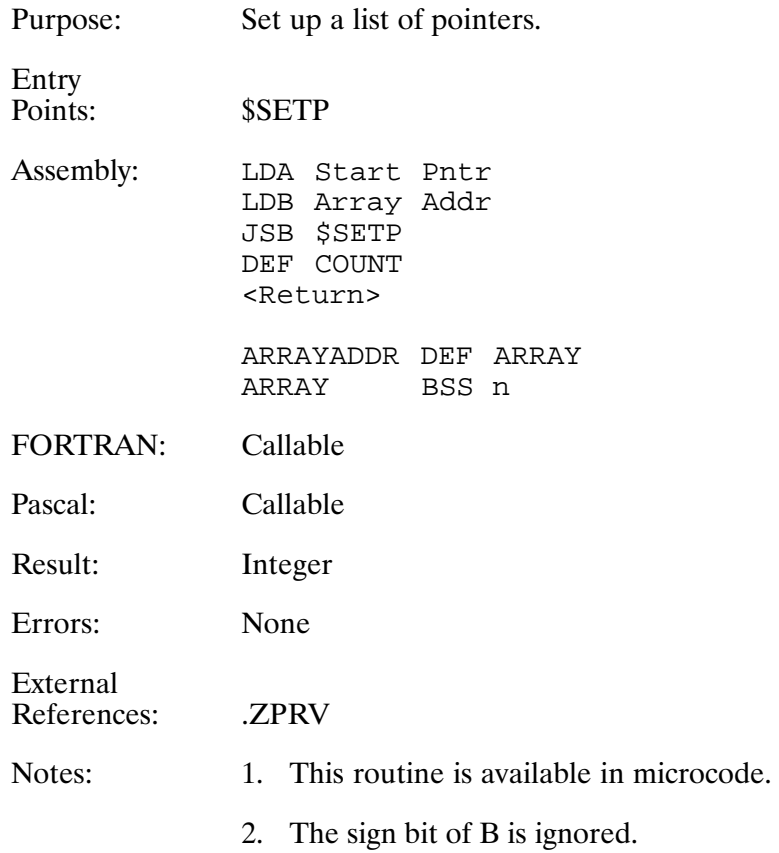

#### %SSW

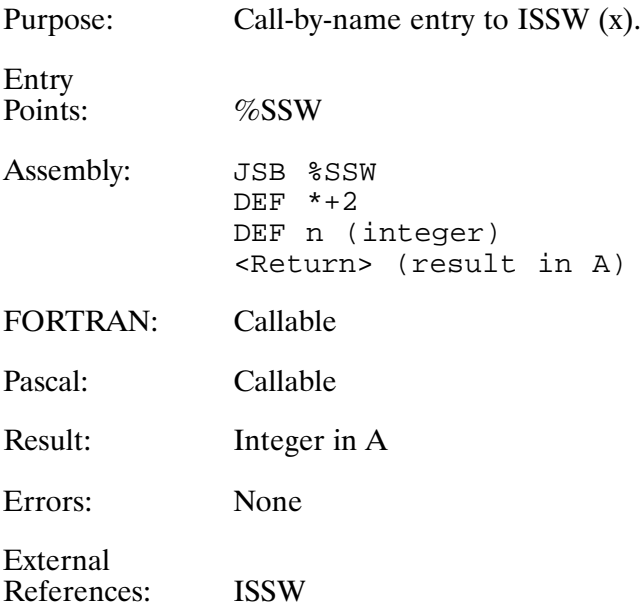

# **Subroutines for Multiuser Support**

The subroutines in this chapter provide programmatic access to the system handling of multiuser sessions. They allow programs to set up and remove sessions, attach and detach from them, and convert between names, user numbers, and session numbers.

For RTE-A Operating Systems, these routines do not return useful information unless you have the HP 92078A product (the Virtual Code  $+,$  VC $+,$  System Extension Package).

#### **Note** All subroutines listed in this chapter are compatible within both the RTE-A and RTE-6/VM Operating Systems unless otherwise specified. All functions must be declared correctly (that is, the type that they return).

The subroutines in this chapter are presented in the following format:

The name of the subroutine, a statement of the use of the subroutine, followed by the subroutine's syntax, a description of the parameters, and then returns, if any.

If a parameter is <u>underlined</u> in a subroutine call description, the value is a variable returned or modified by the system subroutine.

#### **AccessLU, Check for LU Access**

This logical function determines if the specified LU is accessible by the calling program.

```
LogicalVar = AccessLU(lu)logical LogicalVar, AccessLU
integer lu
```
where:

LogicalVar is TRUE if the calling program can access the LU; otherwise, it is FALSE.

 $\mathfrak{u}$ is the LU to be checked.

#### **ATACH, Attach to Session**

This integer function attaches the calling program to an existing session for RTE-6/VM and RTE-A. In addition, on RTE-A you can attach a program other than the calling program to an existing session.

 $error = ATACH(SesNum, error, [ProgName, [CurrentSes]])$ 

#### For RTE-A Only

where:

- **SesNum** is a one-word integer, the session number. If SesNum is 0, it attaches to the "system" session.
- is a one-word integer, with these meanings: error
	- $= 0$  no error; successful attach.
	- $= -1$  if session number does not exist.
	- $= -2$  if specified program does not exist.
	- $=$  -3 if current session number does not exist.
	- $= -4$  must be superuser for action requested.
	- $= -5$  program with same name already exists in session SesNum.
- *ProgName* is a three-word integer array containing the name of the program to be attached to session SesNum. (For RTE-A only.)
- *CurrentSes* is a one-word integer containing the session number that program *ProgName* is in. Defaults to caller's current session. (For RTE-A only.)

#### For RTE-A Only:

If no program is specified, ATACH is performed on the calling program.

If the ATACHed program is not a system utility, that program's terminal LU changes to coincide with a new session LU number. If the ATACHed program is a system utility, you can change your terminal LU number by following the ATACH call with an ATCRT call.

A program cannot be attached to the system session if any session, other than the current session, has a program of that name in it. This is because the system session is considered to be an extension of each user session.

**Note** Only a superuser or system process can manipulate programs in sessions other than the session that the calling program is in.

## **ATCRT, Attach a CRT (RTE-A Only)**

This subroutine inserts a CRT LU into the \$CON word (word 29 of the ID segment) of a program (generally a system process).

CALL ATCRT(crtlu)

where:

crtlu is an integer representing the CRT LU to insert into the \$CON word (word 29) of the ID segment.

#### **Programmatic LOGON (RTE-A Only)**

To create a programmatic session, your program must call GETSN and CLGON. To end a programmatic session, your program must call CLGOF and RTNSN.

For example, DS logs on programmatically as follows:

- $1.$ DS calls the subroutine GETSN (get a session number). The session numbers are defined to start from one larger than the largest assigned LU in the system (that is,  $SLU + 1$ ). Session numbers are recyclable and can exceed eight bits. On initializing, DS allocates all the numbers it needs by making multiple calls to GETSN.
- DS calls CLGON with the specified session number, user name, and password for a 2. programmatic logon.
- LOGON gets the buffer and creates a user entry with the specified session number. LOGON  $3.$ can treat the number as a session number because the value is greater than that of the largest assigned LU. The session number is placed in word 12 of the user table (the same location as the terminal LU). LOGON sets the status equal to 3, for programmatic LOGON, and sets the counter that counts the number of programs to 0.
- $\overline{4}$ . DS programs make ATACH calls by specifying the session number.
- 5. DS programs make DTACH calls to remove programs from the session.
- DS calls the subroutine CLGOF to log off the session. 6.
- DS calls RTNSN to deallocate (multiple times) session numbers reserved by calls to GETSN.  $7.$
# CLGOF, Call LOGOF (RTE-A Only)

This integer function logs off a user.

 $error = CLGOF(SesNum, option, error)$ 

where:

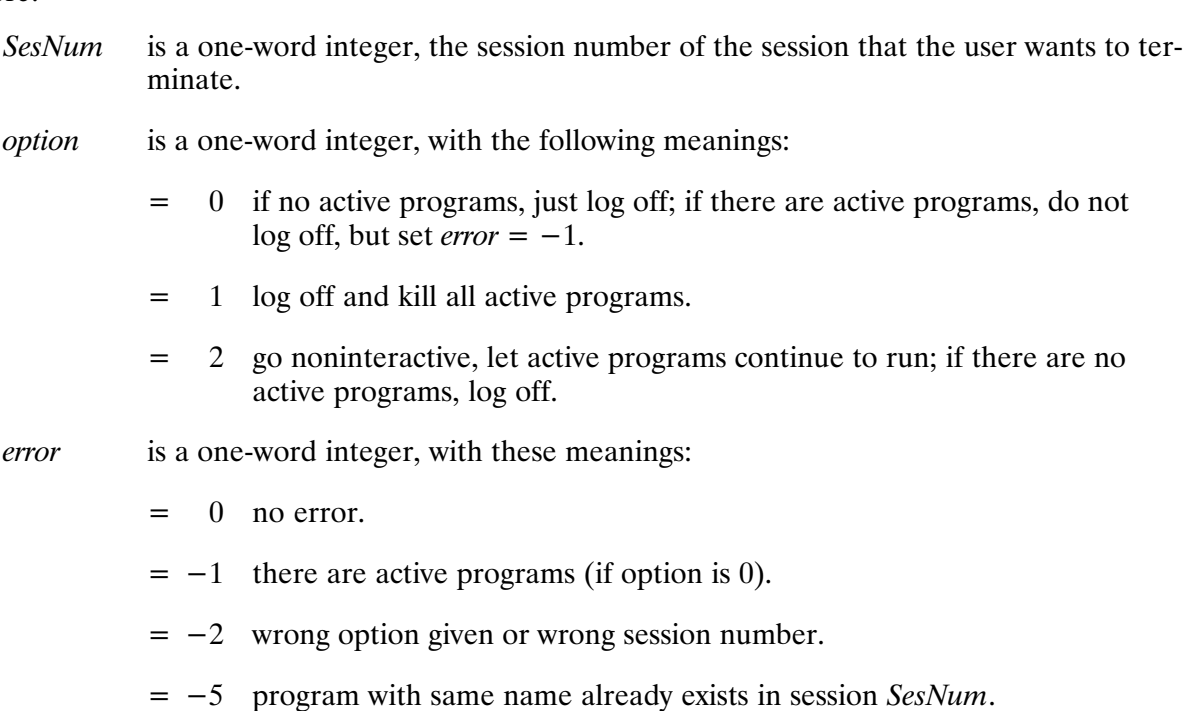

If Security/1000 is turned on, this routine will be subject to security checking. If the security check fails, the calling program will either receive a -1713 error (Security Violation) or be aborted with a Security Violation, depending on the security configuration set up by the System Manager.

# **CLGON, Call LOGON (RTE-A Only)**

This integer function logs a user on.

 $error = CLGON(buffer, length, SesNum, error)$ 

where:

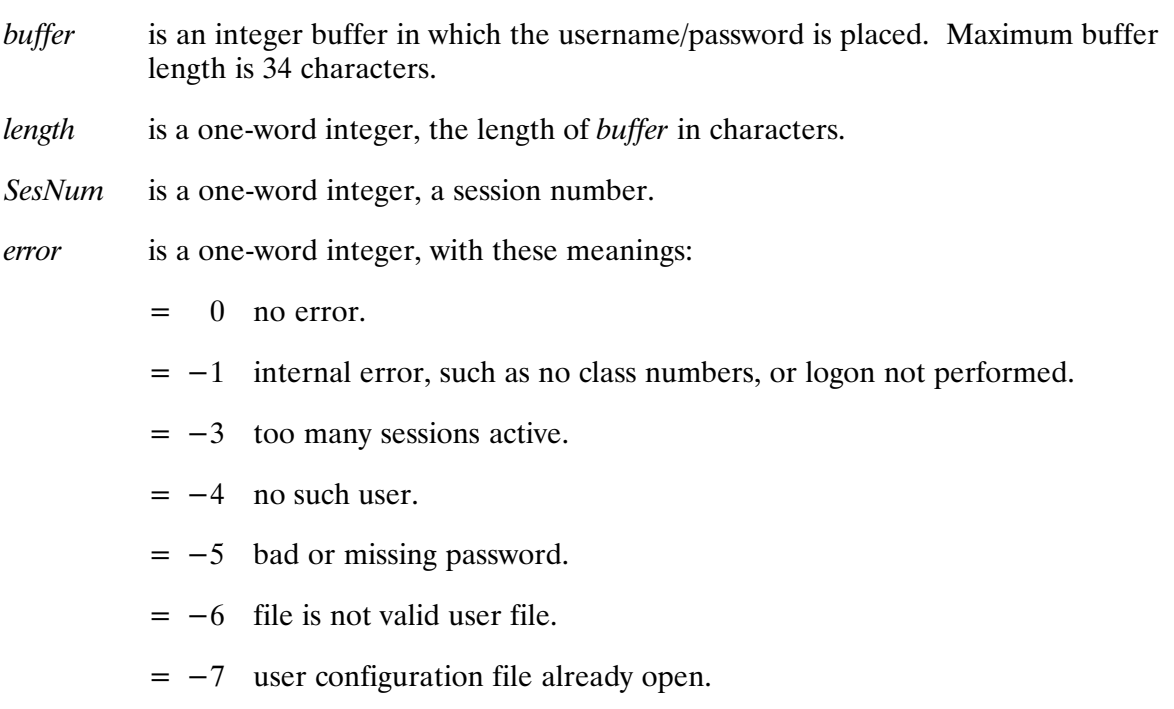

 $= -9$  an FMP error occurred during LOGON.

If Security/1000 is turned on, this routine will be subject to security checking. If the security check fails, the calling program will either receive a  $-1713$  error (Security Violation) or be aborted with a Security Violation, depending on the security configuration set up by the System Manager.

# **DTACH, Detach From Session**

This routine in RTE-A detaches a program from its current session and associates the program with the "system" session. It also changes the terminal LU to 1. If the calling program in RTE-6/VM is not a session program, this routine does nothing more than a return. If no program is specified, the DTACH is performed on the calling program.

CALL DTACH

Although the routine does not require a parameter, it will accept three. The following alternatives are also possible:

#### RTE-6/VM Only:

CALL DTACH() CALL DTACH(dummy)

### RTE-A Only:

```
CALL DTACH()
CALL DTACH(error)
CALL DTACH (error, ProgName, CurrentSes)
```
where:

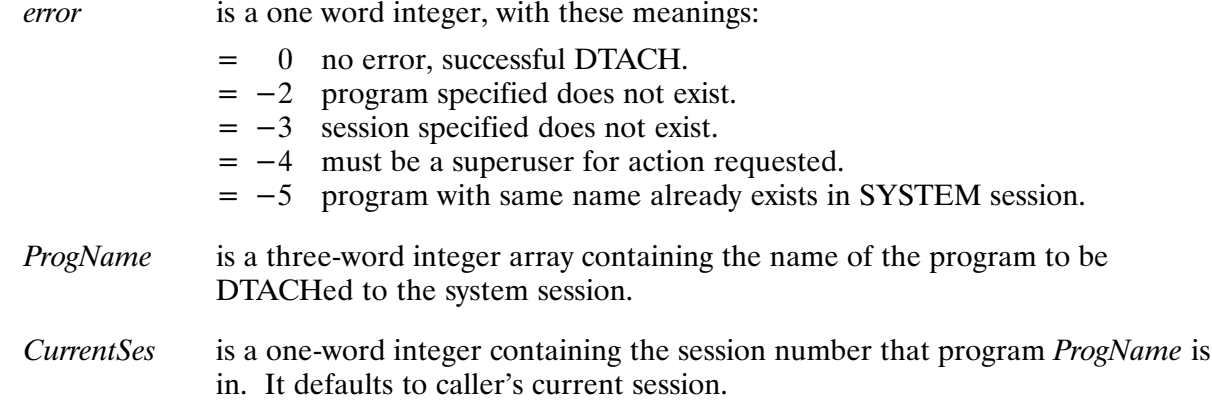

A program cannot be DTACHed to the system session if a session, other than the current session, has a program of that name in it. This is because the system session is considered to be an extension of each user session.

**Note** Only a superuser or system process can manipulate programs in sessions other than the session that the calling program is in.

# FromSySession, Check System Session Table Address (RTE-A Only)

This integer function determines if the given user table address is equal to the system session table address.

```
i = FromSySession(UserTabAddr)
```
where:

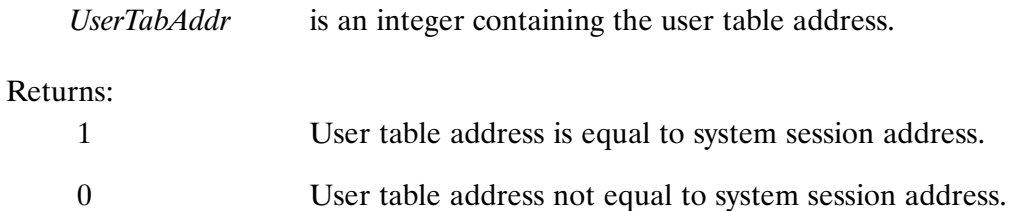

# **GetAcctInfo, Access User and Group Accounting** (RTE-A Only)

This routine retrieves the multiuser accounting information stored in the group and user configuration files.

CALL GetAcctInfo(AcctName, AcctInfo, error)

where:

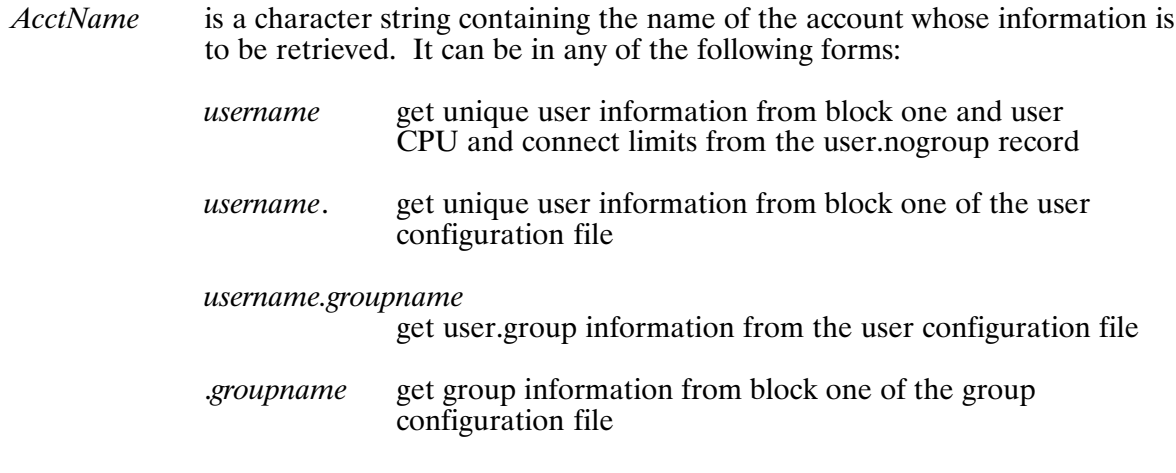

**Note** No masks are allowed.

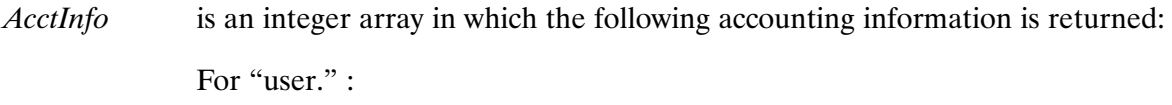

- Words 1-2 Total CPU usage for user in all groups that user is a member of (double integer in tens of msecs).
- Words 3-4 Total connect time for user in all groups that user is a member of (double integer in seconds).
- Words 5-6 User's last logon time (double integer in seconds since Jan. 1, 1970).
- Word 7 Group ID the user last logged on with.
- Word 8 LU the user last logged on to.
- Words 9-10 Last logoff time (double integer in seconds since Jan. 1, 1970).
- For "user":
- Words  $1-10$ Same as above.
- **Words** 11-12 CPU usage limit for the user (double integer in tens of msecs).
- **Words** 13-14 Connect time limit for the user (double integer in seconds).

For "user.group" or ".group" information:

- Words 1-2 Total CPU usage for the user in the group specified or the total for the entire group (double integer in tens of msecs).
- Words 3-4 Total connect time for the user in the group specified or the total for the entire group (double integer in seconds).
- CPU usage limit for the user in the group specified or the Words 5-6 limit for the entire group (double integer in tens of msecs).
- Words 7-8 Connect time limit for the user in the group specified or the limit for the entire group (double integer in seconds).
- $< 0$ , routine was unsuccessful error  $\geq 0$ , routine was successful

# GetOwnerNum, Return Owner's ID

This integer function returns the user's identification number.

 $i = \text{GetOwnerNum}()$ 

Returns:

- nonzero Caller's identification number.
- $\overline{2}$ Calling program is attached to the system session.

# **GetResetInfo, Access/Reset User Accounting** (RTE-A Only)

This integer function accesses and clears (if directed so) the multiuser accounting information stored in the user configuration file.

```
CALL GetResetInfo(user, ResetFlag, AcctInfo, error)
```
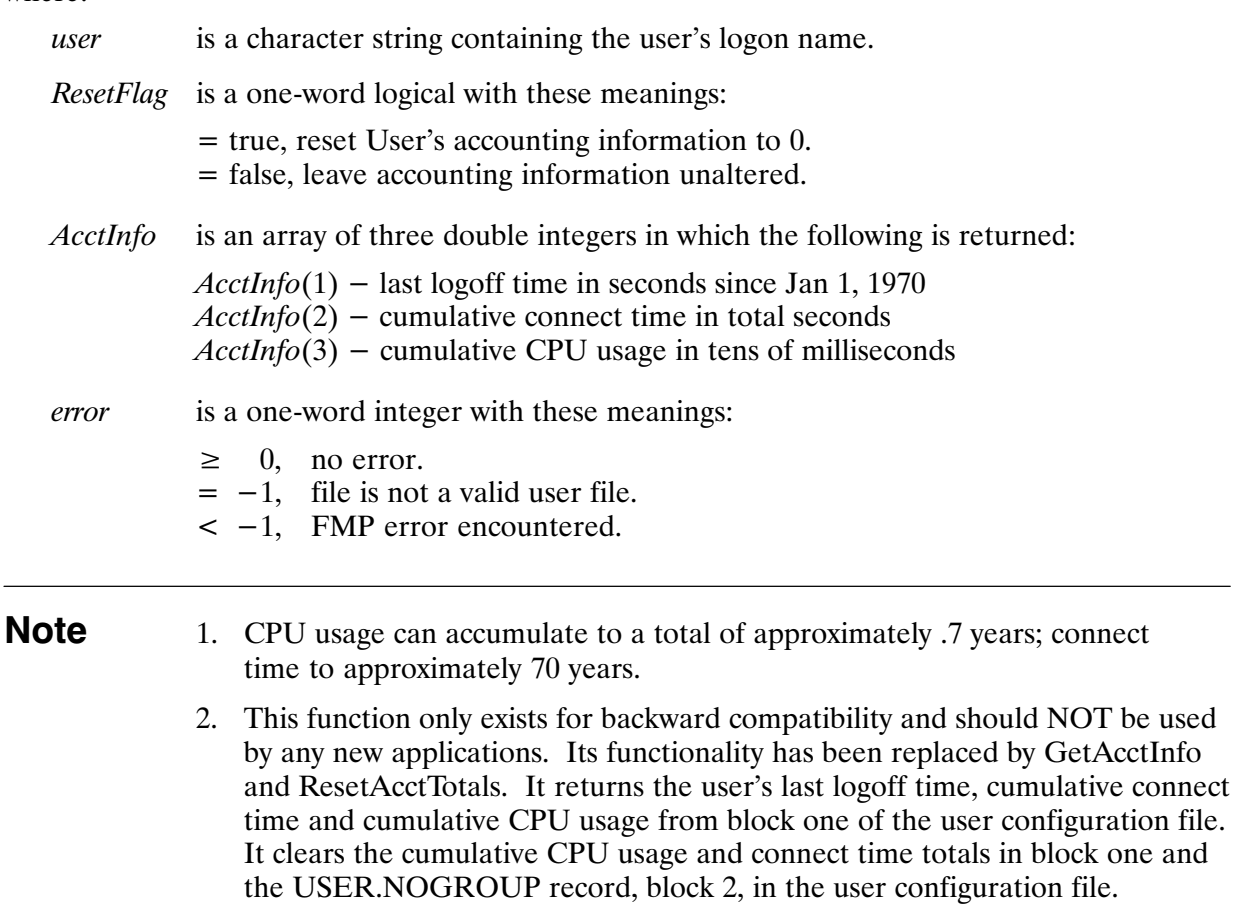

# **GETSN, Get Session Number (RTE-A Only)**

This integer function gets a unique session number.

 $error = GETSN(SesNum)$ 

where:

If 0, user wants to allocate a session number. The routine returns the session num-**SesNum** ber and sets the return error code.

> If nonzero, user wants to allocate that number as the session number. If available, routine returns that number and sets the return error code.

SesNum is a one-word integer that starts from the number of system LUs plus 1 and is unique. The final number may be greater than an 8-bit number.

error is a one-word integer, with these meanings:

 $= 0$ , no error.

 $=-1$ , cannot get a session number.

 $=-2$ , no more available.

### **GPNAM, Return Group Name**

This subroutine returns, in ASCII, the group name associated with the calling program.

```
CALL GPNAM (name)
```
where:

is a returned character string containing the group name (16 character maximum name for RTE-A; 10 characters for RTE-6/VM).

## **GroupTold, Return Group ID**

This integer function returns the group's ID number when given the group's name.

 $groupID = GroupToId (name)$ 

where:

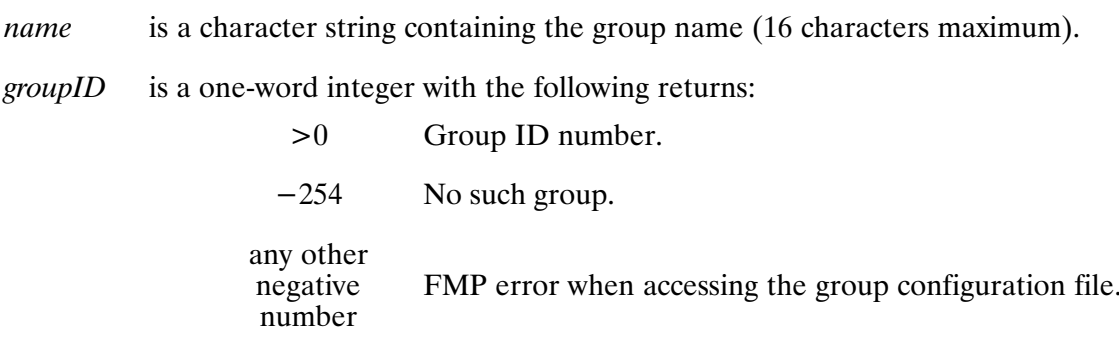

### **IdToGroup, Return Group Name**

This integer function returns the group name when given a group ID number.

```
error = IdToGroup (id, name)
```
where:

 $id$ is an integer representing the group's ID number.

name is a return character string containing the group's name (16 characters maximum).

Returns:

 $-254$ No such group. File error encountered when accessing multiuser file to any other negative determine group name. number

 $\overline{0}$ No error.

## **IdToOwner, Return User Name**

This integer function returns a user name when given a user ID number.

 $error = IdToOwner (id, name)$ 

where:

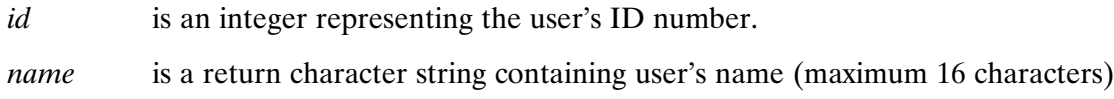

Returns:

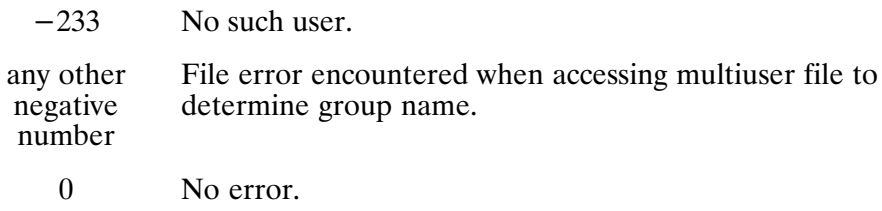

## **LUSES, Return User Table Address**

This integer function returns the address of the user table entry associated with the session number.

 $i = LUSES(SesNum)$ 

If i is equal to 0, it is an error; no such user associated with the specified session number. Otherwise i is equal to the address of the user table. i and SesNum are one-word integers.

# Member, Check if User is in Group (RTE-A Only)

This integer function determines if the specified user is in the specified group.

 $i =$  Member (*username*, *groupname*)

where:

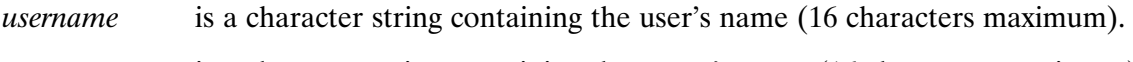

*groupname* is a character string containing the group's name (16 characters maximum).

Returns:

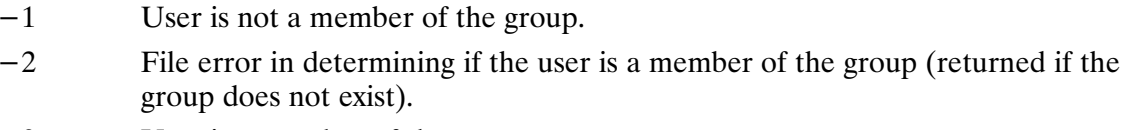

User is a member of the group.  $> 0$ 

# **OwnerTold, Return User ID and Group ID**

This integer function returns the user's ID number when given the user's name or the user's ID and the group's ID when given the usergroup name.

 $userID = OwnerToId(name[, *groupID*])$ 

where:

is a character string containing the owner name. If the optional "groupID" paramename ter is not specified, it is a user name (16 characters maximum). Otherwise, it is a "user.group" name (31 characters maximum for both: "user" and "group" are each 16 characters maximum).

 $groupID$ is an optional one-word integer for the group ID number with the following returns:

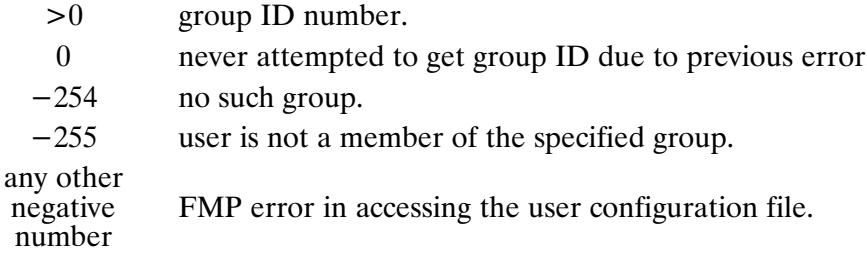

is a one-word integer for the user ID number with the following returns: userID

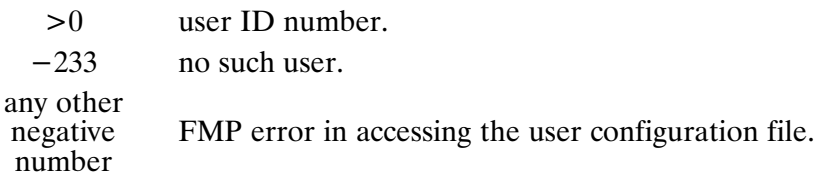

### **ProglsSuper, Check for Super Program**

This logical function determines if a program is a Super Program. A Super Program is defined as having a ProgCplv of 31. If Security/1000 is not turned on, this function will always return FALSE.

 $Propertype = ProgIsSuper (IdSeqAdr)$ Logical ProgType, ProgIsSuper Integer IdSegAdr

 $\mathbf{n}$ 

where:

ProgType is TRUE if the program is a Super Program; otherwise, it is FALSE.

is the ID segment address of the program whose type is to be determined. *IdSegAdr* If *IdSegAdr* is 0, the calling program's type is determined.

# **ResetAcctTotals, Resets User and Group Accounting Totals (RTE-A Only)**

This routine resets the CPU usage and connect time totals stored in the group and user configuration files to zero. The routine can be used to reset the cumulative CPU usage and/or connect time totals. Either CP or CO, but not both, can be specified as the optional parameter "only". If CP is specified, only the cumulative CPU usage total is reset. Likewise, if CO is specified only the cumulative connect time total is reset. If neither is specified, both totals are reset.

CALL ResetAcctTotals(AcctName, AcctInfo, error, only)

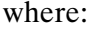

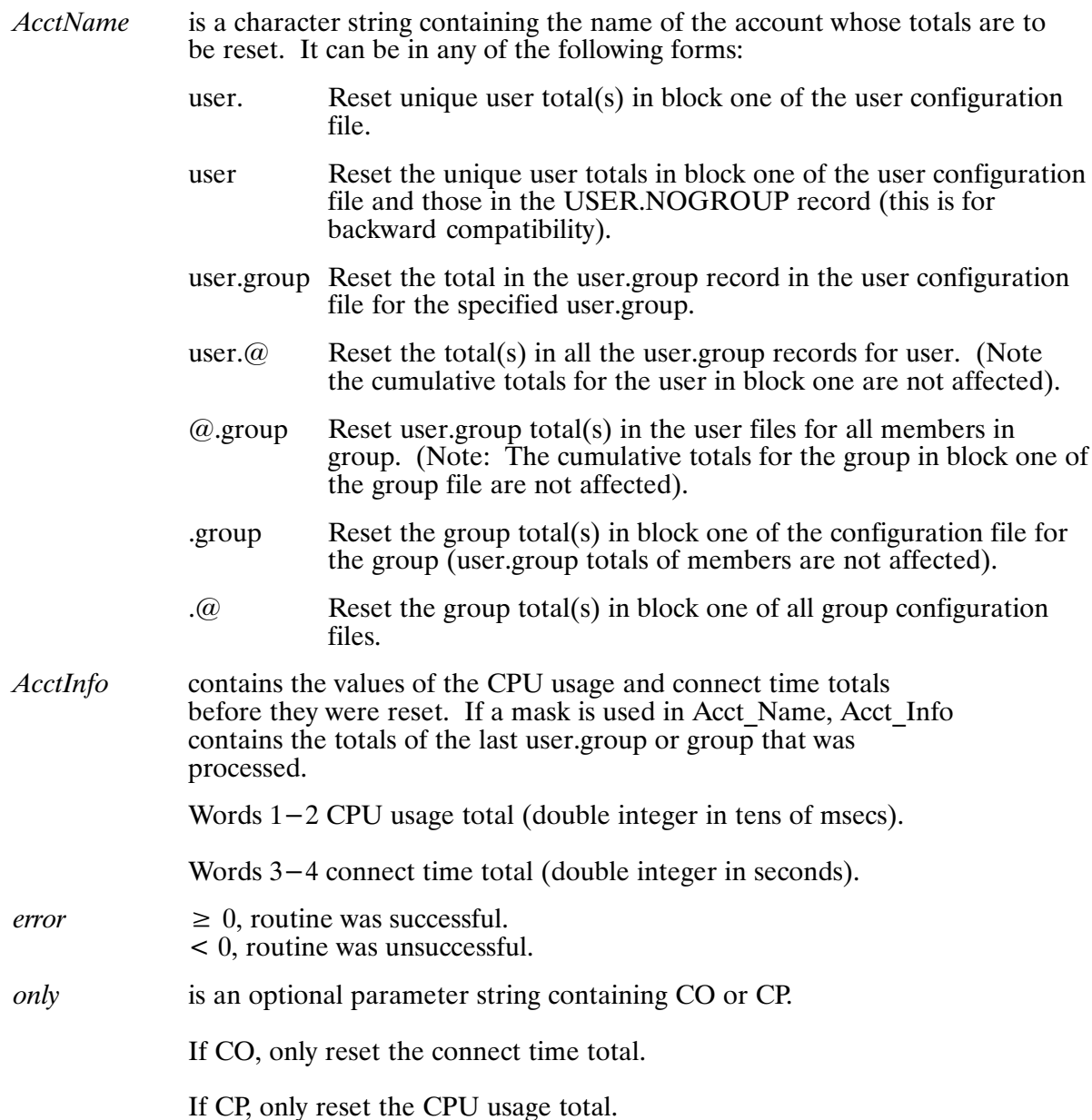

# **RTNSN, Return Session Number (RTE-A Only)**

This integer function returns a session number to the system.

 $error = \text{RTNSN}(SesNum)$ 

where:

**SesNum** is a one-word integer where the session number to be returned is placed.

Returns:

- $\Omega$ No error.
- $-1$  Not a session number.

### SessnToOwnerName, Return User Name

This integer function returns the ASCII user name when given the session number.

error = SessnToOwnerName(SesNum, name)

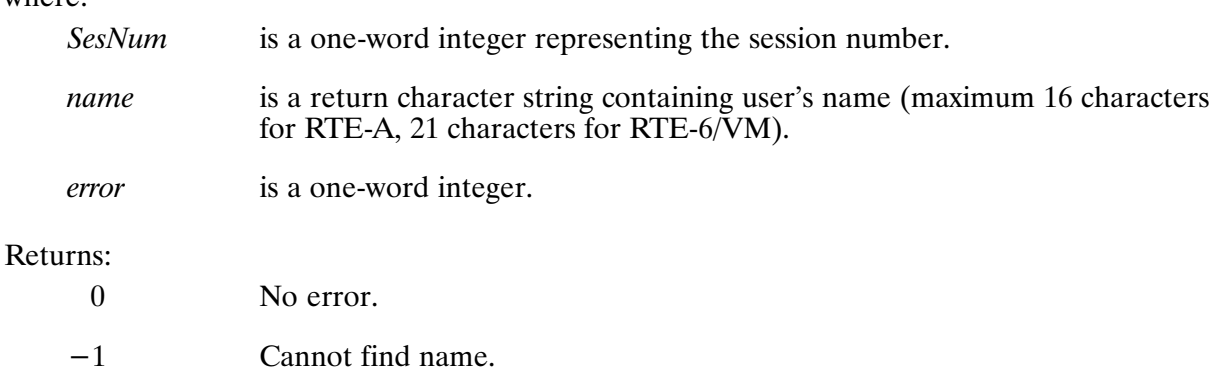

# **SetAcctLimits, Set User and Group Accounting Limits** (RTE-A Only)

This routine sets the multiuser accounting limits in the group and user configuration files to the value specified. The CPU usage limit and/or the connect time limit can be set. CP:limit and CO:limit are used to specify that the CPU usage limit and/or the connect time limit, respectively, are to be set.

CALL SetAcctLimits (AcctName, AcctInfo, error, Parm1, Parm2)

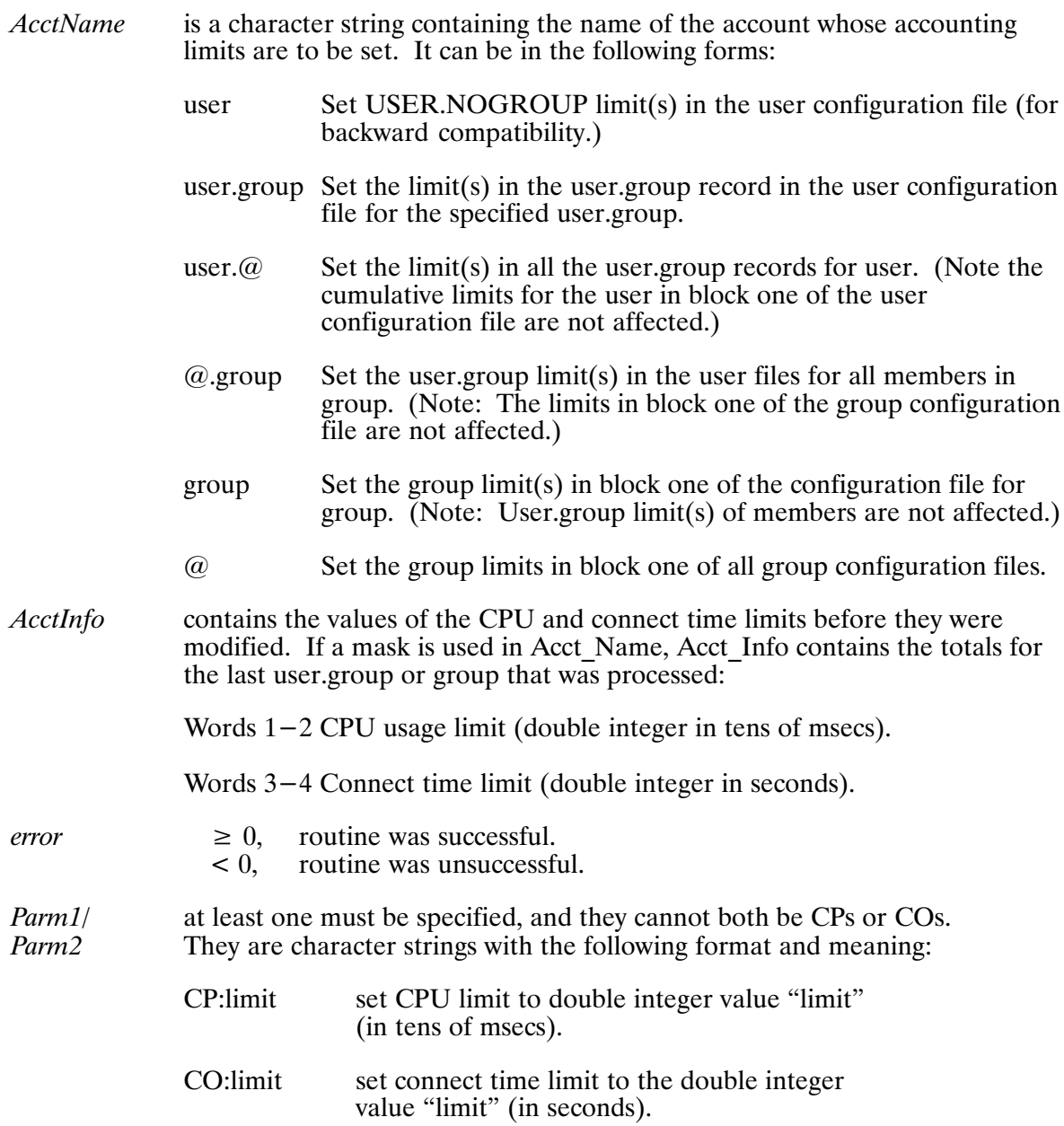

## **SuperUser, Check For/If Superuser**

This integer function determines if the user associated with this session number is a "superuser." For RTE-6/VM, this is the MANAGER.SYS account.

 $i = SuperUser(SesNum)$ 

where:

**SesNum** is a one-word integer representing the session number.

Returns:

- $\mathbf{1}$ User is superuser.
- $\theta$ User is not superuser.
- $-1$ User not found with the given session number.

### **SYCON, Write Message to System Console**

The SYCON subroutine writes a message to the system console (system LU 1).

```
CALL SYCON(ibuf, ilen)
```
where:

ibuf is a buffer that contains the message to be written.

ilen is the length of *ibuf*. A positive value indicates the number of words, and a negative value indicates the number of characters.

This routine bypasses the Session Switch Table (SST) and writes directly to system LU 1.

The Macro/1000 calling sequence is as follows:

EXT SYCON  $\ddot{\phantom{a}}$ **JSB SYCON** DEF RTN DEF IBUF DEF ILEN **RTN**  $\ddot{\phantom{a}}$ 

# **SystemProcess, Check For/If System Process** (RTE-A Only)

This logical function determines whether the program in the ID segment is a system process.

 $i =$  SystemProcess( $idseg$ )

where:

*idseg* is a one-word integer representing an ID segment address.

 $\dot{i}$ is a logical variable (Boolean).

### Returns:

The program is a system process (less than 0). true

false The program is not a system process (greater than 0).

### **UserIsSuper, Check For/If Superuser**

If the user is not a superuser, this integer function returns zero; otherwise, it returns nonzero. The nonzero value can be used as a logical condition (by declaring this to be a logical function).

 $SuperState = UserISSuper()$ 

where:

**SuperState** is the user's state.

Returns:

nonzero User is superuser.

 $\theta$ User is not superuser.

### **USNAM, Return User Name**

This subroutine returns, in ASCII, the user's name associated with the calling program.

```
CALL USNAM (name)
```
where:

is a returned character string containing the user name (maximum 16 characters for name RTE-A, 21 characters for RTE-6/VM).

## **USNUM, Return the Session Number**

This integer function gets the session number of the calling program.

 $i = USNUM()$ 

where:

 $\mathbf{i}$ is a one-word integer in which the session number is returned.

Returns:

nonzero The session number.

 $\overline{0}$ Error: there is no user session number.

## **VFNAM, Verify User Name (RTE-A Only)**

This integer function verifies the validity of a user name.

 $error = VFNAM(name, length)$ 

#### where:

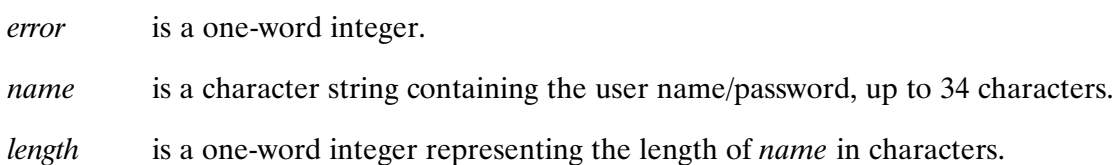

Returns:

- $\overline{0}$ The name and password are valid.
- $-1$ The name or password is invalid.

If Security/1000 is turned on, this routine is subject to security checking. If the security check fails, the calling program will either receive a -1713 error (Security Violation) or be aborted with a Security Violation, depending on the security configuration set up by the System Manager.

# **Utility and Status Subroutines**

This chapter describes routines that obtain information from RTE-A and RTE-6/VM Operating Systems or do operations that are otherwise difficult from high level language and MACRO/1000 programs.

**Note** All subroutines listed in this chapter are compatible within both the RTE-A and RTE-6/VM Operating Systems unless otherwise specified. All functions must be declared correctly (that is, the type that they return).

The subroutines in this chapter are presented in the following format:

The name of the subroutine, a statement of the use of the subroutine, followed by the subroutine's syntax, a description of the parameters, and then returns, if any.

If a parameter is *underlined* in a subroutine call description, the value is a variable returned or modified by the system subroutine.

### **AddressOf, Return Direct Address**

This function is like .DRCT, but with a name easily used from FORTRAN and .ENTR call sequences. It returns the direct address of the passed item.

 $directAdd = AddressOf(item)$ 

where:

item is an array, variable, or constant whose address you want.

is a one-word integer variable in which the direct address of the passed item is redirectAdd turned. Indirect references are resolved.

# **Bit Map Manipulation Routines**

These routines operate on bit maps represented by one or more contiguous words containing bits to set, clear or test. These bit maps can have more than 32K bits in them, so all size parameters are double integers. These routines were written for the space allocation routines in the file system, which convert from external units (blocks) to bits by means of the parameter blocks per bit. This can be set to one if you want to deal directly with bits.

See also the ClearBitMap, SetBitMap, TestBitMap, and Test\_SetBitMap routines.

### **ChangeBits**

This subroutine changes a number of bits in a passed bit map.

CALL ChangeBits(bitmap, where, nblocks, bperb, how)

### where:

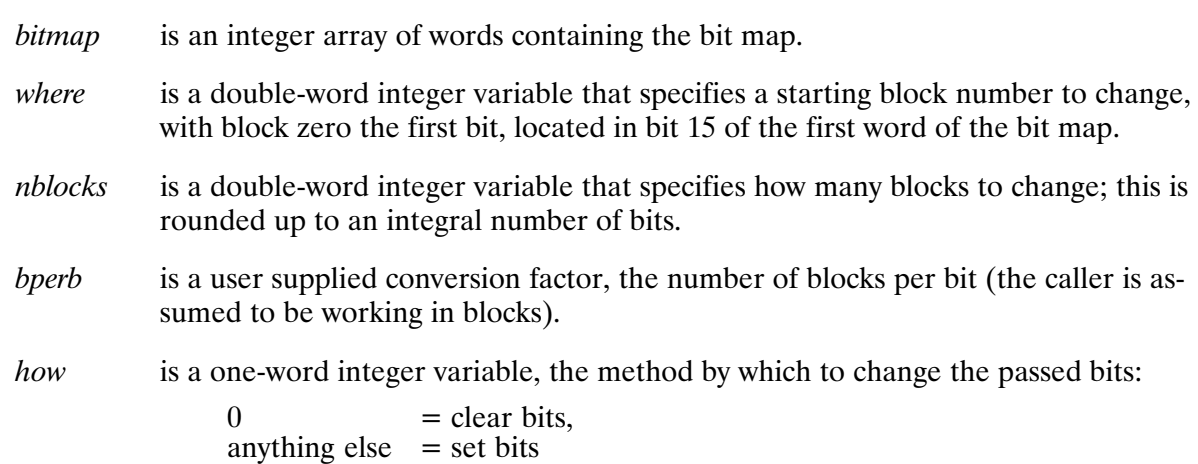

### **CheckBits**

This function checks a number of bits in a passed bitmap.

```
state = CheckBits(bitmap, where, nblocks, bperb, how)
```
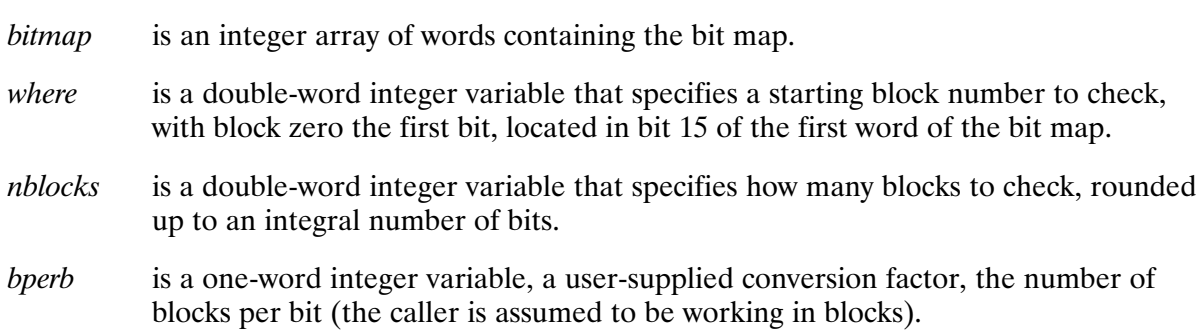

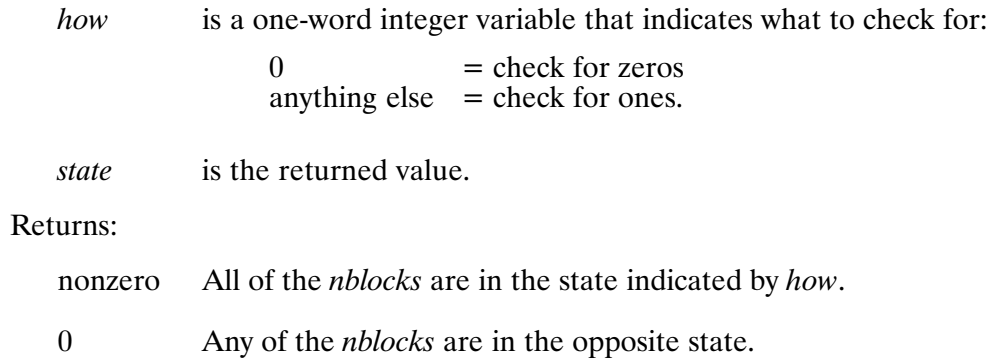

### **FindBits**

This function locates contiguous holes in a bit map. It returns as its function value the block address where the free bits can be found. This block address can then be passed to ChangeBits to allocate the bits.

freebits = FindBits(bitmap, size, nblocks, bperb)

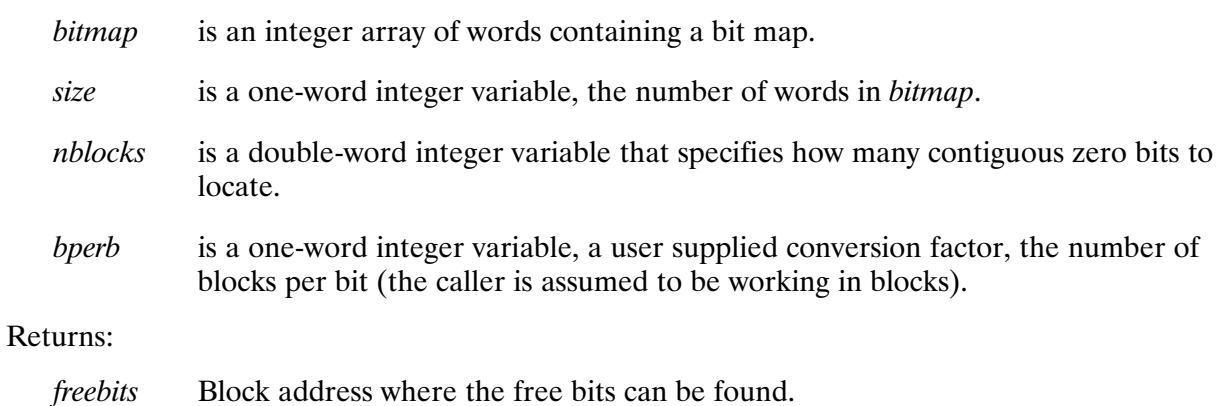

# **BlankString**

This function determines if a character string consists entirely of blanks.

```
bool = BlankString(String)
```
### where:

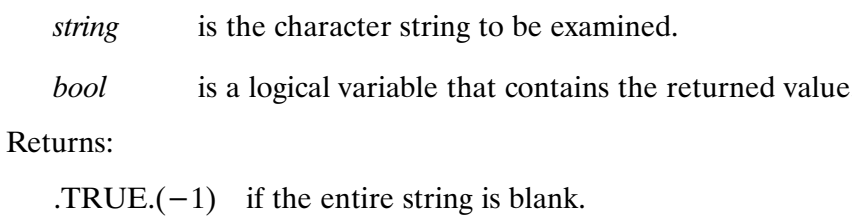

 $. **FALSE**$ . $(0)$  if the string contains any nonblank characters.

**Note** This function performs the same operation as the FTN7X statement

```
bool = string .EQ. ' '
```
except BlankString does it using fewer instructions than FTN7X generated code.

## **BlockToDisc, Convert Block and Sector to Track and Sector**

This subroutine converts a block number and number of sectors per track into the corresponding track and sector. No overflow check is performed on the track number.

CALL BlockToDisc(block, spert, track, sector)

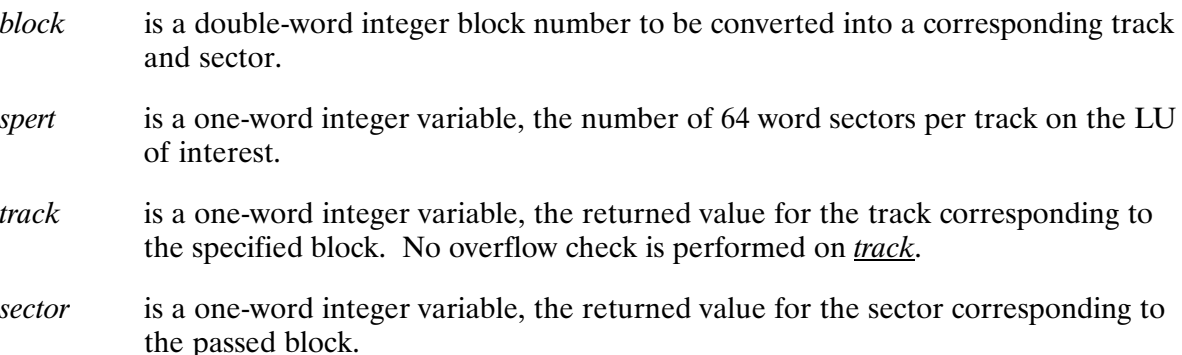

## **CaseFold, Convert Lowercase to Uppercase**

This subroutine converts lowercase to uppercase in character strings (converting  $a-z$  to  $A-Z$ ). Conversion is done in place.

CALL CaseFold(string)

where:

is the character string to convert to all uppercase characters. string

See also CLCUC.

# **CharFill**

This subroutine fills the specified string with the supplied character. Typically, it can be used to blank fill a string or pad a substring with blanks. The operation is quick and uses less code than the standard string assignment in FTN7X.

CALL CharFill(string, char)

where:

string is the character string to be modified.

char is a single character string variable that contains the user supplied fill character.

If the specified string has a length of zero, nothing is done.

### **Example:**

CALL CharFill(string(5:),' ') ! pad string with blanks

# **CharsMatch, Compare Characters in Arrays**

This integer function compares the characters in two arrays for matches.

```
match = CharsMatch(bfr1, bfr2, chars)
```
where:

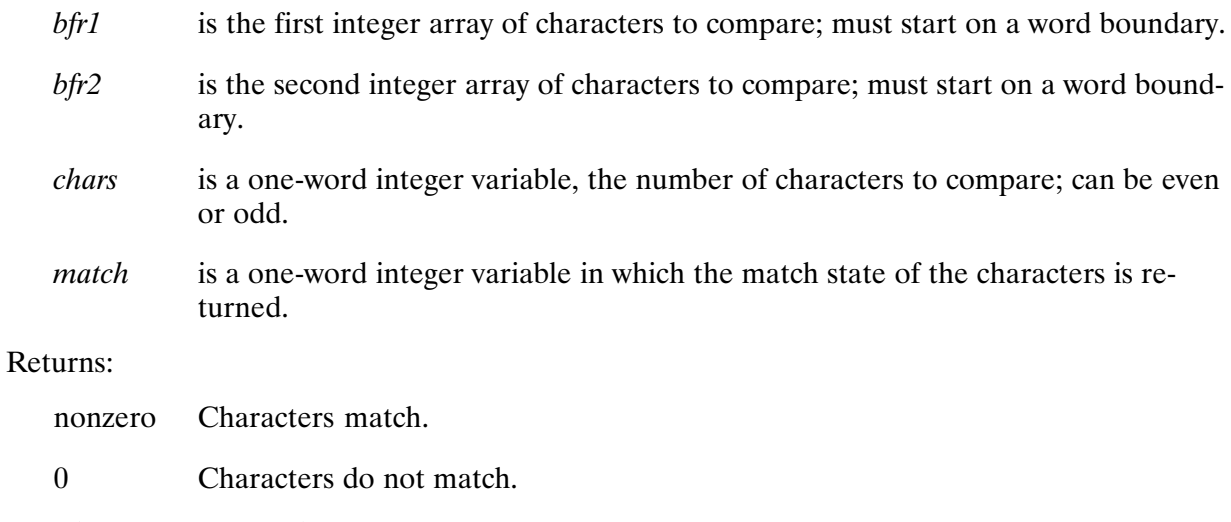

See also CompareWords.

### **ClearBuffer, Zero a Passed Buffer**

This subroutine zeros out the passed buffer, using the specified length in words.

```
CALL ClearBuffer(buffer, len)
```
where:

```
buffer
            is the name of a buffer to clear. It is of any type except char.
```
len is a one-word integer variable, the length of the buffer in words.

See also FillBuffer.

# **CLCUC, Convert Lowercase to Uppercase**

This subroutine operates on an integer array buffer, converting 'a' through 'z' to 'A' through 'Z'. Conversion is done in place.

CALL CLCUC (buffer, len)

where:

is an integer array of characters. buffer

len is an integer length, in words if positive, in bytes if negative.

See also CaseFold.

# **CMNDO Routines (RTE-A Only)**

The CMNDO monitor performs command editing and/or command stack handling for a user program. Using a monitor to perform these tasks requires an additional ID segment at runtime; however, using the monitor minimizes the code changes and the code growth that are required to add this functionality directly to a program. The \$VISUAL command editing modes are described in the *RTE-A User's Manual*, part number 92077-90002.

Note that the functionality provided by the CMNDO monitor can also be added directly to a program with calls to the CmndStackInit, CmndStackRestore, CmndStackMarks, CmndStackScreen, CmndStackPush, CmndStackSave, and RteShellRead routines.

# **HpStartCmndo, Enable a CMNDO Slave Monitor**

HpStartCmndo schedules a copy of the CMNDO program. Communication with the clone is done via Class I/O. One Class number is allocated to the calling program, and another is allocated and owned by the CMNDO clone. The Class numbers are passed back to the user in the *class* array. These Class numbers are required in any subsequent calls to HpReadCmndo or HpStopCmndo.

```
error = HypStartCmndo (lu, class[, stackfile, skerr])integer*2 error, lu, class(2), stkerr
character*(*) stackfile
```
where:

returns the following: error

- $\theta$ CMNDO successfully started.
- $< 0$ FMP error trying to RP CMNDO.
	- CLRQ error obtaining class numbers.  $\mathbf{1}$
	- $\overline{2}$ EXEC error scheduling CMNDO.

is the LU number of the user's terminal.  $\mu$ 

 $class$ is a two-word integer array;  $class(1)$  is returned as the Class number owned by the caller, *class*(2) is returned as the Class number owned by CMNDO.

The following two parameters are required only when restoring from an existing command stack file.

is a FORTRAN character string containing the name of a command stack file. stackfile

stkerr is an error returned from CmndStackRestore

# **HpReadCmndo, Request CMNDO to Read from User's Terminal**

HpReadCmndo signals CMNDO to issue a read to the terminal. The prompt is assumed to have already been issued by the calling program. The prompt is used by CMNDO only when a refresh command is entered by the user. When recalling "marked" lines from the command stack, CMNDO echoes the marked line to the terminal.

The CMNDO program uses the following environment variables. The default is taken when the environment variable cannot be obtained.

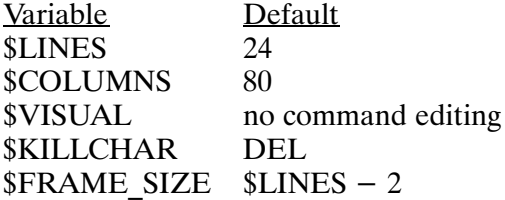

If the CMNDO clone is no longer available, HpReadCmndo returns  $-1$  in the A- and B-Registers.

CALL HpReadCmndo(class, buffer, len, prompt, promptlen) CALL ABREG( $\text{~areg}$ ,  $\text{~}$  breg)

 $integer * 2 class (2)$ ,  $buffer (*)$ ,  $len$ ,  $prompt(*)$ , promptlen

### where:

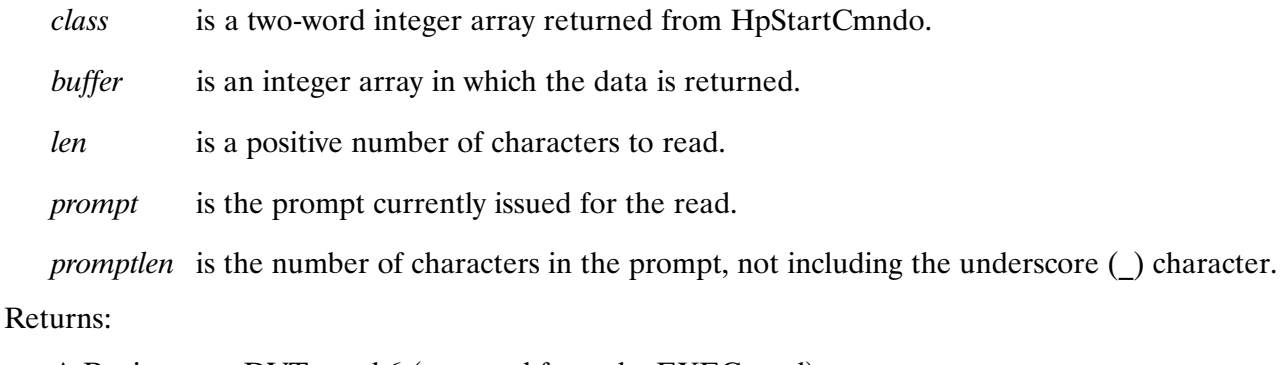

A-Register DVT word 6 (returned from the EXEC read).

positive number of characters read, or  $-1$  if the Class Get fails. (If the Class **B-Register** Get fails, CMNDO terminated abnormally.)

### **HpStopCmndo, Terminate CMNDO Slave Monitor**

HpStopCmndo terminates the CMNDO clone and optionally posts the command stack to a file. If this routine is not called, the clone is aborted by the system when the caller of HpStartCmndo terminates. In addition to terminating the CMNDO clone, both Class numbers are returned to the system.

```
CALL HpStopCmndo(class[, stackfile])
```
 $integer*2 class(2)$ character\*(\*) stackfile

where:

class is a two-word integer array returned by HpStartCmndo.

stackfile is an optional FORTRAN character string containing the name of a command stack file.

If the *stackfile* parameter is passed and the character string is not blank, CMNDO will try to post the current command stack into the file named in *stackfile*.

### **Example Program Using CMNDO**

Program ReadIt implicit none

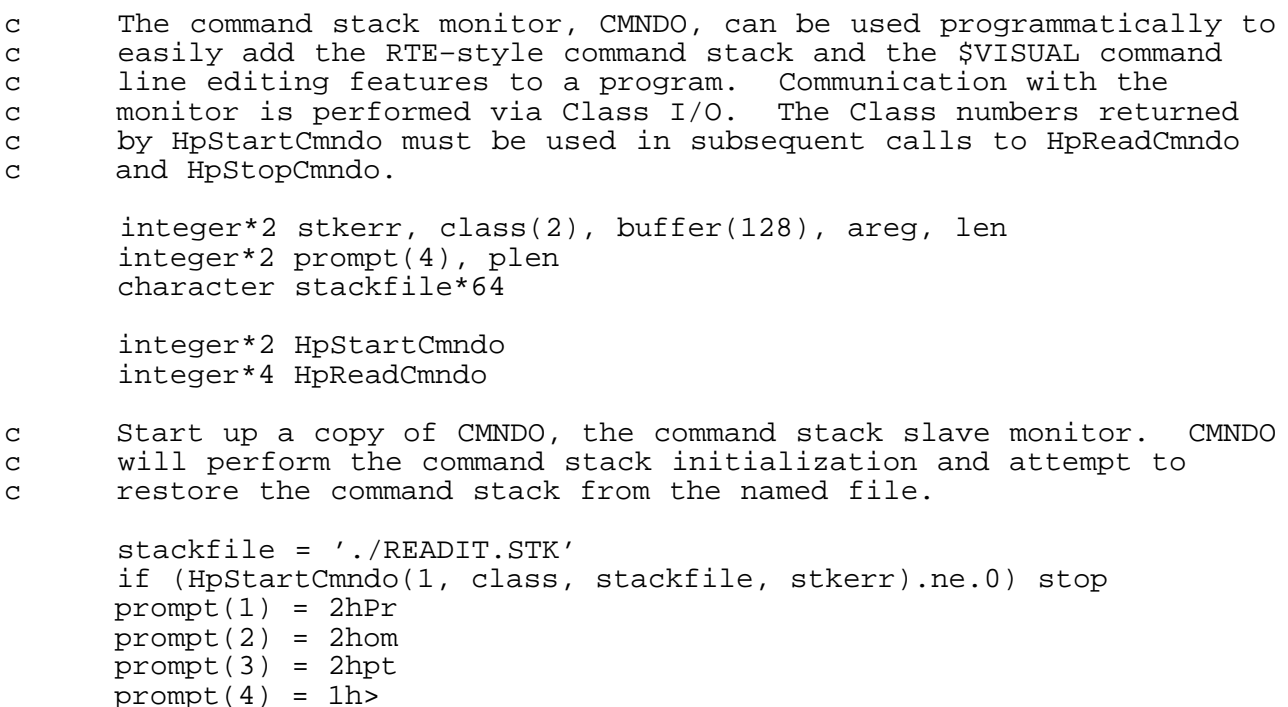

c Loop until the user enters "EX". do while (.not.(buffer(1).eq.2hEX.and.len.eq.2))

plen = 8 ! length of the prompt in characters, 'Prompt> '

c Issue the prompt.

call exec(2,2101b,prompt,–plen)

c Tell the CMNDO monitor to issue a read.

c The CMNDO monitor will perform the read with a call to c RteShellRead. Depending on the user's \$VISUAL environment c variable, command line editing may or may not be enabled. (Note c that CMNDO can only retrieve exported variables.) The standard c "RTE–style" command stack functions are always available c regardless of the state of the user's exported environment c variable block.

c Note that the prompt is assumed to have already been issued. c The contents of the prompt are still required because some c of the command line editing commands refresh the current c input line. (If no prompt is being used, the length of the c prompt, "plen", should be set to 0.)

> call HpReadCmndo(class, buffer, 256, prompt, plen, 1) call abreg(areg, len)

```
c A–Register – DVT 6 
c B–Register – transmission log (number of characters read),
c positive number of characters read, or
c –1 if an EXEC error.
```
if (len.lt.0) stop

c Process the buffer : ...

 call exec(2,1,buffer,–len) enddo

c Tell the CMNDO monitor that we are finished. Post the current c stack to a stack file if we successfully read a stack file in c HpStartCmndo. The Class numbers are returned to the system c and CMNDO will terminate.

c If a stack file is not being used and the calling program is c going to exit immediately, the call to HpStopCmndo is optional. c The system will abort CMNDO when the calling program terminates.

 if (stkerr.lt.0) stackfile = ' ' call HpStopCmndo(class, stackfile)

end

# **CmndStackInit, Initialize Command Stack**

This routine is used to initialize the stack area before other command stack routines can be used. There is one word per line overhead and one additional word. A useful approximation is 64 lines of 30 characters per 1KW allocated.

CALL CmndStackInit(stack, size, MaxLine, TimeOutMask, ScreenWidth)

integer\*2 stack(\*), size, MaxLine, TimeOutMask, ScreenWidth

where:

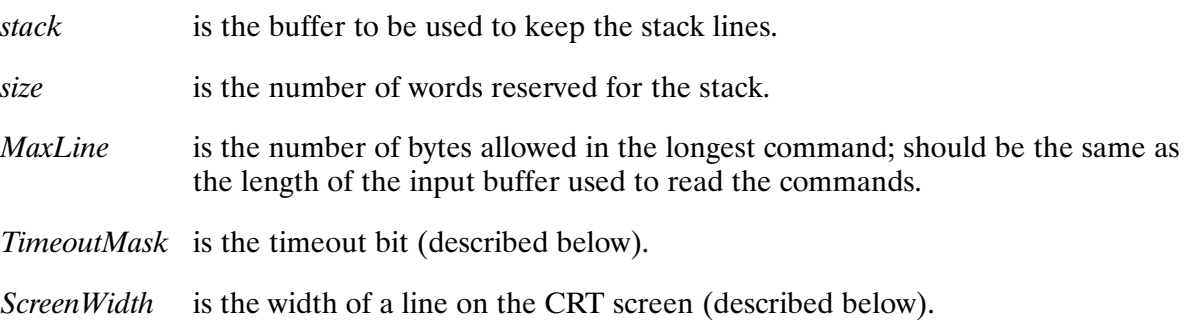

The *TimeOutMask* is used as a mask to check the status returned by the terminal driver. In RTE-A, it is always 2 (bit 1). For RTE-6/VM, the Revision C compatible drivers returned bit 0 on timeout, and the Revision D compatible drivers use bit 1, as does RTE-A. Routine HpCrtSsrcDriver determines if the driver is Revision D compatible.

The ScreenWidth parameter must be set correctly; otherwise, the stack display may or may not work, but stack read back definitely will not work correctly. We recommend that you call HpCrtCheckStraps (described in Chapter 12 of this manual) to get the correct number at runtime.

Note that the command stack routines treat all terminals as 80 column terminals regardless of their configuration. Therefore, the command stack routines will leave the margin at 80 even if you're working with margins greater than 80 columns on a horizontally scrolling terminal.

# **CmndStackMarks, Check for Marked Lines**

This routine is called when your program is ready to receive another input line to determine if a line marked for grouped execution is pending. If so, the line is returned in *ibuf* and the line is no longer marked for grouped execution.

*linemarked* = CmndStackMarks(*ibuf, bytelen*)  $integer*2$   $ibuf(*)$ , bytelen logical\*2 linemarked, CmndStackMarks

where:

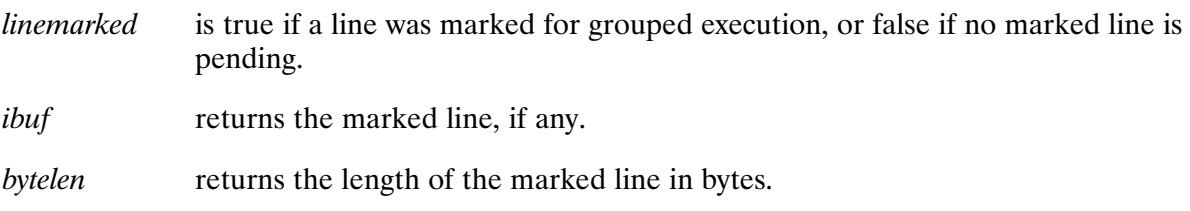

### **CmndStackPush, Add Line to Command Stack**

This routine is called to add a line to the command stack. If necessary, the oldest line or lines in the stack are "forgotten" to make room for the new line.

```
CALL CmndStackPush(ibuf, bytelen[, duplicatesOK])
```
integer\*2 ibuf(\*), bytelen, duplicatesOK

command stack.

where:

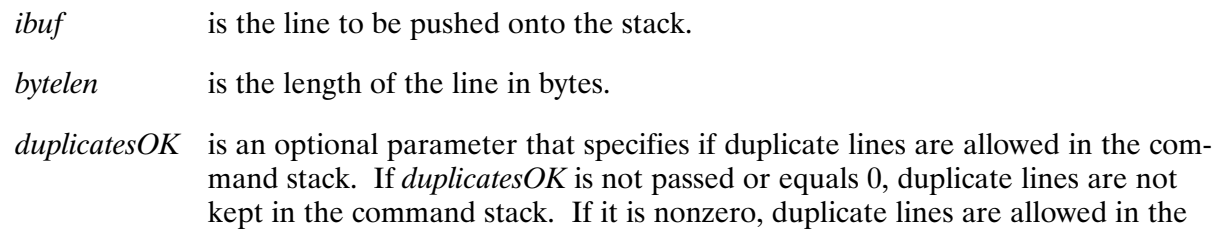

equals 0, duplicate lines are not

# **CmndStackRestore, Restore Command Stack**

This routine is used to read a stack file previously saved by CmndStackStore into the command stack. The stack must have been previously initialized with CmndStackInit.

lines = CmndStackRestore(dcb, fmperr, stackfile, buffers, linebuf, buflen)

integer\*2 lines, CmndStackRestore, dcb(\*), fmperr, buffers, linebuf(\*), buflen character\*(\*) stackfile

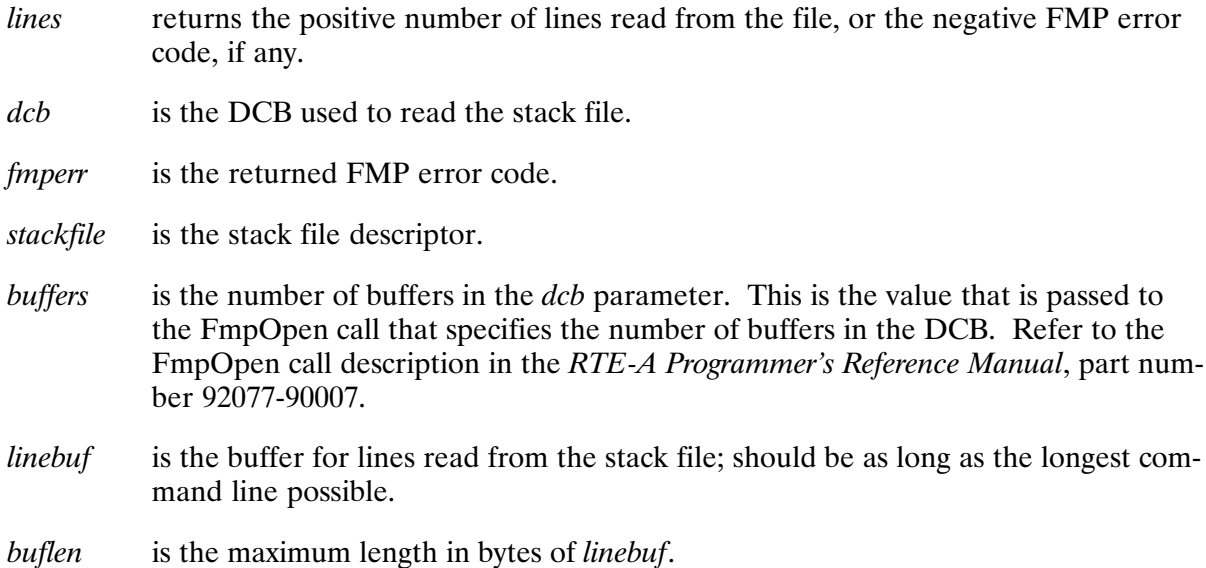

# **CmndStackSaveP, CmndStackRstrP, Save and Restore Command Stack**

These routines are used to save and restore the command stack in some way other than by using files (for example, in EMA). To save a command stack, you must call CmndStackSaveP to read the number of lines and word occupied. This data must be saved along with the stack, by whatever means the programmer wishes to use. To restore the saved stack, two alternatives exist:

- 1. Call CmndStackInit to set up an empty stack. Transfer the data from EMA to the stack buffer. Call CmndStackRstrP to set the pointers.
- 2. Transfer the data from EMA first. Save the first word of the buffer in a safe place. Call CmndStackInit. Restore the first word of the buffer. Call CmndStackRstrP to set the pointers.

CALL CmndStackSaveP(pointers) integer\*2 pointers(2)

where:

pointers is a two-word buffer to receive stack pointer information.

Word 1 is the number of lines in the stack.

Word 2 is the number of occupied words.

```
CALL CmndStackRstrP(pointers)
integer*2 points(2)
```
where:

is a two-word buffer to pass back to stack routines. pointers

Word 1 is the number of lines in the stack.

Word 2 is the number of occupied words.

The pointers must not be altered between the save and restore calls. CmndStackSaveP can be used at any time to display the stack statistics since it does not alter the internal pointers but merely copies them.

# **CmndStackScreen, Do Stack Interactions with User**

This subroutine manages the command stack for client programs. When user input is accepted and delivered to this routine, CmndStackScreen determines whether it is a command stack command. If it is not, it is returned just as given. If it is a command stack command, the appropriate stack functions are performed and the resulting line is returned.

CALL CmndStackScreen(crt, ibuf, bytelen, framesize, label, oops)

 $integer*2$   $ct$ ,  $ibuf(*)$ , bytelen, framesize character\*(\*) label, oops

where:

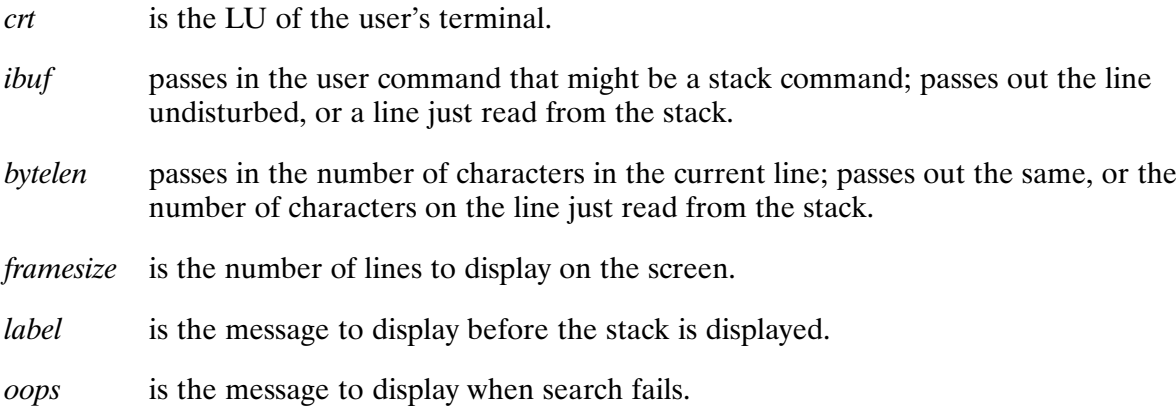

Note that it is possible for the routine to return a zero length and a blank command buffer, if that is what you enter. Also, do not trust anything in the buffer past the returned byte length, since the buffer is used extensively as a work buffer for all communications with the user.

# **CmndStackStore, Store Command Stack Contents in a File**

This routine copies the contents of the command stack to a file. If no directory is specified in the stackfile parameter, the session's home directory is used for the file. If a file with the given name already exists, it is overwritten; otherwise, the file is created.

```
error = CmndStackStore(dcb, fmperr, stackfile, buffers)
integer*2 f_{\text{mperr}}, buffers, dcb (*)
logical
            error
character*(*) stackfile
```
where:

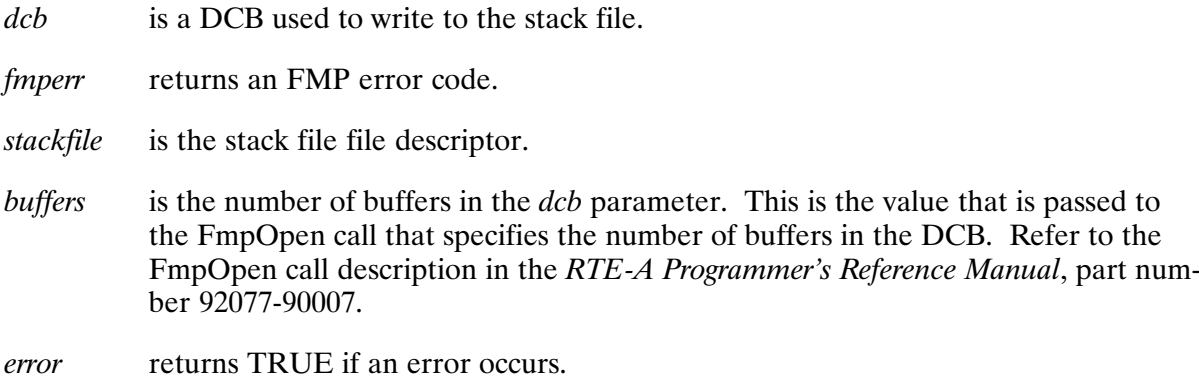

### **CmndStackUnmark, Remove Marks from Command Stack Lines**

This procedure removes all marks from lines in the command stack in order to facilitate error recovery.

CALL CmndStackUnmark

## **Command Stack Example Program**

```
$alias HpRte6, direct
  implicit none
  integer*2 Ibufl
  parameter (IbufL = 256) ! maximum byte length of Ibuf
  integer*2 
    > Ibuf (0:127) ! up to 256 character commands
    >,ByteLen ! current length in bytes of command
 integer*2 ! declare a stack buffer as big
 >,StackBuffer (0:4095) ! as desired
  integer*2 
    >,DCB (16+128) ! file DCB buffer
  integer*2
    > Error, ! error code from HpCrtCheckStraps
    > Crt, ! terminal lu
    > Status, ! terminal status from read
 > TOMask, ! timeout mask for terminal reads
 > MemSize, ! #K bytes of display memory in terminal
> ScreenWidth, \qquad \qquad ! number of characters visible at one
 ! time on a CRT line
    > Framesize ! # lines in stack window
  logical*2
 > HpCrtCheckStraps, ! the CRT and Port are OK for stacks
 > CmndStackMarks, ! a marked line is available for use
 > CmndStackStore, ! save stack in a file
 > CmndStackRestore, ! read stack from a file
 > HpRte6, ! is this an RTE-6 system?
> HpCrtSSRCDriver, \qquad ! is terminal on a Rev.D mux?
 > IfBrk ! user has set the break flag
* Begin example:
 CRT = 1 ! use terminal lu 1
 Framesize = 22 1ines per frame
 TOMask = 2 \qquad \qquad ! determine timeout mask
  if (HpRte6()) then
    if (.not. HpCrtSSRCDriver (Crt)) TOMask = 1
  endif
  if ( HpCrtCheckStraps (Crt,Error,MemSize,ScreenWidth) ) then
     continue
```

```
 else
      call HpCrtSendChar(Crt, 'Command Stack Unavailable')
   endif
   call CmndStackInit(StackBuffer,4096,256,TOMask,ScreenWidth)
  if ( CmndStackRestore(Dcb, Error, 'StackFile', 1, Ibuf, IbufL) ) then
                           ! Process the FMP error that was returned
  endif
10 If ( .NOT.CmndStackMarks(Ibuf,ByteLen) ) then
 call HpZQandA(Crt,'Next Command? ', ! issue prompt
 > Ibuf,IbufL,Status,ByteLen) ! and read a command
       if ( iand(Status,TOMask).ne.0 ) go to 10 ! check for timeout
   endif
  Call CmndStackScreen(Crt, Ibuf, ByteLen,
      > FrameSize,'Commands:',
      > 'No match, try again')
   call CmndStackPush(Ibuf,ByteLen)
* Process command:
  If ( Ibuf(0).eq.2hEX ) then
    go to 9000
  else
     ! (Handle other commands...)
  endif
If (IfBrk()) then 1 when break is set,
 call CmndStackUnmark ! abandon all marks.
  endif
  go to 10
* This is the program exit section.
9000 continue
   if ( CmndStackStore(Dcb,Error,'StackFile',1) ) then
    ! Process the FMP error that was returned
   endif
  end
```
### **Concat, Concatenate Strings**

This routine concatenates two strings together after removing trailing blanks from the first string. The result is returned in the first string.

```
CALL Concat (string1, string2)
```
character\*(\*) string1, string2

where:

string1, are character strings of any length. string2

If the second string is too large to fit in the first string, the result will be truncated on the right.

Example:

```
\overline{\phantom{a}}string1 = 'abcstring2 = 'decall Concat(string1, string2)
string1 = 'abcde'
```
### **ConcatSpace, Concatenate Strings with Embedded Blanks**

This routine is similar to Concat, except that a caller specified number of blanks are inserted between the two strings.

```
CALL ConcatSpace(string1, string2, spaces)
```

```
character*(*) string1, string2
integer*2 spaces
```
where:

string1, are character strings of any length. string2

is the number of blanks to insert after *string1* before concatenating *string2*. spaces

Example:

```
string1 = 'abc
                    \overline{ }string2 = 'decall ConcatSpace(string1, string2, 2)
string1 = 'abc de '
```
#### DayTime, Seconds Since January 1, 1970

This subroutine returns an ASCII time string corresponding to the passed number of seconds since 12 AM January 1, 1970.

```
CALL DayTime(time, buffer)
integer*4 time
character*(*) buffer
```
where:

time is the double-word integer number of seconds since 12 AM, January 1, 1970.

buffer is the returned character string, with the entire string occupying 28 characters, but a longer or shorter buffer can be supplied, in which case the string is truncated or padded with blanks, respectively.

For example,  $360000000 =$  > Fri May 29, 1981 4:00:00 pm

#### **DecimalToDint, ASCII to Double Integer Conversion**

This function is an ASCII to double integer conversion that returns the double integer value of the characters contained in the specified string (one integer for the entire string). Blanks are ignored, except that an all blank string is an error.

```
dintValue = DecimalToDint (string, error)integer*4 dintValue, DecimalToDint
character*(*) string
integer*2 error
```
where:

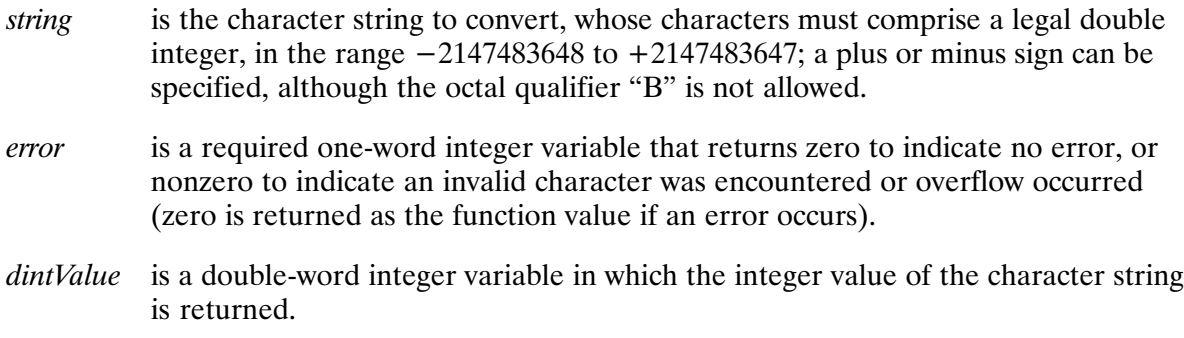

Compare this function to DecimalToInt. See also HpZ.

# **DecimalToInt, ASCII to Single Integer Conversion**

This function is an ASCII to single integer conversion that returns the single integer value of the characters contained in the specified string (one integer for the entire string). Blanks are ignored, except that an all blank string is an error.

```
intValue = DecimalToInt(String, error)integer*2 intValue, DecimalToInt, error
character*(*) string
```
where:

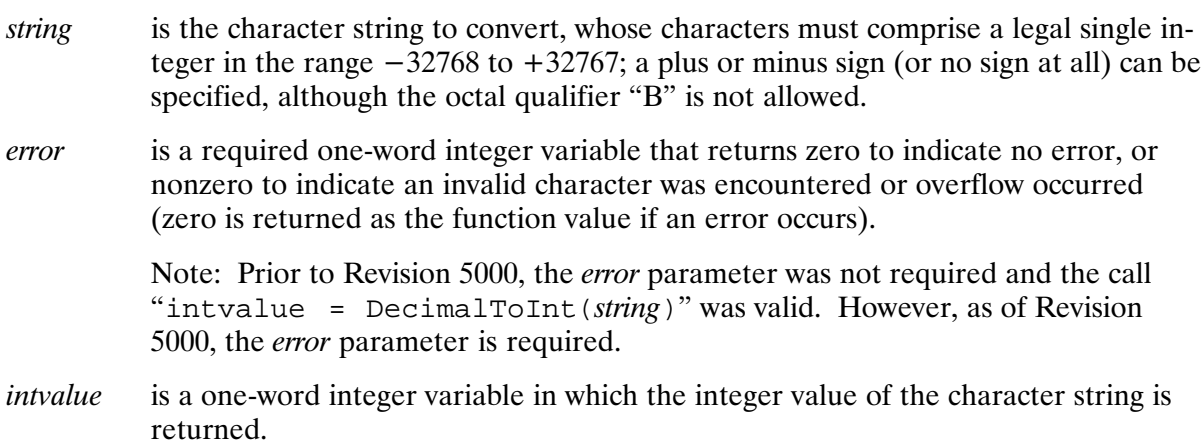

Compare this function to DecimalToDint.

See also HpZ.

# **DintToDecimal, Double Integer to ASCII Conversion**

This function returns a character string representation of a double integer number. The string includes a leading minus sign if the number is negative. Leading zeros are suppressed, and the whole number is left justified in the string with trailing blanks. The character string should be at least 11 characters so that the largest double integer can be represented. A smaller string can be used; however, the rightmost digits will be truncated.

```
string = DintToDecimal(number)
```

```
character*(*) string, DintToDecimal
integer*4 number
```
where:

is a double integer number to process. number

is a character string in which a character representation of the number is returned. string

Compare this function to IntToDecimal.

### DintToDecimalr, Double Integer to ASCII Conversion

This function returns a character string representation of a double integer number. The string includes a leading minus sign if the number is negative. Leading zeros are suppressed, and the whole number is right justified in the string with leading blanks. The character string should be at least 11 characters so that the largest double integer can be represented. A smaller string can be used; however, the leftmost digits will be truncated.

```
string = DimtToDecimalr(number)
```

```
character*(*) string, DintToDecimalr
integer*4 number
```
where:

number is a double integer number to process.

string is a character string in which a character representation of the number is returned.

Compare this function to IntToDecimalr.

See also HpZ.

#### **DintToOctal, Double Integer to Octal Conversion**

This function returns a character string representation of a double integer number. The number is returned unsigned. Leading zeros are suppressed, and the whole number is left justified in the string with trailing blanks. The character string should be at least 11 characters so that the largest double integer can be represented. A smaller string can be used; however, the rightmost digits will be truncated.

```
string = DintToOctal(number)character*(*) string, DintToOctal
integer*4 number
```
where:

number is a double integer number to process.

string is a character string in which a character representation of the number is returned.

Compare this function to IntToOctal.

### **DintToOctalr, Double Integer to Octal Conversion**

This function returns a character string octal representation of a double integer number. The number is returned unsigned. Leading zeros are suppressed, and the whole number is right justified in the string with leading blanks. The character string should be at least 11 characters so that the largest double integer can be represented. A smaller string can be used; however, the leftmost digits will be truncated.

```
string = DimtToOctalr(number)character*(*) string, DintToOctalr
integer*4 number
```
where:

number is a double integer number to process.

string is a character string in which a character representation of the number is returned.

Compare this function to IntToOctalr.

See also HpZ.

#### **DiscToBlock**

This subroutine converts track, sector, and sectors per track information into a double integer block number.

CALL DiscToBlock(block, spert, track, sector)

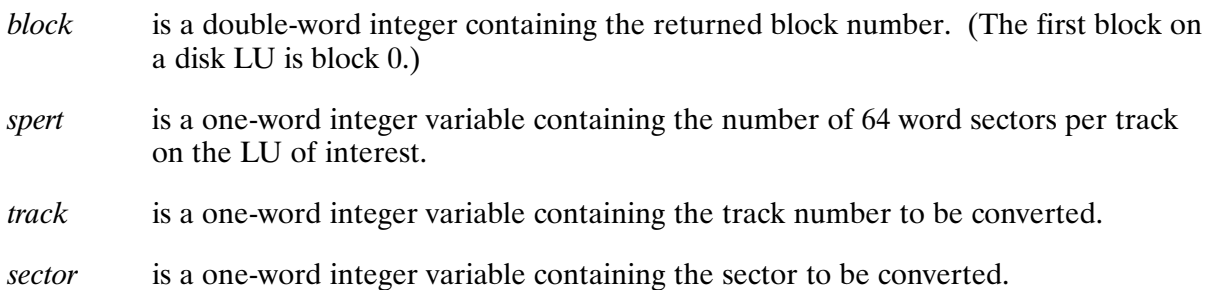

#### **DiscSize, Tracks and Sectors Per Track**

This subroutine returns information about the number of tracks and sectors per track on a disk LU. This subroutine's behavior is not defined for other than disk LUs.

CALL DiscSize(lu, ntracks, spert)

where:

 $\mathbf{u}$ is a one-word integer, a disk LU. is a one-word integer, the number of tracks on the specified LU. ntracks is a one-word integer, the number of 64 word sectors per track on the specified LU. spert

#### **ElapsedTime**

This double integer function returns the number of milliseconds that have passed since the last time recorded by ResetTimer (refer to that section). It does not attempt to correct for any overhead in the timing measurement. It does not clear the timer, so it can be used to get "splits" (intermediate timing points in an ongoing event) at various checkpoints. Elapsed time is only valid within 24 hours of calling ResetTimer.

```
milliseconds = Elapse dTime()
```
where:

milliseconds is a double-word integer variable in which the number of milliseconds that have passed since the last time recorded by ResetTimer is returned.

Elapsed Time must be declared as a double integer function.

#### **ETime**

This double integer function returns the number of centiseconds that have passed since the specified base time. It does not attempt to correct for any overhead in the timing measurement. The base time is updated each time the routine is called so that running time is kept. The elapsed time is only valid within a 24-hour period.

 $centiseconds = \text{ETime}(btime)$ 

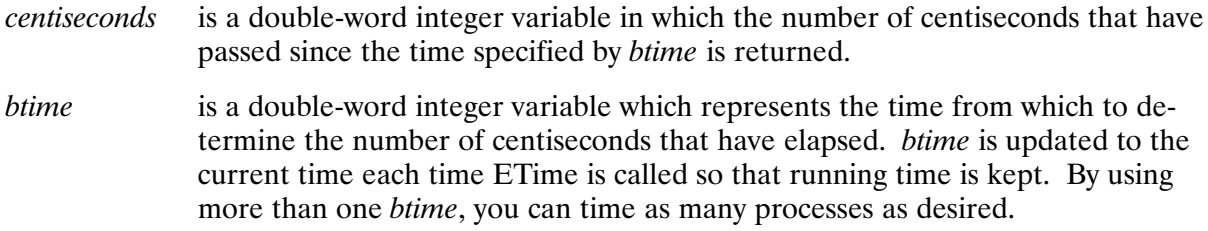

# **Fgetopt, Get a Runstring Option**

Fgetopt processes single-character options from a runstring. Fgetopt assumes that options are immediately preceded by a hyphen (for example, $-O$ ) and that all options are specified at the beginning of a runstring. Feetopt can optionally search for options that begin with a plus  $(+)$ . As each option is processed, it is removed from the runstring. Fgetopt can also process options with arguments. The argument is assumed to immediately follow the option (for example, " $-O arg$ " or "-Oarg"). Fgetopt returns FALSE when there are no more options to process.

logical = Fgetopt(runstring, opts, option, argument[, optflag])

logical\*2 logical, Fgetopt character\*(\*) runstring, opts, option, argument integer\*2 optflag

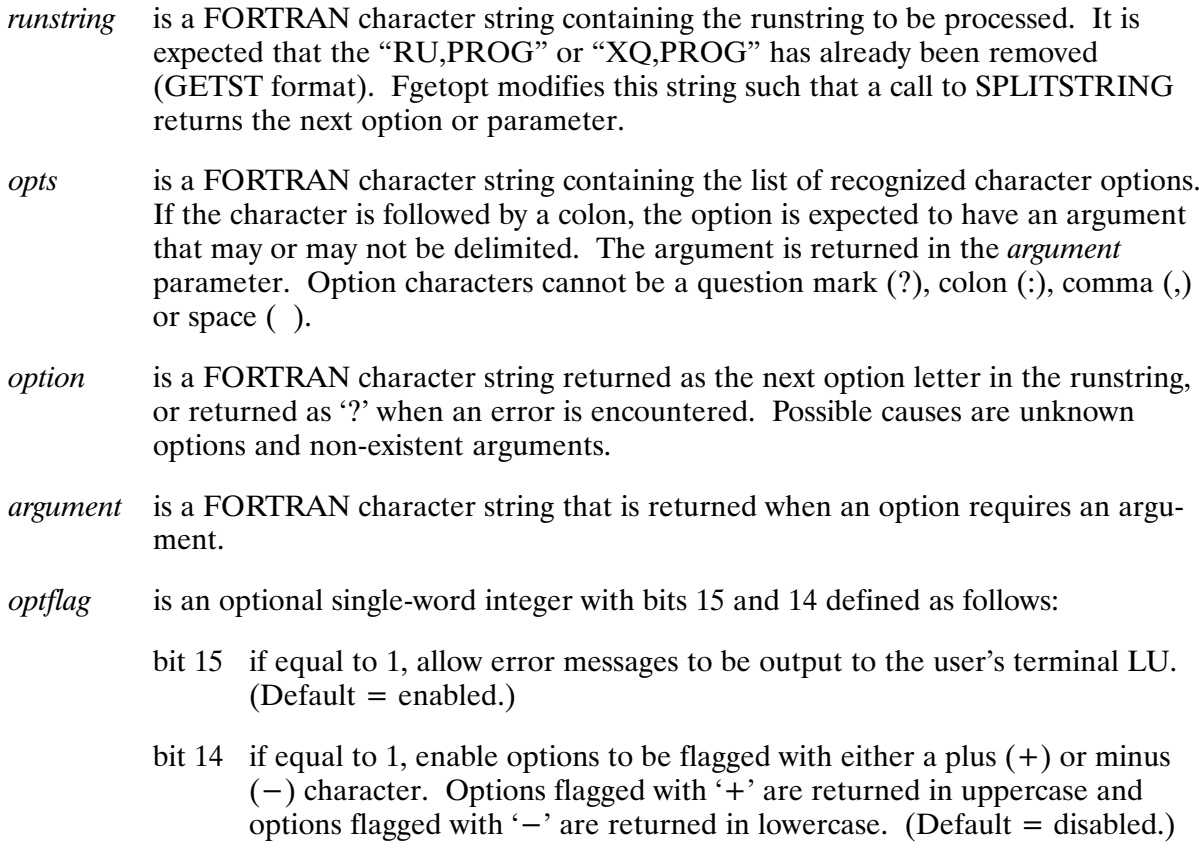

Example:

 . .

The following program segment demonstrates how Fgetopt can be used to process a runstring for a program that has 3 possible options, "U", "F", and "O". The "F" and "O" options require an argument to be passed with the option.

```
 Integer areg, len, runbuff(128)
          Character runstring*256, option*1, arg*64, 
          + firstparm*64, file_options*10
          Logical Fgetopt, Uflag
           equivalence (runbuff, runstring)
c get the runstring,
          call exec(14,1,runbuff,-256) call abreg(areg, len)
c take out the 'RU' and the program name,
           call SplitString(runstring(1:len),arg,runstring)
           call SplitString(runstring,arg,runstring)
           do while (Fgetopt(runstring,'UF:O:',option,arg)
             if (option.eq.'U') then ! –U
                Uflag = .true.
            else if (option.eq.'F') then ! -F arg
                file = arg
            else if (option.eq.'O') then : -0 arg
                file_options = arg
            else if (option.eq.'?') then : illegal option
                write(1,'("Usage: prog [–u] [–f name] [–o opts] parm")')
                stop 
             endif
          enddo
c Fgetopt removes the options from the "runstring". 
c A call to "splitstring" will return the first parameter
c after the options in the runstring.
           call splitstring(runstring,firstparm,runstring)
 .
```
# GetFatherIdNum

This function returns the ID segment number of the calling program's 'father', that is, the program that scheduled the calling program. If the calling program has no father, the value returned is zero.

 $fatheridnum = GetFatherIdNum()$ 

integer\*2 fatheridnum, GetFatherIdNum

where:

fatheridnum e returned ID segment number of the program that scheduled the calling program.

Returns:

nonzero Father's ID segment number.

0 Program has no father.

### GetRedirection, Extract I/O Redirection Commands

GetRedirection scans a runstring for I/O redirection strings (for example,  $\gt$ *output*,  $\gt$ >*output*,  $\leq$ *input*). The redirection strings are removed from the runstring and returned to the caller. For runstrings that contain multiple redirection strings, all redirection strings are removed, but only the last one is returned.

The less than  $(\le)$  or greater than  $(\ge)$  character must be preceded by a comma. The redirection prefix (' $\lt$ ', ' $\gt$ ', or ' $\gt$  >') will not be included in the input or output file descriptors that are returned.

If the *input* parameter is not supplied, GetRedirection does not scan for and remove input redirection strings.

*length =* GetRedirection(*runstring,output,append*[,*input*])

integer\*2 length, GetRedirection character\*(\*) runstring, output, input logical *append* 

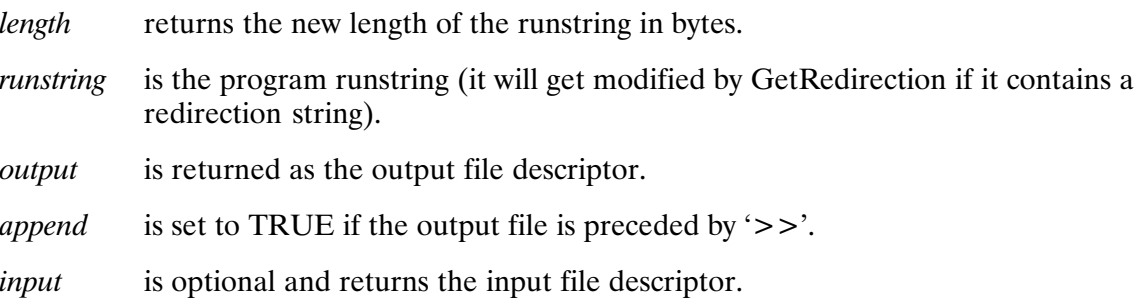

# **GetRteTime**

This function returns the current system time represented as the number of centiseconds since midnight. It also returns the combined year and day of year in the RTE system internal format. This routine executes with less system overhead than the EXEC 11 call.

```
TimeNow = GetRetime(RteDate)
integer*4 TimeNow, GetRteTime
integer*2 RteDate
```
where:

**TimeNow** is the current system time of day, as the number of centiseconds since midnight. **RteDate** is the combined year/day in RTE system internal format.

See also YrDoyToRteDate.

#### **HexToInt**

This function converts an ASCII hexadecimal value to the corresponding single integer value.

```
intval = HexToInt(string, error)
```
integer\*2 *intval*, HexToInt, error character\*(\*) string

where:

intval is a one-word integer in which the value of the hexadecimal string is returned.

is a character string (legal, unsigned, hexadecimal) to convert to an integer value. string

error returns 0 for no error, or nonzero if the string is not a valid hexadecimal number.

Returns:

 $\Omega$ if error is true

See also HpZHexi.

#### **HMSCtoRteTime**

This function performs the inverse of RteTimeToHMSC; it converts Hour-Minute-Second-Centisecond to RTE time format. The calling routine must ensure the validity of the time values, as no checking is done in the function.

RteTime = HMSCtoRteTime(Hour, Minute, Second, Centisecond)

integer\*4 RteTime, HMSCtoRteTime integer\*2 Hour, Minute, Second, Centisecond

# IdAddToName, Convert ID Segment Address to **Program Name and LU Number**

This subroutine converts an ID segment address to a program name and LU number. No error checking of the address is done, but *name* and  $\mu$  will be invalid if *add* is invalid.

CALL IdAddToName(add, name,  $\ln$ )

 $integer*2$  add, name(3),  $lu$ 

where:

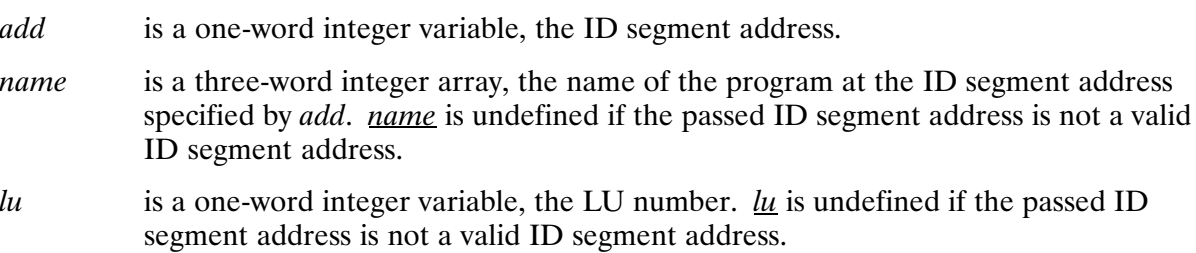

#### IdAddToNumber, Convert ID Segment Address to **ID Segment Number**

This function converts an ID segment address to an ID segment number.

```
idNumber = IdAddToNumber(add)
```
integer\*2 idNumber, IdAddToNumber, add

where:

add is a single integer representing the ID segment address.

idNumber is a one-word integer variable that returns the ID segment number.

Returns:

nonzero ID segment number corresponding to the address.

0 There is no such ID segment.

# **IDCLR**

This subroutine causes the ID segment for the calling program to be deallocated when the program terminates.

CALL IDCLR()

The ID segment is marked such that if the program terminates without going either "Dormant Serially Reusable" or "Dormant Saving Resources" and is not in the time list, the ID segment is returned to the system for use by another process.

#### IdNumberToAdd, Convert ID Segment Number to ID **Segment Address**

This function converts an ID segment number to an ID segment address.

*idAddress* = IdNumberToAdd(*number*)

integer\*2 idAddress, IdNumberToAdd, number

where:

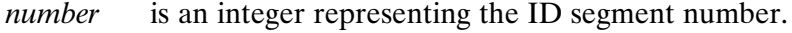

*idAddress* is an integer variable that returns the ID segment address.

Returns:

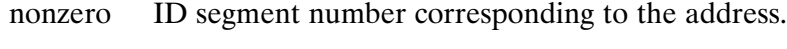

0 Passed number is not a legal ID segment number.

#### **IntString**

This subroutine converts an integer into printable form. If the number is printable ASCII, the two ASCII characters are returned; otherwise, the ASCII equivalent of the number is returned. The returned string can be used for printing.

INTSTRING was written to process FMGR security codes into strings. Because lowercase security codes do not go through the standard interactive interfaces (they are upshifted), lowercase must be converted as numeric. This is also true of leading digits, (:) and  $(\_)$ .

```
CALL IntString(num, string)
```
integer\*2  character\*(\*) string

where:

*num* is the single integer to be converted.

string  $g$  is the character string that contains the returned ASCII equivalent of *num*.

#### Examples:

CALL IntString(num,string)

```
where: num = 345 string = 345
        num = 40502B
        string = AB
        num = 18505
        string = HI
```
## **IntToDecimal, Integer to ASCII Conversion**

This function returns a character string representation of a number. The string includes a leading minus sign if the number is negative. Leading zeros are suppressed, and the whole number is left justified in the string with trailing blanks. The character string should be at least six characters so that the largest one-word integer can be represented. A smaller string can be used; however, the rightmost digits will be truncated.

```
string = IntToDecimal(number)character*(*) string, IntToDecimal
integer*2 number
```
where:

number is a one-word integer number to process.

string is a character string in which is returned a character representation of the number.

Compare this function to DintToDecimal.

See also HpZ.

#### **IntToDecimalr, Integer to ASCII Conversion**

This function returns a character string representation of a number. The string includes a leading minus sign if the number is negative. Leading zeros are suppressed, and the whole number is right justified in the string with leading blanks. The character string should be at least six characters so that the largest one-word integer can be represented. A smaller string can be used; however, the leftmost digits will be truncated.

```
string = IntToDecimalr(number)
```

```
character*(*) string, IntToDecimalr
integer*2 number
```
where:

string is a character string in which a character representation of the number is returned.

number is a one-word integer number to process.

Compare this function to DintToDecimalr.

## **IntToHex**

This function returns a character string of the hexadecimal representation of a number. Four hexadecimal digits are returned, unsigned, with leading zeros.

```
string = IntToHex(number)
character*(*) string, IntToHex
integer*2 number
```
where:

string is the returned character representation.

number is a one-word integer to convert.

See also HpZ.

### **IntToHexR**

This function converts an integer to an ASCII hexadecimal string with right justification.

```
string = IntToHexR(number)
character*(*) string, IntToHexR
integer*2 number
```
where:

string is the returned character representation.

number is a one-word integer to convert.

# IntToOctal, Integer to Octal Conversion

This function returns a character string octal representation of a number. The number is returned unsigned. Leading zeros are suppressed, and the whole number is left justified in the string with trailing blanks. The character string should be at least six characters so that the largest one-word integer can be represented. A smaller string can be used; however, the rightmost digits will be truncated.

```
string = IntToOctal(number)
character*(*) string, IntToOctal
integer*2
```
where:

string  $g$  is a character string in which is returned a character representation of the number.

*number* is a one-word integer number to process.

Compare this function to DintToOctal.

See also HpZ.

#### IntToOctalr, Integer to Octal Conversion

This function returns a character string octal representation of a number. The number is returned unsigned. Leading zeros are suppressed, and the whole number is right justified in the string with leading blanks. The character string should be at least six characters so that the largest one-word integer can be represented. A smaller string can be used; however, the leftmost digits will be truncated.

```
string = IntToOctalr(number)
character*(*) string, IntToOctalr
integer*2 number
```
where:

string  $g$  is a character string in which a character representation of the number is returned.

*number* is a one-word integer number to process.

Compare this function to DintToOctalr.

# **InvSeconds**

This routine performs a conversion which is the inverse of the Seconds routine. This routine dissasembles the number of seconds since January 1, 1970 into conventional time values. The seconds since 1970 format is used extensively in the FMP file system for timestamps.

Call InvSeconds (SecsSince70, Year, Doy, Hour, Minute, Second)

integer\*4 SecondsSince70 integer\*2 Year, Doy, Hour, Minute, Second

where:

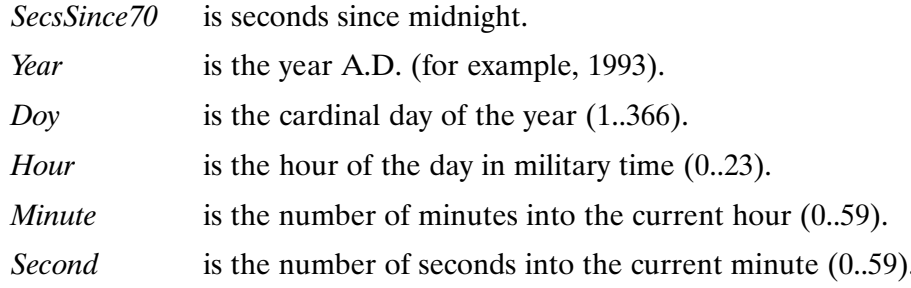

See also Seconds.

#### **LastMatch**

This function returns the position in string of the last occurrence of *char*. It performs a backward search from the end of string until it finds *char*. If *char* is not found, a zero is returned.

```
index = LastMatch(String, char)
```
where:

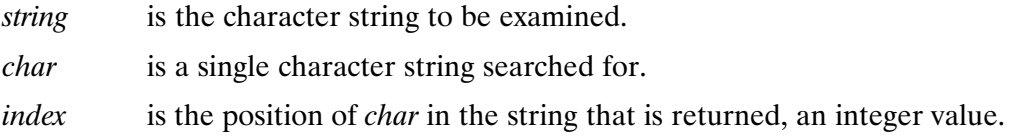

#### **LeapYear**

This routine tests a given year to see if it is a leap year. The algorithm follows the correct rules for 4, 100, and 400 divisibility.

```
flag = LeapYear(<i>year</i>)logical*2 flag, LeapYear
integer*2 year
```
where:

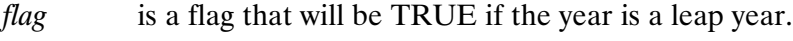

is the year to be tested (for example, 1980 or 1985). year

#### LuLocked

This function reports if the passed LU is locked. The value can be used as a logical condition.

```
lockedFlag = LuLocked (lu)
```
where:

 $\mathfrak{u}$ is a one-word integer variable containing the LU number.

lockedFlag is a one-word integer variable that reports the locked condition of the LU.

Returns:

 $\theta$ LU is not locked or is illegal.

```
nonzero
        LU is locked.
```
#### **MoveWords**

This subroutine moves a specified number of words from one location to another. It uses the MVW instruction, which moves the words one at a time starting with the first. Do not use this subroutine to move character strings to or from another location, as it will not work.

CALL MoveWords (from, to, count)

where:

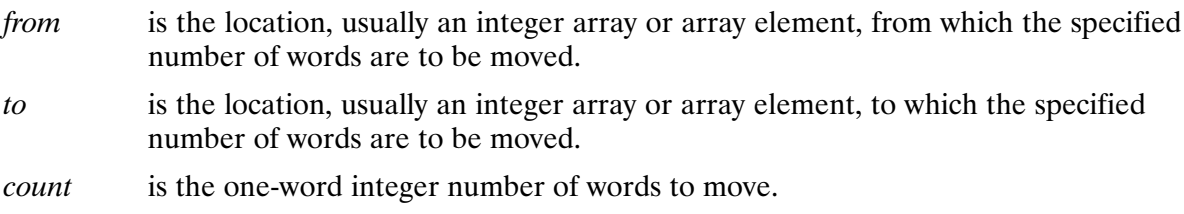

See also CompareWords.

# **MyldAdd, Return ID Segment Address**

This function returns the calling program's ID segment address.

```
i dA d dress = MyIdAdd()
```
where:

*idAddress* is a one-word integer variable in which the ID segment address is returned.

# **NumericTime**

This subroutine returns a numeric ASCII time string corresponding to the passed number of seconds since 12 AM January 1, 1970.

CALL NumericTime(time, buffer)

where:

is the double-word integer number of seconds since 12 AM January 1, 1970. time

buffer is a character string, with the entire returned string occupying 13 characters, but a longer or shorter buffer can be supplied, in which case the string is truncated or padded with blanks, respectively.

For example,  $360000000 = > 810529.160000$ 

Compare this subroutine to DayTime.

#### **OctalToDint, ASCII to Double Integer Conversion**

This function is an ASCII to double integer conversion that returns the double integer value of the characters contained in the specified string (one integer per string). Blanks are ignored, except that an all blank string is an error.

 $dintValue = OctalToDint (string, error)$ 

where:

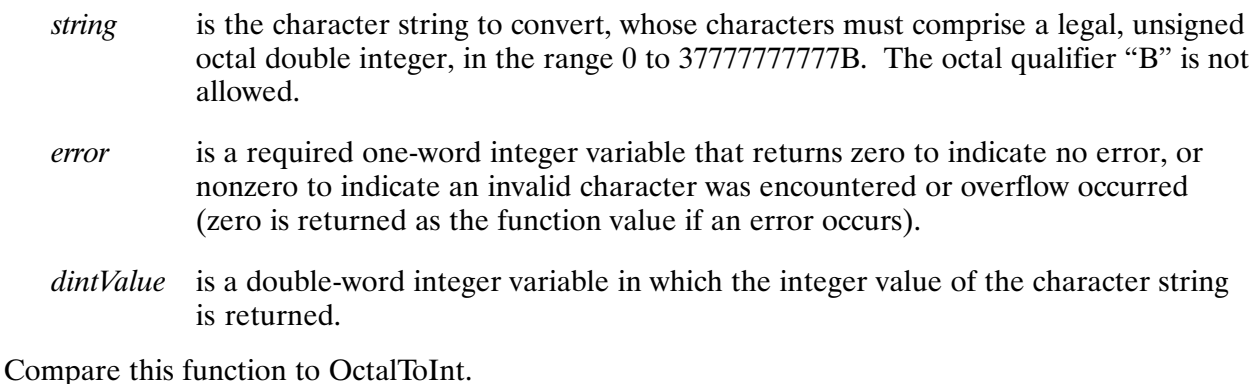

# **OctalToInt, ASCII to Single Integer Conversion**

This function is an octal ASCII to single integer conversion that returns the single integer value of the characters contained in the specified string (one integer per string). Blanks are ignored, except that an all blank string is an error.

 $intValue = OctalToInt(*string*, error)$ 

where:

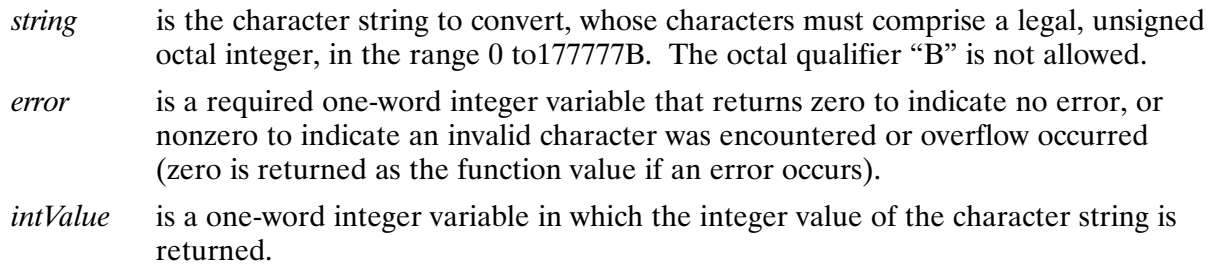

See also HpZ.

#### **ProgramPriority**

This function returns the priority of a program.

priority = ProgramPriority(program)

where:

is a three-word integer array containing the name of the program whose priority or program existence is being requested.

is a one-word integer variable in which the program's priority is returned. priority

Returns:

nonzero Priority of the program.

 $\theta$ Program does not exist.

See also SetPriority.

### **ProgramTerminal**

This function returns the LU of the terminal associated with the named program. Among other things, this is the LU at which that program's I/O to LU 1 will actually take place.

 $lu = ProgramTerminal(program)$ 

where:

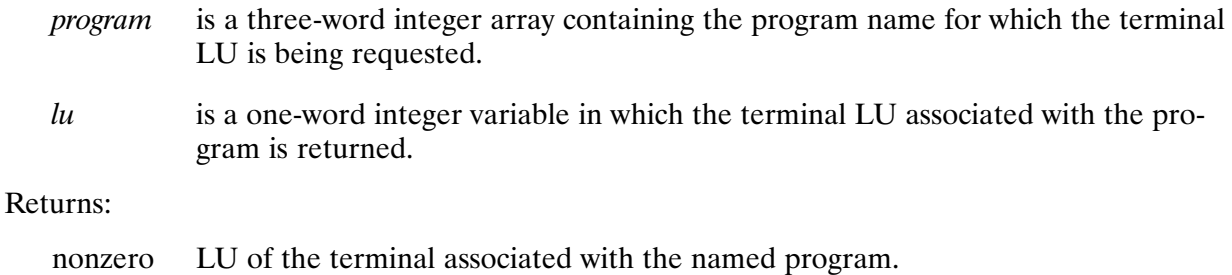

### **PutInCommas**

This subroutine prepares a string of parameters for parsing by routines expecting commas as separators.

```
CALL PutInCommas(string)
```
where:

string is the character string to process.

The subroutine separates parameters at blanks or commas, then rebuilds the string in place with single commas between parameters and blanks deleted; for example:

expr  $W, X, Y, Z$ 

becomes

 $expr, w, x, y, z$ 

# **ReadA990Clock (RTE-A Only)**

This routine reads the calendar clock of the A990.

```
flag = ReadA990Clock(TimeArray, WorkBuf, error)
integer*2 TimeArray(8), WorkBuf(20), error
logical*2 flag, ReadA990Clock
```
where:

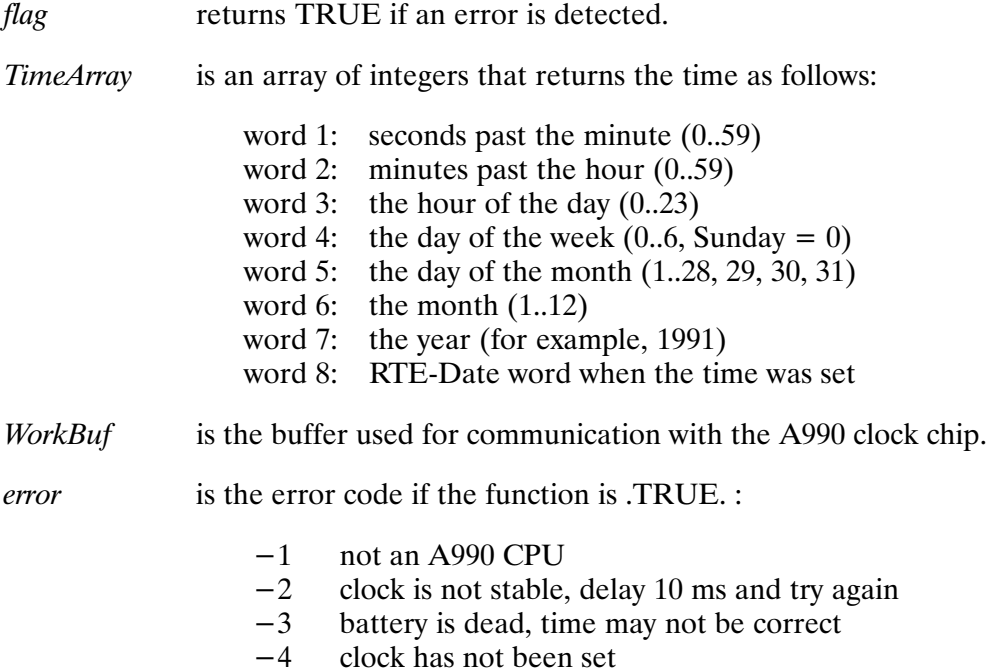

See also WriteA990Clock.

# **ResetTimer**

This subroutine resets the timer used by ElapsedTime. It must be called first for ElapsedTime to give meaningful values, or any time thereafter to reset the timer.

CALL ResetTimer

# Rex (Regular Expression) Routines

The Rex routines perform regular expression pattern matching and substitution on arbitrary character strings in very much the same way as  $EDIT/1000$ . Matching is briefly summarized in Table 7-1. Regular substitutions have the constructs shown in Table 7-2.

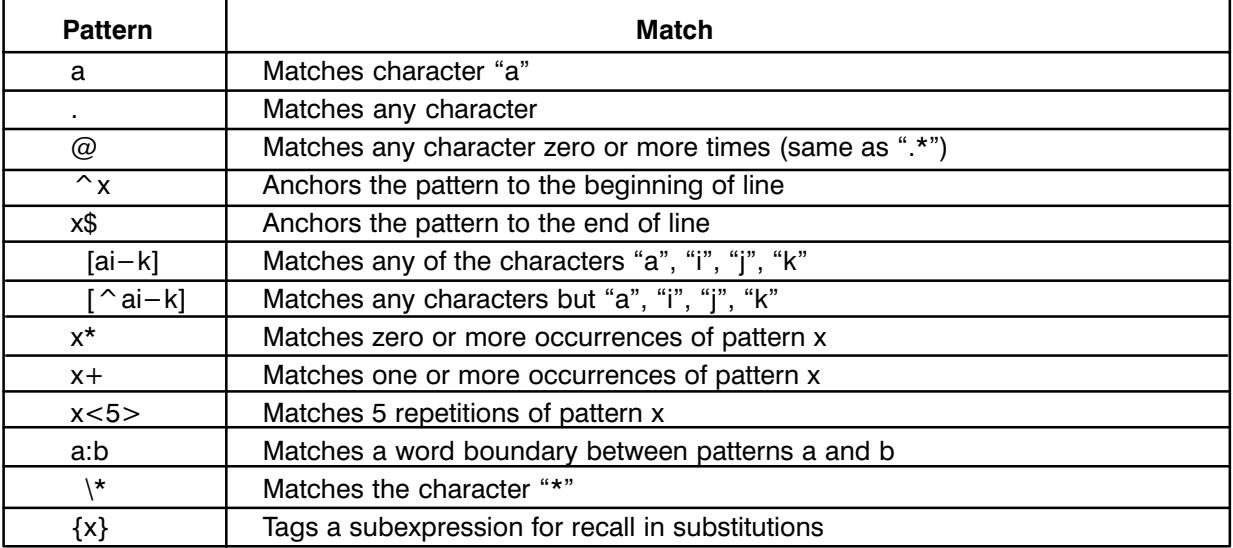

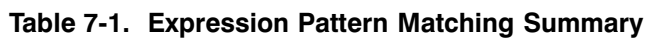

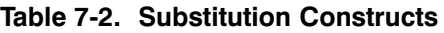

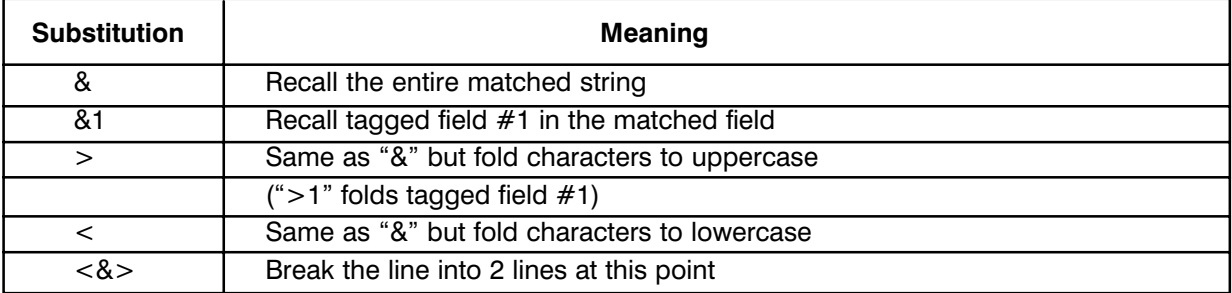

### **RexBuildPattern**

RexBuildPattern takes pattern string string, of which stringlen characters are significant, and builds a pattern for use by RexMatch and RexExchange into *pattern*, an array of *patternmax* words.

```
error = RexBuildPattern(string, pattern, stringlen, patternmax)
integer*2 RexBuildPattern, pattern, stringlen, patternmax
character string*(*)
```
where:

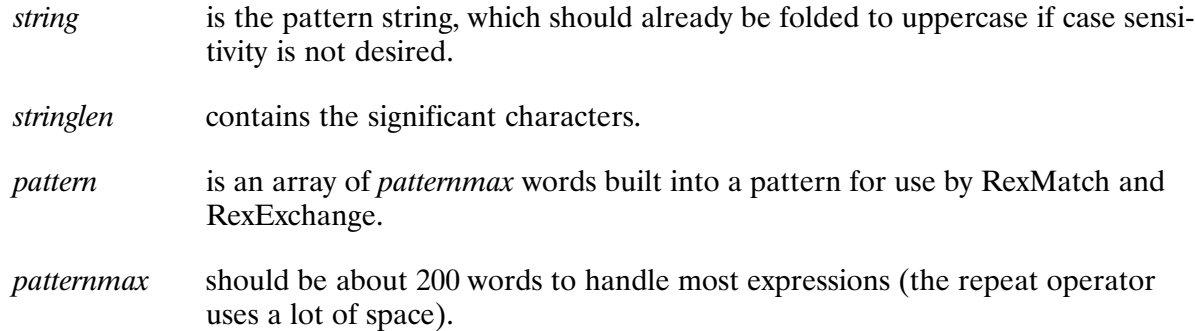

Returns (error code):

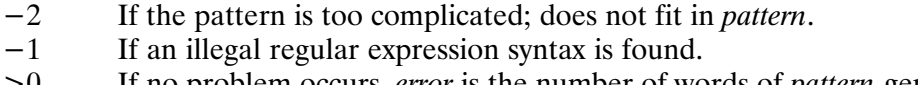

If no problem occurs, *error* is the number of words of *pattern* generated.  $> 0$ 

# **RexBuildSubst**

RexBuildSubst takes pattern string *string*, of which *stringlen* characters are significant, and builds a regular substitution string into *subpattern*, an array of *subpatternmax* words, for use by RexExchange. The *subpatternmax* parameter should include one word per character to be substituted and two words per recall operator  $(\&, \gt, \lt)$ . About 100 words handles most substitutions

```
error = RexBuildSubst(string, stringlen, subpattern, subpatternmax)
```

```
integer*2 RexBuildSubst, stringlen, subpattern(*), subpatternmax
character string^*(*)
```
Returns (error code):

- $-2$ If pattern will not fit in *subpattern*.
- $-1$ If an invalid regular expression syntax is found.
- $>0$ If no problem occurs, err is the number of words of *subpattern* generated.

# **RexExchange**

This routine replaces all occurrences of *pattern* (built by RexBuildPattern) in *foldedline*, of which linelen characters are significant, with substitution pattern subpattern (built by RexBuildSubst) into newline, the length of which is returned in *newlen, origline* is the unfolded version *foldedline*; if case sensitivity is desired, *foldedline* and *origline* should be the same string passed twice; otherwise, foldedline should be case folded prior to calling RexExchange.

error = RexExchange (foldedline, linelen, origline, pattern, subpattern, newline, newlen)

```
RexExchange, linelen, pattern(*), subpattern(*), newlen
integer*2
character*(*) foldedline, origline, newline
```
Returns:

- $\leq 0$ Number of matches found, new line was truncated.
- $\theta$ No matches.
- Number of matches found.  $> 0$

If no matches occur (returns=0), *newline* is unmodified. *newline* should replace *origline* only if exchanges are performed.

If RexExchange is used, the calling program must supply a routine named RexBreakLine that can be called as follows:

```
CALL RexBreakLine(string, length)
```
character  $string^*(*)$ integer\*2 length

RexBreakLine is called whenever the break line operator  $\langle \mathcal{S} \rangle$  is encountered, *string* is the newline parameter to RexExchange and length is the number of valid characters in the broken line. This routine should process the new broken line the same as the normal RexExchange returned *newline* and return so that RexExchange can continue substituting on the current line. For example:

Suppose the match pattern is "abcdef", the substitution pattern is "ab $\le$ \$>cd $\le$ \$>ef", and RexExchange is called on line xxabcdefzz.

- 1. RexBreakLine is called with parameter "xxab".
- 2. RexBreakLine is called with parameter "cd".
- 3. RexExchange returns string "efzz".

This is in keeping with EDIT/1000's notion of the break line operator, creating separate lines of the broken lines and not inserting a carriage return.

# **RexMatch**

This routine determines whether the supplied string, of which stringlen characters are significant, contains the *pattern* previously built by RexBuildPattern. The routine returns values of .true. or false, accordingly. Note that *string* should already be folded to uppercase if case sensitivity is not desired.

```
match = RexMatch(string, stringlen, pattern)
logical RexMatch
integer*2 stringlen, pattern(*)character string^*(*)
```
# **RteDateToYrDoy**

Convert from RTE's combined year/day format to Year and Cardinal Day

```
call RteDateToYrDoy(RteDate, Year, DayOfYear[, OS Flag])
```

```
integer*2 RteDate, Year, DayOfYear
logical*2 OS Flag
```
where:

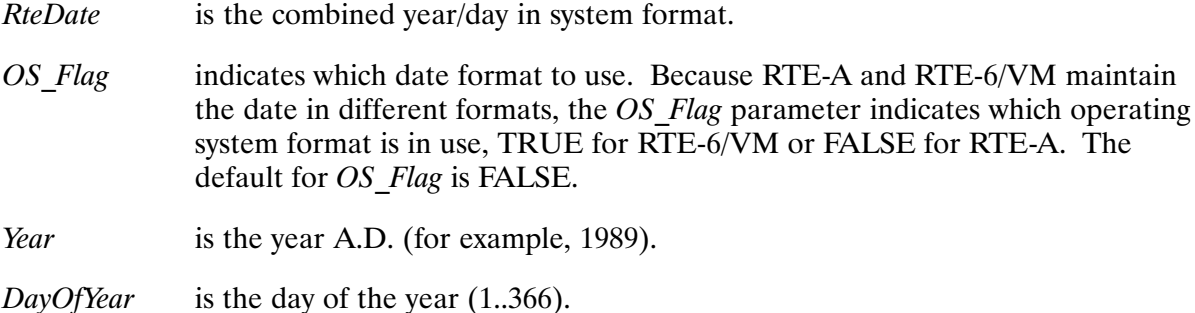

This routine separates the combined year and day, as read from the system, into individual variables. RTE-A computes RteDate as (year-1976)\*366+day. RTE-6/VM computes RteDate as the number of days since 1970.

See also GetRteTime and YrDoyToRteDate.

# **RteShellRead, Read from a Terminal and Enable Command Line Editing (RTE-A Only)**

This routine reads from a terminal LU and enables the \$VISUAL command line editing. (See the RTE-A User's Manual, part number 92077-90002, for more information about the \$VISUAL command line editing modes.) This routine uses the \$VISUAL, \$LINES, \$COLUMNS, and \$KILLCHAR variables in the exported Environment Variable Block (EVB). This routine should be used in conjunction with the standard HP command stack library routines, CmndStackInit, CmndStackScreen, and CmndStackPush.

If \$VISUAL is not found in the EVB, RteShellRead performs the read with an REIO call and command line editing is not available. \$LINES defaults to 24, \$COLUMNS defaults to 80, and **SKILLCHAR** defaults to the DEL character.

If one of the \$VISUAL editing modes is enabled and the terminal LU supports FIFO mode, the LU is enabled for FIFO during the terminal I/O phase. The port is reset to its original state before RteShellRead returns. For optimal performance, the port should be configured to use FIFO mode with Xon/Xoff handshaking.

CALL RteShellRead(crt, bufr, bufln, len, status, prompt, plen, \*alt rtn)

integer\*2  $cr$ , bufr(\*), bufln, len, status, prompt(\*), plen

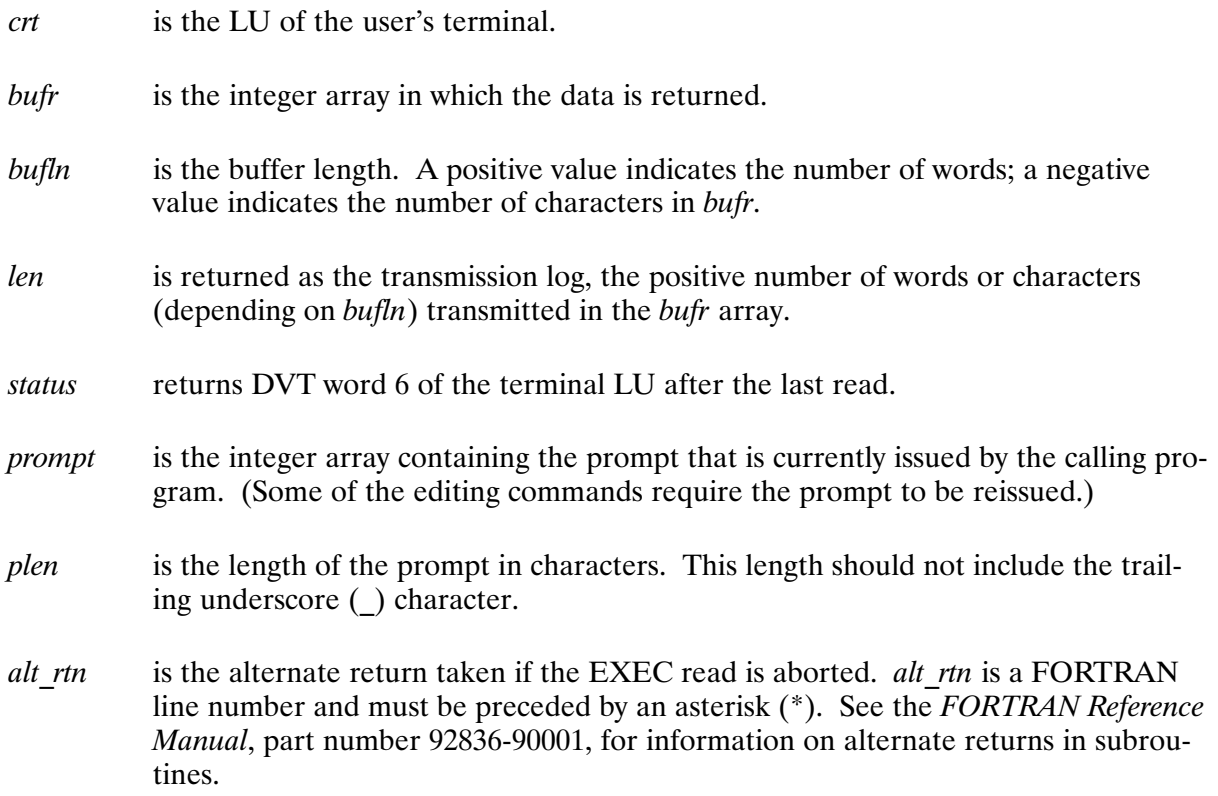

# **RteTimeToHMSC**

This routine converts centiseconds since midnight to Hour-Minute-Second-Centisecond. Given the current system time, as read by GetRteTime, this routine converts it to conventional time values.

Call RteTimeToHMSC(RteTime, Hour, Minute, Second, Centisecond)

integer\*4 RteTime integer\*2 Hour, Minute, Second, Centisecond

where:

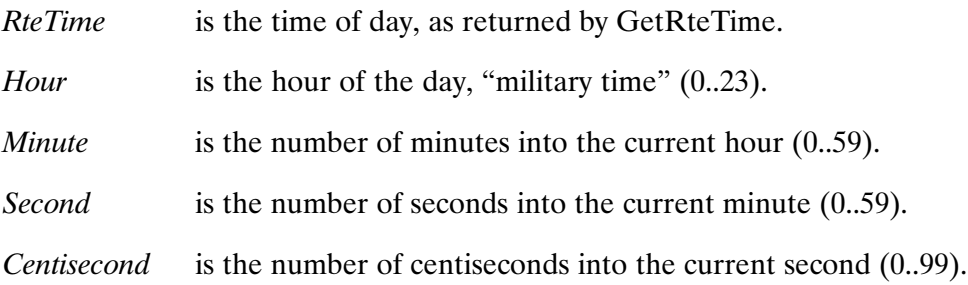

#### SamInfo, Return SAM Size (RTE-A Only)

This routine returns information about the number of free words in SAM or XSAM.

CALL SamInfo(whichsam, totalwords, freewords, maxfree)

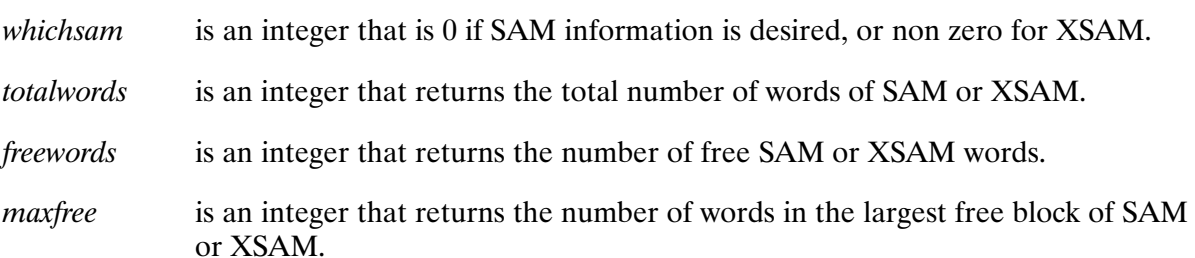

# **Seconds**

This function converts a time buffer and year into the number of seconds since 12 AM January 1, 1970.

totalSeconds = Seconds (timebuff, year)

where:

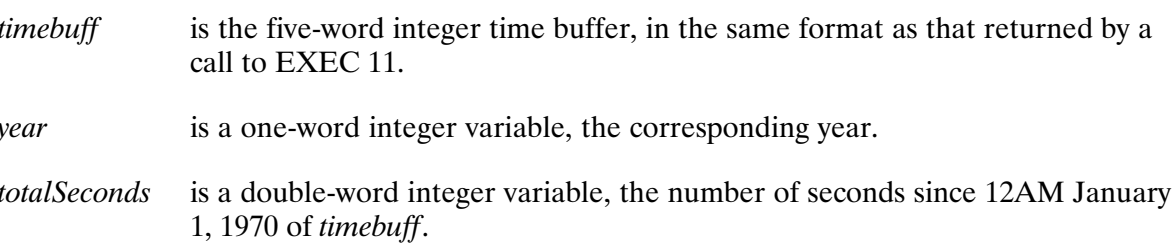

#### **SplitCommand, Parse String**

This subroutine parses the string, stopping at the first semicolon or user defined character.

CALL SplitCommand(string, part1, part2, [char])

where:

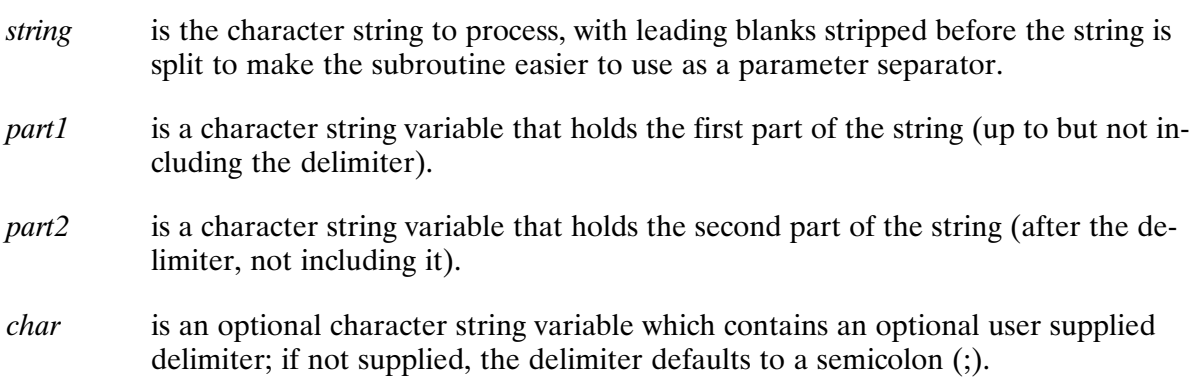

Note that this routine follows the normal CI quoting rules when it encounters a backquote (') or backslash  $(\cdot)$  in *string*. Therefore, it is possible for *char* (the delimiter) to be passed as a simple character and not be treated as a delimiter.

Normal string assignment rules apply, including blank fill. As an extension to normal string assignment rules, null strings are blank filled; part2 can specify the same string as *string*. This permits a statement such as:

CALL SplitCommand(buffer, item, buffer)

which sets up *buffer* for another call after putting the current item in *item*.

# **SplitString, Parse String**

This subroutine parses the string, stopping at the first comma or blank.

CALL SplitString(string, part1, part2[, commas-only])

where:

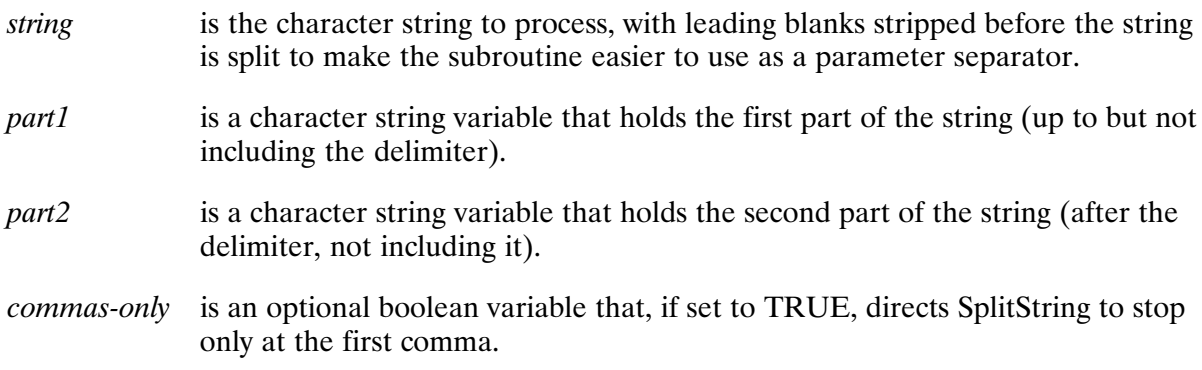

Normal string assignment rules apply, including blank fill. As an extension to normal string assignment rules, null strings are blank filled; part2 can specify the same string as *string*. This permits a statement such as:

CALL SplitString(buffer, item, buffer)

which sets up buffer for another call after putting the current item in item.

Null characters are treated as non-blank ASCII characters, not blanks. Therefore, character strings with these routines should always be initialized to blanks before they are used. See the "Character String" section in Chapter 6 of the RTE-6/VM CI User's Manual, part number 92084-90036, or Chapter 8 of the RTE-A Programmer's Reference Manual, part number 92077-90007, for more information.

See also HpZ Miniformatter, HpZParse, and HpZDParse.

# **StrDsc**

This routine constructs a character string descriptor for the *nchars* section of *buffer* starting with startchar (first character is one, not zero). This character string descriptor can then be passed to routines that expect a character string descriptor, with the effect that the character string data will be taken from or put into the designated section of *buffer*.

Refer to the RTE Programmer's Reference Manual for information about using this routine in Pascal to call FMP routines.

 $stringDes = \text{StrDsc}(buffer, startchar, ncharges)$ 

where:

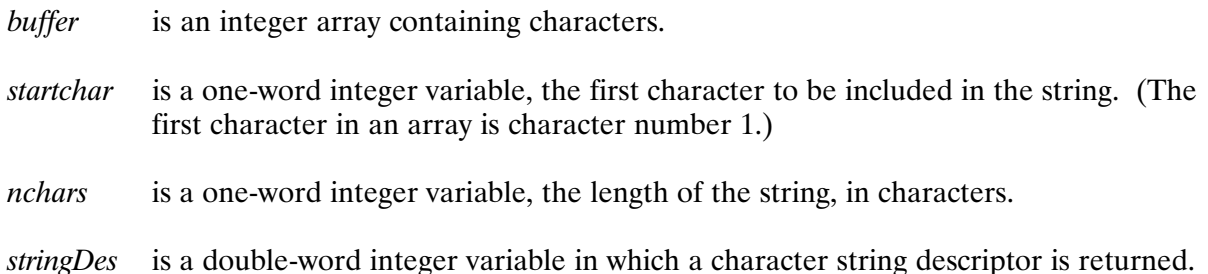

Confusion can exist about whether a subroutine requires a character descriptor (such as one returned by StrDsc) or a simple integer array. Confusion can also arise because the string descriptor references an integer buffer where the string data really resides. For these reasons, use this function with care.

For example, a valid use of this call is:

 $err = fmppure(StrDsc(8hEXPR::XX,1,8))$ 

This is equivalent to the FORTRAN call using strings:

 $err = fmppure('EXPR::XX')$ 

The buffer, string character and number of characters do not have to be constants, although they are in this example. Note that FORTRAN does not treat the descriptor as a character string in the module where the descriptor is created; it must be passed to another module to get this effect.

An incorrect use is:

 $sd = StrDsc(buf, 1, 80)$ IF (sd .EQ. 'STOP') GOTO 10

because FORTRAN does not recognize "sd" as a character string.

Note also that the string descriptor returned works for FORTRAN and FMP, but other languages do not interpret it as a string descriptor.

See also MinStrDsc, HpZMoveString, and GetString.

# **StringCopy, Copy One String to Another**

This routine copies one string into another. It is equivalent to the FTN7X statement "string  $2 =$ *string1*". This routine is used when the caller has two FTN7X string descriptors, but they are not declared as such within the program, so a normal string assignment cannot be used. For instance, routine A may pass a string to routine B, but routine B declares the passed argument as INTEGER<sup>\*4</sup> rather than as character string (the programmer may choose to do this to reduce overhead or because the string is an optional parameter). Routine B cannot do normal assignments with these variables because FTN7X does not recognize them as string descriptors. This routine may be used to copy one of these strings into the other.

CALL StringCopy(string1, string2)

where:

string1, are character string descriptors, *string1* is copied into *string2*. string2

#### Example:

```
Character string1*10, string2*10 . . .
CALL Sub(string1, string2)
Subroutine Sub(string1, string2)
Integer*4 string1, string2
CALL StringCopy(string1, string2)
```
See also HpZMoveString.

# **TIMEF**

This subroutine formats time, a positive double-word integer, into FORTRAN compatible character strings.

CALL TIMEF (etime, ttime, hrs, mins, secs, percents)

#### where:

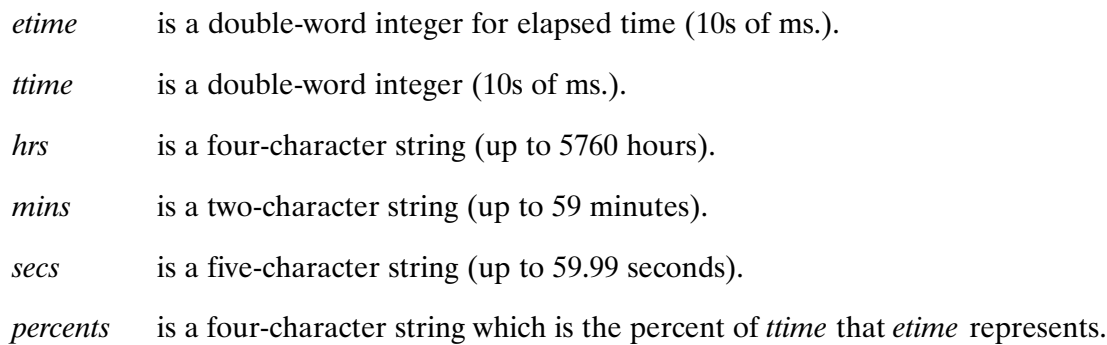

#### Example:

```
SUBROUTINE PRINT (PREAMBLE, SUB, TOTAL)
CHARACTER *(*) PREAMBLE
CHARACTER *2 MIN
CHARACTER *4 HR, PE
CHARACTER *5 SEC
CHARACTER *70 OUT
INTEGER OUTI(35)
EQUIVALENCE (OUTI, OUT)
INTEGER *4 SUB, TOTAL
\ddot{\phantom{a}}\overline{a}CALL TIMEF (SUB, TOTAL, HR, MIN, SEC, PE)
OUT=PREAMBLE//HR//' HRS '//MIN//' MIN '//SEC//' SEC'//PE X//'% OF
TOTAL'
CALL EXEC(2,1,OUTI,-70)RETURN
END
```
PREAMBLE is the string that you have passed to the PRINT subroutine.

RELOCATABLE FILE READ TIME =  $0$  HRS. 1 MIN.  $0.04$  SEC. 19.2% Result: OF TOTAL

See the ElapsedTime or ResetTimer subroutines in Chapter 7 and the TIMEO or TIMEI subroutines in Chapter 5 of this manual.

## **TimeNow**

This routine returns the number of seconds since 12 AM January 1, 1970 corresponding to the current system time.

 $seconds = TimeNow()$ 

where:

seconds is a double-word integer variable, the number of seconds since 12 AM January 1, 1970.

**Note** No correction is made for time zones or Daylight Savings Time.

#### **TrimLen, Remove Trailing Blanks**

This function returns the length of a character string, not including trailing blanks.

```
length = TrimLen(String)
```
where:

- string is the character string whose length is to be determined.
- is a one-word integer variable in which the length of the passed string after trimlength ming off trailing blanks is returned; this length can be zero, so be careful about using this length for substrings.

Null characters are treated as non-blank ASCII characters, not blanks. Therefore, character strings with these routines should always be initialized to blanks before they are used. See the "Character String" section in Chapter 6 of the RTE-6/VM CI User's Manual or Chapter 8 of the RTE-A Programmer's Reference Manual for more information.

#### WhoLockedLu

This function returns the ID segment address of the program that locked the passed LU. Use IdAddToName to get the program name, if desired.

 $i dA d dress$  = WhoLockedLu( $lu$ )

where:

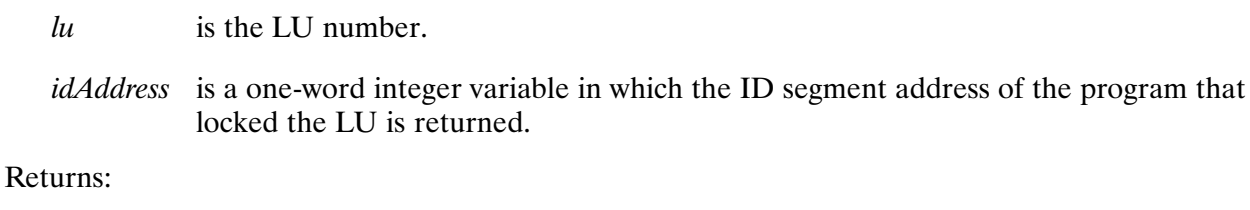

nonzero ID segment address of the program that locked the passed LU.

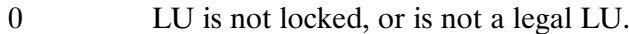

# **WhoLockedRn (RTE-A Only)**

This function returns the ID segment address of the program that locked the passed resource number. Use IdAddToName to get the program name, if desired.

```
i dA d dress = WhoLockedRn(rn)
```
where:

is the resource number.  $rn$ 

idAddress is an integer variable in which the ID segment address of the program that locked the resource number is returned.

Returns:

ID segment of the program that locked the passed resource number. nonzero

 $\theta$ Resource number is not locked locally, or it is not a legal resource number.

Refer to the RTE-A Programmer's Reference Manual, part number 92077-90007, for more information about resource numbers.

# **WriteA990Clock (RTE-A Only)**

This routine sets the calendar clock on the A990 CPU.

if ( WriteA990Clock(TimeArray, WorkBuf, dse) ) then not A990 endif integer\*2 TimeArray(7), WorkBuf(20), dse logical\*2 WriteA990Clock

where:

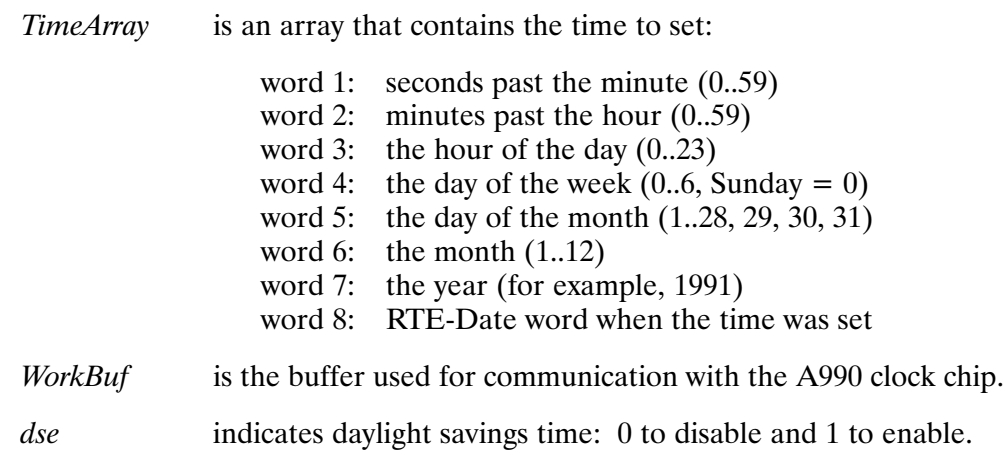

See also ReadA990Clock.

# **YrDoyToMonDom**

This routine converts year and day of the year to day of the month, month, and day of the week.

```
call YrDoyToMonDom(Year, DayOfYr, Month, DayOfMonth, Weekday)
```
integer\*2 Year, DayOfYr, Month, DayOfMonth, Weekday

where:

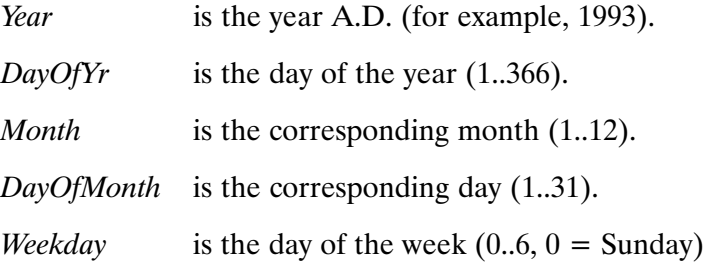

Given the year and the cardinal day of the year, this routine calculates the month, day of the month, and day of the week. The algorithm used does account for leap years, including century leap years.

# **YrDoyToRteDate**

This routine converts a year and cardinal day to the format used by RTE internally; it performs the inverse of RteDateToYrDoy. The calling routine must ensure the validity of the time values, as no checking is done in the function.

```
RteDate = YrDoyToRteDate(<i>Year</i>,DayOfYear[, OS Flag])
```
integer\*4 RteDate, YrDoyToRteDate integer\*2 Year, DayOfYear logical\*2  $OS$  Flag

where:

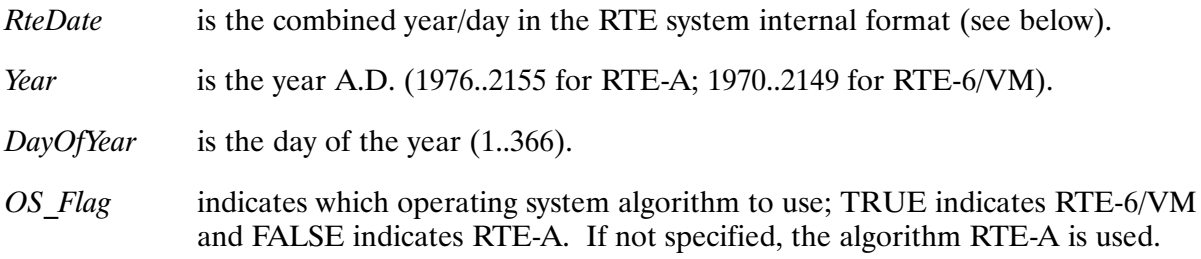

The RteDate parameter is the data word kept by the operating system in location  $TIME + 2$ . The format of the word depends on which operating system is in use:

it is the approximate number of days since January 1, 1976, calculated as For RTE-A. follows:

 $RteDate = (Year-1976)^*366 + DayOfYear - 1$ 

it is the actual number of days since January 1, 1970, calculated as follows: For RTE-6/VM,

 $RteDate = (Year-1970)^*365 + (Year-1969)/4 + DayOfYear + 1$ 

See also GetRteTime and RteDateToYrDoy.
# **VIS Subroutines**

The HP 1000 Vector Instruction Set (VIS) is a group of arithmetic routines that operates on arrays of floating point numbers. There are 80 routines that can be called from FORTRAN, half of which involve the Extended Memory Area (EMA) of the RTE Operating System. EMA is an area for arrays that can extend beyond the program's logical address space. EMA is discussed in detail in the RTE-A Programmer's Reference Manual, part number 92077-90007. Arrays can also be in the Virtual Memory Area (VMA). This data resides on disk and pages of data are swapped into memory as needed. All references to EMA in this manual also pertain to VMA.

**Note** The VIS subroutines are included as part of the product for RTE-A only. These subroutines are a separate product for RTE-6/VM and are included here for the use of the RTE-A programmer and the convenience of the RTE-6/VM user.

> In this chapter, as in the rest of this manual, single precision real is the same as Real \*4 and double precision real is the same as Real \*8. The VIS routines do not support extended precision (Real \*6) operations.

# The Vector Instruction Set (VIS)

The eight VIS routines include:

- 20 single precision, non-EMA routines.
- 20 double precision, non-EMA routines.
- 20 single precision, EMA routines.
- 20 double precision, EMA routines.

VIS provides the following operations:

- The sum, difference, product or quotient of corresponding elements of two arrays.  $\bullet$
- The sum, difference, product or quotient of a scalar and an array.
- The dot product of two arrays.  $\bullet$
- The absolute value of an array, element by element.
- The sum of the elements of an array or the sum of their absolute values.
- The sum of an array and the product of an array, and the product of a scalar and another array; this is known as a pivot operation.
- The identification, by index, of the maximum or minimum value of an array by actual value or absolute value.
- Copying of an array into another and swapping two arrays.
- Copying arrays to and from EMA (Extended Memory Area).

**Note** The overflow bit will always be cleared on a normal VIS termination, regardless of whether an overflow occurred during some intermediate calculation.

In this chapter, the term "VIS" refers to the Vector Instruction Set. The terms "array," "vector," and "matrix" are used interchangeably.

## **Arrays in Memory**

The increment parameter in the calling sequence of VIS routines specifies the next array element to be processed. Therefore, it is important to understand how arrays in FORTRAN are arranged in memory, especially two and three dimensional arrays.

In a one dimensional array, the elements are physically contiguous. Figure 8-1 shows a one dimensional array in memory. Array a is a single precision array with 10 elements. Each element occupies two words in memory. If Array a were double precision, each element would occupy four words.

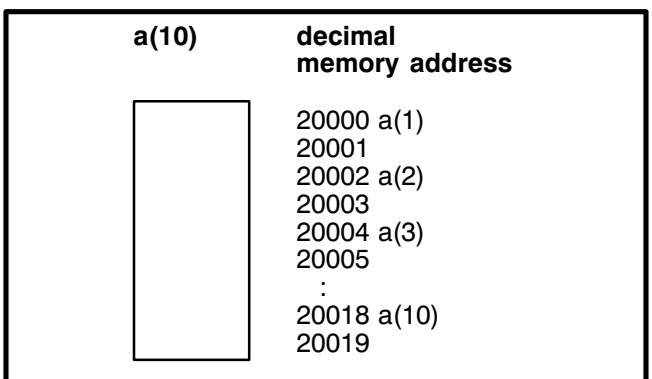

Figure 8-1. One Dimensional Array in Memory

In FORTRAN, two and three dimensional arrays, elements in a row are not physically contiguous. Elements are stored in column major order. Figures 8-2 and 8-3 show two and three dimensional arrays in memory. Array b is a 3x5 single precision array with 15 elements and Array c is a 3x5x2 array with 30 elements. Notice how the columns are stored contiguously in memory. In all arrays, an increment of 1 means to access the next contiguous array element. In two and three dimensional arrays, the spacing between elements in a row is determined by the number of rows. In Figures 8-2 and 8-3, an increment of 3 would allow every third element of each row element to be accessed. Therefore, starting at  $b(1,1)$ , the next element would be  $b(1,2)$  and starting at  $c(1,1,1)$ , the next element would be  $c(1,2,1)$ . The increment is further described in "The Vector" Instruction Set, VIS," that follows and appears in Chapter 9.

|           |            |            |            |              |              |        | b(3x5) | decimal        | memory address |
|-----------|------------|------------|------------|--------------|--------------|--------|--------|----------------|----------------|
| 5 columns |            |            |            |              |              |        |        | 20000          | b(1,1)         |
| 3         |            |            |            |              |              |        | 1.0    | 20001          |                |
| rows      | 1.0<br>2.0 | 4.0<br>5.0 | 7.0<br>8.0 | 10.0<br>11.0 | 13.0<br>14.0 |        |        | 20002          | b(2,1)         |
|           | 3.0        | 6.0        | 9.0        | 12.0         | 15.0         | column | 2.0    | 20003          |                |
|           |            |            |            |              |              | 1      |        | 20004          | b(3,1)         |
|           |            |            |            |              |              |        | 3.0    | 20005          |                |
|           |            |            |            |              |              |        |        | 20006          | b(1,2)         |
|           |            |            |            |              |              |        | 4.0    | 20007          |                |
|           |            |            |            |              |              |        |        | $\blacksquare$ |                |
|           |            |            |            |              |              |        |        | ٠              |                |
|           |            |            |            |              |              |        |        | 20024          | b(1,5)         |
|           |            |            |            |              |              |        | 13.0   | 20025          |                |
|           |            |            |            |              |              |        |        | 20026          | b(2,5)         |
|           |            |            |            |              |              | column | 14.0   | 20027          |                |
|           |            |            |            |              |              | 5      |        | 20028          | b(3,5)         |
|           |            |            |            |              |              |        | 15.0   | 20029          |                |
|           |            |            |            |              |              |        |        |                |                |

Figure 8-2. Two Dimensional Array in Memory

|           |                                           |                                           |            |              |              |              |                                                 | c(3x5x2)                                           |          |  |
|-----------|-------------------------------------------|-------------------------------------------|------------|--------------|--------------|--------------|-------------------------------------------------|----------------------------------------------------|----------|--|
|           |                                           |                                           |            |              |              |              | plane 1                                         | decimal<br>memory address                          |          |  |
|           |                                           |                                           | 5 columns  |              |              | column       |                                                 | 20000<br>20001<br>20002<br>20003<br>20004<br>20005 | c(1,1,1) |  |
| 3<br>rows | 1.0<br>2.0                                | 4.0<br>5.0                                | 7.0<br>8.0 | 10.0<br>11.0 | 13.0<br>14.0 |              | 1.0<br>2.0                                      |                                                    | c(2,1,1) |  |
|           | 3.0                                       | 6.0                                       | 9.0        | 12.0         | 15.0         | 1            | 3.0                                             |                                                    | c(3,1,1) |  |
|           |                                           |                                           |            |              |              |              | 4.0                                             | 20006<br>20007                                     | c(1,2,1) |  |
|           |                                           | (plane 1 for three-<br>dimensional array) |            |              |              |              |                                                 |                                                    |          |  |
|           |                                           |                                           |            |              |              |              | 13.0                                            | 20024<br>20025                                     | c(1,5,1) |  |
|           |                                           |                                           |            |              |              |              | 14.0                                            | 20026<br>20027<br>20028<br>20029                   | c(2,5,1) |  |
|           |                                           |                                           |            |              |              |              | 15.0                                            |                                                    | c(3,5,1) |  |
|           |                                           |                                           |            |              |              |              |                                                 |                                                    |          |  |
|           |                                           |                                           |            |              |              |              | decimal<br>plane <sub>2</sub><br>memory address |                                                    |          |  |
|           | 5 columns                                 |                                           |            |              |              |              |                                                 | 20030                                              | c(1,1,2) |  |
| 3<br>rows | 16.0<br>17.0                              |                                           |            | 13.0<br>29.0 | column       | 16.0<br>17.0 | 20031<br>20032<br>20033<br>20034<br>20035       | C(2,1,2)                                           |          |  |
|           | 18.0                                      |                                           |            |              | 30.0         | 1            |                                                 | 18.0                                               | C(3,1,2) |  |
|           |                                           |                                           |            |              |              |              |                                                 |                                                    |          |  |
|           | (plane 2 for three-<br>dimensional array) |                                           |            |              |              |              |                                                 | 20054<br>20055<br>20056                            | c(1,5,2) |  |
|           |                                           |                                           |            |              |              |              | 28.0                                            |                                                    | c(2,5,2) |  |
|           |                                           |                                           |            |              | column<br>5  | 29.0         | 20057<br>20058                                  | C(3,5,2)                                           |          |  |
|           |                                           |                                           |            |              |              |              | 30.0                                            | 20029                                              |          |  |

Figure 8-3. Three Dimensional Arrays in Memory

## **Index to VIS Routines**

## INDEX TO VIS ROUTINES

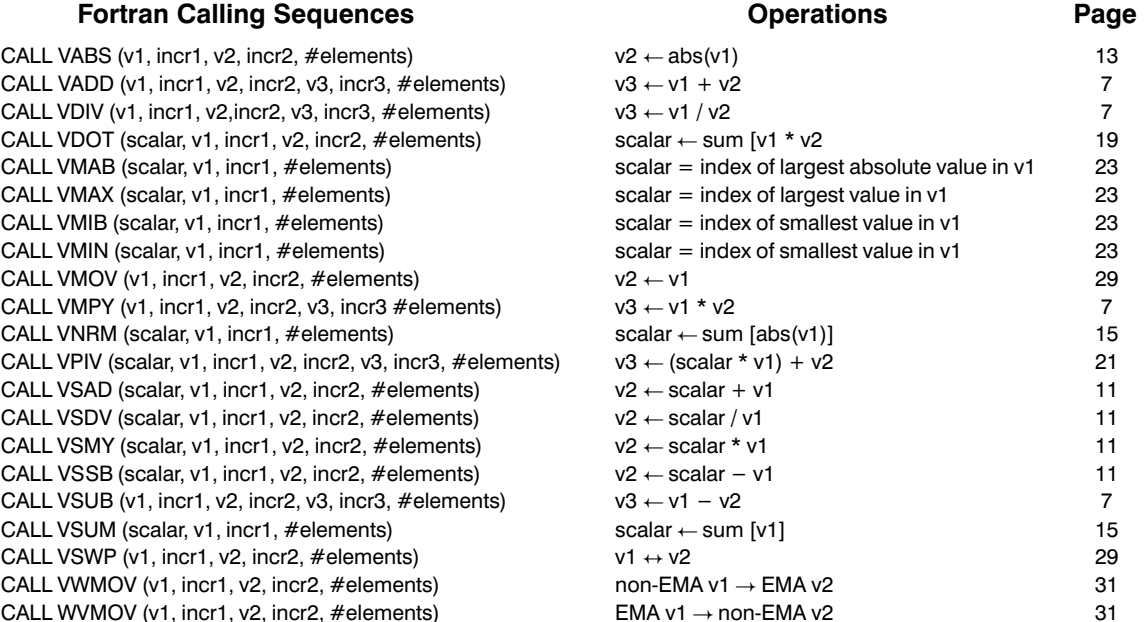

## **General Calling Sequence**

The rest of this chapter describes each group of VIS routines. Examples given are all for single precision arrays and variables. The previous index of all the single precision VIS routines can be used as a quick reference guide.

Conventions used for the calling sequence description are:

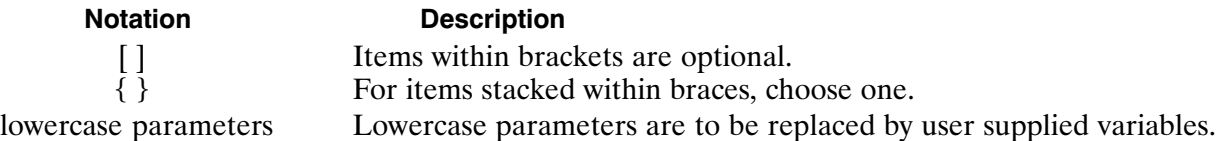

VIS routines are callable from FORTRAN or assembly language. The general form of the FORTRAN calling sequence is:

CALL {subr} ([scalar, ]v1, incr1, [v2, incr2, [v3, incr3, ]]NumElements)

where:

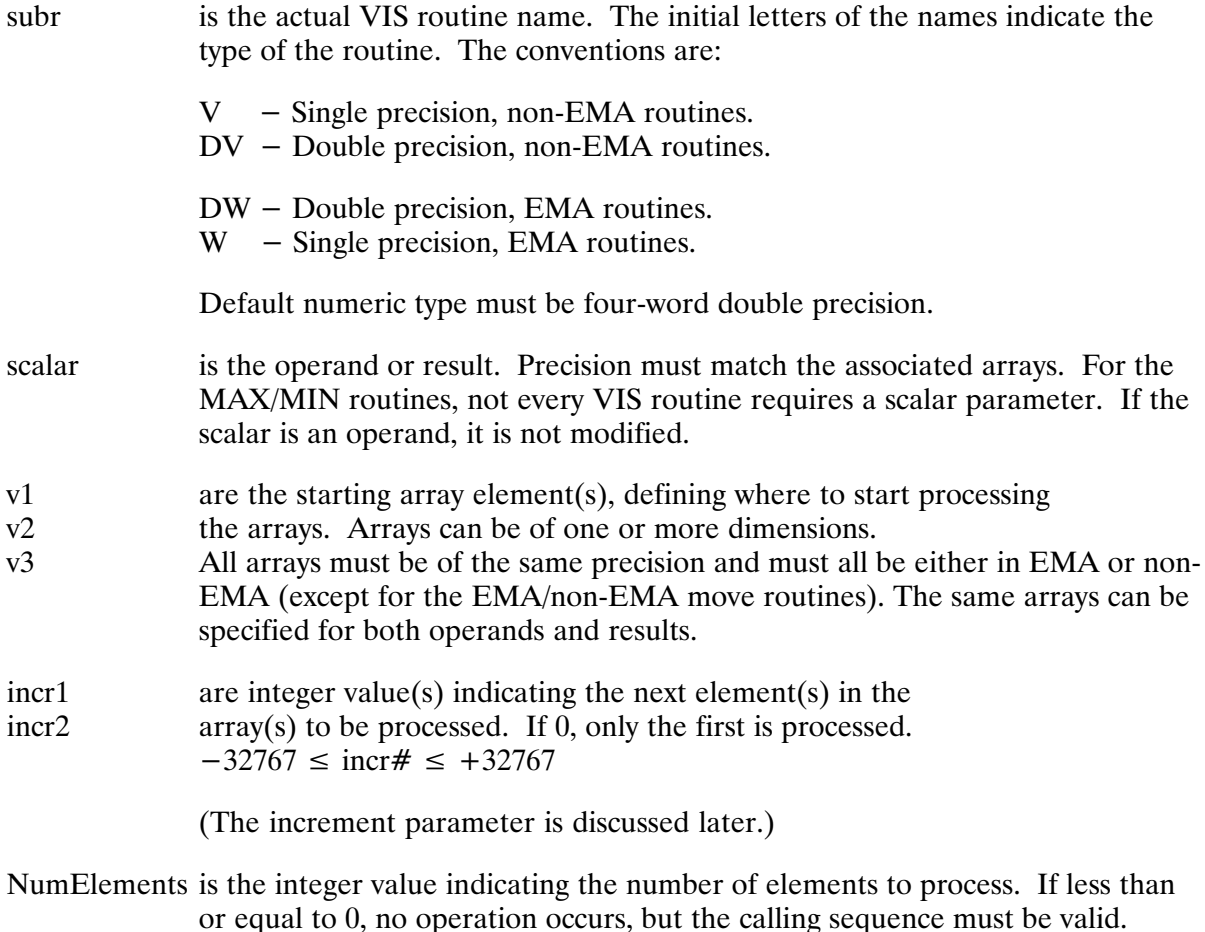

NumElements  $\leq$  +32767

The array parameters  $(v1, v2, and v3)$  must all be either in EMA or non-EMA and must be of the same precision. The appropriate VIS routine should be used accordingly. All the other parameters (scalar, increment, and NumElements) should never be EMA "call by reference" variables. However, they can be "call by value" variables, except when used as a result parameter. Refer to "Extended Memory Area (EMA) Considerations" in Chapter 9 and to the FORTRAN 77 Reference Manual, part number 92836-90001, for more detailed information on EMA call by reference and call by value.

**Note** If a starting array element  $(v1, v2, or v3)$  is the first element of the array, it can be specified with or without the unity subscripts. For example, a is the same as  $a(1,1)$  or b is the same as b(1).

> The FORTRAN compiler does not verify that the array subscript values fall within declared DIMENSION bounds. Unpredictable results occur if the array subscripts are negative or greater than the declared array size.

> When calling VIS firmware routines from CDS code, local arrays passed to the VIS routines cannot exceed the stack frame address space of 1018 words. The other six words are used for stack frame control variables. You must get these arrays out of the limited address space of the stack frame. In Pascal, this means the arrays should be in global space, while in FORTRAN, either labeled common or the SAVE statement will work. Also in FORTRAN, if the local array is completely above the 1K address limits of the stack frame, the language will compute and pass the data relative address to the VIS instructions, and they will work correctly. To do this, equivalence the data arrays in such a way that they are preceded by 1024 words. For example:

> > integer fill $(1024)$ real data $(2000)$ equivalence (fill(1024, data(1)))

The fill array may be used for other functions as long as it is not passed into a VIS routine.

The increment parameters, incr1, incr2, and incr3, indicate the next array elements to be processed. An increment of 1 accesses every element, an increment of 2 accesses every other element, and so on. For FORTRAN arrays, elements in a column are physically contiguous in memory. Therefore, an increment of 1 is used to access each column element. For arrays greater than one dimension, row elements are not physically contiguous. The increment must be greater than 1 to access row elements. For example, a three-by-five matrix has three rows and each row element is three elements apart. The increment would be 3. Figure 8-4 shows how row elements are accessed. Refer to "Introduction" above for a description of how arrays are arranged in memory.

## **Example**

This example shows the use of the increment parameter to calculate the sum of the elements in row  $1.$ 

```
CALL VSUM (sum, matrix(1,1), 3, 5)
```
where:

```
scalar
                   sum, which will be the sum of row 1.
               =v1=matrix(1,1), which is the starting element.
incr1=3, to access row elements that are spaced three
                   elements apart in memory.
Number =5, to access the five elements in one row.
```
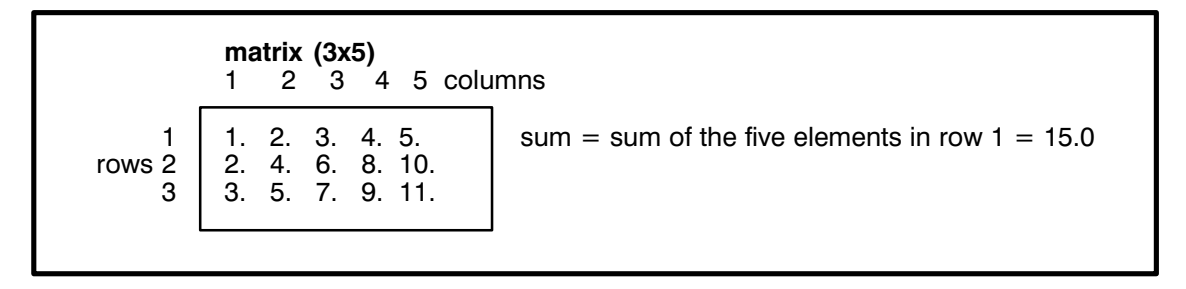

**Figure 8-4. Accessing Row Elements** 

If a v1, v2, or v3 parameter is the very first element of an array and is specified with a negative increment, the VIS processes elements backward in memory and out of the array bounds. Therefore, with negative increments you must be careful to specify the starting array elements well within the bounds of the arrays.

The following descriptions of VIS routines give brief examples to explain the routines themselves and show incr1, incr2, and incr3 in simple uses. Refer to Chapter 9, "Using VIS in Your Programs," to see examples of increments other than 1.

# **Vector Arithmetic Routines**

 $\sim$ 

The vector arithmetic routines add, subtract, multiply, or divide the specified elements of two arrays and place results into elements of a third array.

$$
\text{CALL} \left\{\begin{array}{c} \text{VADD} \\ \text{VSUB} \\ \text{VDPY} \\ \text{VDIV} \end{array}\right\} \quad (\text{v1, inert}, \text{v2, incr2, v3, incr3, NumElements})
$$

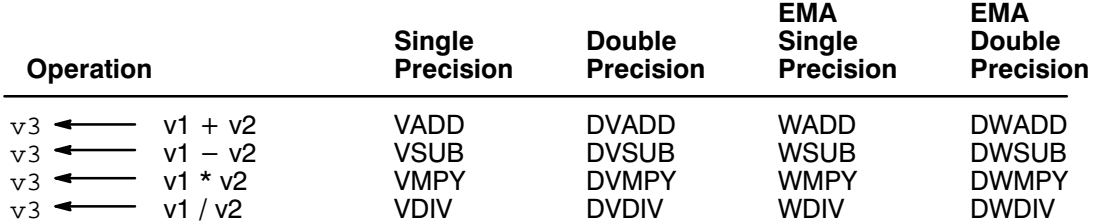

## **Example**

Problem: Calculate <u>d =  $(a^*a+b)/c$ </u> for all elements in arrays <u>a, b, c</u>, and <u>d</u>.

Arrays  $\underline{a}$ ,  $\underline{b}$ ,  $\underline{c}$ , and  $\underline{d}$  are all one dimensional arrays with 100 elements each. Use array d to store intermediate and final results.

For  $d = a^*a$ , every element of array a is multiplied by itself and the results put into array d.

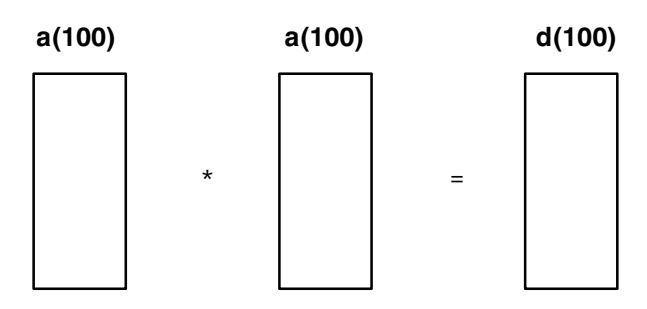

For  $d = d + b$ , every element of array d is added to the corresponding element in array b and the results put into array d.

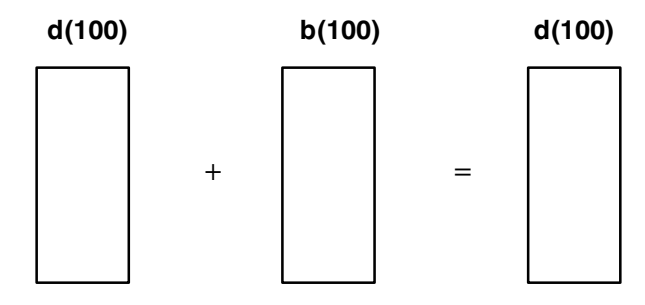

For  $\underline{d} = \underline{d}/\underline{c}$ , every element of array  $\underline{d}$  is divided by the corresponding element in array  $\underline{c}$  and the results put into array <u>d</u>.

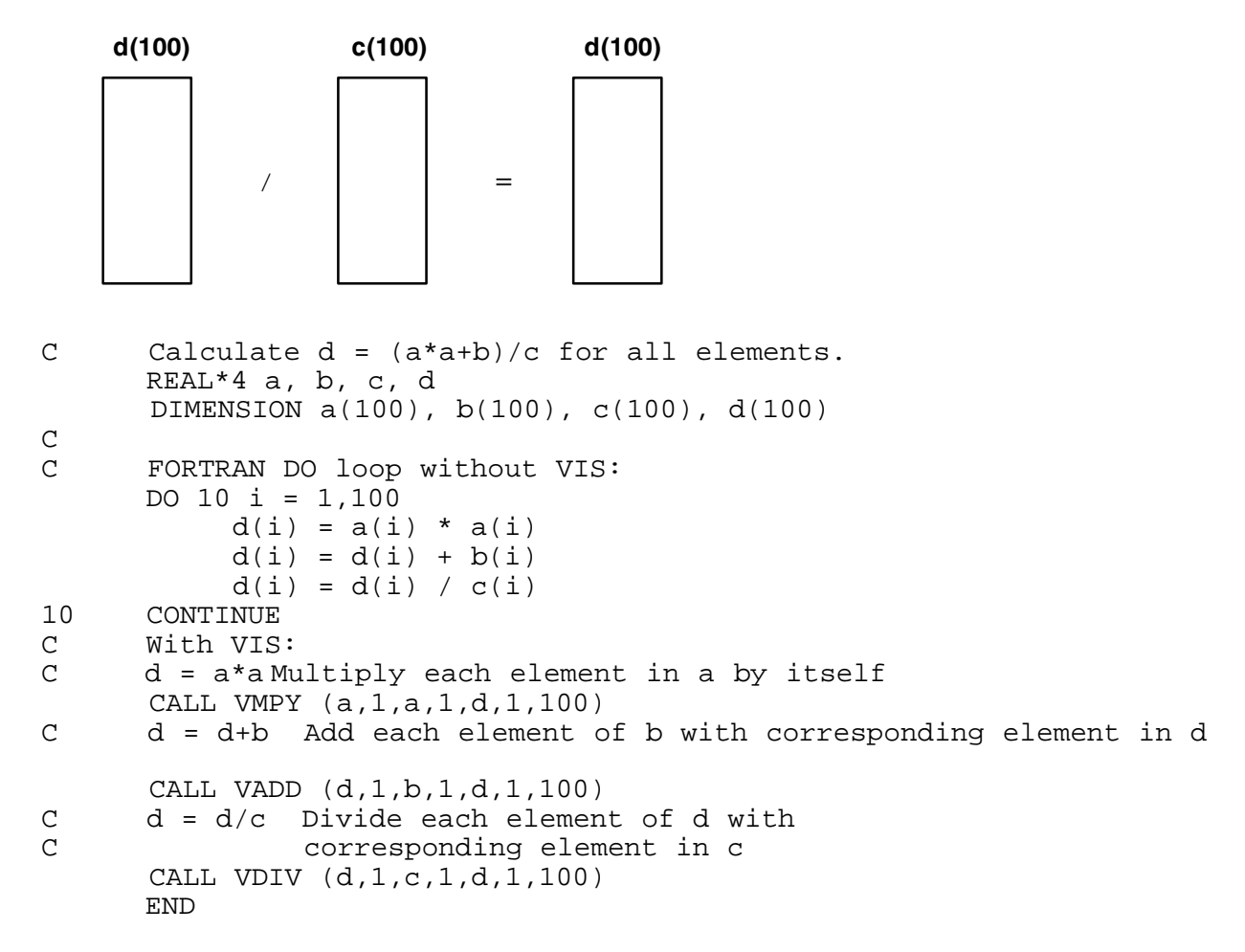

Arrays  $\underline{a}$ ,  $\underline{b}$ , and  $\underline{c}$  are not modified;  $\underline{d}$  always contains the results. Each operation involves the corresponding elements among the arrays. Therefore, results from computations with  $a(1)$ ,  $b(1)$ , and  $c(1)$  are put into  $d(1)$ , results from  $a(2)$ ,  $b(2)$ , and  $c(2)$  are put into  $d(2)$ , and so on. Incr1, incr2, and incr3 are all 1, and NumElements is 100 to obtain all elements in all arrays.

# **Scalar-Vector Arithmetic Routines**

The scalar-vector arithmetic routines add, subtract, multiply, or divide a constant with specified elements of an array and place results into elements of a second array.

**VSAD**  $\begin{array}{cc} \texttt{CALL} & \left\{ \begin{array}{c} \texttt{VSE} \\ \texttt{VSSB} \\ \texttt{VSMY} \\ \texttt{VSDV} \end{array} \right\} \end{array}$ (scalar, v1, incr1, v2, incr2, NumElements) <sub>VSDV</sub> J

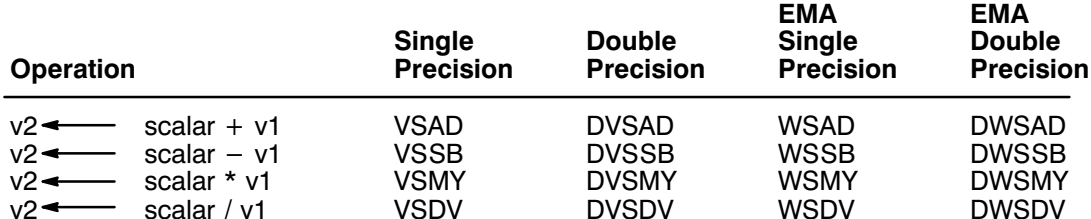

Note that the operations are in scalar-vector rather than vector-scalar order. Scalar-vector order means that the scalar is the first operand in the arithmetic operation. This affects the operations of subtraction and division. For example, to perform vector-scalar arithmetic, call VSAD with a negative scalar (v1 - scalar); similarly, call VSMY with the reciprocal (v1 / scalar).

## **Example**

Problem: Compute  $\underline{a} = \underline{a}/\underline{\text{const}}$  for all elements  $\underline{a}$ .

Array  $\underline{a}$  is a one-dimensional array with 100 elements. Each element in  $\underline{a}$  is divided by const by actually multiplying with the reciprocal of const.

```
const
                          = 4.01.0/const
                          = 0.25a(100) before a(100) after
               4.0
                            1.02.00.50.251.00.25\star=\mathsf{C}Compute a(i) = a(i)/constREAL*4 a
        DIMENSION a(100)
        const = 4.0\mathcal{C}\mathsf{C}FORTRAN DO loop without VIS:
        DO 10 i = 1,100
10<sup>°</sup>a(i) = a(i)/const\mathsf C\rm CWith VIS:
\mathcal{C}Divide and replace each element of a
        CALL VSMY (1.0/const, a, 1, a, 1, 100)
        \ensuremath{\mathrm{END}}
```
incr1 and incr2 are both 1 and NumElements is 100 to access all elements in a.

# **Absolute Value Routine**

The absolute value routine places the absolute values of specified array elements into a second array.

CALL VABS (v1, incr1, v2, incr2, NumElements)

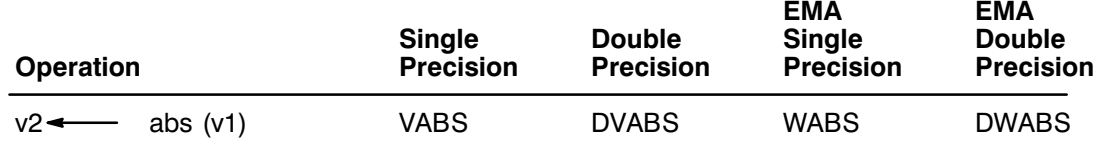

## **Example**

Problem: Find absolute values of row 1 of  $\underline{a}$  and place into  $\underline{b}$ .

CALL VABS (a, 2, b, 1, 100)

**END** 

Array  $\underline{a}$  is 2 x 100 matrix and  $\underline{b}$  is a one dimensional array of 100 elements. Take the absolute value of  $\underline{a}$ 's row 1 and place them into corresponding elements of array  $\underline{b}$ .

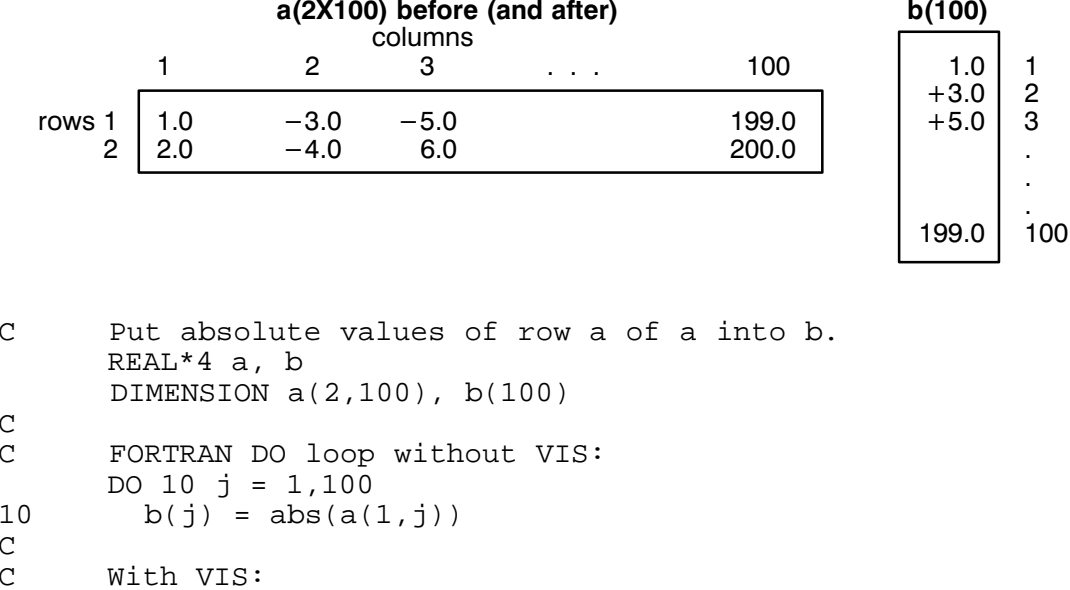

Notice that incr1 is 2, which is the spacing between row elements for array  $\underline{a}$ . The NumElements parameter is 100, which is the row length for  $\underline{a}$  and the size of  $\underline{b}$ . Array  $\underline{a}$  is not modified.

# **Sum Routines**

The sum routines calculate the sum or the sum of the absolute values of specified array elements. The result is stored into a scalar variable. VSUM calculates the sum, and VNRM is defined to be the sum of the absolute values.

 $CALL$ VSUM (scalar, v1, incr1, NumElements) VNRM

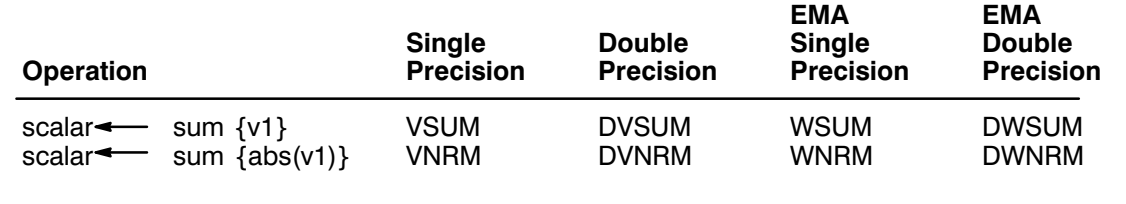

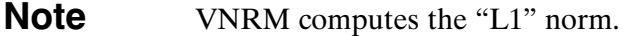

## **Example**

Problem: Compute the average of student grades.

Two arrays are needed: grades is a 25 x 50 matrix of students and grades, and avrg is a one-dimensional array of the average grades.

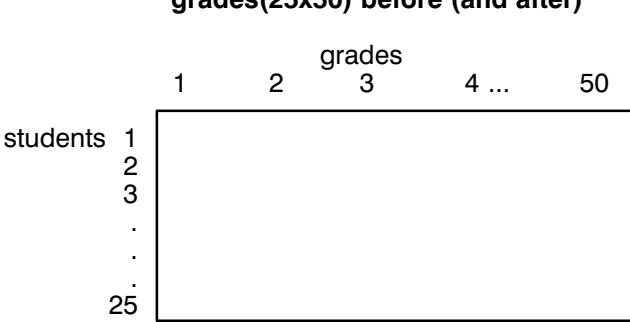

### grades(25x50) before (and after)

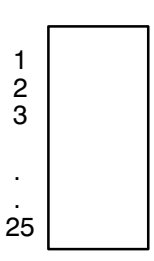

 $avg(25)$ 

8-14 VIS Subroutines

```
\mathsf{C}Compute the average.
\mathcal{C}grades = student grades
      REAL*4 grades, avrg
      DIMENSION grades(25,50), avrg(25)
\capC
      FORTRAN DO loop without VIS:
      DO 10 istud = 1,25avg(istud) = 0.0DO 20 j = 1,5020
                         avg(istud) = avg(istud) + grades(istud,j)\text{avg}(i_{std}) = \text{avg}(i_{std})/50.010CONTINUE
\mathcal{C}\overline{C}With VIS:
      DO 10 istud = 1,25CALL VSUM (avrg(istud), grades(istud, 1), 25, 50)
                avg(istud) = avg(istud)/50.010<sup>°</sup>CONTINUE
      {\rm END}
```
The average of each row is calculated for each student. The incr1 parameter is 25 to obtain each row element in grades, because row elements are 25 elements apart. The NumElements is 50 to process one row at a time. Elements in array grades are not modified.

## **Example**

Problem: Compute the average of error values.

An array of error values, err, contains positive and negative values. Therefore, the VNRM routine should be used so that the absolute values are added. Otherwise, the positive and negative values would cancel each other out when added.

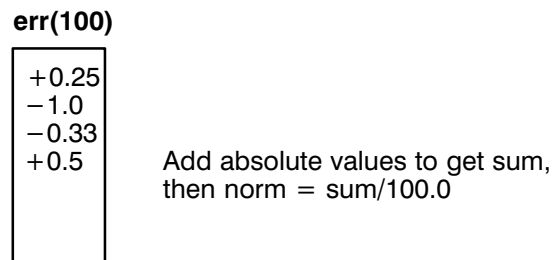

```
\mathsf{C}Calculate the average of errors.
\mathsf{C}error contains + or - errors.
       REAL*4 err
       DIMENSION err(100)
       REAL norm
\mathsf C\mathsf{C}FORTRAN DO loop without VIS:
       sum = 0.0DO 10 i = 1,100
10sum = sum ABS(err(i))\mathsf{C}\mathsf{C}With VIS:
       CALL VNRM (sum, err, 1, 100)
       norm = sum/100.0END
```
The incr1 parameter is 1 and NumElements is 100 to obtain all elements in err; sum contains the sum of the absolute values; err is not modified.

# **Dot Product Routine**

The dot product routine performs the dot product operation between two arrays. Elements of two arrays are multiplied and the products are added together to give a scalar result. The operands are not modified.

CALL VDOT (scalar, v1, incr1, v2, incr2, NumElements)

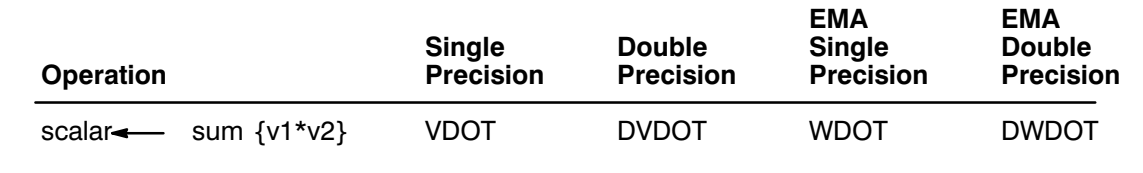

**Note** VDOT of a vector with itself computes the square of the "L2" norm or the Euclidean norm.

### **Example**

Problem: Compute the dot product of an array with itself.

Let  $\underline{a}$  be a (5,25) matrix, and <u>dot</u> a scalar where the dot product is stored. First the dot product is computed for row 1 of  $\underline{a}$  with itself by multiplying each element in row 1 by itself. These products are added together and the sum stored in dot. The equation for dot is:

 $dot = [a(1,1)*a(1,1)] + [a(1,2)*a(1,2)] + ... + [a(1,25)*a(1,25)]$ 

#### a(5x25) before (and after) columns  $\overline{2}$  $\mathbf{1}$ 3 25  $\sim 100$   $\mu$  $4.0$  $3.0$  $4.0$  $-3.0$ 1  $\frac{2}{3}$  $-1.0$  $2.0$ rows  $3.0$  $5.0$  $\overline{\mathcal{L}}$ 5

```
\rm CCompute the dot product of row 1 with itself.
       dot = dot product\mathcal{C}REAL*4 a
       DIMENSION a(5,25)
\cap\mathsf{C}FORTRAN DO loop without VIS:
       i = 1dot = 0.0DO 10 j = 1,2510dot = dot + a(i,j) * a(i,j)\mathcal{C}\mathsf{C}With VIS:
       CALL VDOT (dot, a, 5, a, 5, 25)
       END
```
The NumElements parameter is 25, which is the size of one row; incr1 and incr2 parameters are 5, which is the spacing between elements in a row. This allows access to all of row 1. Elements in array a are not modified.

## **Pivot Routine**

The pivot routine performs the pivot operation, in which specified array elements are multiplied by a constant and then added to elements of the second array. The corresponding results are placed into the third array. If operands only, the first and second arrays are not modified.

CALL VPIV (scalar, v1, incr1, v2, incr2, v3, incr3, NumElements)

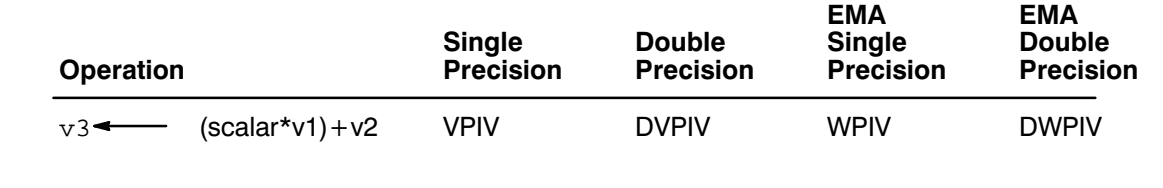

**Note** Although it has other applications, VPIV was designed for row manipulation in matrix reduction.

### **Example**

Problem: Perform pivot operation on two rows.

 $s = -(a(2,1)/a(1,1)) = -2.0/4.0 = -0.5$ 

Let a be a  $(3,50)$  matrix and s a scalar. The pivot is performed with rows 1 and 2. The scalar, s, is a negative value multiplied with each element in row 1. These products are added to each element in row 2, and these results are placed back into row 2.

```
a(3x50) before
   columns<sup>1</sup>
                    \overline{2}\mathbf 350
                                    \epsilon \rightarrow \inftymultiply each row
        1
           4.0
                  4.0
                         -3.03.0element by -0.52
           2.03.05.0and add to corres-
rows
                         -1.0\bar{3}ponding elements
                                                                  in row 2.
          a(3x50) before
                            3
   columns 1
                    \overline{2}50
                                    \mathbf{z} = \mathbf{z} + \mathbf{z}row 1 remains un-
        1
           4.04.0
                        -3.03.0modified, row 2
       \overline{2}rows
           0.01.00.53.5is replaced, and
       3
                                                                  a(2,1) = 0.0\mathcal{C}Calculate a(2,j) = s * a(1,j) + a(2,j)REAL*4 a
          DIMENSION a(3,50)
 \overline{C}s is the multiplier for the first row
 C
          s = -(a(2,1)/a(1,1))\mathcal{C}Perform pivot to replace row 2
 \mathcal{C}FORTRAN DO loop without VIS:
 \mathcal{C}DO 10 j = 1,5010a(2,j) = s * a(1,j) + a(2,j)\mathcal{C}\mathcal{C}With VIS:
          CALL VPIV (s, a(1,1), 3, a(2,1), 3, a(2,1), 3, 50)END
```
The incr1, incr2, and incr3 parameters are all 3, and the NumElements parameter is 50, which allows access to one row at a time. Row 1 is not modified and row 2 is replaced.

# **MAX/MIN Routines**

The MAX/MIN routines solve for the index of the largest/smallest value in an array. Routines VMAX and VMIN give indexes for the largest and smallest values. Routines VMAB and VMIB give indexes for the largest and smallest absolute values.

CALL  $\begin{Bmatrix} \text{VMAX} \\ \text{VMIN} \\ \text{VMB} \\ \text{VMB} \end{Bmatrix}$  (scalar, v1, incr1, NumElements)

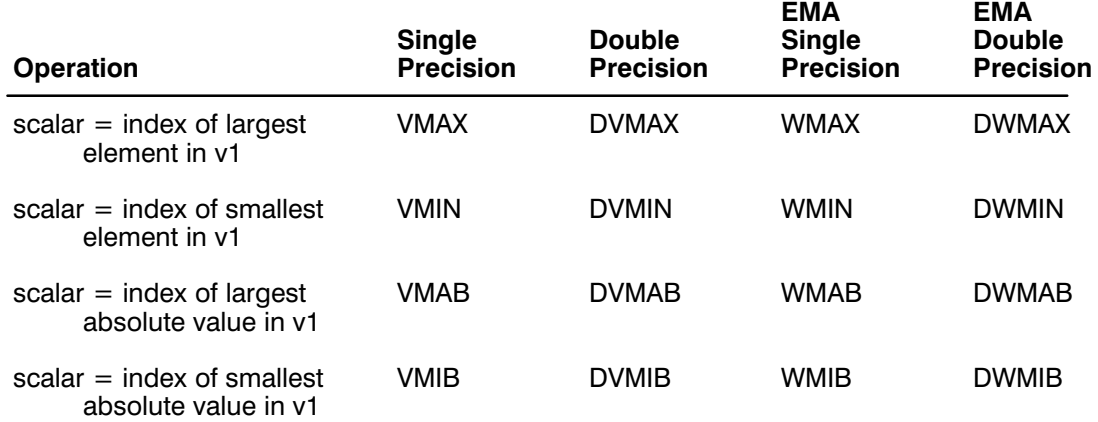

### **Example**

Problem: Find the largest and smallest errors.

Let err be an array with 10 error values. Errors can be positive or negative. Search for the largest and smallest values.

## $err(10)$

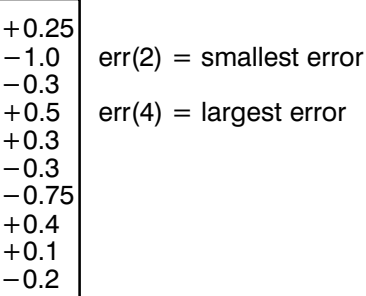

```
\mathsf{C}Find largest and smallest errors.
\mathsf{C}errmax = largest error
       errmin = smallest error
\mathsf{C}REAL*4 err
       DIMENSION err(10)
\mathsf{C}\mathcal{C}FORTRAN DO loop without VIS:
       \text{errmax} = \text{err}(1)errmin = err(1)DO 10 i = 1,10IF (errmax .LE. err(i)) errmax = err(i)IF (errmin .GE. err(i)) errmin = err(i)10CONTINUE
C
\mathsf{C}With VIS:
       CALL vmax(imax, err, 1, 10)
       errmax = err(imax)\mathcal{C}CALL vmin(imin, err, 1, 10)
       errmin = err(imin)END
```
## **Comments**

The indices returned are based only on the elements that are examined, as requested by the starting array element, the increment, and number of elements. Therefore, there are special cases concerning the MAX/MIN routines:

- 1. v1 is the first array element and incr1 is not 1.
- 2. v1 is not the first array element and incr1 = 1.
- 3. v1 is not the first array element and incr1 is not 1.
- 4. multidimensional arrays scanning rows.

## Case 1 (v1 is first array element and incr1 is not 1)

When incr1 is greater than 1, the actual index of the array element is:

 $index = 1 + incr1 * (ipos1 - 1)$ 

where:

ipos1 is the scalar index returned from calling a MAX/MIN routine.

Example: Call VMAX (ipos1,  $err(1)$ , 2, 5)

In array err above, the largest element is actually 0.5 in  $err(4)$ . However, with incr1 = 2, only every other element is examined. Therefore the instruction returns ipos  $1 = 5$ , putting these values into the equation:

 $\text{incr1} = 2$  $ipos1 = 5$  returned from vmax index =  $1 + 2 * (5 - 1) = 9$  $err(9) = 0.4$  largest value of every other element

## Case 2 (v1 is not first array element and incr1 = 1)

When v1 is not exactly the first array element, the index returned is relative to that specified v1. To calculate the exact position (index) of the maximum/minimum variable, the equation is:

```
index = ipos2 + istart - 1
```
where:

ipos2 is the scalar index returned.

istart is the array subscript of v1.

Example: Call VMAX (ipos2,  $err(6)$ , 1, 5)

Starting with  $err(6)$  and scanning the next five elements, the largest value is in  $err(9)$ . However,  $ipos2 = 4$  because err(9) is the fourth element from err(6). To find the actual scalar index, the calculations are:

istart  $= 6$  $ipos2 = 4$ , returned from VMAX index =  $4 + 6 - 1 = 9$  $err(9) = 0.4$ , largest value of last 5 elements

## Case 3 (v1 is not first array element and incr1 is not 1)

Combine the two equations above to calculate the exact position (index) of the maximum/minimum variable.

```
ipos2 = 1 + incr1 * (ipos1 - 1)
index = ipos2 + istar1 - 1
```
Starting with the second element, scan every other element for the largest value. ipos $1 = 2$ because the largest value is the next element from  $err(2)$ . To find the actual index, the calculations are:

```
ipos2 = 4, returned from VMAX
\text{incr1} = 2ipos2 = 1 + [2 * (2 -1)] = 3
istart = 2index = ipos2 + istart - 1index = 3 + 2 - 1 = 4err(4) = 0.5, largest value of every other element
         starting with err(2)
```
## Case 4 (multidimensional arrays - scanning rows)

With two and three dimensional arrays, any number of columns can be scanned. However, only one row at a time can be scanned per VIS call. Starting with the first element of a row, the index returned is the column number.

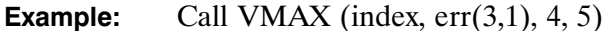

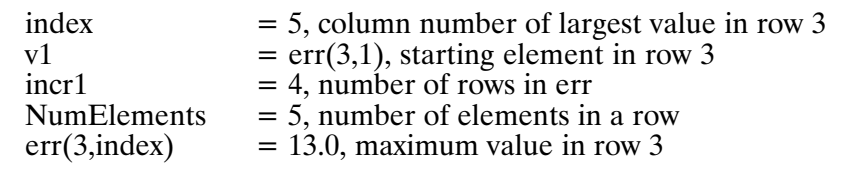

 $err(4x5)$ 

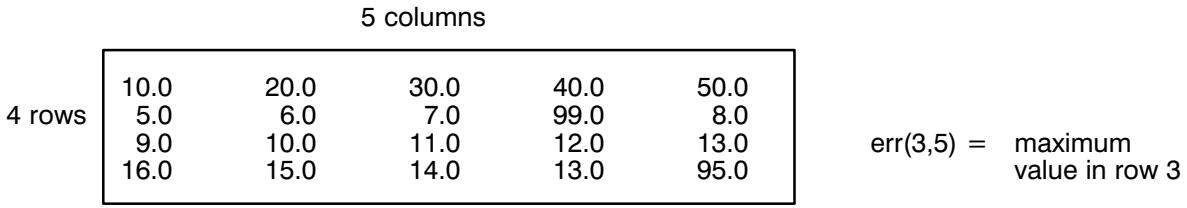

# **Move Routines**

The move routines copy or exchange elements between two arrays. Routine VMOV copies an array into another array. VSWP exchanges specified elements between two arrays.

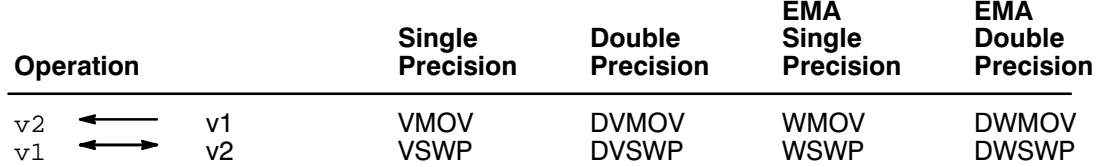

## **Example**

Problem: Exchange elements between one row and another array.

Let  $\underline{a}$  be a 5x25 matrix and  $\underline{b}$  an array of 25 elements. Exchange row 1 of  $\underline{a}$  with every element in b.

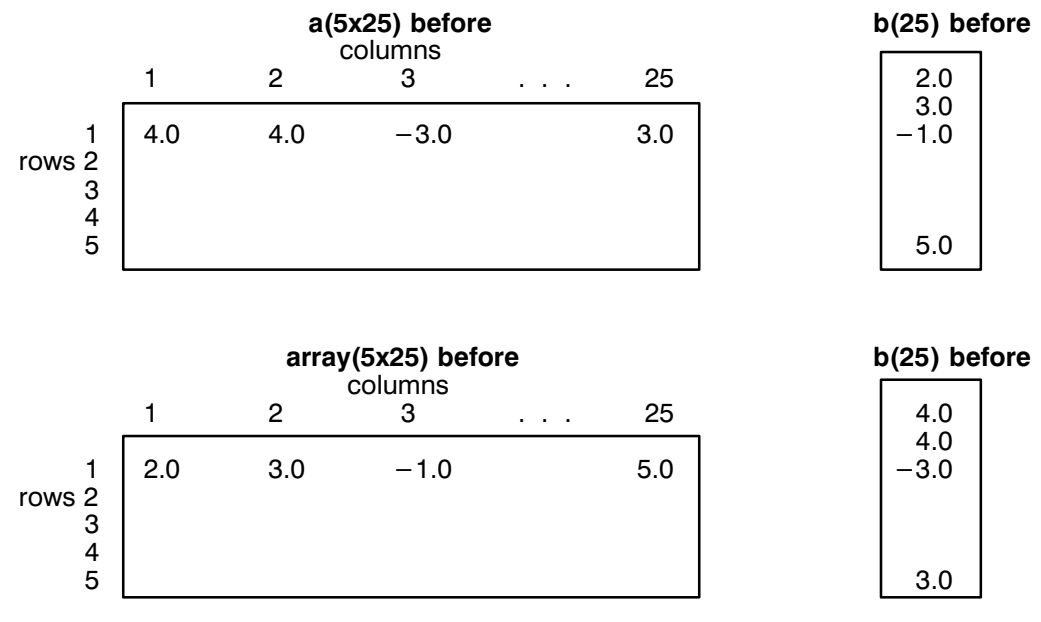

```
\mathsf CExchange row 1 of a with every element in b.
       REAL*4 a, b
       DIMENSION a(5,25), b(25)\mathcal{C}\mathcal{C}FORTRAN DO loop without VIS:
       DO 10 j = 1,25temp = a(1,j)a(1,j) = b(j)b(j)= temp
10CONTINUE
\mathsf C\mathsf{C}With VIS:
       CALL VSWP (a(1,1), 5, b, 1, 25)
\mathsf{C}END
```
Incr1 is 5 to access elements in row 1. NumElements is 25, which is the size of one row of  $\underline{a}$  or the length of  $\underline{b}$ . Incr2 is 1, to obtain each element in  $\underline{b}$ .

# **EMA (Extended Memory Area)/ Non-EMA Move Routines**

The EMA/non-EMA move routines allow arrays to be copied to and from EMA and non-EMA areas. With all other VIS routines, arrays must be entirely in EMA or non-EMA. WVMOV copies an EMA array into a non-EMA array. VWMOV copies a non-EMA array into an EMA array.

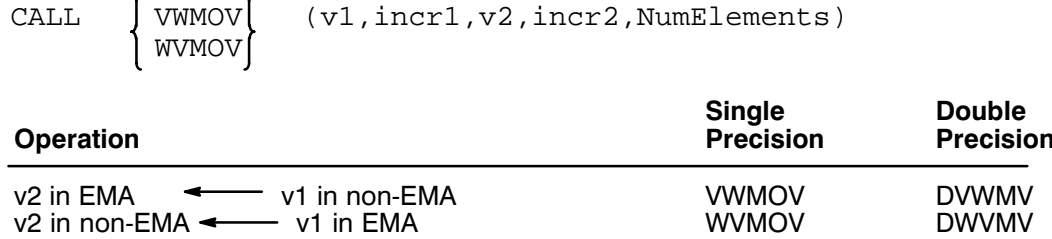

## **Comments**

 $\epsilon$ 

 $\ddot{\phantom{0}}$ 

Only v1 or v2 can be in EMA. All the other parameters, incr1, incr2, and NumElements, cannot be in EMA. Further discussion on using EMA is in the section "Extended Memory Area (EMA) Considerations," in Chapter 9.

## **Example**

Problem: Move part of an EMA array into non-EMA area.

Let  $\frac{ema}{2}$  be a 100x300 matrix in EMA, and  $\frac{a}{2}$  be a one-dimensional array of 100 elements in non-EMA. Move one column from emaa into a.

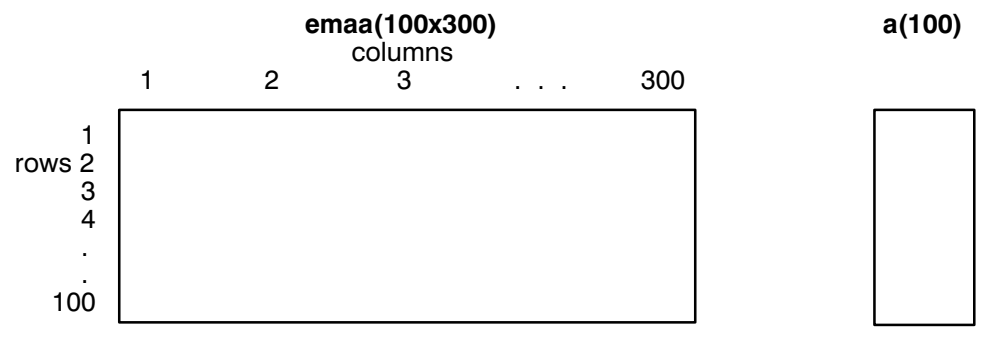

```
$EMA(xyz,0) 
       PROGRAM example 
       COMMON /xyz/emaa(100,300) 
       REAL*4 a
       DIMENSION a(100) 
C Move column 1 from emaa into a. 
C<br>C
      FORTRAN DO loop without VIS:
DO 10 i = 1,100<br>10 a(j) = emaa(1
        a(j) = emaa(1,j)C 
C With VIS: 
       CALL WVMOV (emaa(1,1), 1, a, 1, 100) 
       END
```
incr1 and incr2 are 1 and NumElements is 100 to copy column 1 of  $emaa$  into array  $\underline{a}$ . Column 1 is</u> not modified.

## Example

Problem: Initialize an EMA array.

Initialize matrix <u>emaa</u> to all zeros.

```
\frac{C}{C}C FORTRAN DO loop without VIS:<br>C DO 10 i = 1,100
       DO 10 i = 1,100C DO 10 j = 1,300<br>C 10 emaa(i,j) = 0.
             ema(i,j) = 0.0C 
        With VIS:
         CALL VWMOV (0.0, 0, emaa, 1, 100*300)
         END
```
Incr1 is 0 to cause the value  $0.0$  to be repeatedly accessed and put into  $emaa$ .</u>

# **Using VIS in Programs**

This chapter describes using VIS subroutines in your programs, with examples from FORTRAN.

# **Converting FORTRAN DO Loops**

VIS can replace FORTRAN DO loops performing repetitive operations on arrays. Chapter 8 already provided some simple examples of VIS routines.

Steps involved in converting to VIS are:

- 1. Write your program as you would normally with FORTRAN DO loops. Determine that the program is operating correctly.
- 2. Identify the DO loop(s) that need to be sped up. Find the VIS routine that is functionally equivalent.
- 3. Comment the program code that includes the FORTRAN DO loops to annotate calls to VIS routines.
- 4. Insert call(s) to VIS using the following criteria:
	- a. The starting array elements  $(v1, v2, v3)$  are the same as the first values of the DO loop.
	- b. Calculate the increments (incr1, incr2, incr3).
	- c. Calculate the number of elements (NumElements).

# **One Dimensional Array Examples**

The following examples show how FORTRAN DO loops using one dimensional arrays are converted to VIS.

**Example:** Adding two vectors in double precision.

```
\mathsf{C}FORTRAN DO loop:
       Add two vectors in double precision
\mathsf{C}\mathsf{C}DOUBLE PRECISION a(100), b(100), d(100)\mathsf CDO 10 i = 1,100
10d(i) = a(i) + b(i)\mathsf C\mathsf{C}VIS equivalent:
       CALL DVADD (a,1,b,1,d,1,100)\ensuremath{\mathrm{END}}
```
The parameters for DVADD are:

 $v1 = a$  incr1 = 1 NumElements =  $(100-1+1)/1 = 100$  $v2 = b$  incr2 = 1  $v3 = d$  incr3 = 1

In general, for one dimensional arrays and one FORTRAN DO loop, such as

```
DO 10 i = istart, iend, incr
   \ddot{\phantom{a}}10 CONTINUE
```
the NumElements parameter as shown above is calculated to be:

NumElements =  $($ iend - istart + incr)/incr

where:

/ indicates an integer divide.

If incr is not specified, FORTRAN defaults to 1.

**Example:** Sum of every other element in an array.

```
C FORTRAN DO loop:
C Find the sum of every other element in array a
       DIMENSION array (100)
C
      \text{sum} = 0.0 \rightarrow \text{Note that VSUM automatically initializes sum to 0.0}DO 10 i = 1,100,2 so that this statement is not required.
10 sum = sum + a(i)C
C VIS equivalent:
       CALL VSUM (sum,a,2,50)
       END
```
The parameters for VSUM are:

scalar = sum  $v1 = a$  $incr1 = 2$ NumElements =  $(100-1+2)/2 = 50$ 

**Example:** Find largest value in an array.

```
C FORTRAN DO loop: 
C Find largest value in array a 
       REAL mxm 
       DIMENSION a (100) 
\mathsf Cmxm = a(1)imxm = 1
       DO 10 i = 1,100 
           IF (a(i) .LE. mxm) GOTO 10 
          mxm = a(i) imxm = i 
10 CONTINUE 
C 
C VIS equivalent: 
       CALL VMAX (imxm,a,1,100) 
      mxm = a(imxm) END
```
The parameters for VMAX are:

 $scalar = imxm$  $v1 = a$  $incr1 = 1$ NumElements =  $(100-1+1)/1 = 100$ 

# **Two Dimensional Array Examples**

The following examples show how FORTRAN DO loops using two dimensional arrays are converted to VIS.

**Example:** Adding two matrixes in double precision.

```
\mathsf{C}FORTRAN DO loop:
\mathsf{C}Add two 10 x 10 matrixes in double precision
\mathsf{C}DOUBLE PRECISION a(10,10), b(10,10), d(10,10)\mathsf{C}DO 10 j = 1,10DO 10 i = 1,10
10d(i, j) = a(i, j) + b(i, j)C
       VIS equivalent:
\mathsf{C}CALL DVADD (a(1,1),1,b(1,1),1,d(1,1),1,10 * 10)\mathsf{C}or
       CALL DVADD (a, 1, b, 1, d, 1, 10 * 10)
        \overline{a}END
```
The parameters for DVADD are:

```
v1 = a incrl = 1
                   NumElements = [(10-1+1)/1]*[(10-1+1)/1] = 100
v2 = b incr2 = 1
v3 = d incr3 = 1
```
For multidimensional arrays and one FORTRAN DO loop, the NumElements parameter is calculated as for one dimensional arrays. For more than one nested FORTRAN DO loop, such as:

```
DO 10 i = istart#1, iend#1, incr#1
       DO 20 j = istart#2, iend#2, incr#2
        \overline{\phantom{a}}20
       CONTINUE
10CONTINUE
```
The NumElements parameter is the product of the number of elements for each loop.

NumElements = [(iend#1-istart#1+1)/incr#1] \* [(iend#2-istart#2+1)/incr#2]

**Example:** Exchange two rows in a matrix.

```
\mathsf CFORTRAN DO loop:
\mathsf{C}Exchange rows
\mathcal{C}DIMENSION a(5,100)
\mathsf C\mathcal{C}Exchange row 1 of a with row 3 of a
       DO 10 icol = 1,100temp = a(1, icol)a(1, icol) = a(3, icol)a(3, icol) = temp10CONTINUE
\mathsf CVIS equivalent:
\mathsf{C}CALL VSWP (a(1,1),5,a(3,1),5,100)
       \mbox{END}
```
The parameters for VSWP are:

 $v1 = a(1,1)$  incr1 = 5  $v2 = a(3,1)$  incr2 = 5 NumElements =  $100-1+1/1$ 

# **Nested DO Loops Example**

To enhance program execution speed, it is not necessary to convert every DO loop. Converting the innermost DO loop is normally sufficient to decrease execution time. If the number of operations in the innermost loop is reasonably large, converting that DO loop should produce  $90\%$ of the speed enhancement.

This example multiplies two matrixes, a and b, by calculating dot products of the rows and columns and forming matrix c:

**Example:** Dot product of two matrixes.

```
C
       FORTRAN nested DO loops
       DIMENSION a (25,10), b(10,20), c(25,20)
\rm CFORTRAN DO loops:
\mathsf{C}DO 20 i = 1,25DO 20 j = 1,20c(i,j) = 0.0DO 30 k = 1,10c(i,j) = c(i,j) + a(i,k) * b(k,j)30<sup>°</sup>CONTINUE
20<sub>o</sub>CONTINUE
\mathsf{C}\mathcal{C}\mathsf CVIS equivalent:
       DO 20 i = 1,25DO 20 j = 1,20\mathsf CC
           Replace DO
           CALL VDOT (c(i,j), a(i,1), 25, b(1,j), 1, 10)\mathcal{C}20<sup>°</sup>CONTINUE
```
In the VIS call, the subscript k is replaced by its initial value, 1. The subscripts i and j remain constant within the inner loop.

# **Combinations of Vector Instructions**

Sometimes an expression exists within a DO loop that does not correspond to just one standard vector instruction. However, the expression can often be rearranged to yield a combination of VIS operations. The example that follows shows two vectors being multiplied by scalars. Those results are then added together to form another vector.

**Example:** Evaluate  $x(i) = s * v1(i) + t * v2(i)$ .

DO 10 i =  $1,n$  $x(i) = s * v1(i) + t * v2(i)$ 10 CONTINUE

can be rewritten as:

DO 10 i = 1, n  $x(i) = s * v1(i)$  $x(i) = x(i) + t * v2(i)$ 10 CONTINUE

The single loop can be broken into two separate loops:

```
DO 10 i = 1,nx(i) = s * v1(i)10 CONTINUE
  DO 20 i = 1, nx(i) = x(i) + t * v2(i)20 CONTINUE
```
These loops can now be replaced by two vector instructions:

CALL VSMY  $(s, v1, 1, x, 1, n)$ CALL VPIV  $(t, v2, 1, x, 1, x, 1, n)$ 

# **Increment Parameters Other Than One**

The incr1, incr2, or incr3 parameter of the calling sequence determines the next array elements to be used. An increment of 1 accesses every element in an array, an increment of 2 accesses every other element, and so on.

For two and three dimensional arrays in FORTRAN, elements are stored in column order. Refer to Chapter 8 for an explanation of arrays in memory. The spacing between elements in a row is determined by the number of rows as declared in the FORTRAN DIMENSION statement. Therefore, to access row elements, the increment should equal the number of rows in the array. With VIS, only one row can be accessed at a time. If NumElements is greater than the actual number of row elements, then the elements would be out of the array bounds. However, any number of columns can be accessed because elements are stored contiguously in column order.

For a three dimensional array, to increment from one plane to the next, the increment is the size of the array for one plane. For instance, for a  $3x5x2$  array to go from element 3,5,1 to 3,5,2, the increment is 3x5 or 15. (There are 15 elements in memory between the two elements.) The different array structures are depicted as follows:

one dimensional array two dimensional array

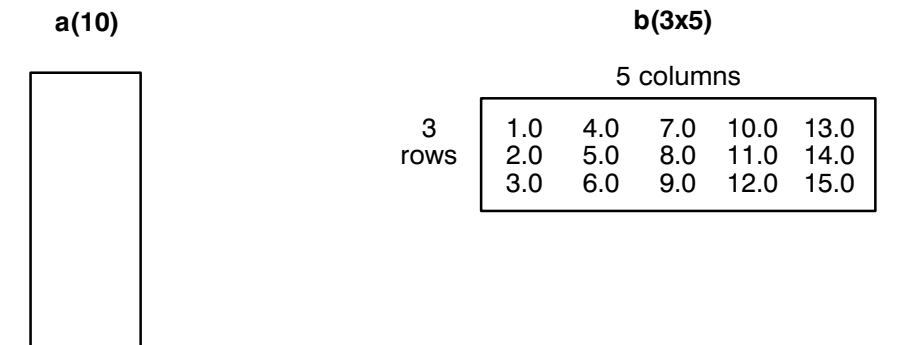

three dimensional array

### $c(3x5x2)$

 $\mathbf{r}$  and the contract of  $\mathbf{r}$ 

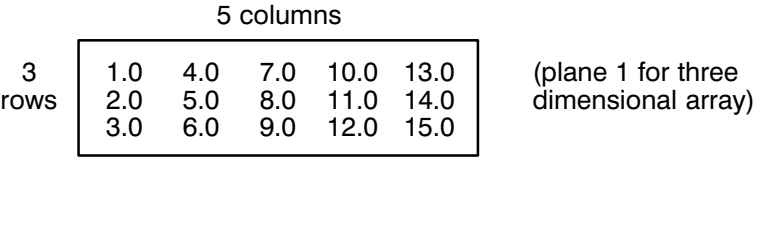

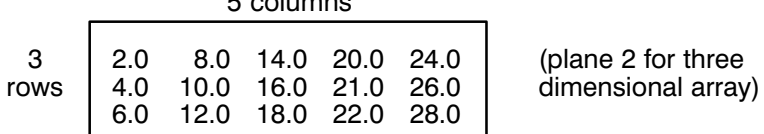
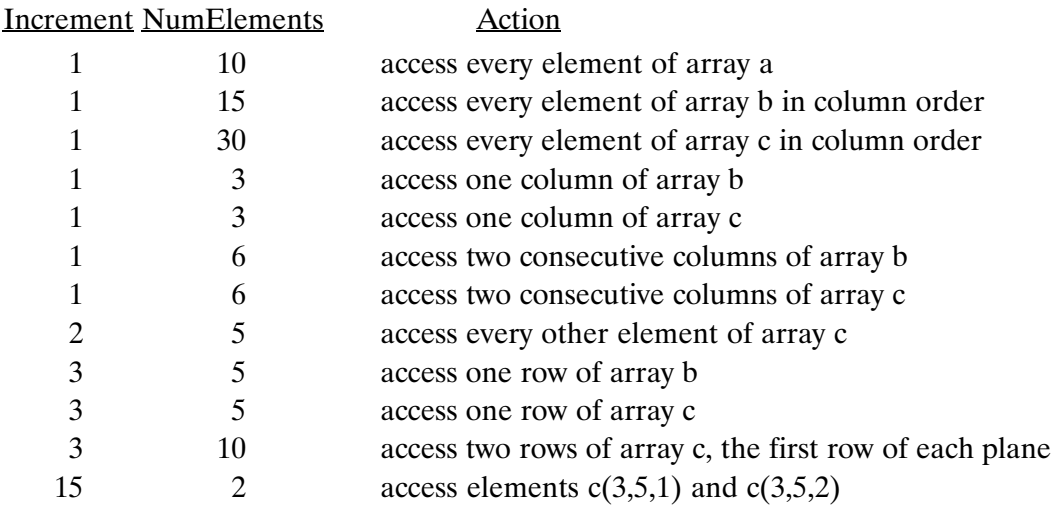

The use of increment and number of elements for these arrays could be:

# **Zero Increment**

A zero increment value causes the same element to be repeatedly accessed. This feature can be used to initialize arrays to scalar values.

With the VECTOR MOVE routines, VMOV or DVMOV, you can fill in an array with a constant:

**Example:** Initialize an array to a constant.

```
\mathbf{C}FORTRAN DO loop:
      DO 10 i = 1, n
10a(i) = const\mathsf{C}\mathbf CVIS equivalent:
       CALL VMOV(const, 0, a, 1, n)
```
Const must be a floating point variable with precision matching array  $\underline{a}$ . The precision of the scalar value can be modified as needed with the FORTRAN FLOAT, DBLE, or SNGL functions.

# **Negative Increment**

The negative increment sequences through an array in reverse order. The VSWP instructions can also be used to reverse the order of the elements in an array. For example, transforming a vector whose values are arranged in ascending order into one of descending order is easily accomplished by the vector instruction:

**Example:** Swap elements in an array.

```
FORTRAN DO loop:
\mathsf{C}i = nDO 10 i = 1, n/2temp = v(i)v(i) = v(j)v(j) = temp10i = i - 1\mathsf{C}\mathcal{C}VIS equivalent:
       CALL VSWP (v, 1, v(n), -1, n/2)
```
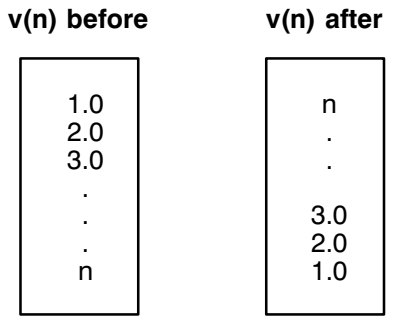

Here  $v(n)$  specifies the last element of the vector and has a corresponding increment of  $-1$ . If n is an odd number, the algorithm still works since the middle vector element is not moved.

**Note** If the starting array element  $(v1, v2, or v3$  parameter) is actually the very first element of an array and is specified with a negative increment, VIS starts at that element and processes backward in memory out of the array's bounds. With negative increments, be careful to specify the starting array elements well within the array bounds.

# **Useful Applications**

Here are some examples showing practical uses of VIS.

## **Initialize a Square Matrix**

The identity matrix has ones on the main diagonal and zeros in all other elements. To create this matrix, two vector instructions are needed:

- 1. Fill the entire matrix with zeros.
- 2. Insert ones on the main diagonal.

For a double precision matrix  $a(n \times n)$ , the VIS instructions are:

**Example:** Initialize a square matrix in double precision.

```
\rm CFORTRAN DO loop:
      DO 10 i = 1, n
           DO 20 j = 1, na(i,j) = 0.0D0IF (i . EQ. j) a(i, j) = 1.0D0
20
           CONTINUE
10<sup>1</sup>CONTINUE
\cap\mathsf{C}VIS equivalent:
      CALL DVMOV (0.0D0, 0, a, 1, n*n)CALL DVMOV (1.0D0, 0, a, n+1, n)
```
Notice that the scalars are double precision and have increments of 0. In the first VIS instruction,  $\underline{a}$ 's increment is 1 to cause all elements to be zeroed. The second instruction uses an increment of  $n+1$  for a to initialize ones on the main diagonal.

or 6 elements

```
a(5x5)
```
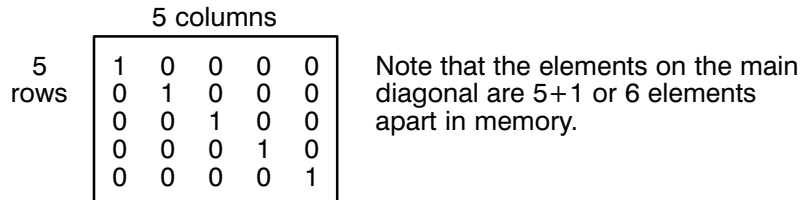

### Initialize an Array in a Certain Order

In FORTRAN, DO loops are often used to initialize an array with values in a certain order; VIS can easily do this function. The following array is initialized in ascending order from 1 to n:

**Example:** Initialize an array from 1 to n.

```
array(1) = 1.0array(2) = 2.0FORTRAN DO loop:
\mathcal{C}DO 10 i = 1, n-210<sup>1</sup>array (i+2) = array(i) + 2.0C
\mathcal{C}VIS equivalent:
      CALL VSAD (2.0, array, 1, array(3), 1, n-2)
```
The resulting array must start with array(3), because VIS is "pipelined"; that is, it accesses the next element while arithmetic is being performed on the current element. This affects operations where the next element's value depends on the previous elements. Therefore, although the following example may seem logically correct, it does not execute as above.

**Example:** Incorrect initialization of an array.

```
array(1) = 1.0CALL VSAD (1.0, \arctan x, 1, \arctan x/2), 1, n-1)
```
## **Statistical Examples**

Several basic statistical measures can be rapidly and easily calculated using VIS. The most obvious is the average or mean. Assuming that n sample values are stored in the vector v:

**Example:** Average or mean.

```
CALL VSUM (sum, v, 1, n)
avg = sum/n
```
A similar quantity is the root-mean-square (RMS) average. Here it is necessary to sum the squares of the sample values, which can easily be done by taking the dot product of the vector with itself. The RMS calculation then becomes:

**Example:** Root-mean-square.

CALL VDOT  $(dot, v, 1, v, 1, n)$  $rms = SQRT (dot/n)$ 

#### **Note** The function SORT is in the Scientific Instruction Set and thus also executes at microcoded speed.

Another useful statistical quantity is the standard deviation, which measures the distribution (or spread) of the sample values about the mean. First the average must be calculated and subtracted from each sample value. A temporary vector will probably be needed to hold the results of this subtraction. The algorithm for standard deviation then becomes:

**Example:** Standard deviation.

```
CALL VSUM (sum, v, 1, n)avg = sum/nCALL VSAD (-avg, v, 1, temp, 1, n)
CALL VDOT (dot, temp, 1, temp, 1, n)
\texttt{stdev} = \texttt{SQRT}(\texttt{dot}/(n-1))
```
To subtract the scalar <u>ave</u> from each element, VSAD is used with a negative value of <u>ave</u>.

The standard deviation can also be computed without a temporary vector using the following formula:

**Example:** More efficient standard deviation.

$$
\text{STDEV} = \sqrt{\frac{\sum x^2 - \frac{(\sum x)^2}{n}}{n-1}}
$$
\n
$$
\text{S1 = } \sum_{i=1}^{n} x_i \text{ use VSUM}
$$
\n
$$
\text{S2 = } \sum_{i=1}^{n} x_i^2 \text{ use VDDT}
$$

```
CALL VSUM (S1, v, 1, n)CALL VDOT (S2, v, 1, v, 1, n)var = (S2 - S1*S1/n)/(n-1)stdev = SQRT(var)
```
### **Matrix Transposition**

The transposition matrix atrans of the matrix  $\underline{a}$  is formed by transferring the rows of  $\underline{a}$  into the columns of atrans. A FORTRAN program to generate the matrix atrans could be written as:

```
DO 10 i = 1,nDO 10 j = 1, natrans(i, j) = a(j, i)10 CONTINUE
```
To form this operation rapidly with vector instructions, two cases must be considered. In the first case, the matrix  $\frac{atrans}{atrans}$  is distinct from matrix  $\frac{a}{at}$ ; for the second case, the transposition is done in place.

### Case 1 (Not in Place)

A vector move instruction with the proper increment values can move one row of matrix into a column of matrix atrans. Thus, a DO loop is required to move all of the rows:

```
DO 10 i = 1, n
       CALL VMOV (a(i,1), n, \text{atrans}(1,i), 1, n)10 CONTINUE
```
### Case 2 (In Place)

Transposing a matrix in place is a little more complicated than the previous case. The vector instruction VMOV does not work, but the VSWP instruction can be used. It is easier to understand the algorithm by applying it to a specific case. Let us define the 4 x 4 matrix a and its desired transposition atrans:

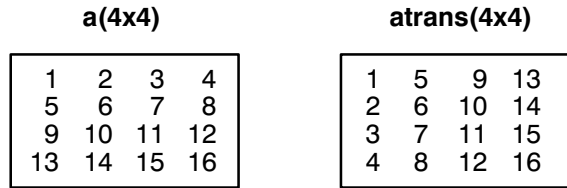

Since the main diagonals of a and atrans are identical, only the off-diagonal terms need to be modified. To form the first row and column of atrans, swap row 1 of a with column 1 of a. (You could actually include the diagonal element, but that would be swapping a value with itself, which is a waste of time.) Thus, to form the first row and column of atrans:

```
CALL VSWP (a(1,2), 4, a(2,1), 1, 3)
```
The increment of the first vector (row) is 4 and the increment of the second vector (column) is 1. The number of elements is 3 instead of 4 because the diagonal need not be modified.

To perform the entire transposition in place, use a DO loop to similarly manipulate all of the rows and columns. As you move to each succeeding row/column, the number of elements to be exchanged decreases. Generalizing the example to the n x n case yields:

```
DO 10 i = n-1CALL VSWP (a(i,i+1), n, a(i+1,i), 1, n-i)10 CONTINUE
```
Only n-1 loop passes are required since the last row and column is the  $a(n,n)$  element.

## **Graphics Coordinate Transformation**

A basic operation in three dimensional graphics software is the coordinate transformation. Points in the graphics space are stored as 3 element vectors, whose values are the x, y, and z coordinates of each point. (The n points of the complete picture thus require n vectors, which are stored in a 3 x n array). Coordinate transformation involves rotating the graphical image and then translating the points to a new origin.

The rotation is accomplished by first building a  $3 \times 3$  rotation matrix r. Each vector is then "passed" through" the rotation matrix by matrix multiplication to create a new set of coordinate vectors. The operation can be expressed as:

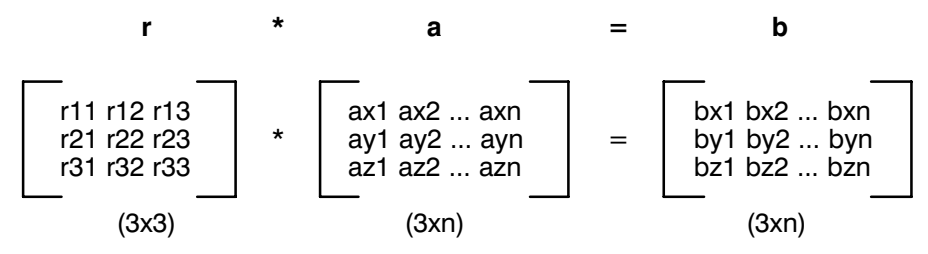

This operation is matrix multiplication. However, since the matrixes a and b usually contain a large number of points (columns), n will be much greater than the number of rows  $(3)$  and a more efficient technique can be found. Instead of transforming each column vector, let us examine the equation for the x-coordinate of each point:

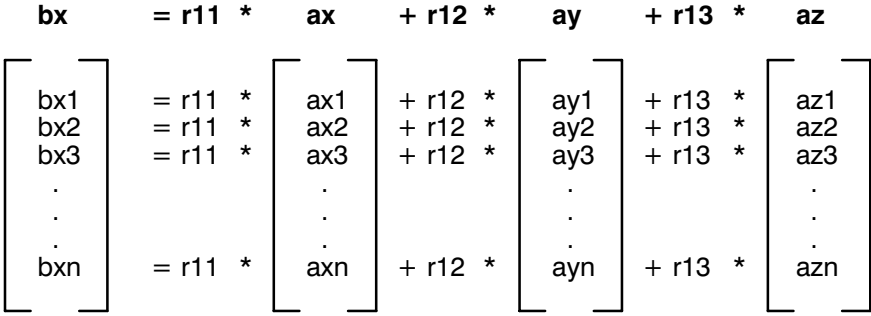

From these equations you see that  $bx$ , the vector of new x-coordinates, is a linear combination of the input coordinate vectors <u>ax</u>, ay, and <u>az</u>. Note that the rotation matrix coefficients ( $r11$ ,  $r12$ ,  $r13$ just appear as scalars in these equations. Using the general notation bx, ax, ay, and az, the VIS equivalent of these equations becomes:

CALL VSMY (r11, ax, 3, bx, 3 n) CALL VPIV (r12, ay, 3, bx, 3, bx, 3, n) CALL VPIV (r13, az, 3, bx, 3, bx, 3, n)

All the increments are 3 because the coordinate vectors are rows of the matrixes a and b.

The same equations apply to the other dimensions y and z when the proper values of the rotation matrix are used. The final VIS algorithm for three dimensional rotation then becomes:

```
DO 10 i = 1.3
      CALL VSMY (r(i,1), a(1,1), 3, b(i,1), 3, n)CALL VPIV (r(i,2), a(2,1), 3, b(i,1), 3, b(i,1), 3, n)CALL VPIV (r(i,3), a(3,1), 3, b(i,1), 3, b(i,1), 3, n)10 CONTINUE
```
This algorithm generates 9 VIS calls, independent of the number of vectors (n). The matrix multiplication (VDOT) technique would generate  $3<sup>*</sup>$ n VDOT calls of length 3. In an actual application, n can easily be in the thousands, making the speed advantage of this algorithm highly significant.

The translation process just involves adding a translation vector  $(\underline{tx}, \underline{ty}, \underline{tz})$  to each coordinate vector. As in rotation, this is best accomplished by doing all of the x-coordinates, then the y-coordinates, and then the z-coordinates:

```
CALL VSAD(tx, b(1,1), 3, b(1,1), 3, n)
CALL VSAD(ty, b(2,1), 3, b(2,1), 3, n)
CALL VSAD(tz, b(3,1), 3, b(3,1), 3, n)
```
# **Extended Memory Area (EMA) Considerations**

When programming with EMA or VMA arrays and variables, check your programs for the following items:

1. Check the MSEG size in the \$EMA directive.

```
MSEG = 2*n-1
```
where:

 $\mathbf n$ is the largest number of parameters declared in a VIS call.

For example, in the following VIS routines, the MSEGs are:

WSUM:  $n = 1$  (v1 only), MSEG =  $2*1-1 = 1$ WDOT:  $n = 2$  (v1 and v2), MSEG =  $2 \times 2 - 1 = 3$ WDOT:  $n = 3 (v1, v2, and v3) MSE = 2*3-1 = 5$ 

- 2. Check the VIS calling sequence for proper EMA and non-EMA parameters. With the EMA routines, only the v1, v2, and v3 parameters can be in EMA. All other parameters (incr1, incr2, incr3, and scalar) cannot be EMA call-by-reference variables. However, they can be call-by-value variables.
- 3. Check the actual name of the VIS routine for the correct EMA routine. Also, use the Y option in the FORTRAN control statement (FTN7X,Y) when using double precision routines. The initial letter determines the type of VIS routine:

 $W = \text{single precision}, EMA \text{ routine}$  $DW =$  double precision, EMA routine

4. Do not use EMA transparency mode for addressing EMA/VMA variables.

Refer to the RTE-A Programmer's Reference Manual, part number 92077-90007, for a description of EMA and VMA in RTE-A. There are no special programming requirements for VMA other than those mentioned above

# EMA Call by Value and Call by Reference

An EMA variable or array can be passed "by value" or "by reference". (Refer to the EMA directive and EMA statement in the *FORTRAN 77 Reference Manual*, part number 92836-90001.) If passed by reference, an entire array or variable is available and can be changed by the called subroutine. If passed by value, only the value is available and the variable cannot be altered. Therefore, "by value" arguments can be used as operands but not as results. "By value" is noted by extra parentheses around the variable or by an arithmetic expression as shown with the variable scalar in the example:

```
CALL subr ((scalar), earray(1,1),1,10)
CALL subr (scalar+0.,earray(1,1),1,10)
```
For all EMA VIS routines, EMA arrays must be passed by reference for the v1, v2, and v3 parameters. All other parameters (scalar, incr1, incr2, incr3, and NumElements) cannot be in EMA. If an EMA variable is needed, it can be placed into a temporary non-EMA variable or be passed by value. Scalar results should not be "by value" elements in a calling sequence. Transparency mode for EMA/VMA addressing is not supported with VIS. The following examples illustrate using a temporary non-EMA element and a "call by value" element:

**Example:** Using an EMA VIS routine with temporary non-EMA element to add a variable to each element in an array.

```
$EMA(xyz,3) 
      PROGRAM sump 
      COMMON /xyz/ a(100,300), tsum(100) 
C 
C Find sum of each row in a and put into tsum. 
\mathsf{C}C Without VIS: 
     DO 10 i = 1,100tsum(i) = 0.0DO 20 j = 1,300tsum(i) = tsum(i) + a(i,j) 20 CONTINUE 
   10 CONTINUE 
\mathcal{C}C VIS equivalent: 
      DO 10 i = 1,100 
          CALL WSUM (sum, a(i,1), 100, 300) 
         tsum(i) = sum 10 CONTINUE 
      END
```
Arrays <u>a</u> and <u>tsum</u> are in EMA. The variable sum is not in EMA and is used as the scalar result in <u>wsum</u>. sum's value is placed into <u>tsum</u> each time through the DO loop. With VIS, <u>tsum</u> does not have to be initialized to zero.

**Example:** Use an EMA element as call-by-value element to add a variable to each element in an array.

```
$EMA(xyz, 3)COMMON /xyz/ a(500), b(500), c(300)EQUIVALENCE (var, c(1))\rm CAdd var to each element in b and store into a.
\mathsf{C}\mathsf{C}\mathsf{C}Without VIS:
     DO 20 i = 1, 500
         a(i) = var + b(i)20 CONTINUE
\mathsf{C}\mathsf CVIS equivalent:
     CALL WSAD ( (var), b, 1, a, 1, 500)
     \mbox{END}
```
Arrays  $\underline{a}$ ,  $\underline{b}$ , and  $\underline{c}$  are in EMA. Var is made equivalent to  $\underline{c}(1)$ , so it also is in EMA. In WSAD, var is used as the scalar operand by passing it "by value."

# **Obtaining Efficiency with Multidimensional Arrays**

To optimize program execution times when manipulating EMA arrays, access array elements contiguously in memory (column order) with VIS routines.

With EMA arrays, different portions of an array can be mapped into the MSEG many times to access all the array elements. Since FORTRAN array elements are stored in column order, row elements cause more mapping since they are not contiguous in memory. Therefore, for more efficient execution, access EMA arrays by columns. For FORTRAN DO loops written for row access, modify the program for column access by the following:

- 1. Exchange array subscripts in matrix array declarations (DIMENSION, COMMON, or type specification statements) of the matrix being altered.
- 2. Exchange only the subscripts in all executable statements where the matrix is used.
- 3. Change the increment parameter associated with the matrix array to 1 in VIS calls.

Program sump from above can be rewritten to calculate the sums of each column in a instead of each row:

**Example:** More efficient use of EMA arrays to find sum of each column in array a.

```
$EMA(xyz,1)PROGRAM sump1
     COMMON /xyz/ a(300,100), tsum(100)
C
\mathsf{C}^-Find sum of each column in a and put into tsum.
\mathcal{C}\mathcal{C}Without VIS:
     DO 10 i = 1,100
          tsum(i) = 0.0DO 20 j = 1,300tsum(i) = tsum(i) + a(i,j)20<sub>o</sub>CONTINUE
  10 CONTINUE
\mathsf{C}\mathsf{C}VIS equivalent:
     DO 10 i = 1,100
         CALL WSUM (sum, a(1,i), 1, 300)
         tsum(i) = sum10 CONTINUE
     END
```
In this example, the sum of each column is found. This is functionally equivalent, yet much faster than the previous sum example. The increment is 1 to access each contiguous column element. Only the subscripts of a and the increment were changed.

The next example computes 20 sums of a three dimensional array,  $\underline{a}$  (10x20x30) in EMA into a non-EMA array, <u>asum</u> (20). Starting with each element in the first row, the sum is taken from every plane.

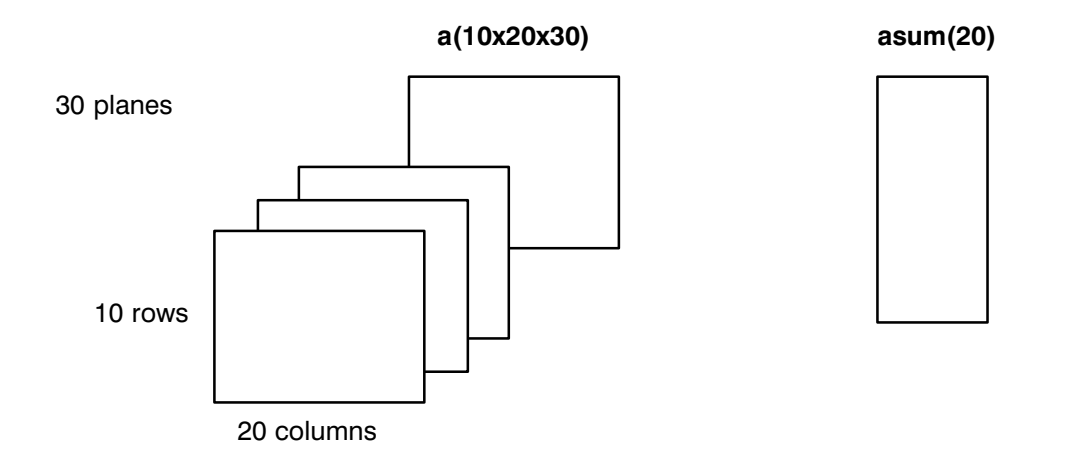

**Example:** Find sum of plane elements for row 1.

```
$EMA(area, 1)PROGRAM plana
       COMMON/area/a
       DIMENSION a(10, 20, 30), asum(20)\rm C\mathsf{C}Without VIS:
       DO 10 i = 1,20
           asum(i) = 0.0DO 20 j = 1,30asum(i) = asum(i) + a(1,i,j)20CONTINUE
   10 CONTINUE
\mathsf C\mathsf CVIS equivalent:
       DO 10 i = 1,20
           CALL WSUM (axum(i), a(1,i,1), 10*20, 30)10 CONTINUE
       \ensuremath{\mathrm{END}}
```
To be more efficient, exchange the dimensions of  $\underline{a}$  to be  $\underline{a}(30x20x10)$ . Then find the sum of each column in plane 1.

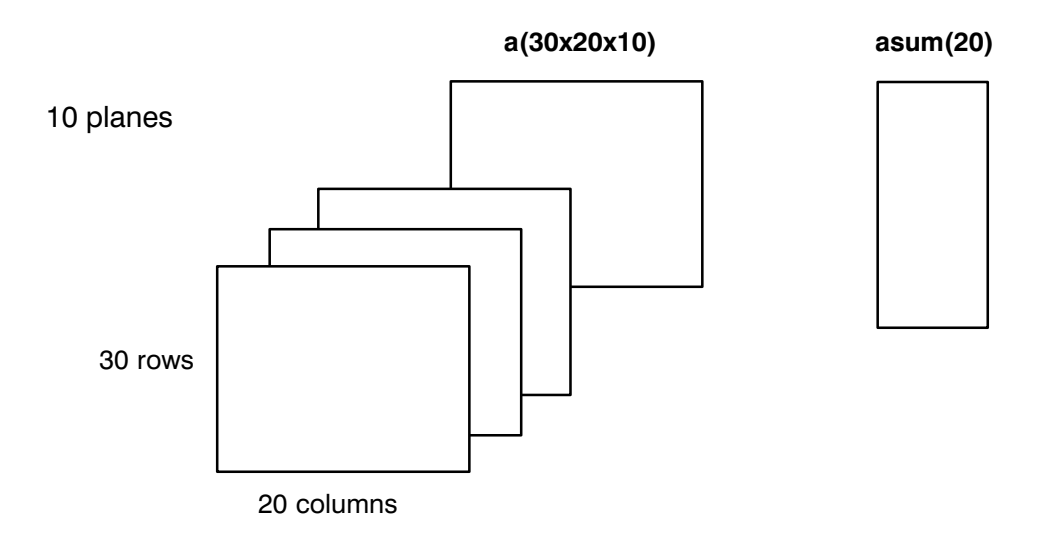

**Example:** Find sum of elements for each column in plane 1.

```
$EMA(area, 1)PROGRAM plana
       COMMON/area/a
       DIMENSION a(30, 20, 10), asum(20)
\mathsf C\mathcal{C}Without VIS:
       DO 10 i = 1,20
            asum(i) = 0.0DO 20 j = 1,30asum(i) = asum(i) + a(j,i,1)20CONTINUE
   10 CONTINUE
\mathsf C\mathsf{C}VIS equivalent:
       DO 10 i = 1,20CALL WSUM (asum(i), a(1,i,1), 1, 30)10 CONTINUE
       \ensuremath{\mathrm{END}}
```
# **Matrix Multiplication EMA Example**

Matrix multiplication ( $a * b = c$ ) is defined if the number of columns of a is equal to the number of rows in  $\underline{b}$ :

 $\mathsf{a}$  $\mathbf b$  $=$  $\mathbf{C}$  $(\underline{N} * \underline{P})$  $(\underline{M} * \underline{P})$  $(M^*N)$ 

Each element  $c(i,j)$  is defined to be the dot product of the ith row of a and the jth column of b. Thus, a DO loop is required to generate each element  $c(i,j)$ . A FORTRAN routine to form the entire product matrix c might be:

```
DO 10 i =1,mDO 10 j = 1, pc(i,j) = 0.0DO 20 1 = 1, nc(i,j) = c(i,j) + a(i,l) * b(l,j)20
          CONTINUE
10 CONTINUE
```
The innermost loop can be replaced with a call to the VDOT routine:

```
DO 10 i = 1,mDO 10 j = 1, pC
\overline{C}Without VIS:
                c(i,j) = 0.0DO 20 1 = 1, nc(i,j) = c(i,j) + a(i,l) * b(l,j)CONTINUE
  20
\mathsf{C}VIS equivalent:
               CALL VDOT (c(i,j), a(i,1), m, b(1,j), 1, n)\mathcal{C}10 CONTINUE
```
The increment on the row vector  $a(i,1)$  is m and the increment on the column vector  $b(1,i)$  is 1. The expression  $c(i,j)$  is actually a scalar as far as the VDOT instruction is concerned.

Recall that scalar parameters in VIS cannot be in the EMA address space. Thus, if the matrixes a,  $\underline{b}$ , and  $\underline{c}$  are all in EMA, an additional statement must be included to place the scalar result into the EMA area,  $c(i,j)$ .

**Example:** Matrix multiplication with EMA arrays.

```
$EMA(xyz, 3)PROGRAM ema1
      COMMON /xyz/ a, b, cDIMENSION a(100,200), b(200,300), c(100,300)
\mathcal{C}m = 100p = 300n = 200DO 10 i = 1,mDO 10 j = 1, p\mathsf{C}\mathcal{C}Without VIS:
               c(i,j) = 0.0DO 20 1 = 1, nc(i,j) = c(i,j) + a(i,l) * b(l,j)20
               CONTINUE
      VIS equivalent:
               CALL WDOT (temp, a(i,1), m, b(1,j), 1, n)
               c(i,j) = temp\mathcal{C}10 CONTINUE
      END
```
Note that, as required, the scalar result temp is not in EMA. The dot product is calculated between the rows in  $\underline{a}$  and the columns in  $\underline{b}$ . To speed the array processing, the arrangement of rows and columns in a could be exchanged. This would cause the dot product of the columns in a and **b** to be calculated:

```
$EMA(xyz, 3)PROGRAM ema2
      COMMON /xyz/ a, b, cDIMENSION a(200,100), b(200,300), c(100,300)
\rm Cm = 100p = 300n = 200DO 10 i = 1, m
           DO 10 j = 1, p\cap\mathcal{C}Without VIS:
               c(i,j) = 0.0DO 20 1 = 1, n
                  c(i,j) = c(i,j) + a(l,i) * b(l,j)20
\overline{C}VIS equivalent:
               CALL WDOT (temp, a(1,i), 1, b(1,j), 1, n)
               c(i,j) = temp
\mathcal{C}10 CONTINUE
      END
```
Here, the dot product of columns in  $\underline{a}$  and  $\underline{b}$  is calculated more quickly. The increment is 1 for  $\underline{a}$  to access the contiguous column elements. Only the dimensioning and subscripts of  $\underline{a}$  and the increment changed from the previous example.

# **Example VIS Programs**

### **Calculating Prime Numbers: Sieve of Eratosthenes**

The Sieve of Eratosthenes is a scheme for calculating prime numbers. The sieve is attributed to Eratosthenes, an ancient Greek scholar. First integers are written in consecutive order starting with 1. Then the nonprime numbers are eliminated in a certain order leaving the prime numbers.

In the program that follows, the prime numbers of the first 65,535 numbers are calculated. Since all even numbers except for 2 are not prime numbers, an array of odd numbers beginning with 3 is generated first. The sequence for eliminating nonprime numbers is:

- 1. Starting with the square of  $3(3^*3 = 9)$ , every third number is crossed off or zeroed.
- 2. The square of the next number  $5(5^*5 = 25)$  is found. From that position, every fifth number is zeroed.
- 3. The square of the next number  $7(7^*7 = 49)$  is found. From that position, every seventh number is zeroed.
- 4. This elimination continues until the square root of the largest number is reached.

**Note** Some numbers may be zeroed more than once. The numbers that are not crossed off (that is, not zeroed) are prime numbers.

```
$EMA(dan, 3)PROGRAM sieve
      COMMON /dan/ prime(32767)
      DIMENSION ip(5), anum(10)
      EQUIVALENCE (ip, lu)
\mathsf{C}C***This program generates prime numbers from 2 to 65535 ****
\mathsf C\mathsf{C}incr = increment through array prime
\mathsf CAnd also the working prime number
\mathcal{C}= global inputs
     ip
\rm C32767 = length of array prime
\mathcal{C}711= output logical unit
\mathcal{C}ncount = number of values to eliminate
\mathsf{C}prime = array of odd numbers, initially; then,
\mathcal{C}Array of prime numbers
\mathsf Cisgrln = index of the largest odd number.LE.
\mathsf Cthe SQRT of last number in array
\mathsf{C}istrt = index of incr**2 which is 1st no. to eliminate *
\mathsf{C}\mathsf{C}Get output logical unit
      CALL RMPAR(lu)
\mathcal{C}isqrln = (SQRT(2.0*32767+1.0) - 1)/2\mathcal{C}Initialize prime with odd numbers *
prime(1) = 3.0prime(2) = 5.0C-\mathsf{C}Without VIS:
      DO 10 i = 3,32767
   10 prime(i) = prime(i-2) + 4.0\mathcal{C}\mathcal{C}With VIS:
      CALL WSAD(4.0, prime, 1, prime(3), 1, 32767-2)
\mathcal{C}\mathsf{C}C***********************************
\mathcal{C}Eliminate nonprime numbers *
C***********************************
      DO 100 i = 1, isgrln
      IF (PRIME(I).EQ.0.0 GOTO 100
      incr = i + i + 1istrt = incr * incr/2.0
      normal = (32767 - istrt)/incr + 1(***********************************
     Zero out nonprime numbers
\mathcal{C}
```

```
C-\mathsf{C}Without VIS:
     j = istrt
     DO 20 k = 1, noount
     prime(j) = 0.020 \quad j = j + incr\mathsf C\mathsf CWith VIS:
      CALL VWMOV(0.0,0, prime(istrt), incr, ncount)
C-100 CONTINUE
\mathsf{C}^-\starList prime numbers
                                     \star\mathsf{C}\mathsf{C}isum = total number of primes *
\mathcal{C}anum = 10 primes to print *
\mathtt{C}per line
                                     \starO************************************
      isum = 0j = 1anum(j) = 2.0DO 200 i = 1,32767
          IF (prime(i).EQ.0.0) GOTO 200
          isum = isum + 1j = j + 1anum(j) = prime(i)IF (j.LT.10) GOTO 200
          IF (j.NE.0) WRITE(lu, 250) (anum(k), k=1, j)j = 0200 CONTINUE
       WRITE (lu, 300) isum
   250 FORMAT (5X, 1017)
   300 FORMAT(\frac{1}{10}" Total primes = ", I5)
       END
```
## **Solution of Linear Systems**

 $\underline{a}$  is a square matrix of order n and  $\underline{b}$  is a given vector of n elements. To solve

 $a * x = b$ 

for the unknown vector x, a popular method is to use Gaussian elimination with back substitution. To find the solution vector x, the elements in a are first eliminated to form an upper tridiagonal. Then back substitution is performed.

The program that follows uses VIS routines in two places. The execution time for VIS is about 10 times faster than the non-VIS version. The array subscripts are changed to column-row order, to obtain maximum speed efficiency. Note that subroutine gauss accepts EMA call-by-reference arguments.

```
$EMA(den, 5)
   PROGRAM vsolv
   COMMON /den/ a(201,200), x(200), ip(200)
   DIMENSION itim1(5), itim2(5)
C*** This program solves a linear system using VIS routines ****
\mathcal{C}lu = loglu(i)C Read in order of linear system
\mathcal{C}WRITE(lu, 50)50 FORMAT(//"Input order of linear system ")
   READ(lu,*) nIF(n.LE. 1) n=2IF(n .GT. 200) n=200
\mathcal{C}C* Form the test matrix
C* For example: 1x + 2y + 3z = 4C^*2x + 3y + 4z = 1C^*3x + 4y + 1z = 2\mathcal{C}DO 10 i=1,n
      k = iDO 10 j=1, n+1IF(k.GT.n+1) k=MOD(k,n+1)a(j,i) = FLOAT(k)10 k=k+1\mathcal{C}C* Call gauss to solve linear system *
C* Call for system time
\mathsf{C}CALL EXEC(11, itim1)
   CALL gauss (a, x, ip, 200, 201, n, iflag)
```

```
CALL EXEC(11, itim2)
   WRITE(lu, 55)55 FORMAT(///"The solution vector x is"//)
   DO 70 i=1, n
      WRITE(lu, 60) i, x(i)60
      FORMAT(9X, "X(", I3, "))", F11.5)
 70 CONTINUE
   CALL etime(itim1, itim2)
   END
\mathsf C\mathsf{C}SUBROUTINE gauss (a,x,ip, msize, msizp1, n, iflag)
   EMA a,x,ipREAL a(msizp1, msize), x(msize)
   INTEGER ip(msize)
\mathcal{C}C* Initialize the ip vector to be used for pivoting
C
   iflag=1
   DO 10 i=1,n10ip(i)=i\mathsf{C}C* Begin Gaussian elimination by first pivoting the equations *
\mathcal{C}DO 20 k=1, n-1DO 30 i=k+1, n
         IF (ABS(a(k, ip(k))) . GE ABS(a(k, ip(i))) GOTO 30
         itemp = ip(k)ip(k)=ip(i)ip(i) = itemp30CONTINUE
\mathcal{C}C* Check for a zero in the diagonal
IF (a(k, ip(k)) .NE. 0. G TO 35
      iflag=035 CONTINUE
\GammaC Perform the actual elimination *
C*********************************
\mathsf CDO 20 i=k+1, nz1 = a(k, ip(i))IF (z1 .EO. 0 GOTO 20
         z1 = z1/a(k, ip(k))C-\mathsf{C}Without VIS:
         DO 25 j=k+1, n+1
```

```
25
           a(j, ip(i)) = a(j, ip(i)) - z1*a(j, ip(k))\mathsf CWith VIS:
\mathcal{C}CALL WPIV (-z1, a(k+1, ip(k)), 1, a(k+1, ip(i)), 1,a(k+1, ip(i)), 1, (n-k+1))\mathsf{C}20
         CONTINUE
\bigcapC End of elimination - now check to make sure the matrix *
\mathsf{C}is not singular
\mathcal{C}IF (a(n, ip(n)) . EQ. 0) if lag=0
\mathsf CC Now perform back substitution *
C**********************************
\mathcal{C}DO 50 k=n, 1, -1
        s=0.01 = k + 1IF (1 .GT. n) GOTO 50
C -\mathsf CWithout VIS:
        DO 55 j=1, n
 55
       s = s + a(j, ip(k)) * x(j)\mathcal{C}\mathsf CWith VIS:
       CALL WDOT (s, a(1, ip(k)), 1, x(1), 1, (n-l+1))\mathcal{C}50 x(k) = (a(n+1, ip(k)) - s)/a(k, ip(k))RETURN
 70 iflaq = 0RETURN
    END
\mathsf C\mathcal{C}SUBROUTINE etime(itim1,itim2)
    DIMENSION itim1(5), itim2(5)
C
\cap*
    Calculate elapsed time
C Check centiseconds
     IF (itim2(1) .GE. itim1(1) GOTO 10
     itima(2) = itima(2) - 1itima(1) = itima(1) + 100C Check seconds
  10 IF (itim2(2) .GE. itim1(2)) GOTO 20
     itima(3) = itima(3) - 1itima(2) = itima(2) + 60C Check minutes
```

```
20 IF (itim2(3) .GE. itim1(3)) GOTO 30
       itima(4) = itima(4) - 1itima(3) = itima(3) + 60C Don't bother with hours
   30 icens = 10*(\text{itim2}(1) - \text{itim1}(1))isecs = itim2(2) - itim1(2)imins = itim2(3) - itim1(3)ihour = i \text{tim2}(4) - i \text{tim1}(4)WRITE(1,55) ihour, imins, isecs, icens
   55 FORMAT(//"Execution time =", 3(I2, ":"), I3)
      RETIRN
      \mathop{\rm END}
```
### **Matrix Inversion**

Finding the inverse of a matrix is a problem often presented in numerical analysis. The following program does matrix inversion for square matrixes from 50 to 200 in increments of 50. The array subscripts are exchanged to specify column-row order instead of row-column. This exchange executes about 10 times faster.

```
$EMA(bill, 5)PROGRAM chuck
     COMMON /bill/ a, test
     DIMENSION itemp1(5), itemp2(5), ipvt(200)
     REAL a(200,200), test(400), dot, norm
     DATA msize / 200 /CALL RMPAR(itemp1)
     listlu = output device
\mathcal{C}\capicheck = 0, DO NOT compute norm; = 1, compute the norm
     listlu = itemp1(1)icheck = itemp1(2)\mathcal{C}C Major loop: calculate inverse of square matrixes
C from 50 to 200 in increments of 50
     DO 100 n = 50,200,50\mathcal{C}\mathcal{C}\mathsf{C}Construct test matrix
         DO 10 i = 1,2*ntest(i) = iabs(i-n)10CONTINUE
\rm CDO 15 j = 1, n\bigcapC
           Without VIS:
\mathcal{C}DO 15 i = 1, n
\rm Ca(i,j) = test(n-j+i)\mathsf{C}VIS equivalent:
                 CALL WMOV(test(n-j+1), 1, a(1,j), 1, n)
```
 $\cap$ 

 $15$ CONTINUE

```
\mathcal{C}\mathsf CSet itemp1 to the cpu time in seconds
\mathsf{C}CALL EXEC(11, itemp1)
\mathsf{C}\mathsf CInvert the matrix
\mathcal{C}CALL invrt(a, msize, n, ipvt, ierr)
\mathsf{C}\mathsf{C}Set itemp2 to the cpu time in seconds
     CALL EXEC(11, itemp2)
\mathsf C\mathsf{C}Calculate elapsed time
     DO 25 i = 1,4itemp2(i) = itemp2(i) - itemp1(i)25 CONTINUE
     IF (itemp2(4) .LT. 0) itemp2(4) = itemp2(4) + 24time = itemp2(4)*3600.+itemp2(3)*60.+itemp2(2)+itemp2(1)/100.
\mathsf C\mathsf{C}Check the answer
\mathcal{C}norm = 0.0IF (icheck .EQ. 0) GOTO 40
\mathsf CDO 20 i = 1, nDO 20 j = 1, nC-Without VIS:
\mathcal{C}\mathsf{C}dot = 0.0DO 30 k = 1, n\mathsf C\mathsf C30dot = dot + a(k,i) * test(n-j+k)\mathsf{C}With VIS:
          CALL WDOT(dot,a(1,i),1,test(n-j+1),1,n)\mathcal{C}IF (i . EQ. j) dot = dot - 1.0
          norm = norm + ABS(dot)20CONTINUE
\mathcal{C}\rm C\mathsf{C}Print the results
\mathsf CWRITE (listlu, 90)
   FORMAT(///" Matrix size", 11X, "Norm", 9X, "Inversion time"//)
90
40
     WRITE (listlu, 91) n, norm, time
91
    FORMAT (4X, I3, 10X, E12.5, 5X, F12.2)
```

```
\mathsf C\mathsf CEnd of major loop
 100 CONTINUE
     END
     SUBROUTINE invrt(a, msize, n, ipvt, ierr)
C Matrix inversion
     EMA a
     REAL a(msize, n), pivot, t
     INTEGER ipvt(n)
     DATA eps / 1E-6 /
\mathsf C\mathsf CInitialize interchange pointer
\mathcal{C}DO 5 i = 1, nipvt(i) = i5 CONTINUE
C
\mathsf CStart loop through main diagonal
\mathsf CDO 100 irow = 1,n\mathsf C\mathsf CSearch for pivot
\mathsf Cicol = ipvt(irow)C-\mathcal{C}Without VIS:
\mathsf Cimax = irow
\mathsf{C}pivot = a(icol, irow)\mathsf CIF (irow .EQ. n) GOTO 20
\mathsf{C}DO 10 jrow = irow+1, n
\mathcal{C}t = a(icol, jrow)\mathsf CIF (ABS(t) .LE. pivot) GOTO 10
\mathsf Cimax = jrow\mathsf Cpivot = tC 10
        CONTINUE
\mathsf CWith VIS:
        CALL WMAB(imab, a(icol, irow), msize, n-irow+1)
        imax = imab + irow - 1pivot = a(icol, imax)\mathcal{C}20
       IF (ABS(pivot) .LT. eps) GOTO 99
\mathsf{C}\mathsf{C}\mathsf CInterchange columns
\mathcal{C}jmax = ipvt (imax)IF (imax .EQ. irow) GOTO 40
\mathsf{C}ipvt(irow) = ipvt(imax)
```

```
ipvt(imax) = icol\mathsf C\mathcal{C}Without VIS:
\mathsf{C}\mathsf CDO 25 jcol = 1, n\mathsf CT = a(jcol,irow)\mathsf Ca(jcol,irow) = a(jcol,imax)\mathsf Ca(jcol,imax) = t\mathsf C25
           CONTINUE
\mathsf{C}With VIS:
           CALL WSWP(a(1,irow), 1, a(1,imax), 1, n)\rm C\mathcal{C}C^*\mathsf C\mathsf CZero out elements in this column and form column of inverse.
\rm C40
             a(icol, irow) = a(jmax, irow)a(jmax, irow) = 1.0C-\mathsf CWithout VIS:
\mathsf CDO 45 jcol = 1, n\mathcal{C}a(jcol,irow) = a(jcol,irow)/pivot\mathsf C45
           CONTINUE
\mathsf CWith VIS:
           CALL wsmy(1.0/pivot,a(1,irow),1,a(1,irow),1,n)\mathcal{C}\mathcal{C}DO 50 jrow = 1, nIF (jrow .EQ.
                                 irow) GOTO 50
               t = -a(icol, jrow)a(icol, jrow) = a(jmax, jrow)C-\mathsf{C}Without VIS:
\mathsf CDO 60 kcol = 1, n\mathsf Ca(kcol, jrow) = a(kcol, jrow) + t*a(kcol, irow)\mathsf C60
              CONTINUE
\mathsf CWith VIS:
              CALL wpiv(t, a(1, irow), 1, a(1, jrow), 1, a(1, jrow), 1, n)\mathcal{C}a(jmax,jrow) = t/pivotCONTINUE
   50
\mathcal{C}C^*\mathsf C\mathcal{C}End of main loop
  100 CONTINUE
       ierr = 0RETURN
C Error condition, ierr = column with no acceptable pivot.
   99 ierr = irow
       RETURN
       END
```
# **VIS Online Diagnostic**

The program VISOD is the online diagnostic for the Vector Instruction Set on an HP 1000 A990, A900, A700, or F-Series Computer. It is designed to verify the proper installation and operation of read-only-memories (ROMs). The diagnostic contains operands for each VIS instruction that have been chosen to exercise the firmware through all of the internal algorithm paths.

### **Required Hardware and Software**

The required hardware for each computer is described below:

- 1. HP 1000 A990 or A900 Computer with RTE-A.
- 2. HP 1000 A700 Computer with the HP 12156A floating-point board and RTE-A.
- 3. For the F-Series:
	- a. HP 1000 F-Series Computer with an RTE-6/VM Operating System.
	- b. HP 12791A Firmware Expansion Module (FEM). The FEM must reside in select code 10 or 11 of the CPU I/O backplane and is cabled to the CPU and FAB with a 50-pin flat ribbon cable
	- c. VIS firmware (part numbers 12824-80007 through 80009) installed on a FEM.

The software required to run VISOD consists of an RTE Operating System and the following VIS relocatables:

- 1. The Firmware Interface Library, \$VLB6A (RTE-6/VM) or \$VLBA1 (RTE-A).
- 2. The VIS Online Diagnostic, %VISO6 (RTE-6/VM) or %VISOA (RTE-A).

VISOD requires a 13-page partition to run on RTE-A and a 15-page partition to run on RTE-6/VM. The program must be assigned to a suitably-sized partition at load time. VISOD should not be loaded at system generation time. A duplicate entry point error will occur.

## **Test Sections**

The VISOD program is divided into three main sections:

- 1. Self-test (F-Series only).
- 2. Non-privileged.
- 3. Privileged.

### **Self-Test Section**

The VIS self-test section in VISOD is for the F-Series computer only. If the self-test section does not return the correct results, the following message is displayed on the output device and the program stops:

\*\*\*\* SELFTEST FAILURE

### **Non-Privileged Section**

This section contains all of the tests that can be performed in a non-privileged user environment. These include all of the non-EMA VIS instructions and .ERES which resolves EMA call by reference addressing.

An error in any VIS instruction causes the following message to be displayed on the output device and the program to stop:

\*\*\*\* ERROR IN INSTRUCTION XXXX

where *xxxx* is the VIS instruction name. A successful pass displays:

VIS ON-LINE DIAGNOSTIC SUCCESSFUL COMPLETION

on the output device. If the privileged section is not to be tested, the message:

WARNING - PRIVILEGED INSTRUCTIONS NOT TESTED

precedes the above completion message.

### **Privileged Section**

This section tests the VIS instructions .ESEG and .VSET by temporarily entering a privileged environment. In addition, the program must lock itself into memory for this portion of the testing. In this privileged mode, malfunctions in VIS firmware could cause catastrophic system failure. Therefore, it is recommended that this section be executed only on an otherwise inactive system.

The last test in the privileged section executes the VIS EMA sum routine, WSUM, to ensure that individually tested instructions correctly perform together.

An error in any of the instructions, .ESEG, .VSET, or WSUM causes this message to be displayed on the system console:

\*\*\*\* ERROR IN INSTRUCTION XXXX

where *xxxx* is the VIS instruction name.

## **Running the Diagnostic**

Before operating the diagnostic, the RTE Operating System should be up and running. The proper entry points for VIS firmware should be specified during generation or declared to the loader with a separate RPL file.

The diagnostic program is supplied as a relocatable file which is loaded using the RTE loader. The main program to be loaded and the library to search are:

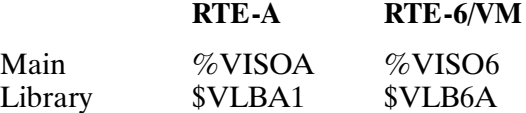

Once the diagnostic has been loaded, it can be executed as follows:

CI> VISOD[, $lu$ ][,#passes][,priv]

where:

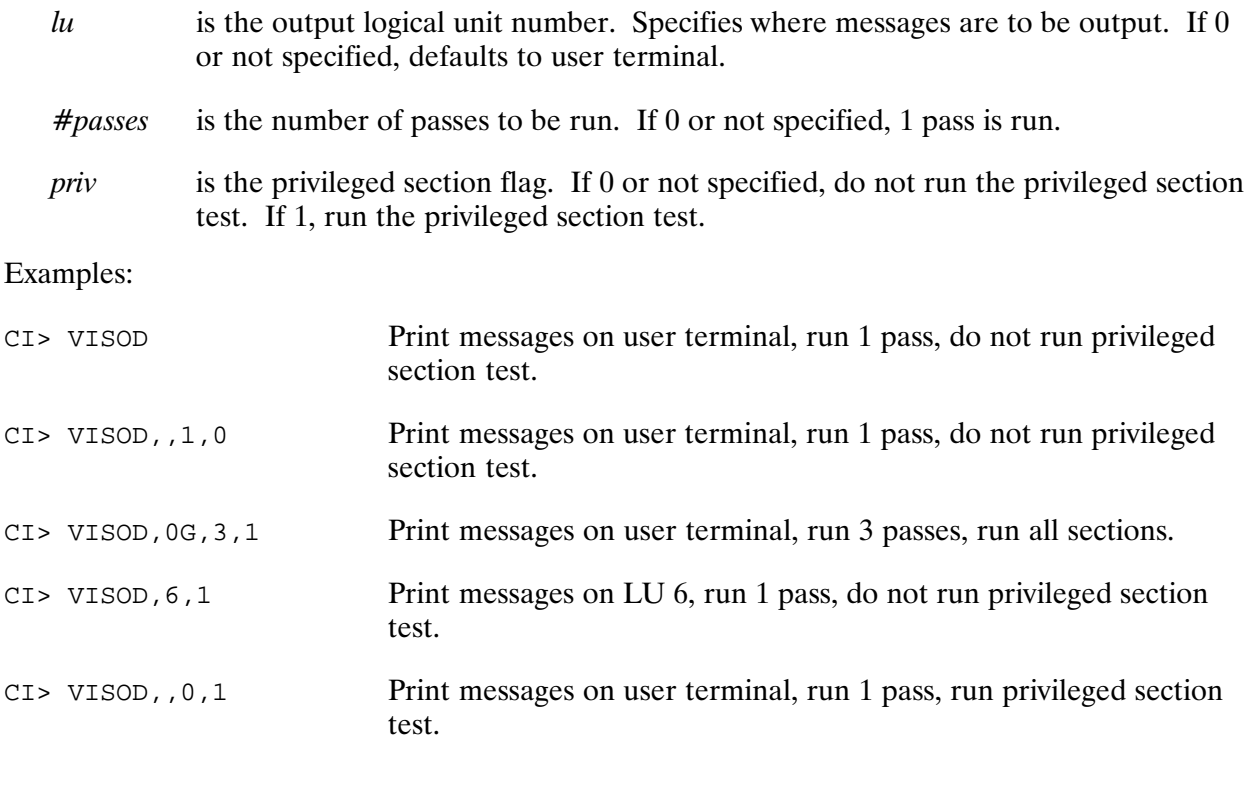

**Caution** When executing the privileged section, malfunctions in VIS firmware could cause overwriting of the operating system. It is recommended that other critical tasks not be executing concurrently.

Figure 9-1 is a troubleshooting flowchart to follow if errors occur while running the VIS online diagnostic.

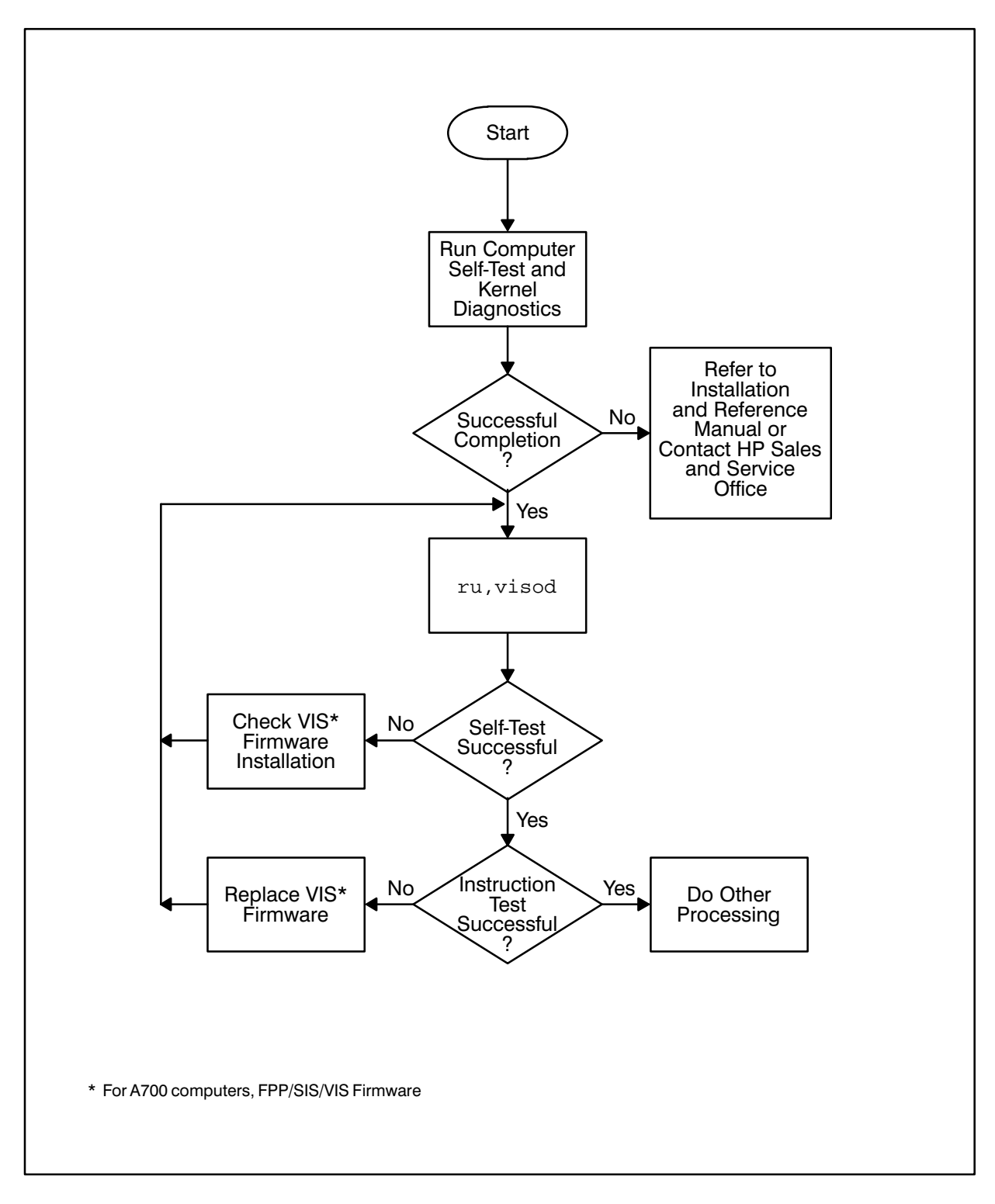

Figure 9-1. Troubleshooting Flowchart

# **FORTRAN Equivalents for VIS**

The Software Equivalents Library contains FORTRAN equivalents for all VIS routines. Program results may not be exactly the same using the software equivalents in place of the firmware. For reference, the source of the single precision, non-EMA routines are presented. The following notation is used:

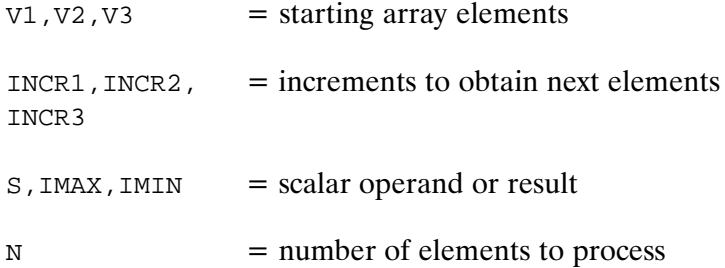

VADD: addition

```
 SUBROUTINE VADD(V1,INCR1,V2,INCR2,V3,INCR3,N)
    REAL V1(1),V2(1),V3(1) 
    IF(N.LE. 0) RETURN 
    J1 = 1 
   J2 = 1J3 = 1DO 10 I = 1, NV3(J3) = V1(J1) + V2(J2)J1 = J1 + INCR1J2 = J2 + INCR210 J3 = J3 + INCR3
    RETURN 
    END
```
VSUB: subtraction

```
 SUBROUTINE VSUB (V1,INCR1,V2,INCR2,V3,INCR3,N)
   REAL V1(1),V2(1),V3(1)
   IF (N.LE.0) RETURN 
  J1 = 1J2 = 1J3 = 1 DO 10 I = 1,N 
  V3(J3) = V1(J1) - V2(J2)J1 = J1 + INCR1 J2 = J2 + INCR2 
10 J3 = J3 + INCR3
   RETURN 
   END
```
#### VMPY: multiplication

```
 SUBROUTINE VMPY(V1,INCR1,V2,INCR2,V3,INCR3,N)
    REAL V1(1),V2(1),V3(1) 
    IF (N.LE.0) RETURN 
    J1 = 1 
   J2 = 1J3 = 1 DO 10 I = 1,N
   V3(J3) = V1(J1) * V2(J2) J1 = J1 + INCR1
   J2 = J2 + INCR2 10 J3 = J3 + INCR3
    RETURN 
    END
```
VDIV: division

```
 SUBROUTINE VDIV(V1,INCR1,V2,INCR2,V3,INCR3,N)
   REAL V1(1),V2(1),V3(1)
   IF (N.LE.0) RETURN 
  J1 = 1 J2 = 1 
  J3 = 1 DO 10 I = 1,N
  V3(J3) = V1(J1) / V2(J2)J1 = J1 + INCR1 J2 = J2 + INCR2 
10 J3 = J3 + INCR3
   RETURN 
    END
```
VSAD: scalar-vector addition

```
 SUBROUTINE VSAD(S,V1,INCR1,V2,INCR2,N) 
   REAL S,V1(1),V2(1) 
   IF (N.LE.0) RETURN 
  J1 = 1J2 = 1DO 10 I = 1, NV2(J2) = S + V1(J1) J1 = J1 + INCR1
 10 J2 = J2 + INCR2
   RETURN 
    END
```
#### VSSB: scalar-vector subtraction

```
 SUBROUTINE VSSB(S,V1,INCR1,V2,INCR2,N) 
    REAL S,V1(1),V2(1) 
    IF (N.LE.0) RETURN 
    J1 = 1 
   J2 = 1 DO 10 I = 1,N
   V2(J2) = S - V1(J1)J1 = J1 + INCR1 10 J2 = J2 + INCR2 
    RETURN 
    END
```
VSMY: scalar-vector multiplication

```
 SUBROUTINE VSMY (S,V1,INCR1,V2,INCR2,N)
    REAL S,V1(1),V2(1) 
    IF (N.LE.0) RETURN
    J1 = 1 
   J2 = 1 DO 10 I = 1,N 
   V2(J2) = S * V1(J1)J1 = J1 + INCR1 10 J2 = J2 + INCR2 
   RETURN 
    END
```
VSDV: scalar-vector division

```
 SUBROUTINE VSDV(S,V1,INCR1,V2,INCR2,N) 
    REAL S,V1(1),V2(1) 
    IF (N.LE.0) RETURN 
    J1 = 1 
   J2 = 1 DO 10 I = 1,N
   V2(J2) = S / VI(J1)J1 = J1 + INCR110 J2 = J2 + INCR2
    RETURN 
    END
```
#### VPIV: pivot operation

```
 SUBROUTINE VPIV(S,V1,INCR1,V2,INCR2,V3,INCR3,N)
   REAL S,V1(1),V2(1),V3(1)
   IF (N.LE.0) RETURN 
   J1 = 1 
  J2 = 1J3 = 1 DO 10 I = 1,N 
  V3(J3) = S * V1(J1) + V2(J2)J1 = J1 + INCR1J2 = J2 + INCR2 10 J3 = J3 + INCR3 
   RETURN 
   END
```
VDOT: dot product

```
 SUBROUTINE VDOT(S,V1,INCR1,V2,INCR2,N)
    REAL S,V1(1),V2(1) 
    DOUBLE PRECISION DS 
    IF (N.LE.0) RETURN 
    DS = 0.0D0 
    J1 = 1 
    J2 = 1 
   DO 10 I = 1, NDS = DS + DBLE(V1(J1)) * DBLE(V2(J2)) J1 = J1 + INCR1 
 10 J2 = J2 + INCR2 
   S = SNGL(DS) RETURN 
    END
```
VABS: absolute value

```
SUBROUTINE VABS(V1, INCR1, V2, INCR2, N)
    REAL V1(1),V2(1)
    IF (N.LE.0) RETURN
   J1 = 1J2 = 1 DO 10 I = 1,N
   V2(J2) = ABS(V1(J1)) J1 = J1 + INCR1
 10 J2 = J2 + INCR2
    RETURN 
    END
```
#### VSUM: sum

```
 SUBROUTINE VSUM(S,V1,INCR1,N)
   REAL S, V1(1) DOUBLE PRECISION DS
    IF (N.LE.0) RETURN 
    DS = 0.0D0 
   J1 = 1 DO 10 I = I,N
   DS = DS + DBLE(V1(J1)) 10 J1 = J1 + INCR1
   S = SNGL (DS) RETURN
    END
```
VNRM: sum of absolute values

```
 SUBROUTINE VNRM(S,V1,INCR1,N)
  REAL S, V1(1) DOUBLE PRECISION DS 
   IF (N.LE.0) RETURN 
   DS = 0.0D0 
   J1 = 1 
  DO 10 I = 1,NDS = DS + DABS(DBLE(V1(J1))) 10 J1 =J1 + INCR1 
  S = SNGL(DS) RETURN 
   END
```
VMAX: maximum value

```
SUBROUTINE VMAX(IMAX, V1, INCR1, N)
    REAL V1(1),MAX,TMAX
    IF (N.LE.1) RETURN 
   IMAX = 1MAX = VI(1)J1 = 1 + INCR1DO 10 I = 2,NTMAX = V1(J1) IF(TMAX.LE.MAX) GO TO 10 
    IMAX=I 
   MAX=TMAX 
 10 J1 =J1 + INCR1 
    RETURN 
    END
```
VMAB: maximum absolute value

```
 SUBROUTINE VMAB(IMAX,V1,INCR1,N)
    REAL V1(1),MAX,TMAX
    IF (N.LE.1) RETURN
   IMAX = 1MAX = ABS(V1(1)) J1 = 1 + INCR1
    DO 10 I = 2,N
   TMAX = ABS(V1(J1)) IF(TMAX.LE.MAX) GO TO 10
    IMAX=I
    MAX=TMAX
 10 J1 = J1 + INCR1
   RETURN
    END
```
VMIN: minimum value

```
 SUBROUTINE VMIN (IMIN,V1,INCR1,N)
   REAL V1(1),MIN,TMIN
    IF (N.LE.1) RETURN 
   IMIN = 1MIN = VI(1) J1 = 1 + INCR1 
  DO 10 I = 2,NTMIN = V1(J1) IF(TMIN.GE.MIN) GO TO 10
    IMIN=I 
   MIN=TMIN 
 10 J1 = J1 + INCR1
   RETURN 
   END
```
VMIB: minimum absolute value

```
 SUBROUTINE VMIB(IMIN,V1,INCR1,N)
   REAL V1(1),MIN,TMIN
   IF (N.LE.1) RETURN 
   IMIN = 1MIN = ABS(V1(1)) J1 = 1 + INCR1 
  DO 10 I = 2,NTMIN = ABS(V1(J1)) IF(TMIN.GE.MIN) GO TO 10 
   IMIN=I 
   MIN=TMIN 
 10 J1 = J1 + INCR1
   RETURN 
    END
```
#### VMOV: move

```
SUBROUTINE VMOV(V1, INCR1, V2, INCR2, N)
    REAL V1(1),V2(1) 
    IF (N.LE.0) RETURN 
    J1 = 1 
    J2 = 1 
    DO 10 I = 1,N
   V2(J2) = V1(J1) J1 = J1 + INCR1
 10 J2 = J2 + INCR2
    RETURN 
    END
```
#### VSWP: swap

```
 SUBROUTINE VSWP(V1,INCR1,V2,INCR2,N)
    REAL V1(1),V2(1),TEMP
    IF (N.LE.0) RETURN
    J1 = 1 
   J2 = 1 DO 10 I = 1,N
   \text{TEMP} = \text{V1(J1)} V1(J1) = V2(J2)
  V2(J2) = TEMP J1 = J1 + INCR1
 10 J2 = J2 + INCR2
    RETURN 
    END
```
# **Assembly Language Opcodes**

### A990, A900, and A700

The A990, A900, and A700 VIS uses the opcodes listed below.

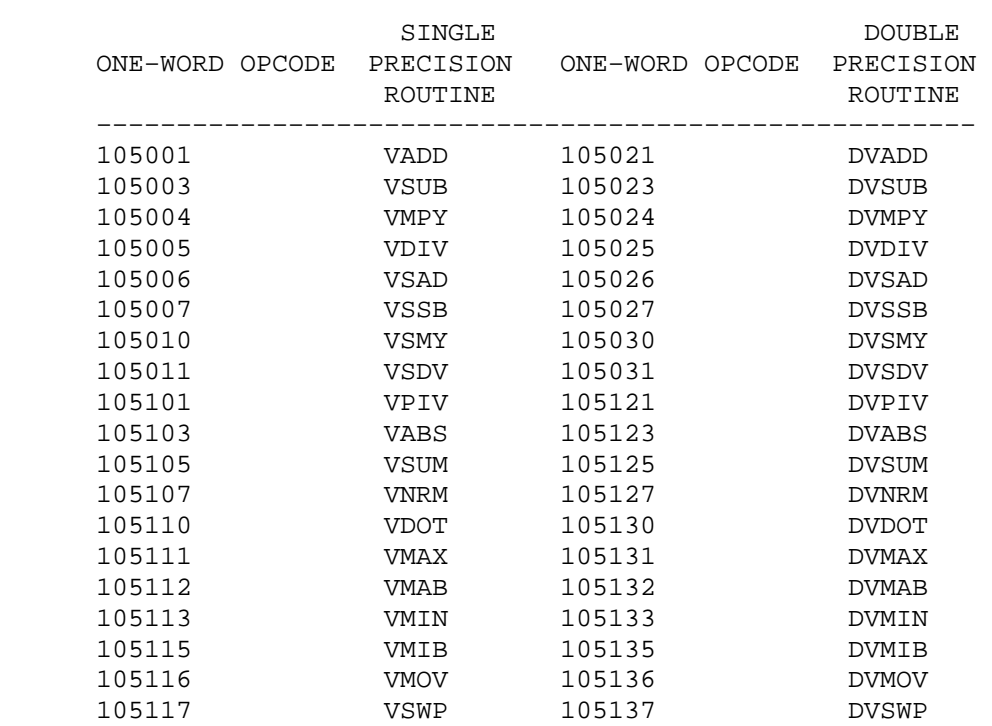

VIS ROUTINES WITH ONE–WORD OPCODES

### VECTOR ARITHMETIC ROUTINES

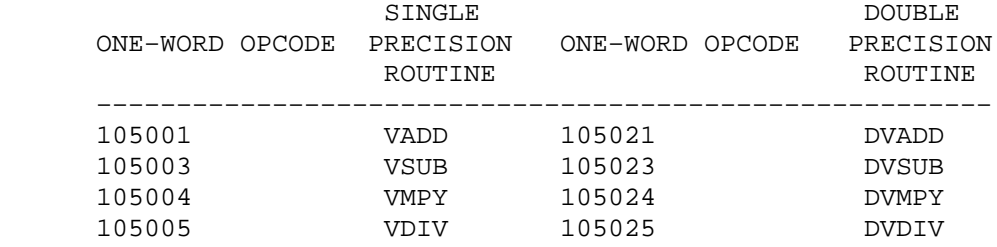

Calling sequence:

CALL subr (v1, incr1, v2, incr2, v3, incr3, #elements)

These routines are each nine-word instructions:

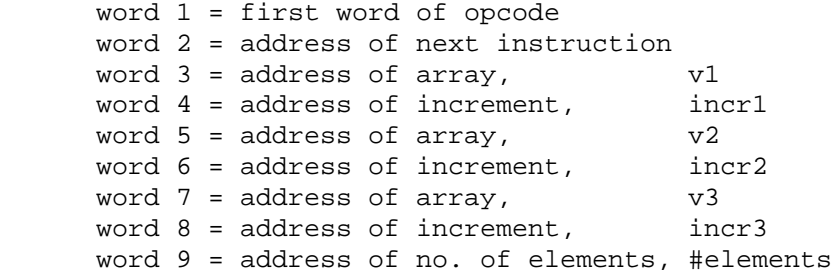

### VECTOR–SCALAR ARITHMETIC ROUTINES

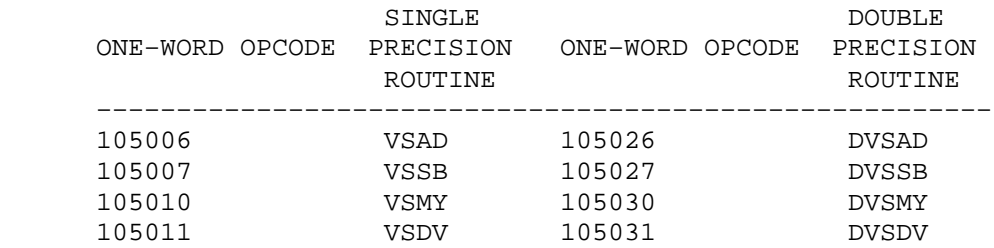

### Calling sequence:

CALL subr (scalar, v1, incr1, v2, incr2, #elements)

These routines are each eight-word instructions:

```
 word 1 = first word of opcode 
     word 2 = address of next instruction
    word 3 = address of scalar, scalar
    word 4 = address of array, v1
    word 5 = address of increment, int incr1
word 6 = address of array, w2
word 7 = address of increment, incr2
     word 8 = address of no. of elements, #elements
```
### ABSOLUTE VALUE ROUTINE

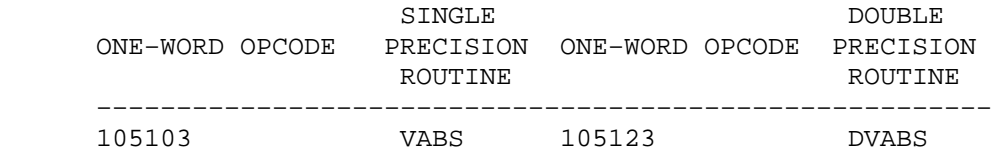

Calling sequence:

CALL subr (v1, incr1, v2, incr2, #elements)

These routines are each seven-word instructions:

 word 1 = opcode word 2 = address of next instruction word 3 = address of array, v1<br>word 4 = address of increment, incr1 word  $4$  = address of increment, word  $5 =$  address of array,  $v2$ word  $5 =$  address of allay,  $x^2$ <br>word  $6 =$  address of increment, incr2 word 7 = address of no. of elements, #elements

#### SUM ROUTINES

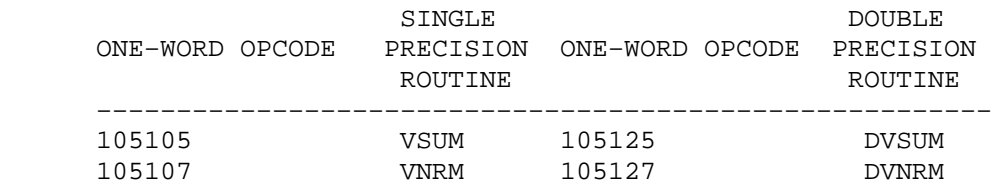

Calling sequence:

CALL subr (scalar, v1, incr1, #elements)

These routines are each six-word instructions:

 word 1 = opcode word 2 = address of next instruction word  $3 =$  address of scalar, scalar word 4 = address of array, v1 word 5 = address of increment, incr1 word 6 = address of no. of elements, #elements

### DOT PRODUCT ROUTINE

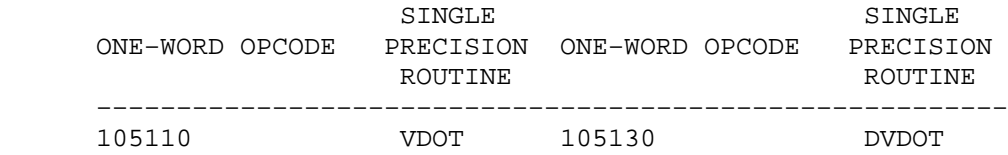

Calling sequence:

CALL subr (scalar, v1, incr1, v2, incr2, #elements)

These routines are each eight-word instructions:

 word 1 = opcode word 2 = address of next instruction word 3 = address of scalar, scalar<br>word 4 = address of array, vl<br>word 5 = address of increment, incrl word  $4$  = address of array, word  $5 =$  address of increment, word 6 = address of array, w2 word 7 = address of increment, incr2 word 8 = address of no. of elements, #elements

#### PIVOT ROUTINE

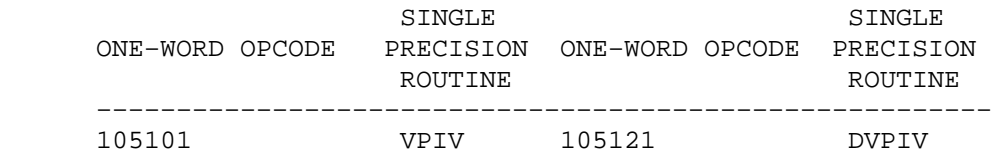

Calling sequence:

CALL subr (scalar, v1, incr1, v2, incr2, v3, incr3, #elements)

These routines are each ten-word instructions:

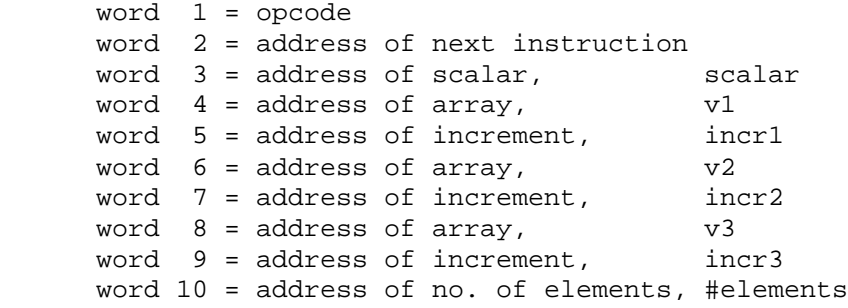

### MAX/MIN ROUTINES

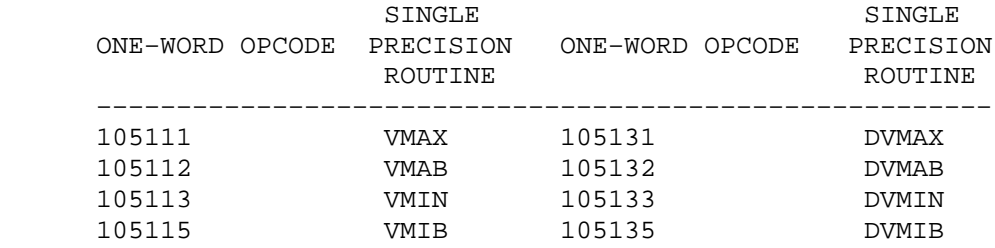

Calling sequence:

CALL subr (scalar, v1, incr1, #elements)

These routines are each six-word instructions:

 word 1 = opcode word 2 = address of next instruction word 3 = address of integer scalar, scalar<br>word 4 = address of array, vl<br>word 5 = address of increment, incrl word  $4 =$  address of array, word  $5 =$  address of increment, word 6 = address of no. of elements, #elements

#### MOVE ROUTINES

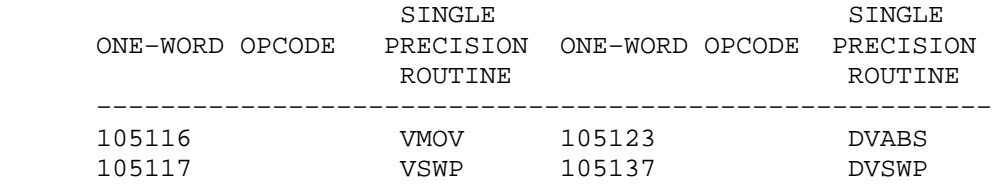

### Calling sequence:

CALL subr (v1, incr1, v2, incr2, #elements)

These routines are each seven-word instructions:

 word 1 = opcode word 2 = address of next instruction word 3 = address of array, v1 word 4 = address of increment, incr1 word 5 = address of array,  $v^2$ word  $6 =$  address of increment, incr2 word 7 = address of no. of elements, #elements

# **F-Series**

The firmware address space 06000B to 07777B is assigned to VIS with the opcodes 101460 through 101477 and 105460 through 105477. The following VIS routines use two-word opcodes, where the second word of the opcode (the sub-opcode) replaces the return address. .VSRP and .VDRP are assembly language routines (located in the Firmware Interface Library) that install the two-word opcodes for FORTRAN programs at run time.

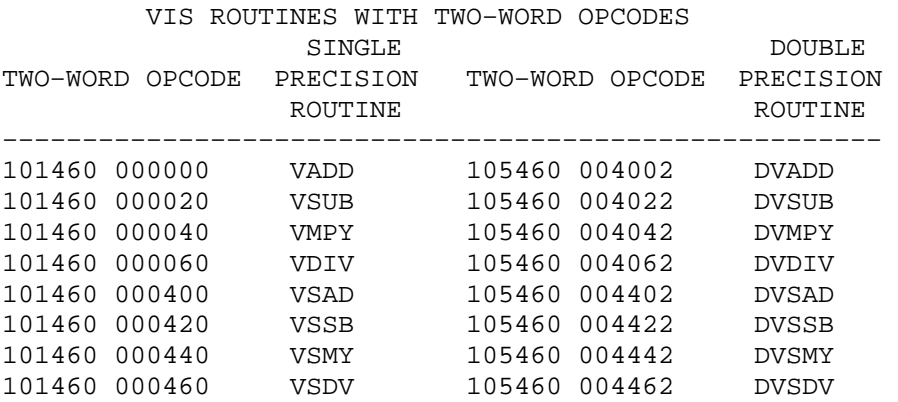

The assignment of one-word opcodes and the equivalent VIS routine are listed as follows. These entry points are declared in the Parameter Input Phase of RTE generation.

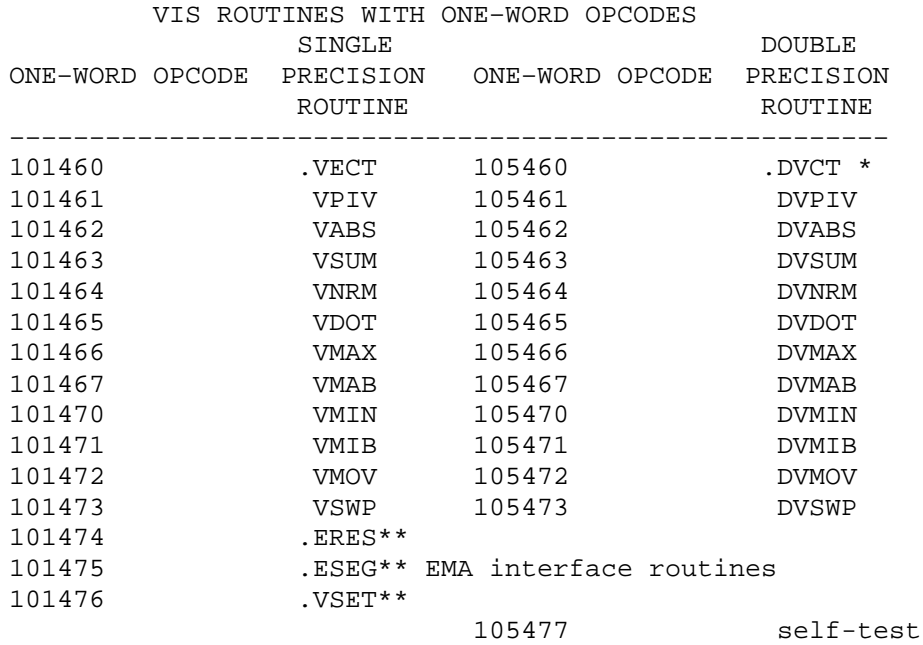

\* (first word of two-word opcodes as above.)

 $**$  (used under RTE-IVB only)

### VECTOR ARITHMETIC ROUTINES

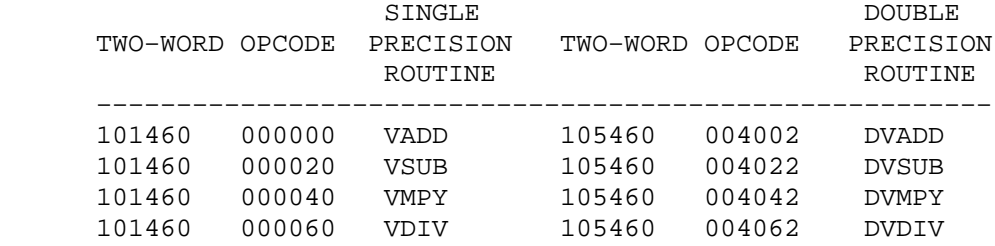

Calling sequence:

CALL subr (v1, incr1, v2, incr2, v3, incr3, #elements)

These routines are each nine-word instructions:

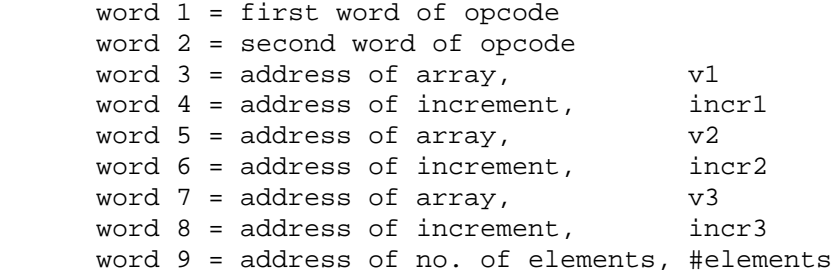

### VECTOR–SCALAR ARITHMETIC ROUTINES

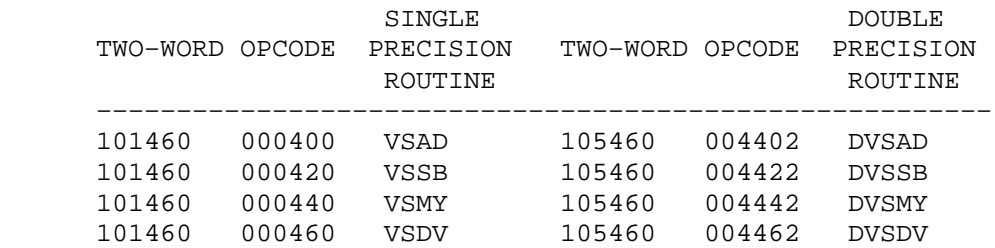

### Calling sequence:

CALL subr (scalar, v1, incr1, v2, incr2, #elements)

These routines are each eight-word instructions:

 word 1 = first word of opcode word 2 = second word of opcode word  $3 =$  address of scalar, scalar<br>word  $4 =$  address of array,  $v1$ word  $4 =$  address of array, word 5 = address of increment, incr1 word 6 = address of array, w2 word 7 = address of increment, incr2 word 8 = address of no. of elements, #elements

### ABSOLUTE VALUE ROUTINE

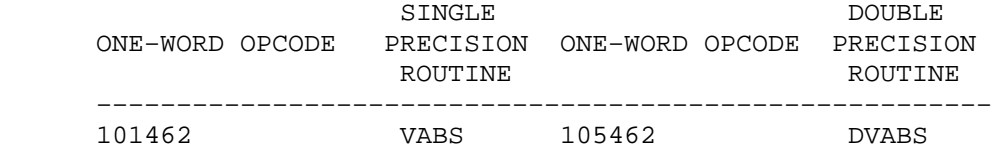

Calling sequence:

CALL subr (v1, incr1, v2, incr2, #elements)

These routines are each seven-word instructions:

 word 1 = opcode word 2 = address of next instruction word 3 = address of array, v1 word 4 = address of increment, incr1 word  $5 =$  address of array,  $v2$ <br>word  $6 =$  address of increment, incr2 word  $6 =$  address of increment, word 7 = address of no. of elements, #elements

### SUM ROUTINES

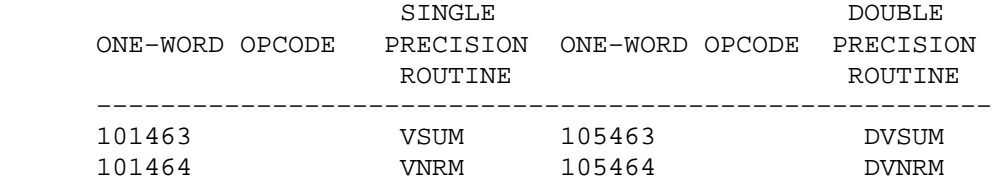

Calling sequence:

CALL subr (scalar, v1, incr1, #elements)

These routines are each six-word instructions:

 word 1 = opcode word 2 = address of next instruction word  $3 =$  address of scalar, scalar word 4 = address of array, v1 word 5 = address of increment, incr1 word 6 = address of no. of elements, #elements

### DOT PRODUCT ROUTINE

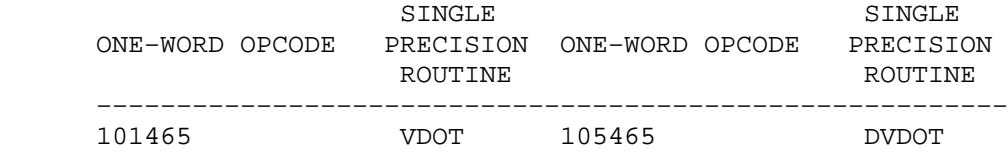

Calling sequence:

CALL subr (scalar, v1, incr1, v2, incr2, #elements)

These routines are each eight-word instructions:

 word 1 = opcode word 2 = address of next instruction word 3 = address of scalar, scalar word  $4 =$  address of array,  $v1$ <br>word  $5 =$  address of increment, incrl word  $5 =$  address of increment, word  $6 =$  address of array,  $v2$ <br>word  $7 =$  address of increment, incr2 word  $7 =$  address of increment, word 8 = address of no. of elements, #elements

#### PIVOT ROUTINE

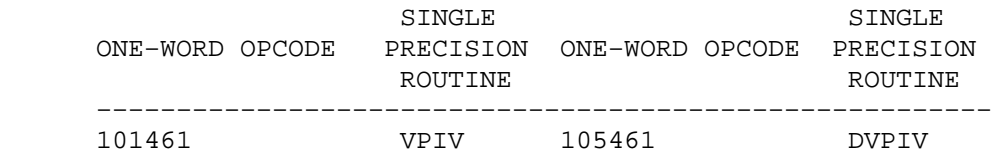

Calling sequence:

CALL subr (scalar, v1, incr1, v2, incr2, v3, incr3, #elements)

These routines are each ten-word instructions:

 word 1 = opcode word 2 = address of next instruction word  $3 =$  address of scalar, scalar<br>word  $4 =$  address of array,  $v1$ word  $4$  = address of array, word 5 = address of increment, incr1 word  $6 =$  address of array,  $v2$ <br>word  $7 =$  address of increment, incr2 word  $7 =$  address of increment, word  $8 =$  address of array,  $v3$ word  $9 =$  address of increment, incr3 word 10 = address of no. of elements, #elements

### MAX/MIN ROUTINES

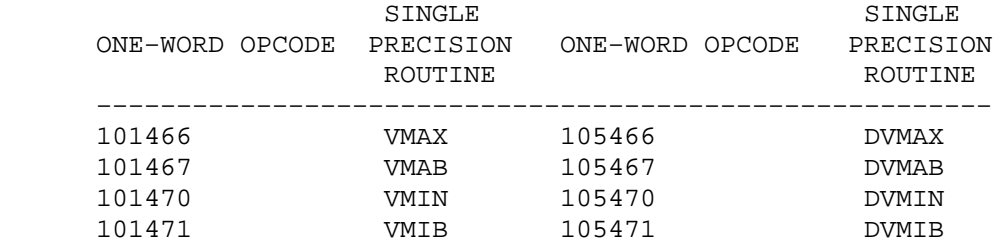

Calling sequence:

CALL subr (scalar, v1, incr1, #elements)

These routines are each six-word instructions:

 word 1 = opcode word 2 = address of next instruction word 3 = address of integer scalar, scalar<br>word 4 = address of array, vl<br>word 5 = address of increment, incrl word  $4$  = address of array, word  $5 =$  address of increment, word 6 = address of no. of elements, #elements

#### MOVE ROUTINES

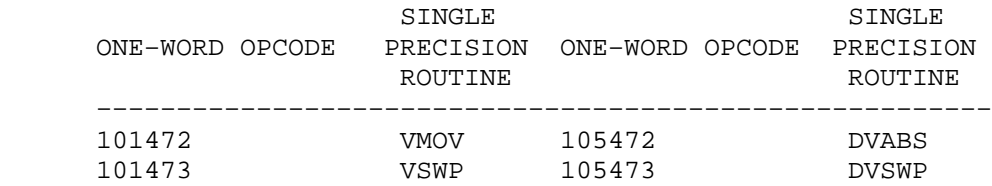

### Calling sequence:

CALL subr (v1, incr1, v2, incr2, #elements)

These routines are each seven-word instructions:

 word 1 = opcode word 2 = address of next instruction word 3 = address of array, v1 word 4 = address of increment, incr1 word 5 = address of array,  $v^2$ word  $6 =$  address of increment, incr2 word 7 = address of no. of elements, #elements

# Firmware Interface Routines, .VSRP and .VDRP

.VSRP and .VDRP are firmware interface routines included in the VIS Firmware Interface Library. These routines install the two-word opcodes for FORTRAN programs at run time. (See the previous section for opcodes.) They are used only on an F-Series computer. VIS on an A-Series computer does not have two-word opcodes.

The following assembly language routine . VSRP interfaces between FORTRAN programs and the following single-precision operations:

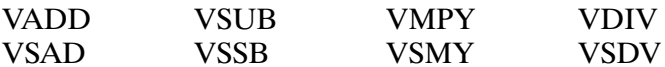

by replacing the sequence

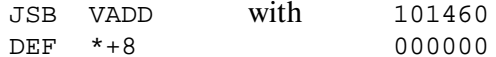

and so forth for the other operations.

```
ASMB.L
      HED ".VSRP" - RPL'ING OF: VADD VSUB VMPY VDIV
\starVSAD VSSB VSMY VSDV
      NAM . VSRP, 7 12824-16001 REV. 1926 790403
\starEXT . VECT
      ENT VADD, VSUB, VMPY, VDIV, VSAD, VSSB, VSMY, VSDV
\starEOU 0
\overline{A}EQU<sub>1</sub>
\mathbf B\star\star. VSRP REPLACES CALLS TO VADD... VSDV WITH THE APPROPRIATE
\starTWO-WORD OPCODE. IF THE MAIN OPCODE IS NOT RPL'D, IT
\starFAKES A JSB INSTEAD OF REPLACING THE ORIGINAL JSB.
VADD NOP
                      ADDITION
      JSB COM
      OCT 000000
\starVSUB NOP
                      SUBTRACTION
      JSB COM
      OCT 000020
VMPY NOP
                     MULTIPLICATION
      JSB COM
      OCT 000040
VDIV NOP
                     DIVISION
      JSB COM
      OCT 000060
VSAD NOP
                   VECTOR-SCALAR ADDITION
      JSB COM
      OCT 000400
```
\* VSSB NOP VECTOR–SCALAR SUBTRACTION JSB COM OCT 000420 \*<br>VSMY NOP VECTOR-SCALAR MULTIPLICATION JSB COM OCT 000440 \* VSDV NOP VECTOR–SCALAR DIVISION JSB COM OCT 000460 \* COM NOP LDA COM,I A = SUB–OPCODE. LDB COM GET ADDRESS + 1 OF ORIGINAL JSB.  $ADB = D-2$ LDB B,I<br>STA B,I OVERLAY ORIGNAL RTN PTR WITH SUB-OPCODE. LDA OPCOD A = MAIN OPCODE. SSA, RSS SOFTWARE ?<br>JMP SOFT YES, SPECI. JMP SOFT YES, SPECIAL CASE.<br>ADB =D-1 NO. OVERLAY ORIGIN. NO. OVERLAY ORIGINAL JSB WITH MAIN OPCODE. STA B,I JMP B, I GO EXECUTE THE OPCODE. \* SOFT STB A,I FAKE A JSB TO THE SOFTWARE. FIRST, RTN ADDR. INA THEN, JMP A, I THE ENTRY. \* OPCOD DEF .VECT+0 END

The following assembly language routine .VDRP interfaces between FORTRAN programs and the following double-precision operations:

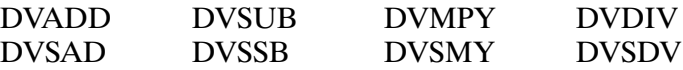

by replacing the sequence

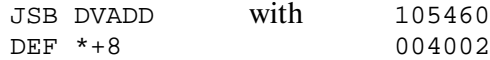

and so forth for the other operations.

```
ASMB,L
      HED ".VDRP" – RPL'ING OF: DVADD DVSUB .... DVSMY DVSDV . 
      NAM .VDRP,7 12824–16001 REV.1926 790403 
* 
      EXT .DVCT 
     ENT DVADD, DVSUB, DVMPY, DVDIV, DVSAD, DVSSB, DVSMY, DVSDV
* 
A EQU 0 
B EQU 1 
* 
* .VDRP REPLACES CALLS TO DVADD...DVSDV WITH THE APPROPRIATE
* TWO–WORD OPCODE. IF THE MAIN OPCODE IS NOT RPL'D, IT FAKES 
     A JSB INSTEAD OF REPLACING THE ORIGINAL JSB.
* 
DVADD NOP ADDITION
     JSB COM 
      OCT 004002
* 
DVSUB NOP SUBTRACTION
      JSB COM 
      OCT 004022
* 
DVMPY NOP MULTIPLICATION
      JSB COM 
      OCT 004042
* 
DVDIV NOP DIVISION
      JSB COM 
      OCT 004062
* 
DVSAD NOP VECTOR–SCALAR ADDITION
      JSB COM 
      OCT 004402
* 
DVSSB NOP VECTOR–SCALAR SUBTRACTION 
      JSB COM 
      OCT 004422
* 
DVSMY NOP VECTOR–SCALAR MULTIPLICATION
      JSB COM 
      OCT 004442
*
```
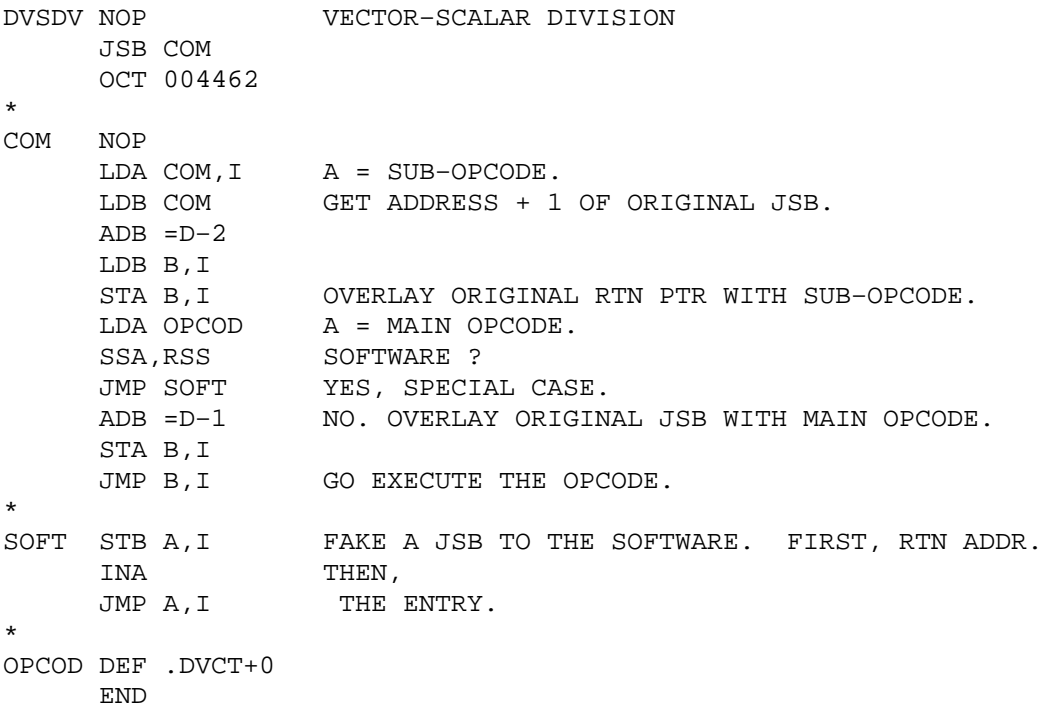

# **Adding Your Own EMA Routines**

You may create your own routines involving non-EMA arrays either in software or microcode. To extend your routines to include EMA arrays, you may use the VIS firmware interface routine .WCOM. .WCOM is included in the Firmware Interface Library. This program calls the non-EMA VIS routine using the EMA arrays. Note that .WCOM can only be used with three arrays or less.

The calling sequence for your VIS program must be in the assembly language form:

```
JSB subr
                           subr is your non-EMA VIS routine
DEF return address
                           = current address +2+i+2+iDEF misc. parameter1
DEF misc. parameteri "i" misc. parameters<br>DEF v1 "j" arrays in EMA
                         with increments
DEF incr1
     \mathbf{r}DEF vj
DEF incri
DEF #elements
```
which can be generated from FORTRAN with the following call:

CALL subr  $(misc.1,...,misc.i,v1,incr1,...,vj,incrj, #elements)$ 

A maximum of 16 parameters (any combination) can be in the parameter list.

All the parameters have the same definitions as stated in Chapter 8, which describes the general calling sequence. Therefore, when creating EMA routines, only the arrays can be in EMA and all other arguments must be in non-EMA. The EMA routine calls .WCOM, which interfaces between the EMA and the non-EMA routine and has the following form:

```
ASMB.L
     NAM name, 7
                             name is the EMA routine
     ENT name
     EXT subr, . WCOM
                             subr is the equivalent non-EMA routine
name NOP
     JSB .WCOM
                              .WCOM is the interface routine
     DEF subr + 0\overline{a}+ 0 quarantees a direct address
     BYT i,j
                              i= # of misc. parameters, j= #arrays
      ABS (1024/#words per element)-1 + bit 13
      END
```
When bit  $13 = 0$ :

After calling "subr", WCOM returns directly to the program that called "name". See the integer vector add example.

When bit  $13 = 1$ :

After each call to "subr", .WCOM calls the subroutine whose entry point must follow the ABS instruction in "name". The form of this call is:

 $JSB$  <ABS + 1> DEF <first parameter DEF in "subr" call> DEC <0 if last call; -1 if not last call>

See the integer vector sum example.

Example 1: Integer Vector Add Instruction Example

**NON-EMA VIS ROUTINE:** 

Generate a VIS integer add routine for non-EMA arrays. Add integer elements from two arrays and place results into a third array.

```
SUBROUTINE VIADD (I, IX, J, JX, K, KX, N)
\mathcal{C}\overline{C}I = OPERAND ARRAY IX = INCREMENT FOR I
     J = OPERAND ARRAY JX = INCREMENT FOR J
\mathbf C\mathcal{C}K = RESULT ARRAY KX = INCREMENT FOR K
     N = NO. OF ELEMENTS TO ADD
\mathcal{C}\mathcal{C}INTEGER I(1), J(1), K(1)IA = 1JA = 1KA = 1DO 10 L = 1, N
      K(KA) = I(IA) + J(JA)IA = IA + IXJA = JA + JXKA = KA + KXCONTINUE
1<sub>0</sub>RETURN
      END
```
Subroutine WIADD is the EMA routine equivalent to VIADD. It has the same calling sequence as VIADD except that I, J, and K must be EMA arrays.

```
ASMB, L
                     PROGRAM TYPE = 7
     NAM WIADD, 7
     ENT WIADD
     WIADD NOP
     USB .WOOM CALL EMA INTERFACE ROUTINE DEF VIADD+0
     BYT 0,3 0 MISC. PARAMETERS, 3 ARRAYS<br>ABS 1023+0 (1024/1 WORD PER ELEMENT)-1 + 0
     END
```
Each integer array element is one word. Bit 13 is not set, so return from .WCOM normally.

Example 2: Integer Vector Sum Instruction Example

### NON-EMA VIS ROUTINE:

Generate a VIS integer sum routine for non-EMA arrays that calculates the sum of integer elements.

```
 SUBROUTINE VISUM (ISUM, I, INCR, N) 
\mathsf{C}C ISUM = INTEGER SUM
C I = INTEGER ARRAY INCR = INCREMENT FOR I 
C N = NO. OF ELEMENTS TO ADD 
C 
      INTEGER ISUM, I(1)
     IA = 1ISUM = 0DO 10 L = 1, NISUM = ISUM + I(IA)IA = IA + INCR10 CONTINUE
      RETURN
      END
```
Subroutine WISUM is the EMA routine equivalent to VISUM. WISUM has the same calling sequence except that Array I must be in EMA.

```
ASMB,L
    NAM WISUM, 7 PROGRAM TYPE = 7
     ENT WISUM 
 EXT VISUM,.WCOM EXTERNAL ROUTINES
A EQUO AREGISTER
WISUM NOP EMA VIS ROUTINE FOR INTEGER SUM
 JSB .WCOM CALL EMA INTERFACE ROUTINE 
    DEF VISUM+0
    BYT 1,1 1 MISC. PARAMETER, 1 ARRAY
     ABS 1023+20000B (1024/1 WORD PER ELEMENT)–1 + BIT 13 SET 
* 
EACH NOP ENTRY AFTER EACH .WCOM CALL TO VISUM
     DLD EACH,I A = ADDR OF PARAMETER LIST
               B = LAST TIME FLAG
    STB LAST SAVE LAST TIME FLAG
     ISZ EACH
     ISZ EACH
    LDA A, I A = ADDR OF PARAMETER "ISUM"
    LDB A, I B = SUM FROM CURRENT VISUM CALL
     ADB SUM B + SUM OF PREVIOUS CALLS 
     STB SUM = NEW TOTAL SUM 
               SKIP IF NOT LAST TIME
     RSS 
    JMP EACH, I NOT LAST TIME, JUST EXIT
STB 0, I SET ISUM = TOTAL SUM
 CLA SET RUNNING SUM = 0 FOR NEXT TIME 
     STA SUM 
     JMP EACH,I
* 
SUM NOP RUNNING SUM
```
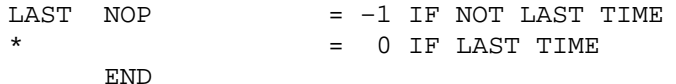

.WCOM calls the non-EMA routine, VISUM, repeatedly to obtain the sum of each group of EMA array elements. Because bit 13 is set, .WCOM returns to WISUM with the sum from the current VISUM call and a last time flag. WISUM must then take that sum and add it to the running total, SUM. If the last time flag, FLAG, is 0, then WISUM clears the running sum, stores the final sum and exits. If FLAG is  $-1$ , then EACH returns to .WCOM to get the next sum.

# **Error Messages**

The format for error messages displayed on LU 6 is:

name : NN XX @address

where:

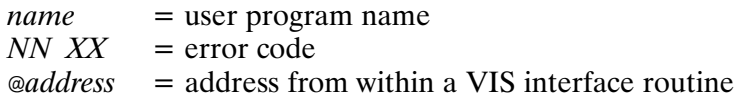

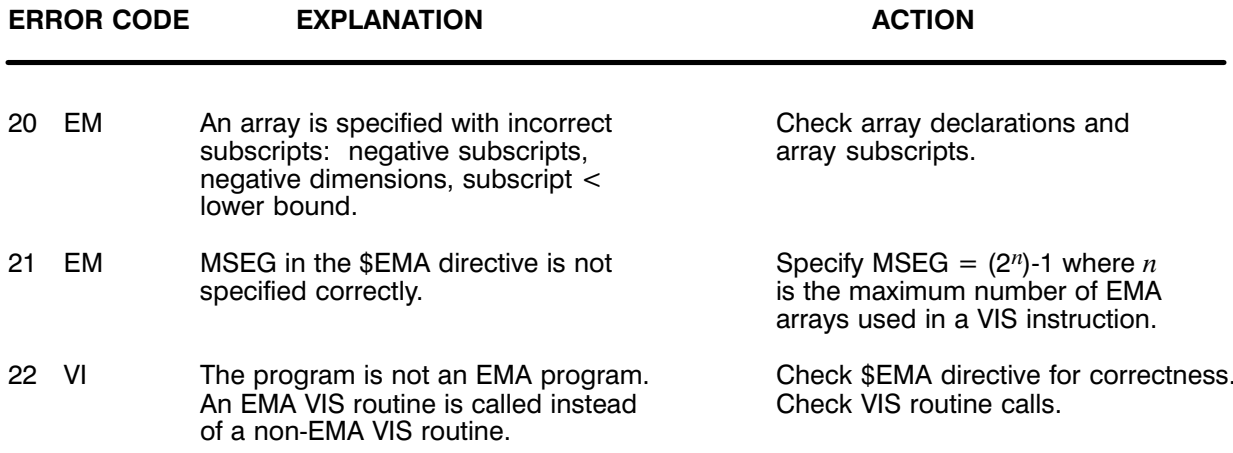

# **Decimal String Arithmetic Subroutines**

The Hewlett-Packard Decimal String Arithmetic Routines (%DECAR) is a group of subroutines that provide solutions to business applications for users of Hewlett-Packard FORTRAN, BASIC, and Assembler Programming languages. Routines in the Decimal String Arithmetic Package perform tasks such as:

- Arithmetic functions performed on decimal data strings. Strings can be as long as desired.
- Code conversion for data manipulation.
- Editing for the preparation of output in special formats including insertion of commas, decimal points, dollar signs, minus signs, asterisks, and zero suppression.

# **Using the DCAR Routines**

The Decimal String Arithmetic Routines are executed through a calling sequence from either BASIC, FORTRAN, or Assembly Language programs. You select the desired routine by using the routine name in the calling sequence. Parameters accompanying the subroutine call control subroutine operation. Arithmetic operations performed by the routines are performed using string variables. String variables are created by defining a one dimensional integer array. ASCII characters are then loaded into the array (using the SPUT subroutine, for example). The number of string characters stored in the array depends upon the format chosen by you for the data.

All arithmetic performed by arithmetic routines in the package is done using integer numbers (without fractions). For example, rather than deal in dollars and cents when multiplying monetary values, you'll deal in cents only, as:

```
\$350.56 = 35056 cents
```
Later the result of arithmetic operations can be output with leading dollar signs and decimal points inserted by the SEDIT routine. A decimal number used in an arithmetic calculation using one of the arithmetic routines can be as long as desired. You can process the entire string defined in the array or any smaller substring within the array.

## **DCAR Data Formats**

Data is stored in several different formats in integer arrays, depending upon the requirements of the Decimal Arithmetic Routines and the user's needs. Data can be stored in one format into integer arrays, using the appropriate subroutine, and then converted into a different format using the conversion routines supplied as part of the package.

### **A2 Format**

Character strings stored in A2 format are stored two characters per 16 bit computer word. The characters are represented in 8-bit ASCII code; for example, to reserve space in memory for an 8-character string, the user must define an integer array four words in length. In FORTRAN, arrays are defined by a DIMENSION statement:

### DIMENSION IX(4)

An 8-character string is stored into the integer array, IX, in the following manner:

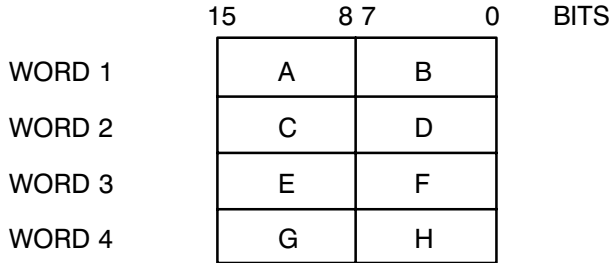

If a number is stored in A2 format (two ASCII digits per computer word), then the sign of the number (indicating whether it is positive or negative) is indicated in the rightmost digit of the string. Positive numbers are indicated by no sign at all. For example, the number 001968 is stored in an integer array as follows:

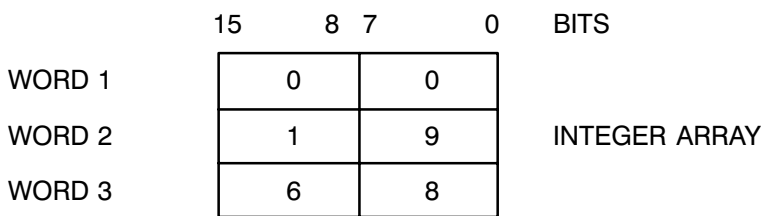

If a substring number has a negative sign, the rightmost character of the string must be represented as an 11 zone character. For example, if the rightmost character of a negative number is a 0, then the zero is changed to a minus sign to reflect the negative sign of the number. A rightmost character equal to 1 is changed to a J, and so on. Table 10-1 below shows the zoned character which must appear as the rightmost digit of a negative string, depending upon the value of the rightmost digit of the string.

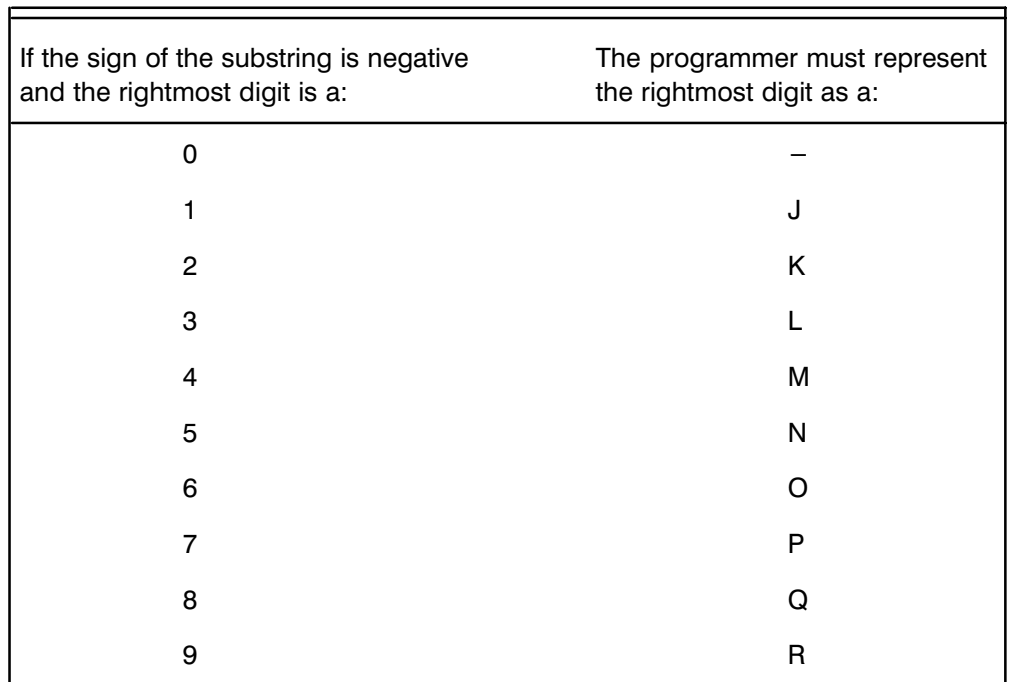

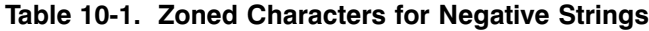

According to Table 10-1, the string -001968 is represented in an integer array as 00196Q:

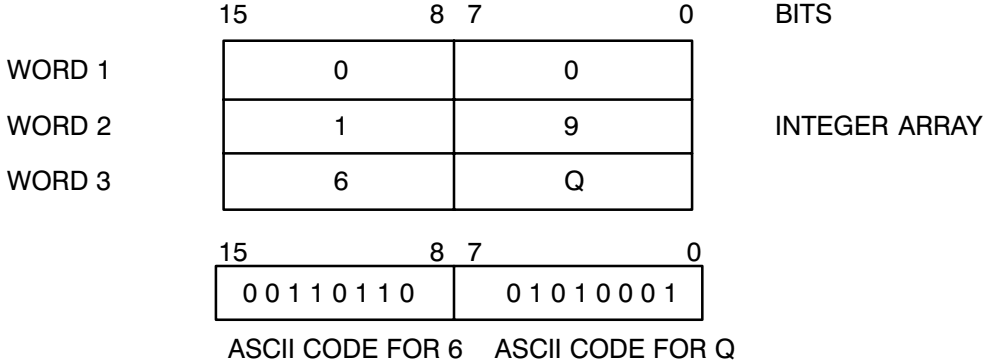

### **D2 Format**

The D2 format is used to store numbers (and only numbers) in memory, and consists of two digits per 16-bit computer word:

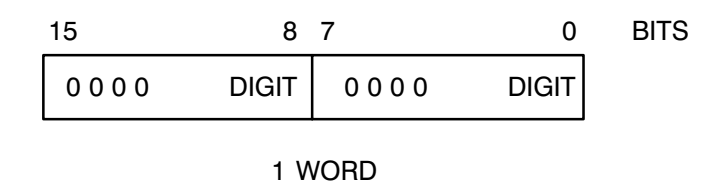

Unlike A2 format, each number is represented in binary code (as opposed to ASCII code for A2), the number is right justified in the appropriate half-word (eight bits), and unused bits are set to zero. Table  $10-2$  shows the binary code for the digits 0 through 9.

| <b>Decimal Digit</b> | <b>Binary Representation</b> |
|----------------------|------------------------------|
| 0                    | 00000000                     |
| 1                    | 00000001                     |
| $\overline{2}$       | 00000010                     |
| 3                    | 00000011                     |
| 4                    | 00000100                     |
| 5                    | 00000101                     |
| 6                    | 00000110                     |
| 7                    | 00000111                     |

Table 10-2. Binary Representation of Decimal Digits

For example, the number 001968 is stored in an integer array in D2 format as follows:

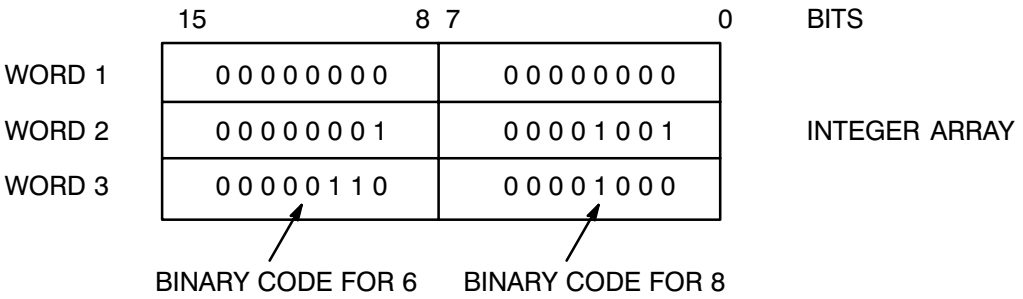

If a number is stored in D2 format, the sign of the number is indicated by the rightmost digit. Positive numbers are indicated by no sign at all. For example, the positive number 001968 is stored as shown in the previous figure. If a number has a negative sign, the negative number is indicated in the rightmost digit. If the rightmost digit of a negative number is a  $0$ , the user must represent the rightmost digit as  $a - 1$ . A rightmost character equal to 1 is changed to  $-2$  to reflect the negative sign, and so on. Table 10-3 shows the digit which must appear as the rightmost digit of a negative number, depending upon the value of the rightmost digit of the number.

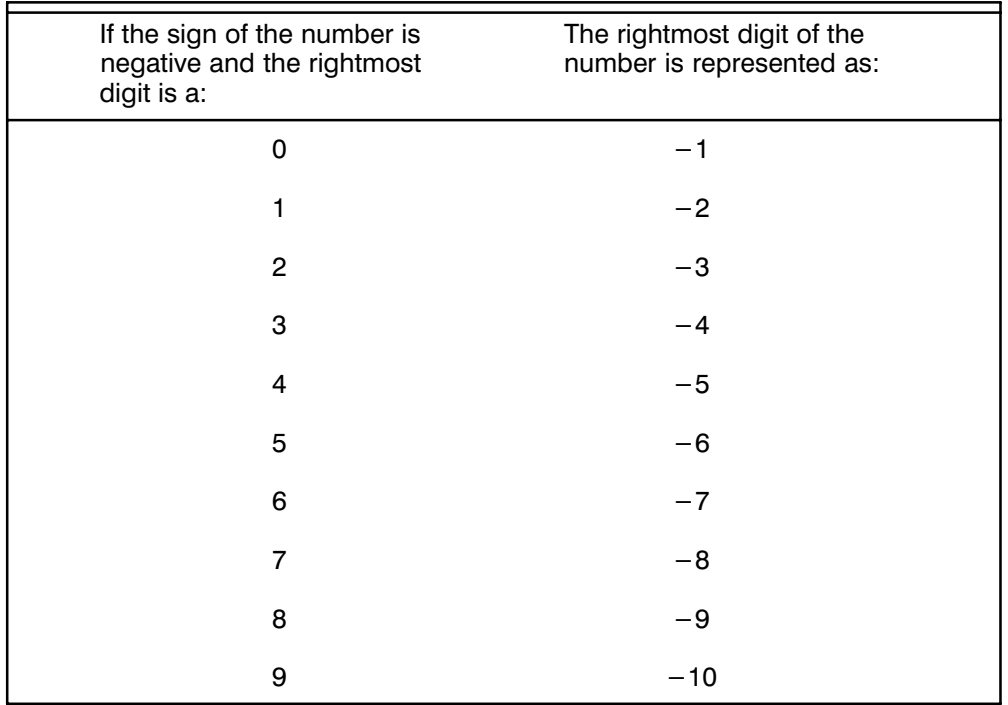

### Table 10-3. Rightmost Digit for Negative Numbers

For example, the negative number  $-001968$  is represented in an integer array as:

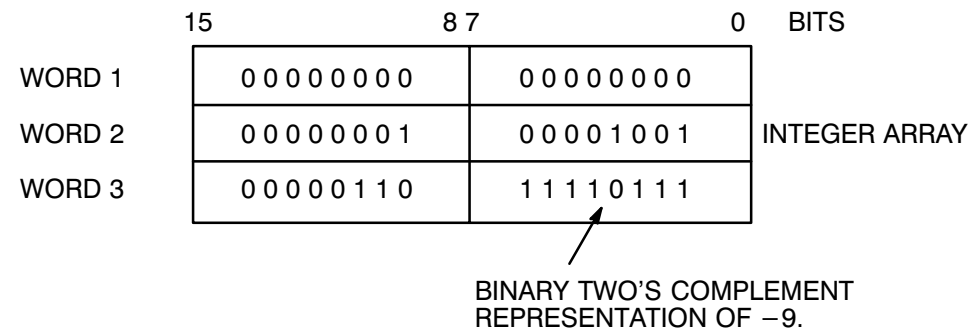

### D1 Format

D1 format is the same as D2 format except that one digit is stored in one computer word. Negative numbers are represented in the same way as in D2 format (the rightmost digit of the number is changed according to Table 10-3). For example, the number  $-001968$  would be stored in six elements (one word per element) of an integer array as follows:

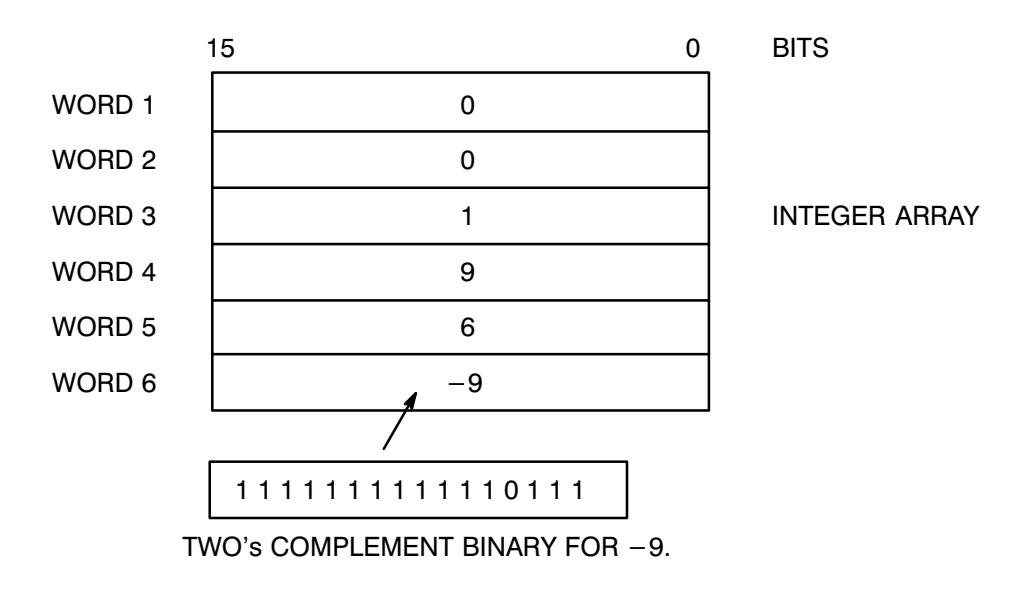

# **String Utilities Routines**

### **JSCOM, Substring Character Compare**

JSCOM, a function subprogram that can be used in any arithmetic expression, compares two variable length data substrings in A2 format according to the ASCII collating sequence and sets the result to a negative number, zero, or a positive number.

JSCOM (jstr, jbeg, jend, kstr, kbeg, ierr)

where:

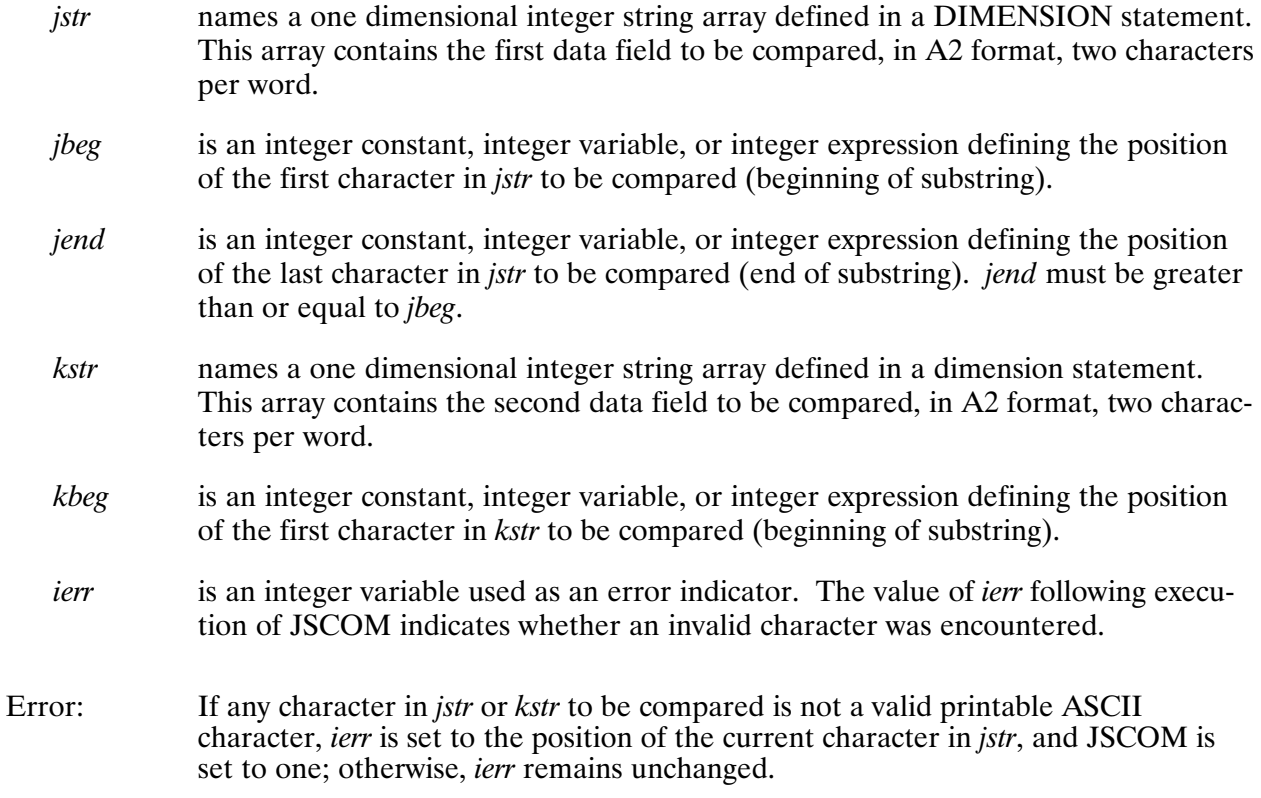

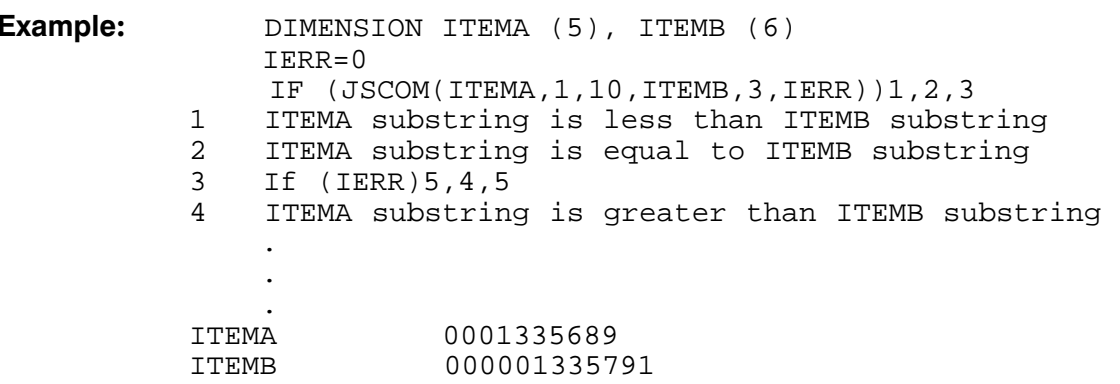

ITEMA, from positions 1 through 10, is compared character by character with ITEMB, positions 3 through 12. If the ITEMA field is less than the ITEMB field, control goes to statement 1.

If the ITEMA field is equal to the ITEMB field, control goes to statement 2. If the ITEMA field is greater than the ITEMB field or if an illegal character was encountered, control goes to statement 3, where a test may be made for the error condition.

The collating sequence used in the comparison given in Appendix A is in ascending Comments: order and constitutes the entire set of valid ASCII characters.

> Corresponding characters in *jstr* and *kstr* are compared logically according to the collating sequence given in Appendix A. Comparison starts with the jbeg and kbeg positions and proceeds from left to right. The comparison is finished with the first pair of characters that do not match, or when the character at *jstr* (*jend*) has been compared.

JSCOM is set when the comparison terminates according to the following:

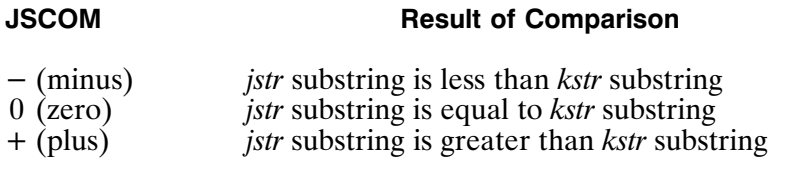

**Note** JSCOM does not set, test, and reset ierr.

# SFILL, Substring Fill

SFILL fills a specified area in a substring array with a specified character.

CALL SFILL (jstr, jbeg, jend, jcd)

where:

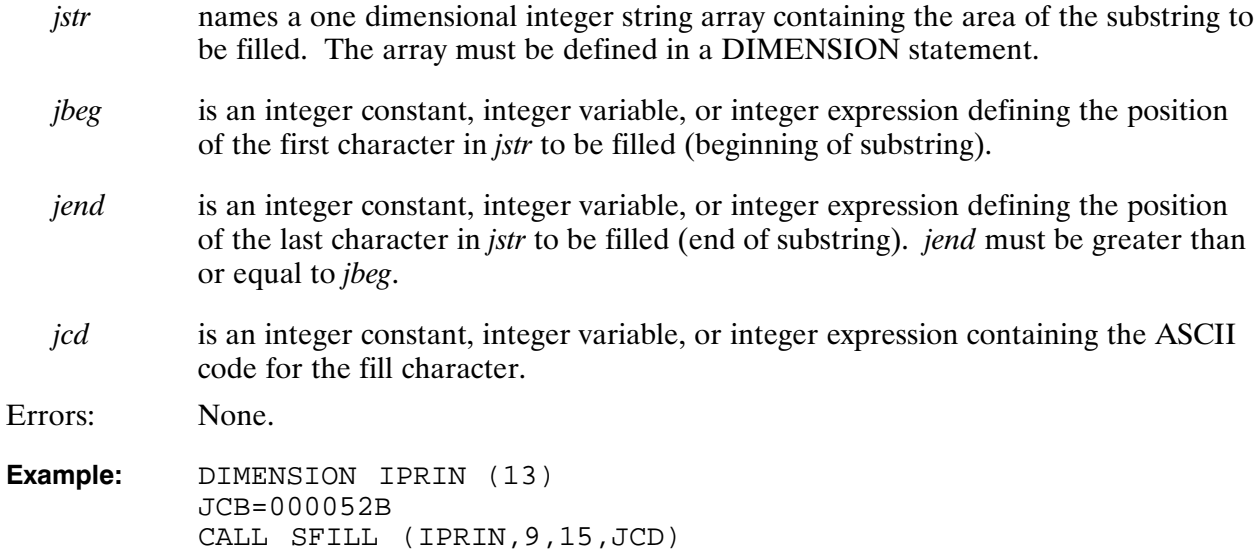

Before:

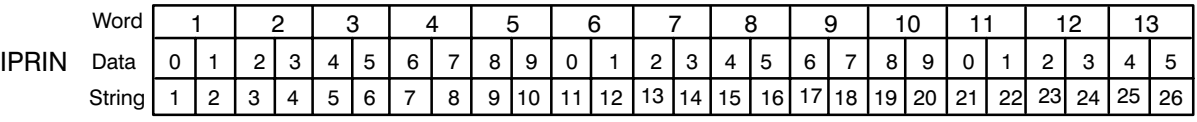

### After:

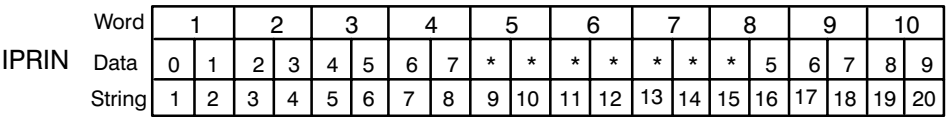

The array IPRIN is filled with asterisks from positions 9 through 15. To fill the array IPRIN with blanks, the following code and parameters are specified.

ICD = 000040B CALL SFILL(IPRIN<1,26,ICD)

# **SGET, Substring Get**

SGET gets a specified character from a substring.

CALL SGET  $(jstr, j, jhold)$ 

where:

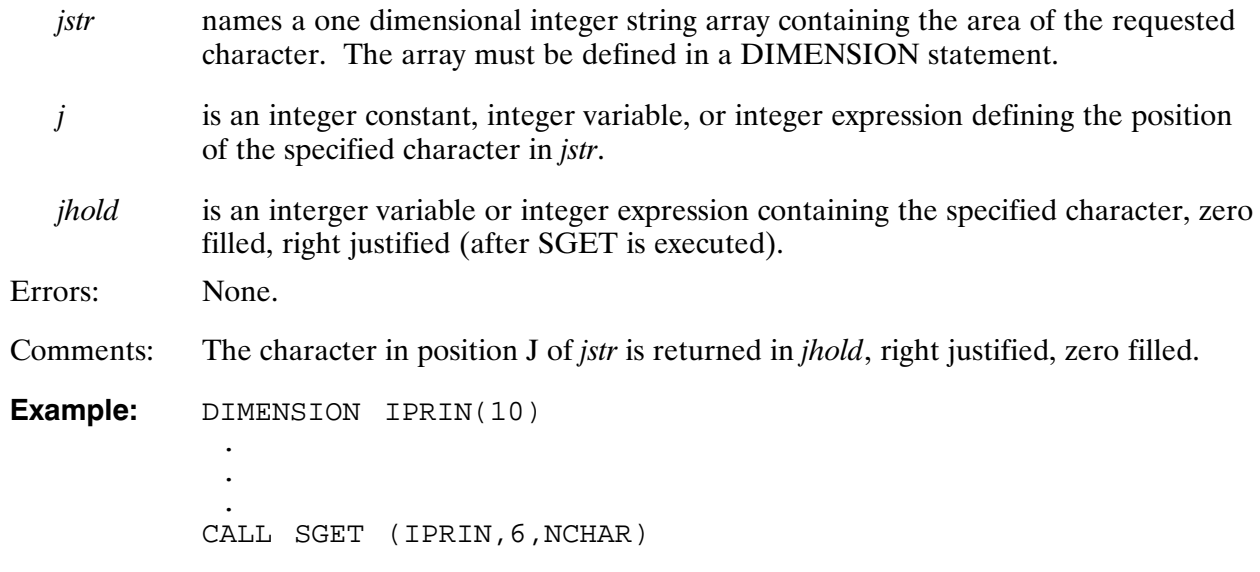

Before:

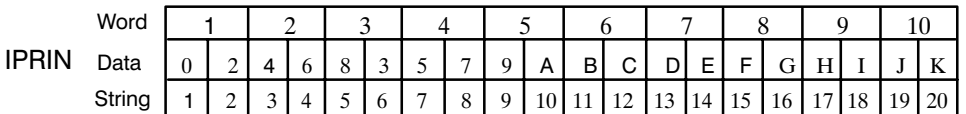

After:

IPRIN unchanged<br>NCHAR - 000063 $_8$  (ASCII 3)

# **SMOVE, Substring Move**

### SMOVE moves data from one string array to another

CALL SMOVE (jstr, jbeg, jend, kstr, kbeg)

where:

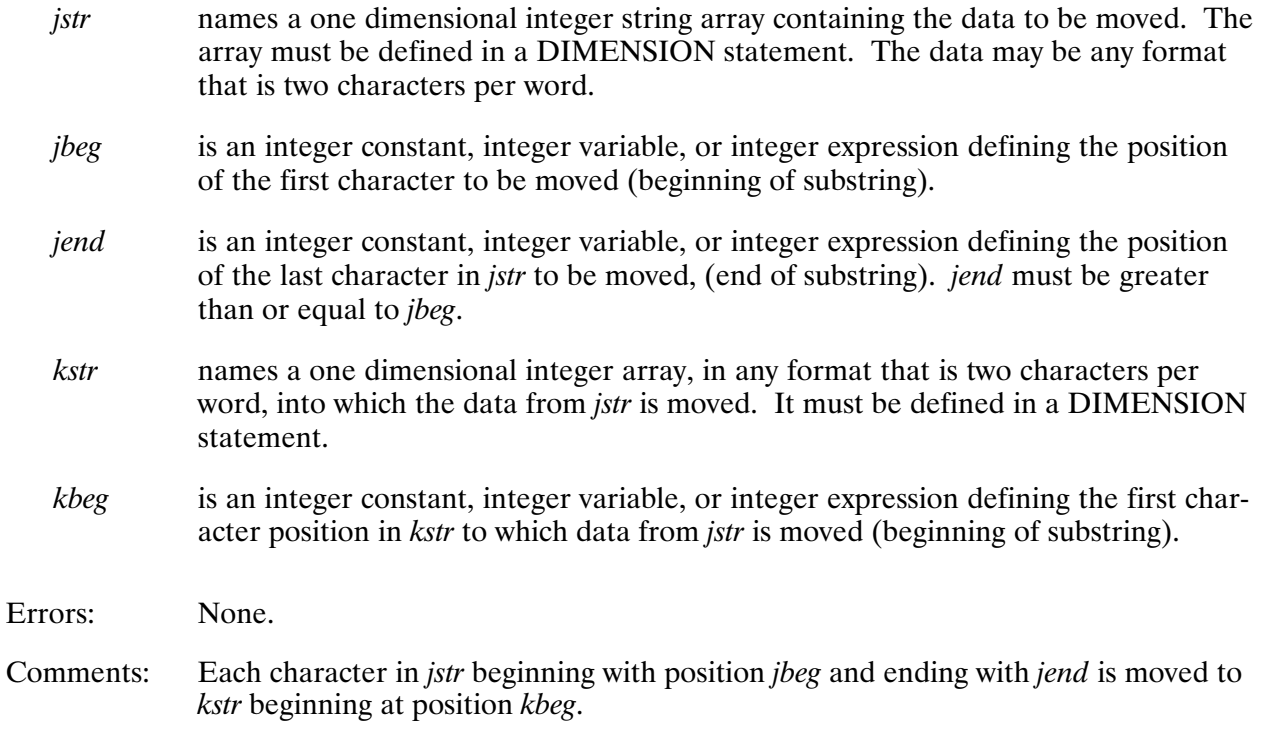

```
Example:
           DIMENSION ICARD(80), ILINE(120)
           I = 2J = 13K = 10CALL SMOVE(ICARD, I, J, ILINE, K)
```
Before:

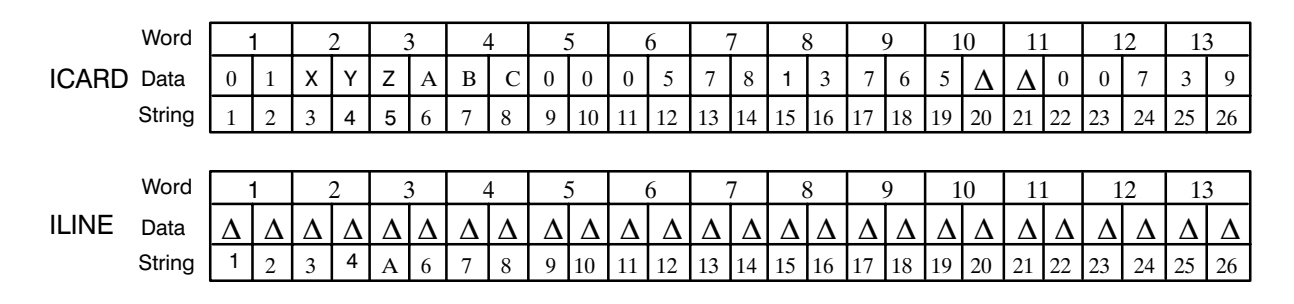

After:

ICARD No Change

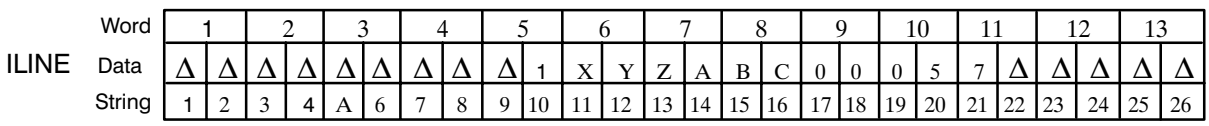

The field in the array ICARD beginning at character 2 and ending with character 13 as defined by the variables I and J, is moved to ILINE starting with character 10 as defined by the variable K.

In all, 12 characters were moved.

# **SPUT, Substring Put**

SPUT puts a specified character in a specified position of a substring.

CALL SPUT  $(jstr, j, jhold)$ 

### where:

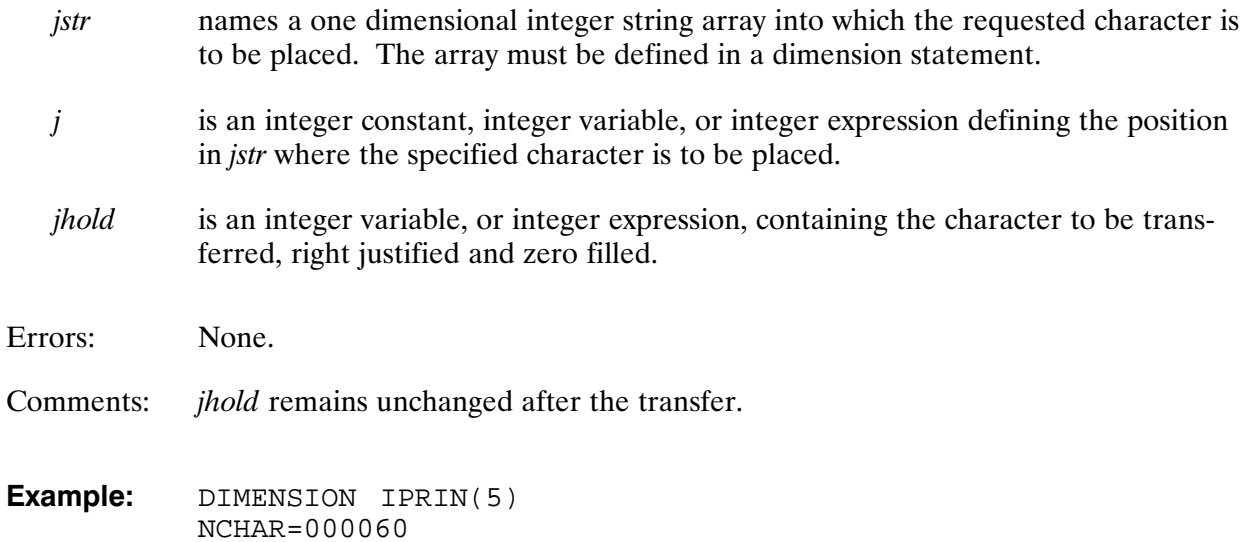

### Before:

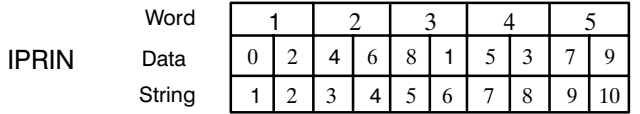

CALL SPUT(IPRIN, 7, NCHAR)

### $NCHAR = 000060$

After:

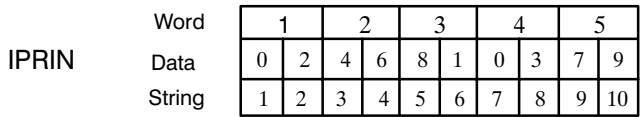

 $NCHAR = 000060$ 

# SZONE, Substring Zone

SZONE finds the zone punch of a character, sets a code to indicate what the zone is, and provides a new zone.

CALL  $SZONE(jstr, jbeg, nez, noz)$ 

where:

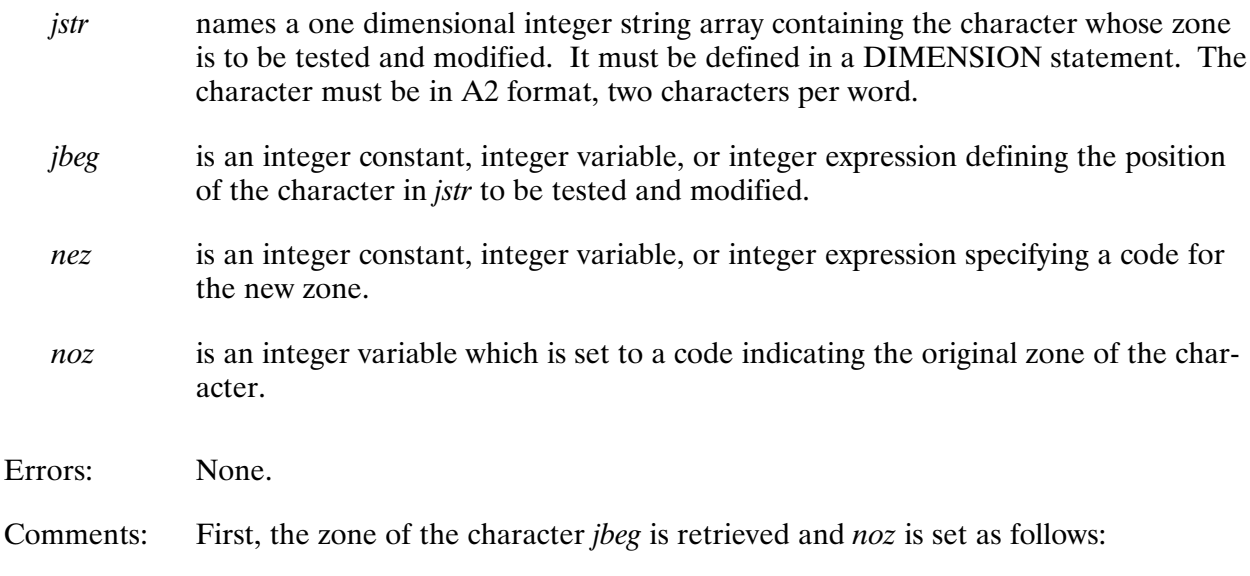

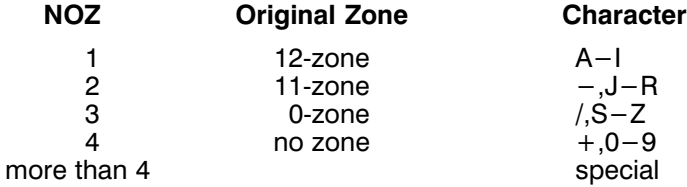

A new zone is then inserted as specified by *nez* as follows:

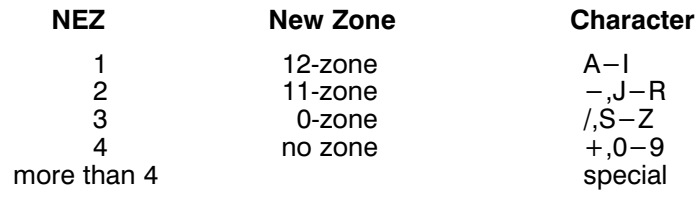

No change is made to the zone when the character is a special character.

The minus sign or hyphen  $(-$  or an 11 zone punch) is not treated as a special character. It is assumed to be a negative zero. The only modification that can be made to a  $-$  (minus, or negative zero) is to change it to an unsigned zero with a no zero code.  $\,$  Zero (0) and  $+$  (plus) are treated as no-zone characters; however, the only modification that can be made to a zero  $(0)$  or plus  $(+)$  is to change it to a minus  $(-)$  upon request for an 11 zone punch. Plus is changed to zero upon request for a no-zone punch. Upon request for any other zero punch, zero  $(0)$  and plus  $(+)$  remain unchanged. These are the only exceptions among the special characters.

Example: DIMENSION ICHAR(80) CALL NZONE (ICHAR, 8, 1, I)

Before:

 $ICHAR(8) = R (11-9 punct)$  $I = 0$ 

### After:

 $ICHAR(8) = I (12-9 punct)$  $I = 2$ 

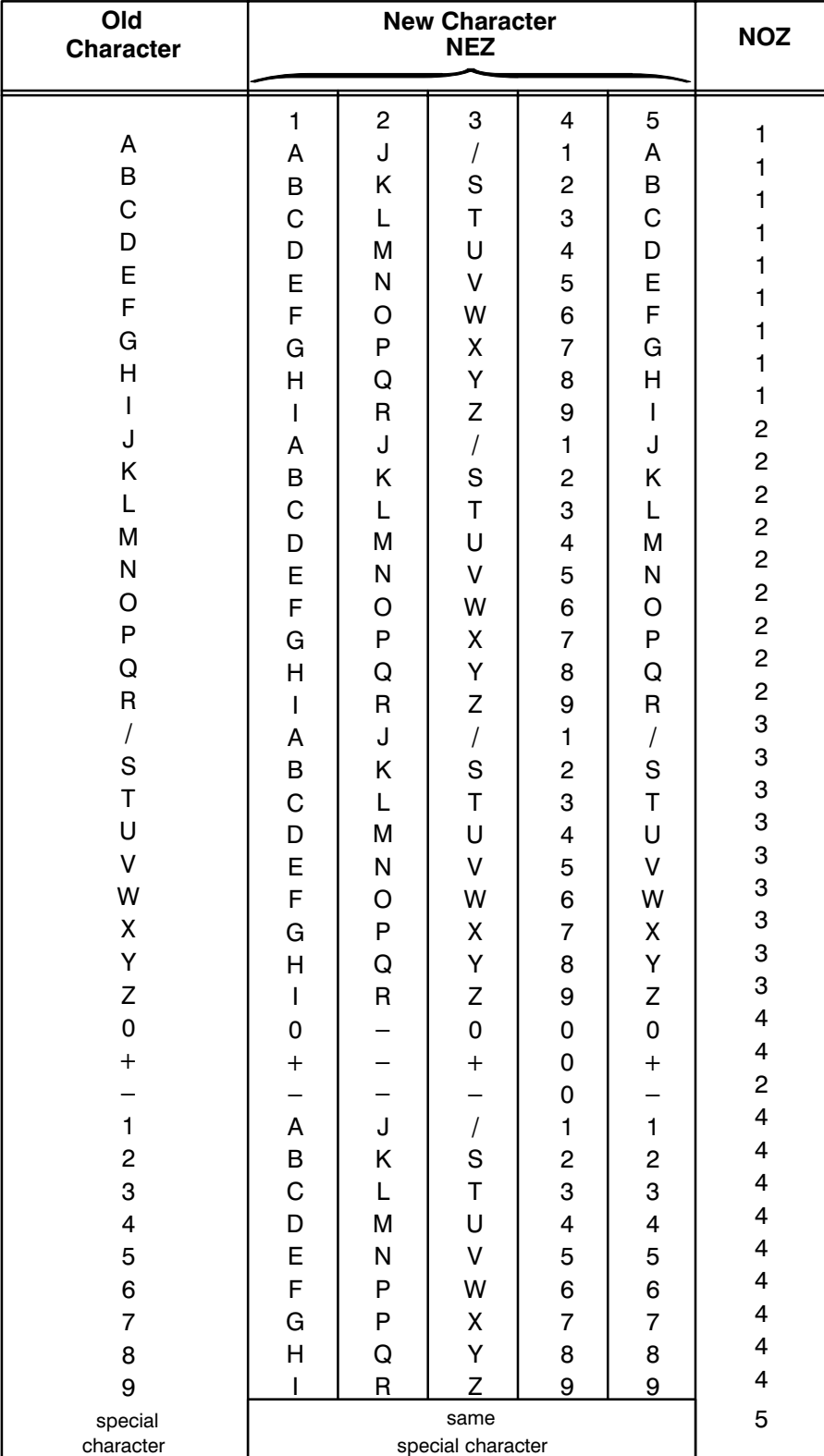

### Table 10-4. SZONE Conversion

# **String Arithmetic Routines**

# **SADD, Substring Decimal Add**

SADD adds two character substrings of arbitrary length and stores the result in the second substring.

CALL SADD(jstr, jbeg, jend, kstr, kbeg, kend, ierr)

where:

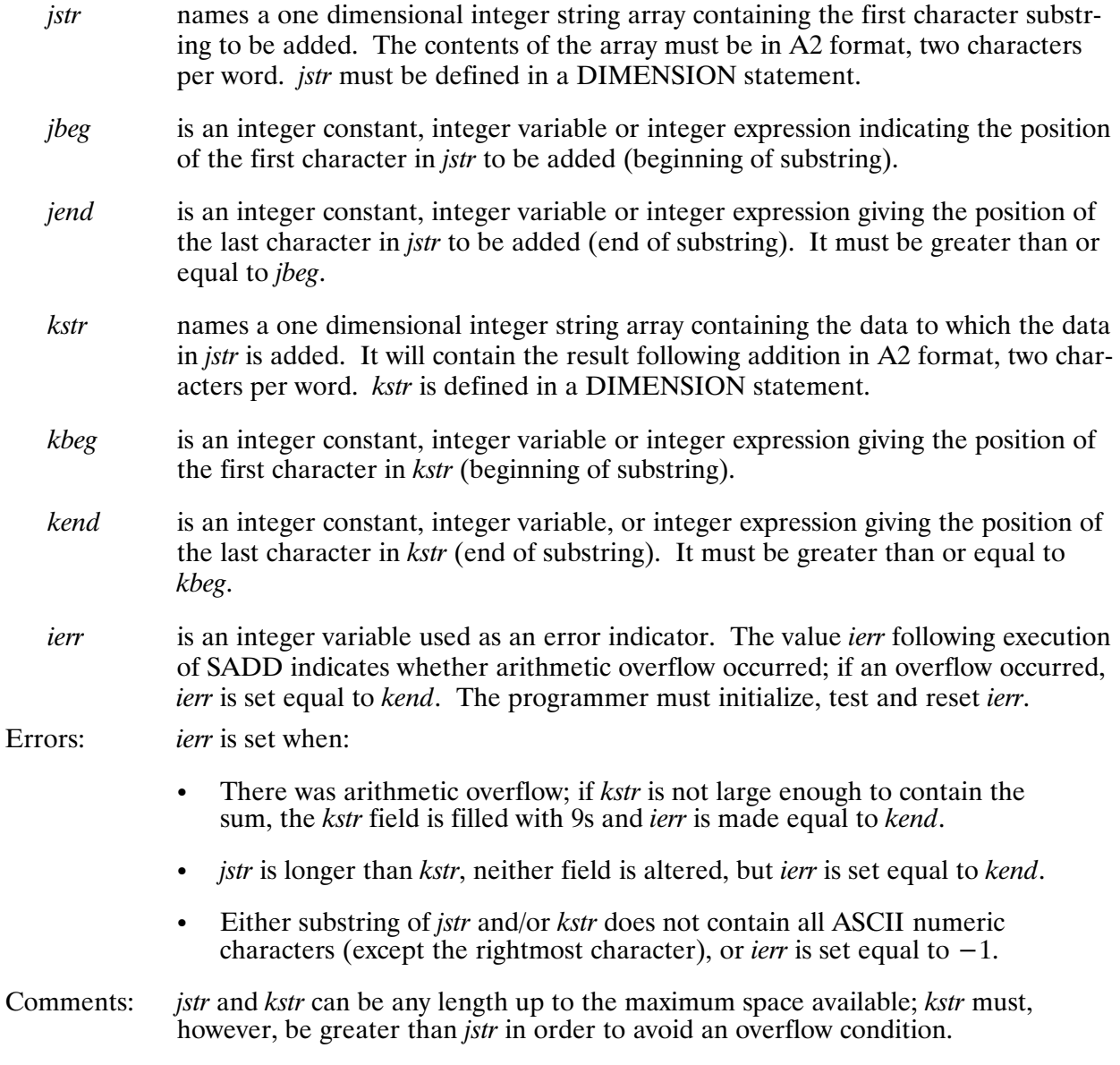

The characters in jstr and kstr must all be ASCII numeric,  $0-9$ , except the rightmost character, JLAST or KLAST, which may be an 11 zone character, indicating a negative digit.

#### **Note** SADD does not initialize, test, or reset ierr.

**Example:** DIMENSION IFLDA(8), IFLDB(10)  $IE = 0$ CALL SADD(IFLDA, 1, 15, IFLDB, 1, 20, IE)

Before:

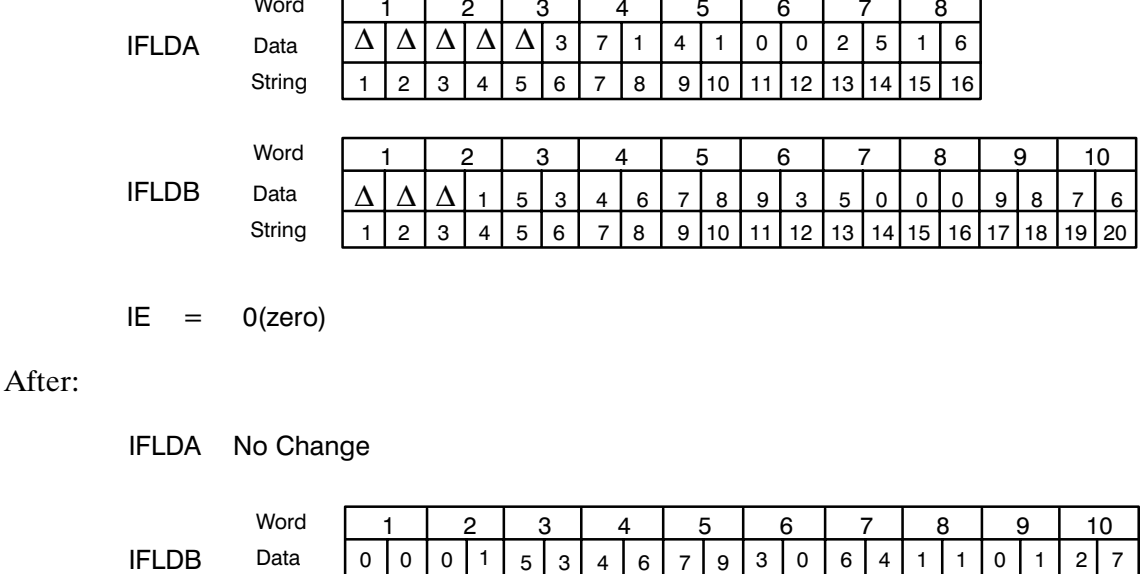

IE.  $=$  $O(zero)$ 

String

 $1|2|$ 

 $3<sup>1</sup>$ 

The data field IFLDA is added to IFLDB and the result placed in IFLDB. The error indicator IE is unchanged since no overflow occurred.

 $4$  | 5 | 6 | 7 | 8 | 9 | 10 | 11 | 12 | 13 | 14 | 15 | 16 | 17 | 18 | 19 | 20 |

**Note** At the conclusion of SADD, the rightmost character in *kstr, kend*, carries the sign of the sum. Thus, if the sum is negative, the rightmost character will be an 11 zone character. However, if the sum is zero, the rightmost character may be either  $0$  (zero) or  $-$  (minus sign).
## **SDIV, Substring Decimal Division**

SDIV divides arbitrary length substring kstr by another such substring jstr, placing the quotient and the remainder in kstr.

CALL SDIV (jstr, jbeg, jend, kstr, kbeg, kend, ierr)

where:

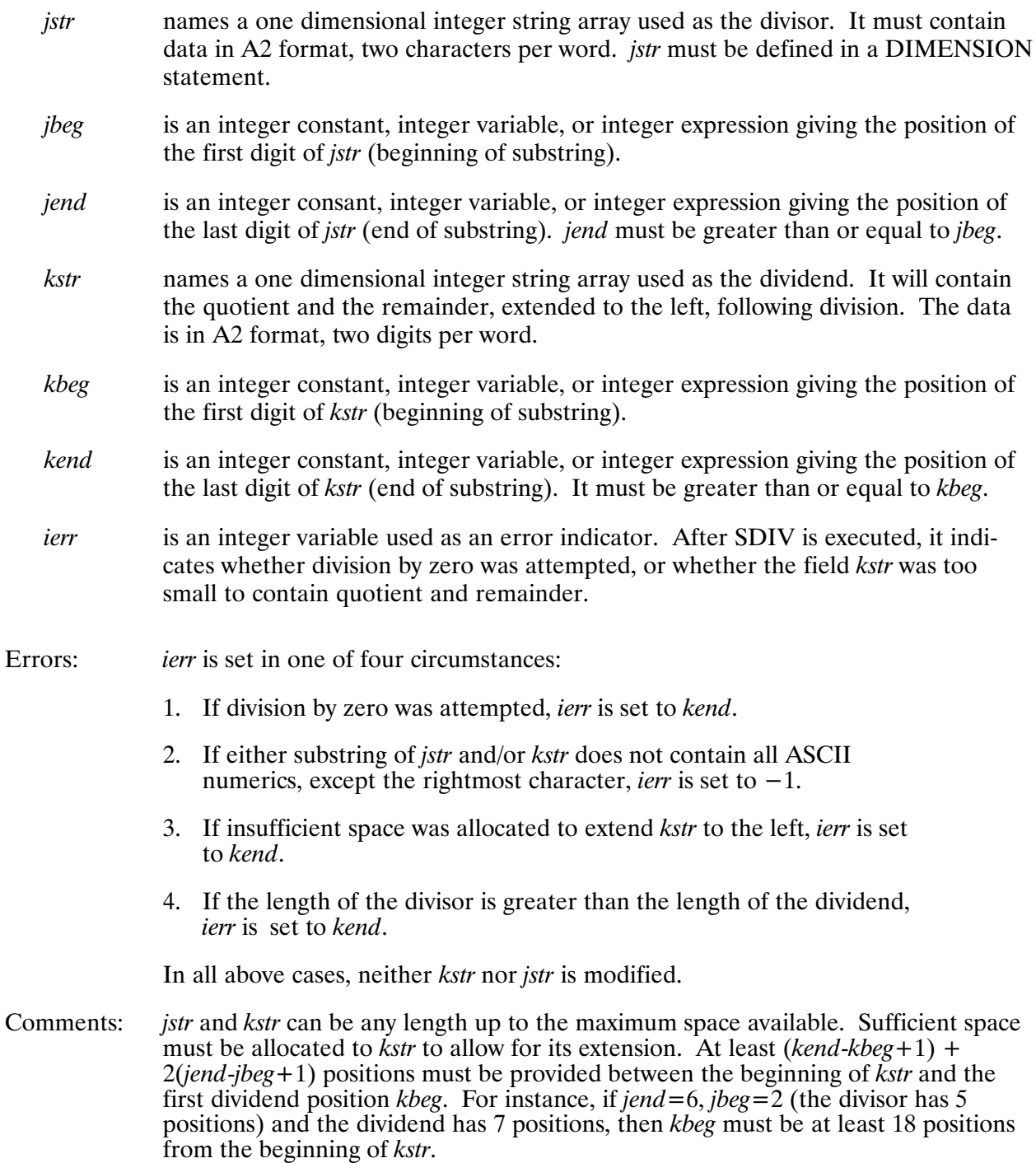

#### **Note** SDIV does not initialize, test, or reset the error indicator, *ierr*.

The quotient and the remainder will both be located in the extended kstr field according to the diagram below:

**KSTR** Quotient Remainder  $f f$ ↑  $\overline{C}$ A K B D A is the position: KBEG-(JEND-JBEG+1) K is the position: KBEG B is the position:  $KEND$ -(JEND-JBEG+1) C is the position: KEND-(JEND-JBEG) D is the position: KEND

The SDIV arithmetic is decimal arithmetic using whole numbers only, with no decimal point alignment. Therefore, the numbers should have an assumed decimal point following the rightmost digit.

See also "Short-String Routine" in the SMPY description.

Example: Divide 7943074 by  $-42135$ 

> DIMENSION IDIVR(3), IDVD(12)  $IE = 0$ CALL SDIV(IDIVR, 2, 6, IDVD, 18, 24, IE)

#### Before:

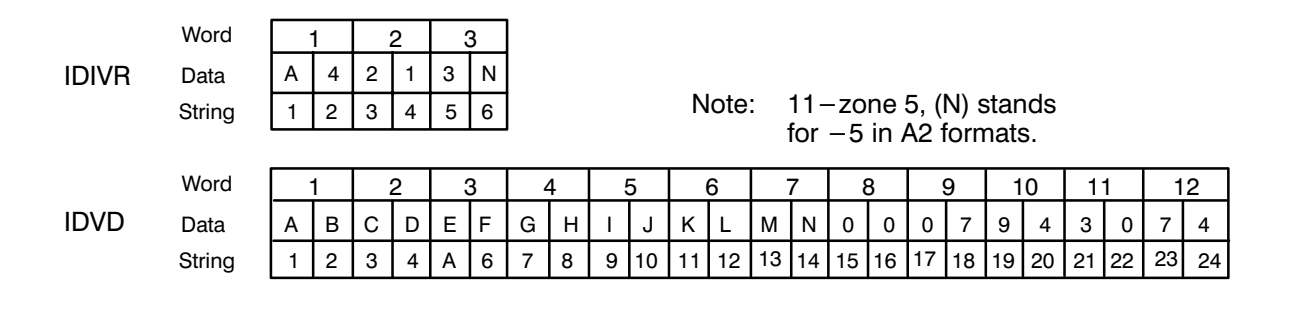

After:

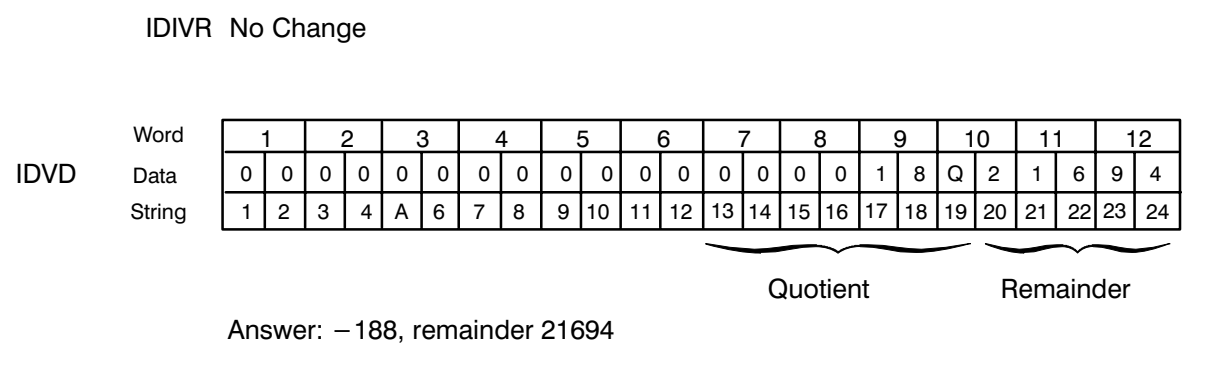

 $IE = O(zero)$ 

The numeric field IDVR was divided by the numeric field IDIVD with the quotient and remainder placed in IDVD. The field IDVD has been extended 17 places to the left and filled with zeros. The remainder is in the 5 low order positions of IDVD, the quotient in positions 13 through 19.

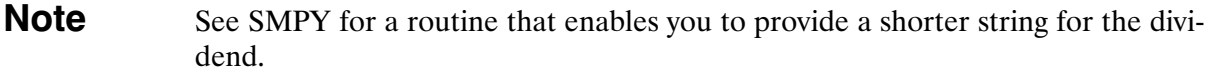

## **SMPY, Substring Decimal Multiply**

SMPY multiplies two character data substrings and places the result in the second substring. The substrings may be any length.

CALL SMPY (jstr, jbeg, jend, kstr, kbeg, kend, ierr)

where:

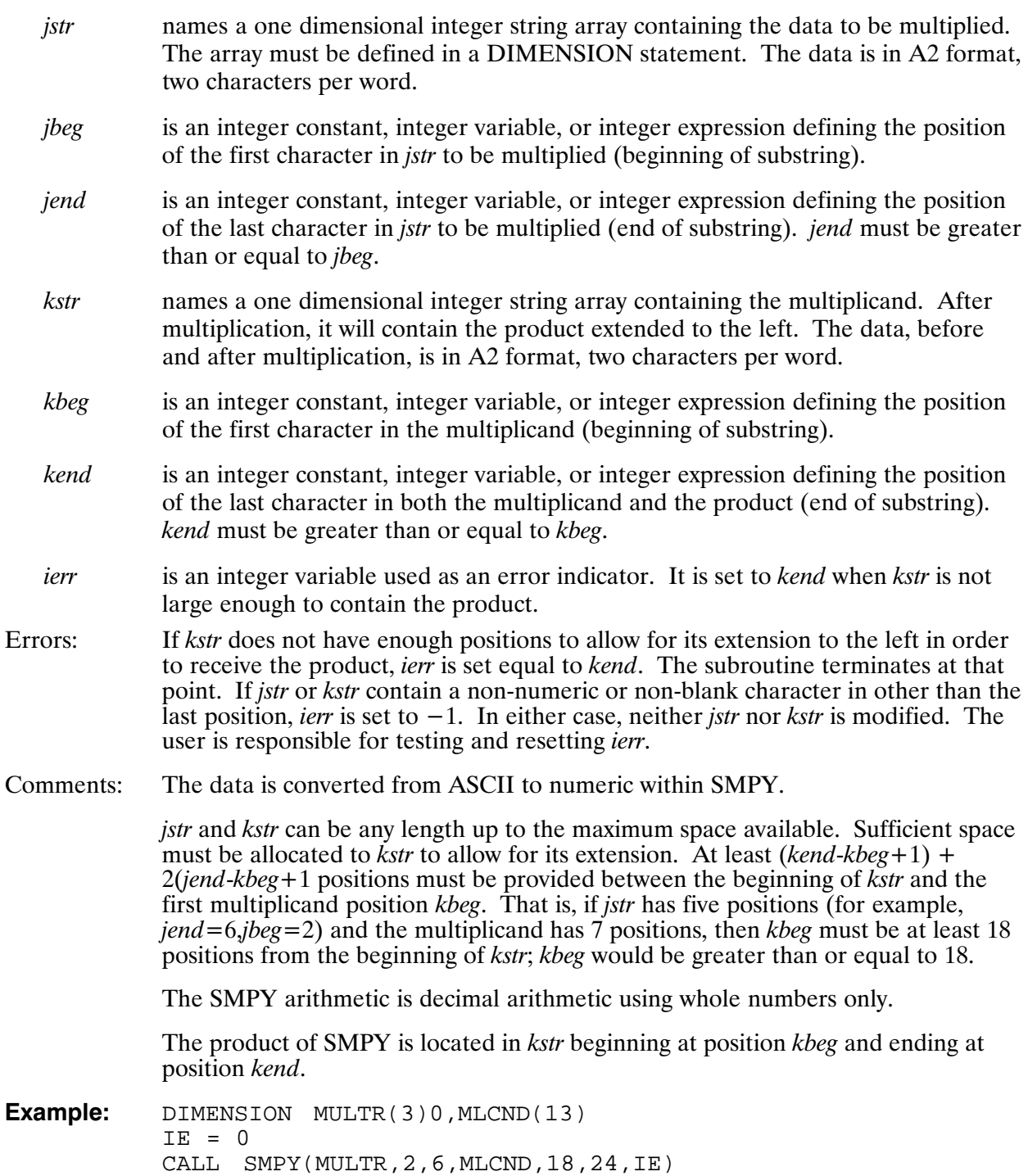

#### Before:

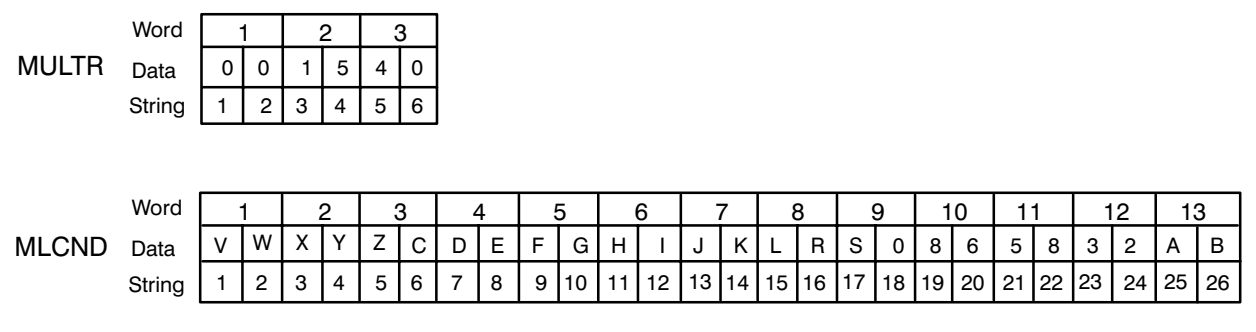

 $IE = 0$ 

After:

MULTR No Change

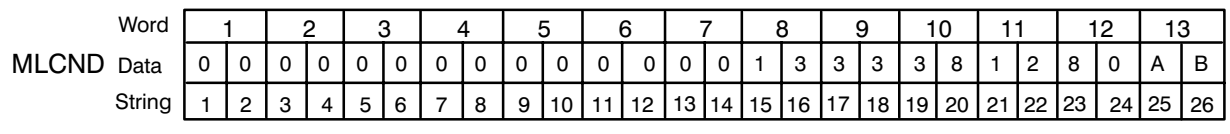

#### $IE = 0$

The numeric data fields MULTR and MLCND are multiplied and the result placed in MLCND. The field MLCND has been extended to the left 17 characters and filled with zeros. IE has not been changed. The result starts the number of positions in MULTR to the left of kbeg, but the field was extended and zero filled  $2*(jend-jbeg+1) + (kend-kbeg+1)$  positions.

#### **Short-String Routine**

If you do not wish to provide such a long string of *kstr*, you can use the following instructions with SMPY:

```
MAINLINE
\overline{a}\mathcal{L}N1 = 2 + (JEND-JBEG + 1) + (KEND-KBEG + 1) + 1N2=N1+ (KEND-KBEG)CALL SMOVE (LSTR, KBEG, KEND, STEMP, N1)
CALL SMPY(JSTR, JBEG, JEND, KTEMP, N1, N2, IERR)
N3=N1-(JEND-JBEG+1)N4 = KBEG - (JEND-JBEG+1)CALL SMOVE (KTEMP, N3, N2, KSTR, N4)
\ddot{\phantom{a}}
```
*kstr* must be dimensioned, and at least (jend-jbeg + 1) positions must be provided between the beginning of kstr and the first multiplicand position, kbeg, to allow for the extension of the product. That is, if jstr has 5 positions (for example,  $jend=6$ ,  $jbeg=2$ ), and the multiplicand has 7 positions, then *kbeg* must be greater than or equal to 6. KTEMP is a temporary buffer to which the multiplicand is moved to allow for its expansion during SMPY. It must be dimensioned by the user, and must consist of at least 2 (kend-kbeg+1) + 2(jend-jbeg+1) positions.

**Note** The short-string routine also can be used with SDIV. Example: DIMENSION MULTR(3), MLCND(6), MTEMP(12)  $IE=0$ JBEG=2 JEND=6 KBEG=6 KEND=12  $N1=2*(JEND-JBEG+1)+(KEND-KBEG+1)+1$ N2=N1+(KEND-KBEG) CALL SMOVE(MLCND, KBEG, KEND, MTEMP, N1) CALL SMPY(MULTR, JBEG, JEND, MTEMP, N1, N2, IE) N3=N1–(JEND-JBEG+1) N4=KBEG-(JEND-JBEG+1) CALL SMOVE(MTEMP, N3, N2, MLCND, N4)

#### Before:

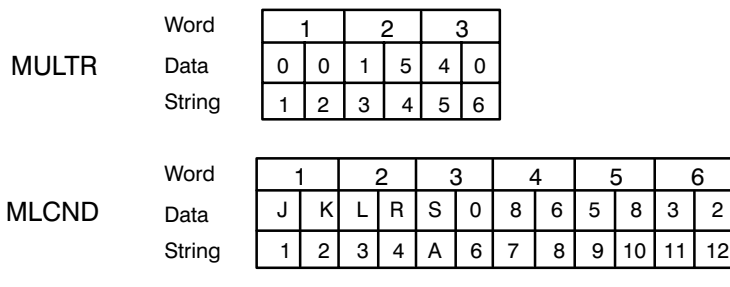

$$
IE = 0
$$

After:

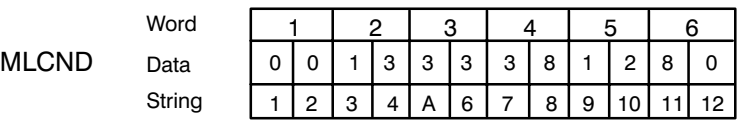

 $IE = 0$ 

## **SSUB, Substring Subtract**

SSUB subtracts one substring from a second substring and places the result in the second substring. Both substrings may be of any length.

CALL SSUB(jstr, jbeg, jend, kstr, kbeg, kend, ierr)

where:

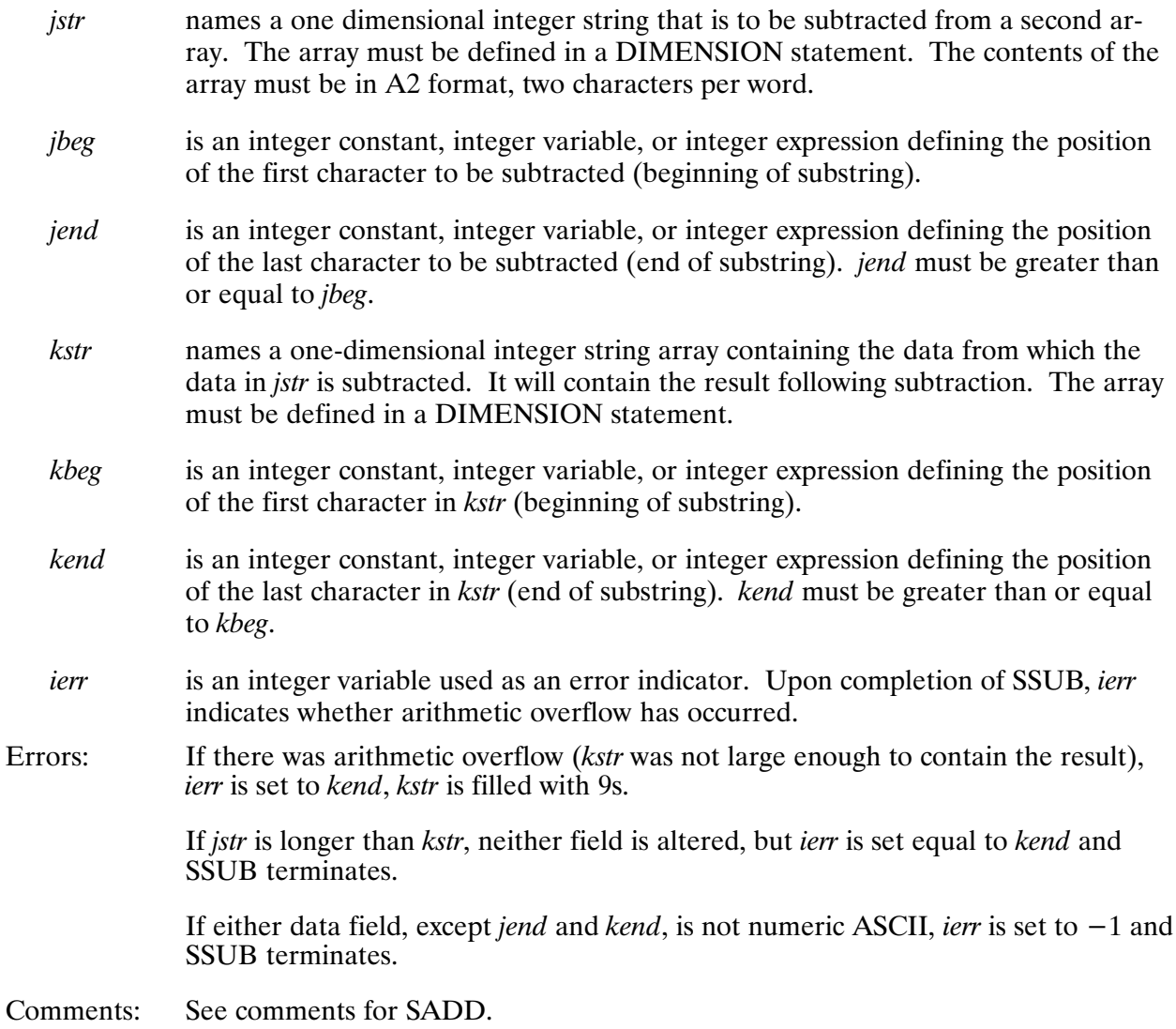

**Example:** DIMENSION IFLDA(8), IFLDD(10)  $IE = 0$ CALL SSUB(IFLDA, 1, 8, IFLDB, 1, 16, IE)

Before:

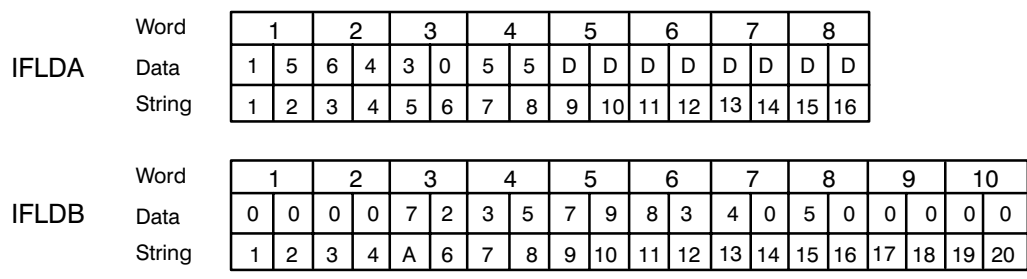

 $IE = 0$ 

After:

IFLDA No Change

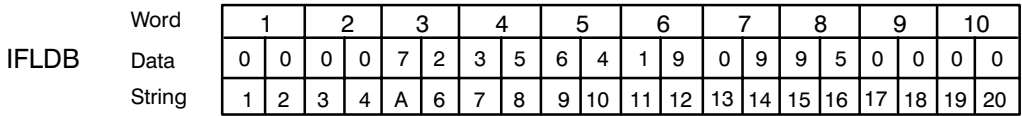

#### $IE = 0$

The decimal data field IFLDA is subtracted from the decimal data field IFLDB and the result placed in IFLDB. Because IFLDA is positive, it is made negative and then added to IFLDB producing the result.

The error indicator IE is unchanged since no overflow occurred.

# Output Editing Routine, SEDIT

SEDIT edits data in one substring array using an edit mask in a second substring array and places the edited data in the second substring array.

CALL  $SEDIT(jstr,jbeg,jend,kstr,kbeg,kend)$ 

where:

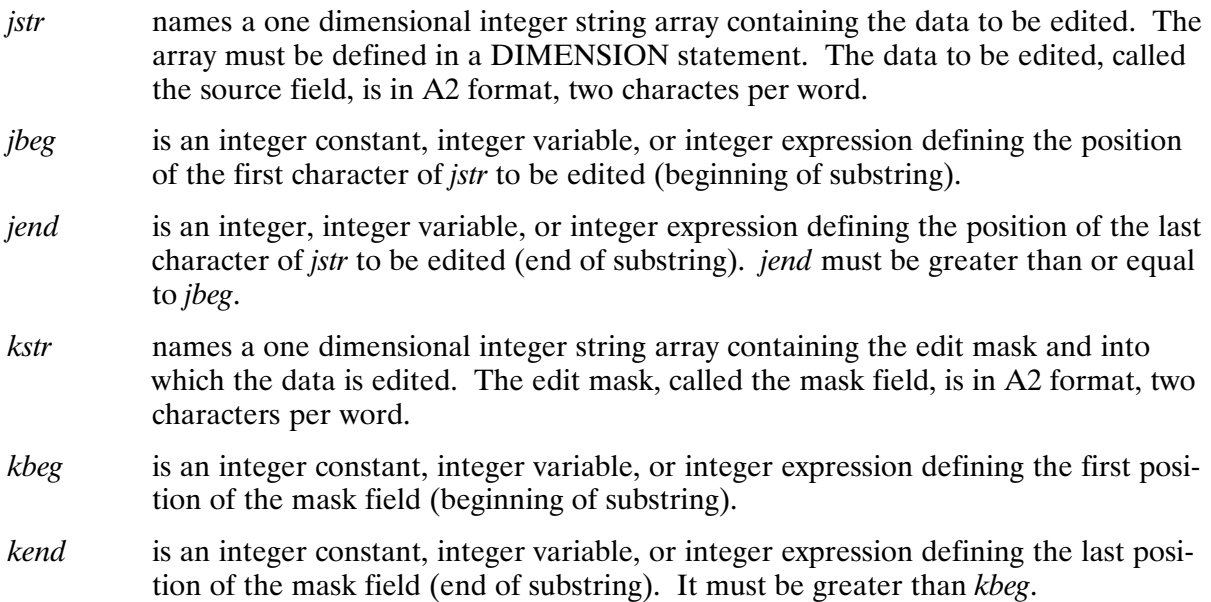

## **Alphanumeric Editing**

#### X (Alphanumeric Replacement Holder)

Alphanumeric edit masks are used to edit character substring and consists of Xs as replacement holders and any other characters as insertion characters. Characters are placed in the edit mask from right to left. Each replacement holder  $(X)$  in the edit mask is replaced in the display result with a character from the substring. Each insertion character (anything other than X) in the edit mask appears unmodified in the display result. If the end of the mask is reached before the end of the character substring, the remaining characters in the elements are not displayed. If the end of the character substring is reached first, the remainder of the display is replaced by asterisks. The character substring must be defined in ASCII if using the alphanumeric edit mask.

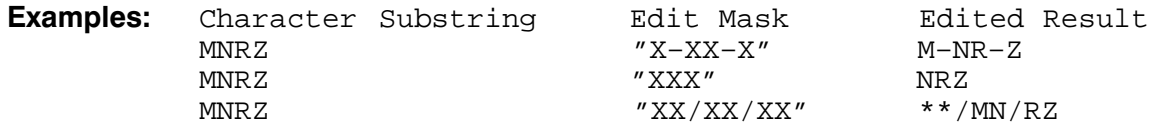

## **Numeric Editing**

Numeric edit masks are used to edit ASCII numeric,  $0-9$ . Numeric edit masks consist of replacement holders, sign characters, and insertion characters.

## Replacement

#### 9 (Numeric Replacement Holder)

Each 9 in the edit mask is replaced by a decimal digit in the corresponding position of the numeric substring.

#### Z (Zero Suppression Replacement Holder)

The position of the Z in the edit mask is replaced by a decimal digit in the corresponding position of the numeric substring. Zeros to the left of the first significant position in the substring are replaced by blanks.

#### \* (Asterisk Replacement Holder)

Asterisks rather than blanks are inserted to the left of the first significant decimal digit in the substring.

#### \$ (Dollar Sign Replacement Holder)

A dollar sign is inserted to the left of the first significant decimal digit in the substring, and is to the left of the position that defined the zero suppression. Any zero in the remaining non-significant positions are replaced by blanks.

## **Sign Characters**

#### Cr (Credit)

These two characters are placed in the rightmost positions of the edit mask. If the decimal substring is negative, the characters remain in the edited output. If the substring value is positive, CR is replaced by two blanks. When CR is present in the edit mask, no data is edited into the last two positions but only into the edit characters to the left.

#### - (Minus)

This character placed in the rightmost position of the edit mask is treated similarly to CR. It remains if the substring value is negative; is replaced by a blank when the substring value is positive. A minus elsewhere in the edit mask remains in that position in the edited output.

#### **Insertion Characters**

All other characters in the edit mask not defined above are insertion characters.

## **Operation of SEDIT**

The characters are placed in the edit mask right to left. Only the characters 9, \*, and S are replaced by decimal characters in the substring.

If the characters CR or a minus are in the rightmost position or positions, they are made blank for a positive substring value and left unchanged for a negative substring value.

If all the substring characters have not been placed in the edit mask when the end of the edit mask is reached, the entire edited output is filled with asterisks and editing terminates. Zero suppression proceeds from left to right of the edit mask. Any of the edit mask characters:  $9, Z, X$ , (decimal point), or, (comma) is replaced by a blank unless the zero suppression character is an asterisk, in which case it is replaced by an asterisk.

## **Rules Governing Creation of Edit Mask**

There must be no more than one decimal point in a numeric edit mask. Zero suppression is used when the edit mask contains a  $Z$  (zero),  $*$  (asterisk), or  $\S$  (dollar sign) and:

- A Z may not appear anywhere after a 9, \*, or \$ which is not the first holder in the edit mask.
- An  $*$  may not appear anywhere after a 9, Z or  $\$$  which is not the first holder in the edit mask.
- A  $\frac{1}{2}$  may not appear anywhere after a Z, 9, or  $\frac{1}{2}$ .

In editing a numeric data substring through a numeric edit mask, the digits that represent the value of the substring are exchanged for the replacement holder. The decimal point remains in the edited output where it was placed in the edit mask. If, however, zero suppression is also requested, it is replaced by a blank if it is to the left of the last character to be suppressed.

Any insertion character appears unmodified in the display unless it is a decimal point or comma with zero suppression.

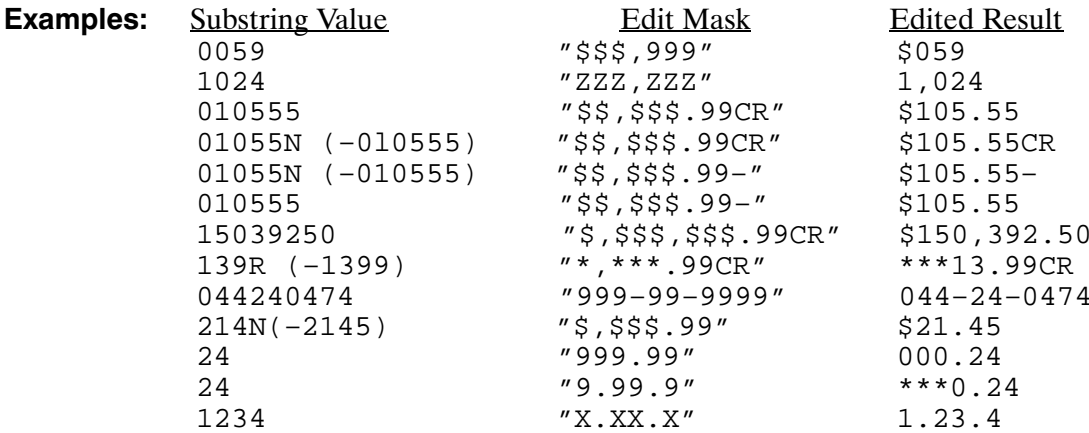

#### **Errors**

When the number of characters in the source field is greater than the number of characters in the mask substring, the mask substring is filled with asterisks and editing terminates.

In numeric edits, if more than one decimal point is encountered, the mask substring will be filled with stars from the place of the second decimal point to the leftmost position of the substring.

Each execution of SEDIT destroys the mask field by replacing it with the edited result. It is, therefore, advisable to move the mask to the output area and perform the edit function in the output area.

## **Internal Routines**

## **SA2DE, Substring A2 Format to Decimal**

SA2DE converts a field from A2 format to decimal format; A2 format is two characters per word; decimal format is two digits per word.

CALL SA2DE (jstr, jbeg, jend, ierr)

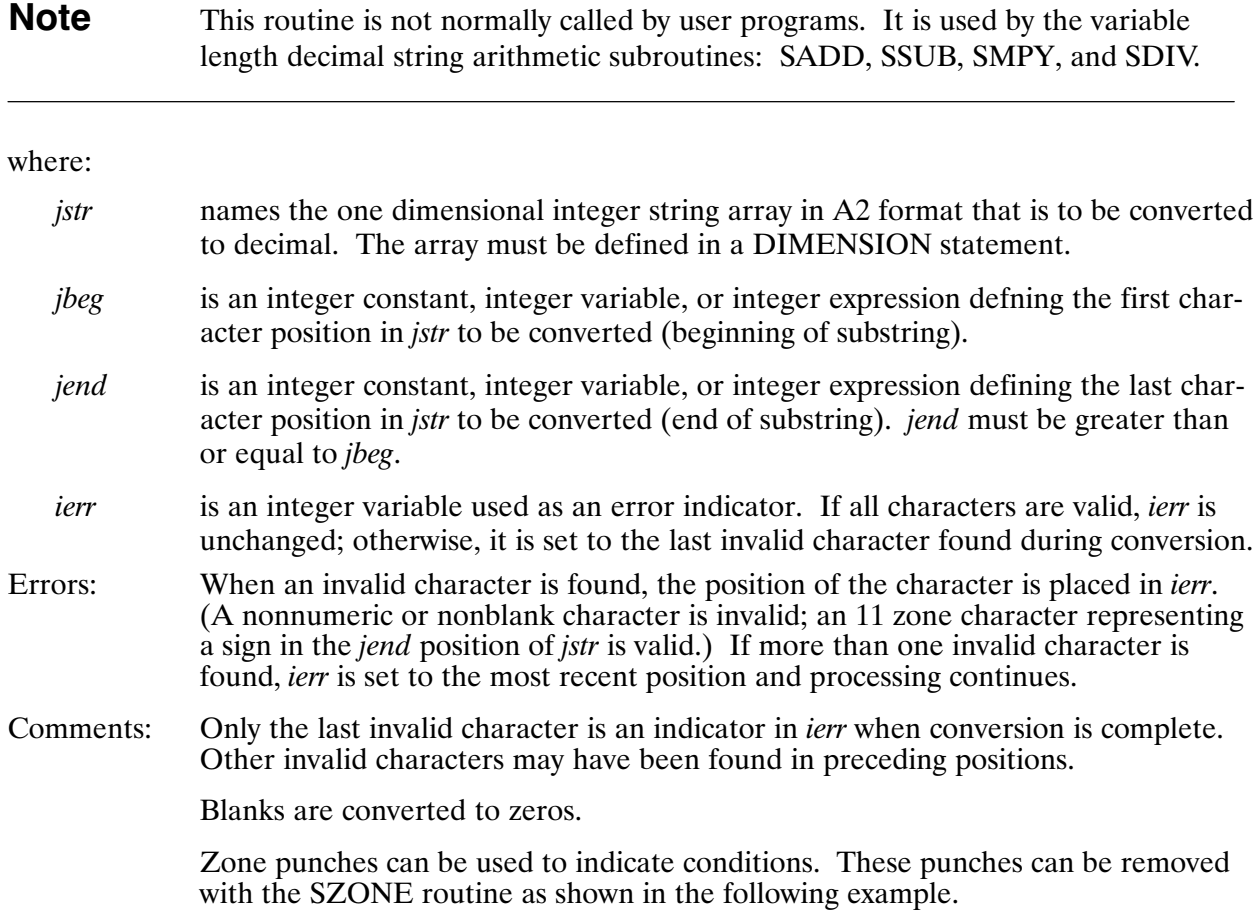

Example: DIMENSION INFL(10)  $IE = 0$ CALL SA2DE (INVL, 7, 17, IE)

> INFL is originally in A2 format. After execution of SA2DE, positions  $7-17$  of INFL have been converted to decimal format (blanks are converted to zeros). Since no invalid characters are found, IE is unchanged. The field to be converted was originally:

> > bbbb012345J

and the field after conversion is:

00000123451

**Example:** In order to remove zone punches, use the following routine:

```
MAINLINE
11 CALL SA2DE (JARY, JBEG, JEND, IERR)
    IF (IERR) 22, 22, 32
22 (CONTINUE MAINLINE)
32 (ERROR ROUTINE)
    CALL SZONE (JARY, IERR, 4, N1)
    NI = 0CALL SA2DE (JARY, IERR, IERR, N1)
    IF (N1)50,50,40
40 STOP 999
50
   CALL SDEA2 (JARY, JBEG, JEND, IERR)
    IERR = 0GO TO 11
```
When *ierr* is greater than zero, control transfers to statement 32. Unless the zone is a special character, it is removed with the SZONE routine and converted to decimal. If the character was a special character (truly invalid), the program halts at statement 40. Otherwise, control goes to statement 50 where the field is returned to A2 format. Control then returns to statement 11 where the field is again converted to decimal in an attempt to find other invalid characters. This process continues until no more errors are found or a truly invalid character is encountered. The error indicator is not reset by this routine but must be reset by the programmer.

## **SCARY, Substring D2 Decimal Carry**

SCARY examines a specified D2 decimal substring for carries, resolves the carries in the next higher substring, and saves any carry from the high order digit of the substring.

CALL SCARY (jstr, jbeg, jend, kout)

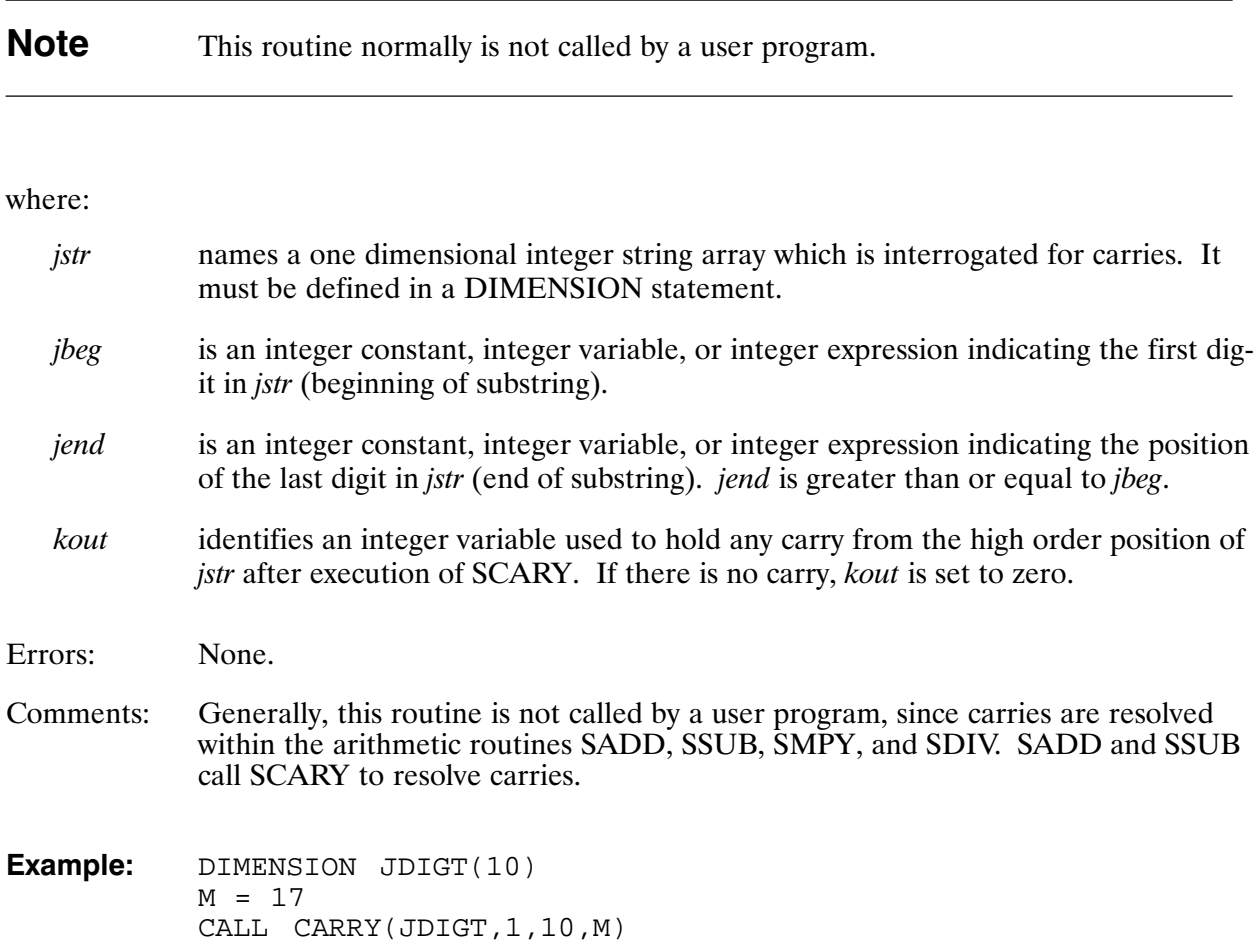

Before:

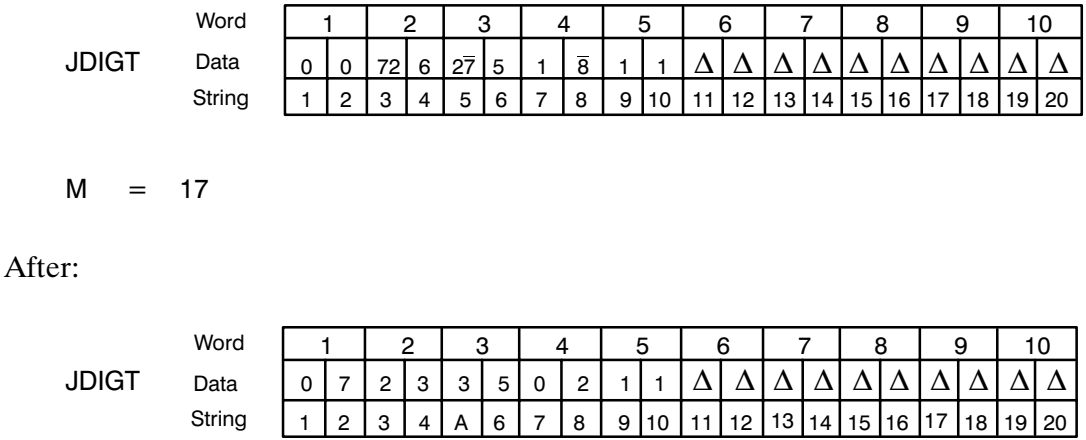

 $M = 0$ 

As a result of multiple arithmetic operations, JDIGT originally has positions 3, 5, and 8 as shown before execution of SCARY. Following execution of SCARY, a 1 has been borrowed from the 7th position to resolve the  $-8$  condition, a 3 was borrowed from the 4th position to resolve the condition at position 5, and the 7 from 72 is now in position 2.

## **SDCAR, Substring D1 Decimal Carry**

SDCAR examines a specified D1 decimal substring for carries, resolves the carries in the next higher substring, and saves any carry from the high order digit of the substring.

CALL SDCAR (jstr, jbeg, jend, kout)

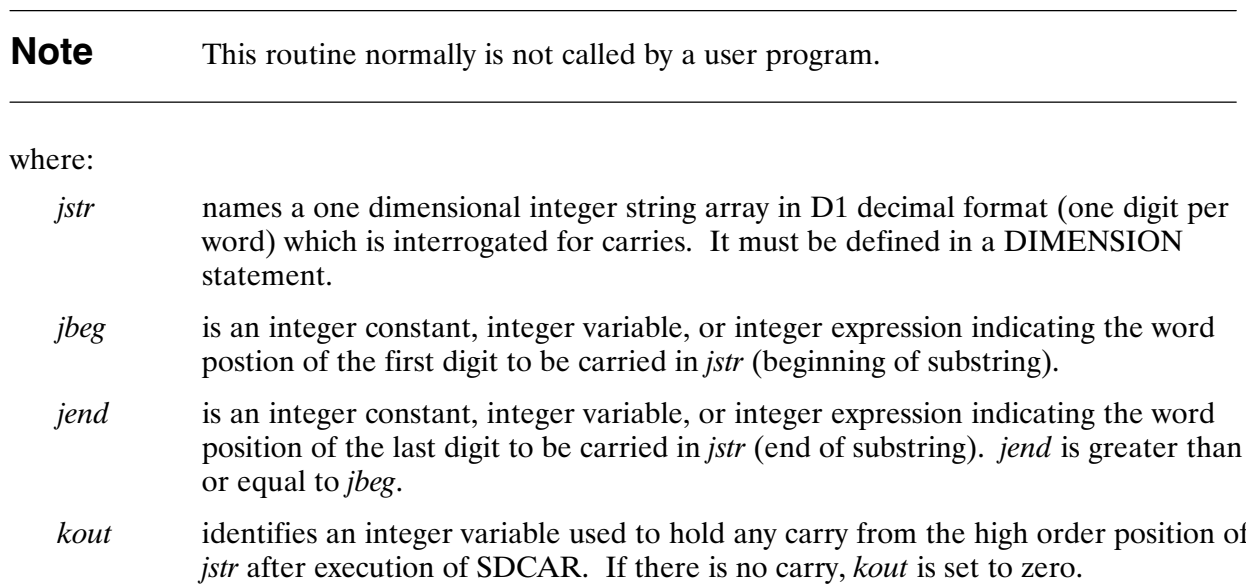

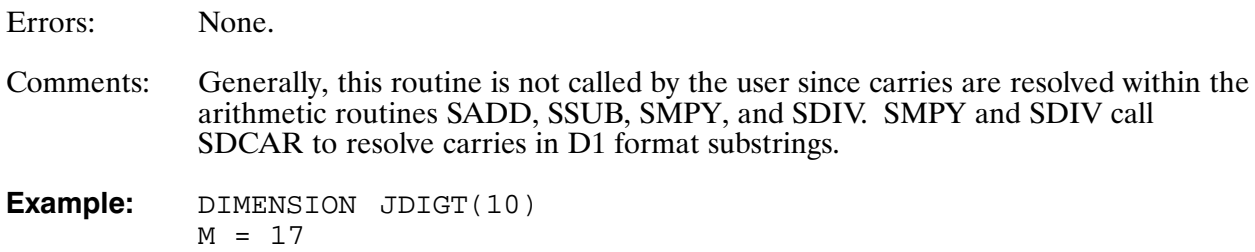

CALL SDCAR JDIGT(0,9,M)

#### Before:

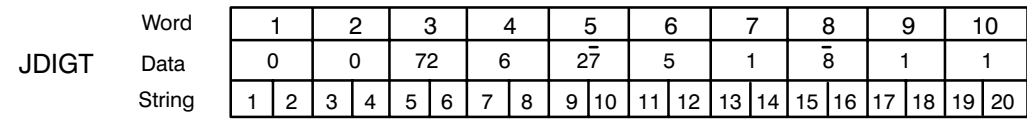

$$
M = 17
$$

After:

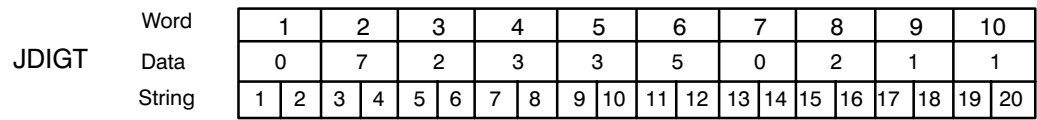

 $= 0$  (zero)  $M$ 

## **SDEA2, Substring Decimal to A2 Format**

SDEA2 converts a substring from D2 format to A2 format.

CALL SDEA2 (jstr, jbeg, jend, ierr)

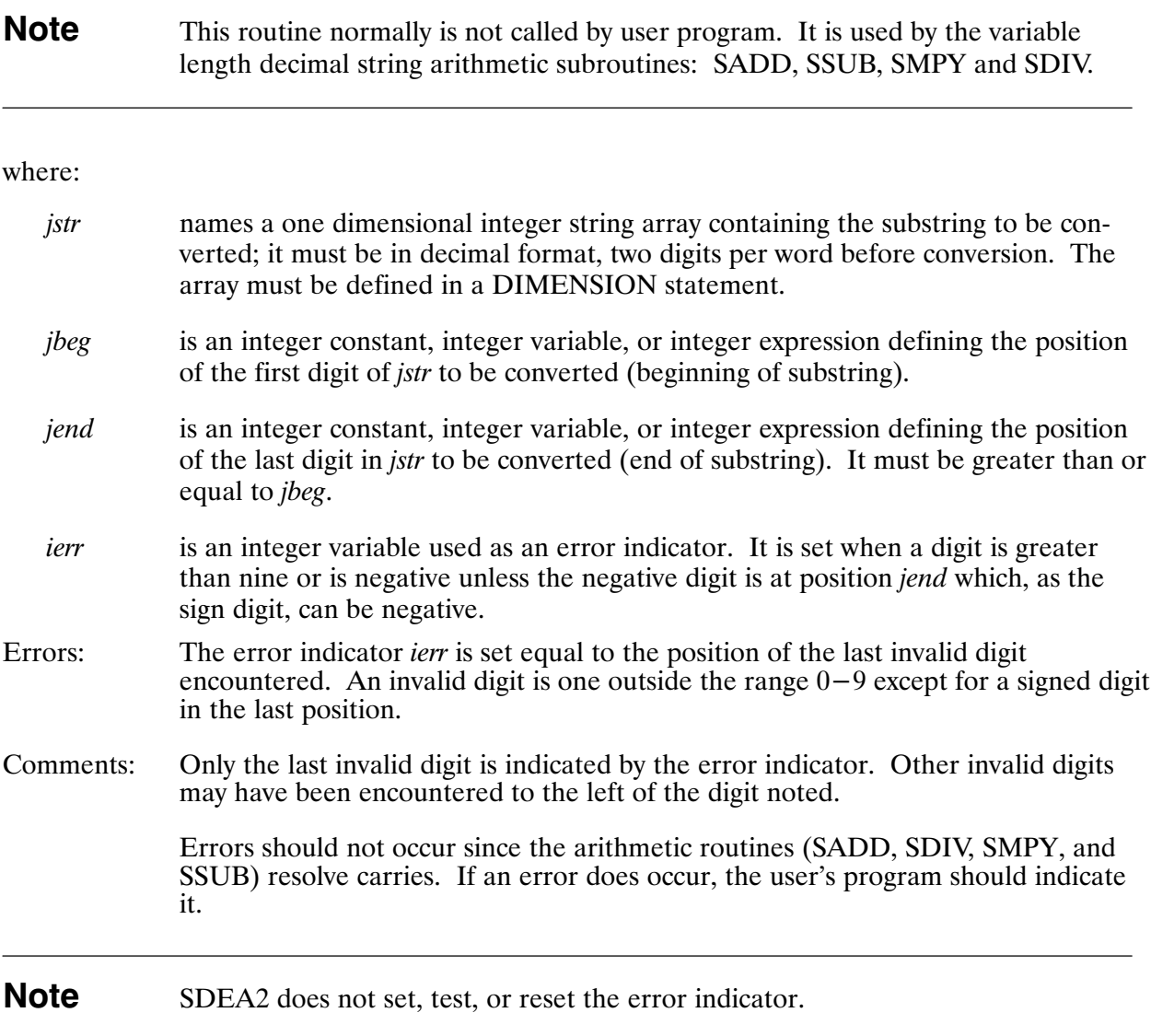

**Example:** DIMENSION INFL(10)  $IE = 0$ CALL SDEA2(INFL, 7, 18, IE)

Before:

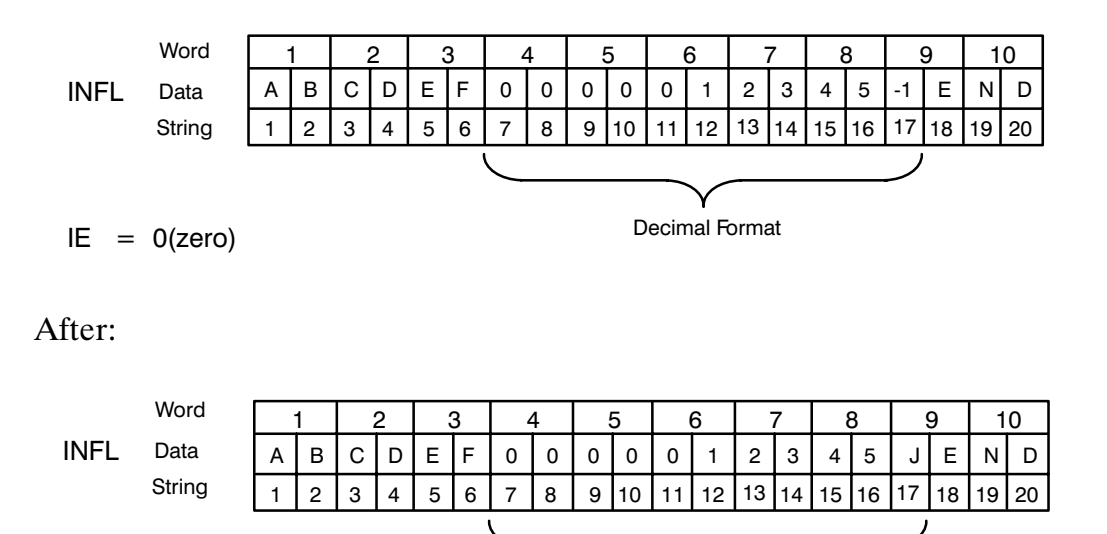

 $IE = O(zero)$ 

## SD1D2, Substring Decimal D1 Format to Substring Decimal D2 Format

**ASCII Format** 

SD1D2 converts a substring from D1 format (1 digit per word) to D2 format (2 digits per word).

CALL SD1D2  $(jstr, jbeg, jend, diff)$ 

**Note** This routine normally is not called by a user program. It is used by the variable length decimal string arithmetic subroutines SMPY and SDIV. where: names a one dimensional integer string array containing the substring to be con $j<sub>str</sub>$ verted; it must be in D1 format, 1 digit per word before conversion. The array must be defined in a DIMENSION statement. is an integer constant, integer variable, or integer expression defining the first posijbeg tion of *jstr* after conversion to D2 format. is an integer constant, integer variable, or integer expression defining the last posijend tion of jstr after conversion to D2 format. It must be greater than or equal to jbeg. is an integer constant, integer variable, or integer expression defining the bias to be  $diff$ added to any index or position pointer for D2 format to obtain an index for D1 format. It is calculated by SD2D1.

Errors: None.

**Example:** DIMENSION INFL(10)  $DIFF = -11$ CALL SD1D2(JSTR, 12, 19, DIFF)

Before:

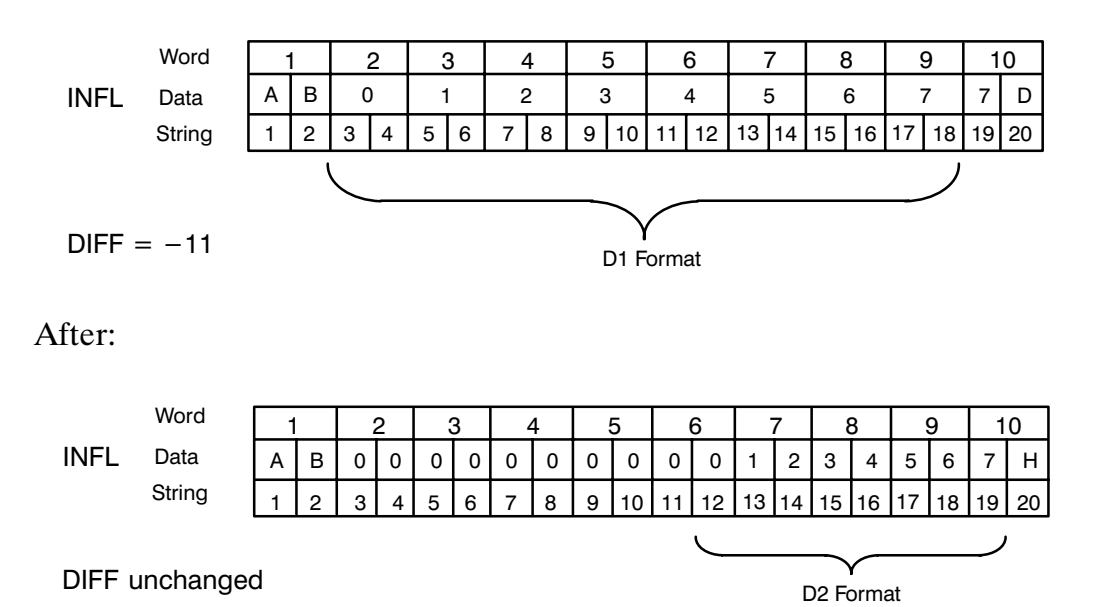

#### SD2D1, Substring Decimal D2 Format to Substring Decimal D1 Format

SD2D1 converts a substring from D2 format (2 digits per word) to D1 format (1 digit per word).

CALL SD2D1 (jstr, jbeg, jend, diff)

**Note** This routine normally is not called by a user program. It is used by the variable length decimal string arithmetic subroutines SMPY and SDIV to accommodate large numbers.

where:

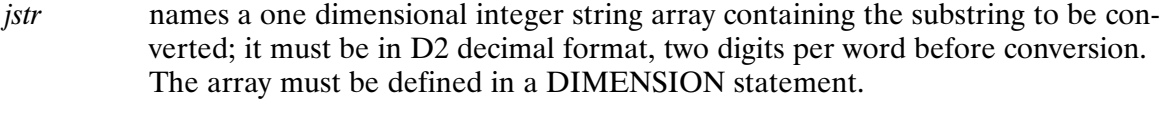

is an integer constant, integer variable, or integer expression defining the position jbeg of the first digit of *jstr* to be converted (beginning of substring).

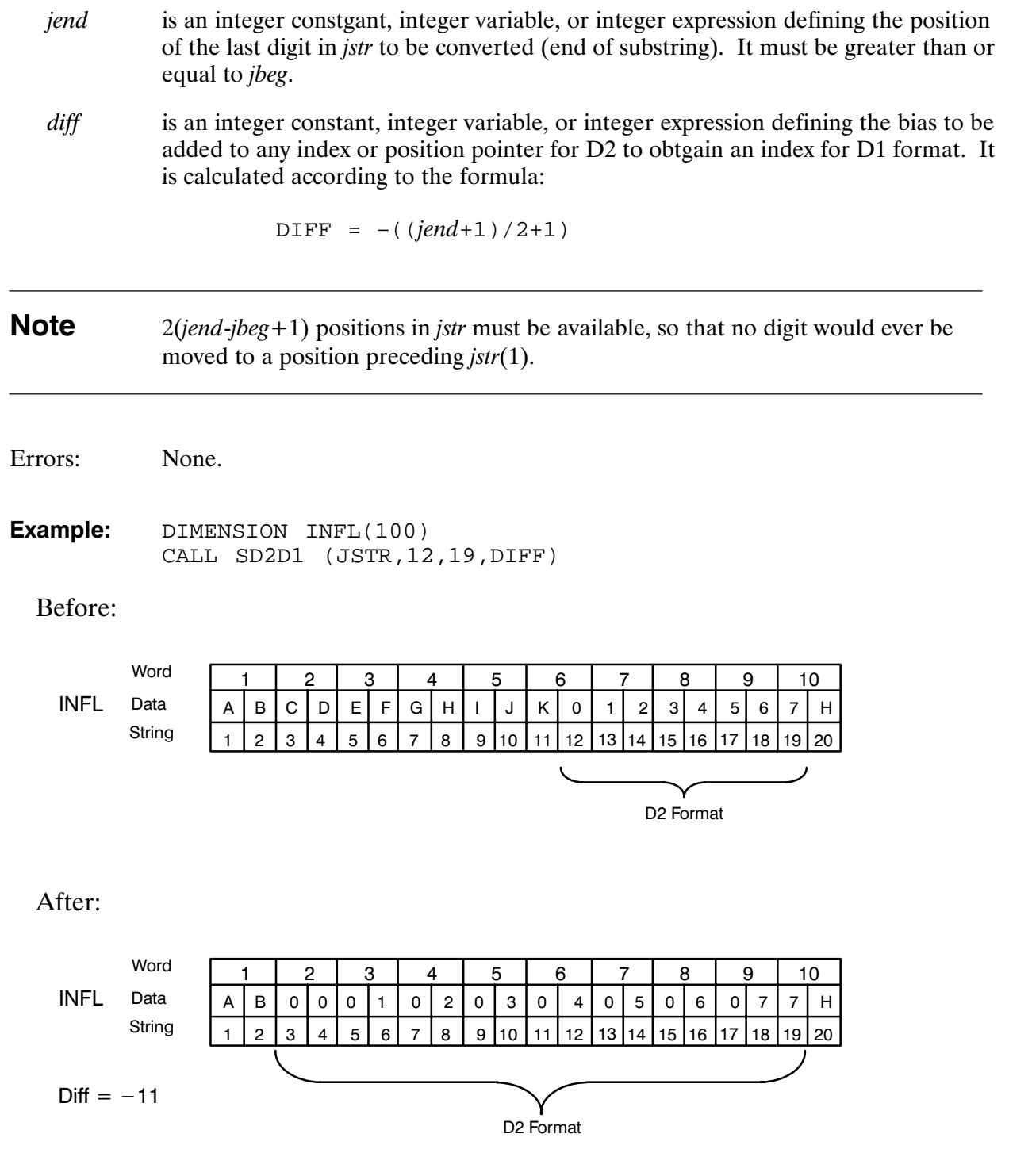

## **SSIGN, Substring Sign**

SSIGN finds the sign of a number, sets a code to indicate this sign and gives the number a new sign (as specified).

CALL SSIGN (jstr, jbeg, news, nolds)

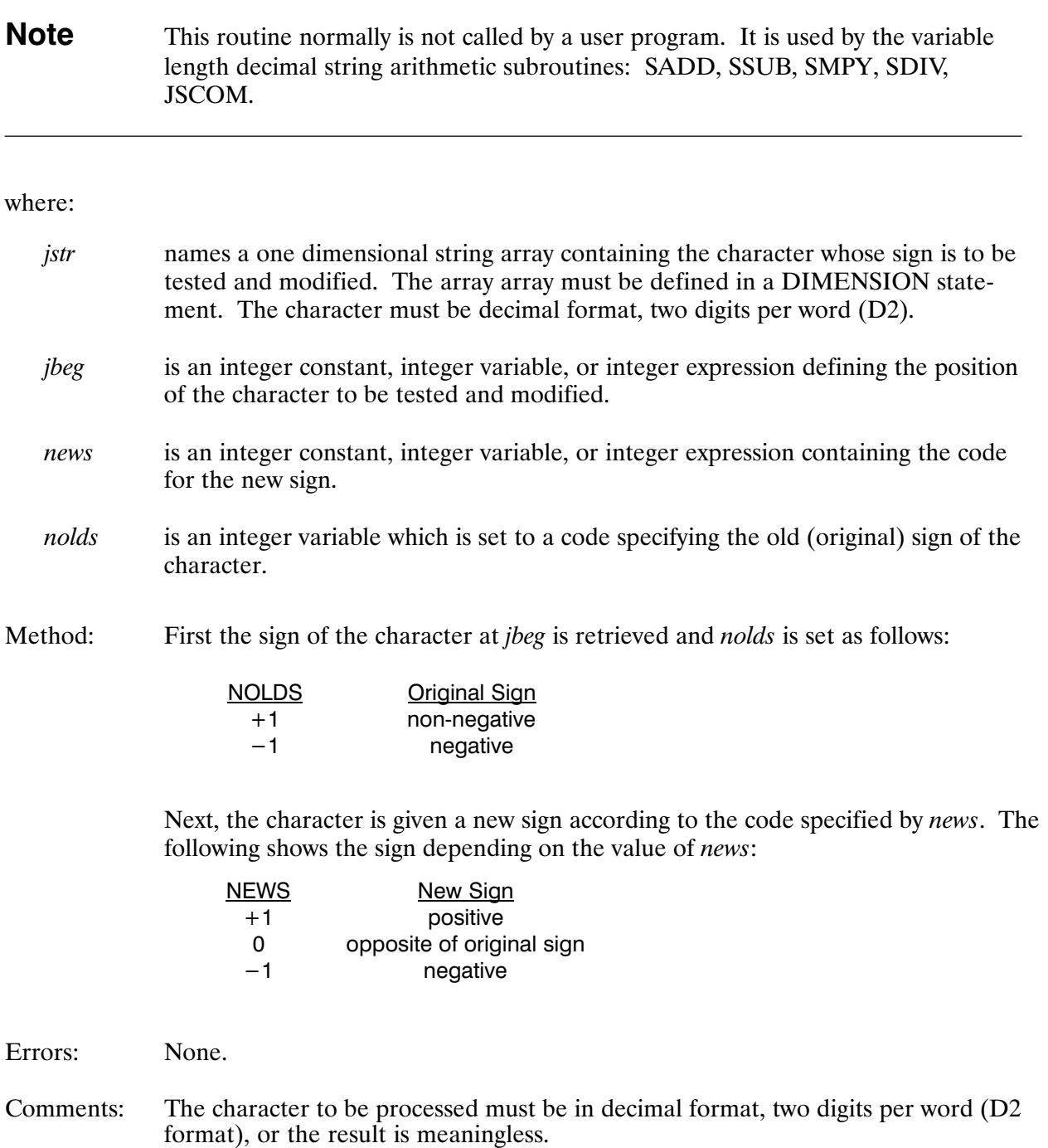

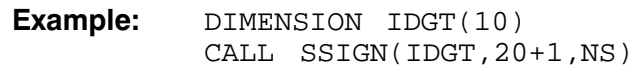

Before:

 $IDGT(20) = +8$ NS = 0

After:

 $IDGT(20) = +8$  (no change)  $NS = +1$ 

# 11

# **Floating Point Conversion Subroutines**

The floating point conversion routines convert between HP 1000 and IEEE standard floating point formats. These subroutines are part of the \$MATH library. Each function must be declared as a 32-bit integer, the same type that it returns.

The subroutines in this chapter are presented in the following format:

The name of the subroutine, a statement of the use of the subroutine, followed by the subroutine's syntax, a description of the parameters, and then returns, if any.

If a parameter is <u>underlined</u> in a subroutine call description, the value is a variable returned or modified by the system subroutine.

## **DFCHI**

DFCHI is a function that converts from HP 1000 format double precision floating point to IEEE standard format.

```
error = DFCHI(hpfp, i3efp)integer*4 error, DFCHI
real*8 hpfp, i3efp
```
where:

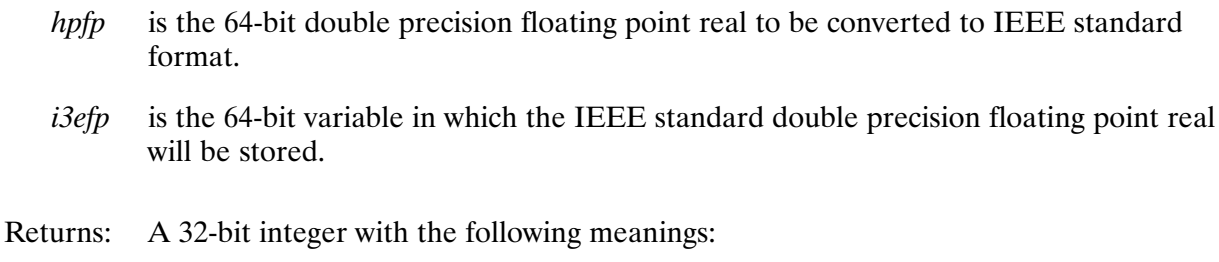

- 0 Successful conversion.
- $-3$  Value of *hpfp* is denormalized number; *i3efp* unchanged.

# **FCHI**

FCHI is a function that converts from HP 1000 format single precision floating point to IEEE standard format.

```
error = FCHI(hpfp, i3efp)integer*4 error, FCHI
real*4 hpfp, i3efp
```
where:

- $h$ pfp is the 32-bit single precision floating point real to be converted to IEEE standard format
- $i3efp$ is the 32-bit standard single precision floating point variable in which the IEEE standard single precision floating point real will be stored.
- Returns: A 32-bit integer with the following meanings:
	- 0 Successful conversion.
	- $-3$  Value of *hpfp* is denormalized number; *i3efp* unchanged.
	- -5 Underflow occurred; *i3efp* unchanged.

## **DFCIH**

DFCIH is a function that converts from IEEE standard format double precision floating point to HP 1000 format.

```
error = DFCIH(i3efp, hpfp)integer*4 error, DFCIH
real*8 i3efp, hpfp
```
where:

- i3efp is the 64-bit IEEE standard format double precision floating point real to be converted to HP 1000 format.
- $h$ pfp is the 64-bit standard single precision floating point variable in which the HP 1000 double precision floating point real will be stored.
- Returns: A 32-bit integer with the following meanings:
	- 0 Successful conversion.
	- $-1$  Value of *i3efp* is not a number; *hpfp* unchanged.
	- $-2$  Value of *i3efp* is signed infinity; *hpfp* unchanged.
	- $-3$  Value of *i3efp* is denormalized number; *hpfp* unchanged.
	- -4 Overflow occurred; *hpfp* unchanged.

#### 11-2 Floating Point Conversion Subroutines

# **FCIH**

FCIH is a function that converts from IEEE standard format single precision floating point to HP 1000 format.

 $error = FCH(i3efp, hpfp)$ integer\*4 error, FCIH  $real*4$  *i3efp*, *hpfp* 

where:

- $i3efp$ is the 32-bit IEEE standard format single precision floating point real to be converted to HP 1000 format.
- is the 32-bit standard single precision floating point variable in which the HP 1000  $h$ pfp single precision floating point real will be stored.
- Returns: A 32-bit integer with the following meanings:
	- 0 Successful conversion.
	- $-1$  Value of *i3efp* is not a number; *hpfp* unchanged.
	- $-2$  Value of *i3efp* is signed infinity; *hpfp* unchanged.
	- $-3$  Value of *i3efp* is denormalized number; *hpfp* unchanged.
	- -4 Overflow occurred; hpfp unchanged.
	- $-5$  Underflow occurred; *hpfp* unchanged.

# $\mathbf{Z}$

# **HpCrt Library Routines**

The subroutines in this chapter are presented in the following format:

The name of the subroutine, a statement of the use of the subroutine, followed by the subroutine's syntax, a description of the parameters, and then returns, if any.

If a parameter is *underlined* in a subroutine call description, the value is a variable returned or modified by the system subroutine.

# A Register, B Register, A B Registers, ABREG

These are CDS compatible replacements for the ABREG call. To use these functions, you must declare them to be direct so that the standard .ENTR calling sequence will be omitted. They must be declared as Integer\*2 for A Register and B Register and Integer\*4 for A B Registers.

```
$alias A_Register, direct
$alias B_Register, direct
$alias A_B_Registers, direct
Integer*2 A_Register, B_Register
Integer*4 A_B_Registers
                                (Real*4 will work also)
```
As an example call, you could do the following:

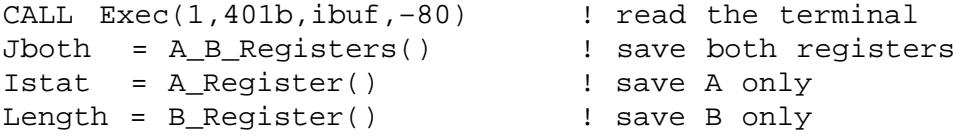

You must call A B Registers or A Register first, as B Register copies the B-Register contents into the A-Register. The destination variables must be simple variables, that is, not subscripted, as the subscript resolution process alters the registers. This same restriction applies to the HP ABREG call.

The assembly language generated by the previous example is:

```
jsb exec
    def rtn
    def =d1def = b401def ibuf
    def =d-80rtn equ *
    jsb A_B_registers
                          (converted to a NOP at load time)
    dst Jboth
    jsb A register
                          (converted to a NOP at load time)
    sta Istat
    jsb B_register
                          (converted to LDA B at load time)
    sta length
```
**Note** The usual restrictions upon ABREG apply; that is, do not use variables, EMA variables, or anything else that will alter the registers before they can be stored.

## **ClearBitMap**

This routine clears the specified bit in a bit map.

```
CALL ClearBitMap(ibuf, ibit)
```
integer\*2  $ibuf(*)$ ,  $ibit$ 

where:

is an integer array of up to 64K bits (4096 words). ibuf

ibit is a one-word integer representing the bit number to clear, where 0 equals the most significant bit of the first word.

When accessing bits above 32K in FORTRAN, you must use negative numbers, as there is no unsigned integer data type.

# **CompareBufs**

This routine compares two buffers. It is similar to the CompareWords routine except that it returns the offset of the mismatch.

*flag =* CompareBufs(*bufl,buf2,numwds,<u>badwd</u>)* 

logical\*2 flag, CompareBufs integer\*2  $buf1$ (\*), $buf2$ (\*),numwds, $badwd$ 

where:

- flag g is the logical return flag. It will be  $-1$  if the buffers are identical, which is a logical true in FORTRAN or Pascal; or 0 if they differ, which is a logical false in both languages. buf1 specifies the first buffer.  $\frac{buf2}{}$  specifies the second buffer. numwds is the number of words to be compared.
- badwd e offset of the word from the beginning of the buffer that was found to be different.

The buffers can be of any data type except FTN77 characters. The number of words to be compared must be computed accordingly. For example to compare two buffers of 12 double precision floating point (Real\*8), the number of words would be  $8/2^*12=48$ .

# **CompareWords**

This routine compares two buffers.

 $flag = CompareWords(buf1,buf2, numwds)$ 

logical\*2 flag, CompareWords  $integer*2$   $buf1(*)$ ,  $buf2(*)$ , numwds

where:

flag g is the logical return flag. It will be  $-1$  if the buffers are identical, which is a logical true in FORTRAN or Pascal; or 0 if they differ, which is a logical false in both languages.

buf1 specifies the first buffer.

 $buf2$  specifies the second buffer.

numwds is the number of words to compare.

The buffers can be of any data type except FTN77 characters. The number of words to be compared must be computed accordingly. For example to compare two buffers of 12 double precision floating point (Real\*8), the number of words would be  $8/2^*12=48$ .

# **CompressAsciiRLE**

This function moves bytes from the input buffer to the output buffer, compressing the data by replacing repeated characters with a repeat count. The first character in a sequence of like characters is copied to the output, but all successive characters are replaced by the 2's complement of the repeat count. If more than 128 characters appear in the run, repeats of  $-128$  are used as necessary. Characters which are not repeated are not altered. If data that already has the 8th bit set is encountered, such as binary data, Kanji, or extended ASCII for national character sets, then the error flag will be set.

```
flag = CompressAscilRE(buf, length, obt, newlength)
```

```
logical*2 flag, CompressAsciiRLE
integer*2 ibuf(*), length, obuf(*), newlength
```
where:

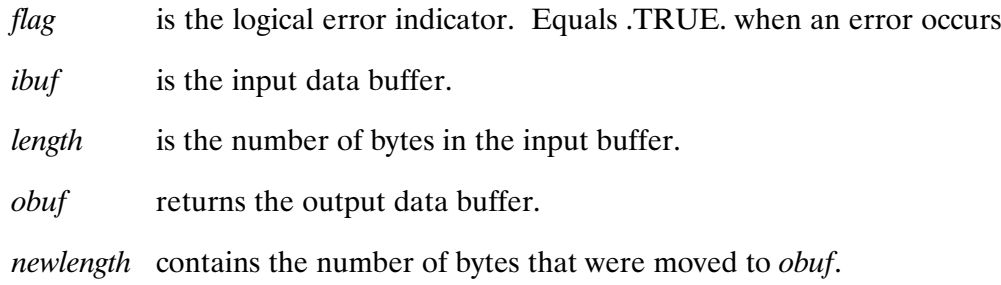

For example, if the routine is called with the following values for *ibuf* and *length*:

```
ibuf = ABCCCD::EEEEEEEEEE......Ilength = 26
```
The output values of *obuf* and *newlength* will be:

 $obuf = A B C 376b D : 375b E 367b. 371b I$  $newlength = 12$ 

A buffer length of zero is acceptable and does not cause an error. It is not possible for the output to be longer than the input.

It is permissible for the output buffer to be the same as the input buffer so that in-place compression is done. For example, the following call is valid:

flag = CompressAsciiRLE(ibuf, length, ibuf, length)

See also ExpandAsciiRLE.

## **ExpandAsciiRLE**

This logical<sup>\*</sup>2 function processes run length encoded ASCII data to expand it back to the original uncompressed contents. If the expanded text will be longer than the stated size of the output buffer, conversion terminates and the routine returns with a .TRUE. error condition. Note that the output can be much larger than the input.

 $errorflag =$  ExpandAsciiRLE(*ibuf, ilength, obuf, olength, newlength*) logical\*2 errorflag, ExpandAsciiRLE integer\*2 ibuf(\*), ilength, obuf(\*), olength, newlength

where:

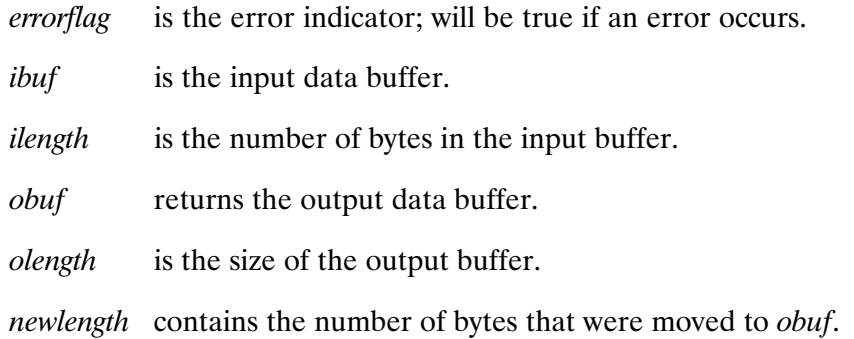

For example, if the routine is called with the following values for *ibuf* and *ilength*:

 $ibuf = X 377b Y 374b \$  @ \* 370b A B C 375b A  $i$ length = 13

The output values of *obuf* and *newlength* will be:

*obuf* =  $X X Y Y Y Y S @$ \*\*\*\*\*\*\*\*ABCCCCA  $newlength = 25$ 

See also CompressAsciiRLE.

# **FakeSpStatus**

This routine creates a status buffer similar to what a Special Status Read returns. FakeSpStatus is used by HpZPrintPort to obtain as much port status information as it can in the event that the device LU is busy. The FakeSpStatus routine retrieves information statically from the system status tables that would normally be returned dynamically from a Special Status Read call issued to the driver (refer to the serial driver documentation). Therefore, some of the values returned by FakeSpStatus in words 1 through 32 of *statebuffer* are invalid as indicated in Table 12-1.

CALL FakeSpStatus(lu, statebuffer)

integer\*2 lu, statebuffer(32)

where:

 $\iota$ is the LU number of the port (in the range 1..255).

*statebuffer* is a 32-word buffer to hold the current state of the port.

This call can be made only for an LU known to be a DDC0x LU.

See also HpCrtSavePort, HpCrtRestore, and HpZPrintPort.

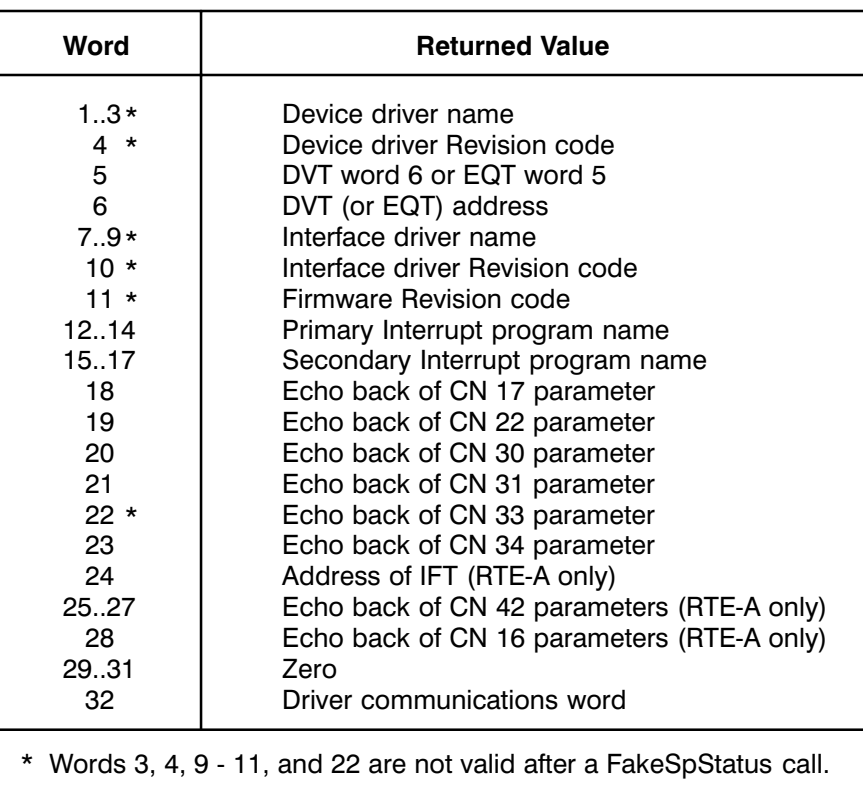

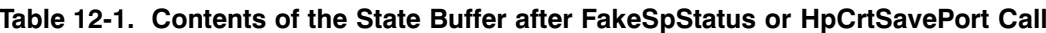

## FillBuffer

This routine fills a buffer with either null characters or a specified value.

```
CALL FillBuffer(ibuf,length[,value])
```

```
integer*2 ibuf(*), length, value
```
where:

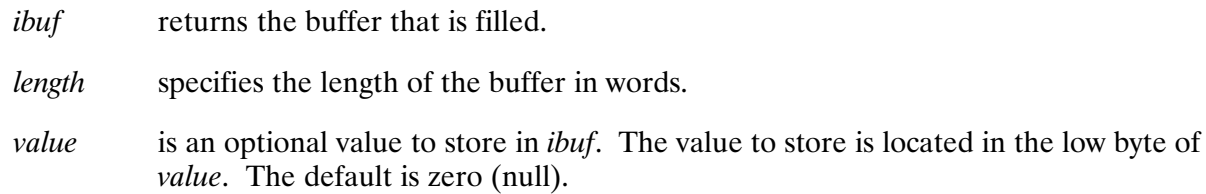

Examples:

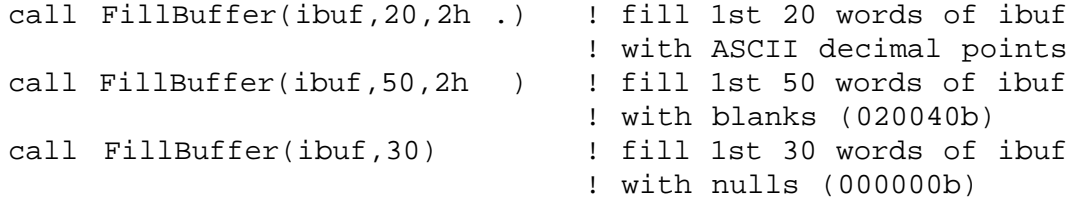

# **FirstCharacter**

This function returns the first character of a buffer. The character is in the left byte with an ASCII blank character in the right byte.

 $value$  = FirstCharacter(buffer)

integer\*2 value, buffer(\*), FirstCharacter

For example:

if ( FirstCharacter(buffer).eq.2h+ ) then ... endif

will test to see if the first character of "buffer" is a plus sign.

# **GetBitMap**

This integer\*2 function retrieves the value of the indicated bit from a bit map (packed array of bits). When accessing bits above 32k, you must use negative numbers, as there is no unsigned integer data type in FORTRAN on the HP 1000.

 $bit = GetBitMap(ibuf, index)$ 

```
integer*2 bit, ibuf(*), index, GetBitMap
```
where:

bit is the value of the bit indicated by *index*. is the bit map, an array of up to 64K bits (4096 words). ibuf

is the bit number to be read, where 0 equals the MSB of the first word of *ibuf*. index

See also SetBitMap, TestBitMap, TestSetBitMap, and PutBitMap.

# **GetByte**

This routine gets a byte from a packed array of bytes. The leftmost byte of the first word of *array* is byte number 0. The array can be up to 32K words, so the byte index can be from 0 to 65,535. Addresses above 32,767 look like negative numbers because there is no unsigned integer data type in FORTRAN on the HP 1000.

 $byte = GetByte (array, index)$ 

integer\*2 byte, array(\*), index, GetByte

where:

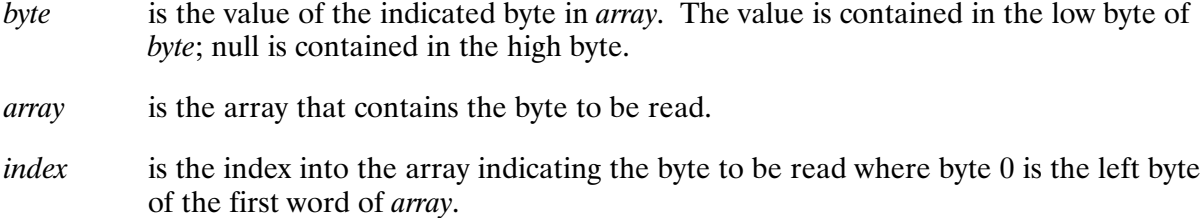

See also PutByte.
## **GetDibit**

This routine gets a dibit (bit pair) from a packed array of dibits. The leftmost two bits of the first word of *array* is dibit number 0. The index is limited to 16 bits, which limits the length of the array to 8K words. Dibit addresses above 32,767 look like negative numbers because there is no unsigned integer data type in FORTRAN on the HP 1000.

```
two bit value = \text{Geth bit}(array, index)
```
integer\*2 twobitvalue, array(\*), index, GetDibit

where:

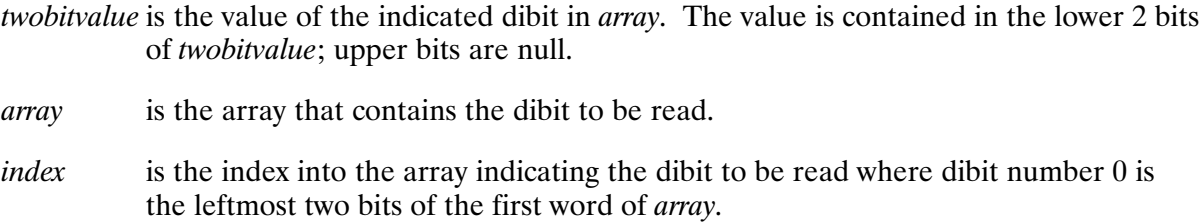

See also PutDibit.

#### **GetNibble**

This routine gets a nibble (4 bits) from a packed array of nibbles. The leftmost four bits of the first word of *array* is nibble number 0. The index is limited to 16 bits, which limits the length of the array to 16K words. Nibble addresses above 32,767 look like negative numbers because there is no unsigned integer data type in FORTRAN on the HP 1000.

```
nibble = GetNibble (array, index)
```
integer\*2 *nibble, array*(\*), *index*, GetNibble

where:

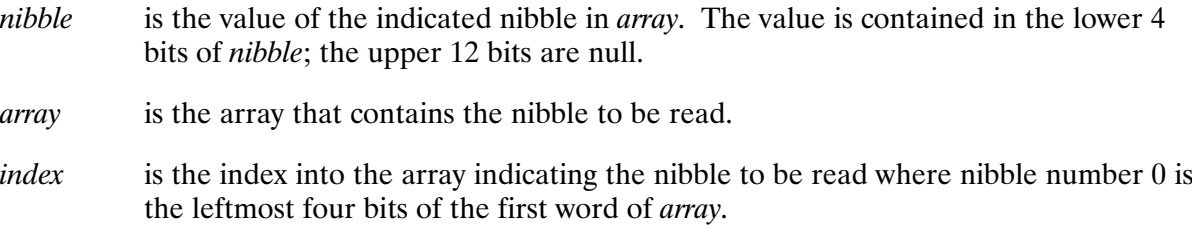

See also PutNibble.

## **GetRunString**

This integer<sup>\*</sup>2 or logical<sup>\*</sup>2 function retrieves the runstring that was used to schedule a program.

```
IF (GetRunString(ibuf,ibuflen, length, ip)) THEN
  no runstring passed
ENDIF
```

```
integer*2 ibuf(*), ibuflen, length, ip
logical*2 GetRunString
```
where:

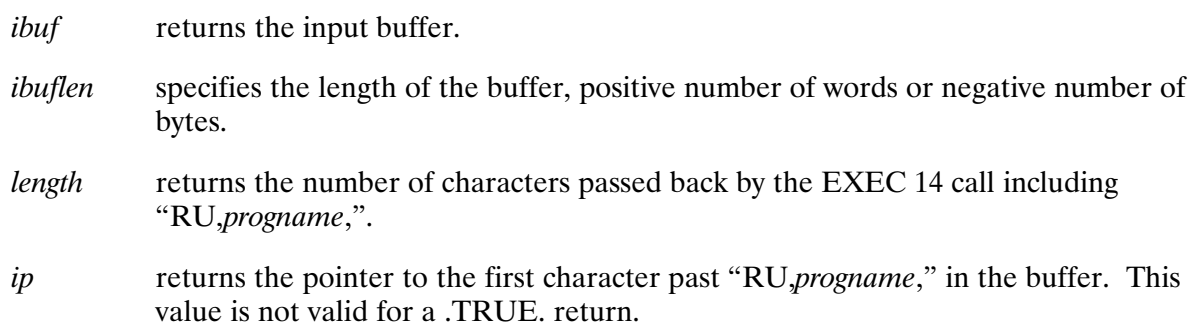

If it is desired to manipulate the buffer using the FORTRAN character routines, use StrDsc to build a character descriptor after calling this function.

Algorithm used:

An EXEC 14 call reads the runstring, if any is present, into the caller's buffer. *length* is updated to show the length in bytes. The buffer is then scanned until the second comma is found, to skip the "RU, progname," that is present in the buffer when programs are run interactively. If the program is not going to be run interactively, do not use this routine; use an EXEC 14 call instead.

The position just following the second comma is then passed back in  $ip$ , where 0 indicates the first byte in the buffer, the left byte of the first word. This is done to facilitate the use of routines such as NAMR or the HpZ routines to parse the remaining contents of the buffer.

If no string was passed, the function returns with  $A = -1$  (TRUE.). If a string was passed, it returns with  $A=ip$  (a .FALSE. value).

The values passed back are in the correct form for a call to HpZDefIbuf.

See also GETST and HpZDefIbuf (this manual); Exec 14 (documented in the RTE-A Programmer's Reference Manual); RCPAR and RHPAR (documented in the FORTRAN 77 Reference Manual).

## **GetString**

This subroutine copies a string or a constructed string descriptor (refer to the StrDsc call) to the indicated output string. The number of characters is given by the third parameter rather than using a length imbedded in *instring*.

CALL GetString(*outstring, instring, stringlength*) character\*(\*) outstring integer\*4 *instring* integer\*2 stringlength where: is the output string. outstring

instring is the input string. This could be the output of StrDsc.

*stringlength* is the number of characters to be copied to *outstring*.

This routine is sometimes required because FORTRAN does not have a mechanism to copy the contents of a constructed string descriptor.

See also HpZMoveString and ConCat.

#### **HpCrtCharMode**

This call sends the escape sequences to the terminal that place it in line mode and character mode with forms mode disabled. It also does the control call to the driver that is required after such strap changes.

```
CALL HpCrtCharMode(lu)integer*2 lu
```
where:

 $\mu$ is the LU number  $(1..255)$  of the terminal to be strapped for character mode.

The escape sequence generated by this call is:

Esc & k 0 a 0 B Esc & s 0 d 0 q 0 H Esc X Esc b

It is the caller's responsibility to ensure that the LU is legal, that the terminal is capable of page mode operation, and that the terminal driver is capable of block mode transfers (such as DDC00 and DVC05).

See also HpCrtPageMode and HpCrtLineMode.

## **HpCrtCheckStraps**

This routine checks the port and the terminal to ensure that screen mode operation (as used by EDIT/1000 and the Command Stack routines) is available.

```
IF (HpCrtCheckStraps(crtlu, error, memsize, linewidth)) THEN
  screen mode is usable
ENDIF
```
integer\*2 crtlu, error, memsize, linewidth logical\*2 HpCrtCheckStraps

where:

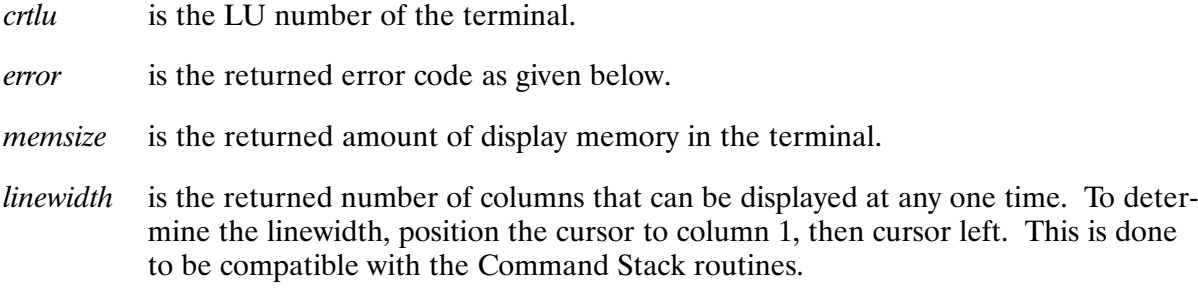

The error code is defined as:

- $-1$  successful
	- 0 not an HP 2645 or compatible terminal
	- 1 EXEC call failed
	- 2 one of the terminal straps is incorrect even though this routine tried to set it to the following states:

character mode (not page mode and not block mode); transmit functions disabled.

When error 2 is returned, the calling program should print an advisory message telling the user what strapping is needed.

See also HpCrtScreenSize.

# HpCrtCRC16 F, HpCrtCRC16 S

A Cyclic Redundancy Check (CRC) is an error checking method based upon feedback shift registers for the hardware implementation. The mathematical derivation is that it is a synthetic division of the message by a given polynomial.

Two implementations are provided, HpCrtCRC16 F which uses a 256-word lookup table, and HpCrtCRC16 S which uses a 32-word table and runs correspondingly slower.

 $i$ check =  $HpCrtCRC16_F(buffer, by telengh, start)$ 

integer\*2 icheck, buffer, bytelength, start, HpCrtCRC16 F

where:

icheck returns a 16-bit integer result (2 bytes in A2 format). buffer is the buffer containing data in A2 format (cannot be character data type). bytelength is the number of bytes to include in the Cyclic Redundancy Check bytes.

is the starting position in *buffer*, where  $\theta$  is the left byte of the first word. start

This routine uses the polynomial 120001 octal as its generator. This is commonly called a CRC-16, and is the CRC used by HDLC, BiSync, and other industry standard protocols. Refer to the standard textbooks on data communications for further information.

The algorithm used by these routines was first described by Stuart Wecker of Digital Equipment Corporation (1974).

## **HpCrtGetCursor**

logical\*2 HpCrtGetCursor

This call returns the coordinates of the cursor of an HP CRT. The reply is in the form of the ASCII escape string that would be needed to redirect the cursor to its current position.

```
IF (HpCrtGetCursor(crt, reply[, screenrelative])) THEN
  good reply
ENDIF
integer*2 crt, reply(6), screen relative
```
where:

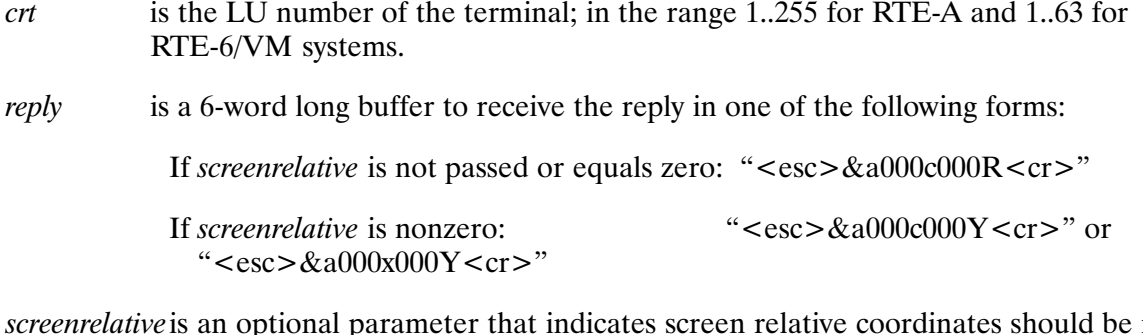

returned. If *screenrelative* is not passed or equals zero, memory relative coordinates are returned. If it is nonzero, screen relative coordinates are returned.

Note that the column number may not be limited to 0...79. As an example, the HP 2393 can be configured for up to 160 columns. The maximum row number is also terminal dependent. See also HpCrtGetCursorXY.

## **HpCrtGetCursorXY**

This call returns the coordinates of the cursor of an HP CRT. The reply is in the form of the column and row numbers needed to redirect the cursor to its current position.

```
IF (HpCrtGetCursorXY(crt, x, y[, screenrelative])) THEN
  good XY
ENDIF
```
 $integer * 2$  crt,  $x, y$ , screenrelative logical\*2 HpCrtGetCursorXY

where:

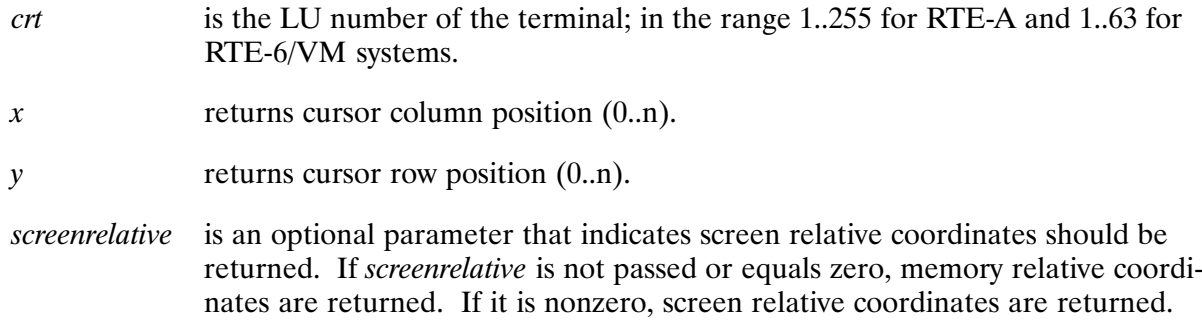

Note that the column number may not be limited to 0..79. As an example, the HP 2393 can be configured for up to 160 columns. The maximum row number will depend upon the amount of memory installed.

See also HpCrtGetCursor.

# **HpCrtGetfield I**

This integer<sup>\*</sup>2 function retrieves the *n*th field from an integer<sup>\*</sup>2 buffer that contains the data read from an HP terminal in block page mode. The fields are separated by US (Unit Separator, octal 37) characters. The function returns the number of characters in the given field. The newer HP terminals have the capability to return modified fields only, which results in two adjacent US characters for unmodified fields. This routine will return a length of zero in that case.

There is another version of this routine, HpCrtGetfield S, that is used when the destination buffer is a FORTRAN character data type.

```
olen = HpCrtGetfield_I(ibuf, ilength, field#, obuf, olength)
```

```
integer*2 olen, ibuf(*), ilength, field#, obuf(*), olength, HpCrtGetfield_I
```
#### where:

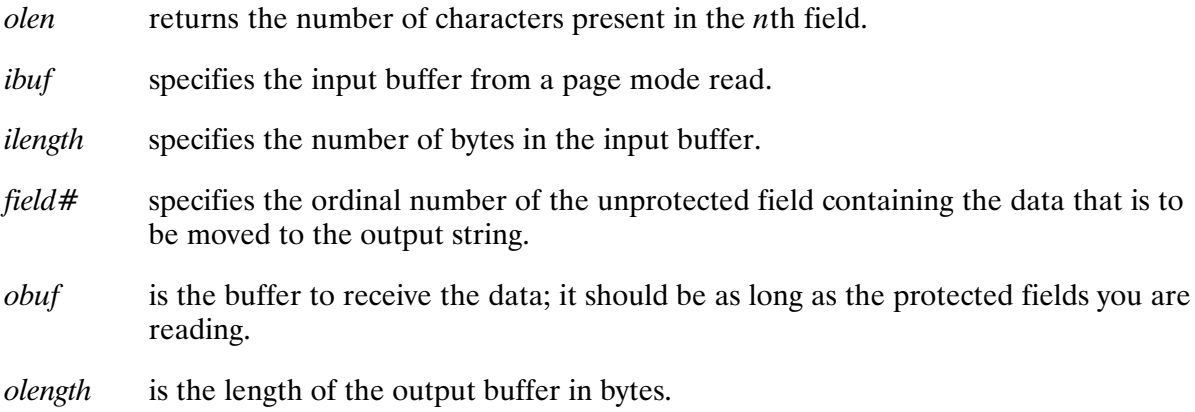

The input buffer is assumed to contain something similar to the following:

```
'datadatada<US>tadatadat<US><US>adatadatadat<US>adata...'
```
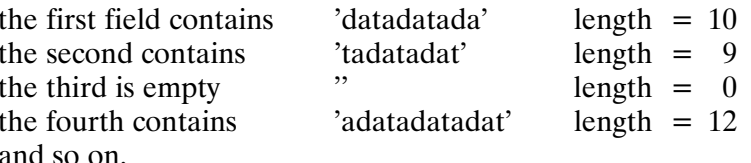

If the terminal is not capable of operating in "altered fields only" mode, every field will contain something, even if just blanks.

# **HpCrtGetfield S**

This logical<sup>\*</sup>2 function retrieves the *n*th field from an integer<sup>\*2</sup> buffer that contains the data read from an HP terminal in block page mode. The fields are separated by Unit Separator characters. For the newer HP terminals, fields which were not modified by the user will return two adjacent Unit Separators. This subroutine detects such fields and returns a .FALSE., while modified fields will return a .TRUE, to indicate the data is valid.

The destination string will be blank padded, as is usual for character data type. There is another version of this routine, HpCrtGetfield I, that returns the data to integer\*2 buffers with a byte count.

```
flag = HpCrtGetfield_S(ibuf, ilength, field#, deststring)
```
logical\*2 flag, HpCrtGetfield\_S integer\*2 ibuf(\*), ilength, field# character\*(\*) deststring

where:

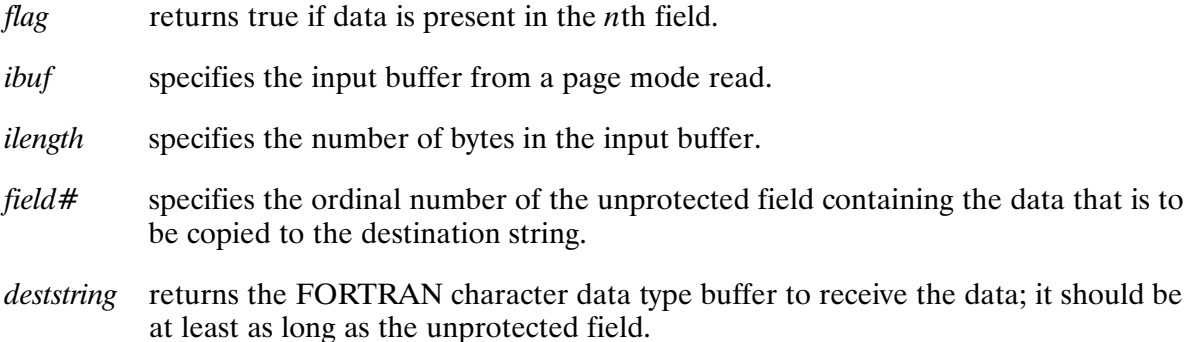

The input buffer is assumed to contain something similar to the following:

'datadatada<US>tadatadat<US><US>adatadatad<US>ata...'

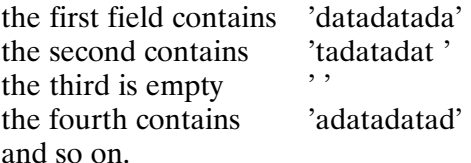

If the terminal is not capable of operating in "altered fields only" mode, every field will contain something, even if just blanks, so that the routine will return .TRUE. for all fields.

## **HpCrtGetLine Pos**

This routine returns the cursor position, the contents of the line where the cursor was located when a given delimiter is entered, and the delimiter that caused the routine to return.

```
bytelen = HpCrtGetLine_Pos(crt, buf, length, pos, delimiters, stopchar)
```
integer\*2 bytelen, crt, buf(\*), length, pos, delimiters, stopchar, HpCrtGetLine\_Pos

where:

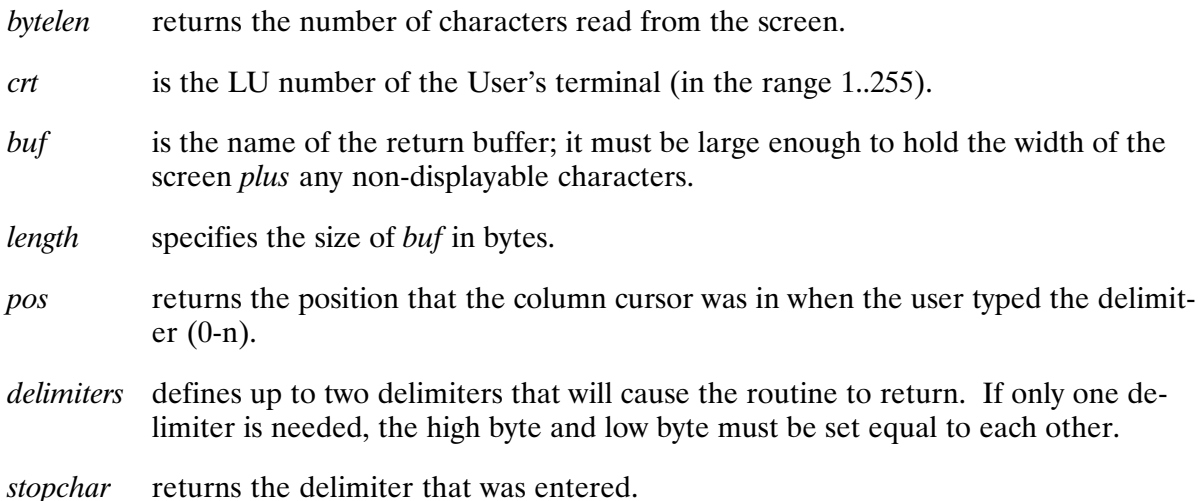

This function performs a single character read on the indicated LU until one of the delimiters passed in the call is received. It then reads the absolute cursor position on the line followed by reading the line from the screen where the cursor is currently located. The function returns the number of characters in the current line. The routine attempts to do the single character reads using class I/O to allow the calling program to be swappable.

## **HpCrtGetMenuItem**

This routine returns a menu item from the screen. Put the cursor on the item and press the carriage return key. This routine returns, in  $buf$ , the item under (or just in front of) the cursor. The character length is also returned. For generality, the result is not upshifted. It is assumed that the item is delimited by one of the passed delimiters or by the start or the end of the line.

```
bytelen
          = HpCrtGetMenuItem(crt, buf, length, delimiters)
fakesring = HpCrtGetMenuItem(crt, <u>buf</u>, <u>length</u>, <u>delimits</u>)
```

```
integer*2 cr, buf(*), length
character*(*) delimiters
```
where:

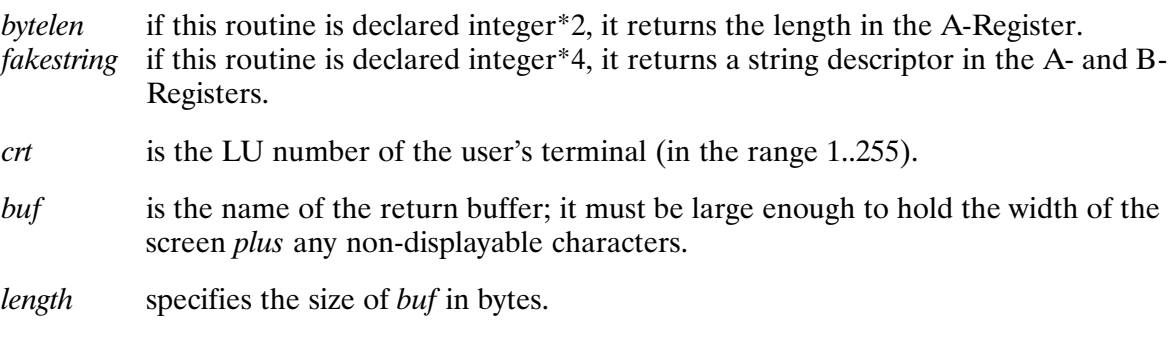

*delimiters* is the string that defines the delimiters.

#### **HpCrtHardReset**

This function performs a hard reset on an HP terminal connected to the given LU. A hard reset sets the terminal back to the state that it had on power-up. The results are specific to the terminal model, but a hard reset usually causes loss of all soft configurations, such as margins, screen memory, and softkeys. This is a drastic way to set a terminal to a known state.

```
CALL HpCrtHardReset (lu)
```
integer\*2 lu

where:

 $\mathfrak{u}$ 

is the LU of the terminal on which to perform a hard reset (in the range 1..255).

Algorithm:

- 1. Transmit 'Esc Z Esc E' to the terminal.
- 2. Use an EXEC 12 call to pause 1 second.
- 3. Perform an XLuEx CN25 call to the port to re-sense the terminal straps.

Because this routine uses an EXEC 12 call, the calling program will be removed from the time list if it happens to be there.

#### **HpCrtLineMode**

This call sends the escape sequences to the terminal that place it in block line mode. It also does the control call to the driver that is required for line mode operation.

```
CALL HpCrtLineMode(lu,flag)
```
integer\*2 lu logical\*2 flag

where:

 $\mathfrak{u}$ is the LU number of the terminal to be strapped for line mode. flag specifies a flag to control forms mode:  $TRUE. = enable protected forms mode.$  $. **FALSE.** = **disable** protected forms mode.$ 

The escape sequence generated by this call is:

Esc & k 1 a 1 B Esc & s 0 d 0 g 0 H Esc X Esc b

It is the caller's responsibility to ensure that the LU is legal, that the terminal is capable of page mode operation, and that the terminal driver is also capable of block mode transfers (DDC00, DVC05, for example).

See also HpCrtPageMode and HpCrtCharMode.

#### **HpCrtMenu**

This routine prints multiple character strings to an LU. Each string is printed by a separate EXEC call, in the same way as HpCrtSendChar.

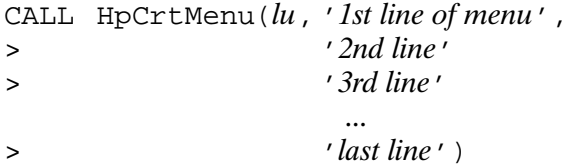

The number of strings passed is unlimited, and either quoted strings (literals) or FTN7X character variables can be passed.

See the documentation for HpCrtSendChar for a caution about certain printers.

See also HpCrtXSendChar, HpCrtXReadChar, HpCrtSendChar, and HpCrtXMenu.

## **HpCrtNIsMenu**

This routine performs the HpCrtMenu function from the NLS module.

```
CALL HpCrtNlsMenu(lu, start[, end])
```
integer\*2 lu, start, end

where:

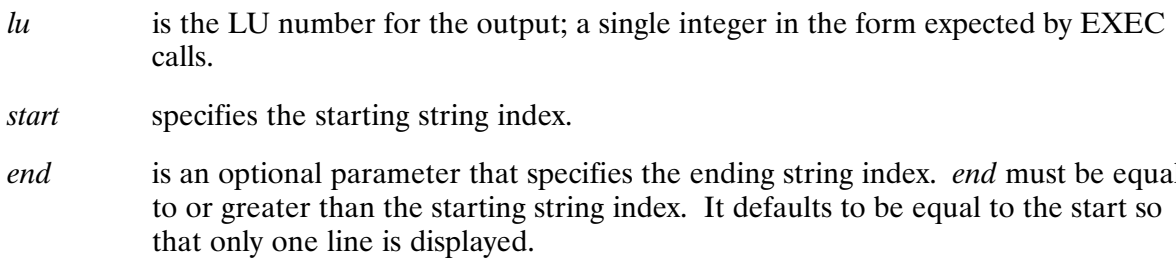

Prior to this call, an initialization call to HpZNlsSubset must have been issued.

When used with HpZNlsSubset, the index number of the string must be in the range 0..N, where N is the last message number in the catalog.

See also HpZNlsSubset and HpCrtNlsXMenu.

#### **HpCrtNIsXMenu**

This routine performs the HpCrtXMenu function from the NLS module.

```
CALL HpCrtNlsXMenu(lu, start[, end])
```
integer\*4 lu integer\*2 start, end

where:

 $\mathfrak{u}$ is the LU number for the output; a double integer in the form expected by XLuEx calls.

specifies the starting string index. start

is an optional parameter that specifies the ending string index, *end* must be equal end to or greater than the starting string index. It defaults to be equal to the start so that only one line is displayed.

Prior to this call, an initialization call to HpZNlsSubset must have been issued. When used with HpZNlsSubset, the index number of the string must be in the range 0..N, where N is the last message number in the catalog. Perhaps a different initialization routine will be written in the future, but it is unlikely.

See also HpZNlsSubset.

#### **HpCrtPageMode**

This call sends the escape sequences to the terminal that place it in block page mode. It also does the control call to the driver that is required for page mode operation.

```
CALL HpCrtPageMode(lu,flag)
integer*2 lu
logical*2 flag
```
where:

 $\mathfrak{u}$ is the LU number of the terminal to be strapped for line mode.

flag specifies a flag to control forms mode:

> $TRUE. = enable protected forms mode.$  $.$  FALSE  $. =$  disable protected forms mode.

The escape sequence generated by this routine is:

Esc & k 1 a 1 B Esc & s 1 d 0 g 0 H Esc X Esc b

It is the caller's responsibility to ensure that the LU is legal, that the terminal is capable of page mode operation, and that the terminal driver is also capable of block mode transfers (DDC00, DVC05, for example).

See also HpCrtReadPage, HpCrtLineMode, and HpCrtCharMode.

#### **HpCrtParityChk**

This logical<sup>\*</sup>2 function performs a parity check on a data buffer. It will return TRUE, if there are NO parity errors in the buffer.

```
IF (HpCrtParityChk(ibuf, length, par)) THEN
  no parity error
ENDIF
```
integer\*2 *ibuf(\*)*, *length*, *par* logical\*2 HpCrtParityChk

where:

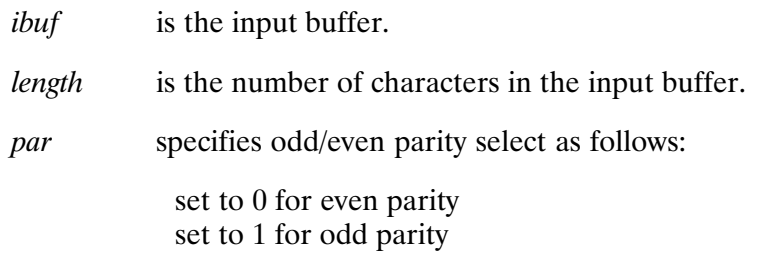

The companion routine HpCrtParityGen can be used to compute parity in a user buffer.

#### **HpCrtParityGen**

This subroutine computes and sets the parity bits in a data buffer. It works on word boundaries, so the byte following the data will be altered if an odd number of data bytes is specified.

```
CALL HpCrtParityGen(ibuf, length, par)
```

```
integer*2 ibuf(*), length, par
```
where:

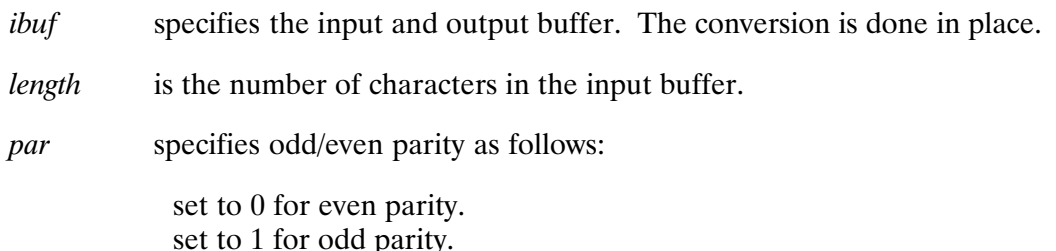

The companion routine HpCrtParityChk can be used to check for correct parity in a buffer.

#### **HpCrtQTDPort7**

This integer\*2 function returns the LU of the seventh port when given the LU of one of the modem ports on a Rev. D 8-channel MUX. The LU of Port 7 is needed to perform writes for auto-dial when the MUX is connected to an HP 37214 modem card cage. Port 7 must have been initialized before this call is made,  $lu$  must be configured as a modem (bit 13 was set when the LU was initialized with a CN 30B), and it must be a Rev. D MUX.

```
port7lu = HpCrtQTDPort7 (lu, workbuffer)
```
integer\*2 port7lu, lu, workbuffer(\*), HpCrtQTDPort7

where:

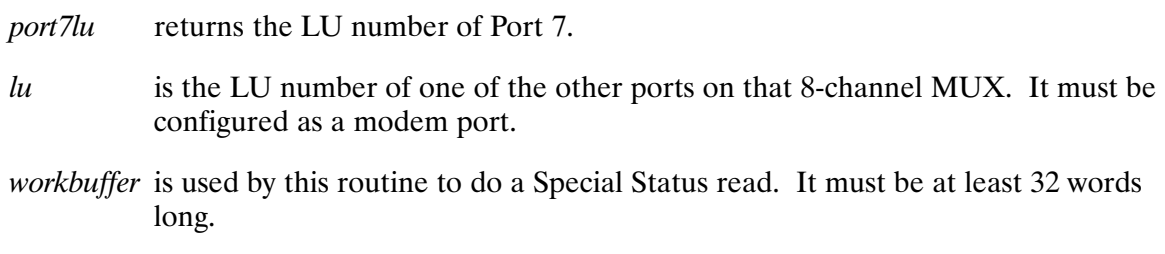

If for any reason the Port 7 LU cannot be determined, this routine returns a zero.

## **HpCrtReadChar**

This function inputs directly from an LU to a character data type variable. As is usual for character data types, it will be blank filled if the user enters less data than the full length allowed. The variable can be even or odd length, and need not start on a word boundary. The input is done via REIO to allow for swapping.

CALL HpCrtReadChar(lu, charvariable, status, bytelen)

integer\*2 lu, status, bytelen character\*(\*) charvariable

where:

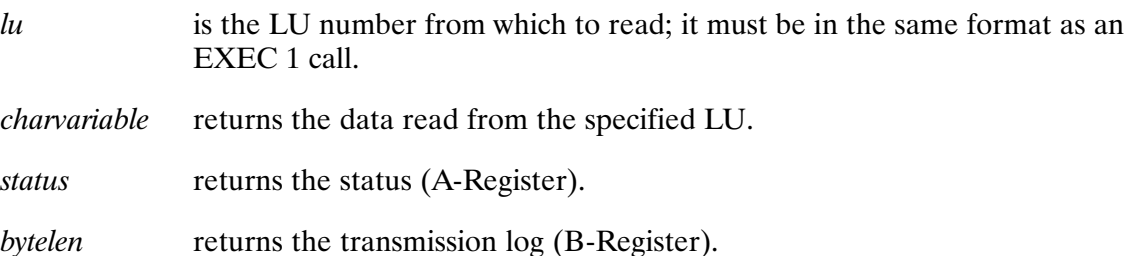

The caller must set the bits in the LU word in the same way that they would be set in an EXEC call; for example, bit 8 must be set to enable echo.

The status and bytelen variables returned are the A- and B-Register returns from the REIO call, which is done with the no-abort option. For normal call completion, the sign bit of the status will be set and the low byte will have the usual I/O status bits, including the timeout bit in bit 1. bytelen will be valid. For an abnormal call completion, *status* and *bytelen* (A- and B-Registers) will contain the ASCII error code, such as "IO13".

See also HpCrtXSendChar, HpCrtXMenu, HpCrtSendChar, and HpCrtMenu.

## **HpCrtReadPage**

This integer<sup>\*</sup>2 function does a page mode write/read call. The write portion does a keyboard unlock. The read is done without echo and with the auto-home bit set. Thus the keyboard is again locked when the routine exits.

 $i$ ostatus =  $HpCrtReadPage(lu, buffer, bufferlen, bytelen)$ 

integer\*2 *iostatus, lu, buffer*(\*), bufferlen, bytelen, HpCrtReadPage

where:

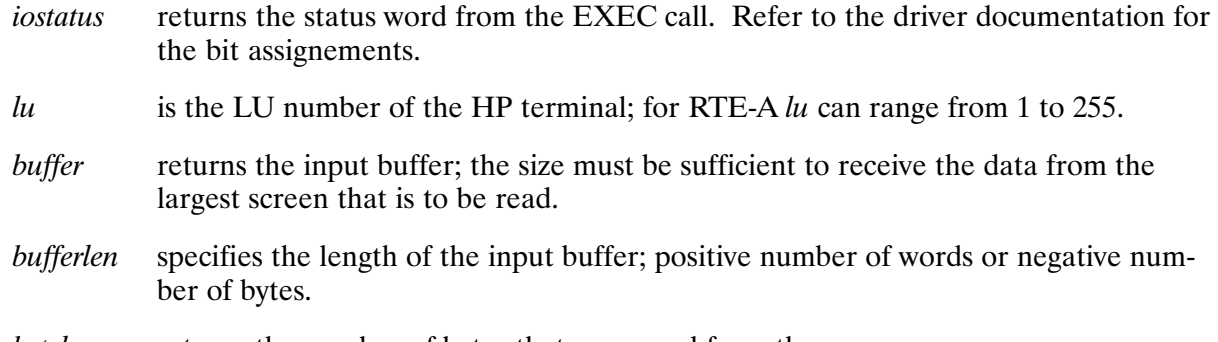

bytelen returns the number of bytes that were read from the screen.

The programmer must ensure the following conditions exist before this routine is called:

- The port driver is compatible with block/page/auto-home operation. Call HpCrtSSRCDriver to verify.
- The driver in use is configured for driver 5 operation. Verify by executing an EXEC 13.
- The port is legal for use. Verify by executing an EXEC 13 call with the no-abort bit.
- To operate in "altered fields only" mode you must send the appropriate CRT escape sequences. Refer to the terminal reference manuals. Use either formatted writes, EXEC calls, or HpCrtXSendChar.
- The terminal screen has been "painted" with the proper form. Refer to the terminal reference manuals.
- The terminal is in block/page mode and a CN25 call has been done. Use HpCrtPageMode to do this.

After this call, the programmer should perform the following checks:

- Bit 1 of the status is set if the request timed out. The usual course of action is to simply call this routine again.
- The transmission log as given by *bytelen* cannot be zero unless the terminal was reset by the user or the read timed out. Normally you would loop back in the program to the point where the terminal was set up, including sending the forms again.

If the results of the above checks are good, the programmer can then use the data that was read from the screen. HpCrtGetField is a useful subroutine for this purpose.

## **HpCrtRestorePort**

This subroutine resets a port to the conditions that were in effect when HpCrtSavePort was called.

```
CALL HpCrtRestorePort(lu, statebuffer)
```
integer\*2 lu, statebuffer (32)

where:

 $\mu$ is the LU number of the port (in the range 1..255).

*statebuffer* specifies a 32-word buffer that contains the original state of the port that is to be restored.

**Note** This routine temporarily enables the primary and secondary programs during the process of restoring the port. This occurs even if 1) both the primary and secondary programs were disabled prior to calling HpCrtRestorePort and 2) the state being restored has them disabled. If this affects your application, it is suggested that you disable the primary or secondary programs by passing the CN 20 or CN 40 control requests an invalid program name, for example "-", instead of using CN 21 or CN 41. Refer to the serial driver documentation in the  $RTE-A$ Driver Reference Manual, part number 92077-90011.

## **HpCrtSavePort**

This logical<sup>\*</sup>2 function reads the current state of a serial port that is driven by one of the Special Status Read compatible drivers. Refer to Table 12-1 for the definitions of words 1 through 32 of the state buffer that is returned by an HpCrtSavePort call. The contents of statebuffer is described in the Special Status Read section of the serial driver documentation.

```
error = HpCrtSavePort(lu, statebuffer)
```
logical\*2 error, HpCrtSavePort integer\*2 lu, statebuffer(32)

where:

error returns .TRUE, if the call failed.

lu is the LU number of the port (in the range 1..255).

*statebuffer* is a 32-word buffer to hold the current state of the port.

*statebuffer* should not be altered if the state is to be returned to the current state by calling HpCrtRestorePort. It is a good idea to declare *statebuffer* in SAVE address space.

HpCrtRestorePort should not be invoked if this routine returns an error.

See also FakeSpStatus.

#### **HpCrtSchedProg, HpCrtSchedProg S**

This function passes the name of the program to be scheduled on unexpected interrupt to the terminal drivers. In RTE-6/VM, only the primary program name can be set.

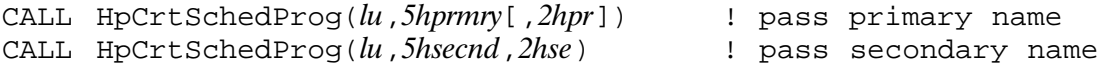

An alternative form of the routine is available for use with FORTRAN character data type variables:

```
CALL HpCrtSchedProg_S(lu, 'prmry', 'pr'))
CALL HpCrtSchedProg_S(lu, 'secnd', 'se')
```
#### **HpCrtScreenSize**

This function returns the width and height (in characters) of the visible surface of the screen of an HP terminal. The width and height parameters are not modified if an error occurs.

```
IF (HpCrtScreenSize(crt, width, height)) THEN
  Good Width Height
ENDIF
```
integer\*2 crt, width, height logical\*2 HpCrtScreenSize

where:

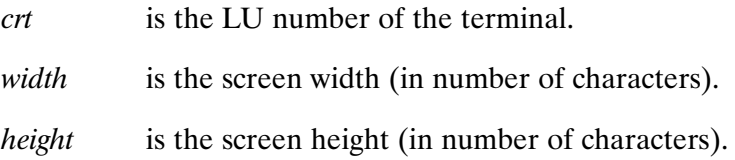

See also HpCrtCheckStraps.

## **HpCrtSendChar**

This routine calls EXEC to print a FORTRAN character variable or literal. It computes the word address of the buffer and handles the case of a buffer starting on an odd byte boundary.

CALL HpCrtSendChar(lu, 'characters to print')  $\alpha$ CALL HpCrtSendChar(lu, character variable)

integer\*2 lu

The caller must set the bits in the LU in the same way that they would be set in an EXEC call; for example, bit 10 must be set to inhibit the Carriage Return and Line Feed that are normally appended to the buffer by the drivers.

Because EXEC calls can be done only from word (even byte) addresses, this routine must handle the occasional odd byte case in a special way. The word that contains the first byte of the specified buffer is saved inside the subroutine while the left byte is replaced by a null for the duration of the EXEC call. After the EXEC call completes, the original contents of the word is restored. The null byte does not display on terminals, so the user is not aware of the extra byte preceding the data. However, there are some devices, such as the HP 2608 lineprinter, which do print nulls. The programmer should be aware of this, especially when using the subroutine to display substrings. The FORTRAN compiler does not produce odd byte addresses for character literals. In fact, almost the only time that odd byte addresses are generated by FTN7X is for the substrings mentioned above.

See also HpCrtXMenu, HpCrtMenu, and HpCrtXSendChar.

## HpCrtSSRCDriver, HpCrtSSRCDriver?

This logical function determines if the driver for a given LU will respond to a Special Status Read that is supported by the serial drivers. Once this capability is known, the Special Status Read can be used to retreive any further information needed by the application.

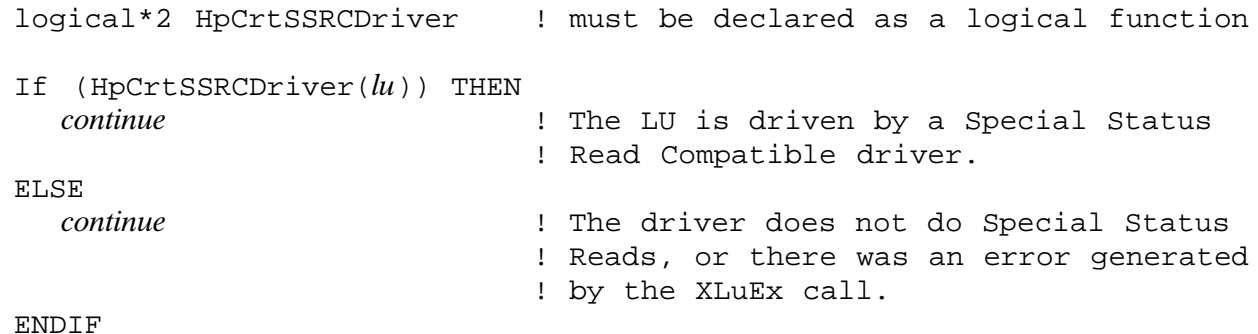

The method used is to issue an XLUEX control call 6, with the optional parameter equal to  $-2$ . The new drivers return 123456b in the B-Register. Because the driver must be entered, this call will suspend if the driver is busy. Note that because XLUEX is used and the lu parameter is used as the first word of the *cntwd* array when XLUEX is called, you may set the OV bit (bit 15) or the OS bit (bit 14) in the  $lu$  parameter to override LU 1 mapping or spooling, respectively.

For special purpose programs that must avoid suspension, another version of the call is available, "HpCrtSSRCDriver?". The method used by this call is to ensure that the driver type is 0, 5, 6, or 12 and the sign bit of DVT word 20 has been cleared. Prior serial drivers such as DD.00 and ID.00 did not change this bit. Unfortunately, Hewlett-Packard has no knowledge of what all customers have done, so it is possible that a customer written driver may cause this routine to be in error. Because the method is less robust, the subroutine is not directly callable from FORTRAN. It is available by using the \$ALIAS construct. Note that the call will fail even for a compatible driver until the driver has been entered the first time.

Use caution when calling either of these routines for non-serial driver LUs. For example, HP-IB LUs may hang in response to this call.

## **HpCrtStatus**

This call does an XLuEx write/read call to read the status of an HP terminal. The returned status is unpacked, one byte per word.

CALL HpCrtstatus(lu, flag, statusbuffer)

integer\*2 lu, flag, statusbuffer(7)

where:

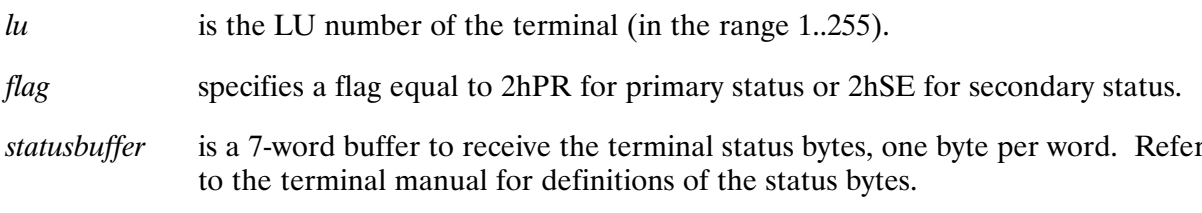

It is the responsibility of the programmer to ensure that the terminal is an HP terminal which responds to the type of status requested. The programmer must also ensure that the interface card and driver are capable of burst transmissions, such as DDC00 and DVC05.

This call produces a write/read call to the given LU. The write portion contains "Esc Z Esc  $\sim$  " or "Esc Z Esc  $\sim$ ". The reply is of the form "Esc \ 4 0 0 ? 4 2 0 Cr". The "400?420" is then unpacked into the caller's buffer, one byte per word with the upper byte of each set to null.

## **HpCrtStripChar**

This routine deletes characters from a buffer. Its primary use is to remove the Unit Separator characters that separate the lines of data read from a terminal in block mode for backwards compatibility with the RTE-6/VM driver DVR05/DVA05. DVR05 stripped the Unit Separators automatically, but no other drivers do so.

```
newlength = HpCrtStripChar(\underline{ibuf}, num, char)integer*2 newlength, ibuf(*), num, char, HpCrtStripChar
```
where:

*newlength* returns the new buffer length in number of characters.

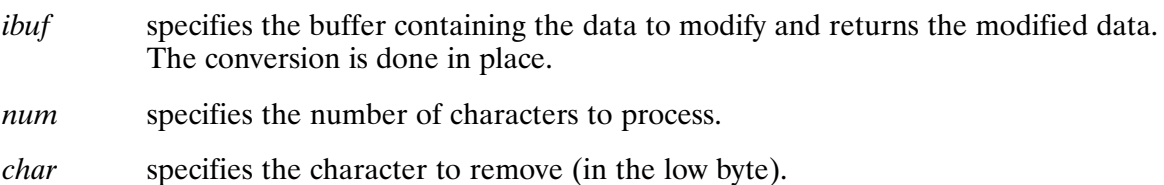

To convert a program that was written for DVA05 to use the new drivers, the screen input buffer must be increased in size to accomodate one more character per unprotected field and the read request length must be increased accordingly. After the read completes, this routine should be called to remove the Unit Separator characters (octal 37). For example:

```
bytelen = HpCrtstripChar(ibuf, bytelen, 37b)
```
At this point, the program can proceed as if DVA05 were still in use.

## **HpCrtStripCntrls**

This routine strips non-displayable characters from a string. It deletes all characters less than blank (40b). When the control character is Escape (33b), it attempts to eliminate the rest of the sequence as well.

```
newlen = HpCrtStripcntrls (ibuf, bytelen)
fakesting = HpCrtStripcntrls (ibuf, bytelen)
```

```
integer*2 ibuf(*), bytelen
```
where:

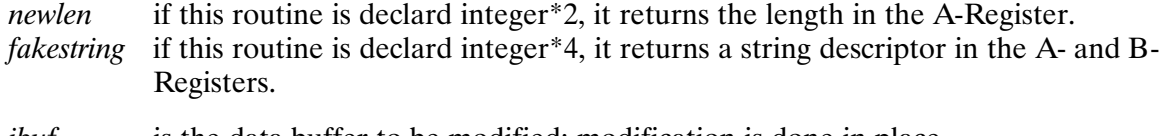

is the data buffer to be modified; modification is done in place. ibuf

bytelen is the number of characters to be passed into the routine.

See also HpCrtStripChar.

## **HpCrtXMenu**

This routine prints multiple character strings to an LU. Each string is printed by a separate XLuEx call, in the same way as HpCrtXSendChar.

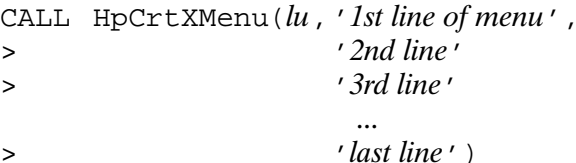

The number of strings passed is unlimited, and either quoted strings (literals) or FTN7X character variables can be passed.

Refer to the documentation for HpCrtXSendChar for a caution about certain printers.

The LU parameter is a double word value as is used in an XLuEx call.

See HpCrtXSendChar, HpCrtXReadChar, and HpCrtMenu.

#### **HpCrtXReadChar**

This function inputs directly from an LU into a character data type variable. As is usual for a character data type, it will be blank filled if the user enters less data than the full length allowed. The variable can be even or odd length and need not start on a word boundary. The input is done via XREIO to facilitate swapping.

```
CALL HpCrtXReadChar(lu, charvariable, status, bytelen)
```

```
integer*2 \; lu(2), status, bytelen
character*(*) charvariable
```
where:

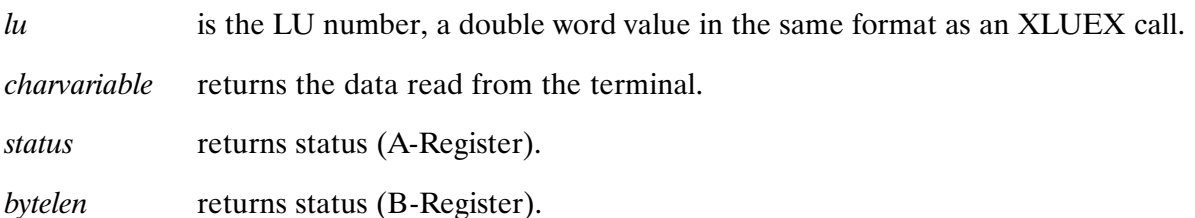

The caller must set the bits in the CONWD (the second word of the lu parameter) in the same way that they would be set in an XLUEX call; for example, bit 8 must be set to enable echo.

The status and bytelen variables returned are the A- and B-Register returns from the XREIO call, which is done with the no-abort option. For normal call completion, the sign bit of the status will be set and the low byte will have the usual I/O status bits, including the time out bit in bit 1. The bytelen will be valid. For an abnormal call completion, the status and bytelen (A and B) will contain the ASCII error code, such as 'IO13'.

See also HpCrtReadChar, HpCrtXSendChar, and HpCrtXMenu.

## **HpCrtXSendChar**

This routine calls XLUEX to print a FTN7X character variable or literal. It computes the word address of the buffer and handles the case of a buffer starting on an odd byte boundary.

```
CALL HpCrtXSendChar(lu, 'characters to print')
\alphaCALL HpCrtXSendChar(lu, character variable)
```
where:

 $\mu$ is the LU number used in the XLUEX call.

The caller must set the bits in the CONWD (the second word of the LU parameter) in the same way that they would be set in an XLUEX call; for example, bit 10 must be set to inhibit the Carriage Return and Line Feed that are normally appended to the buffer by the drivers.

Because EXEC and XLUEX calls can be done only from word (even byte) addresses, this routine must handle the occasional odd byte case in a special way. The word which contains the first byte of a specified buffer is saved inside the subroutine while the left byte is replaced by a null for the duration of the EXEC call. After the EXEC call completes, the original contents of the word are restored. The null byte does not display on terminals, so the user is not aware of the extra byte preceeding the data. However, there are some devices, such as the HP 2608 Lineprinter, which do print nulls. The programmer should be aware of this, especially when using the subroutine to display substrings. The FORTRAN compiler does not produce odd byte addresses for character literals. In fact, almost the only time that odd byte addresses are generated by FTN7X is for the substrings mentioned above.

See also HpCrtXMenu and HpCrtXReadChar.

#### **HpLowerCaseName**

This subroutine changes the name of the program that calls it to the lowercase equivalent. Once this is done, the program is safe from user commands entered through any of the standard RTE user interfaces, as they all do upshifting. It is still possible to affect the program programmatically because the EXEC calls themselves do not do casefolding. Note that the \$ALIAS command is required because this call is not .ENTR compatible.

\$ALIAS HpLowerCaseName, DIRECT

CALL HpLowerCaseName()

For example, if a program named "XYZ12" calls this routine, the ID segment name field is altered to "xyz12".

This routine should be called by any program which could adversely affect the system if it were killed.

## **HpRteA**

This logical<sup>\*</sup>2 function determines whether the calling program is running on an RTE-A system. The method used is to read \$OPSY and to check if it is in the range  $-33$  to  $-128$  as defined for RTE-A. Note that the \$ALIAS command is required because this routine is not .ENTR compatible.

```
$ALIAS HpRteA, DIRECT
logical*2 HpRteA
IF (HpRteA()) THEN
  CALL HpCrtSendChar(1, 'This is an RTE-A system')
ELSE
  CALL HpCrtSendChar(1, 'This is not an RTE-A system')
ENDIF
```
See also HpRte6.

## HpRte6

This logical\*2 function determines whether the calling program is running on an RTE-6/VM system. The method used is to read \$OPSY and check to see whether it is in the range  $-17$  to  $-28$  as defined for RTE-6/VM. Note that the \$ALIAS command is required because this routine is not .ENTR compatible.

```
$ALIAS HpRte6, DIRECT
logical*2 HpRte6
IF (HpRte6()) THEN
  CALL HpCrtSendChar(1, 'This is an RTE-6 system')
ELSE
  CALL HpCrtSendChar(1, 'This is not an RTE-6 system')
ENDIF
```
See also HpRteA.

## HpZ, Mini-Formatter

The mini-formatter is a set of routines designed to provide formatted text I/O for systems programs. It can be called from FORTRAN in place of the FTN77 formatter, or from other languages.

Certain routines manipulate the pointers so that you can "erase" output characters or back up to re-parse input characters. You can even "clear" the line if you start building a line and then discover that you do not need it. Some routines can be used to inquire about the current positions of the pointers.

Because it was designed primarily for the systems programmer, it has much less extensive error checking, and dispenses with support of floating point conversions entirely. Its advantages are that it provides support for a wider range of representations, such as octal, hexadecimal, transparency ASCII, mnemonic ASCII, and inverse assembly, as well as being much smaller and faster code. It is more difficult to use, but provides greater flexibility.

#### How to Use the Mini-Formatter to Do Output

Call HpZDefOBuf to define the buffer that will be used by the mini-formatter. The buffer can be of any size, but it is better to make it bigger than you think you will need (rather than smaller), because the mini-formatter does no error checking when it adds characters to the output buffer (you can overwrite your code!).

Now "write" data into the buffer from left to right, just as if you were writing on paper. Each element of the line will require a call to one of the various format routines. The routine puts its output into the output buffer at the current position indicated by an internal pointer and then updates the pointer. Because the output line is being built in memory, you can use DO loops, IF statements, or other control structures as needed to make the line look the way you desire. When you have finished building a line, write it to a device, a file, or a buffer with the appropriate calls. This action sets the internal pointer back to the start of the buffer so you can start building the next line of output.

#### How to Use the Mini-Formatter to Do Input

After a line of input text is read from a device or a file, call HpZDefIbuf to tell the input routines where the input text is located and the valid length. Then call the various parsing routines to extract tokens from left to right as the internal pointer moves across the line.

#### **Precautions**

Because of the use of internal pointers and other related reasons, the routines HpZDefOBuf and HpZDefIbuf must be called in the main at least once when the routines are used in a segmented or CDS program. By the same token, the buffers should be either in the main, or in common, or in SAVE address space so that they are available at all times.

It is very easy to add new output formats to this package, so if a format becomes too awkward to do with individual calls, write a subroutine to accomplish the same task.

#### A sample program:

```
Ftn7x,q,s
     program sample
     implicit none
     integer*2 ! variables
     > Crt, ! LU of user's terminal
     > Parameter, ! counter for number of parameters
     > Type, ! type of a parameters
     > Bytelen, ! length of data in input buffer
     > Ipntr, ! pointer to first byte of runstring
                           ! following "ru,sample,"
     > Index ! do loop index for subparameters
     integer*2 ! arrays
 > OutputBuffer(0:127), ! output buffer for HpZ mini-formatter
 > InputBuffer(0:127), ! input buffer for HpZ parse routines
 > Result(0:14) ! buffer to receive parse results
     logical*2 ! variables
    > EndOfString \qquad ! true when last parameter processed
     logical*2 ! functions
 > GetRunString, ! true if NO runstring
 > HpZParse ! true if parameter parsed
     data
     > Crt /1/
  *––––––––––––––––––––––––––––––––––––––––––––––––––––––––––––––
     call HpZDefOBuf(OutputBuffer) ! initialize mini-formatter output 
     if ( GetRunString(InputBuffer,–256,ByteLen,Ipntr) ) then
       call HpCrtSendChar(Crt,'No runstring provided')
     else
       EndOfString = .false.
       parameter = 1
       call HpZDefIbuf(InputBuffer,ByteLen,Ipntr)
       do while ( HpZParse(Result) ) ! loop until all parameters
                                    ! have been parsed
         Call HpZmvs('Parameter #') ! show parameter number
         Call HpZdecv(Parameter)
         Call HpZmvs(' type word = ') ! and its type word
         Call HpZWriteLu(Crt)
         Type = ibits(Result(0),0,2) ! extract type of 1st param
```

```
 call HpZmvs(' Subparameter 1 = ')
if ( type.eq.3 ) then ! if ASCII,
 call HpZmvc(Result(1),8) ! print as 8 alphabetic characters
         else
           call HpZdecv(Result(1)) ! print as a numeral
         endif
         call HpZWriteLu(Crt) ! display it
        type = Result(0)do index = 9,14 \qquad ! show the remaining subparameter
           call HpZmvs(' Subparameter ')
           call HpZdecv(index–7)
          type = ishft(type, -2) if ( ibits(type,0,2).eq.3 ) then
             call HpZmvc(Result(index))
           else
            call HpZdecv(Result(index))
           endif
           call HpZWriteLu(Crt)
         enddo
         call HpZWriteLu(Crt)
        enddo
     endif
```
end

#### **HpZAscii64**

This subroutine copies the characters from the given input buffer to the output buffer defined by a prior call to HpZDefOBuf. As the characters are copied, they are examined to ensure that they have values in the range 40b through 137b, the TTY compatible subset of the ASCII characters. If the character is not in that range, the low byte of the replacement value given in the call is substituted.

CALL HpZAscii64(ibuf, length, replacechar)

integer\*2 *ibuf(\*)*, *length*, *replacechar* 

where:

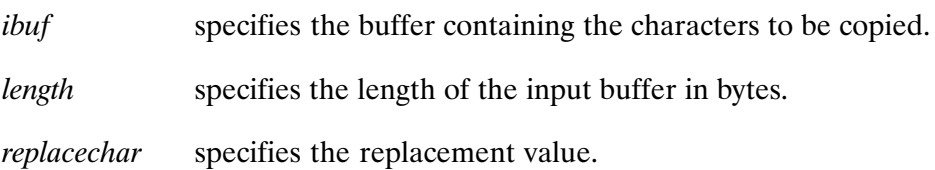

The output length will be the number of bytes specified in the call.

See also HpZAscii95, HpZAsciiHpEnh, and HpZAsciiMne3.

#### **HpZAscii95**

This subroutine copies the characters from the input buffer to the output buffer defined by a prior call to HpZDefOBuf. As the characters are copied, they are examined to ensure that they have values in the range from 40b through 176b, the printable subset of the ASCII characters. If the character is not in that range, the low byte of the replacement value given in the call is substituted.

CALL HpZAscii95(ibuf, length, replacechar)

integer\*2 *ibuf(\*)*, *length*, *replacechar* 

where:

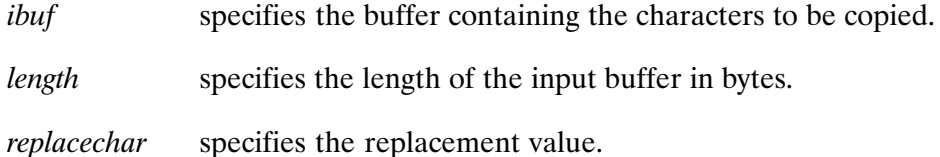

The output length will be the number of bytes specified in the call.

See also HpZAscii64, HpZAsciiHpEnh, and HpZAsciiMne3.

## **HpZAsciiHpEnh**

This subroutine copies characters from the input buffer to the output buffer defined by a prior call to HpZDefOBuf. As the characters are copied, they are processed according to the following algorithm:

- The character enhancement is set to none.
- If the parity bit (bit 7) is set, underlining is turned on and 200b is subtracted from the character.
- If the character is a control code  $(0..37b)$ , inverse video is turned on and 100b is added to the character.
- If the character is 177b (Delete or rub-out), half bright inverse video is turned on and the character is replaced by a blank.

The new enhancement generated by the process above is compared to the current enhancement value as generated by preceeding characters; if different, the new enhancement is emitted. The character as altered by the process above is emitted (it will be in the range 40b..176b).

After the last character is processed, if any video enhancement is currently in effect, the "Esc  $\&$  d  $@$ " sequence is appended to turn off all enhancements.

```
CALL HpZAsciiHpEnh(ibuf, length)
```
integer\*2  $ibuf(*)$ , length

where:

ibuf specifies the buffer containing the characters to be displayed.

length specifies the number of bytes to output.

For an input string of N bytes, the output length will be in the range of N to 5N, so be sure to allow sufficient space in the buffer that is declared by HpZDefOBuf. It is also a good idea to be aware that enhancements are cancelled when the line wraps around on the CRT terminals, but retained on the hardcopy terminal (HP 2635) and lineprinters. It is best to restrict the line to fewer than 80 displayable characters.

See also HpZAscii95, HpZAscii64, and HpZAsciiMne4.

#### **HpZAsciiMne3**

This routine copies the characters in the input buffer into the output buffer defined by a previous call to HpZDefOBuf. As each character is copied, it is examined to see if it falls in the 95 printable character subset of ASCII. If it does, it is copied without change, and two blanks are appended. If it does not, the mnemonic for the control character is placed in the buffer instead. Thus, three characters are output for each character of input.

CALL HpZAsciiMne3(buffer, count)

integer\*2 buffer(\*), count

where:

buffer specifies the input buffer containing the characters which are to be formatted.

specifies the length of *buffer* in bytes. count

The parity bit (bit 7 of each character) is masked by this routine.

For example, if the input contains:

040502b,060542b,034001b,006412b,077614b,020040b

the output will be:

A B a b BelSohCr Lf DelFfSpcSpc

See also HpZAsciiMne4, HpZAscii95, and HpZAsciiHpEnh.

#### **HpZAsciiMne4**

This routine copies the characters in the input buffer into the output buffer defined by a previous call to HpZDefOBuf. As each character is copied, it is examined to see if it falls in the 95 printable character subset of ASCII. If it does, it is copied without change and three blanks are appended. If it does not, the mnemonic for the control character is placed in the buffer instead and a single trailing blank is appended. Four characters are output for each character of input.

CALL HpZAsciiMne4(buffer, count)

 $integer*2$  buffer(\*), count

where:

buffer specifies the input buffer containing the characters which are to be formatted.

specifies the length of *buffer* in bytes. count

The parity bit (bit 7 of each character) is ignored by this routine.

For example, if the input contains:

```
040502b,060542b,034001b,006412b,077614b,020040b
```
the output will be:

 $\mathbf b$ Bel Soh Cr Lf Del Ff  $\overline{A}$  $\, {\bf B}$  $\mathsf{a}$ Spc Spc

See also HpZAsciiMne3, HpZAscii95, and HpZAsciiHpEnh.

#### **HpZBackSpaceIbuf**

This routine backs up the character pointer to the input buffer defined by a prior call to HpZDefIbuf.

```
CALL HpZBackSpaceIbuf
```
See also HpZGetNextStrDsc and HpZGetNextToken.

## **HpZBinc**

This routine converts a number to binary. The output length is 1..15 bytes, as specified in the call.

```
CALL HpZBinc(ivalue, numdigits)
```
integer\*2 *ivalue*, *numdigits* 

where:

ivalue is the number to be converted to binary. It is stored into the output buffer defined by a prior call to HpZDefOBuf.

numdigits is the number of digits to produce; must be in the range 1..15.

See also HpZBino.

## **HpZBino**

This subroutine converts the passed value to its binary ASCII representation at the current position in the output buffer defined by a prior call to HpZDefOBuf. The output length is 16 bytes.

```
CALL HpZBino(ivalue)
```
integer\*2 ivalue

## **HpZDeco**

This subroutine stores the ASCII decimal representation of an integer<sup>\*2</sup> number at the current position in the output buffer defined by a prior call to HpZDefOBuf. The output will be 6 characters wide with leading zeros and a leading blank or negative sign as required.

```
CALL HpZDeco(ivalue)
   integer*2 ivalue
Examples: '-00001', '-32768', ' 00005', ' 00000'
```
See also HpZDecv, HpZDecc, HpZUdeco, HpZUdecv, and HpZDicv.

## **HpZDecv**

This subroutine converts an integer<sup>\*</sup>2 number into ASCII decimal representation, suppressing leading zeroes. The conversion is done to the buffer defined by a prior call to HpZDefOBuf. The output length is in the range of 1 to 6 bytes.

CALL HpZDecv(*ivalue*)

See also HpZDeco, HpZDecc, HpZUdeco, HpZUdecv, and HpZDicv.

#### **HpZDecc**

This routine converts the given value to ASCII numerals at the current position in the output buffer defined by a prior call to HpZDefOBuf. The conversion is to **unsigned** decimal constant width format with either leading zeroes or leading blanks as specified by the sign of *fieldwidth*. fieldwidth must be in the range  $1..5$  or  $-1..-5$ .

```
CALL HpZDecc (value, [-] field width )
```
integer\*2 value, fieldwidth

where:

value is the value to be represented in ASCII decimal.

fieldwidth is the minimum width of the output; it must be in the range 1..5 or  $-5$ .  $-1$ .

Examples:

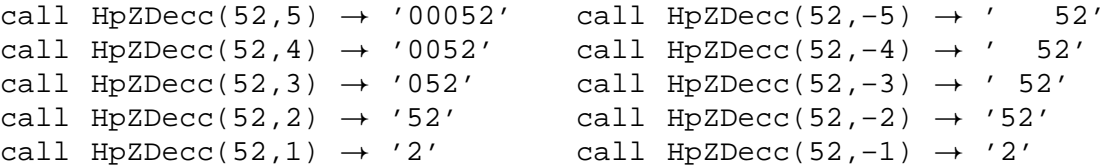

See also HpZDecv, HpZDeco, HpZUDeco, and HpZUDecv.

## HpZDefIBuf

This routine is used to declare the attributes of the input buffer that is referenced by the various parsing routines such as HpZParse.

CALL HpZDefIBuf (buffer, ilength, position)

integer\*2 buffer(\*), ilength, position

where:

buffer specifies the buffer where the string to be examined is located.

ilength  $th$  specifies the number of valid characters in the input buffer.

position specifies the starting character position in the buffer. Zero indicates the first character (leftbyte of the first word).

This routine must be loaded with the main in a segmented or CDS program. The buffer should be in the main, in common, or in SAVE address space.

See also HpZDefOBuf, HpZDParse, and HpZGetNextToken.

## **HpZDefIString**

This routine defines a string as the input for HpZ routines.

```
CALL HpZDefIString(stringbuffer)
```
character\*(\*) stringbuffer

where:

stringbuffer is a character variable (or literal) that contains data to parse with the HpZ routines.

See also HpZDefIBuf and HpZParse.

## **HpZDefOBuf**

This routine defines the output buffer for the Mini-Formatter.

```
CALL HpZDefOBuf (workbuffer)
```
integer\*2 workbuffer(\*)

where:

workbuffer is a buffer to receive the characters from the various formatting routines.

The work buffer should be in the main, in common, or in SAVE address space so that it is always available.

See also HpZDefIBuf and HpZPushOBuf.

## **HpZDicv**

This routine puts the ASCII decimal representation of a double integer value (integer\*4) into the output buffer previously defined by a call to HpZDefOBuf. The routine stores the minimum representation, so no leading blanks or zeros will be produced. The output length will be from 1 to 11 bytes.

```
CALL HpZDicv(ivalue)
```
integer\*4 *ivalue* 

where:

ivalue is the number to be converted to ASCII decimal representation.

See also HpZDecv.
## **HpZDParse**

This logical<sup>\*</sup>2 function parses the next occurring token in the input buffer defined by a prior call to HpZDefIbuf.

IF (HpZDParse(obuf, olength, ocount, type, offset) ) THEN something was parsed ENDIF

integer\*2  $obuf(*)$ , olength, ocount, type, offset logical\*2 HpZDParse

where:

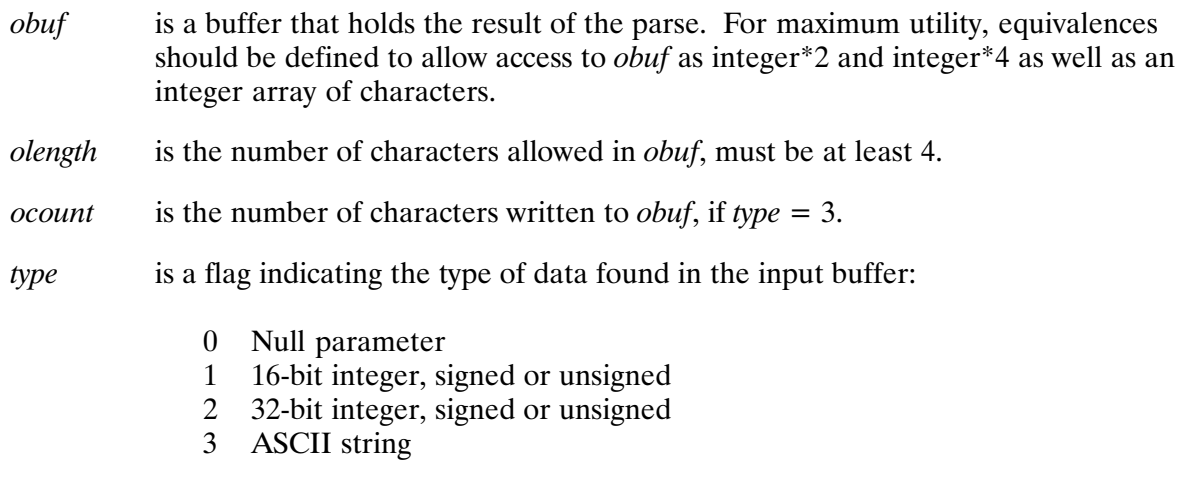

offset if non-zero, this parameter indicates the offset where a subparameter starts. The input buffer can then be reparsed by another call to HpZDParse to retrieve the next subparameter.

HpZDParse returns .TRUE. if something was found in the input buffer that could be parsed; otherwise, .FALSE. is returned.

The parse is performed as follow:

- $\bullet$ skips leading white space (blanks and tabs).
- ends on a comma, trailing white space, or the end of the buffer.
- defines a subparameter when it encounters a colon (:) or an equal sign  $(=)$ .  $\bullet$

When a subparameter is parsed, the offset is noted and the end of the parameter is then sought. In this way the input buffer can be reparsed by another call to HpZDParse to retrieve the next subparameter (or ignored).

To reparse, use the offset value as a parameter to the HpZIBufReset call.

#### Examples:

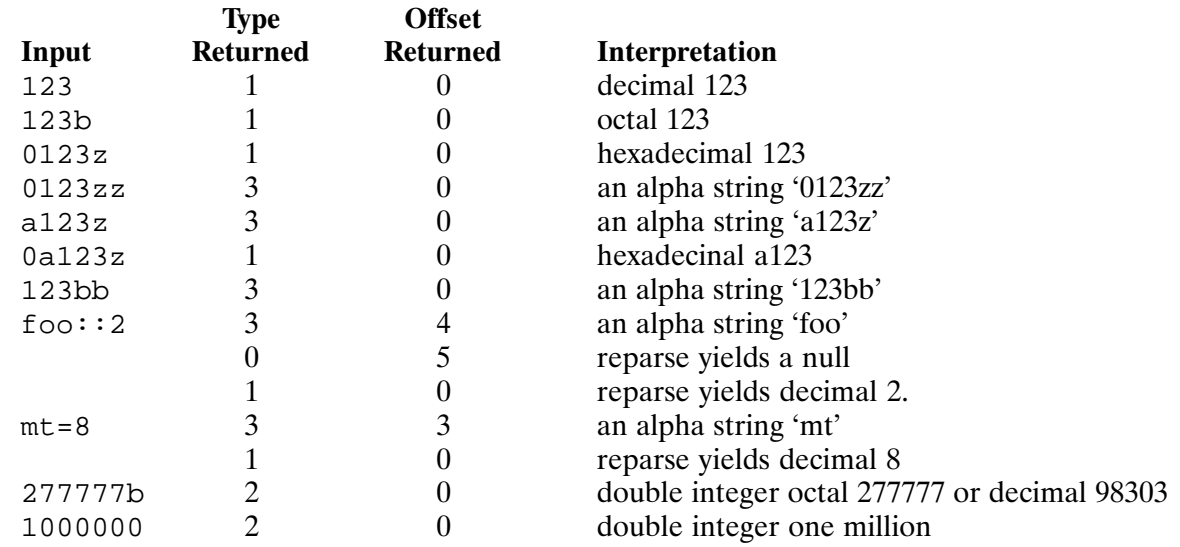

#### Example program:

ftn7x,q,s

```
 program ptest
      implicit none
     integer*2 ! variables
     > Type,
     > ByteLen,
     > OutLen,
     > Offset
     integer*2 ! arrays
     > Ibuf(0:127),
    > Obuf(0:127),
     > Result(0:39)
      logical*2 ! variables
     > More
     logical*2 ! functions
     > GetRunString,
     > HpZDParse
––––––––––––––––––––––––––––––––––––––––––––––––––––––––––––––––
      call HpZDefObuf(Obuf)
      if ( GetRunString(Ibuf,–256,ByteLen,Offset) ) then
        call HpCrtMenu(1,'Nothing to parse!')
```

```
 go to 9999
       endif
      call HpZDefIbuf(Ibuf, ByteLen, Offset)
      Offset = 0 More = .true.
       do while ( More )
          if ( Offset.ne.0 ) then
            call HpZmvs(' subparameter ')
            call HpZIbufReset(Offset)
         endif
         More = HpZDParse(Result, 80, OutLen, Type, Offset)
         if ( .not.More ) then
            call HpZmvs('End of buffer')
         else
            if ( Type.eq.0 ) then
              call HpZmvs('Null')
            elseif ( Type.eq.1 ) then
              call HpZmvs('Single Integer ')
              call HpZdecv(Result(1))
            elseif ( Type.eq.3 ) then
              call HpZmvs('Ascii ')
              call HpZmvc(Result(0),OutLen)
            elseif ( Type.eq.2 ) then
              call HpZmvs('Double Integer ')
              call HpZDicv(Result(0))
           else
              call HpZmvs('HpZDParse defective, type = ')
              call HpZdecv(Type)
              more = .false.
           endif
         endif
          call HpZWriteLu(1)
       enddo
       call HpZWriteLu(1)
 9999 end
```
See also HpZParse, NAMR, and HpZGetNextToken.

## **HpZDumpBitMap**

This routine is useful for debugging, to display a bit map. The bit map can contain up to 32,768 bits (8K words). The output consists of a display of the bit numbers in ASCII.

CALL  $HpZDumpBitMap (lu, bitmap, lastbit[, width])$ 

 $integer*2 \; lu\;, bitmap(*) \;, lastbit\;, width$ 

where:

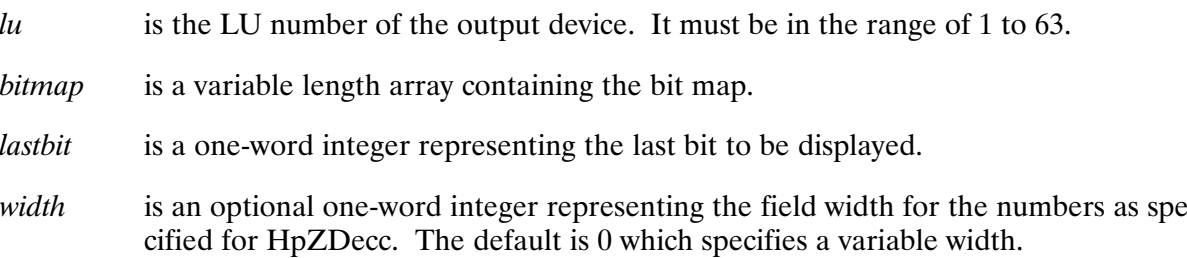

If a bit is set, the number will be displayed in inverse video. The bits in the map are numbered from 0 to N, where the MSB (most significant bit) of the first word is bit  $0$ .

For example, if the bit map buffer contains only one 16-bit number, 64703B, the output would look like:

0 1 2 3 4 5 6 7 8 9 10 11 12 13 14 15

Because the output of this routine uses the terminal escape sequences for inverse video, the output device should be a terminal, not a printer.

This call uses the output buffer defined by a prior call to HpZDefOBuf as its work buffer. The display lines are up to 79 displayable characters wide, but the invisible escape sequences which turn inverse video on and off add to that to make the worst case line 230 characters total. Therefore, the work buffer must be at least 115 words long.

See also HpZDefOBuf, HpZDumpBuffer, and SetBitMap.

# **HpZDumpBuffer**

This routine is useful for debugging, to dump a buffer in many different formats at once. It uses the HpZ mini-formatter routines, so they must have been initialized by calling HpZDefOBuf with a buffer of at least 80 words (160 characters).

CALL HpZDumpBuffer(crt, ibuf, wordlen[, format])

integer\*2 crt, ibuf(\*), wordlen, format

where:

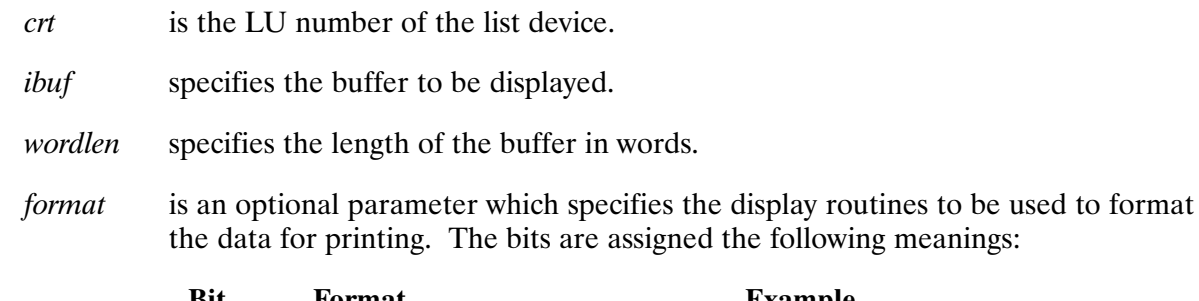

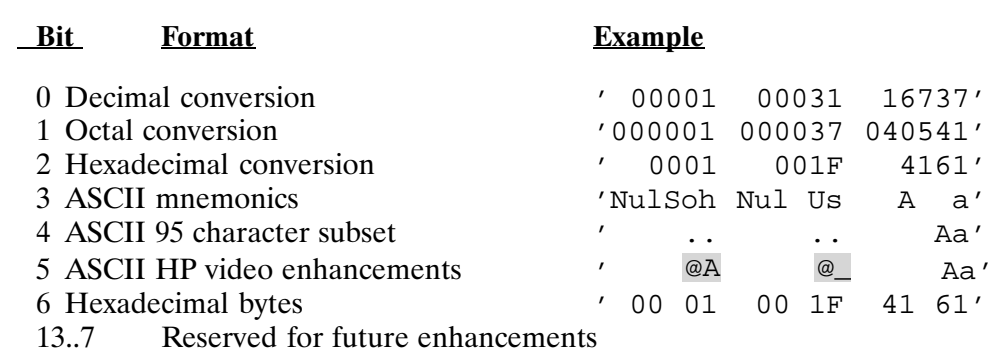

 $\mathbf{r}$ 

14 Emit a blank line before and after the dump

Emit a blank line between 10-word groups 15

If format is not supplied, it defaults to 47b, which displays in decimal, octal, hexadecimal, and HP video ASCII.

See also HpZDeco, HpZOcto, HpZHexo, HpZHexc, HpZAsciiHpEnh, HpZAscii95, and HpZAsciiMne3.

## **HpZFieldDefine**

This call issues up to three escape sequences to define a field in a block mode screen and optionally set display enhancements.

CALL HpZFieldDefine(onoff, fieldattribute)

integer\*2 onoff, fieldattribute

where:

onoff specifies the flag to define the field as protected or unprotected.

fieldattribute specifies two characters to define the edit checks and video enhancements for the field.

Up to three escape sequences can be emitted by the routine.

For *onoff* = . True. the sequence is "Esc ] Esc & d 'x'".

The character to be used for 'x' is passed in the right byte of *fieldattribute*. Its value should be chosen from the following:

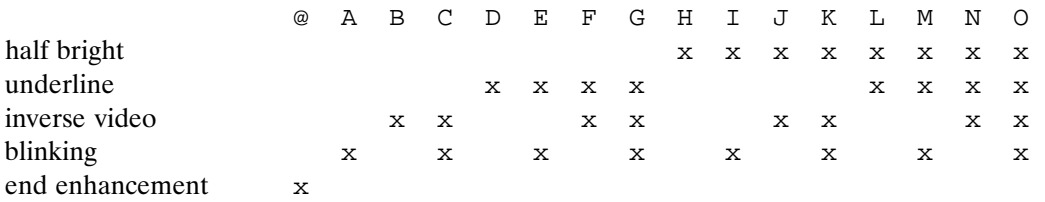

If a blank is passed, the enhancement select escape sequence is suppressed so that only the "Esc  $\vert$ " is emitted.

For  $\text{onoff} =$  . False. the sequence is "Esc & d 'x' Esc '#' Esc [".

The right byte of *fieldattribute* selects 'x', as described above with the addition of S to the possible enhancements for security fields to inhibit the display of any characters.

The left byte of *fieldattribute* controls the second escape sequence and should be chosen from the following set:

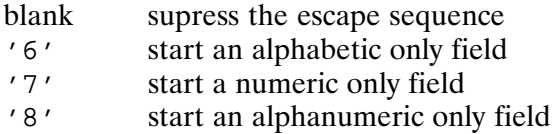

Examples:

```
CALL HpZFieldDefine(.True.,2h D) ! protected field, underlined
CALL HpZFieldDefine(.False.,2h B) ! unprotected field, inverse video
CALL HpZFieldDefine(.False.,2h7J) ! unprotected numeric only field, 
                                 ! in half intensity inverse video
CALL HpZFieldDefine(.True.,2h @) ! protected field, normal video
CALL HpZFieldDefine(.True.,2h ) ! protected field
```
The output of the routine is to the current position in the  $HpZ$  output buffer declared in a prior call to  $HpZDefOBuf$ . The maximum length of output is  $8$  characters.

# **HpZFmpWrite**

This subroutine writes the current contents of the buffer defined by a prior call to HpZDefOBuf to the file specified. The current buffer pointer is then reset to the beginning of the buffer, thus "erasing" the buffer. The length returned by the function call is the same as for an FmpWrite call.

```
CALL HpZFmpWrite(dcb, error)
length = HpZFmpWrite(dcb, error)
```

```
integer*2 dcb(*), error, length, HpZFmpWrite
```
where:

 $dcb$ specifies an open file Disk Control Block (DCB) as expected by an FmpWrite call. returns the error code. error

length returns the number of bytes written to the file or a negative error code.

Before the write is performed, if the buffer currently ends on an odd byte, a blank will be put into the right byte. This is because the file write occurs on word boundaries. The record length will NOT be altered, so the length word in the file will not include the added blank.

If the buffer length is known to be less than 32,768 bytes, the following construct allows easier error checking. HpZFmpWrite must be declared as logical<sup>\*2</sup> in this case:

```
IF (HpZFmpWrite(dcb, error)) THEN
  error_occurred
ENDIF
```
See also HpZWriteLu, HpZDefOBuf, HpZdecv, HpZMesss, and HpZWriteToString.

## **HpZGetNextChar HpZPeekNextChar**

These logical\*2 functions extract the next character from the input buffer defined by a prior call to HpZDefIBuf. The character is returned in the right byte with a blank pad in the left byte. HpZPeekNextChar differs from HpZGetNextChar in that it does not consume the character, that is, the character is still the next character in the input buffer.

```
IF (HpZGetNextChar(ichar)) THEN no_characters ENDIF
```

```
IF (HpZPeekNextChar(ichar)) THEN no characters ENDIF
```

```
integer*2 ichar
```
where:

ichar is a variable that receives the character from the buffer.

It is possible for no characters to be remaining in the input buffer, either because it was empty to begin with or because all the characters have already been parsed. When this happens, this function returns  $a - 1$  (.true. in both FORTRAN and Pascal) and *ichar* is set to null.

See also HpZGetNextStrDsc, HpZGetNextToken, and HpZBackSpaceIbuf.

# **HpZGetNextStrDsc**

This integer<sup>\*</sup>2 function builds a string descriptor for the next token in the input buffer defined by a prior call to HpZDefIBuf. To find the token, the function skips leading blanks and tabs. The end of the token is the first occurrence of a blank, a tab, a comma, or the end of the input buffer.

length = HpZGetNextStrDsc(stringdescriptor)

integer\*2 length integer\*4 stringdescriptor

where:

length returns the number of characters in the token.

stringdescriptor returns the manufactured string descriptor.

The action of this routine is similar to that the StrDsc call and the same limitations apply. Refer to "StrDsc" in this manual.

It is possible for no characters to be remaining in the input buffer, either because it was empty to begin with or because all the tokens have already been parsed. When this happens, this function builds a zero-length string descriptor and returns a value of zero. Because the FORTRAN definition of a character string does not allow zero-length strings, it is the programmer's responsibility to check the function return to trap such cases. If this is not done, the FORTRAN string handling routines will get a runtime error when they encounter the zero-length strings.

See also HpZGetNextToken, GetString, StrDsc, MinStrDsc, HpZParse, HpZDParse, and HpZGetRemStrDsc.

# **HpZGetNextToken**

This integer\*2 function copies the next token in the input buffer defined by a prior call to HpZDefIBuf to the output string. Tokens are delimited by either commas, blanks, tabs, or the end of the input buffer. Leading blanks and tabs are skipped.

```
length = HpZGetNextToken(string)
```
integer\*2 length character\*(\*) string

where:

length returns the number of characters in the token.

is the variable in which the token is returned. string

It is possible for no characters to be remaining in the input buffer, either because it was empty to begin with or because all the tokens have already been parsed. When this happens, this function builds an empty string and returns a value of zero. It is the programmer's responsibility to check the function return to trap such cases. If this is not done, FORTRAN runtime errors will result.

See also HpZGetNextStrDsc, HpZParse, and HpZDParse.

#### HpZGetNumD2 HpZGetNumO2 HpZGetNumB2 HpZGetNumD4 HpZGetNumO4 HpZGetNumB4

These logical<sup>\*</sup>2 functions extract a signed or unsigned number from the input buffer defined by a prior call to HpZDefIBuf. The number is converted to either a \*2 or \*4 integer as per the ending routine number. The type of conversion is defined by the D (decimal), O (octal), or B (decimal unless there is a B suffix, then octal) in the function name.

IF (HpZGetNumD2(*number*)) THEN no number ENDIF IF (HpZGetNumO2(*number*)) THEN no number ENDIF IF (HpZGetNumB2(number)) THEN no number ENDIF IF (HpZGetNumD4(*number*)) THEN no number ENDIF IF (HpZGetNumO4(*number*)) THEN no number ENDIF IF (HpZGetNumB4(*number*)) THEN no number ENDIF

where:

number returns the converted number. Declare as integer\*2 when using HpZGetNumD2, HpZGetNumO2, or HpZGetNumB2. Declare as integer\*4 when using HpZGetNumD4, HpZGetNumO4, or HpZGetNumB4.

The routine returns true if a number is not found. In this case the next character available to Ibuf routines will be the first nonblank character found in the conversion attempt. Leading blanks are allowed in the number as well as a leading  $+$  or  $-$ . After the first nonblank character is found, any non-numeric character is taken as the terminator. No blanks may be imbedded in the number or between the sign and the number.

See also HpZParse, HpZGetNextToken, and HpZGetNextStrDsc.

# **HpZGetNumStrDsc**

This function returns a string descriptor for a signed or unsigned number, beginning at the current position in the input buffer and ending just before first non-numeric after possible leading  $+/$ sign. Leading blanks are skipped. Blanks after the sign or first digit terminate the number. If no number is present, a zero length is returned and the Ibuf pointer will point at the first nonblank beyond where it started.

```
length = HpZGetNumStrDsc(StrDsc)integer*2 length, HpZGetNumStrDsc
integer*4 StrDsc
StrDsc = HpZGetNumStrDsc(StrDsc)
```
integer\*4 StrDsc, HpZGetNumStrDsc

where:

 $\alpha$ 

- length is the length of the string when HpZGetNumStrDsc is declared as integer\*2. *length* is also returned in the A-Register.
- returns the string descriptor when HpZGetNumStrDsc is declared as integer\*4.  $StrDsc$ StrDsc is also returned in the A- and B-Registers.

See also HpZGetNumD2, HpZGetNumD4, HpZGetNumO2, HpZGetNumO4, etc.

# **HpZGetNumX**

This routine converts digits to internal representation. It assumes that the actual conversion can be done by a function (such as DecimalToInt) that accepts a character string as the first parameter and returns the result in A or A and B; and has a second parameter that is an error flag indicating an error if not equal to zero. The conversion function is passed in along with an indicator of the size of the result. It can handle any conversion of pure digits with a possible sign and either integer\*2 or integer\*4 result.

EXTERNAL conversion (declare conversion function)  $\cdot$ IF (HpZGetNumX(number, conversion, size) THEN logical HpZGetNumX where: *conversion* is the external conversion function.

- returns the conversion result. Declare as integer\*2 if  $size = -1$ , otherwise declare number as integer\*4.
- indicates the size of the result. If size  $= -1$ , number is integer\*2, otherwise number size is integer\*4.

See also HpZGetNumD2, HpZGetNumO2, HpZGetNumB2, HpZGetNumD4, HpZGetNumO4, and HpZGetNumB4.

# **HpZGetRemStrDsc**

Returns a string descriptor to the portion of the HpZ input buffer that has not yet been consumed by the other HpZ calls such as HpZGetNextChar or HpZParse.

```
length = HpZGetRemStrDsc(StrDsc)
   integer*2 length, HpZGetRemStrDsc
   integer*4 StrDsc
\alpha rStrDsc = HpZGetRemStrDsc(StrDsc)
   integer*4 StrDsc, HpZGetRemStrDsc
```
where:

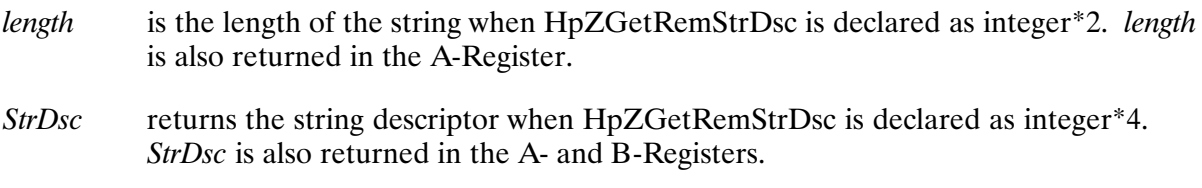

It is possible for no characters to be remaining in the input buffer, either because it was empty to begin with or because all the tokens have already been parsed. When this happens, this function builds a zero-length string descriptor and returns a value of zero. Because the FORTRAN definition of a character string does not allow zero-length strings, it is the programmer's responsibility to check the function return to trap such cases. If this is not done, the FORTRAN string handling routines will get a runtime error when they encounter the zero-length strings.

See also HpZIBufUseStrDsc and HpZGetNextToken.

#### **HpZHexc**

This routine converts a number to hexadecimal. The output length will be 1 to 3 bytes, as specified in the call.

```
CALL HpZHexc(ivalue, numdig)
```

```
integer*2 ivalue, numdig
```
where:

ivalue is the number to be converted to hexadecimal and is stored in the output buffer defined by a prior HpZDefOBuf call.

is the number of digits to produce; must be  $1, 2$ , or  $3$ . numdig

See also HpZHexo.

## HpZHexi

This function parses hexadecimal ASCII integers from the HpZ input buffer defined by a prior call to HpZDefIBuf. The conversion terminates when the buffer is exhausted, the *max* number of characters are converted, or a character other than  $0$ -9, A-F, or a-f is found. The current position in the buffer is then updated. This routine ignores leading blanks, and does not count them in the max limitation.

```
IF (HpZHexi(number[, max])) THEN
 no number found
ENDIF
integer*2 number, max
logical*2 HpZHexi
```
where:

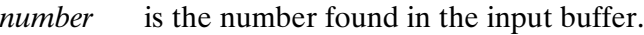

 $max$  is the maximum number of characters to convert. *max* can be in the range of 1..4, with the default value equal to 4.

Example:

Assume the input buffer 'Ibuf' contains 'Blarg, A0FE, F2BAAD'.

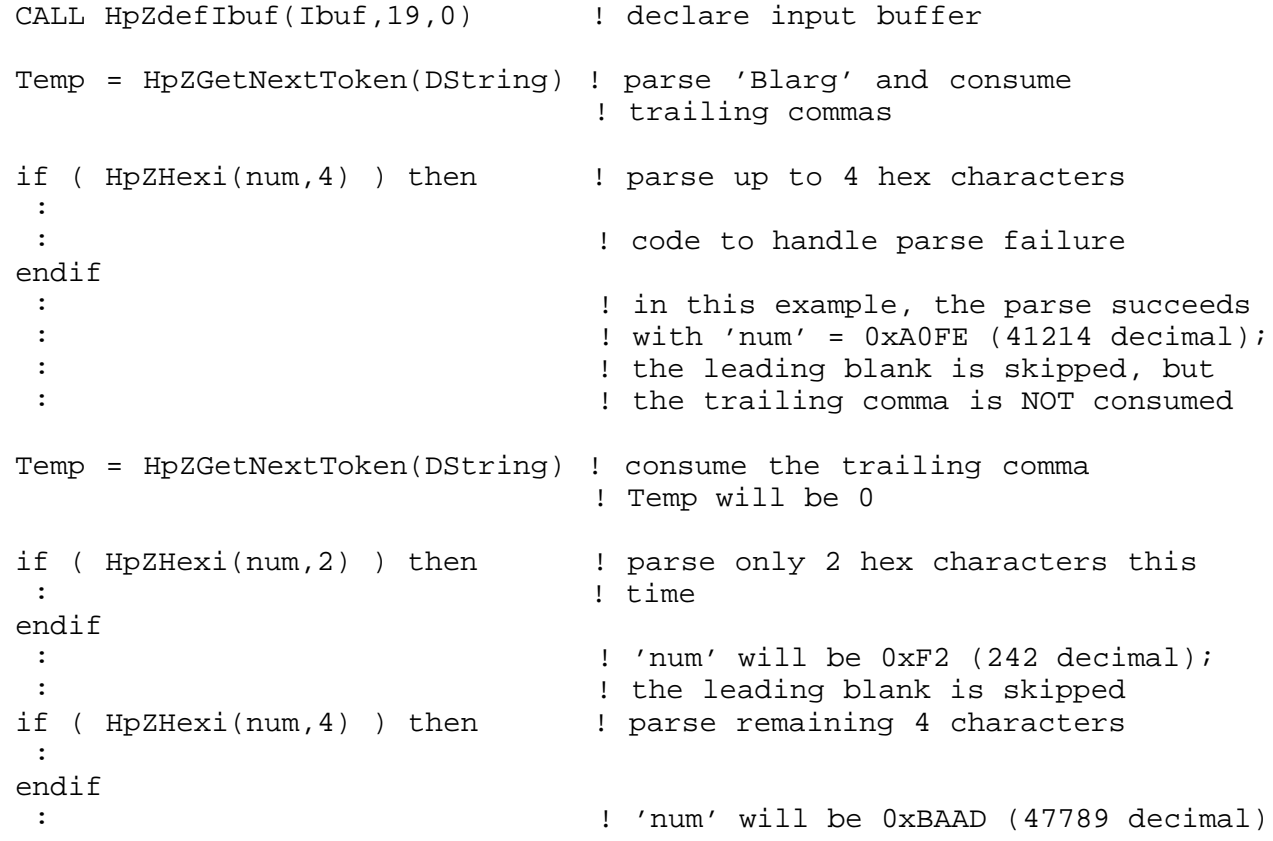

See also HpZParse, HpZGetNextToken, and HpZGetNextChar.

## **HpZHexo**

This subroutine stores the ASCII hexadecimal representation of a number into the current position in the output buffer that was defined by a prior call to HpZDefOBuf. The output is 4 characters wide with leading zeros.

```
CALL HpZHexo(ival)
   integer*2 ival
Examples: '00A5', 'FFFF', '8000', '0000'
```
See also HpZHexc and HpZDeco.

# **HpZIBufRemain**

This integer<sup>\*</sup>2 function returns the number of bytes remaining from the current position to the end of the input buffer defined by a prior call to HpZDefIBuf.

```
count = HpZIBufRemain()
```
integer\*2 count, HpZIBufRemain

See also HpZIBufUsed.

# **HpZIBufReset**

This subroutine resets the current input position to the start of the input buffer defined by a prior call to HpZDefIBuf. Optionally, the position can be set to a value passed in by the caller.

```
CALL HpZIBufReset([position])
```
integer\*2 position

where:

is an optional parameter to specify the new pointer position, where 0 equals the position start of the buffer.

## **HpZIBufUsed**

This integer<sup>\*</sup>2 function returns the current byte offset in the input buffer defined by a prior call to HpZDefIBuf. It can be used to see how much of the HpZ input buffer has been parsed.

```
count = HpZIBufUsed()
```

```
integer*2 count, HpZIBufUsed
```
See also HpZIBufRemain.

# **HpZIBufUseStrDsc**

Returns a string descriptor for the portion of the input buffer (as defined by a call to HpZDefIbuf) that has already been passed over. This is useful if it is desired to output the buffer to the current position as part of an error message.

```
length = HpZIBufUseStrDsc(StrDsc)
integer*2 length, HpZIBufUseStrDsc
integer*4 StrDsc
```
**or** 

```
StrDsc = HpZIBufUseStrDsc(StrDsc)
```
integer\*4 StrDsc, HpZIBufUseStrDsc

where:

- length is the length of the string when HpZIBufUseStrDsc is declared as integer\*2. *length* is also returned in the A-Register.
- **StrDsc** returns the string descriptor when HpZIBufUseStrDsc is declared as integer<sup>\*4</sup>. StrDsc is also returned in the A- and B-Registers.

It is possible for no characters to be remaining in the input buffer, either because it was empty to begin with or because all the tokens have already been parsed. When this happens, this function builds a zero-length string descriptor and returns a value of zero. Because the FORTRAN definition of a character string does not allow zero-length strings, it is the programmer's responsibility to check the function return to trap such cases. If this is not done, the FORTRAN string handling routines will get a runtime error when they encounter the zero-length strings.

See also HpZGetRemStrDsc.

## **HpZInsertAtFront**

This routine inserts the given data in front of the data that is currently in the buffer defined by a prior call to HpZDefOBuf.

CALL HpZInsertAtFront(buffer, numchars)

```
integer*2 buffer(*), numchars
```
where:

buffer is the data to be copied into the buffer previously defined by HpZDefOBuf.

numchars is the number of characters to copy.

For example, suppose that the current contents of the output buffer is "abcdef".

call HpZInsertAtFront(2h\*,2) : stuff '\* ' into output

The contents will now be "\* abcdef" and the output buffer pointers will be updated accordingly.

## **HpZmbt**

This routine copies the indicated bytes from a buffer to the current position in the output buffer defined by a prior call to HpZDefOBuf. *offset* = 0 describes the first byte in the buffer.

```
CALL HpZmbt(buffer, offset, bytes)
```

```
integer*2 buffer(*), offset, bytes
```
where:

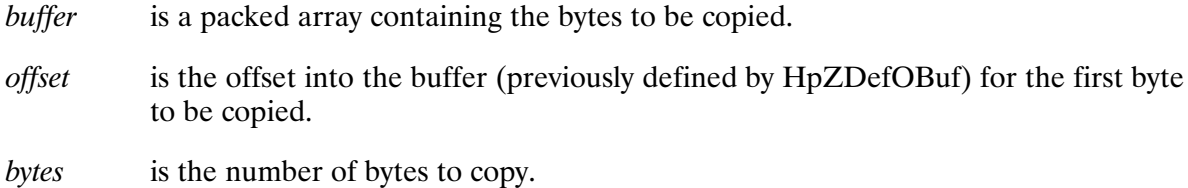

See also HpZmvc, HpZmvs, and HpZsbt.

## **HpZMesss**

This function delivers a command to the operating system's operator interface section. Any system command can be given. If the system returns a reply message, it does so into the HpZ buffer and this routine sets the pointers accordingly. If not, the pointers will be reset just as if HpZWriteLu had been called. Note that HpZDefOBuf must have been called with a buffer at least 72 bytes long.

```
length = HpZMess([lu])
```

```
integer*2 length, lu, HpZMesss
```
where:

length is the number of bytes in the message returned from the operating system, if any.

is an optional LU number used to form the session number if the command is an  $\mathfrak{u}$ "RU" or "XQ".

Example program:

```
ftn7x,q,sprogram hpzmessstest
      implicit none
      integer*2 ! variables
     > obuf(0:39),
     > temp
     integer*2 ! functions
     > HpZMesss
```

```
call HpZDefOBuf(Obuf)
call HpZmvs('TM ')
Temp = HpZmess()if (Temp.ne.0) then
  call HpZmvs(' <=== time from HpZMesss call')
  call HpZWriteLu(1)
endif
end
```
See also HpZInsertAtFront, HpZWriteLu, and Messs.

## **HpZMoveString**

This routine copies strings without FORTRAN limitations. This routine does the same thing as the FORTRAN statement "to = from"; where to and from are strings.

```
CALL HpZMoveString(from, to)
```
character\*(\*) from, to

where:

from is the "from" string descriptor.

is the "to" string descriptor.  $to$ 

FORTRAN does not allow the "to = from" construct if the strings are manufactured string descriptors, such as the output from StrDsc, which are really type Integer\*4. This routine also handles zero-length strings. The destination string is blank padded in the usual manner.

This routine does not do overlap checking. It moves from low to high, so that you can ripple fill.

Note that this routine does NOT use the HpZ mini-formatter input or output buffers.

See also ConCat and GetString.

## **HpZmvc**

This routine copies characters from an integer buffer to the current position in the output array defined by a prior call to HpZDefOBuf.

CALL HpZmvc(buffer, numchar) integer\*2 buffer(\*), numchar

where:

buffer is the buffer to be copied.

*numchar* is the number of characters in *buffer*.

For an input buffer of  $n$  bytes, the output length will be  $n$  bytes. See also HpZmvs, HpZsbt, HpZmbt, and HpZInsertAtFront.

# **HpZmvs**

This routine copies a string to the current position in the output array defined by a prior call to HpZDefOBuf.

```
CALL HpZmvs('string to move')
<sub>or</sub>
    CALL HpZmvs(string variable)
```
where:

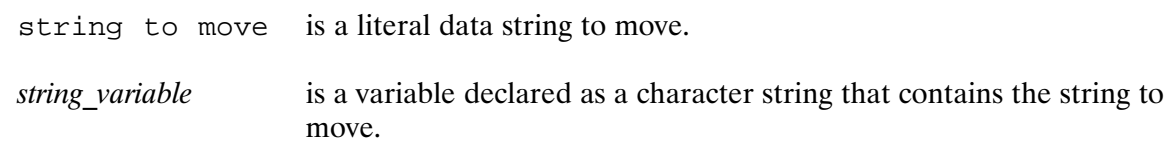

For an input string of  $n$  bytes, the output length will be  $n$  bytes.

Note that it is less efficient, both in time and space, to use string concatenation before calling HpZmvs.

For example,

```
Str1 = 'String number 1'Str2 = 'String number 2'call HpZmvs(Str1)
call HpZmvs(Str2)
```
is preferable to

call HpZmvs(Str1//Str2)

See also HpZmvs Escape, HpZmvs Control, HpZmvc, and HpZsbt.

# **HpZmvs\_Control**

This call moves the string passed by the user to the current position in the output buffer defined by a prior call to HpZDefOBuf. As the string is copied, the underscore character (octal 137) is interpreted to mean that the next character should be altered by subtracting 100 octal (modulo 200 octal). The uppercase portion of the ASCII character set (octal 100..137) will be downshifted to the control portion (octal 0..37), and "delete" (octal 177) will be produced by  $\prime$  \_?'.

This call is very useful to generate control characters that cannot be manipulated by the editor or language compilers.

```
CALL HpZmvs Control(charvariable)
```

```
or
```

```
CALL HpZmvs_Control('_M_[&dB Inverse _[&d@ Non-inverse _L')
```
For an input string of *n* bytes, the output length will be in the range of  $n/2$  to *n*.

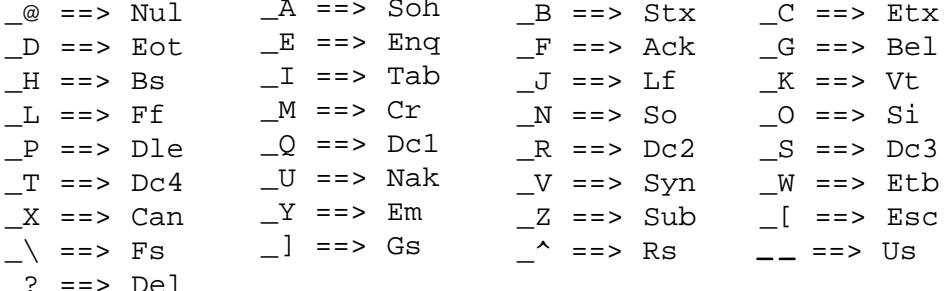

See also HpZmvs, HpZmvs\_Escape, and HpZDefOBuf.

# HpZmvs\_Escape

This call moves the string passed by the user to the current position in the output buffer defined by a prior call to HpZDefOBuf. As the string is copied, the underscore character (octal 137) is replaced by an escape character (octal 33). This call is useful for generating the escape sequences needed to control HP terminals that are difficult to manipulate with the editor. Note that the character following an underscore is not examined, therefore "\_\_" is translated to escape underscore.

```
CALL HpZmvs_Escape(charvariable)
or
    CALL HpZmvs_Escape('_&dB Inverse _&d@ Non-inverse')
An example string to perform: memory l
                              memory lock off
                              home up
                              clear screen
                              turn on inverse video
                              address the cursor to line 24, column 12
```
is:

CALL HpZmvs\_Escape('\_m\_H\_J\_&dB\_a24r12C')

For an input string of  $n$  bytes, the output length is  $n$  bytes.

See also HpZmvs, HpZmvs\_Control, and HpZDefOBuf.

# HpZmvs Large

This subroutine creates large characters in a 3-by-3 character cell using line segments (nine character segments) in the HP 264x alternate character set. An example of constructing the letter "B" using the large character set is as follows:

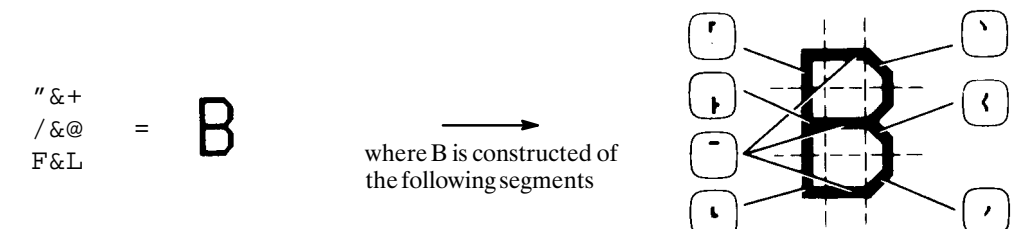

If your terminal does not reproduce the above characters as a large letter "B", it is not capable of producing the large character set. This capability is standard on some terminals, and optional or unavailable on others.

Example program segment:

```
call HpZDefOBuf(Obuf) ! make it BIG, each char needs 26 bytes
call HpZStartLarge ! must call at start of each "line" of
                            ! large letters (emits 18 bytes)
call HpZmvs_Large('String') ! emit large characters
call HpZEndLarge \qquad \qquad ! must call to terminate line
                            ! (emits 5 bytes)
call HpZWriteLu(Crt) ! flush the buffer
```
#### **HpZNIsMvs**

This routine moves an NLS string to the HpZ output buffer. Prior to this call, initialization calls to HpZNlsSubset and HpZDefOBuf must have been issued.

```
CALL HpZNlsMvs(stringnumber)
```
integer\*2 stringnumber

where:

*stringnumber* is the index number of the string to be moved.

When used with HpZNlsSubset, the index number of the string must be in the range 0 to  $n$ , where  $n$  is the last message number in the catalog.

See also HpZNlsSubset and HpZDefOBuf.

#### **HpZNIsSubset**

This routine sets up the linkage from NLS to HpZ routines. It allows access to the binary relocatable module that is the output of the GENCAT program.

```
CALL HpZNlsSubset(modulename)
```
This routine implements only a restricted subset of the NLS features in that it assumes that the messages in the catalog are numbered from 0 to  $n$  with no skipped values.

See also HpCrtNlsMenu and HpZNlsMvs.

#### **HpZOBufReset**

This subroutine resets the current position to the start of the output buffer defined by a prior call to HpZDefOBuf. Optionally, the position can be set to the value passed in by the caller.

```
CALL HpZOBufReset([position])
```

```
integer*2 position
```
where:

is an optional parameter that specifies the new pointer position, where 0 equals the position start of the buffer.

# **HpZOBufUsed**

This integer<sup>\*</sup>2 function returns the current byte offset in the output buffer defined by a prior call to HpZDefOBuf.

```
count = HpZOBufUsed()integer*2 count, HpZOBufUsed
```
# **HpZOBufUseStrDsc**

This integer<sup>\*</sup>2 function returns the current byte offset in the output buffer defined by a prior call to HpZDefOBuf.

```
length = HpZOBufUseStrDsc(StrDsc)integer*2 length, HpZOBufUseStrDsc
integer*4 StrDsc
StrDsc = HpZOBuflUseStrDsc(StrDsc)
```

```
integer*4 StrDsc, HpZOBufUseStrDsc
```
where:

 $\alpha$ r

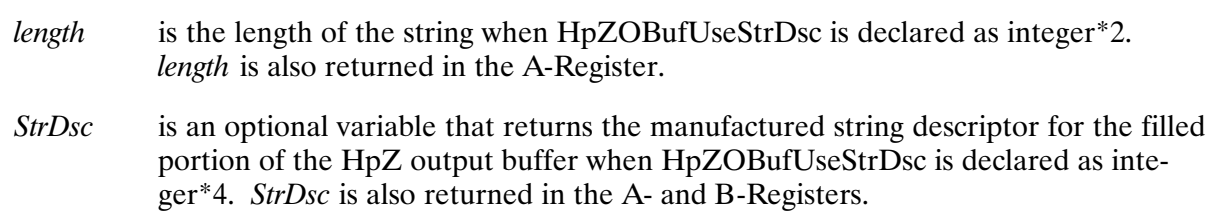

It is possible for no characters to be remaining in the input buffer, either because it was empty to begin with or because all the tokens have already been parsed. When this happens, this function builds a zero-length string descriptor and returns a value of zero. Because the FORTRAN definition of a character string does not allow zero-length strings, it is the programmer's responsibility to check the function return to trap such cases. If this is not done, the FORTRAN string handling routines will get a runtime error when they encounter the zero-length strings.

## **HpZOctc**

This routine converts the passed value to its octal ASCII representation at the current position in the output buffer defined by a prior call to HpZDefOBuf.

CALL HpZOctc(ivalue, numdigits)

integer\*2 ivalue, numdigits

where:

ivalue is the number to be converted to octal and is stored in the output buffer defined by a prior HpZDefOBuf call.

*numdigits* is the number of digits to produce, must be in the range 1.5.

The output length will be 1 to 5 bytes, as specified in the call.

See also HpZOctv and HpZOcto.

#### **HpZOctd**

This routine converts the given double integer value to its octal representation. The result will be stored at the current position in the output buffer defined by a prior call to HpZDefOBuf.

```
CALL HpZOctd(value)
```
integer\*4 value

where:

is the number to be converted to octal. value

The output will be eleven characters wide with leading zeros as needed.

Examples:

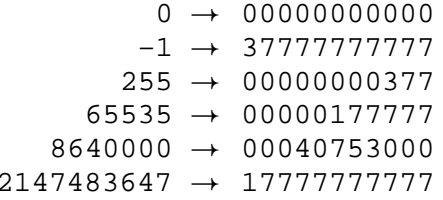

# **HpZOcto**

This subroutine converts the passed value to its octal ASCII representation at the current position in the output buffer defined by a prior call to HpZDefOBuf.

CALL HpZOcto(value)

integer\*2 value

where:

value is the number to be converted to octal ASCII representation.

The output length will be 6 bytes.

See also HpZOctv and HpZOctc.

#### **HpZOctv**

This routine converts the passed value to its octal ASCII representation at the current position in the output buffer defined by a prior call to HpZDefOBuf.

```
CALL HpZOctv(value)
```
integer\*2 value

where:

value is the number to be converted to octal suppressing leading zeros. The result will be stored at the current position in the output buffer defined by a previous call to HpZDefOBuf.

The output length will be from 1 to 6 bytes.

See also HpZOctc and HpZOcto.

## **HpZPadToCount**

This subroutine puts the specified number of blanks at the current position in the output buffer defined by a prior call to HpZDefOBuf.

```
CALL HpZPadToCount (numblanks)
```
integer\*2 numblanks

where:

numblanks is the variable or constant indicating the number of blanks to output.

The output length will be the number of bytes specified in the call.

See also HpZPadToPosition.

#### **HpZPadToPosition**

This subroutine puts blanks into the output buffer defined by a prior call to HpZDefOBuf until the desired position is reached. The first character position in the buffer is position zero. Note that HP terminals also number rows and columns starting from 0. If the current position in the buffer is greater than or equal to the desired position, no blanks are emitted.

```
CALL HpZPadToPosition(position)
```
integer\*2 position

where:

position is the variable or constant indicating the desired position in the buffer.

The output length will be in the range from zero to *position*  $-1$  bytes.

For example:

```
call HpZsbt(2h *)
call HpZPadToPosition(6)
call HpZsbt(2h * )
```
would put

 $\prime\star$  $\star$ 0123456

in the buffer.

See also HpZPadToCount.

### **HpZParse**

This is a parse routine for 16-character parameters.

```
IF (HpZParse(result)) THEN
  parse succeeded
ENDIF
integer*2 result(15)
logical*2 HpZParse
```
where:

result returns the result of parsing the contents of the buffer defined by a prior call to HpZDefIBuf. The parse starts at the current position in the buffer, extracts a parameter (possibly with subparameters) then updates the current position in the buffer. Multiple calls to HpZParse can be made to parse successive parameters.

#### **Parsing rules:**

- Parameters (a namr) are separated by commas  $(', ')$  or spaces  $('')$ .
- Subparameters (name, scode, etc) are separated by colons  $(':')$  or equal signs  $('=').$
- Leading negative signs of numeric arguments are significant, but are just another character for alphabetic arguments.
- Octal numeric constants can be expressed with a B suffix.
- Anything that has a non-numeric character in it is assumed to be alpha, except for the B suffix for octal.

Contents of *result* after a call:

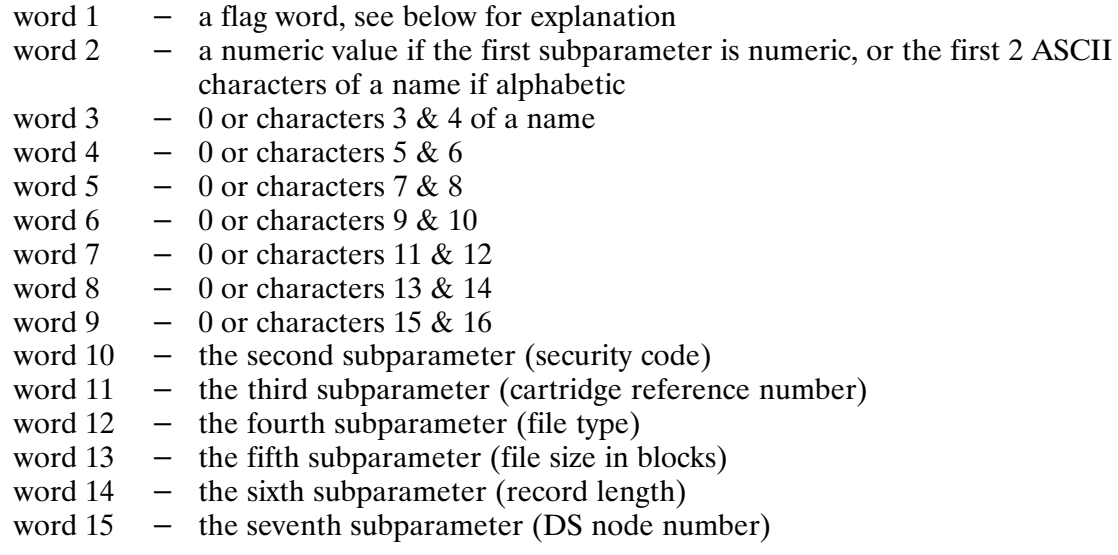

Words 2 through 9 default to blanks for alphabetic characters or null for numeric.

Example:

 $\&$  SOURCE\_FILE\_NAME:1:40:2:200:1000,6 ::22 File=Fred:AT:AT T7::22 will be parsed into the following arrays in 5 successive calls:

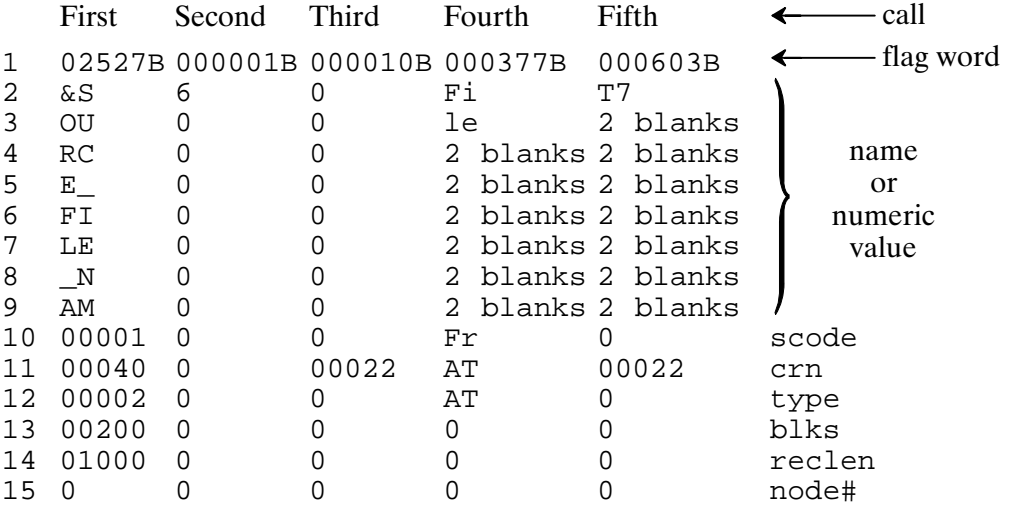

The flag word contains a bit pattern to describe the type of each of the subparameters, with bits 0 and 1 for the name, 2 and 3 for the scode, and so on, where:

- 00 = null, no parameter supplied (this is not the same as a zero)
- $01$  = numeric, a decimal, or octal constant (zero is numeric, :0:)
- $10 = not used$
- 11 = an ASCII value, stored 2 bytes per word, left justified, blank filled

See also NAMR, PARSE, INAMR, HpZReScan, and HpZDParse.

## **HpZPlural**

This routine conditionally makes a string plural depending upon a count. This routine emits an "s" to the HpZ output buffer if the given count is not equal to 1. Thus it follows the English language rules about forming most plurals.

CALL HpZPlural(*count*)

integer\*2 

where:

*count* indicates whether or not to emit an "s". If *count* = 1, an "s" is NOT emitted, otherwise an "s" is emitted.

Example:

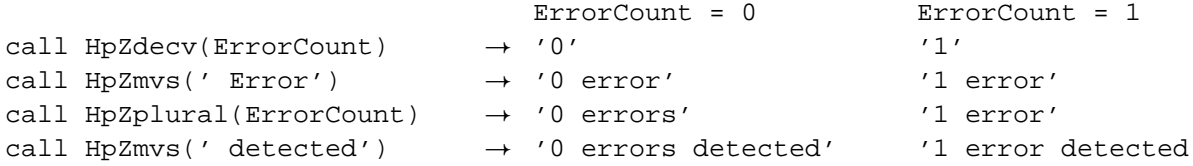

#### **HpZPrintPort**

This routine displays the port status (using a special status read) of port\_lu to display\_lu. If port\_lu is equal to 1, this routine converts it to the true LU number. It verifies that the LU is not locked, not down, and not busy. If it is, a message is output to the calling LU. Before calling this routine, you must call HpZDefOBuf with a buffer of at least 80 words (160 characters).

CALL HpZPrintPort(port\_lu,display\_lu,waitflag)

integer\*2 *port\_lu, display\_lu, waitflag* 

where:

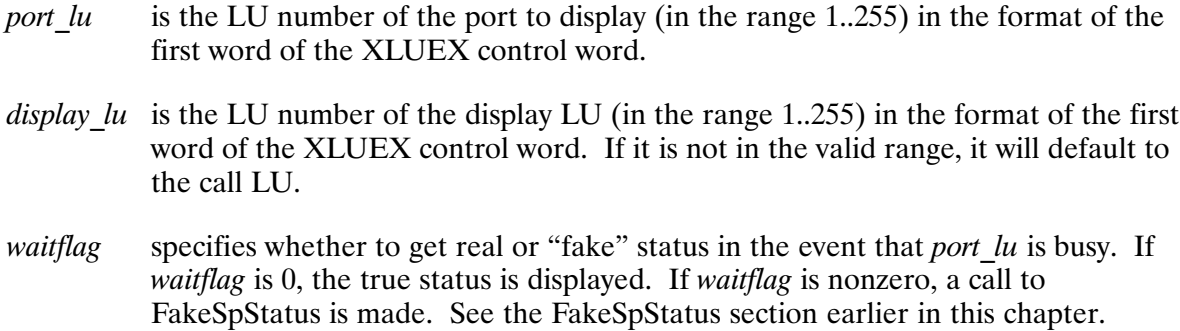

This subroutine is designed to be a simple addition to a program such as:

```
Ftn7x,l
       program HpCrt
       integer params(5),obuf(0:79)
       call rmpar(params)
       call HpZDefOBuf(Obuf)
       call HpZPrintPort(params(1),params(2),params(3))
       end
```
The resulting display is similar to the following:

```
Status for LU 32:
Device Driver: DDC01 Rev. 5.00 Driver type = 05
Interface Driver: ID800 Rev. 5.00
 Firmware: Rev. 4.10
CN20: Primary Program: PROMT (Enabled)
CN40: Secondary Program: (Disabled)
CN17: 000000B No user defined terminator
CN22: 32767 Timeout = 327.39 seconds
CN30: 010132B Frame=8/1 No par. BRG1 9600 baud Port 2
CN31: 000000B
CN33: 000000B
CN34: 000002B ENQ/ACK Protocol
DV20: 000077B Character mode
  DVT Address: 44227B; IFT Address: 47203B
```
# **HpZPushObuf and HpZPopObuf**

Declare a new output buffer for the HpZ mini-formatter routines, pushing the old one.

```
call HpZPushObuf (NewObuf)
```
 $integer*2 \ NewObuf(*)$ 

where:

NewObuf is a buffer to receive the characters from the various formatting routines

The NewObuf parameter should be in the main, in common, or in SAVE address space so that it is always available. Also, it should be large enough to accomodate the expected output, as the HpZ output routines do not perform limit checks.

This call is used to declare a new output buffer for the HpZ mini-formatter routines. It pushes the declaration of the output buffer currently in use, if any, into the first two words of the buffer provided in the call. The call is legal even if it is not preceeded by a call to HpZDefObuf, so it is useful for system routines in which you are not sure if the user is calling the HpZ library or not.

The HpZPopObuf routine is the inverse of HpZPushObuf.

# **HpZQandA**

This subroutine allows the user to ask a question and read a reply. The question is written in transparency mode to keep the cursor on the prompt line. The reply is read with REIO, with echo enabled.

CALL HpZQandA(lu, prompt, ibuf, ilength, status, length)

 $integer*2$   $lu$ ,  $ibuf(*)$ ,  $ilengh$ ,  $status$ ,  $length$ character\*(\*) prompt

where:

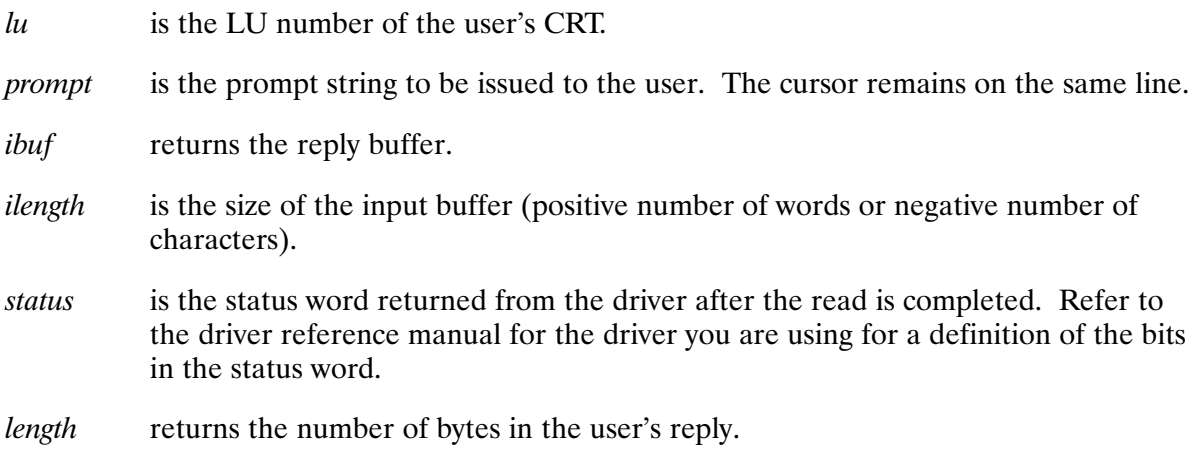

In most cases, this routine should be followed by a call to upshift the reply.

Note that this routine does NOT use the HpZ mini-formatter input or output buffers.

See also HpZYesOrNo, HpCrtSendChar, and HpCrtGetChar.

#### **HpZReScan**

This subroutine resets the internal pointers used by the HpZ parse routines to the start of the second subparameter preceeding the current position in the buffer defined by a prior call to HpZDefIbuf. This is useful so that constructs such as 'File=Data::20' can be reparsed after the 'File=' is recognized to extract the 'Data::20' portion of the string.

```
CALL HpZReScan()
```
See also HpZParse and HpZIbufReset.

## **HpZRomanNumeral**

This routine places the Roman numeral equivalent for the given value at the current position in the output buffer defined by a prior call to HpZDefOBuf.

CALL HpZRomanNumeral(value, case)

integer\*2 value, case

where:

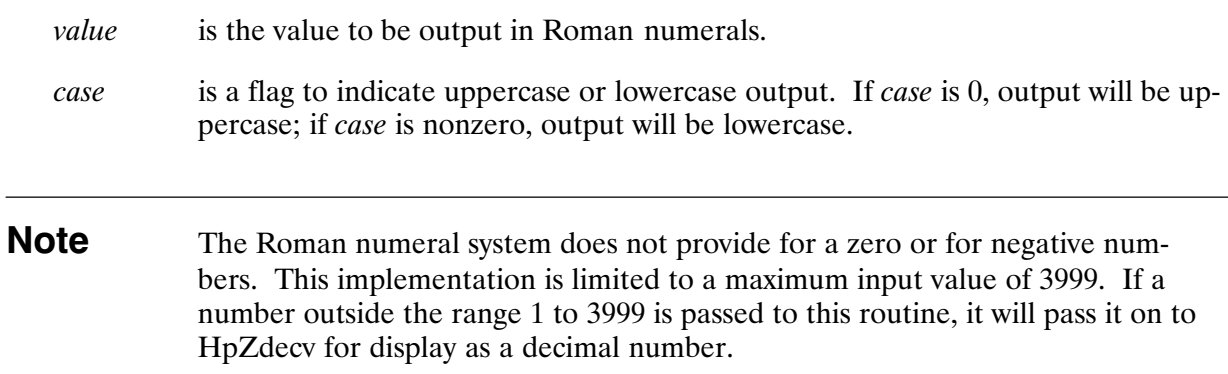

The minimum output emitted is 1 character and the maximum is 15 characters for the value 3888 (MMMDCCCLXXXVIII).

The values used are:

 $I \quad 1$  $V<sub>5</sub>$ X 10  $L$  50  $C$  100 D 500 M 1000

A lower value number to the left subtracts, (for example,  $ix = 9$ ). A number to the right adds (for example,  $xii = 12$ ).

## **HpZsbt**

This routine stores the lower byte of the passed value into the current position defined by a prior call to HpZDefOBuf.

CALL HpZsbt(value)

integer\*2 value

where:

value is the variable or constant whose lower byte is to be stored.

The output length is one byte.

Example:

```
CALL HpZsbt(7)
                   ! Put an ASCII 'BELL' in the output buffer.
```
See also HpZmvc.

## **HpZStripBlanks**

This routine adjusts the internal pointer to the output buffer for the HpZ routines to "erase" trailing blanks before calling HpZWriteLu, HpZFmpWrite, or any of the other routines that flush the output buffer. See HpZ.

CALL HpZStripBlanks

# **HpZUdeco**

This subroutine stores the unsigned decimal representation of a number at the current position in the output buffer defined by a prior call to HpZDefOBuf.

```
CALL HpZUdeco(ivalue)
```
integer\*2 ivalue

where:

is the number to be stored. ivalue

The output will be 5 characters wide with leading zeros as required.

```
Examples: '65536', '32768', '00005', '00000'
See also HpZUdecv and HpZDecc.
```
# **HpZUdecv**

This subroutine converts a number into unsigned decimal representation, suppressing leading zeros. The conversion is done to the buffer defined by a prior call to HpZDefOBuf.

CALL HpZUdecv(ivalue)

integer\*2 *ivalue* 

The output length will be in the range of 1 to 6 bytes.

See also HpZDeco.

## **HpZWriteExec14**

Perform an EXEC 14 call from the HpZ mini-formatter buffer.

```
call HpZWriteExec14
```
This routine writes the current contents of the HpZ output buffer to the parent process via an EXEC 14 call. Just as in an HpZWriteLu call, the buffer pointers are reset to clear the buffer.

# **HpZWriteLU**

This subroutine writes the current contents of the output buffer defined by a prior call to HpZDefOBuf to the LU specified. The current buffer pointer is then reset to the beginning of the buffer. The write is done with an EXEC call so the LU must be in the range 0 to 63.

```
CALL HpZWriteLu(lu)
```
integer\*2 lu

See also HpZWriteXLU, HpZFmpWrite, HpZDefOBuf, HpZDecv, HpZMesss, and HpZWriteToString.

# **HpZWriteXLU**

This subroutine writes the current contents of the output buffer defined by a prior call to HpZDefOBuf to the LU specified. The current buffer pointer is then reset to the beginning of the buffer. The write is done with an XLUEX call so the LU can be greater than 63. The LU parameter should be a double word in the form expected by XLUEX.

```
CALL HpZWriteXLu(lu)
```
integer\*2 lu

See also HpZFmpWrite, HpZDefOBuf, and HpZDecv.

# **HpZWriteToString**

This routine copies the contents of the HpZ output buffer to a string. The output string will be padded with blanks, as necessary.

```
length = HpZWritetoString(<i>string</i>)integer*2 length
character*(*) string
```
where:

```
length
           is the number of bytes moved to string; it will be the minimum of the string length
           and the occupied length of HpZ output buffer.
```
is the string that receives the current contents of the HpZ output buffer. string

It is possible for no characters to be remaining in the input buffer, either because it was empty to begin with or because all the tokens have already been parsed. When this happens, this function builds a zero-length string descriptor and returns a value of zero. Because the FORTRAN definition of a character string does not allow zero-length strings, it is the programmer's responsibility to check the function return to trap such cases. If this is not done, the FORTRAN string handling routines will get a runtime error when they encounter the zero-length strings.

See also HpZWriteLU, HpZFmpWrite, HpZOBufStrDsc, and HpZMesss.

## **HpZYesOrNo**

This routine is used to ask questions which are to be answered with a yes or no response only. The cursor remains on the prompt line after the question. The answer is read with XREIO, with echo enabled. The user can answer the prompt with any of  $[y \vee y \vee y \vee z \vee z]$  in no No NO nO], any other string that starts with those characters, or a carriage return by itself.

```
IF (HpZYesOrNo(crt, prompt, ians)) THEN answer was yes ENDIF
```

```
integer*2 crt, ians
character*(*) prompt
logical*2 HpZYesOrNo
ians = 2hNO(set default answer to NO; must be all uppercase)
```
where:

 $crt$ is the LU number of the user's terminal (in the range 1..255).

is the prompt string for the user. prompt
returns the user's answer to the question, if entered (that is, the user did not hit ians return). By setting *ians* before the call, you can control the action that occurs when the user types only a carriage return.

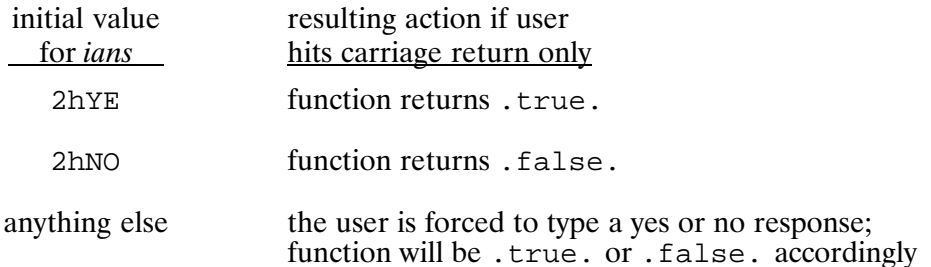

In all cases, *ians* contains either 2hYE or 2hNO after the call completes, even if the user typed a lowercase answer. The question is repeated if the read times out.

**Caution** Do not pass a constant for the *ians* parameter because it is altered by the HpZYesOrNo call. For example, do not do the following:

```
if (HpZYesOrNo(Crt,'prompt',2hYE) then
```
To make it obvious to the user what the defaults are, the prompt string can contain escape sequences to display the default answer in inverse video. The cursor can then be positioned back on the default so it will be overwritten if the user does not want the default value. For example:

```
ians = 2hYEif (HpZYesOrNo(crt, 'OK? ^[adBY ^[ad@'[D'[D',ians) ...])
```
The above prompt string in this case is "O K ? Esc & d B Y Space Esc & d  $@$ " to display the Y in inverse video, followed by "Esc D Esc D" to put the cursor under the Y.

Note that this routine does NOT use the HpZ mini-formatter input or output buffers.

See also HpZQandA and HpCrtSendChar.

### **MinStrDsc**

This routine builds a string descriptor that describes a trimmed substring of the string that is passed to it. Leading and trailing blanks are not included in the output string descriptor.

```
fakesring = MinStrDsc(string)
integer*4 fakestring, MinStrDsc
character*(*) string
```
where:

*fakestring* returns the manufactured string descriptor.

is the input string. string

It is possible for no characters to be remaining in the input buffer, either because it was empty to begin with or because all the tokens have already been parsed. When this happens, this function builds a zero-length string descriptor and returns a value of zero. Because the FORTRAN definition of a character string does not allow zero-length strings, it is the programmer's responsibility to check the function return to trap such cases. If this is not done, the FORTRAN string handling routines will get a runtime error when they encounter the zero-length strings.

See also StrDsc.

### **PutBitMap**

This subroutine copies the LSB of the indicated word to a bit map (a packed array of bits). When accessing bits above 32 Kbytes, you must use negative numbers, as there is no unsigned integer data type in FORTRAN on the HP 1000.

```
CALL PutBitMap(newbit, bitmap, index)
```
integer\*2 newbit, array(\*), bitmap

where:

newhit is the word whose LSB is to be copied into the bit map.

bitmap an array of up to 64K bits (4096 words).

is the bit number to be altered; where 0 is the MSB of the first word of bitmap. index

See also SetBitMap, TestBitMap, TestSetBitMap, and GetBitMap.

## **PutByte**

This routine writes a byte into a packed array of bytes. The leftmost byte of the first word of *array* is byte number 0. The array can be up to  $32K$  words, so the byte index can be from 0 to 65,535. Addresses above 32,767 look like negative numbers because there is no unsigned integer data type in FORTRAN.

```
CALL PutByte(newbyte, array, index)
   integer*2 newbyte, array(*), index
where:
               is the value of the byte to be stored into array. The value is contained in the low
   newbyte
               byte of newbyte; the high byte is ignored.
   array
               is the array to be modified.
   index
               is the index into array indicating the byte to be altered where byte 0 is the left byte
               of the first word of array.
```
See also GetByte.

## **PutDibit**

This routine writes a dibit (bit pair) into a packed array of dibits. The leftmost two bits of the first word of array is dibit number 0. The index is limited to 16 bits, which limits the length of the array to 8K words. Dibit addresses above 32,767 look like negative numbers because there is no unsigned integer data type in FORTRAN.

CALL =  $PutDibit(twobitvalue, array, index)$ 

integer\*2 twobitvalue, array(\*), index

where:

*twobitvalue* is the value of the dibit to be stored into *array*. The value is contained in the lower 2 bits of *twobitvalue*; upper bits are null.

is the array to be modified. array

index is the index into the array indicating the dibit to be written where dibit number 0 is the leftmost two bits of the first word of *array*.

See also GetDibit.

## **PutNibble**

This routine writes a nibble (4 bits) into a packed array of nibbles. The leftmost four bits of the first word of *array* is nibble number 0. The index is limited to 16 bits, which limits the length of the array to 16K words. Nibble addresses above 32,767 look like negative numbers because there is no unsigned integer data type in FORTRAN on the HP 1000.

CALL PutNibble(newnibble, array, index)

 $integer*2$  newnibble, array(\*), index

where:

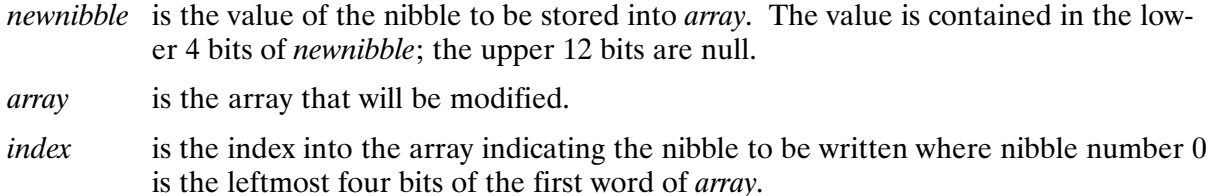

See also GetNibble.

### **SetBitMap**

This routine sets a bit in a bit map. When accessing bits above 32 Kbytes, you must use negative numbers, as FORTRAN does not have an unsigned integer data type on the HP 1000.

```
CALL SetBitMap(ibuf,ibit)
```
 $integer*2$   $ibuf(*)$ ,  $ibit$ 

where:

ibuf is an array of up to 64K bits (4096 words).

ibit is the bit number to set, where 0 is the MSB of the first word of *ibuf*.

## **SetPriority**

This function sets the priority of the currently executing program to a given value. It returns the existing priority for later use in restoring the priority to the current value. It can also be used to read the current priority without setting a new value by calling the routine with *newpriority* equal to  $\Omega$ 

```
oldpriority = SetPriority(newpriority)
```
integer\*2 oldpriority, newpriority, SetPriority

where:

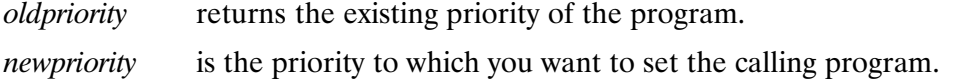

## **TestBitMap**

This routine tests a bit in a bit map. When accessing bits above 32K, you must use negative numbers, as there is no unsigned integer data type on the HP 1000.

```
IF (TestBitMap(ibuf, ibit)) THEN
  bit was set
ENDIF
integer*2 ibuf(*), ibitlogical*2 TestBitMap
```
where:

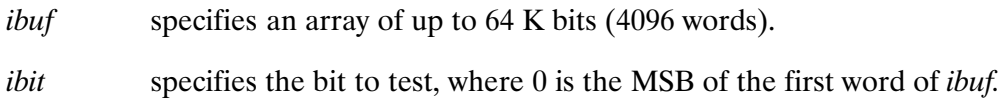

## **Test\_PutByte**

This routine puts a byte into an array with a test for zero. This logical\*2 function return.true. if the existing byte in the array is not zero before it is modified.

```
IF (Test_PutByte(newbyte, array, index)) THEN
  byte was not zero
ENDIF
integer*2 newbyte, array(*), index
logical*2 Test_PutByte
```
where:

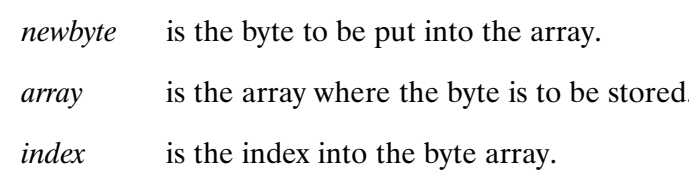

See also GetByte and PutByte.

## **Test\_SetBitMap**

This routine tests and sets a bit in a bit map. For either the true or the false return, the bit referenced will be set. When accessing bits above 32K, you must use negative numbers, as there is no unsigned integer data type on the HP 1000.

IF (Test\_SetBitMap(ibuf, ibit)) THEN bit was already set **ENDIF** integer\*2  $ibuf(*)$ ,  $ibit$ logical\*2 Test\_SetBitMap

where:

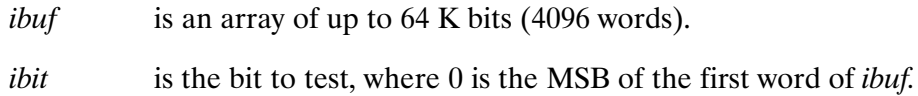

# **Index**

#### **Symbols**

..CCM, 3-132 .DCM, 3-133 .DLC, 3-134 ..FCM, 3-135  $.MAP, 5-41$  $. TCM, 3-136$ .ABS, 3-62 .ATAN, 3-63 .ATN2, 3-64 .BLE, 3-65 .CADD, 3-66 .CDBL, 3-67 .CDIV, 3-68 .CFER, 3-69 .CHEB, 3-70 .CINT, 3-71 .CMPY, 3-72 .CMRS, 3-73 .COS, 3-74 no error return, /COS, 3-167 range reduction, /CMRT, 3-168 .CPM, 3-75 CSUB, 3-76.<br>CTBL, 3-77.<br>CTOI, 3-78  $DADS, 4-3$ .DCO, 4-4 .DCPX, 3-79 .DDE, 4-5 .DDI, .DDR, 4-6 .DDS, 4-7 .DFER, 3-80 .DIN, 4-8 .DINT, 3-81 .DIS, 4-9 .DMP, 4-10 .DNG, 4-11 .DTBL, 3-82 .DTOD, 3-83 .DTOI, 3-84 .DTOR, 3-85 **ENTC, 5-28 .ENTN, 5-28 .ENTP, 5-29** ENTR, 5-29 .ENTR call sequence, 2-1 EXP, 3-86 no error return, /EXP, 3-169 range reduction, /CMRT, 3-168 .FAD, 3-87 FDV, 3-88 **.FIXD, 4-12** 

**FLTD, 4-13 .FLUN, 3-89** .FMP, 3-90 .FMUI, 5-32 .FMUO, 5-32 .FMUP, 5-32 **FMUR, 5-34** .FPWR, 3-91 .FSB, 3-87 GOTO, 5-35 .ICPX, 3-92 .IDBL, 3-93 **.IENT, 3-94** .ITBL, 3-95<br>.ITOI, 3-96 .LOG, 3-97 no error return, /LOG, 3-171 .LOG0, 3-98 no error return, /LOG0, 3-172 .MANT, 3-99 .MAP, 5-36 .MAX1, 3-100 .MIN1, 3-100 .MOD, 3-101 MPY, 3-102<br>NGL, 3-103<br>OPSY, 5-37 PACK, 3-104 PAUS, 5-38 .PCAD, 5-39 .PWR2, 3-105 .RTOD, 3-106 .RTOI, 3-107 .RTOR, 3-108 .RTOT, 3-109 SIGN, 3-110 SIN, 3-111 SQRT, 3-112 no error return, /SQRT, 3-174 TADD, 3-113 TAN, 3-114 no error return, /TAN, 3-175 range reduction, /CMRT, 3-168 TANH, 3-115 range reduction, /CMRT, 3-168 TAPE, 5-40 TCPX, 3-116 TDBL, 3-117 TDIV, 3-113 **TENT, 3-118** TFTD, 4-14 TFXD, 4-15 TINT, 3-119, 3-176 .TMPY, 3-113

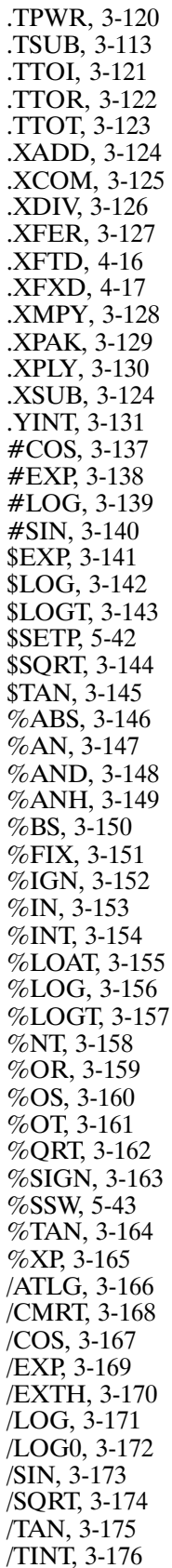

### $\boldsymbol{\mathsf{A}}$

A B Registers, 12-1 A Register, 12-1 A- and B-Registers, ABREG, 5-2 A2 to decimal converison, SA2DE, 10-31 A990 reading real-time clock, 7-40 setting real-time clock, 7-54 ABREG, 5-2, 12-1 ABS, 3-2 ABS entry (call-by-name), %BS, 3-150 absolute value double real, 3-62 extended real, 3-20 integer, 3-43 of a real, 3-2 of complex (real), 3-12 routine DVABS (double precision), 8-13 DWABS (EMA double precision), 8-13 VABS (single precision), 8-13 WABS (EMA single precision), 8-13 AccessLU, check for LU access, 6-2 accounting limits, user and group, SetAcctLimits,  $6 - 17$ actual address, array element, .MAP, 5-36 add complex to complex, 3-66 double integer,  $4-3$ DVADD (double precision), 8-9 DWADD (EMA double precision), 8-9 extended real, 3-124 real, 3-87 VADD (single precision), 8-9 WADD (EMA single precision), 8-9 address actual, array element, .MAP, 5-36 array element, .MAP, 5-41 true, of parameter, .PCAD, 5-39 address transfer ENTC, 5-28.<br>ENTN, 5-28. **.ENTP, 5-29 .ENTR, 5-29** AddressOf, 7-1 AIMAG, 3-3 **AINT, 3-4** AINT entry, %INT, 3-154  $ALOG$ ,  $3-5$ ALOG entry (call-by-name), %LOG, 3-156 ALOGT, 3-6 ALOGT entry (call-by-name), %LOGT, 3-157 alternate returns, 2-3 AMAX0, 3-7 AMAX1, 3-8 **AMINO**, 3-7 AMIN1, 3-8

AMOD, 3-9 AND entry, logical (call-by-name), %AND, 3-148 applications (VIS), 9-11 arctangent extended real, 3-21 of a real,  $3-10$ quotient of two double reals, 3-64 quotient of two extended reals, 3-22 quotient of two reals, 3-11 arithmetic, double real, 3-113 arithmetic routines, 8-9 array initialization (VIS), 9-12 arrays in memory, 8-2 ASCII, digit to internal numeric conversion, **FMUI, 5-32** ASCII to double integer conversion DecimalToDint, 7-21 OctalToDint, 7-37 ASCII to single integer conversion DecimalToInt, 7-22 OctalToInt, 7-38 ATACH, attach to session, 6-3 **ATAN, 3-10** ATAN entry (call-by-name), %TAN, 3-164 **ATAN2, 3-11** ATCRT, attach a CRT, 6-4 attach a CRT, ATCRT, 6-4 attach to session, ATACH, 6-3

#### B

B Register, 12-1 backspace tape, .TAPE, 5-40 bit map manipulation routines, 7-2 ChangeBits, 7-2 CheckBits, 7-2 ClearBitMap, 12-2 FindBits, 7-3 GetBitMap, 12-8 HpZDumpBitMap, 12-48 PutBitMap, 12-82 SetBitMap, 12-84 Test SetBitMap, 12-86 TestBitMap, 12-85 bits change, 7-2 check,  $7-2$ find free bits, 7-3 BlankString, 7-4 block and sector to track and sector, 7-4 BlockToDisc, 7-4 buffer, zero, ClearBuffer, 7-6 byte manipulation, GetByte, 12-8

#### $\mathbf c$

CABS, 3-12 calculate sign real or integer times integer, 3-50 real or integer times real, 3-54

call LOGOF, CLGOF, 6-5 call LOGON, CLGON, 6-6 calling conventions, 2-1 CaseFold, convert lowercase to uppercase, 7-5 CDS programs, 2-4 **CEXP, 3-13** CEXP entry, #EXP, 3-138 ChangeBits, 7-2 character strings, 2-5 characters in arrays, compare, CharsMatch, 7-6 CharFill, 7-5 CharsMatch, 7-6 Chebyshev series, evaluate, 3-70 check if user is in group (RTE-A only), Member,  $6-13$ check system session table address, FromSySession,  $6 - 8$ CheckBits, 7-2 CLCUC, convert lowercase to uppercase, 7-7 ClearBitMap, 12-2 ClearBuffer, zero a passed buffer, 7-6 CLGOF, call LOGOF, 6-5 CLGON, call LOGON, 6-6 CLOG, 3-14 CLOG entry, #LOG, 3-139 **CMNDO** example program, 7-10 routines, 7-8 HpReadCmndo, 7-9 HpStartCmndo, 7-8 HpStopCmndo, 7-10 CmndStackInit, initialize command stack, 7-12 CmndStackMarks, check for marked lines, 7-13 CmndStackPush, add line to command stack, 7-13 CmndStackRestore, restore command stack, 7-14 CmndStackSaveP, CmndStackRstrP, save and reset command stack, 7-15 CmndStackScreen, 7-16 CmndStackStore, store command stack contents in a file, 7-17 CmndStackUnmark, remove marks from command stack lines, 7-17 **CMPLX, 3-15** combinations of vector instructions, 9-7 command line editing, RteShellRead routine, 7-45 command stack example program, 7-18 commas, PutInCommas, 7-39 common logarithm double real, 3-98 extended real, 3-29  $real, 3-6$ compare, double integer, 4-4 compare characters in arrays, CharsMatch, 7-6 CompareBufs, 12-3 CompareWords, 12-3 complement complex,  $3-132$ double real unpacked mantissa, 3-125 real, 3-135 complex, 3-15

conjugate, 3-16 exponential, 3-13 extract real, 3-53 return extended precision, 3-67 natural logarithm, 3-14 CompressAsciiRLE, 12-4 Concat, concatenate strings, 7-20 ConcatSpace, concatenate strings with embedded blanks,  $7-20$ **CONJG, 3-16** conjugate, of complex, 3-16 control transfer, computed GOTO, .GOTO, 5-35 conventions, calling, 2-1 conversion ASCII digit to internal numeric, .FMUI, 5-32 ASCII to double integer, OctalToDint, 7-37 ASCII to double integer conversion, DecimalTo-Dint, 7-21 ASCII to single integer, OctalToInt, 7-38 ASCII to single integer conversion, 7-22 block and sector to track and sector, 7-4 complex real to double real, 3-77 double integer to ASCII DintToDecimal, 7-22 IntToDecimal, 7-32 double integer to double real, 4-14 double integer to extended real, 4-16 double integer to octal DintToOctal, 7-23 IntToOctal, 7-34 double integer to real, 4-13 double length record number to real, 4-2 double precision to integer, /TINT, 3-176 double real to complex real, 3-116 double real to double integer, 4-15 double real to extended real without rounding,  $3 - 117$ double real to integer, 3-81, 3-119 double real to real, 3-103 extended real to complex, 3-79 extended real to double integer, 4-17 extended real to double real, 3-82 extended real to real, 3-56 without rounding, 3-57 HP 1000 single precision floating point to IEEE, **FCHI**, 11-2 IEEE standard format double precision to HP 1000, DFCIH, 11-2 IEEE standard format single precision to HP 1000, FCIH, 11-3 integer to complex, 3-92 integer to double real, 3-95 integer to extended real, 3-93 integer to real, 3-42 internal to normal format, .FMUP, 5-32 lowercase to uppercase CaseFold, 7-5 CLCUC, 7-7 numeric to ASCII, .FMUO, 5-32 real part of complex to integer, 3-71

real to double integer, 4-12 real to double real, 3-65 real to extended, 3-23 real to integer, 3-47 segment address to program name and LU number, IdAddToName, 7-30 segment address to segment number, IdAddTo-Number, 7-30 segment number to segment address, IdNumber-ToAdd, 7-31 signed mantissa into normalized real format,  $3 - 104$ track, sector, to double integer block number,  $7 - 24$ converting FORTRAN DO loops, with VIS, 9-1 copy one string to another, StringCopy, 7-50 copy routine DVSWP (double precision), 8-24 DWSWP (EMA double precision), 8-24  $VSWP$  (single precision), 8-24 WSWP (EMA single precision), 8-24 COS, 3-17  $COS$  entry (call-by-name),  $\%OS$ , 3-160 cosine  $\#COS, 3-137$ complex,  $3-18$ double precision, 3-74 extended real, 3-24 real, 3-17 **CSNCS, 3-18 CSQRT, 3-19** Cyclic Redundancy Check (CRC), 12-13

#### D

D1 decimal substring carries, SDCAR, 10-34 D1 format,  $10-6$ D1 to D2 decimal format conversion, SD1D2, 10-37 D2 decimal substring carries, SCARY, 10-33 D2 format, 10-4 D2 to A2 substring conversion, SDEA2, 10-36 D2 to D1 decimal substring conversion, SD2D1, 10-38 DABS, 3-20 DATAN, 3-21 DATN2, 3-22 DayTime, seconds since January 1, 1970, 7-21 DBLE, 3-23 DCOS, 3-24 **DDINT, 3-25** deallocate ID segment, IDCLR, 7-30 decimal string arithmetic subroutines, 10-1 DecimalToDint, ASCII to double integer conversion,  $7-21$ DecimalToInt, ASCII to single integer conversion,  $7 - 22$ decrement double integer, 4-5  $(and skip if zero), 4-7$ default parameters, 2-2

detach from session, DETACH, 6-7 DEXP entry, 3-26 **\$EXP, 3-141** DFCHI, HP 1000 double precision floating point to IEEE conversion, 11-1 DFCIH, IEEE standard format double precision to  $HP$  1000 conversion, 11-2 difference, positive real, 3-27 DIM, 3-27 DintToDecimal, double integer to ASCII conversion, 7-22 DintToDecimalr, double integer to ASCII conversion,  $7-23$ DintToOctal, double integer to octal conversion,  $7 - 23$ DintToOctalr, double integer to octal conversion,  $7 - 24$ direct address, AddressOf, 7-1 direct calls, 2-3 DiscSize, tracks and sector per track, 7-25 DiscToBlock, 7-24 divide complex by complex, 3-68 double integer,  $4-6$ DVDIV (double precision), 8-9 DWDIV (EMA double precision), 8-9 extended real by extended real, 3-126 real, 3-88 substrings, SDIV, 10-19 VDIV (single precision), 8-9 WDIV (EMA single precision), 8-9 DLOG entry, 3-28  $$LOG, 3-142$ DLOGT entry, 3-29 **\$LOGT, 3-143** DMAX1, DMIN1, 3-30 DMOD, 3-31 DO loops, converting, with VIS, 9-1 dot product routine, 8-17 DVDOT (double precision), 8-17 DWDOT (EMA double precision), 8-17 VDOT (single precision), 8-17 WDOT (EMA single precision), 8-17 double integer to ASCII conversion DintToDecimal, 7-22 DintToDecimalr, 7-23 double integer to octal conversion DintToOctal, 7-23 DintToOctalr, 7-24 double precision floating point conversion **DFCHI**, 11-1 **DFCIH, 11-2** double precision to integer conversion, *TINT*, 3-176 double real arithmetic, 3-113 remainder, 3-101  $DPOLY, 3-32$ DS, programmatic logon, 6-4  $DSIGN, 3-34$ 

- **DSIN, 3-35**
- DSQRT entry, 3-36
- \$SQRT, 3-144
- DTACH, detach from session, 6-7
- **DTAN, 3-37**
- no error, \$TAN, 3-145
- **DTANH, 3-38**
- DVABS, absolute value routine (double precision),  $8-13$
- DVADD, vector add (double precision), 8-9
- DVDIV, vector divide (double precision), 8-9
- DVDOT, vector dot product routine (double precision), 8-17
- DVMAB, vector largest value (absolute) (double precision), 8-20
- DVMAX, vector largest value (double precision),  $8 - 20$
- DVMIB, vector smallest value (absolute) (double precision), 8-20
- DVMIN, vector smallest value (double precision),  $8 - 20$
- DVMOV, vector move routine (double precision),  $8-24$
- DVMPY, vector multiply (double precision), 8-9
- DVNRM, vector sum routine (absolute) (double precision), 8-14
- DVPIV, vector pivot routine (double precision),  $8-18$
- DVSAD, vector-scalar add (double precision), 8-11
- DVSDV, vector-scalar divide (double precision),  $8 - 11$
- DVSMY, vector-scalar multiply (double precision), 8-11
- DVSSB, vector-scalar subtract (double precision),  $8 - 11$
- DVSUB, vector subtract (double precision), 8-9
- DVSUM, vector sum routine (double precision),  $8 - 14$
- DVSWP, vector copy routine (double precision),  $8-24$
- **DVWMV** 
	- vector non- EMA to EMA copy routine (double) precision),  $8-26$
	- vector non-EMA to EMA move routine (double precision),  $8-26$
- DWABS, absolute value routine (EMA double pre $cision$ , 8-13

- DWDIV, vector divide (EMA double precision), 8-9
- DWDOT, vector dot product routine (EMA double precision), 8-17
- DWMAB, vector largest value (absolute) (EMA double precision),  $8-20$
- DWMAX, vector largest value (EMA double preci $sion$ ,  $8-20$
- DWMIB, vector smallest value (absolute) (EMA double precision), 8-20
- DWMIN, vector smallest value (EMA double pre $cision$ , 8-20

DWADD, vector add (EMA double precision), 8-9

DWMOV, vector move routine (EMA double pre $cision$ , 8-24

DWMPY, vector multiply (EMA double precision), 8-9

DWNRM, vector sum routine (absolute) (EMA double precision), 8-14

DWPIV, vector pivot routine (EMA double precision), 8-18

- DWSAD, vector-scalar add (EMA double precision),  $8-11$
- DWSDV, vectro-scalar divide (EMA double precision),  $8-11$
- DWSMY, vector-scalar multiply (EMA double pre $cision$ , 8-11
- DWSSB, vector-scalar subtract (EMA double pre $cision$ , 8-11
- DWSUB, vector subtract (EMA double precision), 8-9
- DWSUM, vector sum routine (EMA double preci $sion$ , 8-14
- DWSWP, vector copy routine (EMA double preci $sion$ , 8-24
- DWVMV, vector EMA/non-EMA move routine (double precision),  $8-26$

#### E

ElapsedTime, 7-25 EMA call by value and call by reference (VIS), 9-17 considerations (VIS), 9-16 copy routine, DVWMV (double precision), 8-26 variables, 2-5 EMA/non-EMA, move routine, 8-26 DVWMV (double precision), 8-26 VWMOV (single precision),  $8-26$ WVMOV (single precision), 8-26 EMA/non-EMA move routine, DWVMV (double precision),  $8-26$ end-of-file, perform on tape, .TAPE, 5-40 **ENTIE, 3-39 ENTIER** extended real, 3-40 real, 3-39 **ENTIX, 3-40** ER<sub>0.</sub>E, 5-3 ERRLU, 5-4 **ERRO, 5-5** error code for ERO.E,  $5-5$ for ERRLU, 5-4 error messages (VIS), 9-62 ETime, 7-25 Euclidean norm, 8-17 example, using CMNDO routines, 7-10 example VIS programs, 9-24 EXP, 3-41 EXP entry (call-by-name),  $%XP, 3-165$ ExpandAsciiRLE, 12-5 exponential, extended real, 3-26

exponentiate double real to double real power, 3-123 double real to integer power, 3-121 double real to unsigned integer power, 3-120 integer to integer power, 3-96 real to double real power, 3-109 real to integer power, 3-107 real to real power, 3-108 real to unsigned integer power, 3-91 exponentiate e double real power, 3-86 real power, 3-41 extend complement, real, 3-133 extended real to integer, truncate, 3-25, 3-46 to real, conversion, 3-56 without rounding, 3-57 extract real from complex, 3-53 return extended precision, 3-67

### F

FakeSpStatus, 12-6 Fast FORTRAN Processor (FFP), 2-6 FCHI, HP 1000 single precision floating point to IEEE conversion, 11-2 FCIH, IEEE standard format single precision to HP 1000 conversion, 11-3 Fgetopt routine, 7-26 FillBuffer, 12-7 FindBits, 7-3 FirstCharacter, 12-7 **FLOAT, 3-42** FLOAT entry (call-by-name), %LOAT, 3-155 FLTDR, 4-2 format of routines,  $3-1$ ,  $4-1$ ,  $5-1$ **FORTRAN** DO loops, converting, with VIS, 9-1 routines callable from, 2-6 FromSySession, 6-8 **FTRAP, 5-6** 

### G

get redirection commands, 7-28 runstring option, 7-26 get a character, SGET, 10-10 get session number, GETSN, 6-11 GetAcctInfo, access user and group accounting, 6-8 GetBitMap, 12-8 GetByte, 12-8 GetDibit, 12-9 GetFatherIdNum, 7-28 GetNibble, 12-9 GetOwnerNum, 6-10 GetRedirection routine, 7-28 GetResetInfo, access/reset user accounting, 6-10 GetRteTime, 7-29 GetRunString, 12-10

GETSN, get session number, 6-11 **GETST, 5-9** GetString, 12-11 **GPNAM, 6-11** graphics coordinate transformation (VIS), 9-15 greatest integer  $(ENTIER)$ , real, 3-39 double real, 3-118 real, 3-94 group ID GroupToId, 6-12 OwnerToId, 6-14

#### н

HexToInt, 7-29 HMSCtoRteTime, 7-29 HP 1000, single precision floating point to IEEE conversion, FCHI, 11-2 HPCRT library routines, 12-1 HpCrtCharMode, 12-11 HpCrtCheckStraps, 7-12, 12-12 HpCrtCRC16<sub>\_F, 12-13</sub> HpCrtCRC16\_S, 12-13 HpCrtGetCursor, 12-14 HpCrtGetCursorXY, 12-15 HpCrtGetfield\_I, 12-16 HpCrtGetfield<sup>S</sup>, 12-17 HpCrtGetLine\_Pos, 12-18 HpCrtGetMenuItem, 12-19 HpCrtHardReset, 12-19 HpCrtLineMode, 12-20 HpCrtMenu, 12-20 HpCrtNlsMenu, 12-21 HpCrtNlsXMenu, 12-21 HpCrtPageMode, 12-22 HpCrtParityChk, 12-22 HpCrtParityGen, 12-23 HpCrtQTDPort7, 12-23 HpCrtReadChar, 12-24 HpCrtReadPage, 12-25 HpCrtRestorePort, 12-26 HpCrtSavePort, 12-26 HpCrtSchedProg, 12-27 HpCrtSchedProg S, 12-27 HpCrtScreenSize, 12-27 HpCrtSendChar, 12-28 HpCrtSSRCDriver, 12-29 HpCrtSSRCDriver?, 12-29 HpCrtStatus, 12-30 HpCrtStripChar, 12-31 HpCrtStripCntrls, 12-31 HpCrtXMenu, 12-32 HpCrtXReadChar, 12-32 HpCrtXSendChar, 12-33 HpLowerCaseName, 12-33 HpReadCmndo, 7-9 HpRte6, 12-34 HpRteA, 12-34 HpStartCmndo, 7-8

HpStopCmndo, 7-10 HpZ, mini-formatter, 12-35 HpZAscii $64, 12-38$ HpZAscii95, 12-38 HpZAsciiHpEnh, 12-39 HpZAsciiMne3, 12-40 HpZAsciiMne4, 12-41 HpZBackSpaceIbuf, 12-41  $HpZBinc$ , 12-42 HpZBino, 12-42 HpZDecc, 12-43  $HpZDeco, 12-42$ HpZDecv, 12-42 HpZDefIBuf, 12-43 HpZDefIString, 12-44 HpZDefOBuf, 12-44 HpZDicv, 12-44 HpZDParse, 12-45 HpZDumpBitMap, 12-48 HpZDumpBuffer, 12-49 HpZFieldDefine, 12-50 HpZFmpWrite, 12-51 HpZGetNextChar, 12-51 HpZGetNextStrDsc, 12-52 HpZGetNextToken, 12-52 HpZGetNumB2, 12-53 HpZGetNumB4, 12-53 HpZGetNumD2, 12-53 HpZGetNumD4, 12-53 HpZGetNumO2, 12-53 HpZGetNumO4, 12-53 HpZGetNumStrDsc, 12-54 HpZGetNumX, 12-55 HpZGetRemStrDsc, 12-56 HpZHexc, 12-56 HpZHexi, 12-57 HpZHexo, 12-58 HpZIBufRemain, 12-58 HpZIBufReset, 12-58 HpZIBufUsed, 12-58 HpZIBufUseStrDsc, 12-59 HpZInsertAtFront, 12-60  $HpZmbt$ , 12-60 HpZMesss, 12-61 HpZMoveString, 12-62 HpZmvc, 12-62 HpZmvs, 12-63 HpZmvs Control, 12-64 HpZmvs\_Escape, 12-65 HpZmvs\_Large, 12-65 HpZNlsMvs, 12-66 HpZNlsSubset, 12-66 HpZOBufReset, 12-66 HpZOBufUsed, 12-67 HpZOBufUseStrDsc, 12-67 HpZOctc, 12-68 HpZOctd, 12-68  $HpZOcto, 12-69$  $HpZOctv$ , 12-69 HpZPadToCount, 12-70

HpZPadToPosition, 12-70 HpZParse, 12-71 HpZPeekNextChar, 12-51 HpZPlural, 12-73 HpZPopObuf, 12-75 HpZPrintPort, 12-74 HpZPushObuf, 12-75 HpZQandA, 12-76 HpZReScan, 12-76 HpZRomanNumeral, 12-77 HpZsbt, 12-78 HpZStripBlanks, 12-78 HpZUdeco, 12-78 HpZUdecv, 12-79 HpZWriteExec14, 12-79 HpZWriteLU, 12-79 HpZWriteToString, 12-80 HpZWriteXLU, 12-79  $HpZYesOrNo, 12-80$ hyperbolic tangent double real, 3-115 extended real, 3-38 real, 3-61

#### $\mathbf{I}$

IABS, 3-43 IABS entry (call-by-name), %ABS, 3-146 IAND, 3-44 ID segment, deallocate, IDCLR, 7-30 IdAddToName, convert segment address to program name and LU number, 7-30 IdAddToNumber, convert segment address to segment number, 7-30 **IDCLR**, 7-30 IDIM, 3-45 **IDINT, 3-46** IdNumberToAdd, convert segment number to segment address, 7-31 IdToGroup, 6-12 IdToOwner, 6-13 IEEE standard format double precision to HP 1000 conversion, **DFCIH, 11-2** single precision to HP 1000 conversion, FCIH,  $11-3$ **IFIX, 3-47** IFIX entry (call-by-name), %FIX, 3-151 IGET, 5-10 imaginary part, extraction of, 3-3 INAMR routine, 5-11 inclusive OR entry (call-by-name),  $%OR, 3-159$ integer, 3-51 logical, 3-49 increment double integer, 4-8  $($ and skip if zero), 4-9 increment parameters other than one (VIS), 9-8 **IND.E, 5-14** initialize a square matrix (VIS), 9-11

initialize an array in a certain order (VIS), 9-12 input buffer, read, 5-18 **INT, 3-48** INT entry (call-by-name), %NT, 3-158 integer inclusive OR, 3-51 integer to ASCII conversion IntToDecimal, 7-32 IntToDecimalr, 7-32 integer to octal conversion IntToOctal, 7-34 IntToOctalr, 7-34 internal routines, 10-31 internal to normal format conversion, .FMUP, 5-32 IntString, 7-31 IntToDecimal, integer to ASCII conversion, 7-32 IntToDecimalr, integer to ASCII conversion, 7-32 IntToHex, 7-33 IntToHexR, 7-33 IntToOctal, integer to octal conversion, 7-34 IntToOctalr, integer to octal conversion, 7-34 inverse tangent, double real, 3-63 InvSeconds, 7-35 IOR, 3-49 ISIGN,  $3-50$ ISIGN entry (call-by-name), %SIGN, 3-163 ISSR, 5-15 **ISSW, 5-16** ISSW entry (call-by-name), %SSW, 5-43 **IXGET, 5-10 IXOR, 3-51** 

### J

JSCOM, substring compare, 10-7

#### L

 $L2$  norm, 8-17 language instruction set, 2-6 largest value DVMAX (double precision), 8-20 DWMAX (EMA double precision), 8-20 VMAX (single precision), 8-20 WMAX (EMA single precision), 8-20 largest value (absolute) DVMAB (double precision), 8-20 DWMAB (EMA double precision), 8-20 VMAB (single precision), 8-20 WMAB (EMA single precision), 8-20 LastMatch, 7-35 LeapYear, 7-35 load and complement, real, 3-134 locked LU, 7-36 WhoLockedLu, 7-53 locked resource number, WhoLockedRn, 7-53 logical AND entry (call-by-name), %AND, 3-148 logical inclusive OR, 3-49 logical product, integer, 3-44 logon, programmatic, 6-4 lowercase to uppercase, CaseFold, 7-5

LU, locked, WhoLockedLu, 7-53 LuLocked, 7-36 LUSES, get user table address, 6-13

#### M

magnetic tape, position, PTAPE, 5-24 magnetic tape utility functions, MAGTP, 5-17 **MAGTP, 5-17** mantissa complement, double real unpacked, 3-125 normalized, rounded, packed (double real),  $3-129$ real, extract, 3-99 matrix inversion (VIS), 9-30 multiplication EMA example, 9-22 transposition  $(VIS)$ , 9-13 MAX/MIN routines, 8-20 MAX0, 3-7 MAX1, 3-8 maximum double real value, 3-100 extended real, 3-30 integer value, 3-7 real value, 3-8 Member, check if user is in group, 6-13 microcoded routines (RPLs), 2-6  $MIN0, 3-7$ MIN1, 3-8 minimum double real value, 3-100 extended real, 3-30 integer value, 3-7 real value, 3-8 MinStrDsc, 12-82 MOD, 3-52 modulus, of complex (real), 3-12 move complex to complex, 3-69 extended real to extended real, 3-127 name of program from ID segment, PNAME,  $5 - 23$ move routines, 8-24 DVMOV (double precision), 8-24 DWMOV (EMA double precision), 8-24 VMOV (single precision), 8-24 WMOV (EMA single precision), 8-24 MoveWords, 7-36 multidimensional arrays, efficiency (VIS), 9-19 multiply by 2 to integer power, 3-105 complex by complex, 3-72 double integer, 4-10 extended real by extended real, 3-128 hardware, 3-102 real, 3-90 substrings, SMPY, 10-22 multiply routines DVMPY (double precision), 8-9

DWMPY (EMA double precision), 8-9 VMPY (single precision), 8-9 WMPY (EMA single precision), 8-9 MyIdAdd, return segment address, 7-36

#### N

NAMR routine, 5-18 natural logarithm complex, 3-14 double real, 3-97 extended real, 3-28 real,  $3-5$ negate double integer, 4-11 double real, 3-136 negative increment (VIS), 9-10 nested DO loops example (VIS), 9-6 NOT function (call-by-name), %OT, 3-161 numeric to ASCII conversion, .FMUO, 5-32 NumericTime, 7-37

### $\mathbf O$

obtaining efficiency with multidimensional arrays  $(VIS)$ , 9-19 OctalToDint, ASCII to double integer conversion,  $7 - 37$ OctalToInt, ASCII to single integer conversion, 7-38 one dimensional array examples (VIS), 9-2 operating system determination, .OPSY, 5-37 O<sub>R</sub> integer inclusive, 3-51 logical inclusive, 3-49 OR entry, inclusive (call-by-name), %OR, 3-159 output editing routine, SEDIT, 10-28 output pause message, PAU.E, 5-22 overflow bit, OVF, 5-21 **OVF, 5-21** OwnerToId, return user ID and group ID, 6-14

#### P

parameters, default, 2-2 parameters from ID segment, RMPAR, 5-25 parse string SplitCommand, 7-47 SplitString, 7-48 Pascal, routines callable from, 2-7 PAU.E, 5-22 pause message PAU.E, 5-22 print, 5-38 PCAL call sequence (CDS), 2-4 pivot routine, 8-18 DVPIV (double precision), 8-18 DWPIV (EMA double precision), 8-18 VPIV (single precision), 8-18 WPIV (EMA single precision), 8-18

**PNAME, 5-23** pointers, list of, \$SETP, 5-42 polynomial extended real, 3-130 quotient double precision, 3-32 position magnetic tape, PTATE, 5-24 positive difference, integer, 3-45 print pause message, .PAUS, 5-38 printing library error messages, ER0.E, 5-3 priority, ProgramPriority, 7-38 processor, Fast FORTRAN (FFP), 2-6 ProgIsSuper, check for super program, 6-14 programmatic logon, 6-4 ProgramPriority, 7-38 ProgramTerminal, 7-39 **PTAPE, 5-24** put a character, SPUT, 10-13 PutBitMap, 12-82 PutByte, 12-83 PutDibit, 12-83 PutInCommas, 7-39 PutNibble, 12-84

#### Q

quotient, polynomial, double precision, 3-32

#### R.

raise complex to integer power, 3-78 double real to double real power, 3-83 double real to real power,  $3-85$ extended real to integer power, 3-84 real to double real power, 3-106 real to real power, 3-122 range reduction for SIN, .COS, .TAN, .EXP, .TANH; /CMRT, 3-168 read input buffer, 5-18 read memory address IGET, 5-10 **IXGET, 5-10** ReadA990Clock routine, 7-40 real to double real, conversion, 3-65 to integer, conversion, 3-47 real remainder, 3-9 REAL routine, 3-53 real to integer, truncate, 3-48 reduce argument, for SIN, COS, TAN, EXP, 3-73 regular expression, routines, 7-41 remainder double real, 3-101 extended real, 3-31 integer, 3-52  $real, 3-9$ remove trailing blanks, TrimLen, 7-52 ResetAcctTotals, reset user and group accounting totals,  $6-15$ ResetTimer, 7-40

resouce number, locked, WhoLockedRn, 7-53 return address adjust .ENTC, 5-28 **.ENTN, 5-28 .ENTP, 5-29 .ENTR, 5-29** return direct address, AddressOf, 7-1 return group ID GroupToId, 6-12 OwnerToId, 6-14 return group name GPNAM, 6-11 IdToGroup, 6-12 return owner's ID, GetOwnerNum, 6-10 return segment address, MyIdAdd, 7-36 return session number **RTNSN. 6-16 USNUM, 6-20** return user ID, OwnerToId, 6-14 return user name IdToOwner, 6-13 SessnToOwnerName, 6-16 **USNAM, 6-19** return user table address, LUSES, 6-13 rewind tape, .TAPE, 5-40 Rex routines, 7-41 RexBuildPattern, 7-42 RexBuildSubst, 7-42 RexExchange, 7-43 RexMatch, 7-44 **RMPAR, 5-25** round, real, 3-39 rounding of digit string produced by .FMUO, **FMUR, 5-34** routines callable from FORTRAN, 2-6 callable from Pascal, 2-7 format of, 3-1, 4-1, 5-1 RPL, 2-6 RT ER, 5-26 RteDateToYrDoy, 7-44 RteShellRead, 7-45 RteTimeToHMSC, 7-46 RTNSN, return session number, 6-16 **RTRAP, 5-6** run length encoding, 12-4, 12-5 runstring option, getting, 7-26 redirection command, getting, 7-28

### S

S-Register set, ISSR, 5-15 SA2DE, A2 to decimal conversion, 10-31 SADD, substring add, 10-17 SamInfo (RTE-A only), 7-46 scalar-vector arithmetic routines, 8-11 SCARY, D2 decimal substring carries, 10-33 SD1D2, D1 to D2 decimal format conversion, 10-37

SD2D1, D2 to D1 decimal substring conversion, 10-38 SDCAR, D1 decimal substring carries, 10-34 SDEA2, D2 to A2 substring conversion, 10-36 SDIV, divide substrings, 10-19 Seconds routine, 7-47 seconds since 12 AM January 1, 1970, 7-47 DayTime, 7-21 SEDIT, output editing routine, 10-28 segment address MyIdAdd, 7-36 to program name an LU number conversion, IdAddToName, 7-30 to segment number, IdAddToNumber, 7-30 segment number to segment address, IdNumber-ToAdd, 7-31 session number **RTNSN, 6-16 USNUM, 6-20** SessnToOwnerName, return user name, 6-16 set user and group accounting limits, SetAcctLimits, 6-17 SetAcctLimits, set user and group accounting limits, 6-17 SetBitMap, 12-84 SetPriority, 12-84 SFILL, substring fill, 10-9 SGET, get a character, 10-10 SIGN, 3-54 entry (call-by-name),  $\%$ IGN, 3-152 sign bit, S-Register, ISSW, 5-16 change, SSIGN, 10-40 real or integer times integer, calculate, 3-50 real or integer times real, calculate, 3-54 transfer, extended real, 3-34 SIN, 3-55 entry (call-by-name),  $\%$ IN, 3-153 range reduction, /CMRT, 3-168 sine #SIN call, 3-140 complex,  $3-18$ double precision, 3-111 double real (no error return), /SIN, 3-173 extended real, 3-35 real, 3-17, 3-55 single precision floating point conversion FCHI, 11-2 FCIH, 11-3 smallest value DVMIN (double precision), 8-20 DWMIN (EMA double precision), 8-20 VMIN (single precision), 8-20 WMIN (EMA single precision), 8-20 smallest value (absolute) DVMIB (double precision), 8-20 DWMIB (EMA double precision), 8-20 VMIB (single precision), 8-20 WMIB (EMA single precision), 8-20 SMOVE, substring move, 10-11

SMPY, multiply substrings, 10-22 SNGL, 3-56 SNGM, 3-57 solution of linear systems (VIS), 9-27 SplitCommand, parse string, 7-47 SplitString, parse string, 7-48 **SPOLY, 3-58** SPUT, put a character, 10-13 SQRT, 3-59 entry (call-by-name),  $%$ ORT, 3-162 square matrix, initialize (VIS), 9-11 square root complex, 3-19 double real, 3-112 extended real, 3-36 real, 3-59 SSIGN, sign change, 10-40 SSUB, subtract substrings, 10-26 stack, 2-5 statistical examples (VIS), 9-12 StrDsc, 7-49 string arithmetic routines, 10-17 utilities routines, 10-7 string manipulation BlankString, 7-4 Concat,  $7-20$ ConcatSpace, 7-20 GetRunString, 12-10 GetString, 12-11 StringCopy, copy one string to another, 7-50 subroutines, double integer, 4-1 substring add, SADD, 10-17 compare, JSCOM, 10-7 fill, SFILL, 10-9 move, SMOVE, 10-11 subtract complex from complex, 3-76 double integer, 4-3 DVSUB (double precision), 8-9 DWSUB (EMA double precision), 8-9 extended real, 3-124 real, 3-87 substrings, SSUB, 10-26 VSUB (single precision), 8-9 WSUB (EMA single precision), 8-9 sum routine, 8-14 DVSUM (double precision), 8-14 DWSUM (EMA double precision), 8-14 VSUM (single precision), 8-14 WSUM (EMA single precision), 8-14 sum routine (absolute) DVNRM (double precision), 8-14 DWNRM (EMA double precision), 8-14 VNRM (single precision), 8-14 WNRM (EMA single precision), 8-14 super program, check for, ProgIsSuper, 6-14 superuser, check for/if SuperUser, 6-18

UserIsSuper, 6-19 **SYCON, 6-18** system console, write to, SYCON, 6-18 SystemProcess, check for/if system process, 6-19 SZONE, zone punch, 10-14

#### T.

TAN, 3-60 TAN entry (call-by-name), %AN, 3-147 tangent double real, 3-114 extended real, 3-37 real, 3-60 **TANH, 3-61** TANH entry (call-by-name), %ANH, 3-149 tape operations, .TAPE, 5-40 terminal, ProgramTerminal, 7-39 Test PutByte, 12-85 Test SetBitMap, 12-86 TestBitMap, 12-85 **TIMEF, 7-51** TIMEI, TIMEO, 5-27 TimeNow, 7-52 timer, reset, ResetTimer, 7-40 track, sector, to double integer block number conversion, 7-24 tracks and sectors per track, DiscSize, 7-25 trailing blanks, remove, TrimLen, 7-52 transfer control, computed GOTO, .GOTO, 5-35 extended real, 3-80 sign double real to double real, 3-110 extended real, 3-34 transformation, graphics coordinate (VIS), 9-15 TrimLen, remove trailing blanks, 7-52 true address of parameter, .PCAD, 5-39 true address transfer ENTC, 5-28 ENTN, 5-28 ENTP, 5-29 **.ENTR, 5-29** truncate extended real to integer, 3-25, 3-46 fractional part of double real, 3-131 real, 3-4 real to integer, 3-48 two dimensional array examples (VIS), 9-4

#### U

unpack, real, 3-89 use applications (VIS), 9-11 user ID, OwnerToId, 6-14 user name SessnToOwnerName, 6-16 **USNAM, 6-19** verify, VFNAM, 6-20 user table address, LUSES, 6-13 UserIsSuper, check for/if superuser, 6-19 USNAM, return user name, 6-19 USNUM, return the session number, 6-20 utility functions, magnetic tape, MAGTP, 5-17

#### V

VABS, absolute value routine (single precision), 8-13 VADD, vector add (single precision), 8-9 VDIV, vector device (single precision), 8-9 VDOT, vector dot product routine (single precision), 8-17 vector add DVADD (double precision), 8-9 DWADD (EMA double precision), 8-9 VADD (single precision), 8-9 WADD (EMA single precision), 8-9 vector arithmetic routines, 8-9 vector copy routine  $DVSW\dot{P}$  (double precision), 8-24 DWSWP (EMA double precision), 8-24 VSWP (single precision), 8-24 WSWP (EMA single precision), 8-24 vector divide DVDIV (double precision), 8-9 DWDIV (EMA double precision), 8-9 VDIV (single precision), 8-9 WDIV (EMA single precision), 8-9 vector dot product routine DVDOT (double precision), 8-17 DWDOT (EMA double precision), 8-17 VDOT (single precision), 8-17 WDOT (EMA single precision), 8-17 vector EMA copy routine, DVWMV (double preci $sion$ , 8-26 vector EMA/non-EMA, move routine DVWMV (double precision), 8-26 VWMOV (single precision),  $8-26$ WVMOV (single precision), 8-26 vector EMA/non-EMA move routine, DWVMV (double precision), 8-26 vector instructions, combinations, 9-7 vector largest value DVMAX (double precision), 8-20 DWMAX (EMA double precision), 8-20 VMAX (single precision), 8-20 WMAX (EMA single precision), 8-20 vector largest value (absolute) DVMAB (double precision), 8-20 DWMAB (EMA double precision), 8-20 VMAB (single precision), 8-20 WMAB (EMA single precision), 8-20 vector move routine DVMOV (double precision), 8-24 DWMOV (EMA double precision), 8-24 VMOV (single precision), 8-24 WMOV (EMA single precision), 8-24 vector multiply  $DVMPY$  (double precision), 8-9

DWMPY (EMA double precision), 8-9 VMPY (single precision), 8-9 WMPY (EMA single precision), 8-9 vector pivot routine DVPIV (double precision), 8-18 DWPIV (EMA double precision), 8-18 VPIV (single precision),  $8-18$ WPIV (EMA single precision), 8-18 vector smallest value DVMIN (double precision), 8-20 DWMIN (EMA double precision), 8-20 VMIN (single precision), 8-20 WMIN (EMA single precision), 8-20 vector smallest value (absolute) DVMIB (double precision), 8-20 DWMIB (EMA double precision), 8-20 VMIB (single precision), 8-20 WMIB (EMA single precision), 8-20 vector subtract DVSUB (double precision), 8-9 DWSUB (EMA double precision), 8-9 VSUB (single precision), 8-9 WSUB (EMA single precision), 8-9 vector sum routine DVSUM (double precision), 8-14 DWSUM (EMA double precision), 8-14 VSUM (single precision), 8-14 WSUM (EMA single precision), 8-14 vector sum routine (absolute) DVNRM (double precision), 8-14 DWNRM (EMA double precision), 8-14 VNRM (single precision), 8-14 WNRM (EMA single precision), 8-14 vector-scalar add DVSAD (double precision), 8-11 DWSAD (EMA double precision), 8-11 VSAD (single precision),  $8-11$ WSAD (EMA single precision), 8-11 vector-scalar divide DVSDV (double precision), 8-11 DWSDV (EMA double precision), 8-11 VSDV (single precision), 8-11 WSDV (EMA single precision), 8-11 vector-scalar multiply DVSMY (double precision), 8-11 DWSMY (EMA double precision), 8-11 VSMY (single precision), 8-11 WSMY (EMA single precision), 8-11 vector-scalar subtract DVSSB (double precision), 8-11 DWSSB (EMA double precision), 8-11 VSSB (single precision), 8-11 WSSB (EMA single precision), 8-11 verify user name, VFNAM, 6-20 VFNAM, verify user name, 6-20 VIS programs, examples, 9-24 VMAB, vector largest value (absolute) (single pre $cision$ , 8-20

VMAX, vector largest value (single precision), 8-20

- VMIB, vector smallest value (absolute) (single pre $cision$ , 8-20
- VMIN, vector smallest value (single precision), 8-20
- VMOV, vector move routine (single precision), 8-24
- VMPY, vector multiply (single precision), 8-9
- VNRM, vector sum routine (absolute) (single pre $cision$ , 8-14
- VPIV, vector pivot routine (single precision), 8-18
- VSAD, vector-scalar add (single precision), 8-11
- VSDV, vector-scalar divide (single precision), 8-11
- VSMY, vector-scalar multiply (single precision),  $8 - 11$
- VSSB, vector-scalar subtract (single precision), 8-11
- VSUB, vector subtract (single precision), 8-9
- VSUM, vector sum routine (single precision), 8-14
- VSWP, vector copy routine (single precision), 8-24
- VWMOV, vector non-EMA to EMA move routine  $(single precision)$ , 8-26

#### W

- WABS, absolute value routine (EMA single precision),  $8-13$
- WADD, vector subtract (EMA single precision), 8-9
- WDIV, vector divide (EMA single precision), 8-9
- WDOT, vector dot product routine (EMA single precision), 8-17
- WhoLockedLu, 7-53
- WhoLockedRn, 7-53
- WMAB, vector largest value (absolute) (EMA single precision),  $8-20$
- WMAX, vector largest value (EMA single preci $sion$ , 8-20
- WMIB, vector smallest value (absolute) (EMA single precision), 8-20
- WMIN, vector smallest value (EMA single precision), 8-20
- WMOV, vector move routine (EMA single preci $sion$ , 8-24
- WMPY, vector multiply (EMA single precision), 8-9
- WNRM, vector sum routine (absolute) (EMA single precision), 8-14
- WPIV, vector pivot routine (EMA single preci $sion$ , 8-18
- write to system console, SYCON, 6-18
- WriteA990Clock routine, 7-54
- WSAD, vector-scalar add (EMA single precision),  $8 - 11$
- WSDV, vector-scalar divide (EMA single precision), 8-11
- WSMY, vector-scalar multiply (EMA single preci $sion$ , 8-11
- WSSB, vector-scalar subtract (EMA single preci $sion$ , 8-11
- WSUB, vector subtract (EMA single precision),  $8-9$
- WSUM, vector sum routine (EMA single preci $sion$ , 8-14
- WSWP, vector copy routine (EMA single preci $sion$ , 8-24
- WVMOV, vector EMA to non-EMA move routine (single precision), 8-26

#### $\mathbf x$

XPOLY, 3-130

### $\mathbf Y$

YrDoyToMonDom, 7-54 YrDoyToRteDate, 7-55

### $\mathsf{Z}% _{M_{1},M_{2}}^{\alpha,\beta}(\mathbb{R})\subset\mathsf{Z}_{M_{1},M_{2}}^{\alpha,\beta}(\mathbb{R})$

zero a passed buffer, ClearBuffer, 7-6 zero increment (VIS), 9-9 zone punch, SZÒNE, 10-14